# Compaq Extended Math Library

# Reference Guide

Order Number: TBD

### October 1999

This document describes the Compaq® Extended Math Library (CXML). CXML is a set of high-performance mathematical subprograms designed for use in many different types of scientific and engineering applications. This document is a guide to using CXML and provides reference information for each of the subprograms in the library.

**Revision/Update Information:** This document has been revised for this release of CXML.

#### **Compaq Computer Corporation — Proprietary Information**

The information contained herein is furnished in confidence for field test purposes and is subject to the terms and conditions of the Field Test Agreement.

#### First Printing, August 1993 Revision, October 1999

Compaq Computer Corporation makes no representations that the use of its products in the manner described in this publication will not infringe on existing or future patent rights, nor do the descriptions contained in this publication imply the granting of licenses to make, use, or sell equipment or software in accordance with the description.

Possession, use, or copying of the software described in this publication is authorized only pursuant to a valid written license from Compaq or an authorized sublicensor.

Compaq conducts its business in a manner that conserves the environment and protects the safety and health of its employees, customers, and the community.

© Digital Equipment Corporation 1993, 1999. All Rights Reserved.

Compaq, the COMPAQ logo, DEC, DECnet, DIGITAL, VAX, and VMS are registered in the U.S. Patent and Trademark Office.

AXP, DEC Fortran, DECwindows, OpenVMS, and VAX Fortran are trademarks of Compaq Computer Corporation.

The following are third-party trademarks:

CRAY is a registered trademark of Cray Research, Incorporated.

Hewlett-Packard and HP-UX are registered trademarks of the Hewlett-Packard Company.

IBM is a registered trademark of International Business Machines, Inc.

IEEE is a registered trademark of the Institute of Electrical and Electronics Engineers, Inc.

KAP is a registered trademark of Kuck and Associates, Inc.

Microsoft, NT, and Windows are either trademarks or registered trademarks of Microsoft Corporation in the United States and other countries.

Motif, OSF, OSF/1, OSF/Motif, and Open Software Foundation are trademarks of the Open Software Foundation, Inc.

OpenMP and the OpenMP logo are trademarks of OpenMP Architecture Review Board.

SUN is a registered trademark of Sun Microsystems, Inc.

UNIX is a registered trademark in the United States and other countries licensed exclusively through X/Open Company Ltd.

All other trademarks and registered trademarks are the property of their respective holders.

Other product names mentioned herein may be trademarks of respective companies.

This document is available on CD-ROM.

# **Contents**

| Preface .          |                                                                                                    | xvii        |
|--------------------|----------------------------------------------------------------------------------------------------|-------------|
| Introduc           | ction to CXML                                                                                                    |             |
| 1<br>2             | Parallel Library Support for Symmetric Multiprocessing                                                                                                    | 2           |
| 3                  | Calling CXML from Programming Languages                                                                                                    | 2           |
| 4                  | How CXML Achieves High Performance                                                                                                    | 3           |
| 5                  | CXML's Accuracy                                                                                                    | 3           |
| Part 1—            | Programming Considerations                                                                                                    |             |
| 1 Prepar           | ing and Storing Program Data                                                                                                    |             |
| 1.1                | Data and Data Types                                                                                                    | 1–1         |
| 1.2                | Platforms and Number Formats                                                                                                    | 1–2         |
| 1.3                | Storing Data                                                                                                    | 1–3         |
| 1.3.1              | Arrays                                                                                                    | 1–3         |
| 1.3.1.1            | One-dimensional arrays                                                                                                    | 1–3         |
| 1.3.1.2            | <b>J</b>                                                                                                    | 1–3         |
| 1.3.1.3            | $\sigma$                                                                                                    | 1–3         |
| 1.3.1.4            | J                                                                                                    | 1-4         |
| 1.3.2              | Fortran Arrays                                                                                                    | 1-4         |
| 1.3.2.1            | One-Dimensional Fortran Array Storage                                                                                                    | 1-4         |
| 1.3.2.2            | $\mathcal{I}$                                                                                                    | 1–4         |
| 1.3.2.3            | $\mathcal{J}$                                                                                                    | 1-5         |
| 1.3.3              | Vectors                                                                                                    | 1-5         |
| 1.3.3.1            | Transpose and Conjugate Transpose of a Vector                                                                                                    | 1–6         |
| 1.3.3.2            | o v                                                                                                    | 1-6         |
| 1.3.3.2            | O Company of the company of the comp | 1–7         |
| 1.3.3.2            |                                                                                                    | 1–7         |
| 1.3.3.2            |                                                                                                    | 1–7         |
| 1.3.3.2            | S S                                                                                                    | 1–8         |
| 1.3.3.3            | o v                                                                                                    | 1–9<br>1–10 |
| 1.3.4              | Matrices                                                                                                    | 1–10        |
| 1.3.4.1<br>1.3.4.2 | Transpose and Conjugate Transpose of a Matrix                                                                                                    | 1–11        |
| 1.3.4.2            | <i>5</i>                                                                                                    | 1–11        |
| 1.3.4.3            |                                                                                                    | 1–12        |
| 1.3.4.3            |                                                                                                    | 1–12        |
| 1.3.4.3            |                                                                                                    | 1–12        |
| 1.3.4.3            |                                                                                                    | 1–13        |
| 1.3.4.4            |                                                                                                    | 1–13        |
| 1.3.4.5            | J                                                                                                    | 1_14        |

|   | 1.3.4.5      |                                                                                                    | 1–14       |
|---|--------------|----------------------------------------------------------------------------------------------------|------------|
|   | 1.3.4.5      | 8                                                                                                    | 1–15       |
|   | 1.3.4.6      | O Company of the company of the comp | 1–17       |
|   | 1.3.4.7      | 0 0                                                                                                    | 1–17       |
|   | 1.3.4.8      | General Band Matrices                                                                                                    | 1–17       |
|   | 1.3.4.9      | Storage of General Band Matrices                                                                                                    | 1–18       |
|   | 1.3.4.1      | 10 Real Symmetric Band Matrices and Complex Hermitian Band                                                                                                    |            |
|   |              | Matrices                                                                                                    | 1–19       |
|   | 1.3.4.1      |                                                                                                    |            |
|   |              | Band Matrices                                                                                                    | 1-20       |
|   | 1.3.4.1      | Upper- and Lower-Triangular Band Matrices                                                                                                    | 1–21       |
|   | 1.3.4.1      | Storage of Upper- and Lower-Triangular Band Matrices                                                                                                    | 1-22       |
|   |              |                                                                                                    |            |
| 2 | Coding       | g an Application Program                                                                                                    |            |
|   | 2.1          | Selecting the Appropriate Data Type                                                                                                    | 2–1        |
|   | 2.2          | Data Structure and Storage Methods                                                                                                    | 2–1        |
|   | 2.3          | Improving Performance                                                                                                    | 2–1        |
|   | 2.4          | Calling Sequences                                                                                                    | 2-1        |
|   | 2.4.1        | Passing of Arguments                                                                                                    | 2–2        |
|   | 2.4.1        | Implicit and Explicit Arguments                                                                                                    | 2–3<br>2–3 |
|   | 2.4.2        | Expanding Argument Lists                                                                                                    | 2–3<br>2–3 |
|   | 2.4.5        | Calling Subroutines and Functions in Fortran                                                                                                    | 2–3<br>2–4 |
|   | 2.5.1        | Fortran Program Example                                                                                                    | 2–4<br>2–5 |
|   | 2.5.1        | Using CXML from Non-Fortran Programming Languages                                                                                                    | 2–5<br>2–5 |
|   | 2.6.1        |                                                                                                    | 2–3<br>2–6 |
|   | 2.6.1        | Calling CXML from C Programs                                                                                                    | 2–6<br>2–6 |
|   | 2.6.2        | C Program Example                                                                                                    | 2–0<br>2–7 |
|   | 2.7.1        | Error Handling                                                                                                    | 2-7<br>2-8 |
|   | 2.7.1        | Internal Exceptions                                                                                                    | 2-0        |
| 3 | Compi        | iling and Linking an Application Program                                                                                                    |            |
|   | 3.1          |                                                                                                    | 2.1        |
|   | 3.1<br>3.1.1 | Tru64 UNIX Platform                                                                                                    | 3–1<br>3–1 |
|   | 3.1.1        | CXML Libraries                                                                                                    | 3–1<br>3–1 |
|   |              | Compiling and Linking to the Serial Library                                                                                                    | 3–1<br>3–2 |
|   | 3.1.3        | Compiling and Linking to the Parallel Library                                                                                                    | 3–2<br>3–2 |
|   | 3.1.4        | Compiling and Linking to the Archive Library                                                                                                    |            |
|   | 3.2<br>3.2.1 | Windows NT Platform                                                                                                    | 3–2<br>3–2 |
|   |              | CXML Libraries                                                                                                    |            |
|   | 3.2.2        | Using the Libraries from the Command Console                                                                                                    | 3–2        |
|   | 3.2.3        | Using the Libraries from Developer Studio                                                                                                    | 3–3        |
|   | 3.3          | OpenVMS Alpha Platform                                                                                                    | 3–3        |
|   | 3.3.1        | Compiling                                                                                                    | 3–3        |
|   | 3.3.2        | CXML Image Libraries                                                                                                    | 3–3        |
|   | 3.3.3        | Linking to a CXML Library                                                                                                    | 3–4        |
|   | 3.3.4        | Linking Errors                                                                                                    | 3–5        |

# Part 2—Using CXML Subprograms

| Using                                                                                                    | the Level 1 BLAS Subprograms and Extensions                                                                                                    |                                                                                                    |
|----------------------------------------------------------------------------------------------------|----------------------------------------------------------------------------------------------------|----------------------------------------------------------------------------------------------------|
| 4.1<br>4.2<br>4.3<br>4.4<br>4.5<br>4.6<br>4.7<br>4.8<br>4.9                                                       | Level 1 BLAS Operations  Vector Storage  Naming Conventions  Summary of Level 1 BLAS Subprograms  Calling Subprograms  Argument Conventions  Error Handling  Definition of Absolute Value  A Look at a Level 1 Extensions Subprogram                                                                                                    | 4-1<br>4-2<br>4-2<br>4-8<br>4-8<br>4-9<br>4-9                                                                                                    |
| Using                                                                                                    | the Sparse Level 1 BLAS Subprograms                                                                                                    |                                                                                                    |
| 5.1<br>5.2<br>5.2.1<br>5.2.2<br>5.3<br>5.4<br>5.5<br>5.6<br>5.6.1<br>5.6.2<br>5.6.3<br>5.7<br>5.8                 | Sparse Level 1 BLAS Operations Sparse Vector Storage Sparse Vectors Storing a Sparse Vector Naming Conventions Summary of Sparse Level 1 BLAS Subprograms Calling Subprograms Argument Conventions Defining the Number of Nonzero Elements Defining the Input Scalar Describing the Input/Output Vectors Error Handling A Look at a Sparse Level 1 BLAS Subprogram                                                                                   | 5-1<br>5-2<br>5-2<br>5-3<br>5-4<br>5-6<br>5-7<br>5-7<br>5-7<br>5-7                                                                                                    |
| Using                                                                                                    | the Level 2 BLAS Subprograms                                                                                                    |                                                                                                    |
| 6.1<br>6.2<br>6.3<br>6.4<br>6.5<br>6.6<br>6.6.1<br>6.6.2<br>6.6.3<br>6.6.4<br>6.6.5<br>6.6.6<br>6.7<br>6.8<br>6.9 | Level 2 BLAS Operations  Vector and Matrix Storage  Naming Conventions for Level 2 BLAS Subprograms  Summary of Level 2 BLAS Subprograms  Calling Subprograms  Argument Conventions  Specifying Matrix Options  Defining the Size of the Matrix  Describing the Matrix  Describing the Input Scalars  Describing the Vectors  Invalid Arguments  Rank-One and Rank-Two Updates to Band Matrices  Error Handling  A Look at a Level 2 BLAS Subroutine | 6-1<br>6-2<br>6-3<br>6-4<br>6-7<br>6-8<br>6-8<br>6-9<br>6-10<br>6-11<br>6-11<br>6-12<br>6-12                                                                                                    |
|                                                                                                    | 4.1<br>4.2<br>4.3<br>4.4<br>4.5<br>4.6<br>4.7<br>4.8<br>4.9<br>Using 5.1<br>5.2.2<br>5.3<br>5.4<br>5.5<br>5.6.1<br>5.6.2<br>5.6.3<br>5.7<br>5.8  Using 6.1<br>6.2<br>6.3<br>6.4<br>6.5<br>6.6.3<br>6.6.4<br>6.6.5<br>6.6.6<br>6.6.5<br>6.6.6<br>6.7<br>6.8                                                                                                    | 4.2 Vector Storage 4.3 Naming Conventions 4.4 Summary of Level 1 BLAS Subprograms 4.5 Calling Subprograms 4.6 Argument Conventions 4.7 Error Handling 4.8 Definition of Absolute Value 4.9 A Look at a Level 1 Extensions Subprogram  Using the Sparse Level 1 BLAS Subprograms  5.1 Sparse Level 1 BLAS Operations 5.2 Sparse Vector Storage 5.2.1 Sparse Vectors 5.2.2 Storing a Sparse Vector 5.3 Naming Conventions 5.4 Summary of Sparse Level 1 BLAS Subprograms  5.6 Argument Conventions 5.6.1 Defining the Number of Nonzero Elements 5.6.2 Defining the Input Scalar 5.6.3 Describing the Input/Output Vectors 5.7 Error Handling 5.8 A Look at a Sparse Level 1 BLAS Subprograms  6.1 Level 2 BLAS Operations 6.2 Vector and Matrix Storage 6.3 Naming Conventions for Level 2 BLAS Subprograms 6.4 Summary of Level 2 BLAS Subprograms 6.5 Calling Subprograms 6.6 Argument Conventions for Level 2 BLAS Subprograms 6.7 Calling Subprograms 6.8 Defining the Number of Nonzero Elements 6.9 Defining the Input/Output Vectors 6.6 Calling Subprograms 6.7 Rank-One and Rank-Two Updates to Band Matrices 6.8 Error Handling 6.8 Error Handling |

| 7 | Using t                                                                                                    | the Level 3 BLAS Subprograms                                                                                                    |                                                                                                    |
|---|----------------------------------------------------------------------------------------------------|----------------------------------------------------------------------------------------------------|----------------------------------------------------------------------------------------------------|
|   | 7.1<br>7.1.1<br>7.1.2<br>7.1.3<br>7.2<br>7.3<br>7.4<br>7.4.1<br>7.4.2<br>7.4.3<br>7.4.4<br>7.4.5<br>7.5<br>7.6<br>7.7<br>7.8          | Level 3 BLAS Operations Types of Operations Matrix Storage Naming Conventions Summary of Level 3 BLAS Subprograms Calling the Subprograms Argument Conventions Specifying Matrix Options Defining the Size of the Matrices Describing the Matrices Specifying the Input Scalar Invalid Arguments Error Handling A Look at a Level 3 BLAS Subroutine Examples of REAL*8 Matrices Example of COMPLEX*16 Matrices                                                                       | 7-1<br>7-1<br>7-2<br>7-3<br>7-6<br>7-6<br>7-6<br>7-8<br>7-8<br>7-9<br>7-9<br>7-10<br>7-12                   |
| 8 | Using I                                                                                                    | LAPACK Subprograms                                                                                                    |                                                                                                    |
|   | 8.1<br>8.2<br>8.3<br>8.4<br>8.5<br>8.6                                                                                                | Overview Naming Conventions Summary of LAPACK Driver Subroutines Example of LAPACK Use and Design Performance Tuning Equivalence Between LAPACK and LINPACK/EISPACK Routines                                                                                                    | 8-2<br>8-3<br>8-4<br>8-9<br>8-9<br>8-13                                                                     |
| 9 | Using 1                                                                                                    | the Signal Processing Subprograms                                                                                                    |                                                                                                    |
|   | 9.1<br>9.1.1<br>9.1.1.2<br>9.1.1.3<br>9.1.1.4<br>9.1.1.5<br>9.1.2.1<br>9.1.2.2<br>9.1.2.3<br>9.1.2.4<br>9.1.3.3<br>9.1.3.4<br>9.1.3.5 | Two-Dimensional Discrete Fourier Transform Three-Dimensional Discrete Fourier Transform Size of Fourier Transform  Data Storage Storing the Fourier Coefficients of a 1D-FFT Storing the Fourier Coefficients of 2D-FFT Storing the Fourier Coefficients of 3D-FFT Storing the Fourier Coefficient of Group FFT CXML's FFT Functions Choosing Data Lengths Input and Output Data Format Using the Internal Data Structures Naming Conventions Summary of Fourier Transform Functions | 9-2<br>9-2<br>9-2<br>9-3<br>9-4<br>9-4<br>9-5<br>9-6<br>9-8<br>9-11<br>9-12<br>9-13<br>9-13<br>9-14<br>9-15 |
|   | 9.2<br>9.2.1<br>9.2.1.1<br>9.2.1.2                                                                                                    | Cosine and Sine Transforms                                                                                                    | 9–19<br>9–19<br>9–19<br>9–19                                                                                |
|   | 9.2.1.3<br>9.2.1.4                                                                                                    |                                                                                                    | 9–21<br>9–21                                                                                                |

| 9.2.2                                                                                                    | CXML's FCT and FST Functions                                                                                                    |
|----------------------------------------------------------------------------------------------------|----------------------------------------------------------------------------------------------------|
| 9.2.2.                                                                                                    | 1 Choosing Data Lengths                                                                                                    |
| 9.2.2.                                                                                                    | Using the Internal Data Structures                                                                                                    |
| 9.2.2.                                                                                                    | Naming Conventions                                                                                                    |
| 9.2.2.                                                                                                    | $\mathcal{J}$                                                                                                    |
| 9.3                                                                                                    | Convolution and Correlation                                                                                                    |
| 9.3.1                                                                                                    | Mathematical Definitions of Correlation and Convolution                                                                                                    |
| 9.3.1.                                                                                                    | Definition of the Discrete Nonperiodic Convolution                                                                                                    |
| 9.3.1.                                                                                                    | 1                                                                                                    |
| 9.3.1.                                                                                                    |                                                                                                    |
| 9.3.2                                                                                                    | CXML's Convolution and Correlation Subroutines                                                                                                    |
| 9.3.2.                                                                                                    | 8                                                                                                    |
| 9.3.2.                                                                                                    | 0                                                                                                    |
| 9.3.2.                                                                                                    | $\boldsymbol{J}$                                                                                                    |
| 9.4                                                                                                    | Digital Filtering                                                                                                    |
| 9.4.1                                                                                                    | Mathematical Definition of the Nonrecursive Filter                                                                                                    |
| 9.4.2                                                                                                    | Controlling Filter Type                                                                                                    |
| 9.4.3                                                                                                    | Controlling Filter Sharpness and Smoothness                                                                                                    |
| 9.4.4                                                                                                    | CXML's Digital Filter Subroutines                                                                                                    |
| 9.4.4.                                                                                                    | 0                                                                                                    |
| 9.4.4.                                                                                                    | 5 8                                                                                                    |
| 9.5                                                                                                    | Error Handling                                                                                                    |
| 10.1                                                                                                    | g the Iterative Solvers for Sparse Linear Systems  Introduction                                                                                                    |
| 10.1                                                                                                    | Introduction                                                                                                    |
| 10.1<br>10.1.1                                                                                                    | Introduction                                                                                                    |
| 10.1<br>10.1.1<br>10.1.2                                                                                                    | Introduction                                                                                                    |
| 10.1<br>10.1.1<br>10.1.2<br>10.2                                                                                                    | Introduction                                                                                                    |
| 10.1<br>10.1.1<br>10.1.2<br>10.2                                                                                                    | Introduction                                                                                                    |
| 10.1<br>10.1.1<br>10.1.2<br>10.2.1<br>10.2.1                                                                                                    | Introduction                                                                                                    |
| 10.1<br>10.1.1<br>10.1.2<br>10.2                                                                                                    | Introduction  Methods for Solutions  Describing the Iterative Method  Interface to the Iterative Solver  Matrix-Vector Product  Preconditioning  Stopping Criterion                                                                                                    |
| 10.1<br>10.1.1<br>10.1.2<br>10.2.1<br>10.2.2<br>10.2.3                                                                                                    | Introduction  Methods for Solutions  Describing the Iterative Method  Interface to the Iterative Solver  Matrix-Vector Product  Preconditioning  Stopping Criterion  Parameters for the Iterative Solver                                                                                                    |
| 10.1<br>10.1.1<br>10.1.2<br>10.2.1<br>10.2.2<br>10.2.3                                                                                                    | Introduction  Methods for Solutions  Describing the Iterative Method  Interface to the Iterative Solver  Matrix-Vector Product  Preconditioning  Stopping Criterion  Parameters for the Iterative Solver  Argument List for the Iterative Solver                                                                                                    |
| 10.1<br>10.1.1<br>10.1.2<br>10.2.1<br>10.2.2<br>10.2.3<br>10.2.4                                                                                                    | Introduction  Methods for Solutions  Describing the Iterative Method  Interface to the Iterative Solver  Matrix-Vector Product  Preconditioning  Stopping Criterion  Parameters for the Iterative Solver  Argument List for the Iterative Solver  Matrix Operations                                                                                                    |
| 10.1<br>10.1.1<br>10.1.2<br>10.2.1<br>10.2.2<br>10.2.3<br>10.2.2<br>10.2.5<br>10.3                                                                                               | Introduction  Methods for Solutions  Describing the Iterative Method  Interface to the Iterative Solver  Matrix-Vector Product  Preconditioning  Stopping Criterion  Parameters for the Iterative Solver  Argument List for the Iterative Solver  Matrix Operations  Storage Schemes for Sparse Matrices                                                                                                    |
| 10.1<br>10.1.1<br>10.2.1<br>10.2.1<br>10.2.2<br>10.2.3<br>10.2.4<br>10.2.5<br>10.3<br>10.3.1                                                                                     | Introduction  Methods for Solutions  Describing the Iterative Method  Interface to the Iterative Solver  Matrix-Vector Product  Preconditioning  Stopping Criterion  Parameters for the Iterative Solver  Argument List for the Iterative Solver  Matrix Operations  Storage Schemes for Sparse Matrices  1 SDIA: Symmetric Diagonal Storage Scheme                                                                                                    |
| 10.1<br>10.1.1<br>10.1.2<br>10.2.1<br>10.2.2<br>10.2.3<br>10.2.4<br>10.3<br>10.3.1                                                                                               | Introduction  Methods for Solutions  Describing the Iterative Method  Interface to the Iterative Solver  Matrix-Vector Product  Preconditioning  Stopping Criterion  Parameters for the Iterative Solver  Argument List for the Iterative Solver  Matrix Operations  Storage Schemes for Sparse Matrices  1 SDIA: Symmetric Diagonal Storage Scheme  2 UDIA: Unsymmetric Diagonal Storage Scheme                                                                                                    |
| 10.1<br>10.1.1<br>10.1.2<br>10.2.1<br>10.2.2<br>10.2.3<br>10.2.4<br>10.3.1<br>10.3.1                                                                                             | Introduction  Methods for Solutions  Describing the Iterative Method  Interface to the Iterative Solver  Matrix-Vector Product  Preconditioning  Stopping Criterion  Parameters for the Iterative Solver  Argument List for the Iterative Solver  Matrix Operations  Storage Schemes for Sparse Matrices  1 SDIA: Symmetric Diagonal Storage Scheme  2 UDIA: Unsymmetric Diagonal Storage Scheme  3 GENR: General Storage Scheme by Rows                                                                                                    |
| 10.1<br>10.1.1<br>10.1.2<br>10.2.1<br>10.2.2<br>10.2.3<br>10.2.4<br>10.3.1<br>10.3.1<br>10.3.1                                                                                   | Introduction  Methods for Solutions  Describing the Iterative Method  Interface to the Iterative Solver  Matrix-Vector Product  Preconditioning  Stopping Criterion  Parameters for the Iterative Solver  Argument List for the Iterative Solver  Matrix Operations  Storage Schemes for Sparse Matrices  1 SDIA: Symmetric Diagonal Storage Scheme  2 UDIA: Unsymmetric Diagonal Storage Scheme  3 GENR: General Storage Scheme by Rows  Types of Preconditioners                                                                                                    |
| 10.1<br>10.1.1<br>10.1.2<br>10.2.2<br>10.2.3<br>10.2.2<br>10.2.5<br>10.3<br>10.3.1<br>10.3.1<br>10.3.1                                                                           | Introduction  Methods for Solutions  Describing the Iterative Method  Interface to the Iterative Solver  Matrix-Vector Product  Preconditioning  Stopping Criterion  Parameters for the Iterative Solver  Argument List for the Iterative Solver  Matrix Operations  Storage Schemes for Sparse Matrices  1 SDIA: Symmetric Diagonal Storage Scheme  2 UDIA: Unsymmetric Diagonal Storage Scheme  3 GENR: General Storage Scheme by Rows  Types of Preconditioners  1 DIAG: Diagonal Preconditioner                                                                                                    |
| 10.1<br>10.1.1<br>10.2.1<br>10.2.1<br>10.2.2<br>10.2.3<br>10.2.4<br>10.3.1<br>10.3.1<br>10.3.1<br>10.3.2<br>10.3.2                                                               | Introduction  Methods for Solutions  Describing the Iterative Method  Interface to the Iterative Solver  Matrix-Vector Product  Preconditioning  Stopping Criterion  Parameters for the Iterative Solver  Argument List for the Iterative Solver  Matrix Operations  Storage Schemes for Sparse Matrices  1 SDIA: Symmetric Diagonal Storage Scheme  2 UDIA: Unsymmetric Diagonal Storage Scheme  3 GENR: General Storage Scheme by Rows  Types of Preconditioners  1 DIAG: Diagonal Preconditioner                                                                                                    |
| 10.1<br>10.1.1<br>10.1.2<br>10.2.1<br>10.2.2<br>10.2.3<br>10.2.4<br>10.3.1<br>10.3.1<br>10.3.2<br>10.3.2<br>10.3.2                                                               | Introduction  Methods for Solutions  Describing the Iterative Method  Interface to the Iterative Solver  Matrix-Vector Product  Preconditioning  Stopping Criterion  Parameters for the Iterative Solver  Argument List for the Iterative Solver  Matrix Operations  Storage Schemes for Sparse Matrices  1 SDIA: Symmetric Diagonal Storage Scheme  2 UDIA: Unsymmetric Diagonal Storage Scheme  3 GENR: General Storage Scheme by Rows  Types of Preconditioners  1 DIAG: Diagonal Preconditioner  2 POLY: Polynomial Preconditioner                                                                                                    |
| 10.1<br>10.1.1<br>10.1.2<br>10.2.1<br>10.2.2<br>10.2.3<br>10.2.4<br>10.3.1<br>10.3.1<br>10.3.1<br>10.3.2<br>10.3.2<br>10.3.2                                                     | Introduction Methods for Solutions Describing the Iterative Method Interface to the Iterative Solver Matrix-Vector Product Preconditioning Stopping Criterion Parameters for the Iterative Solver Argument List for the Iterative Solver Matrix Operations Storage Schemes for Sparse Matrices  1 SDIA: Symmetric Diagonal Storage Scheme 2 UDIA: Unsymmetric Diagonal Storage Scheme 3 GENR: General Storage Scheme by Rows Types of Preconditioners 1 DIAG: Diagonal Preconditioner 2 POLY: Polynomial Preconditioner Iterative Solvers                                                                                                    |
| 10.1<br>10.1.1<br>10.1.2<br>10.2.1<br>10.2.2<br>10.2.3<br>10.2.4<br>10.3.1<br>10.3.1<br>10.3.1<br>10.3.2<br>10.3.2<br>10.3.2                                                     | Introduction  Methods for Solutions  Describing the Iterative Method  Interface to the Iterative Solver  Matrix-Vector Product  Preconditioning  Stopping Criterion  Parameters for the Iterative Solver  Argument List for the Iterative Solver  Matrix Operations  Storage Schemes for Sparse Matrices  1 SDIA: Symmetric Diagonal Storage Scheme  2 UDIA: Unsymmetric Diagonal Storage Scheme  3 GENR: General Storage Scheme by Rows  Types of Preconditioners  1 DIAG: Diagonal Preconditioner  2 POLY: Polynomial Preconditioner  Iterative Solvers                                                                                                    |
| 10.1<br>10.1.1<br>10.1.2<br>10.2.2<br>10.2.3<br>10.2.3<br>10.2.4<br>10.3.1<br>10.3.1<br>10.3.1<br>10.3.2<br>10.3.2<br>10.3.2<br>10.3.2                                           | Introduction  Methods for Solutions  Describing the Iterative Method  Interface to the Iterative Solver  Matrix-Vector Product  Preconditioning  Stopping Criterion  Parameters for the Iterative Solver  Argument List for the Iterative Solver  Matrix Operations  Storage Schemes for Sparse Matrices  1 SDIA: Symmetric Diagonal Storage Scheme  2 UDIA: Unsymmetric Diagonal Storage Scheme  3 GENR: General Storage Scheme by Rows  Types of Preconditioners  1 DIAG: Diagonal Preconditioner  2 POLY: Polynomial Preconditioner  Iterative Solvers  Driver Routine  Naming Conventions  Summary of Iterative Solver Subroutines                                                           |
| 10.1<br>10.1.1<br>10.1.2<br>10.2.2<br>10.2.3<br>10.2.2<br>10.2.3<br>10.3.1<br>10.3.1<br>10.3.1<br>10.3.2<br>10.3.2<br>10.3.2<br>10.3.2                                           | Introduction  Methods for Solutions  Describing the Iterative Method  Interface to the Iterative Solver  Matrix-Vector Product  Preconditioning  Stopping Criterion  Parameters for the Iterative Solver  Argument List for the Iterative Solver  Matrix Operations  Storage Schemes for Sparse Matrices  1 SDIA: Symmetric Diagonal Storage Scheme  2 UDIA: Unsymmetric Diagonal Storage Scheme  3 GENR: General Storage Scheme by Rows  Types of Preconditioners  1 DIAG: Diagonal Preconditioner  2 POLY: Polynomial Preconditioner  Iterative Solvers  Driver Routine  Naming Conventions  Summary of Iterative Solver Subroutines  Error Handling                                           |
| 10.1<br>10.1.1<br>10.1.2<br>10.2.2<br>10.2.3<br>10.2.2<br>10.2.5<br>10.3.1<br>10.3.1<br>10.3.1<br>10.3.2<br>10.3.2<br>10.3.2<br>10.3.2<br>10.4<br>10.4<br>10.5<br>10.6           | Introduction  Methods for Solutions  Describing the Iterative Method  Interface to the Iterative Solver  Matrix-Vector Product  Preconditioning  Stopping Criterion  Parameters for the Iterative Solver  Argument List for the Iterative Solver  Matrix Operations  Storage Schemes for Sparse Matrices  1 SDIA: Symmetric Diagonal Storage Scheme  2 UDIA: Unsymmetric Diagonal Storage Scheme  3 GENR: General Storage Scheme by Rows  Types of Preconditioners  1 DIAG: Diagonal Preconditioner  2 POLY: Polynomial Preconditioner  Iterative Solvers  Driver Routine  Naming Conventions  Summary of Iterative Solver Subroutines  Error Handling  Hints on the Use of the Iterative Solver |
| 10.1<br>10.1.1<br>10.1.2<br>10.2.2<br>10.2.3<br>10.2.2<br>10.2.5<br>10.3.1<br>10.3.1<br>10.3.1<br>10.3.2<br>10.3.2<br>10.3.2<br>10.3.2<br>10.4<br>10.4.1<br>10.5<br>10.6<br>10.7 | Introduction  Methods for Solutions  Describing the Iterative Method  Interface to the Iterative Solver  Matrix-Vector Product  Preconditioning  Stopping Criterion  Parameters for the Iterative Solver  Argument List for the Iterative Solver  Matrix Operations  Storage Schemes for Sparse Matrices  1 SDIA: Symmetric Diagonal Storage Scheme  2 UDIA: Unsymmetric Diagonal Storage Scheme  3 GENR: General Storage Scheme by Rows  Types of Preconditioners  1 DIAG: Diagonal Preconditioner  2 POLY: Polynomial Preconditioner  Iterative Solvers  Driver Routine  Naming Conventions  Summary of Iterative Solver Subroutines  Error Handling                                           |

| 11 | Using   | the Direct Solvers for Sparse Linear Systems                      |
|----|---------|-------------------------------------------------------------------|
|    | 11.1    | Introduction                                                      |
|    | 11.2    | Methods for Solutions                                             |
|    | 11.3    | Describing the Direct Method                                      |
|    | 11.4    | Skyline Solvers                                                   |
|    | 11.5    | Storage of Skyline Matrices                                       |
|    | 11.5.1  | Symmetric Matrices                                                |
|    | 11.5.1. |                                                                   |
|    | 11.5.1. | Diagonal-out Storage Mode                                         |
|    | 11.5.2  | Unsymmetric Matrices                                              |
|    | 11.5.2. | U                                                                 |
|    | 11.5.2. | 0 0                                                               |
|    | 11.5.2. | $\mathcal{I}$                                                     |
|    | 11.6    | CXML Skyline Solvers                                              |
|    | 11.7    | Naming Conventions for Direct Solver Subprograms                  |
|    | 11.8    | Summary of Skyline Solver Subprograms                             |
|    | 11.9    | Error Handling                                                    |
|    | 11.10   | Suggestions on the Use of the Skyline Solvers                     |
|    | 11.11   | A Look at Some Skyline Solvers                                    |
| 12 | Using   | the VLIB Routines                                                 |
|    | 12.1    | VLIB Operations                                                   |
|    | 12.1    | Vector Storage                                                    |
|    | 12.2.1  | Defining a Vector in an Array                                     |
|    | 12.2.1. |                                                                   |
|    | 12.2.1. | 8                                                                 |
|    | 12.2.1. |                                                                   |
|    | 12.2.1. |                                                                   |
|    | 12.2.2  | Storing a Vector in an Array                                      |
|    | 12.3    | Naming Conventions                                                |
|    | 12.4    | Summary of VLIB Subprograms                                       |
|    | 12.5    | Calling Subprograms                                               |
|    | 12.6    | Argument Conventions                                              |
|    | 12.7    | Error Handling                                                    |
|    | 12.8    | A Look at a VLIB Subprogram                                       |
| 13 | Usino   | Random Number Generator Subprograms                               |
|    | _       |                                                                   |
|    | 13.1    | Introduction                                                      |
|    | 13.2    | Standard Uniform RNG Subprograms                                  |
|    | 13.3    | Long Period Uniform RNG Subprogram                                |
|    | 13.4    | Normally Distributed RNG Subprogram                               |
|    | 13.5    | Input Subprograms for Parallel Applications Using RNG Subprograms |
|    | 13.6    | Summary of RNG Subprograms                                        |
|    | 13.7    | Error Handling                                                    |

| 14 | Using        | g Sort Subprograms                       |              |
|----|--------------|------------------------------------------|--------------|
|    | 14.1<br>14.2 | Quick Sort Subprograms                   | 14–1         |
|    | 14.3<br>14.4 | Naming Conventions                       | 14–1<br>14–2 |
|    | 14.4         | Error Handling                           |              |
| Р  | art 3—       | -CXML Subprogram Reference               |              |
| L  | evel 1       | BLAS Subprograms                         |              |
|    |              | ISAMAX IDAMAX ICAMAX IZAMAXR             | eference-3   |
|    |              | SASUM DASUM SCASUM DZASUM                |              |
|    |              | SAXPY DAXPY CAXPY ZAXPY                  |              |
|    |              | SCOPY DCOPY CCOPY ZCOPYR                 |              |
|    |              | SDOT DDOT DSDOT CDOTC ZDOTC CDOTU ZDOTUR | eference-9   |
|    |              | SDSDOTR                                  | eference-11  |
|    |              | SNRM2 DNRM2 SCNRM2 DZNRM2                | eference-12  |
|    |              | SROT DROT CROT ZROT CSROT ZDROT          | eference-14  |
|    |              | SROTG DROTG CROTG ZROTGR                 |              |
|    |              | SROTM DROTMR                             | eference-17  |
|    |              | SROTMG DROTMGR                           | eference-20  |
|    |              | SSCAL DSCAL CSCAL ZSCAL, CSSCAL ZDSCALR  | eference-22  |
|    |              | SSWAP DSWAP CSWAP ZSWAPR                 | eference-23  |
| L  | evel 1       | BLAS Extensions Subprograms              |              |
|    |              | ISAMIN IDAMIN ICAMIN IZAMINR             | eference-27  |
|    |              | ISMAX IDMAXR                             | eference–28  |
|    |              | ISMIN IDMIN                              | eference-29  |
|    |              | SAMAX DAMAX SCAMAX DZAMAXR               | eference-30  |
|    |              | SAMIN DAMIN SCAMIN DZAMIN                | eference-31  |
|    |              | SMAX DMAX                                | eference-32  |
|    |              | SMIN DMINR                               | eference-34  |
|    |              | SNORM2 DNORM2 SCNORM2 DZNORM2R           | eference-35  |
|    |              | SNRSQ DNRSQ SCNRSQ DZNRSQR               | eference-36  |
|    |              | SSET DSET CSET ZSET                      | eference-38  |
|    |              | SSUM DSUM CSUM ZSUMR                     | eference-39  |
|    |              | SVCAL DVCAL CVCAL ZVCAL CSVCAL, ZDVCAL   | eference-40  |
|    |              | SZAXPY DZAXPY CZAXPY ZZAXPYR             | eference-42  |

| Sparse I | Level 1 BLAS Subprograms                                                                                                    |                                                                                                    |
|----------|----------------------------------------------------------------------------------------------------|----------------------------------------------------------------------------------------------------|
|          | SAXPYI DAXPYI CAXPYI ZAXPYI SDOTI DDOTI CDOTUI ZDOTUI CDOTCI ZDOTCI SGTHR DGTHR CGTHR ZGTHR SGTHRS DGTHRS CGTHRS ZGTHRS SGTHRZ DGTHRZ CGTHRZ ZGTHRZ SROTI DROTI SSCTR DSCTR CSCTR ZSCTR SSCTRS DSCTRS CSCTRS ZSCTRS SSUMI DSUMI CSUMI ZSUMI                                                                                                    | Reference-48<br>Reference-49<br>Reference-50<br>Reference-52<br>Reference-53<br>Reference-54<br>Reference-55                                                                                                    |
| Level 2  | BLAS Subprograms                                                                                                    |                                                                                                    |
|          | SGBMV DGBMV CGBMV ZGBMV SGEMV DGEMV CGEMV ZGEMV SGER DGER CGERC ZGERC CGERU ZGERU SSBMV DSBMV CHBMV ZHBMV SSPMV DSPMV CHPMV ZHPMV SSPR DSPR CHPR ZHPR SSPR2 DSPR2 CHPR2 ZHPR2 SSYMV DSYMV CHEMV ZHEMV SSYR DSYR CHER ZHER SSYR2 DSYR2 CHER2 ZHER2 STBMV DTBMV CTBMV ZTBMV STBSV DTBSV CTBSV ZTBSV STPMV DTPMV CTPMV ZTPMV STPSV DTPSV CTPSV ZTPSV STRMV DTRMV CTRMV ZTRMV STRSV DTRSV CTRSV ZTRSV | Reference-63<br>Reference-65<br>Reference-67<br>Reference-71<br>Reference-71<br>Reference-74<br>Reference-77<br>Reference-78<br>Reference-80<br>Reference-82<br>Reference-84<br>Reference-84<br>Reference-86<br>Reference-87 |
| Level 3  | BLAS Subroutines                                                                                                    |                                                                                                    |
|          | SGEMA DGEMA CGEMA ZGEMA SGEMM DGEMM CGEMM ZGEMM SGEMS DGEMS CGEMS ZGEMS SGEMT DGEMT CGEMT ZGEMT SSYMM DSYMM CSYMM ZSYMM CHEMM ZHEMM SSYRK DSYRK CSYRK ZSYRK CHERK, ZHERK SSYR2K DSYR2K CSYR2K ZSYR2K CHER2K, ZHER2K STRMM DTRMM CTRMM ZTRMM STRSM DTRSM CTRSM ZTRSM                                                                                                    | Reference–97 Reference–99 Reference–101 Reference–105 Reference–105 Reference–105 Reference–112 Reference–112                                                                                                    |

## **Fast Fourier** \_FFT\_EXIT ...... Reference–129 \_FFT\_3D ......Reference-137 Cosine and Sine Convolutions and Correlations CORR PERIODIC .......Reference–168 **Filters**

# 

|        | DITSOL_DRIVER             | .Reference-189  |
|--------|---------------------------|-----------------|
|        | DITSOL_PCG                | . Reference-191 |
|        | DITSOL_PLSCG              | . Reference-192 |
|        | DITSOL_PBCG               | . Reference-194 |
|        | DITSOL_PCGS               | . Reference-197 |
|        | DITSOL_PGMRES             | .Reference-199  |
|        | DITSOL_PTFQMR             | . Reference-201 |
|        | DMATVEC_SDIA              | . Reference-204 |
|        | DMATVEC_UDIA              | . Reference-205 |
|        | DMATVEC_GENR              | . Reference-207 |
|        | DCREATE_DIAG_SDIA         | . Reference-208 |
|        | DCREATE_DIAG_UDIA         | .Reference-209  |
|        | DCREATE_DIAG_GENR         | .Reference-210  |
|        | DCREATE_POLY_SDIA         | . Reference-211 |
|        | DCREATE_POLY_UDIA         | . Reference-213 |
|        | DCREATE_POLY_GENR         | . Reference-214 |
|        | DCREATE_ILU_SDIA          | . Reference-215 |
|        | DCREATE_ILU_UDIA          | . Reference-216 |
|        | DCREATE_ILU_GENR          | . Reference-217 |
|        | DAPPLY_DIAG_ALL           | . Reference-218 |
|        | DAPPLY_POLY_SDIA          | . Reference-219 |
|        | DAPPLY_POLY_UDIA          | . Reference-221 |
|        | DAPPLY_POLY_GENR          | . Reference-222 |
|        | DAPPLY_ILU_SDIA           | . Reference-224 |
|        | DAPPLY_ILU_UDIA_L         |                 |
|        | DAPPLY_ILU_UDIA_U         |                 |
|        | DAPPLY_ILU_GENR_L         |                 |
|        | DAPPLY_ILU_GENR_U         | . Reference-230 |
|        |                           |                 |
| Sparse | Direct Solver Subprograms |                 |
|        | DSSKYN                    | . Reference-235 |
|        | DSSKYF                    |                 |
|        | DSSKYS                    |                 |
|        | DSSKYC                    |                 |
|        | DSSKYR                    |                 |
|        | DSSKYD                    |                 |
|        | DSSKYX                    | . Reference-256 |
|        | DUSKYN                    |                 |
|        | DUSKYF                    | . Reference-267 |
|        | DUSKYS                    |                 |
|        | DUSKYC                    |                 |
|        | DUSKYR                    |                 |
|        | DUSKYD                    |                 |
|        | DUSKYX                    |                 |
|        |                           |                 |

| , | VLIB Routines                                                                                                    |                                                               |
|---|----------------------------------------------------------------------------------------------------|---------------------------------------------------------------|
|   | VCOS       Refe         VCOS_SIN       Refe         VEXP       Refe         VLOG       Refe         VRECIP       Refe         VSIN       Refe         VSQRT       Refe | rence-302<br>rence-303<br>rence-304<br>rence-305<br>rence-306 |
| ı | Random Number Generator Subprograms                                                                                                    |                                                               |
|   | RANL       Refe         RANL_SKIP2       Refe         RANL_SKIP64       Refe         RANL_NORMAL       Refe         RAN69069       Refe         RAN16807       Refe    | rence-312<br>rence-314<br>rence-315<br>rence-316              |
| , | Sort Subprograms                                                                                                    |                                                               |
| ı | ISORTQ, SSORTQ, DSORTQ Refe ISORTQX, SSORTQX, DSORTQX Refe GEN_SORT Refe GEN_SORTX Refe  Part 4—Appendices                                                             | rence-322<br>rence-323                                        |
| Α | Compaq Tru64 UNIX Considerations                                                                                                    |                                                               |
|   | A.1 Using the Parallel Library                                                                                                    | A-1<br>A-2<br>A-2<br>A-4<br>A-4<br>A-4<br>A-4<br>A-5<br>A-5   |
| В | Windows NT Considerations                                                                                                    |                                                               |
|   | B.1 Setting Environment Variables                                                                                                    | B-1                                                           |

| C   | Open\                                         | /MS Considerations                                                                                                    |                                                      |
|-----|-----------------------------------------------|----------------------------------------------------------------------------------------------------|------------------------------------------------------|
|     | C.1                                           | Data Format Notes                                                                                                    | C-1                                                  |
| D   | Biblio                                        | graphy                                                                                                    |                                                      |
|     | D.1<br>D.2<br>D.3<br>D.4<br>D.5<br>D.6<br>D.7 | Level 1 BLAS Sparse Level 1 BLAS Level 2 BLAS Level 3 BLAS Signal Processing Iterative Solvers Direct Solvers Random Number Generators | D-1<br>D-1<br>D-2<br>D-2<br>D-2<br>D-3<br>D-3<br>D-4 |
| Ind | dex                                           |                                                                                                    |                                                      |
| Ex  | amples                                        | <b>S</b>                                                                                                    |                                                      |
|     | 8–1                                           | ILAENV                                                                                                    | 8–10                                                 |
|     | 8–2                                           | XLAENV                                                                                                    | 8–12                                                 |
|     | 9–1                                           | Example of Error Routine for Signal Processing                                                                                         | 9–33                                                 |
|     | 10–1                                          | Iterative Solver with User-Defined Routines (Fortran Code) - Example                                                                   |                                                      |
|     |                                               | filename: example_itsol_1.f                                                                                                    | 10–30                                                |
|     | 10–2                                          | Iterative Solver with CXML Routines (Fortran Code) - Example                                                                           | 10–37                                                |
|     | 10–3                                          | filename: example_itsol_4.f                                                                                                    | 10–37                                                |
|     | 10–3                                          | example_itsol_1.c                                                                                                    | 10–43                                                |
|     | 10–4                                          | Iterative Solver with CXML Routines (C++ Code) - Example filename:                                                                     |                                                      |
|     |                                               | example_itsol_1.cxx                                                                                                    | 10-49                                                |
|     | 11–1                                          | Skyline Solver with the Simple Driver Routine (Fortran Code) -                                                                         |                                                      |
|     |                                               | Example filename: example_skysol_2.f                                                                                                   | 11–21                                                |
|     | 11–2                                          | Skyline Solver with Iterative Refinement (Fortran Code) - Example                                                                      | 44 07                                                |
|     | 11–3                                          | filename: example_skysol_4.f                                                                                                    | 11–27                                                |
|     | 11–3                                          | Skyline Solver Using Factorize and Solve Routines (C Code) - Example filename: example_skysol_1.c                                      | 11–35                                                |
|     | 11–4                                          | Skyline Solver Using Factorize and Solve Routines (C++ Code) -                                                                         | 11 00                                                |
|     |                                               | Example filename: example_skysol_1.cxx                                                                                                 | 11–42                                                |
| Fig | gures                                         |                                                                                                    |                                                      |
|     | 9–1                                           | Digital Filter Transfer Function Forms                                                                                                 | 9–29                                                 |
|     | 9–2                                           | Lowpass Nonrecursive Filter for Varying Nterms                                                                                         | 9–30                                                 |
|     | 9_3                                           | Lownass Nonrecursive Filter for Varying Wiggles                                                                                        | 9_31                                                 |

### **Tables**

| 1    | General Conventions Used in this Documentation              | XX   |
|------|-------------------------------------------------------------|------|
| 2    | How Progamming and Math Items are Represented in Text       | xxi  |
| 3    | How Math Symbols and Expressions are Represented in Text    | xxii |
| 1–1  | Fortran Data Types                                          | 1-2  |
| 1–2  | One-Dimensional Fortran Array Storage                       | 1-4  |
| 1–3  | Two-Dimensional Fortran Array Storage                       | 1-5  |
| 4–1  | Naming Conventions: Level 1 BLAS Subprograms                | 4-2  |
| 4–2  | Summary of Level 1 BLAS Subprograms                         | 4-2  |
| 4–3  | Summary of Extensions to Level 1 BLAS Subprograms           | 4-5  |
| 5–1  | Naming Conventions: Sparse Level 1 BLAS Subprogram          | 5-3  |
| 5–2  | Summary of Sparse Level 1 BLAS Subprograms                  | 5–4  |
| 6–1  | Naming Conventions: Level 2 BLAS Subprograms                | 6-3  |
| 6–2  | Summary of Level 2 BLAS Subprograms                         | 6–4  |
| 6–3  | Values for the Argument <b>TRANS</b>                        | 6–8  |
| 6–4  | Values for the Argument <b>UPLO</b>                         | 6–9  |
| 6–5  | Values for the Argument <b>DIAG</b>                         | 6–9  |
| 7–1  | Naming Conventions: Level 3 BLAS Subprograms                | 7–3  |
| 7–2  | Summary of Level 3 BLAS Subprograms                         | 7–3  |
| 7–3  | Values for the Argument SIDE                                | 7–7  |
| 7–4  | Values for the Arguments transa and transb                  | 7–7  |
| 7–5  | Values for the Argument <b>uplo</b>                         | 7–8  |
| 7–6  | Values for the Argument diag                                | 7–8  |
| 8–1  | Naming Conventions: Mnemonics for MM                        | 8–3  |
| 8–2  | Naming Conventions: Mnemonics for FF                        | 8–4  |
| 8–3  | Simple Driver Routines                                      | 8–4  |
| 8–4  | Expert Driver Routines                                      | 8-7  |
| 9–1  | FFT Size                                                    | 9–4  |
| 9–2  | Size of Output Array for SFFT and DFFT                      | 9-5  |
| 9–3  | Size of Output Array from CFFT and ZFFT                     | 9–6  |
| 9–4  | Input and Output Format Argument Values                     | 9–13 |
| 9–5  | Status Values for Unsupported Input and Output Combinations | 9–13 |
| 9–6  | Naming Conventions: Fourier Transform Functions             | 9–14 |
| 9–7  | Summary of One-Step Fourier Transform Functions             | 9–15 |
| 9–8  | Summary of Three-Step Fourier Transform Functions           | 9–16 |
| 9–9  | Size and Starting Index for _FCT and _FST                   | 9–21 |
| 9–10 | Naming Conventions: Cosine and Sine Transform Functions     | 9-22 |
| 9–11 | Summary of One-Step Cosine and Sine Transform Functions     | 9-23 |
| 9–12 | Summary of Three-Step Cosine and Sine Transform Functions   | 9-23 |
| 9–13 | Naming Conventions: Convolution and Correlation Subroutines | 9–26 |
| 9–14 | Summary of Convolution Subroutines                          | 9–27 |
| 9–15 | Summary of Correlation Subroutines                          | 9–27 |
| 9–16 | Controlling Filtering Type                                  | 9–30 |
| 9–17 | Naming Conventions: Digital Filter Subroutines              | 9–32 |
| 9–18 | Summary of Digital Filter Subroutines                       | 9–32 |
| 9–19 | CXML Status Functions                                       | 9–34 |

| 10–1  | Parameters for the MATVEC Subroutine                | 10–4  |
|-------|-----------------------------------------------------|-------|
| 10–2  | Parameters for the PCONDR and PCONDL Subroutines    | 10–7  |
| 10–3  | Parameters for the MSTOP Subroutine                 | 10–10 |
| 10–4  | Integer Parameters for the Iterative Solver         | 10-11 |
| 10–5  | Real Parameters for the Iterative Solver            | 10–13 |
| 10–6  | Default Values for Parameters                       | 10–13 |
| 10–7  | Parameters for the SOLVER Subroutine                | 10–14 |
| 10–8  | Preconditioners for the Iterative Methods           | 10–21 |
| 10–9  | Naming Conventions: Iterative Solver Routines       | 10–22 |
| 10–10 | Summary of Iterative Solver Routines                | 10-23 |
| 10–11 | Summary of Matrix-Vector Product Routines           | 10-23 |
| 10–12 | Summary of Preconditioner Creation Routines         | 10–23 |
| 10–13 | Summary of Preconditioner Application Routines      | 10-24 |
| 10–14 | Error Flags for Sparse Iterative Solver Subprograms | 10–25 |
| 11–1  | Naming Conventions for Direct Solver Subprograms    | 11–13 |
| 11–2  | Summary of Direct Solver Subprograms                | 11–14 |
| 11–3  | Error Flags for Direct Solver Subprograms           | 11–15 |
| 12–1  | Naming Conventions: VLIB Subprograms                | 12-3  |
| 12–2  | Summary of VLIB Subprograms                         | 12-4  |
| 13–1  | Summary of RNG Subprograms                          | 13–4  |
| 14–1  | Naming Conventions: _SORTQ_ Subprograms             | 14–2  |
| 14–2  | Summary of Sort Subprograms                         | 14–2  |
| A-1   | Parallel Subprograms                                | A-2   |

# **Preface**

This book documents the Compaq Extended Math Library (CXML), a collection of high performance subprograms that perform different types of mathematical operations. CXML is primarily used with Fortran programs, but it can be used with any other language. This book provides descriptions of the subprograms in the CXML library. It does not describe specific applications of the subprograms.

### **Intended Audience**

Scientists, mathematicians, engineers, computer scientists, programmers, or anyone who wants to write applications that call CXML subprograms should refer to this book.

To use this book, you need an understanding of computer concepts, knowledge and experience in computer programming, and knowledge of mathematics in the areas of CXML computations.

### **Platforms**

This book discusses the behavior of CXML on various platforms. In general, most of the information in this book is common to all platforms. However, in some cases, the information about a topic may differ between platforms. Minor differences in the way CXML behaves between platforms are noted in the relevant text. For other differences in behavior, each platform has its own appendix.

## **Book Layout**

This document is divided as follows:

- Preface facilitates the use of this book.
- Introduction introduces the CXML product.

### Part 1 - Programming Considerations

- Chapter 1 explains how to prepare and store data.
- Chapter 2 explains how to code an application program.
- Chapter 3 explains how to compile and link programs.

### Part 2 - Using CXML Subprograms

- Chapter 4 describes how to use the Level 1 BLAS subprograms and extensions.
- Chapter 5 describes how to use the Sparse Level 1 BLAS subprograms.
- Chapter 6 describes how to use the Level 2 BLAS subprograms.
- Chapter 7 describes how to use the Level 3 BLAS subprograms.

- Chapter 8 provides an overview of the LAPACK library of subroutines.
- Chapter 9 describes how to use the signal processing subprograms.
- Chapter 10 describes how to use the Iterative Solvers for Sparse Linear Systems.
- Chapter 11 describes how to use Direct Solvers for Sparse Linear Systems.
- Chapter 12 describes how to use the VLIB subprograms.
- Chapter 13 describes how to use the random number generator subprograms.
- Chapter 14 describes how to use the sort subprograms.

#### • Part 3 - CXML Reference Section

Provides reference material and descriptions of all CXML subprograms.

### Part 4 - Appendices

- Appendix A discusses special considerations for the Compaq Tru64 UNIX platform.
- Appendix B discusses special considerations for the Windows NT platform.
- Appendix C discusses special considerations for the Compaq OpenVMS platform.
- Appendix D provides a bibliography of resource information about the mathematical operations covered by CXML.

### Code Examples

The CXML product contains several working code examples which are installed along with the product. These examples can be executed, and are included to illustrate various parts of CXML. Many of these examples are also reproduced as text in this manual to supplement explanatory material.

When an example printed in this book is also present in the examples directory, its file name is specified in the text so that you can correlate it with the working example.

### **Associated Documentation**

In addition to the hardcopy version of this manual, the following CXML documentation is available:

### For the Tru64 UNIX platform:

- Online version of this manual .PDF file
- Installation information located in the *Compaq Fortran Installation Guide* for Tru64 UNIX Systems
- Online release notes ASCII text file accessible by means of a web browser
- Online help Tru64UNIX manpages for CXML

#### For the Windows NT platform:

- · Online version of this manual .PDF file
- Installation information located in online Compaq Visual Fortran Getting Started
- Online Readme ASCII text file
- Online Release Notes ASCII text file accessible by means of a web browser

### For the OpenVMS platform:

- Online version of this manual .PDF file
- · Compaq Extended Math Library Installation Guide
- Online help OpenVMS HELP information

#### Other Related Documentation:

Additionally, depending upon your operating system, the following related documentation is recommended:

- Compaq Fortran 90 User Manual for Tru64 UNIX Systems
- Compaq Fortran Language Reference Manual
- LAPACK Users' Guide (available from SIAM)
- Compaq Visual Fortran online and printed documentation:
  - Getting Started
  - Programmer's Guide
  - Language Reference
  - Error Messages

### **About LAPACK**

To make use of the LAPACK library, Compaq recommends the purchase of the major documentation of LAPACK, in book form, published by the Society for Industrial and Applied Math (SIAM) in 1995:

LAPACK Users' Guide, 2nd Edition, by E. Anderson et al,

SIAM

3600 University City Science Center

Philadelphia PA 19104-2688

ISBN: 0-89871-345-5 Tel: 1-800-447-SIAM email: service@siam.org

The LAPACK Users' Guide is also available on the internet in a format viewable by a web browser. To view it on the internet, use the following URL:

http://www.netlib.org/lapack/lug/lapack\_lug.html

#### **About CXML Manpages**

For the Tru64 UNIX platform, CXML contains the following hierarchy of manpages:

- A top-level manpage consisting of a product overview and a list of the manpages that describe CXML subcomponents
- A manpage for each CXML subcomponent that describes its functionality and lists the manpages that describe its subprograms

 A manpage for each subprogram that provides details of its use and the operations it implements

Refer to the section of this Preface titled "Using Manpages" if you need information about accessing or using these manpages.

#### **About the Online .PDF Format**

For some platforms, CXML is available in online form only in the Adobe PDF format. This online format is identical to the printed version of the documentation. It is especially suitable for depicting the complex mathematical figures and equations in this book.

PDF format can be displayed by your web browser, using the Adobe Acrobat Reader. This requires that you have the Adobe Acrobat Reader installed on your system. The Acrobat Reader is provided free on the CD with this documentation and can be installed the first time you access this book, if it is not already installed.

### Conventions Used in this Book

In this book, unless otherwise stated, the following conventions are used:

- All references to OpenVMS mean the Compaq OpenVMS Alpha operating system.
- All references to UNIX mean Compaq's Tru64 UNIX operating system.
- All references to Windows NT mean both Windows NT for Intel and Windows NT for Alpha.
- All references to Fortran include both Compaq Fortran and Compaq Visual Fortran.
- The term *subprogram* is used to generically refer to both subroutines and functions. When a discussion is specific to either a subroutine or a function, the more specific term is used.

This book also uses the conventions summarized in the following tables and sections. Please take note of these conventions to facilitate your use of this book.

Table 1 General Conventions Used in this Documentation

| Convention         | Meaning                                                                                                    |
|--------------------|----------------------------------------------------------------------------------------------------|
| Ctrl/x             | A sequence such as Ctrl/x indicates that you must hold down the key labeled Ctrl while you press another key or a pointing device button.                                                        |
| PF1 x or<br>GOLD x | A sequence such as PF1 <i>x</i> or GOLD <i>x</i> indicates that you must first press and release the key labeled PF1 or GOLD and then press and release another key or a pointing device button. |
|                    | GOLD key sequences can also have a slash (/), dash (-), or underscore (_) as a delimiter in EVE commands.                                                                                        |
| Return             | In examples, a key name enclosed in a box indicates that you press a key on the keyboard. (In text, a key name is not enclosed in a box.)                                                        |
|                    | (continued on next page)                                                                                                    |

Table 1 (Cont.) General Conventions Used in this Documentation

| Convention     | Meaning                                                                                                    |
|----------------|----------------------------------------------------------------------------------------------------|
|                | A horizontal ellipsis in examples indicates one of the following possibilities:                                                                                                    |
|                | <ul> <li>Additional optional arguments in a statement have<br/>been omitted.</li> </ul>                                                                                                    |
|                | <ul> <li>The preceding item or items can be repeated one or<br/>more times.</li> </ul>                                                                                                    |
|                | <ul> <li>Additional parameters, values, or other information ca<br/>be entered.</li> </ul>                                                                                                    |
|                | A vertical ellipsis indicates the omission of items from a<br>code example or command format; the items are omitted<br>because they are not important to the topic being discussed                                                                                                    |
| ()             | In command format descriptions, parentheses indicate that if you choose more than one option, you must enclose the choices in parentheses.                                                                                                    |
| []             | In command format descriptions, brackets indicate optiona elements. You can choose one, none, or all of the options. (Brackets are not optional in the syntax of a substring specification in an assignment statement.)                                                                                                    |
| {}             | In command format descriptions, braces indicate a require choice of options; you must choose one of the options listed                                                                                                    |
| bold           | Bold type is used to emphasize a word or phrase or<br>to indicate math variables. In text, it represents the<br>introduction of a new term or the name of an argument,<br>an attribute, or a reason. In examples, it shows user input                                                                                                    |
| italic text    | Italic text indicates important information, complete titles of manuals, or variables. Variables include information that varies in system output (Internal error <i>number</i> ), in command lines (/PRODUCER= <i>name</i> ), and in command parameters in text (where <i>device-name</i> contains up to five alphanumeric characters). |
| UPPERCASE TEXT | Uppercase text indicates a command, the name of a routine, the name of a file, or the abbreviation for a system privilege.                                                                                                    |
| Monospace type | Monospace type indicates code examples and interactive screen displays.  In the C programming language, monospace type in text identifies the following elements: keywords, the names of independently compiled external functions and files, syntax summaries, and references to variables or identifier introduced in an example.      |
| MONOSPACE TYPE | Monospaced uppercase characters are used for lines of code commands, and command qualifiers.                                                                                                    |
| -              | A hyphen at the end of a command format description, command line, or code line indicates that the command or statement continues on the following line.                                                                                                    |
| numbers        | All numbers in text are assumed to be decimal unless otherwise noted. Nondecimal radixes—binary, octal, or hexadecimal—are explicitly indicated.                                                                                                    |
|                | (continued on next page                                                                                                    |

xxi

Table 1 (Cont.) General Conventions Used in this Documentation

| Convention | Meaning                                                                  |
|------------|--------------------------------------------------------------------------|
| *          | An asterisk means that no value is stored at that location in the array. |

Table 2 How Progamming and Math Items are Represented in Text

| Item                                       | Example        | Description                                               | Usage                                                                                                    |
|--------------------------------------------|----------------|-----------------------------------------------------------|----------------------------------------------------------------------------------------------------|
| Vector                                     | x              | Lowercase italic                                          | The vector $x$ has six elements.                                                                                               |
| Vector element                             | $x_2$          | Lowercase italic with one subscript indicating position   | The second element of the vector $x$ is $x_2$ .                                                                                |
| Matrix                                     | A              | Uppercase italic                                          | The matrix <i>A</i> has three rows and four columns.                                                                           |
| Matrix element                             | $a_{23}$       | Lowercase italic with two subscripts indicating position  | Element $a_{23}$ is in the second row and third column of $A$ .                                                                |
| Scalar quantity specifying length or count | m by n         | Lowercase italic                                          | A is an m by n band matrix with kl subdiagonals and ku superdiagonals.                                                         |
| Array                                      | A or X         | Uppercase                                                 | The matrix $A$ is stored in the array $A$ , and the vector $x$ is stored in the array $X$ .                                    |
| Array element                              | A(1,2) or X(3) | Uppercase with numbers in parentheses indicating position | A(1,2) is the element in<br>the first row and second<br>column of the array A.<br>X(3) is the third element<br>in the array X. |
| Arguments mentioned in text                | n or A         | Bold                                                      | The data length is specified by the <b>n</b> argument.                                                                         |

Table 3 How Math Symbols and Expressions are Represented in Text

| Symbol or Expression                 | Description                                                                                                |
|--------------------------------------|----------------------------------------------------------------------------------------------------|
| $\alpha, \beta, a$                   | Greek and English letters denoting scalar values                                                           |
| incx                                 | Absolute value of incx                                                                                     |
| $A \leftarrow B$                     | Matrix $A$ is replaced by matrix $B$                                                                       |
| $B^T y^T$                            | Transpose of the matrix $B$ ; transpose of the vector $y$                                                  |
| $B^{-1}$                             | Inverse of the matrix $B$                                                                                  |
| $B^{-T}$                             | Inverse of the transpose of matrix $B$                                                                     |
| $B^m$                                | Product of matrix $B$ , $m$ times                                                                          |
| $\overline{B} \ \overline{y}$        | Complex conjugate of the matrix $B$ ; complex conjugate of the vector $y$                                  |
| $B^H y^H$                            | Complex conjugate transpose of the matrix $B$ ; complex conjugate transpose of the vector $\boldsymbol{y}$ |
| $\overline{b}_{ij} \ \overline{y}_i$ | Complex conjugate of the matrix element $b_{ij}$ ; complex conjugate of the vector element $y_i$           |
| $\sum_{i=1}^{n} x_i$                 | Sum of the elements $x_1$ to $x_n$                                                                         |
| $\min\left\{x_{j} ight\}$            | Minimum element in the vector $x$                                                                          |
| $\max\big\{x_j\big\}$                | Maximum element in the vector $x$                                                                          |

### **Using the Reference Sections**

The following information may be helpful when using the reference sections contained in this book.

The *CXML Subprogram Reference* area of this book is divided into several sections - one for each of CXML's subprogram libraries. For example, all of the BLAS1 subprograms are described in the BLAS1 Reference section.

Each reference section consists of reference material that describes the functionality, calling sequences, and parameters of each subprogram.

Many CXML subprograms have variations to accommodate different data types. These subprograms are differentiated from each other by a letter prefixed to the name, indicating the data type that the subroutine uses. This naming convention is discussed in more detail in the next section.

The description of each subroutine in the reference section combines the purpose and attributes of all its variations. The letter prefix is used with the routine's name when a specific variation is discussed. When the discussion applies to all versions, a leading underscore character (\_) is used instead of the letter prefix.

#### **CXML Subprogram Naming Conventions**

There is a relationship between CXML subroutine names and Fortran datatypes. This relationship is explained in this section.

Each CXML subroutine deals principally with data from one *real* or one *complex* data type. CXML uses the symbol of the data type (i.e. I, S, D, C, Z) as the first letter of the subroutine's name to identify the data type upon which it operates (or returns).

| If the CXML subroutine name begins with this letter: | The CXML subroutine uses this data type: |
|------------------------------------------------------|------------------------------------------|
| I                                                    | Integer                                  |
| S                                                    | Single precision                         |
| D                                                    | Double precision                         |
| C                                                    | Complex                                  |
| Z                                                    | Double Complex                           |

For example, consider the CXML subroutines called SAXPY, DAXPY, CAXPY, ZAXPY. It is easy to determine what data type each subroutine uses by reading its name. The SAXPY subroutine is used for single precision data. The DAXPY subroutine is used for double precision data. The CAXPY subroutine is used for complex data. The ZAXPY subroutine is used for double complex data.

When a subroutine is generically referenced in text, a leading underscore (\_) is used in place of the first letter to indicate that all versions of the subroutine are being discussed.

In the case of SAXPY, DAXPY, CAXPY, ZAXPY, \_AXPY would be used to generically refer to this group of subroutines.

#### Use of REAL and COMPLEX

In this book, references to REAL\*4, REAL\*8, COMPLEX\*8, and COMPLEX\*16 refer to single precision, double precision, complex, and double complex, as follows:

- REAL\*4 = single precision
- REAL\*8 = double precision
- COMPLEX\*8 = complex
- COMPLEX\*16 = double complex

#### Other Reference Section Conventions

The following conventions indicate any differences among the four variations:

### Data types

If a parameter's data type is the same for all variations of the subroutine, the data type is listed once:

```
integer*4
```

If a parameter has a different data type when used with each of the variations, the parameter's data type is documented in the following way:

```
real*4 | real*8 | complex*8 | complex*16
```

This indicates that the parameter must be single-precision when calling subroutines with the prefix S, double-precision when calling subroutines with the prefix D, complex when calling subroutines with the prefix C, and double complex when calling subroutines with the prefix Z.

#### Parameters

For some subroutines, a variation requires additional parameters. This is indicated in the calling sequence in the following way:

```
{S,D}xxxx(..., ..., ...)
{C,Z}xxxx(..., rwork, ...)
```

### Ordering of subroutines

In general, the BLAS subroutines are sorted alphabetically, However, some subroutines that have the same logical function are documented together even though they have different names. This occurs when the real version of the subroutine deals with a symmetric matrix (and so has SY in its name) and the complex version deals with a Hermitian matrix (HE). The signal processing, iterative solver, and direct solver subroutines are grouped according to the type of mathematical task.

# **Using Manpages**

Online reference information for CXML on the Tru64 UNIX platform is available in the form of manpages. Symbolic links to the manpages are installed in the /usr/share/man/man3 directory at installation time.

Use the *man* command, with the manpage name, to display a CXML manpage. For example, to display the product overview - which gives a brief summary of the contents of CXML, a list of subcomponents, and pointers to related information - enter the following command:

man dxml

To display the manpage that describes a subcomponent, such as BLAS 3, and its list of associated subprograms, use the name of the subcomponent, as follows:

man blas3

To display the manpage that provides a description of a subprogram, such as SAXPY, use the name of the subprogram, as follows:

man saxpy

#### **Note About LAPACK Manpages**

To display the manpage that gives an overview of LAPACK, and lists LAPACK subroutines and the operations they perform, use the following command:

man lapack

LAPACK subroutines have a separate manpage for each data type. When you use the *man* command for an LAPACK subroutine, the subroutine name should have the correct data type. For example, to display the manpage for the DGETRF subroutine, use the command:

man dgetrf

To display the CGETRF subroutine, use the command:

man cgetrf

### **Sending Compaq Your Comments**

Compaq welcomes your comments on this product and on its documentation. You can send comments to us in the following ways:

- Internet electronic mail: DXML@DIGITAL.COM
- FAX: 603-884-0120, Attention: CXML Team, ZK02-3/Q18
- A letter sent to the following address:

**Compaq Computer Corporation** 

High Performance Computing Group (CXML), ZK02-3/Q18 110 Spit Brook Road Nashua, N.H. 03062-2698 USA

If you have suggestions for improving particular sections, or find errors, please indicate the title, order number, and section number.

## **Getting Help from Compaq**

If you have a customer support contract and have comments or questions about CXML software, you contact Compaq's Customer Support Center (CSC), preferably using electronic means such as DSNlink. In the United States, customers can call the CSC at 1-800-354-9000.

## Introduction to CXML

The Compaq Extended Math Library (CXML) is a collection of high-performance, computationally-intensive mathematical subprograms designed for use in many different types of scientific and engineering applications. CXML subprograms are callable from any programming language.

CXML's subprograms cover the areas of Basic Linear Algebra, Linear System and Eigenproblem Solvers, Sparse Linear System Solvers, Sorting, Random Number Generation, and Signal Processing.

- Basic Linear Algebra Subprograms The Basic Linear Algebra Subprograms (BLAS) library includes the industry-standard Basic Linear Algebra Subprograms for Level 1 (vector-vector (BLAS1)), Level 2 (matrix-vector (BLAS2)), and Level 3 (matrix-matrix (BLAS3)). Also included are subprograms for BLAS Level 1 Extensions, Sparse BLAS Level 1, and Array Math Functions (VLIB).
- **Signal Processing Subprograms** The Signal Processing library provides a basic set of signal processing functions. Included are one-, two-, and three-dimensional Fast Fourier Transforms (FFT), group FFTs, Cosine/Sine Transforms (FCT/FST), Convolution, Correlation, and Digital Filters.
- Sparse Linear System Subprograms The Sparse Linear System library provides both direct and iterative sparse linear system solvers. The direct solver package supports both symmetric and nonsymmetric sparse matrices stored using the skyline storage scheme. The iterative solver package contains a basic set of storage schemes, preconditioners, and iterative solvers. The design of this package is modular and matrix-free, allowing future expansion and easy modification by users.
- LAPACK subprograms The Linear System and Eigenproblem Solver library provides the complete LAPACK package developed by a consortium of university and government laboratories. LAPACK is an industry-standard subprogram package offering an extensive set of linear system and eigenproblem solvers. LAPACK uses blocked algorithms that are better suited to most modern architectures, particularly ones with memory hierarchies. LAPACK will supersede LINPACK and EISPACK for most users.

Where appropriate, each subprogram has a version to support each combination of real or complex arithmetic and single or double precision. The supported floating point format is IEEE, and additionally VAX float on the OpenVMS platform.

### 1 Parallel Library Support for Symmetric Multiprocessing

CXML supports symmetric multiprocessing (SMP) for improved performance on the Tru64 UNIX platform. Key BLAS Level 2 and 3 routines, the LAPACK GETRF and POTRF routines, the sparse iterative solvers, the skyline solvers, and the FFT routines have been modified to execute in parallel if run on SMP hardware. These parallel routines along with the other serial routines are supplied in an alternative library.

The user may choose to link with either the parallel (" -lcxmlp ") library, or the serial (" -lcxml ") library, depending on whether SMP support is required, since each library contains the complete set of routines. The parallel CXML library achieves its parallelization using OpenMP.

### 2 Cray SciLib Support (SCIPORT)

SCIPORT is Compaq Computer Corporation's implementation of the Cray Reasearch scientific numerical library, SciLib. SCIPORT provides 64-bit single-precision and 64-bit integer interfaces to underlying CXML routines for Cray users porting programs to Alpha systems running the Compaq Tru64 UNIX operating system. SCIPORT also provides an equivalent version of almost all Cray Math Library and CF77 (Cray Fortran 77) Math intrinsic routines.

In order to be completely source code compatible with SciLib, the SCIPORT library calling sequence supports 64-bit integers passed by reference. However, internally, SCIPORT used 32 bit integers. Consequently, some run-time uses of SciLib are not supported by SCIPORT.

SCIPORT provides the following:

- 64-bit versions of all Cray SciLib single-precision BLAS Level 1, Level 2, and Level 3 routines
- All Cray SciLib LAPACK routines
- All Cray SciLib Special Linear System Solver routines
- All Cray SciLib Signal Processing routines
- All Cray SciLib Sorting and Searching routines

These routines are completely interchangeable with their Cray SciLib counterparts, up to the runtime limit on integer size - and with the exception of the ORDERS routine, require no program changes to function correctly. Due to endian differences of machine architecture, special considerations must be given when the ORDERS routine is used to sort multi-byte character strings.

# 3 Calling CXML from Programming Languages

CXML subprograms are callable from any programming language. However, CXML subprograms follow Fortran conventions and assume a Fortran standard for the passing of arguments and for the storing of data. Unless specifically noted, all non-character arguments are passed by reference. Data in arrays is stored column by column.

If you are programming in a language other than Fortran, consult the specific language's user guide and reference manual for information about how that language stores and passes data. You may be required to set up your data differently from the way you normally would when using that language.

### 4 How CXML Achieves High Performance

CXML relies on the following design techniques to achieve high performance:

- Computational constructs maximize the use of available instructions and promote pipelined use of functional units.
- Where appropriate, selected routines are available in parallel and serial, to offer additional performance on multiprocessor (SMP) systems.
- The hierarchical memory system is efficiently managed by enhancing the data locality of reference:
  - Data in registers is often reused to minimize load and store operations.
  - The cache is managed efficiently to maximize the locality of reference and data reuse. For example, the algorithms are structured to operate on sub-blocks of arrays that are sized to remain in the cache until all operations involving the data in the sub-block are complete.
  - The algorithms minimize Translation Buffer misses and page faults.
- Unity increment (or stride) is used wherever possible.

### 5 CXML's Accuracy

To obtain the highest performance from processors, the operations in CXML subprograms have been reordered to take advantage of processor-level parallelism.

As a result of this reordering, some subprograms may have an arithmetic evaluation order different from the conventional evaluation order. This difference in the order of floating point operations introduces round-off errors that imply the subprograms can return results that are not bit-for-bit identical to the results obtained when the computation is in the conventional order. However, for well-conditioned problems, these round-off errors should be insignificant.

Significant round-off errors in application code that is otherwise correct indicates that the problem is most likely not correctly conditioned. The errors could be the result of inappropriate scaling during the mathematical formulation of the problem or an unstable solution algorithm. Re-examine the mathematical analysis of the problem and the stability characteristics of the solution algorithm.

# **Part 1—Programming Considerations**

This section discusses what you need to know when preparing application programs that utilize CXML.

The following major topics are addressed:

- · Preparing and storing data Chapter 1
- Coding your program Chapter 2
- Compiling and linking Chapter 3

# **Preparing and Storing Program Data**

This chapter discusses some of the things you need to know about handling program data in relation to using CXML.

### 1.1 Data and Data Types

The data your program uses can be broadly classified as one of two kinds: scalar or array data.

A single data item, having one value, is known as scalar data. A scalar can be passed to a subprogram as input, or returned as output. Several scalars grouped together into a single unit is referred to as an array. Each piece of data in an array is an element of that array. All elements of an array are of the same data type.

### **CXML Data Types in Relation to Programming Languages**

Programming languages such as Fortran and C, among others, have several data types that are used to pass data to CXML subprograms. Fortran is used for most of the examples and explanations in this book, and is used here in explaining data types.

Data can be one of several different data types, such as character, integer, single-precision real, double-precision real, single-precision complex, and doubleprecision complex.

Data types have language-specific equivalents. For example, some of the relevant Fortran equivalents to the above data types are:

- Integer data called INTEGER (or INTEGER\*4, or sometimes INTEGER\*8)
- Real data called SINGLE PRECISION (or REAL\*4), DOUBLE PRECISION (or REAL\*8), COMPLEX (or COMPLEX\*8), DOUBLE COMPLEX (or COMPLEX\*16)
- Characters called CHAR (or CHAR\*1)

The following section outlines the Fortran data types that CXML uses.

### Fortran Data Types Used in CXML

The following table (Table 1–1) defines the Fortran data types that can be passed to CXML subprograms.

### **Preparing and Storing Program Data** 1.1 Data and Data Types

Table 1–1 Fortran Data Types

| Data Type                | Fortran<br>Equivalent | Definition                                                                                  |
|--------------------------|-----------------------|---------------------------------------------------------------------------------------------|
| Character                | CHARACTER*1           | A single character such as "n", "t", or "C".                                                |
| Character string         | CHARACTER*(*)         | A sequence of one or more characters.                                                       |
| Logical                  | LOGICAL*4             | A logical value: TRUE or FALSE.                                                             |
| Integer                  | INTEGER*4             | A number such as $+8$ or $-136$ .                                                           |
| Single-precision real    | REAL*4                | A single-precision floating-point number.                                                   |
| Double-precision real    | REAL*8                | A double-precision floating-point number.                                                   |
| Single-precision complex | COMPLEX*8             | Two floating-point numbers that together represent a complex number. Each number is REAL*4. |
| Double-precision complex | COMPLEX*16            | Two floating-point numbers that together represent a complex number. Each number is REAL*8. |

### 1.2 Platforms and Number Formats

CXML can be used on a variety of platforms, such as Tru64 UNIX Alpha, Windows NT Alpha, Windows NT Intel, and OpenVMS Alpha. For each platform, it is required that data (i.e. numbers) be in the correct format for that platform.

### **Integers**

CXML routines accept integer data in 4 byte (32 bit) format.

### **Floating Point Numbers**

Floating point numbers are in IEEE format for Tru64 UNIX Alpha, Windows NT Alpha, Windows NT Intel, and OpenVMS Alpha platforms. However, the OpenVMS Alpha platform also supports a second format called VAX floating point format.

IEEE Format - Uses single precision (S) and double precision (T) floating point numbers.

Single precision (S) - The range of single precision numbers is approximately  $1.18*10^{-38}$  to  $3.4*10^{38}$ . The precision is approximately one part in 2<sup>23</sup> or seven decimal digits.

Double precision (T) - The range of double precision numbers is approximately  $2.23 * 10^{-308}$  to  $1.8 * 10^{308}$ . The precision is approximately one part in  $2^{52}$  or 15 decimal digits.

**VAX Format** - Uses single precision (F) and double precision (G) floating point numbers.

Single precision (F) - The range of single precision numbers is approximately  $.29 * 10^{-38}$  to  $1.7 * 10^{38}$ . The precision is approximately one part in  $2^{23}$  or seven decimal digits.

Double precision (G) - The range of double precision numbers is approximately  $.56*10^{-308}$  to  $.9*10^{308}$ . The precision is approximately one part in 2<sup>52</sup> or 15 decimal digits.

### 1.3 Storing Data

CXML handles data in data structures called arrays, vectors, and matrices. This document uses the term "array" to refer to the mathematical concept, and the terms "vector" and "matrix" to refer to the data structures upon which CXML subprograms perform operations.

The following sections descibe these data structures in relation to CXML.

### 1.3.1 Arrays

An array can be thought of as many pieces of data grouped together into one unit. Each piece of data is called an element of the array. Each element is a scalar and all elements are of the same data type.

In CXML, an array can be either one-dimensional or two-dimensional.

### 1.3.1.1 One-dimensional arrays

A single column or row of numbers is a one-dimensional array. A one-dimensional array is usually represented as a column or row of elements within parentheses. For example:

To locate a value in this array, you specify its position within the column or row.

### 1.3.1.2 Two-dimensional Arrays

A table with two or more rows and columns of figures is a two-dimensional array. A two-dimensional array is usually represented as rows and columns enclosed in square brackets:

$$\begin{bmatrix} 3.1 & 4.3 & 9.0 \\ 1.1 & 4.0 & 11.7 \end{bmatrix}$$

To locate a value in this array, you specify its position within the brackets by specifying its row number and then its column number.

#### 1.3.1.3 Storing Values in an Array

From the user's perspective, an array is a group of contiguous storage locations associated with a single symbolic name, such as A, the array name. The individual storage locations (the array elements) are referred to by a number or a series of numbers in parentheses after the array name. A(1) is the first element of a one-dimensional array A. A(3,2) is the element in the third row and second column of a two-dimensional array A.

An array can contain data structures such as vectors and matrices. The way vector or matrix elements are separated in array storage is defined by stride and leading dimension arguments passed to CXML subprograms. See Section 1.3.2 for detailed information on array storage techniques.

An array can be passed to a CXML subprogram as input, it can be returned as output to your application program, or it can be used by the subprogram as both input and output. In the latter case, some input data would be overwritten and therefore lost.

### **Preparing and Storing Program Data** 1.3 Storing Data

### 1.3.1.4 Array Storage Requirements

Not all programming languages use the same storage techniques to store arrays. Some programming languages, such as Fortran, store arrays in memory in column-major order, storing the first column, then the second column, and so on. Other languages, such as C, store arrays in row-major order, storing the first row, then the second row, and so on.

CXML assumes that array elements are stored in column-major order when processing data. Use Fortran conventions as described in Section 1.3.2 for arrays passed to a CXML subprogram.

If you are calling CXML subprograms from languages other than Fortran, you must set up your data so that Fortran conventions for array storage can be applied. For information about calling subprograms from other languages, see Chapter 2.

### 1.3.2 Fortran Arrays

A Fortran array can have from one to seven dimensions. An array is specified by the name of the array, the number of dimensions in the array, and the number of elements in each dimension. CXML can operate on either one- or two-dimensional arrays.

You must state the size of each array explicitly in your Fortran program. Use a DIMENSION statement, or preferably, a specific data type statement (such as REAL\*4 or COMPLEX\*8) for each array. Fortran arrays are always stored in memory as a linear sequence of values.

### 1.3.2.1 One-Dimensional Fortran Array Storage

A one-dimensional Fortran array is stored with its first element in the first storage location, the second element in the second storage location, and so on until the last element is in the last storage location.

For example, consider the one-dimensional array A with 4 elements shown in (1-1):

$$A = (A(1), A(2), A(3), A(4))$$
(1-1)

The array A has its elements stored as shown in Table 1–2.

Table 1–2 One-Dimensional Fortran Array Storage

| Storage Location | Array Element |  |  |
|------------------|---------------|--|--|
| 1                | A(1)          |  |  |
| 2                | A(2)          |  |  |
| 3                | A(3)          |  |  |
| 4                | A(4)          |  |  |

### 1.3.2.2 Two-Dimensional Fortran Array Storage

The elements of a two-dimensional array are stored column by column, so that the left subscripts vary most rapidly and the right subscripts vary least rapidly. The elements of the first column are stored, then the elements of suceeding columns are stored, until the elements in the last column are stored. This mode of storage is called column-major order.

For example, consider the two-dimensional array A with 12 elements shown in Table 1-3:

$$\mathbf{A} = \begin{bmatrix} \mathbf{A}(1,1) & \mathbf{A}(1,2) & \mathbf{A}(1,3) \\ \mathbf{A}(2,1) & \mathbf{A}(2,2) & \mathbf{A}(2,3) \\ \mathbf{A}(3,1) & \mathbf{A}(3,2) & \mathbf{A}(3,3) \\ \mathbf{A}(4,1) & \mathbf{A}(4,2) & \mathbf{A}(4,3) \end{bmatrix}$$

The array A has its elements stored as shown in Table 1–3.

Table 1–3 Two-Dimensional Fortran Array Storage

| Storage Location | Array Element            |  |  |
|------------------|--------------------------|--|--|
| 1                | A(1,1) (column 1 starts) |  |  |
| 2                | A(2,1)                   |  |  |
| 3                | A(3,1)                   |  |  |
| 4                | A(4,1)                   |  |  |
| 5                | A(1,2) (column 2 starts) |  |  |
| 6                | A(2,2)                   |  |  |
| 7                | A(3,2)                   |  |  |
| 8                | A(4,2)                   |  |  |
| 9                | A(1,3) (column 3 starts) |  |  |
| 10               | A(2,3)                   |  |  |
| 11               | A(3,3)                   |  |  |
| 12               | A(4,3)                   |  |  |

#### 1.3.2.3 Array Elements

All the elements of an array have the same data type: real or complex, single- or double-precision. The size of the storage locations for the elements depends on the data type of the array. Single-precision real (REAL\*4, S\_floating) data requires 4 bytes of storage; double-precision real (REAL\*8, T floating) data requires 8 bytes of storage.

Because a complex number is an ordered pair of two real numbers, (a, b) or a+ib, where  $i=\sqrt{-1}$ , storing a complex number requires two storage locations, one location for each part of the complex number. Single-precision complex (COMPLEX\*8, S floating complex) data requires 8 bytes of storage; doubleprecision complex (COMPLEX\*16, T floating complex) data requires 16 bytes of storage.

#### 1.3.3 Vectors

CXML subprograms perform operations on two particular kinds of data structures: vectors and matrices. This section defines and describes vectors, and discusses the various ways of storing vectors in arrays.

A vector is a one-dimensional ordered collection of numbers, either real or complex. A real vector contains real numbers, and a complex vector contains complex numbers.

A complex number has the form a + bi where a is a real number called the real part, b is a real number called the imaginary part, and  $i = \sqrt{-1}$ .

A vector can be represented symbolically as a column of numbers, or as a row of numbers.

# **Preparing and Storing Program Data**

# 1.3 Storing Data

For a column of numbers, use the following vector notation for a vector x with nelements:

$$x = \left[egin{array}{c} x_1 \ x_2 \ x_2 \ dots \ x_n \end{array}
ight]$$

For a row of numbers, use the following vector notation for a vector y with *n* elements:

$$y = [ y_1 \quad y_2 \quad y_3 \quad \dots \quad y_n ]$$

# 1.3.3.1 Transpose and Conjugate Transpose of a Vector

The transpose of a vector changes a column vector to a row vector or a row vector to a column vector. Use the following notation for a vector x and its transpose  $x^T$ :

$$x = egin{bmatrix} x_1 \ x_2 \ x_2 \ dots \ x_n \end{bmatrix} \qquad x^T = egin{bmatrix} x_1 & x_2 & x_3 & \dots & x_n \end{bmatrix}$$

A complex number c is defined as c = a + bi, where a and b are real and  $i = \sqrt{-1}$ .

The complex conjugate  $\overline{c}$  is obtained by replacing i by -i:

$$\overline{c} = a - bi$$

If a vector x has elements that are complex numbers, the conjugate transpose (or Hermite) of the vector x, denoted by  $x^H$ , is the vector that changes each element of  $x_j = a_j + b_j i$  to its complex conjugate  $\overline{x}_j = a_j - b_j i$  and then transposes it:

$$x^H = [\overline{x}_1 \quad \overline{x}_2 \quad \overline{x}_3 \quad \dots \quad \overline{x}_n]$$

### 1.3.3.2 Defining a Vector in an Array

A vector is a set of numbers that is given in order (i.e.  $a_1, a_2, ..., a_n$ . A vector is usually stored in a one- or two-dimensional array. When a CXML subroutine is called, the array is passed as an argument to the subroutine, with the vector inside of it. The elements of the vector are stored in order inside the array, but are not necessarily contiguous. The separation between the vector elements is called the *stride*.

In a vector of complex type, each vector element has the form a + bi. Two storage locations are needed to store a and b. Therefore, storing a complex vector requires twice the number of storage locations as storing a real vector of the same precision.

An array can be much larger than the vector that it contains. The storage of a vector is defined using three arguments in a CXML subprogram argument list:

- Vector length: Number of elements in the vector
- Vector location: Base address of the vector in the array
- Stride: Space, or increment, between consecutive elements in the array

These three arguments together specify which elements of an array are selected to become the vector.

**1.3.3.2.1 Vector Length** To specify the length n of a vector, you specify an integer value for a length argument, such as the argument n. The length of a vector can be less than the length of the array that contains the vector.

Vector length can also be thought of as the number of elements of the associated array that a subroutine will process. Processing continues until n elements have been processed.

**1.3.3.2.2 Vector Location** The location of the first element of a vector inside an array is specified by the argument in the call to the CXML subprogram. The program that calls the CXML subroutine usually declares the array. For example, an array such as X is declared, X(1:20) or X(20).

In this case, if you want to specify vector x as starting at the first element of an array X, the argument is specified as X(1) or X. If you want to specify vector x as starting at the fifth element of X, the argument is specified as X(5).

However, in an array X that is declared as X(3:20), with a lower bound and an upper bound given for the dimension, specifying vector x as starting at the fifth element of X means that the argument is specified as X(7).

For a two-dimensional array X that is declared as X(1:10,1:20) or X(10,20), specifying the vector x as starting at the seventh row and eleventh column of X means that the argument is specified as X(7,11).

Most of the examples shown in this manual assume that the lower bound in each dimension of an array is 1. Therefore, the lower bound is not specified, and the value of the upper bound is the number of elements in that dimension. So, a declaration of X(50) means X has 50 elements.

When vector elements are selected by the CXML subprogram, the starting point for the selection of vector elements is not always the location of the vector as specified by the argument passed to the CXML subroutine. Which element is the starting point for processing depends on whether the spacing parameter is positive, negative, or zero.

**1.3.3.2.3 Stride of a Vector** The spacing parameter, called the increment or stride, indicates how to move from the starting point through the array to select the vector elements from the array. The increment is specified by an argument in the CXML subprogram argument list, such as the argument incx. Because one vector element does not necessarily immediately follow another, the increment specifies the size of the step (or stride) between elements.

The sign (+ or -) of the stride indicates the direction in which the vector elements are selected:

#### Forward indexing

The stride is positive. Vector elements are stored forward in the array in the order  $x_1, x_2, ..., x_n$ . As the vector element index increases, the array element index increases.

### Backward indexing

The stride is negative. Vector elements are stored backward in the array, in the reverse order  $x_n, x_{n-1}, ..., x_1$ . As the vector element index increases, the array element index decreases.

The absolute value of the stride is the spacing between each element. An increment of 1 indicates that the vector elements are contiguous. An increment of 0 indicates that all the elements of a vector are selected from the same location in the array.

1.3.3.2.4 Selecting Vector Elements from an Array CXML uses the stride to select elements from the array to construct the vector composed of these elements. The stride associates consecutive elements of the vector with equally spaced elements of the array.

When the stride is positive:

- The location specified by the argument for the vector is the location of the first element in the vector,  $x_1$ .
- The starting point for the selection of elements is at the first vector element.
- The indexing is forward, with the vector elements stored forward in the array.

For example, consider the array X declared as X(10) with X defined as shown in (1-2):

$$X = (10.0, 9.1, 8.2, 7.3, 6.4, 5.5, 4.6, 3.7, 2.8, 1.9)$$
 (1-2)

If you specify X, which means X(1), for the vector x, the first element processed is the first element of X, which is 10.0. If you specify X(3) for the vector x, the first element processed is the third element of X, which is 8.2.

To select the vector from the array, CXML adds the stride to the starting point and processes the number of elements you specify. For example, if the location of the vector is X(2), the stride is 2, and the vector length is 4, the vector is

$$x = (9.1, 7.3, 5.5, 3.7)$$

Processing begins at array element X(2), which is 9.1, and processing ends at array element X(8), which is 3.7.

If you are using a two-dimensional array for vector storage, remember that array elements are selected as they are stored, column by column. See Section 1.3.2.2, for this storage information.

For example, consider the array X declared as X(4,4) with X defined as shown in (1-3):

$$X = \begin{bmatrix} 1.1 & 1.2 & 1.3 & 1.4 \\ 2.1 & 2.2 & 2.3 & 2.4 \\ 3.1 & 3.2 & 3.3 & 3.4 \\ 4.1 & 4.2 & 4.3 & 4.4 \end{bmatrix}$$
 (1-3)

If the location of the vector x is X(4,1), the stride is 3, and the vector length is 5, the vector is

$$x = (4.1, 3.2, 2.3, 1.4, 4.4)$$

When the increment is negative, vector elements are selected as follows:

- The location specified by the argument for the vector is the location of the last element in the vector,  $x_n$ .
- CXML calculates the starting point for the selection of elements by considering the location of the vector, the increment, and the number of elements to process.
- The indexing is backward. Vector elements are stored backwards in the array.

For example, consider the array X declared as X(12) with X defined as shown in (1-4):

$$X = (1.0, 2.0, 3.0, 4.0, 5.0, 6.0, 7.0, 8.0, 9.0, 10.0, 11.0, 12.0)$$
 (1-4)

If the location of the vector is X(3), the increment is -2, and the vector length is 5, the vector is

$$x = (11.0, 9.0, 7.0, 5.0, 3.0)$$

In this case, processing begins at array element X(11), which is 11.0, and processing ends at array element X(3), which is 3.0.

When the increment is 0, the location specified by the argument such as the  $\mathbf{x}$ argument, is the only array element used in the selection of the vector. Each element of the vector has the same value.

For example, consider the array X declared as X(6) with X defined as shown in (1-5):

$$X = (1.0, 2.0, 3.0, 4.0, 5.0, 6.0)$$
 (1-5)

If the location of the vector is X(3), the increment is 0, and the number of elements to process is 5, the vector is

$$x = (3.0, 3.0, 3.0, 3.0, 3.0)$$

#### 1.3.3.3 Storing a Vector in an Array

CXML provides various storage schemes to store vectors in arrays. The general storage scheme which applies to all CXML subprograms is described in this section. You can find further information about vector storage schemes that relate to specific types of vectors in the following sections:

- Storing a sparse vector (See Section 5.2.1 and Section 5.2.2).
- Storing vectors for signal processing subprograms (See Section 9.1.2).

Suppose X is a real one-dimensional array of k elements. Let vector x have length n and let incx be the increment used to access the elements of vector x whose components  $x_i$ , i = 1, ..., n, are stored in X.

If  $incx \geq 0$ , and if the location of the vector is specified at the first element of the array, then  $x_i$  is stored in the array location as shown in (1–6):

$$X(1+(i-1)*incx)$$
 (1-6)

If incx = 0, and if the location of the vector is specified at the first element of the array, all the elements of the vector x are at the same array location, X(1).

If incx < 0, and if the location of the vector is specified at the first element of the array, then  $x_i$  is stored in the array location as shown in (1–7):

$$X(1 + (n - i) * |incx|)$$
 (1-7)

Therefore, k, the number of elements in the array, must be as shown in (1-8):

$$ndim \ge 1 + (n-1) * |incx| \tag{1-8}$$

For the general case where the location of the vector in the array is at the point X(BP) rather than at the first element of the array, (1-9) or (1-10) can be used to find the position of each vector element  $x_i$  in a one-dimensional array.

For  $incx \geq 0$ ,

$$X(BP + (i-1) * incx)$$
 (1-9)

For 
$$incx < 0$$
, 
$$X(BP + (n-i) * |incx|)$$
 (1-10)

For example, suppose that BP = 3, k = 20, and n = 5. Then a value of incx = 2implies that  $x_1$ ,  $x_2$ ,  $x_3$ ,  $x_4$ , and  $x_5$  are stored in array elements X(3), X(5), X(7), X(9), and X(11). However, if incx = -2, then  $x_1$ ,  $x_2$ ,  $x_3$ ,  $x_4$ , and  $x_5$  are stored in array elements X(11), X(9), X(7), X(5), and X(3).

With a suitable choice for the location of a vector, you can operate on vectors that are embedded in other vectors or matrices. For example, consider an m by nmatrix A, stored in an md by nd array.

The *j*th column of the matrix is a vector represented by:

base address: A(1,j)increment: 1 length:

The *i*th row of the matrix is a vector represented by:

base address: A(i,1)increment: md length:

The main diagonal of the matrix is a vector represented by:

base address: A(1,1)increment: md + 1length:  $\min(m,n)$ 

#### 1.3.4 Matrices

CXML subprograms perform operations on two particular kinds of data structures: vectors and matrices. This section defines and describes matrices, and discusses the various ways of storing matrices in arrays.

A matrix is a two-dimensional ordered collection of numbers, either real or complex. For example, the matrix A with m rows and n columns, an m by nmatrix, is represented in the following way:

$$A = \begin{bmatrix} a_{11} & \dots & a_{1n} \\ \vdots & \vdots & \vdots \\ a_{m1} & \dots & a_{mn} \end{bmatrix}$$

The elements of the matrix are represented as  $a_{ij}$  where i = 1, ..., m and j = 1, ..., n. A square matrix with n rows and n columns is called a matrix of order n.

### 1.3.4.1 Transpose and Conjugate Transpose of a Matrix

The transpose of a matrix A, denoted by  $A^T$ , is formed by taking the ith row of A and making it the ith column of  $A^T$ . The columns of A become the rows of  $A^T$ . If A is an m by n matrix,  $A^T$  is an n by m matrix. Use the following notation for a matrix A and its transpose:

$$A = \begin{bmatrix} a_{11} & \dots & a_{1n} \\ \vdots & \vdots & \vdots \\ a_{m1} & \dots & a_{mn} \end{bmatrix}$$

$$A^T = \begin{bmatrix} a_{11} & \dots & a_{m1} \\ \vdots & \vdots & \vdots \\ a_{1n} & \dots & a_{mn} \end{bmatrix}$$

The effect of transposing a matrix is to flip the matrix across its main diagonal. The element in row i, column j of  $A^T$  comes from row j, column i of A:

$$A_{ij}^T = A_{ji}$$

Taking the conjugate transpose of a matrix *A* that contains complex numbers is an operation on the matrix that changes each element of the matrix to its complex conjugate and then transposes the matrix:

$$A^H = \left[egin{array}{cccc} \overline{a}_{11} & \dots & \overline{a}_{n1} \ dots & dots & dots \ \overline{a}_{1n} & \dots & \overline{a}_{mn} \end{array}
ight]$$

The effect of finding the complex conjugate of a matrix is to get the complex conjugate of each element of the matrix and then flip the matrix across its main diagonal. The element in row i, column j of  $A^H$  is the complex conjugate of the element in row j, column i of A:

$$A^H_{ij}=\overline{A}_{ji}$$

#### 1.3.4.2 Storing a Matrix in an Array

CXML provides various storage schemes to store matrices in arrays. The general storage scheme which applies to most CXML subprograms is described in the following sections:

- Defining and storing a matrix in an array (see Section 1.3.4.3)
- Symmetric and Hermitian matrices (see Section 1.3.4.4 and Section 1.3.4.5)
- Triangular matrix (see Section 1.3.4.6 and Section 1.3.4.7)
- General band matrices (see Section 1.3.4.8 and Section 1.3.4.9)
- Real symmetric band matrices and complex hermitian band matrices (see Section 1.3.4.10 and Section 1.3.4.11)
- Upper and lower triangular band matrices (see Section 1.3.4.12 and Section 1.3.4.13)

Further information about matrix storage schemes that relate to specific types of matrices is located in the following sections:

- Sparse matrices for iterative solvers (see Section 10.3 and Section 10.3.1)
- Sparse matrices stored using skyline storage scheme (see Section 11.5)

#### 1.3.4.3 Defining a Matrix in an Array

A matrix is usually stored in a two-dimensional array. When every element of a matrix is stored, the storage scheme is called full matrix storage. If the matrix itself is a special kind of matrix such as a triangular matrix or a band matrix, a large number of storage locations are wasted using full matrix storage, and other storage methods can be used.

If a matrix is complex, each matrix element has the form a + bi. For each complex element, two storage locations in succession are needed to store a and b. Storing a complex matrix requires twice the number of storage locations as storing a real matrix of the same precision.

The columns of the matrix are stored one after the other in the array. The array can be much larger than the matrix that is stored in the array.

The storage of a matrix is defined using four arguments in a CXML subprogram argument list:

- Matrix location: Base address of the matrix in the array. It also tells where processing begins.
- The first, or leading, dimension of the array: Space, or increment, between consecutive elements of a row in an array.
- The number of rows m of the matrix.
- The number of columns n of the matrix.

These four quantities together specify which elements of an array are selected to become the matrix.

**1.3.4.3.1 Matrix Location** The location given by the matrix argument in a CXML subroutine argument list is the starting point for selecting matrix elements. For example, consider the array A declared as A(5,7).

$$\mathbf{A} = \begin{bmatrix} 1.0 & 6.0 & 11.0 & 16.0 & 21.0 & 26.0 & 31.0 \\ 2.0 & 7.0 & 12.0 & 17.0 & 22.0 & 27.0 & 32.0 \\ 3.0 & 8.0 & 13.0 & 18.0 & 23.0 & 28.0 & 33.0 \\ 4.0 & 9.0 & 14.0 & 19.0 & 24.0 & 29.0 & 34.0 \\ 5.0 & 10.0 & 15.0 & 20.0 & 25.0 & 30.0 & 35.0 \end{bmatrix}$$
 (1-11)

If you specify A(2,3) as the starting point for the selection of matrix elements, then processing begins at the element in row 2 and column 3, which is the element 12.0.

**1.3.4.3.2** First Dimension of the Array The first (or leading) dimension of an array, which is specified by an argument such as **lda** in the CXML subprogram argument list, is the number of rows in the array from which the matrix elements are being selected. The first dimension of the array is used as an increment to select matrix elements from successive columns of the array.

The first dimension must be greater than or equal to m, the number of rows of the matrix. If the first dimension were less than m, then elements from one column of a matrix would be stored in more than one column of the array. This storage mechanism would lead to access of incorrect elements.

For the array A shown in (1-11), the first dimension is 5. More generally, for an array A declared as A(FL:FU,SL:SU), the first dimension of the array is as follows:

$$FU - FL + 1$$

**1.3.4.3.3 Number of Rows and Columns of the Matrix** You specify the number of rows m of the matrix and the number of columns n of the matrix by specifying an integer value for the row and column arguments, such as  $\mathbf{m}$  and  $\mathbf{n}$ .

You can think about the matrix as the number of rows and columns of the array that you want to process. After processing the first element, the subprogram continues until m elements in each of n columns have been processed.

**1.3.4.3.4 Selecting Matrix Elements from an Array** Again, consider the array A declared as A(5,7), with A(2,3) specified as the location of the matrix, which is also the starting point for the selection of matrix elements.

$$\mathbf{A} = \begin{bmatrix} 1.0 & 6.0 & 11.0 & 16.0 & 21.0 & 26.0 & 31.0 \\ 2.0 & 7.0 & 12.0 & 17.0 & 22.0 & 27.0 & 32.0 \\ 3.0 & 8.0 & 13.0 & 18.0 & 23.0 & 28.0 & 33.0 \\ 4.0 & 9.0 & 14.0 & 19.0 & 24.0 & 29.0 & 34.0 \\ 5.0 & 10.0 & 15.0 & 20.0 & 25.0 & 30.0 & 35.0 \end{bmatrix}$$
 (1-12)

Processing begins at element 12.0. If the number of rows m to be processed is 3, and the number of columns n to be processed is 4, CXML adds the value of the first dimension of the array, which is 5, to find the starting point in the next column, which is element 17.0. CXML continues this until the number of columns processed is 4. The starting points of the columns are elements 12.0, 17.0, 22.0, and 27.0. Then, to find the matrix elements in each column of A, CXML repeatedly adds the value 1 to the starting point in a column until 3 elements in each column have been processed. The matrix elements selected in this example specify the matrix A shown in (1-13):

$$A = \begin{bmatrix} 12.0 & 17.0 & 22.0 & 27.0 \\ 13.0 & 18.0 & 23.0 & 28.0 \\ 14.0 & 19.0 & 24.0 & 29.0 \end{bmatrix}$$
 (1-13)

The matrix does not have elements from all the rows and columns of the array. No elements are selected from rows 1 or 5 or from columns 1, 2, or 7. However, the matrix formed is a rectangular block in the array.

### 1.3.4.4 Symmetric and Hermitian Matrices

A matrix is symmetric if it is equal to its transpose:

$$A = A^T$$

A symmetric matrix *A* has the following properties:

- *A* has the same number of rows as columns; symmetric matrices are square.
- $a_{ij} = a_{ji}$  for all i and j. Each element of A on one side of the diagonal equals its mirror on the other side of the diagonal.

A complex matrix is Hermitian if it is equal to its conjugate transpose:

$$A = A^H$$

A Hermitian matrix has the same number of rows as columns; Hermitian matrices are square. However, in general, a Hermitian matrix is not symmetric, as shown by looking at a complex Hermitian matrix B of order 3, its transpose  $B^T$  and its conjugate transpose  $B^H$ :  $B = B^H$ , but  $B \neq B^T$ :

$$B = egin{bmatrix} (2,0) & (8,-9) & (27,26) \ (8,9) & (12,0) & (1,-7) \ (27,-26) & (1,7) & (-3,0) \end{bmatrix}$$

$$B^T = egin{bmatrix} (2,0) & (8,9) & (27,-26) \ (8,-9) & (12,0) & (1,7) \ (27,26) & (1,-7) & (-3,0) \end{bmatrix}$$

$$B^H = egin{bmatrix} (2,0) & (8,-9) & (27,26) \ (8,9) & (12,0) & (1,-7) \ (27,-26) & (1,7) & (-3,0) \end{bmatrix}$$

In a Hermitian matrix, the imaginary part of each of the diagonal elements must be 0.

The symmetry properties of symmetric matrices and Hermitian matrices enable storage of only the upper-triangular part of the matrix (the diagonal and above) or the lower-triangular part of the matrix (the diagonal and below).

### 1.3.4.5 Storage of Symmetric and Hermitian Matrices

All n by n symmetric or Hermitian matrices are stored in one of two ways:

- In either the upper or lower triangle of a two-dimensional array
- · Packed in a one-dimensional array

**1.3.4.5.1 Two-Dimensional Upper- or Lower-Triangular Storage** When the upper-triangular part of the matrix is stored in the upper triangle of the array, the strictly lower-triangular part of the array is not referenced. Conversely, when the lower-triangular part of the matrix is stored in the lower triangle of the array, the strictly upper-triangular part of the array is not referenced.

As an example, consider a 4 by 4 real symmetric matrix A:

$$A = \begin{bmatrix} a_{11} & a_{12} & a_{13} & a_{14} \\ a_{21} & a_{22} & a_{23} & a_{24} \\ a_{31} & a_{32} & a_{33} & a_{34} \\ a_{41} & a_{42} & a_{43} & a_{44} \end{bmatrix}$$

Upper-triangular storage in a two-dimensional array A is shown in (1–14):

$$\mathbf{A} = \begin{bmatrix} a_{11} & a_{12} & a_{13} & a_{14} \\ * & a_{22} & a_{23} & a_{24} \\ * & * & a_{33} & a_{34} \\ * & * & * & a_{44} \end{bmatrix}$$
 (1-14)

Lower-triangular storage in a two-dimensional array A is shown in (1–15):

$$\mathbf{A} = \begin{bmatrix} a_{11} & * & * & * \\ a_{21} & a_{22} & * & * \\ a_{31} & a_{32} & a_{33} & * \\ a_{41} & a_{42} & a_{43} & a_{44} \end{bmatrix}$$
(1-15)

1.3.4.5.2 One-Dimensional Packed Storage The total number of elements in any n by n matrix is  $n^2$ . The total number of elements in the upper or lower triangle is as follows:

$$1+2+...+n=rac{n(n+1)}{2}$$

Therefore, when an n by n symmetric or complex Hermitian matrix is stored in a one-dimensional array, n(n+1)/2 memory locations are used. The amount of memory saved is as follows:

$$n^2-\frac{n(n+1)}{2}=\frac{n(n-1)}{2}$$

Such an arrangement is called packed storage. Either the upper triangle of the matrix can be packed sequentially, column by column, or the lower triangle of the matrix can be packed sequentially, column by column.

As an example, consider a 4 by 4 real symmetric matrix A:

$$A = egin{bmatrix} a_{11} & a_{12} & a_{13} & a_{14} \ a_{21} & a_{22} & a_{23} & a_{24} \ a_{31} & a_{32} & a_{33} & a_{34} \ a_{41} & a_{42} & a_{43} & a_{44} \end{bmatrix}$$

Upper triangle packing for A in a one-dimensional array AP is shown in (1-16):

$$AP = \begin{bmatrix} a_{11} \\ a_{12} \\ a_{22} \\ a_{13} \\ a_{23} \\ a_{33} \\ a_{14} \\ a_{24} \\ a_{34} \\ a_{44} \end{bmatrix} \begin{bmatrix} a_{11} \\ a_{21} \\ a_{22} \\ a_{33} \\ a_{44} \\ a_{44} \end{bmatrix}$$

$$(1-16)$$

For symmetric matrices, packing the upper triangle by columns is equivalent to packing the lower triangle by rows. For Hermitian matrices, the only difference is that the off-diagonal elements are conjugated.

In this packed storage scheme, the ijth element in the upper triangle of the real symmetric matrix is stored in position k of the array, where:

$$k = i + (j(j-1)/2)$$
, for  $1 \le i \le j$  and  $1 \le j \le n$ 

For example, element  $a_{13}$  is in position 1 + (3(3-1)/2) = 4 of the array, and element  $a_{24}$  is in position 2 + (4(4-1)/2) = 8 of the array.

The following Fortran program segment transfers the upper triangle of a symmetric matrix from conventional full matrix storage in a two-dimensional array A to upper-triangle packed storage in a one-dimensional array AP:

```
DO 20 J=1,N
         DO 10 I=1,J
            K=K+1
            AP(K)=A(I,J)
10
         CONTINUE
20
      CONTINUE
```

Lower triangle packing for A in a one-dimensional array AP is shown in (1-17):

$$AP = \begin{bmatrix} a_{11} \\ a_{21} \\ a_{31} \\ a_{41} \\ a_{22} \\ a_{32} \\ a_{42} \\ a_{33} \\ a_{43} \\ a_{44} \end{bmatrix} \begin{bmatrix} a_{11} \\ a_{12} \\ a_{13} \\ a_{14} \\ \dots \\ a_{22} \\ a_{22} \\ a_{23} \\ a_{24} \\ \dots \\ a_{33} \\ a_{34} \\ \dots \\ a_{44} \end{bmatrix}$$

$$(1-17)$$

For symmetric matrices, packing the lower triangle by columns is equivalent to packing the upper triangle by rows. For Hermitian matrices, the only difference is that the off-diagonal elements are conjugated.

In this packed storage scheme, the *ij*th element in the lower triangle of the real symmetric matrix is stored in position k of the array where:

$$k = i - (j(j-1)/2) + n(j-1)$$
, for  $j \le i \le n$  and  $1 \le j \le n$ 

For example, element  $a_{31}$  is in position 3 - 1(1-1)/2 + 4(1-1) = 3 of the array, and element  $a_{43}$  is in position 4-3(3-1)/2+4(3-1)=9 of the array.

The following Fortran program segment transfers the lower triangle of a symmetric matrix from conventional full matrix storage in a two-dimensional array A to lower-triangle packed storage in a one-dimensional array AP:

```
K=0
      DO 20 J=1,N
         DO 10 I=J,N
            K=K+1
            AP(K)=A(I,J)
10
         CONTINUE
20
      CONTINUE
```

#### 1.3.4.6 Triangular Matrices

A triangular matrix is a square matrix whose nonzero elements are all either in the upper-triangular part of the matrix or in the lower-triangular part of the matrix.

In an *n* by *n* upper-triangular matrix,  $u_{ij} = 0$  for all i > j.

The matrix U shown in (1-18) is a 4 by 4 upper-triangular matrix:

$$U = \begin{bmatrix} u_{11} & u_{12} & u_{13} & u_{14} \\ 0 & u_{22} & u_{23} & u_{24} \\ 0 & 0 & u_{33} & u_{34} \\ 0 & 0 & 0 & u_{44} \end{bmatrix}$$
 (1-18)

In an *n* by *n* lower-triangular matrix,  $l_{ij} = 0$  for all i < j.

The matrix L shown in (1-19) is a 4 by 4 lower-triangular matrix:

$$L = \begin{bmatrix} l_{11} & 0 & 0 & 0 \\ l_{21} & l_{22} & 0 & 0 \\ l_{31} & l_{32} & l_{33} & 0 \\ l_{41} & l_{42} & l_{43} & l_{44} \end{bmatrix}$$
 (1-19)

A unit upper triangular matrix has 1's on the diagonal for  $u_{ii} = 1$  and  $l_{ii} = 1$ .

#### 1.3.4.7 Storage of Triangular Matrices

When an n by n upper- or lower-triangular matrix is stored conventionally in a two-dimensional array, the (n-1) by (n-1) strictly lower- or upper-triangular part of the array is not referenced by the subroutine. In the case of a unit upper- or lower-triangular matrix, the main diagonal elements of the array are also not referenced, because these elements are assumed to be unity.

As in the case of symmetric and Hermitian matrices, upper- and lower-triangular matrices can be packed in a one-dimensional array. The upper or lower triangle is packed sequentially, column by column. For packed triangular matrices, the same storage layout is used whether or not the diagonal elements are assumed to have the value 1. That is, space is left for the diagonal elements even if those array elements are not referenced.

#### 1.3.4.8 General Band Matrices

A general band matrix, or band matrix, is a matrix whose nonzero elements are all near the main diagonal such that:

$$a_{ij} = 0$$
 for  $(i-j) > k_l$  or  $(j-i) > k_u$ 

The lower bandwidth is kl, the upper bandwidth is ku, and the total bandwidth is kt = (kl + ku + 1). The matrix is said to have kl subdiagonals and ku superdiagonals.

The m by n matrix B shown in (1–20) is a general band matrix where the lower bandwidth is kl = (g-1) and the upper bandwidth is ku = (p-1):

In matrix B, the number ku is the number (p-1) of diagonals above the main diagonal. The number kl is the number (g-1) of diagonals below the main diagonal. Including the main diagonal, the total bandwidth (or the total number of diagonals) is (kl + ku + 1).

The matrix B shown in (1–21) is a 7 by 8 band matrix with bandwidths kl=2and ku = 1 and total bandwidth of 4:

$$L = \begin{bmatrix} 1 & 2 & 0 & 0 & 0 & 0 & 0 & 0 \\ 3 & 4 & 5 & 0 & 0 & 0 & 0 & 0 \\ 6 & 7 & 8 & 9 & 0 & 0 & 0 & 0 \\ 0 & 10 & 11 & 12 & 13 & 0 & 0 & 0 \\ 0 & 0 & 14 & 15 & 16 & 17 & 0 & 0 \\ 0 & 0 & 0 & 18 & 19 & 20 & 21 & 0 \\ 0 & 0 & 0 & 0 & 22 & 23 & 24 & 25 \end{bmatrix}$$
 (1-21)

#### 1.3.4.9 Storage of General Band Matrices

When stored in band storage mode, an m by n band matrix with kl subdiagonals and ku superdiagonals is stored in a two-dimensional (kl + ku + 1) by n array. The matrix is stored columnwise so that the nonzero elements of the *j*th column of the matrix are stored in the *i*th column of the Fortran array. Consequently, the zero elements of the matrix are not stored in the array.

The main diagonal of the matrix is stored in row ku + 1 of the array. The first superdiagonal is stored in row ku starting at column 2. The first subdiagonal is stored in row ku + 2 starting at column 1, and so on. Elements of the array that do not correspond to elements in the band matrix, specifically those in the top left ku by ku triangle and those in the bottom right (n-m+kl) by (n-m+kl)triangle, are not referenced by the subroutine.

For example, consider the 5 by 6 band matrix A shown in (1-22) with 1 subdiagonal and 2 superdiagonals. Here, kl = 1, ku = 2, m = 5, and n = 7:

$$A = \begin{bmatrix} a_{11} & a_{12} & a_{13} & 0 & 0 & 0 \\ a_{21} & a_{22} & a_{23} & a_{24} & 0 & 0 \\ 0 & a_{32} & a_{33} & a_{34} & a_{35} & 0 \\ 0 & 0 & a_{43} & a_{44} & a_{45} & a_{46} \\ 0 & 0 & 0 & a_{54} & a_{55} & a_{56} \end{bmatrix}$$
 (1-22)

The band matrix A is stored in array ABD as shown in (1-23). Array ABD is 4 by 6. The main diagonal of A is stored in row 3 of ABD. The first superdiagonal is stored in row 3 starting at column 2. The top left 2 by 2 triangle and the bottom right 2 by 2 triangle is not referenced.

$$ABD = \begin{bmatrix} * & * & a_{13} & a_{24} & a_{35} & a_{46} \\ * & a_{12} & a_{23} & a_{34} & a_{45} & a_{56} \\ a_{11} & a_{22} & a_{33} & a_{44} & a_{55} & * \\ a_{21} & a_{32} & a_{43} & a_{54} & * & * \end{bmatrix}$$
(1-23)

In this storage scheme, the ijth element of the band matrix is stored in position (k, j) of the array, where k = (i - j + ku + 1).

The following Fortran program segment transfers a band matrix from conventional Fortran full matrix storage in *A* to band storage in array ABD:

#### 1.3.4.10 Real Symmetric Band Matrices and Complex Hermitian Band Matrices

A real symmetric band matrix is a real band matrix that is equal to its transpose.

$$B = B^T$$

A real symmetric band matrix is square. It has all its nonzero elements near the main diagonal.

In an n by n real symmetric band matrix B,

$$b_{ij} = b_{ji}$$
 for all  $i$  and  $j$ 

and

$$b_{ij} = 0 \text{ for } (i-j) > k \text{ or } (j-i) > k$$

where k is the lower or upper bandwidth. For example, matrix B, shown in (1-24), is a real symmetric band matrix:

$$B = \begin{bmatrix} 2.0 & 3.0 & 0.0 & 0.0 & 0.0 & 0.0 & 0.0 \\ 3.0 & 3.0 & -4.0 & 0.0 & 0.0 & 0.0 & 0.0 \\ 0.0 & -4.0 & 4.0 & 5.0 & 0.0 & 0.0 & 0.0 \\ 0.0 & 0.0 & 5.0 & 5.0 & -6.0 & 0.0 & 0.0 \\ 0.0 & 0.0 & 0.0 & -6.0 & 6.0 & 7.0 & 0.0 \\ 0.0 & 0.0 & 0.0 & 0.0 & 7.0 & 7.0 & -8.0 \\ 0.0 & 0.0 & 0.0 & 0.0 & 0.0 & -8.0 & 8.0 \end{bmatrix}$$
 (1-24)

A complex Hermitian band matrix is a square complex band matrix that is equal to its conjugate transpose. It has all its nonzero elements near the main diagonal, but, in general, it is not symmetric. The imaginary part of each of the diagonal elements is 0.

For example, matrix H shown in (1-25) is a complex Hermitian band matrix:

$$H = \begin{bmatrix} (2,0) & (3,1) & (0,0) & (0,0) & (0,0) \\ (3,-1) & (3,0) & (-4,1) & (0,0) & (0,0) \\ (0,0) & (-4,-1) & (4,0) & (5,-1) & (0,0) \\ (0,0) & (0,0) & (5,1) & (5,0) & (-6,1) \\ (0,0) & (0,0) & (0,0) & (-6,-1) & (6,0) \end{bmatrix}$$
(1-25)

#### 1.3.4.11 Storage of Real Symmetric Band Matrices or Complex Hermitian Band Matrices

When stored in band storage mode, an n by n real symmetric or complex Hermitian band matrix with k subdiagonals and k superdiagonals is stored in a two-dimensional (k+1) by n array. Either the upper-triangular band part or the lower-triangular band part of the matrix can be stored.

When the upper-triangle storage mode is used, the nonzero elements of the uppertriangular part of the 1th column of the matrix are stored in the 1th column of the array. The main diagonal of the matrix is stored in row (k+1) of the array. The first superdiagonal is stored in row k, starting at column 2, and so on. Elements of the array that do not correspond to elements in the band matrix, specifically those in the top left k by k triangle, are not referenced.

As an example, a 6 by 6 real symmetric band matrix A is shown in (1–26). The matrix A has two superdiagonals and two subdiagonals.

$$A = \begin{bmatrix} a_{11} & a_{12} & a_{13} & 0 & 0 & 0 \\ a_{21} & a_{22} & a_{23} & a_{24} & 0 & 0 \\ a_{31} & a_{32} & a_{33} & a_{34} & a_{35} & 0 \\ 0 & a_{42} & a_{43} & a_{44} & a_{45} & a_{46} \\ 0 & 0 & a_{53} & a_{54} & a_{55} & a_{56} \\ 0 & 0 & 0 & a_{64} & a_{65} & a_{66} \end{bmatrix}$$
 (1-26)

The matrix A would be stored in upper-triangle storage mode in array ABD as shown in (1-27):

$$ABD = \begin{bmatrix} * & * & a_{13} & a_{24} & a_{35} & a_{46} \\ * & a_{12} & a_{23} & a_{34} & a_{45} & a_{56} \\ a_{11} & a_{22} & a_{33} & a_{44} & a_{55} & a_{66} \end{bmatrix}$$
(1-27)

In this storage scheme, the nonzero element in the *ij*th position of the upper triangular part of the symmetric band matrix is stored in position (m, j) of the array, where:

$$m = (i - j + k + 1), \max(1, j - k) < i < j \text{ and } 1 < j < n$$

The following Fortran program segment transfers the upper-triangular part of a symmetric band matrix from conventional Fortran full matrix storage in A to band storage in array ABD:

```
DO 20 J=1,N
        M=K+1-J
        DO 10 I=MAX(1,J-K),J
          ABD(M+I,J)=A(I,J)
10
        CONTINUE
20
     CONTINUE
```

When the lower-triangle storage mode is used, the nonzero elements of the lowertriangular part of the 1th column of the matrix are stored in the 1th column of the array. The main diagonal of the matrix is stored in row 1 of the array. The first subdiagonal is stored in row 2 starting at column 1, and so on. Elements of the array that do not correspond to elements in the band matrix, specifically those in the bottom right k by k triangle, are not referenced.

As an example, consider the 7 by 7 real symmetric band matrix A, with two superdiagonals and two subdiagonals shown in (1-28):

$$A = \begin{bmatrix} a_{11} & a_{12} & a_{13} & 0 & 0 & 0 & 0 \\ a_{21} & a_{22} & a_{23} & a_{24} & 0 & 0 & 0 \\ a_{31} & a_{32} & a_{33} & a_{34} & a_{35} & 0 & 0 \\ 0 & a_{42} & a_{43} & a_{44} & a_{45} & a_{46} & 0 \\ 0 & 0 & a_{53} & a_{54} & a_{55} & a_{56} & a_{57} \\ 0 & 0 & 0 & a_{64} & a_{65} & a_{66} & a_{67} \\ 0 & 0 & 0 & 0 & a_{75} & a_{76} & a_{77} \end{bmatrix}$$

$$(1-28)$$

The matrix A would be stored in array ABD in lower-triangle storage mode as shown in (1-29):

$$ABD = \begin{bmatrix} a_{11} & a_{22} & a_{33} & a_{44} & a_{55} & a_{66} & a_{77} \\ a_{21} & a_{32} & a_{43} & a_{54} & a_{65} & a_{76} & * \\ a_{31} & a_{42} & a_{53} & a_{64} & a_{75} & * & * \end{bmatrix}$$
 (1-29)

In this storage scheme, the nonzero element in the ijth position of the lower-triangular part of the symmetric band matrix is stored in position (m, j) of the array, where:

$$m = (i - j + 1), j \le i \le \min(n, j + k)$$
 and  $1 \le j \le n$ 

The following Fortran program segment transfers the lower-triangular part of a symmetric band matrix *A* from conventional Fortran full matrix storage to band storage in array ABD:

```
DO 20 J=1,N

M=1-J

DO 10 I=J,MIN(N,J+K)

ABD(M+I,J)=A(I,J)

10 CONTINUE

20 CONTINUE
```

For a complex Hermitian band matrix, the imaginary parts of the main diagonal are by definition, 0. Therefore, the imaginary parts of the corresponding array elements need not be set, and are assumed to be 0.

#### 1.3.4.12 Upper- and Lower-Triangular Band Matrices

A triangular band matrix is a square matrix whose nonzero elements are all near the main diagonal and are in either the upper-triangular part of the matrix or the lower-triangular part of the matrix.

In an n by n upper-triangular band matrix U,

$$u_{ij} = 0$$
 for  $i > j$ 

and

$$u_{ij} = 0$$
 for  $(j-i) > ku$ 

where ku is the upper bandwidth.

The matrix U shown in (1–30) is a 4 by 4 upper-triangular band matrix:

$$U = \begin{bmatrix} 1.0 & 2.0 & 0.0 & 0.0 \\ 0.0 & 3.0 & 4.0 & 0.0 \\ 0.0 & 0.0 & 5.0 & 6.0 \\ 0.0 & 0.0 & 0.0 & 7.0 \end{bmatrix}$$
 (1-30)

In an n by n lower-triangular band matrix L,

$$l_{ij} = 0$$
 for  $i < j$ 

and

$$l_{ij} = 0$$
 for  $(i-j) > kl$ 

where kl is the lower bandwidth.

The matrix L shown in (1-31) is a 4 by 4 lower-triangular band matrix:

$$L = \begin{bmatrix} 1.0 & 0.0 & 0.0 & 0.0 \\ 2.0 & 3.0 & 0.0 & 0.0 \\ 0.0 & 4.0 & 5.0 & 0.0 \\ 0.0 & 0.0 & 6.0 & 7.0 \end{bmatrix}$$
 (1-31)

#### 1.3.4.13 Storage of Upper- and Lower-Triangular Band Matrices

Similar to the case of real symmetric band matrices and complex Hermitian band matrices, upper- and lower-triangular band matrices can also be stored in band storage mode.

Upper-triangle storage mode is used for an upper-triangular band matrix. An n by n upper-triangular band matrix with k superdiagonals is stored in a twodimensional (k+1) by n array.

When upper-triangle storage mode is used, the nonzero elements of the uppertriangular part of the jth column of the matrix are stored in the jth column of the array. The main diagonal of the matrix is stored in row (k + 1) of the array. The first superdiagonal is stored in row k starting at column 2; and so on. Elements of the array that do not correspond to elements in the band matrix, specifically those in the top left k by k triangle, are not referenced.

As an example, a 6 by 6 upper-triangular band matrix A is shown in (1-32). The matrix A has two superdiagonals.

$$A = \begin{bmatrix} a_{11} & a_{12} & a_{13} & 0 & 0 & 0 \\ 0 & a_{22} & a_{23} & a_{24} & 0 & 0 \\ 0 & 0 & a_{33} & a_{34} & a_{35} & 0 \\ 0 & 0 & 0 & a_{44} & a_{45} & a_{46} \\ 0 & 0 & 0 & 0 & a_{55} & a_{56} \\ 0 & 0 & 0 & 0 & 0 & a_{66} \end{bmatrix}$$
 (1-32)

The matrix A would be stored in upper-triangle storage mode in array ABD as shown in (1-33):

$$ABD = \begin{bmatrix} * & * & a_{13} & a_{24} & a_{35} & a_{46} \\ * & a_{12} & a_{23} & a_{34} & a_{45} & a_{56} \\ a_{11} & a_{22} & a_{33} & a_{44} & a_{55} & a_{66} \end{bmatrix}$$
(1-33)

In this storage scheme, the nonzero element in the ijth position of the upper triangular part of the upper-triangular band matrix is stored in position (m, j) of the array, where:

$$m = (i - j + k + 1), \max(1, j - k) \le i \le j \text{ and } 1 \le j \le n$$

The following Fortran program segment transfers the upper-triangular part of an upper-triangular band matrix from conventional Fortran full matrix storage in *A* to band storage in array ABD:

```
DO 20 J=1,N

M=K+1-J

DO 10 I=MAX(1,J-K),J

ABD(M+I,J)=A(I,J)

10 CONTINUE

20 CONTINUE
```

Lower-triangle storage mode is used for a lower-triangular band matrix. An n by n lower-triangular band matrix with k subdiagonals is stored in a two-dimensional (k+1) by n array.

When lower-triangle storage mode is used, the nonzero elements of the lower-triangular part of the jth column of the matrix are stored in the jth column of the array. The main diagonal of the matrix is stored in row 1 of the array; the first subdiagonal in row 2 starting at column 1; and so on. Elements of the array that do not correspond to elements in the band matrix, specifically those in the bottom right k by k triangle, are not referenced.

As an example, consider the 7 by 7 lower-triangular band matrix A, with two subdiagonals, shown in (1-34):

$$A = \begin{bmatrix} a_{11} & 0 & 0 & 0 & 0 & 0 & 0 \\ a_{21} & a_{22} & 0 & 0 & 0 & 0 & 0 \\ a_{31} & a_{32} & a_{33} & 0 & 0 & 0 & 0 \\ 0 & a_{42} & a_{43} & a_{44} & 0 & 0 & 0 \\ 0 & 0 & a_{53} & a_{54} & a_{55} & 0 & 0 \\ 0 & 0 & 0 & a_{64} & a_{65} & a_{66} & 0 \\ 0 & 0 & 0 & 0 & a_{75} & a_{76} & a_{77} \end{bmatrix}$$
 (1-34)

The matrix A would be stored in array ABD in lower-triangle storage mode as shown in (1-35):

$$ABD = \begin{bmatrix} a_{11} & a_{22} & a_{33} & a_{44} & a_{55} & a_{66} & a_{77} \\ a_{21} & a_{32} & a_{43} & a_{54} & a_{65} & a_{76} & * \\ a_{31} & a_{42} & a_{53} & a_{64} & a_{75} & * & * \end{bmatrix}$$
(1-35)

In this storage scheme, the nonzero element in the ijth position of the lower-triangular part of the lower-triangular band matrix is stored in position (m, j) of the array, where:

$$m = (i - j + 1), j \le i \le \min(n, j + k)$$
 and  $1 \le j \le n$ 

The following Fortran program segment transfers the lower-triangular part of a lower-triangular band matrix *A* from conventional Fortran full matrix storage to band storage in array ABD:

```
DO 20 J=1,N

M=1-J

DO 10 I=J,MIN(N,J+K)

ABD(M+I,J)=A(I,J)

10 CONTINUE

20 CONTINUE
```

# **Coding an Application Program**

This chapter provides information that you need to know as you code your application program.

# 2.1 Selecting the Appropriate Data Type

CXML supports integer data, single-precision real, double-precision real, singleprecision complex, and double-precision complex data. For each datatype, CXML provides a corresponding version of each of its subprograms. The type of data your program uses determines which version of a subprogram that you should use. When coding your program, you must use the CXML subprogram that operates on the type of data your program is using.

CXML uses a naming convention for subprograms that identifies the type of data that it can use. This is discussed in detail in the Preface, in Using the Reference Sections.

# 2.2 Data Structure and Storage Methods

CXML subprograms operate on vectors and matrices. For the subprograms that operate on matrices, different kinds of matrices use different storage schemes. When you use a CXML subprogram, consider the type of matrix used in your application and the data structure used to store it.

General information about data structure and storage methods for CXML is provided in Chapter 1. Vectors are discussed in Section 1.3.3. Matrices are discussed in Section 1.3.4. Information about data structure and storage methods that pertains to a specific group of subprograms is included with the discussion of that group.

The storage methods described in Chapter 1 apply to Fortran and other languages that store arrays in column-major order. See Section 2.6 for techniques to use for languages that store arrays in row-major order.

# 2.3 Improving Performance

You have several options for improving the performance of your application:

- Use higher level BLAS subprograms where applicable. For example, use a Level 3 BLAS subprogram rather than a sequence of calls to Level 2 BLAS subprograms.
- Use subprograms that perform more than one computation rather than subprograms that perform a single computation.
- Use an increment or stride of 1. Performance is better if the elements of a vector are stored close to each other.

# **Coding an Application Program** 2.3 Improving Performance

In a few cases, the difference between two subprograms is that one performs scaling. Since performance is better when no scaling is done, use the subprogram without scaling whenever possible.

# 2.4 Calling Sequences

Each of the CXML subprograms has a specific calling sequence. The calling sequences for each subprogram are described in this manual.

These descriptions specify the correct syntax for the argument list; whether an argument is an input argument, an output argument, or both; required numerical values for arguments; and specific actions that might be taken by the subprogram.

Each subprogram is described using a structured format:

Name Overview **Format** Function Value (if applicable) **Arguments Description Example** 

The **Arguments** section provides detailed information about each subprogram argument, such as the argument name, the Fortran data type, the information the argument passes to or returns from the subprogram, and the acceptable values of the argument. All arguments in the calling sequences are required arguments.

The terms *On entry* and *On exit* are used in each argument description to show whether the argument is an input argument, an output argument, or both:

- An input argument has a value on entry and is unchanged on exit. An input argument passes information from the application program to the subprogram.
- An output argument has no value on entry and is overwritten on exit. An output argument passes information from the subprogram back to the application program.
- An argument that is used for both input and output has a value on entry that is overwritten on exit by the output value. An argument used for both input and output passes information both to the subprogram and back to the application program. If you want to keep the input data, save it before calling the subprogram.

To avoid errors and the possible termination of a program's execution, be sure input data is of the correct type. Do not mix single-precision data and doubleprecision data. Also, character values must be one of the allowed characters and numeric values have to be within the specified range.

# 2.4.1 Passing of Arguments

In Fortran, a character argument can be longer than its corresponding dummy argument. For example, some BLAS subroutines have the arguments with the data type CHARACTER\*1. One such argument is the **trans** argument, which is used to select the form of the input matrix. The value 'T' can be passed as 'TRANSPOSE'.

Some signal processing subroutines have arguments with the data type CHARACTER\*(\*). For example, the value 'F' for the argument **direction** can be passed as 'FORWARD'.

# 2.4.2 Implicit and Explicit Arguments

Arguments can be coded either implicitly or explicitly. For example, consider the Level 3 subprogram SSYMM. The following programs are equivalent.

```
REAL*4 A(20,20), B(30,40), C(30,50), ALPHA, BETA
SIDE = 'L'
UPLO = 'U'
M = 10
N = 20
ALPHA = 2.0
BETA = 3.0
LDA = 20
LDB = 30
LDC = 30
CALL SSYMM(SIDE, UPLO, M, N, ALPHA, A, LDA, B, LDB, BETA, C, LDC)
REAL*4 A(20,20), B(30,40), C(30,50)
CALL SSYMM('L','U',10,20,2.0,A,20,B,30,3.0,C,30)
```

# 2.4.3 Expanding Argument Lists

CXML provides the ability to expand the argument lists of each CXML subprogram from within some text editors. This capability is convenient when creating or modifying code that frequently calls CXML subprograms.

#### **EMACS Editor**

If your system has an EMACS editor available, you can access this capability to expand the parameter list of a subroutine. Do this as follows:

1. At the EMACS command line, load one of the following files:

```
OpenVMS Alpha - SYS$LIBRARY: DXML$EMACS.ML
Tru64 UNIX - /usr/share/dxml.ml
Windows NT - directory-spec/dxml.ml
```

- 2. Enter ABBREV mode.
- 3. Enter the subroutine name and then press the SPACE bar.

Note that on Windows NT systems, the *directory-spec* will vary according to the directory specified at installation time.

# Coding an Application Program 2.4 Calling Sequences

#### TPU Editors: EVE and LSE

If you are using an OpenVMS system, you can also use a TPU editor to expand the parameter list of a subroutine. Do this as follows:

1. Invoke the TPU editor at the DCL command line with either of the following commands, depending upon whether you are using EVE or LSE:

```
$ EDIT/TPU/COMMAND=SYS$LIBRARY:DXML$EVE.TPU filename
$ LSEDIT/COMMAND=SYS$LIBRARY:DXML$EVE.TPU filename
```

You will still be able to expand the components of the language you are using.

2. In the editor, type the subroutine name and then press Ctrl/E.

If you prefer, you can edit the TPU file to change the key that expands the argument list.

# 2.5 Calling Subroutines and Functions in Fortran

A few CXML subprograms return a scalar. These subprograms are functions, and they are called as functions by coding a function reference. First, declare the data type of the returned value and the subprogram name, and then code the function reference, as shown in the following generic example:

```
INTEGER*4 function_value, subprogram name
function_value = subprogram_name (argument_1, argument_2, . . . , argument_n)
```

For example, the Level 1 BLAS subprogram ISAMAX returns the index of the element of vector *x* having the largest absolute value:

```
INTEGER*4 IAMAX, ISAMAX
IAMAX=ISAMAX(N,X,INCX)
```

For the signal processing routines, the declaration of function type is done by including either "dxmldef.h" or "DXMLDEF.FOR" in your code. All arguments of function subprograms are input arguments, which are unchanged on exit. The value is returned to the function value.

Most subprograms return a vector or a matrix. These subprograms are subroutines and they are called as subroutines with a CALL statement.

```
CALL subroutine_name (argument_1, argument_2, . . . , argument_n)
```

For example, the call statement for the subroutine SSET looks like the following:

```
CALL SSET(N,A,X,INCX)
```

Each subroutine has an output argument that is overwritten on exit and contains the output information.

# 2.5.1 Fortran Program Example

The following is an example of a Fortran program that makes a call to SAXPY:

```
integer n, incx, incy
real x(5), y(5), alpha
DATA x /2.0,4.0,6.0,8.0,10.0/
DATA y /5*1.0/
incx = 1
incy = 1
alpha = 2.0
n = 5
call saxpy (n,alpha,x,incx,y,incy)
write (6,*) y
stop
end
```

# 2.6 Using CXML from Non-Fortran Programming Languages

If your application involves only one-dimensional arrays (for example, onedimensional FFTs), call CXML routines as described in the calling standard. However, two-dimensional (and higher) arrays are not covered by most calling standards. High-level languages have different ways of storing the elements of a two-dimensional matrix in a two-dimensional array.

CXML requires that arrays be stored in column-major order the way Fortran does. If you are writing applications in languages such as ADA or C, and you want to call CXML routines, you must consider how to ensure that array data is passed and processed correctly to obtain the highest performance.

The most direct and least error-prone method of calling CXML routines from another language, is to write a matrix transpose routine in that language, and to use transposed (column-stored) matrices in calls to CXML routines. The application program can subsequently transpose the results of calls to CXML when appropriate, to return to the row-major format of the calling language.

In some cases, using matrix identities is a shortcut, at a small cost in program complexity, as shown in the following two cases of the same operation (to compute the row-stored product of two matrices):

A and B are n by n matrices, stored in row-major order. To compute their product, C = AB:

- 1. Transpose A. Store it in the array AT.
- Transpose *B*. Store it in the array BT.
- 3. Invoke the matrix-multiply routine to compute D = AB, column-stored.

```
CALL SGEMM('N','N',N,N,N,1.0,AT,N,BT,N,0.0,D,N)
```

4. Transpose *D* to get *C*, the row-stored version of the result.

The shortcut uses the matrix identity, as in (2-1):

$$(B^T A^T)^T = AB (2-1)$$

# Coding an Application Program 2.6 Using CXML from Non-Fortran Programming Languages

From a Fortran point of view, row-major storage of the matrices  $\boldsymbol{A}$  and  $\boldsymbol{B}$  is simply the matrices  $A^T$  and  $B^T$ . Therefore, the same row-major product can be computed using the following procedure:

1. Invoke the matrix-multiply routine.

```
SGEMM('N','N',N,N,N,1.0,B,N,A,N,0.0,C,N)
```

This routine computes  $B^T A^T$ , column-stored, that is  $C = (B^T A^T)^T = AB$ , the row-stored result.

A third way to achieve the same product is somewhat slower because of the way memory is accessed:

1. Invoke the matrix-multiply routine to compute  $(A^T)^T(B^T)^T$ , column-stored, that is  $D = C^T$ .

```
SGEMM('T','T',N,N,N,1.0,A,N,B,N,0.0,D,N)
```

2. Transpose *D* to get *C*, the row-stored version of the result.

# 2.6.1 Calling CXML from C Programs

In addition to the differences in storage of multi-dimensional arrays between Fortran and C, the following changes may also be required for a C program that calls CXML subroutines.

In Fortran, a two-dimensional array declared as:

```
DOUBLE PRECISION A(LDA,N)
```

is a contiguous piece of LDA  $\times$  N double precision words in memory stored in a column major order. However, a similar declaration in C:

```
double A[LDA][N]);
```

is LDA pointers to rows of length N. As these pointers can be anywhere, there is no guarantee that the rows of the array are contiguous. To interface a C program with a CXML routine that expects the memory locations to be contiguous, the array A should be declared as

```
double A[LDA*N];
```

or allocated as contiguous memory locations using malloc.

On Tru64 UNIX, you must append an underscore at the end of each subroutine or function subprogram name.

### 2.6.2 C Program Example

The following example works on the Compaq Tru64 UNIX platform, but can be modified for other platforms. It illustrates the calculation of a matrix-vector product using the CXML routine DGEMV. The matrix is stored using the rowmajor storage of C. The column-major storage of the CXML Fortran routine is implicitly taken into account by calculating  $A^T * x$ , instead of A \* x.

```
#include <stdio.h>
#include <stdlib.h>
#define dgemv dgemv_
#define max size 10
extern void dgemv(char *, int *, int*, double *,
   double [], int *, double[], int *, double *,
   double[], int *);
```

# Coding an Application Program 2.6 Using CXML from Non-Fortran Programming Languages

```
int main()
   double *a, *b, *x;
   double alpha, beta;
    int length, lda, incx, i, j;
    length = 3;
    lda = max_size;
    incx = 1;
   alpha = 1.0;
   beta = 0.0;
   a = (double *)malloc(max_size*max_size*sizeof(double));
   b = (double *)malloc(max_size*sizeof(double));
   x = (double *)malloc(max size*sizeof(double));
    for (i=0; i<length; i++)
        for (j=0; j<length; j++)</pre>
           a[\max\_size*i+j] = (double)(2*i+j);
       x[i] = 1.0;
   printf(" matrix:\n");
    for (i=0; i<length; i++)
       for (j=0; j<length; j++)</pre>
           printf(" %6.2f ", a[i*max_size+j]);
       printf("\n");
   printf("\n vector:\n");
    for (j=0; j<length; j++)</pre>
       printf(" %6.2f \n", x[j]);
   dgemv("T", &length, &length, &alpha, a, &lda, x, &incx,
         &beta, b, &incx);
   printf("\n matrix times vector: \n");
    for (i = 0; i < length; i++)
       printf ("
                   %.2f\n",b[i]);
   free (a);
   free (b);
   free (x);
} /* end of main() */
```

Additional examples illustrating the use of CXML routines from a C program can be found online in the examples directory that is created when CXML is installed. The location of this directory depends upon your operating system. For instance, on a Tru64 UNIX system, the online examples are located in /usr/examples /dxml.

# 2.7 Error Handling

Some errors are common to all portions of the CXML library. Other errors are unique to a particular library within CXML. This section describes general information about how errors are handled. See the appropriate chapters for more details about error handling for specific subprograms.

# **Coding an Application Program** 2.7 Error Handling

# 2.7.1 Internal Exceptions

Under certain extreme conditions, such as passing numbers on the verge of underflow or overflow, you can receive an internal exception error message. If this happens, you should check arguments for valid range.

When underflow occurs, the number is replaced by a zero, and execution continues. No error message is provided.

When overflow occurs, execution terminates and you receive a message directed to the devices or files that are defined as: stdout and stderr on Tru64 UNIX or Windows NT, and SYS\$OUTPUT and SYS\$ERROR on OpenVMS. Check the subprogram arguments for valid range.

Internal exceptions also occur if you have a shorter array than that specified by a data length argument. In this case, you receive an error message, since you are trying to address a location outside the bounds of the array. Check the length of the arrays used, or the value denoting the length of the arrays.

# **Compiling and Linking an Application Program**

This chapter discusses compiling and linking an application program with CXML. This process is somewhat different for each platform, so each is discussed in a separate section. Please refer to the section appropriate for your platform.

### 3.1 Tru64 UNIX Platform

Compiling and linking your application program with CXML on the Tru64 UNIX platform is usually performed by a single command:

- the f77 command for Fortran 77
- the £90 command for Fortran 90
- the cc command for C

You can take advantage of the DEC C compilation environment by using the -migrate compilation flag, as shown in the examples in this chapter.

#### 3.1.1 CXML Libraries

The CXML kit for Tru64 UNIX contains three libraries:

- Serial shared called libdxml.so normally installed at /usr/shlib/
- Parallel shared called libdxmlp.so normally installed at /usr/shlib/
- Serial archive called libdxml.a normally installed at /usr/lib/

The serial and the parallel shared libraries each contain a complete set of CXML routines; routine names are identical in these libraries. In the parallel library some of the core routines are parallelized to take advantage of additional CPUs in shared memory configurations (SMP). See Section A.1.2 for a complete list of CXML routines that have been parallelized.

The following sections show how to compile and link an application program to each of the CXML libraries. For more details about compiling and linking your application, see the reference pages of £77, £90, and cc.

# 3.1.2 Compiling and Linking to the Serial Library

The following examples show how to compile and link to the serial shared library.

#### Fortran examples:

```
f77 program.f -ldxml
f90 program.f90 -ldxml
```

#### C example:

cc -migrate program.c -ldxml

# Compiling and Linking an Application Program 3.1 Tru64 UNIX Platform

# 3.1.3 Compiling and Linking to the Parallel Library

The following examples show how to compile and link to the parallel shared library.

### Fortran examples:

```
f77 program.f -ldxmlp
f90 program.f90 -ldxmlp
C example:
cc -migrate program.c -ldxmlp
```

# 3.1.4 Compiling and Linking to the Archive Library

The following examples show how to compile and link to the archive library.

### Fortran examples:

```
f77 program.f /usr/lib/libdxml.a
f90 program.f90 /usr/lib/libdxml.a
C example:
cc -migrate program.c /usr/lib/libdxml.a -lfor -lm
```

### 3.2 Windows NT Platform

Compiling and linking your program on the Windows NT platform can be performed either by using the Developer Studio, or by using the command console. This section discusses both methods.

### 3.2.1 CXML Libraries

The CXML kit for Windows NT contains a shared library and an object serial library:

- the serial shared library name ends with dll.dll
- the serial object library name ends with .lib

# 3.2.2 Using the Libraries from the Command Console

This section discusses discuss how to compile and link your program using the command console. Please note that it is assumed that the environment variables required by the CXML have already been set. Refer to Section B.1 "Setting Environment Variables" for information about doing this.

To compile/link and run your Fortran 77 application from the command console (MS/DOS prompt), use the following commands:

```
DF MAIN.FOR %LINK F90%
```

To compile and link your Fortran 90 application from the command console (MS /DOS prompt), use the following commands:

```
DF MAIN.F90 %LINK F90%
MAIN
```

Fortran 77 programs have the .FOR filename extension and Fortran 90 programs have the .F90 filename extension.

# 3.2.3 Using the Libraries from Developer Studio

This section discusses discuss how to compile and link your program using the Developer Studio.

During the installation, the paths to the location of the object libraries and include files are automatically defined. However, before attempting to build an application that accesses the libraries, the names of the libraries must be specified for the linker. You can do this by performing the following steps:

- 1. Start the Developer Studio.
- 2. If you have not already defined a Project Workspace for your application, you must do so before proceeding. If you have defined a Project Workspace, open it by selecting "Open Workspace..." from the File pull-down menu.
- 3. Bring up the Project Settings dialog box by selecting "Settings..." from the Project pull-down menu.
- 4. Click on the "Link" tab.
- 5. From the Category pull-down menu, select "Input".
- 6. Add the names of the CXML libraries. under "Object/Library Modules" (separated by spaces).
- 7. Click on "OK" to exit the dialog and save the settings.

The Microsoft Developer Studio is now set up to use the CXML libraries. For further information about compiling and linking with Developer Studio, refer to the "Building Programs and Libraries" section of the Compaq Visual Fortran online documentation.

# 3.3 OpenVMS Alpha Platform

This section discusses compiling and linking on the OpenVMS Alpha platform.

# 3.3.1 Compiling

The OpenVMS Alpha platform provides 2 formats: IEEE Standard floating point format and VAX floating point format. The IEEE format has single precision (S) and double precision (T) floating point numbers. The VAX format has single precision (F) and double precision (G) floating point numbers.

When you compile your program, you must specify that floating point numbers are in either IEEE float or VAX float.

VAX float is the default. If you want to compile for IEEE, you must specify /float=IEEE\_floating. Be sure to compile your program for the format that is appropriate for your application.

After you compile your application program, you need to link it to the corresponding CXML image library. The next section discusses this topic.

### 3.3.2 CXML Image Libraries

As mentioned in the previous section, CXML supports two different families of floating point data formats for the OpenVMS Alpha platform, IEEE and VAX.

An image library is provided for each format - one compiled for IEEE, and one for VAX. These two libraries come as "shared", rather than "object", libraries.

# Compiling and Linking an Application Program 3.3 OpenVMS Alpha Platform

These libraries are:

SYS\$SHARE:DXML\$IMAGELIB GS for G\_floating format for IEEE format SYS\$SHARE:DXML\$IMAGELIB\_TS

Each of these libraries contain the shareable images for all of the CXML components. Only one of these libraries is the default library. You can specify the default library at installation time.

Before linking, you should find out which library has been identified as the default - you will need to know this when you link.

Use the following command to display the name of the default library:

\$ SHOW LOGICAL LNK\$LIBRARY\*

# 3.3.3 Linking to a CXML Library

As discussed in the previous section, a CXML shared library is provided for both IEEE and VAX floating point formats. Entrynames are independent of format, so when you link your program it can be linked with either the IEEE or VAX version of the CXML library. However, you must link your compiled program with the CXML image library that matches the format you used when you compiled the program. If the default library is not the correct one, you need to link to the correct one by explicitly naming the image library, or by invoking a command procedure that changes the default to the correct library. This is discussed in the following sections.

#### Using the default library

If you are linking your program with the default library, you do not have to specify an image library. For example, if the image library for G\_floating data is the default and you want to link to it, you would issue the LINK command as follows:

\$ LINK MY FILE

### Using another library

If you want to use a library other than the default, you can specify it in the LINK command. In OpenVMS Alpha, for example, if the default is the G\_floating data type, and you want to use the IEEE floating point library, you would issue the following command:

\$ LINK MY\_FILE, SYS\$SHARE:DXML\$IMAGELIB\_TS/LIB

#### Changing the default library

You can identify another library as the default for the current process by invoking the DXML\$SET\_LIB command procedure, which is provided by CXML.

The following example changes the current default library to the one for IEEE data format:

\$ @SYS\$SHARE:DXML\$SET LIB TS

If you usually link to a library other than the system's default, it is recommended that you invoke the command procedure within your login command procedure.

# **Compiling and Linking an Application Program** 3.3 OpenVMS Alpha Platform

# 3.3.4 Linking Errors

If you compile your program for one type of data (IEEE, for example), and you do not link the compiled program to the corresponding image library (IEEE, in this case), you will not get an error message - however, your results will be incorrect.

# Part 2—Using CXML Subprograms

This section discusses what you need to know to use CXML subroutines and functions.

The following groups of subprograms are discussed:

- Chapter 4 describes how to use the Level 1 BLAS subprograms and extensions.
- Chapter 5 describes how to use the Sparse Level 1 BLAS subprograms.
- Chapter 6 describes how to use the Level 2 BLAS subprograms.
- Chapter 7 describes how to use the Level 3 BLAS subprograms.
- Chapter 8 provides an overview of the LAPACK library of subroutines.
- Chapter 9 describes how to use the signal processing subprograms.
- Chapter 10 describes how to use the Iterative Solvers for Sparse Linear Systems.
- Chapter 11 describes how to use Direct Solvers for Sparse Linear Systems.
- Chapter 12 describes how to use the VLIB subprograms.
- Chapter 13 describes how to use the random number generator subprograms.
- Chapter 14 describes how to use the sort subprograms.

### Using the Level 1 BLAS Subprograms and **Extensions**

The Level 1 BLAS (Basic Linear Algebra Subprograms) Subprograms and Extensions to the Level 1 BLAS subprograms perform vector-vector operations commonly occurring in many computational problems in linear algebra. This chapter provides information about the following topics:

- Operations performed by the Level 1 BLAS subprograms and their Extensions (Section 4.1)
- Vector storage (Section 4.2)
- Subprogram naming conventions (Section 4.3)
- Subprogram summaries (Section 4.4)
- Calling Level 1 BLAS subprograms (Section 4.5)
- Arguments and definitions used in the subprograms (Sections 4.6 and 4.8)
- Error handling (Section 4.7)
- A look at a Level 1 Extensions subprogram and its use (Section 4.9)

### 4.1 Level 1 BLAS Operations

BLAS Level 1 operations work with vectors. The Level 1 BLAS subprograms and the Extensions usually operate on only one vector, but a few of the subprograms involve operations on two vectors. The subprograms can be classified into two types:

- Vector output is returned from a vector input. The results of these operations are independent of the order in which the elements of the vector are processed.
- Scalar output is returned from a vector input. The results of these reduction operations usually depend on the order in which the elements of the vector are processed.

### 4.2 Vector Storage

For the Level 1 BLAS and the Extensions subprograms, a vector is stored in a one-dimensional array.

For general information about how CXML stores data, refer to Section 1.3. Arrays are discussed in Section 1.3.1. For specific information about vector storage, refer to Section 1.3.3.

### Using the Level 1 BLAS Subprograms and Extensions 4.3 Naming Conventions

### 4.3 Naming Conventions

Table 4-1 shows the characters used in the names of the Level 1 BLAS and the Extensions and what the characters mean.

Table 4–1 Naming Conventions: Level 1 BLAS Subprograms

|                 | •                                                                 |        |                                                                                                    |
|-----------------|-------------------------------------------------------------------|--------|----------------------------------------------------------------------------------------------------|
| Character Group | Mnemonic                                                          | Length | Meaning                                                                                                    |
| First group     | I                                                                 | 1      | Computes the index of a particular vector element.                                                             |
|                 | No mnemonic                                                       | 0      | Computes the value of a particular vector element or performs an operation on one or more vectors.             |
| Second group    | S                                                                 | 1      | Single-precision real data.                                                                                    |
|                 | D                                                                 | 1      | Double-precision real data.                                                                                    |
|                 | C                                                                 | 1      | Single-precision complex data.                                                                                 |
|                 | Z                                                                 | 1      | Double-precision complex data.                                                                                 |
| Third group     | A combination of<br>letters at the end<br>such as AMIN or<br>AXPY |        | Type of computation such as Absolute (A) Minimum (MIN) or Scalar (A) Times a Vector (X) Plus (P) a Vector (Y). |

For example, the name ICAMIN is the subprogram for computing the index of the element of a single-precision complex vector having the minimum absolute value.

### 4.4 Summary of Level 1 BLAS Subprograms

Tables 4–2 and 4–3 summarize the BLAS Level 1 subprograms and the extension subprograms.

Table 4–2 Summary of Level 1 BLAS Subprograms

| Subprogram |                                                                                                    |
|------------|----------------------------------------------------------------------------------------------------|
| Name       | Operation                                                                                                    |
| ISAMAX     | Calculates, in single-precision arithmetic, the index of the element of a real vector with maximum absolute value.    |
| IDAMAX     | Calculates, in double-precision arithmetic, the index of the element of a real vector with maximum absolute value.    |
| ICAMAX     | Calculates, in single-precision arithmetic, the index of the element of a complex vector with maximum absolute value. |
| IZAMAX     | Calculates, in double-precision arithmetic, the index of the element of a complex vector with maximum absolute value. |
| SASUM      | Calculates, in single-precision arithmetic, the sum of the absolute values of the elements of a real vector.          |
|            | (continued on next page)                                                                                              |

Table 4–2 (Cont.) Summary of Level 1 BLAS Subprograms

| Subprogram<br>Name | Operation                                                                                                    |
|--------------------|----------------------------------------------------------------------------------------------------|
| DASUM              | Calculates, in double-precision arithmetic, the sum of the absolute values of the elements of a real vector.                                                                                                    |
| SCASUM             | Calculates, in single-precision arithmetic, the sum of the absolute values of the elements of a complex vector.                                                                                                    |
| DZASUM             | Calculates, in double-precision arithmetic, the sum of the absolute values of the elements of a complex vector.                                                                                                    |
| SAXPY              | Calculates, in single-precision arithmetic, the product of a real scalar and a real vector and adds the result to a real vector.                                                                                        |
| DAXPY              | Calculates, in double-precision arithmetic, the product of a real scalar and a real vector and adds the result to a real vector.                                                                                        |
| CAXPY              | Calculates, in single-precision arithmetic, the product of a complex scalar and a complex vector and adds the result to a complex vector.                                                                               |
| ZAXPY              | Calculates, in double-precision arithmetic, the product of a complex scalar and a complex vector and adds the result to a complex vector.                                                                               |
| SCOPY              | Copies a real, single-precision vector.                                                                                                    |
| DCOPY              | Copies a real, double-precision vector.                                                                                                    |
| CCOPY              | Copies a complex, single-precision vector.                                                                                                    |
| ZCOPY              | Copies a complex, double-precision vector.                                                                                                    |
| SDOT               | Calculates the inner product of two real, single-precision vectors.                                                                                                    |
| DDOT               | Calculates the inner product of two real, double-precision vectors.                                                                                                    |
| DSDOT              | Calculates the inner product of two real, single-precision vectors using double precision arithmetic operations and returns a double-precision result.                                                                  |
| CDOTC              | Calculates the conjugated inner product of two complex, single-precision vectors.                                                                                                    |
| ZDOTC              | Calculates the conjugated inner product of two complex, double-precision vectors.                                                                                                    |
| CDOTU              | Calculates the unconjugated inner product of two complex, single-precision vectors.                                                                                                    |
| ZDOTU              | Calculates the unconjugated inner product of two complex, double-precision vectors.                                                                                                    |
| SDSDOT             | Calculates the inner product of two real, single-precision vectors using double-precision arithmetic operations, adds the inner product result to a real single-precision scalar, and returns a single-precision value. |
| SNRM2              | Calculates, in single-precision arithmetic, the square root of the sum of the squares of the elements of a real vector.                                                                                                 |
| DNRM2              | Calculates, in double-precision arithmetic, the square root of the sum of the squares of the elements of a real vector.                                                                                                 |
|                    | (continued on next page                                                                                                    |

Table 4–2 (Cont.) Summary of Level 1 BLAS Subprograms

| Subprogram<br>Name | Operation                                                                                                    |
|--------------------|----------------------------------------------------------------------------------------------------|
| SCNRM2             | Calculates, in single-precision arithmetic, the square root of the sum of the squares of the elements of a complex vector. |
| DZNRM2             | Calculates, in double-precision arithmetic, the square root of the sum of the squares of the elements of a complex vector. |
| SROT               | Applies a real Givens plane rotation to two real, single-precision vectors.                                                |
| DROT               | Applies a real Givens plane rotation to two real, double-precision vectors.                                                |
| CROT               | Applies a complex Givens plane rotation to two single-precision complex vectors.                                           |
| ZROT               | Applies a complex Givens plane rotation to two double-precision complex vectors.                                           |
| CSROT              | Applies a real Givens plane rotation to two complex, single-precision vectors.                                             |
| ZDROT              | Applies a real Givens plane rotation to two complex, double-precision vectors.                                             |
| SROTM              | Applies a modified Givens transformation to two real, single-precision vectors.                                            |
| DROTM              | Applies a modified Givens transformation to two real, double-precision vectors. $ \\$                                      |
| SROTG              | Generates the real elements for a real, single-precision Givens plane rotation.                                            |
| DROTG              | Generates the elements for a real, double-precision Givens plane rotation.                                                 |
| CROTG              | Generates the elements for a complex, single-precision Givens plane rotation.                                              |
| ZROTG              | Generates the real elements for a complex, double-precision Givens plane rotation.                                         |
| SROTMG             | Generates the real elements for a real, single-precision Givens transform.                                                 |
| DROTMG             | Generates the real elements for a real, double-precision Givens transform.                                                 |
| SSCAL              | Calculates, in single-precision arithmetic, the product of a real scalar and a real vector.                                |
| DSCAL              | Calculates, in double-precision arithmetic, the product of a real scalar and a real vector.                                |
| CSCAL              | Calculates, in single-precision arithmetic, the product of a complex scalar and a complex vector.                          |
|                    | (continued on next page)                                                                                                   |

Table 4–2 (Cont.) Summary of Level 1 BLAS Subprograms

| Subprogram<br>Name | Operation                                                                                         |
|--------------------|---------------------------------------------------------------------------------------------------|
| ZSCAL              | Calculates, in double-precision arithmetic, the product of a complex scalar and a complex vector. |
| CSSCAL             | Calculates, in single-precision arithmetic, the product of a real scalar and a complex vector.    |
| ZDSCAL             | Calculates, in double-precision arithmetic, the product of a real scalar and a complex vector.    |
| SSWAP              | Swaps the elements of two real, single-precision vectors.                                         |
| DSWAP              | Swaps the elements of two real, double-precision vectors.                                         |
| CSWAP              | Swaps the elements of two complex, single-precision vectors.                                      |
| ZSWAP              | Swaps the elements of two complex, double-precision vectors.                                      |

Table 4–3 Summary of Extensions to Level 1 BLAS Subprograms

| Subprogram<br>Name | Operation                                                                                                    |
|--------------------|----------------------------------------------------------------------------------------------------|
| ISAMIN             | Calculates, in single-precision arithmetic, the index of the element of a real vector with minimum absolute value.    |
| IDAMIN             | Calculates, in double-precision arithmetic, the index of the element of a real vector with minimum absolute value.    |
| ICAMIN             | Calculates, in single-precision arithmetic, the index of the element of a complex vector with minimum absolute value. |
| IZAMIN             | Calculates, in double-precision arithmetic, the index of the element of a complex vector with minimum absolute value. |
| ISMAX              | Calculates, in single-precision arithmetic, the index of the real vector element with maximum value.                  |
| IDMAX              | Calculates, in double-precision arithmetic, the index of the real vector element with maximum value.                  |
| ISMIN              | Calculates, in single-precision arithmetic, the index of the real vector element with minimum value.                  |
| IDMIN              | Calculates, in double-precision arithmetic, the index of the real vector element with minimum value.                  |
| SAMAX              | Calculates, in single-precision arithmetic, the largest absolute value of the elements of a real vector.              |
| DAMAX              | Calculates, in double-precision arithmetic, the largest absolute value of the elements of a real vector.              |
| SCAMAX             | Calculates, in single-precision arithmetic, the largest absolute value of the elements of a complex vector.           |
| DZAMAX             | Calculates, in double-precision arithmetic, the largest absolute value of the elements of a complex vector.           |
|                    | (continued on next page)                                                                                              |

Table 4–3 (Cont.) Summary of Extensions to Level 1 BLAS Subprograms

| Subprogram<br>Name | Operation                                                                                                    |
|--------------------|----------------------------------------------------------------------------------------------------|
|                    |                                                                                                    |
| SAMIN              | Calculates, in single-precision arithmetic, the smallest absolute value of the elements of a real vector.                                        |
| DAMIN              | Calculates, in double-precision arithmetic, the smallest absolute value of the elements of a real vector.                                        |
| SCAMIN             | Calculates, in single-precision arithmetic, the smallest absolute value of the elements of a complex vector.                                     |
| DZAMIN             | Calculates, in double-precision arithmetic, the smallest absolute value of the elements of a complex vector.                                     |
| SMAX               | Calculates, in single-precision arithmetic, the largest value of the elements of a real vector.                                                  |
| DMAX               | Calculates, in double-precision arithmetic, the largest value of the elements of a real vector.                                                  |
| SMIN               | Calculates, in single-precision arithmetic, the smallest value of the elements of a real vector.                                                 |
| DMIN               | Calculates, in double-precision arithmetic, the smallest value of the elements of a real vector.                                                 |
| SNORM2             | Calculates, in single-precision arithmetic, the square root of the sum of the squares of the elements of a real vector.                          |
| DNORM2             | Calculates, in double-precision arithmetic, the square root of the sum of the squares of the elements of a real vector.                          |
| SCNORM2            | Calculates, in single-precision arithmetic, the square root of the sum of the squares of the absolute value of the elements of a complex vector. |
| DZNORM2            | Calculates, in double-precision arithmetic, the square root of the sum of the squares of the absolute value of the elements of a complex vector. |
| SNRSQ              | Calculates, in single-precision arithmetic, the sum of the squares of the elements of a real vector.                                             |
| DNRSQ              | Calculates, in double-precision arithmetic, the sum of the squares of the elements of a real vector.                                             |
| SCNRSQ             | Calculates, in single-precision arithmetic, the sum of the squares of the absolute value of the elements of a complex vector.                    |
| DZNRSQ             | Calculates, in double-precision arithmetic, the sum of the squares of the absolute value of the elements of a complex vector.                    |
| SSET               | For single-precision data, sets all the elements of a real vector equal to a real scalar.                                                        |
| DSET               | For double-precision data, sets all the elements of a real vector equal to a real scalar.                                                        |
|                    | (continued on next page)                                                                                                    |

Table 4–3 (Cont.) Summary of Extensions to Level 1 BLAS Subprograms

| Subprogram<br>Name | Operation                                                                                                    |
|--------------------|----------------------------------------------------------------------------------------------------|
| CSET               | For single-precision data, sets all the elements of a complex vector equal to a complex scalar.                                           |
| ZSET               | For double-precision data, sets all the elements of a complex vector equal to a complex scalar.                                           |
| SSUM               | Calculates, in single-precision arithmetic, the sum of the values of the elements of a real vector.                                       |
| DSUM               | Calculates, in double-precision arithmetic, the sum of the values of the elements of a real vector. $$                                    |
| CSUM               | Calculates, in single-precision arithmetic, the sum of the values of the elements of a complex vector.                                    |
| ZSUM               | Calculates, in double-precision arithmetic, the sum of the values of the elements of a complex vector.                                    |
| SVCAL              | Calculates, in single-precision arithmetic, the product of a real scalar and a real vector.                                               |
| DVCAL              | Calculates, in double-precision arithmetic, the product of a real scalar and a real vector.                                               |
| CVCAL              | Calculates, in single-precision arithmetic, the product of a complex scalar and a complex vector.                                         |
| ZVCAL              | Calculates, in double-precision arithmetic, the product of a complex scalar and a complex vector.                                         |
| CSVCAL             | Calculates, in single-precision arithmetic, the product of a real scalar and a complex vector.                                            |
| ZDVCAL             | Calculates, in double-precision arithmetic, the product of a real scalar and a complex vector.                                            |
| SZAXPY             | Calculates, in single-precision arithmetic, the product of a real scalar and a real vector and adds the result to a real vector.          |
| DZAXPY             | Calculates, in double-precision arithmetic, the product of a real scalar and a real vector and adds the result to a real vector.          |
| CZAXPY             | Calculates, in single-precision arithmetic, the product of a complex scalar and a complex vector and adds the result to a complex vector. |
| ZZAXPY             | Calculates, in double-precision arithmetic, the product of a complex scalar and a complex vector and adds the result to a complex vector. |

### Using the Level 1 BLAS Subprograms and Extensions 4.5 Calling Subprograms

### 4.5 Calling Subprograms

The BLAS Level 1 and Extensions subprograms consist of both functions and subroutines:

**Functions** 

Return a scalar Require a function reference from a program Processing does not change arguments Documented with a Function Value section

**Subroutines** 

Return a vector Require a CALL statement from a program Processing overwrites an output argument with the output vector No Function Value section

### 4.6 Argument Conventions

Subprograms use a list of *arguments* to specify requirements and control results. All arguments are required. The argument list is specified in the same order for each subprogram. The following are typical arguments for the BLAS Level 1 and Extensions subprograms.

- Arguments that define the length of the input vectors The argument **n** specifies the length of the input vectors. The values n < 0, n=0, and n>0 are all allowed. However, for  $n\leq 0$ , either the output vector is unchanged or the function value is immediately set equal to a value specified previously.
- Arguments that specify the input scalar The argument **alpha** defines the input scalar.
- Arguments that describe the input and output vectors In addition to the argument  $\mathbf{n}$ , the following arguments describe a vector:
  - The arguments  $\mathbf{x}$ ,  $\mathbf{y}$ , and  $\mathbf{z}$  define the location of the vectors x, y, and z in the array. In the usual case, the argument  $\mathbf{x}$  specifies the location in the array as X(1), but the location can be specified at any other element of the array. An array can be much larger than the vector that it contains.
  - The arguments **incx**, **incy**, and **incz** provide the increment between the elements of the vector x, vector y, and vector z, respectively. The increment can be positive, negative, or zero. The vector can be stored forward or backward in the array.

Not every type of argument is used by every subprogram.

### 4.7 Error Handling

The Level 1 BLAS subprograms assume that input parameters are correct and provide no feedback when problems occur. You must ensure that all input data for these subprograms is correct.

#### 4.8 Definition of Absolute Value

Real subprograms that calculate an absolute value define the absolute value in the following way:

$$|x_j| = x_j$$
 if  $x_j$  is non – negative  $|x_j| = -x_j$  if  $x_j$  is negative

Complex subprograms define the absolute value in a way that depends on the subprogram and its operations. The definitions are consistent with the definitions used in the BLAS Level 1 subprograms.

In some cases, the definition is the strict definition of the absolute value of a complex number, that is, the square root of the sum of the squares of the real part and the imaginary part:

$$|x_j| = \sqrt{a_j^2 + b_j^2} = \sqrt{\mathrm{real}^2 + \mathrm{imaginary}^2}$$

In other cases, the definition for the absolute value of a complex number is the absolute value of the real part plus the absolute value of the imaginary part:

$$|x_j| = |a_j| + |b_j| = |\text{real}| + |\text{imaginary}|$$

The subprogram name does not specify the definition used. Check the **Description** section of the subprogram reference description for the definition used for that subprogram.

### 4.9 A Look at a Level 1 Extensions Subprogram

To understand the meaning of the arguments, consider the subroutine SVCAL. SVCAL computes the product of a real scalar  $\alpha$  and a real (n-element) vector x, and the result is returned in the vector y. SVCAL has the arguments n, alpha, **x**, **incx**, **y**, and **incy** as shown in the following code:

```
REAL*4 X(100), Y(200), ALPHA
INCX = 1
INCY = 2
ALPHA = 3.2
N = 100
CALL SVCAL(N, ALPHA, X, INCX, Y, INCY)
```

The argument  $\mathbf{x}$  specifies the array X with 100 elements and specifies X(1) as the location of the vector x whose elements are embedded in X. Since  $\mathbf{n} = 100$ , the vector also has 100 elements. The length of the array X is the same as the length of the vector x. The **incx** is positive, indicating the vector starts at the first array element. Because **incx** = 1, the vector elements are contiguous in the array. Each element of the array X is multiplied by 3.2 and stored in array Y, beginning at Y(1), in the locations Y(1), Y(3), Y(5), and so on, since **incy** is 2.

As another example, if vector *x* has 20 elements, the starting point of the vector is X(1), and the elements are selected from the array X with an increment of 3, then the array X must have at least (1 + (n-1)|incx|) or 58 elements to store the vector. The following code shows this case:

```
REAL*4 X(58), Y(200), ALPHA
INCX = 3
INCY = 2
ALPHA = 3.2
N = 20
CALL SVCAL(N, ALPHA, X, INCX, Y, INCY)
```

### Using the Level 1 BLAS Subprograms and Extensions 4.9 A Look at a Level 1 Extensions Subprogram

In this case, elements X(1), X(4), X(7), ..., X(58) of the array are multiplied by 3.2 and are stored in array Y, beginning at Y(1), in the locations Y(1), Y(3),  $Y(5), \ldots, Y(39).$ 

When the increment is negative, the starting point for the vector selection is at the last element of the vector. Consider the following code where the increment is -2 and the starting point is specified as X(20):

```
REAL*4 X(100), Y(200), ALPHA
INCX = -2
INCY = 2
ALPHA = 3.2
CALL SVCAL(N, ALPHA, X(20), INCX, Y, INCY)
```

The vector x has 6 elements. The elements selected to form the vector are X(30), X(28), X(26), X(24), X(22), and X(20). Each of these elements is multiplied by 3.2 and the results are stored in Y(1), Y(3), Y(5), Y(7), Y(9), and Y(11), respectively.

# Using the Sparse Level 1 BLAS Subprograms

The Sparse Level 1 BLAS subprograms perform vector-vector operations commonly occuring in many computational problems in sparse linear algebra. In contrast to the subprograms in Level 1 BLAS Subprograms and Level I BLAS Extensions, these subprograms operate on sparse vectors. This chapter provides information on the following topics:

- Operations performed by the Sparse Level 1 BLAS subprograms (Section 5.1)
- Sparse Level 1 vector storage (Section 5.2)
- Naming conventions (Section 5.3)
- Subprogram summary (Section 5.4)
- Calling Sparse Level 1 BLAS subprograms (Section 5.5)
- Argument conventions (Section 5.6)
- Error handling (Section 5.7)
- A look at a Sparse Level 1 BLAS subprogram (Section 5.8)

### 5.1 Sparse Level 1 BLAS Operations

The Sparse Level 1 BLAS subprograms are sparse extensions of the Level 1 BLAS subprograms. While similar in functionality to the Level 1 BLAS subprograms, the sparse subprograms operate on sparse vectors stored in a compressed form.

CXML enhances the functionality of the Sparse Level 1 BLAS outlined in [Dodson, Grimes, and Lewis 1991], by the addition of three subprograms that also operate on sparse vectors.

The sparse extensions of Level 1 BLAS subprograms that are of interest involve two vectors. The standard approach in sparse vector computation is to expand one vector into its full form and perform the numerical operations between that uncompressed vector and the remaining compressed vector. The Sparse Level 1 BLAS subprograms can be classified into two types:

- A vector in uncompressed form is returned as output. In order for these operations to give correct and consistent results on a vector or parallel machine, the values in the index vector, associated with the vector stored in compressed form, must be distinct.
- A scalar or a vector in compressed form is returned as output.

### Using the Sparse Level 1 BLAS Subprograms 5.2 Sparse Vector Storage

### 5.2 Sparse Vector Storage

For the Sparse Level 1 BLAS subprograms, a vector is stored in one of two ways:

- In a one-dimensional array in full form
- In two one-dimensional arrays in compressed form

#### 5.2.1 Sparse Vectors

A sparse vector is a vector that has a large number of zeros. In such cases, substantial savings in computation and memory requirements can be achieved by storing and operating on only the nonzero elements. For example, consider the vector x, of length 9, as shown in the following example:

$$\mathbf{X} = \begin{bmatrix} 2.0\\ 0.0\\ 0.0\\ 3.5\\ 0.0\\ 9.8\\ 0.0\\ 0.0\\ 0.0 \end{bmatrix}$$

Only three of the nine elements in this vector are nonzero and by storing just these elements, the memory requirements for storing x can be reduced by a factor of three. This transformation converts the original vector from its full form to a vector in compressed form. Additional storage is, however, required for storing information that enables the original vector to be reconstructed from the vector stored in the compressed form. This implies that in addition to the vector of nonzero elements and the number of nonzero elements, there should be a companion array of indices that map the stored elements into their proper places in the original vector. Thus, the vector x is stored in compressed form as two separate arrays, XC and INDXC:

$$ext{XC} = egin{bmatrix} 2.0 \\ 3.5 \\ 9.8 \end{bmatrix}$$

$$INDXC = \begin{bmatrix} 1 \\ 4 \\ 6 \end{bmatrix}$$

where XC is the array of nonzero elements and INDXC is an array of indices that is used to reconstruct the original vector. For example, since the second element in INDXC is 4, it implies that the second element in XC, 3.5, is the fourth element in the original array X. Both XC and INDXC are of length n = 3, where nz is the number of nonzero elements in X.

Operations on sparse vectors are performed only on the nonzero elements of the vector. As a result, it is the number of nonzero elements that is important, not the length of the original vector x. Moreover, as the elements of the vector stored in compressed form are contiguous, there is no need for an increment parameter; it is always 1.

#### 5.2.2 Storing a Sparse Vector

Suppose X is a sparse one-dimensional array of length n, with nz nonzero elements. As x is a sparse vector, nz is much smaller than n, that is, a large number of elements of the vector x are zero.

Let XC be the vector x stored in compressed form, that is, XC contains only the nonzero elements of x. Let INDXC be the array of indices that map each element of XC into its proper position in the array X. Then X(INDXC(i)) = XC(i). It follows that:

$$\max(\text{INDXC}(i), i = 1, nz) \leq n$$

That is, if the original vector has length n, then the values of the elements in array INDXC can be at most n.

A sparse vector, stored in a compressed form, is thus defined by three quantities:

- Number of nonzero elements: nz
- Array of length at least nz, containing the nonzero elements of array X: XC
- Array of length at least nz containing the indices of the nonzero elements in the original uncompressed form: INDXC

### **5.3 Naming Conventions**

Table 5–1 shows the characters used in the names of the Sparse Level 1 BLAS, and their meaning.

Table 5–1 Naming Conventions: Sparse Level 1 BLAS Subprogram

| Character    |                                              |                                                             |
|--------------|----------------------------------------------|-------------------------------------------------------------|
| Group        | Mnemonic                                     | Meaning                                                     |
| First group  | S                                            | Single-precision real                                       |
|              | D                                            | Double-precision real                                       |
|              | C                                            | Single-precision complex                                    |
|              | Z                                            | Double-precision complex                                    |
| Second group | A combination of letters such as DOT or SCTR | Type of computation such as dot product or a vector scatter |
| Third group  | I                                            | Refers to indexed computation used in sparse vectors        |
|              | S or Z                                       | Scale or zero                                               |
|              | No mnemonic                                  | -                                                           |

For example, the name SSCTRS refers to the single precision real subprogram for scaling and then scattering the elements of a sparse vector stored in compressed form.

### 5.4 Summary of Sparse Level 1 BLAS Subprograms

Table 5-2 summarizes the Sparse Level 1 BLAS subprograms provided by CXML.

Table 5–2 Summary of Sparse Level 1 BLAS Subprograms

| Subprogram<br>Name | Operation                                                                                                    |
|--------------------|----------------------------------------------------------------------------------------------------|
| SAXPYI             | Calculates, in single-precision arithmetic, the product of a real scalar and a real sparse vector in compressed form and adds the result to a real vector in full form.          |
| DAXPYI             | Calculates, in double-precision arithmetic, the product of a real scalar and a real sparse vector in compressed form and adds the result to a real vector in full form.          |
| CAXPYI             | Calculates, in single-precision arithmetic, the product of a complex scalar and a complex sparse vector in compressed form and adds the result to a complex vector in full form. |
| ZAXPYI             | Calculates, in double-precision arithmetic, the product of a complex scalar and a complex sparse vector in compressed form and adds the result to a complex vector in full form. |
| SSUMI              | Calculates, in single-precision arithmetic, the sum of a real sparse vector stored in compressed form and a real vector stored in full form.                                     |
| DSUMI              | Calculates, in double-precision arithmetic, the sum of a real sparse vector stored in compressed form and a real vector stored in full form.                                     |
| CSUMI              | Calculates, in single-precision arithmetic, the sum of a complex sparse vector stored in compressed form and a complex vector stored in full form.                               |
| ZSUMI              | Calculates, in double-precision arithmetic, the sum of a complex sparse vector stored in compressed form and a complex vector stored in full form.                               |
| SDOTI              | Calculates, in single-precision arithmetic, the product of a real vector and a real sparse vector stored in compressed form.                                                     |
| DDOTI              | Calculates, in double-precision arithmetic, the product of a real vector and a real sparse vector stored in compressed form.                                                     |
| CDOTUI             | Calculates, in single-precision arithmetic, the product of a complex vector and an unconjugated complex sparse vector stored in compressed form.                                 |
| ZDOTUI             | Calculates, in double-precision arithmetic, the product of a complex vector and an unconjugated complex sparse vector stored in compressed form.                                 |
| CDOTCI             | Calculates, in single-precision arithmetic, the product of a complex vector and a conjugated complex sparse vector stored in compressed form.                                    |
| ZDOTCI             | Calculates, in double-precision arithmetic, the product of a complex vector and a conjugated complex sparse vector stored in compressed form.                                    |
|                    |                                                                                                    |

(continued on next page)

### **Using the Sparse Level 1 BLAS Subprograms** 5.4 Summary of Sparse Level 1 BLAS Subprograms

Table 5–2 (Cont.) Summary of Sparse Level 1 BLAS Subprograms

| Subprogram<br>Name | Operation                                                                                                    |
|--------------------|----------------------------------------------------------------------------------------------------|
| SGTHR              | Constructs, in single-precision arithmetic, a real sparse vector in compressed form from the specified elements of a real vector in full form.                                     |
| DGTHR              | Constructs, in double-precision arithmetic, a real sparse vector in compressed form from the specified elements of a real vector in full form.                                     |
| CGTHR              | Constructs, in single-precision arithmetic, a complex sparse vector in compressed form from the specified elements of a complex vector in full form.                               |
| ZGTHR              | Constructs, in double-precision arithmetic, a complex sparse vector in compressed form from the specified elements of a complex vector in full form.                               |
| SGTHRS             | Constructs, in single-precision arithmetic, a real sparse vector in compressed form from the specified scaled elements of a real vector in full form.                              |
| DGTHRS             | Constructs, in double-precision arithmetic, a real sparse vector in compressed form from the specified scaled elements of a real vector in full form.                              |
| CGTHRS             | Constructs, in single-precision arithmetic, a complex sparse vector in compressed form from the specified scaled elements of a complex vector in full form.                        |
| ZGTHRS             | Constructs, in double-precision arithmetic, a complex sparse vector in compressed form from the specified scaled elements of a complex vector in full form.                        |
| SGTHRZ             | Constructs, in single-precision arithmetic, a real sparse vector in compressed form from the specified elements of a real vector in full form and sets the elements to zero.       |
| DGTHRZ             | Constructs, in double-precision arithmetic, a real sparse vector in compressed form from the specified elements of a real vector in full form and sets the elements to zero.       |
| CGTHRZ             | Constructs, in single-precision arithmetic, a complex sparse vector in compressed form from the specified elements of a complex vector in full form and sets the elements to zero. |
| ZGTHRZ             | Constructs, in double-precision arithmetic, a complex sparse vector in compressed form from the specified elements of a complex vector in full form and sets the elements to zero. |
| SROTI              | Applies, in single-precision arithmetic, a Givens rotation for a real sparse vector stored in compressed form and another vector stored in full form.                              |
| DROTI              | Applies, in double-precision arithmetic, a Givens rotation for a real sparse vector stored in compressed form and another vector stored in full form.                              |

(continued on next page)

### Using the Sparse Level 1 BLAS Subprograms 5.4 Summary of Sparse Level 1 BLAS Subprograms

Table 5–2 (Cont.) Summary of Sparse Level 1 BLAS Subprograms

| Subprogram<br>Name | Operation                                                                                                    |
|--------------------|----------------------------------------------------------------------------------------------------|
| SSCTR              | Scatters, in single-precision arithmetic, the components of a sparse real vector in compressed form into the specified components of a real vector in full form.                     |
| DSCTR              | Scatters, in double-precision arithmetic, the components of a sparse real vector in compressed form into the specified elements a real vector in full form.                          |
| CSCTR              | Scatters, in single-precision arithmetic, the components of a sparse complex vector in compressed form into the specified elements of a complex vector in full form.                 |
| ZSCTR              | Scatters, in double-precision arithmetic, the components of a sparse complex vector in compressed form into the specified elements of a complex vector in full form.                 |
| SSCTRS             | Scales and then scatters, in single-precision arithmetic, the components of a sparse real vector in compressed form into the specified components of a real vector in full form.     |
| DSCTRS             | Scales and then scatters, in double-precision arithmetic, the components of a sparse real vector in compressed form into the specified elements a real vector in full form.          |
| CSCTRS             | Scales and then scatters, in single-precision arithmetic, the components of a sparse complex vector in compressed form into the specified elements of a complex vector in full form. |
| ZSCTRS             | Scales and then scatters, in double-precision arithmetic, the components of a sparse complex vector in compressed form into the specified elements of a complex vector in full form. |

### 5.5 Calling Subprograms

Some of the subprograms return a scalar. These subprograms are functions and are called as functions by coding a function reference.

In the reference section at the end of this chapter, a reference description for a function includes a Function Value section. For all the subprograms that are functions, all of the arguments are input arguments, which are unchanged on exit. The example at the end of each function reference description shows the function call.

Some of the subprograms return a vector. These subprograms are subroutines and are called as subroutines with a CALL statement.

A reference description for a subroutine does not have a Function Value section. Each subroutine has an output argument that is overwritten on exit and contains the output vector information. The example at the end of each subroutine reference description shows the subroutine call.

### **5.6 Argument Conventions**

Each Sparse Level 1 BLAS subprogram has arguments that specify the nature and requirements of the subprogram. There are no optional arguments.

The arguments are ordered by category, but not every argument category is needed in each of the subprograms:

- Argument defining the number of nonzero elements
- Argument defining the input scalar
- Arguments describing the input and output vectors

#### 5.6.1 Defining the Number of Nonzero Elements

The Sparse Level 1 BLAS subprograms operate only on the nonzero elements of the sparse vector. Thus in contrast to the Level 1 BLAS subprograms, it is the number of nonzero elements that is input to the subprogram, not the length of the vector. The number of nonzero elements is defined by the argument **nz**.

The values  $\mathbf{nz} < 0$ ,  $\mathbf{nz} = 0$  and  $\mathbf{nz} > 0$  are all allowed. For  $\mathbf{nz} \le 0$ , the routines return zero function values (if applicable) and make no references to their vector arguments.

#### 5.6.2 Defining the Input Scalar

The input scalar  $\alpha$  is always defined by the argument **alpha**.

#### 5.6.3 Describing the Input/Output Vectors

Sparse Level 1 BLAS subprograms operate on two types of vectors: compressed and uncompressed. The elements of the full uncompressed vector y, specified by the argument **y** are stored contiguously, that is, with increment equal to 1. As a result, there is no input parameter for the increment of the vector y as it is always assumed to be 1.

The sparse vector x is stored in compressed form as array X, containing nzelements. The companion array of indices, array INDX, also of length nz, replaces the increment argument of the Level 1 BLAS subprograms.

### 5.7 Error Handling

The Sparse Level 1 BLAS subprograms assume that input parameters are correct and provide no feedback when problems occur. You must ensure that all input data for these subprograms is correct.

### 5.8 A Look at a Sparse Level 1 BLAS Subprogram

To understand the differences between a Level 1 BLAS subprogram and its sparse counterpart, consider the routines SAXPY and SAXPYI. They perform essentially the same operation, but SAXPY operates on full vectors and SAXPYI operates on sparse vectors.

### Using the Sparse Level 1 BLAS Subprograms 5.8 A Look at a Sparse Level 1 BLAS Subprogram

Consider two arrays: array Y of length n = 9, stored in full uncompressed form and the sparse array X, also of length n = 9 and also stored in full form.

$$Y = egin{bmatrix} 1.0 \\ 2.0 \\ 3.0 \\ 4.0 \\ 5.0 \\ 6.0 \\ 7.0 \\ 8.0 \\ 9.0 \end{bmatrix} \qquad X = egin{bmatrix} 2.0 \\ 0.0 \\ 1.0 \\ 0.0 \\ 3.0 \\ 0.0 \\ 0.0 \\ 0.0 \\ 0.0 \end{bmatrix}$$

As the array X is sparse, it can be stored in the compressed form as an array XC of length 3 and a companion integer array INDXC, also of length 3.

$$XC = \begin{bmatrix} 2.0 \\ 1.0 \\ 3.0 \end{bmatrix} \quad INDXC = \begin{bmatrix} 1 \\ 3 \\ 6 \end{bmatrix}$$

The routine SAXPY, from Level 1 BLAS, operates on the arrays X and Y as shown in the following code:

```
REAL*4 X(9), Y(9), ALPHA
INTEGER INCX, INCY, N
ALPHA = 2.0
INCX = 1
INCY = 1
N = 9
CALL SAXPY(N, ALPHA, X, INCX, Y, INCY)
```

The routine SAXPYI, from Sparse Level 1 BLAS, operates on the arrays XC and Y as shown in the following code:

```
REAL*4 XC(3), Y(9), ALPHA
INTEGER INDXC(3), NZ
ALPHA = 2.0
NZ = 3
CALL SAXPYI(NZ, ALPHA, XC, INDXC, Y)
```

With  $\alpha = 2.0$ , both calls result in the updated vector *y*:

$$Y = \begin{bmatrix} 5.0 \\ 2.0 \\ 5.0 \\ 4.0 \\ 5.0 \\ 12.0 \\ 7.0 \\ 8.0 \\ 9.0 \end{bmatrix}$$

#### **Using the Sparse Level 1 BLAS Subprograms** 5.8 A Look at a Sparse Level 1 BLAS Subprogram

In SAXPY, all the elements of the array X and Y are operated on, resulting in 18 arithmetic operations (additions and multiplications). In contrast, SAXPYI operates only on the nonzero elements, resulting in 6 arithmetic operations. Storing both the vectors in uncompressed form requires 18 memory locations for real operands. Storing array X in a compressed form and array Y in an uncompressed form requires 12 memory locations for real operands and 3 for integer operands.

The savings in compute time and memory requirements can be substantial, when the array X is very sparse.

# **Using the Level 2 BLAS Subprograms**

The Level 2 BLAS subprograms perform matrix-vector operations commonly occurring in many computational problems in linear algebra. This chapter provides information about the following topics:

- Operations performed by the Level 2 BLAS subprograms (Section 6.1)
- Vector and matrix storage (Section 6.2)
- Subprogram naming conventions (Section 6.3)
- Subprogram summary (Section 6.4)
- Calling Level 2 BLAS subprograms (Section 6.5)
- Arguments used in the subprograms and invalid arguments (Sections 6.6 and 6.6.6)
- Performing rank-one and rank-two updates to band matrices (Section 6.7)
- Error handling (Section 6.8)
- A look at a Level 2 subprogram and its use (Section 6.9)

A key Level 2 BLAS subprogram, {C,D,S,Z}GEMV, has been parallelized for improved peformance on multiprocessor systems. For information about using the parallel library, see Section A.1.

### 6.1 Level 2 BLAS Operations

Level 2 BLAS subprograms perform operations that involve only one matrix. Some Level 2 BLAS subprograms combine several possible operations, such as matrix times, vector, or transpose times vector.

Level 2 BLAS subprograms perform three types of basic matrix-vector operations: matrix-vector products, rank-one and rank-two updates, and triangular system solvers.

Matrix-vector products

$$y \leftarrow \alpha A x + \beta y$$
$$y \leftarrow \alpha A^{T} x + \beta y$$
$$y \leftarrow \alpha A^{H} x + \beta y$$
$$x \leftarrow T x$$
$$x \leftarrow T^{T} x$$

#### Using the Level 2 BLAS Subprograms 6.1 Level 2 BLAS Operations

Rank-one and rank-two updates

$$A \leftarrow A + \alpha x y^{T}$$

$$A \leftarrow A + \alpha x y^{H}$$

$$A \leftarrow A + \alpha x y^{T} + \alpha y x^{T}$$

$$A \leftarrow A + \alpha x y^{H} + \overline{\alpha} y x^{H}$$

Triangular system solvers

$$Tx = b$$
  
 $T^T x = b$   
 $T^H x = b$ 

 $\alpha$  and  $\beta$  are scalars, x, y, and b are vectors, A is a matrix, and T is an upperor lower-triangular matrix. For the triangular system solvers, T must also be non-singular; that is, det(T) is not equal to zero. Where appropriate, these operations are applied to different types of matrices:

- General matrix
- General band matrix
- Symmetric matrix
- Symmetric band matrix
- Hermitian matrix
- Hermitian band matrix
- Triangular matrix
- Triangular band matrix

### 6.2 Vector and Matrix Storage

Level 2 BLAS subprograms manipulate a single matrix and one or two vectors. Each vector is stored in a one-dimensional array.

The matrix *A* is stored in one of two ways:

- A is stored in a two-dimensional array.
- A is stored in packed form in a one-dimensional array.

For information about how Level 2 BLAS subprograms store vectors and matrices, refer to Chapter 1.

### 6.3 Naming Conventions for Level 2 BLAS Subprograms

Each Level 2 BLAS subprogram has a name consisting of four or five characters. The first character of the name denotes the Fortran data type of the matrix. The second and third characters denote the type of matrix operated on by the subprogram. The fourth and fifth characters denote the type of operation.

Table 6-1 shows the characters used in the Level 2 BLAS subprogram names and what the characters mean.

Table 6-1 Naming Conventions: Level 2 BLAS Subprograms

| Character                   | Mnemonic | Meaning                                  |  |
|-----------------------------|----------|------------------------------------------|--|
| First character             | S        | Single-precision real data               |  |
|                             | D        | Double-precision real data               |  |
|                             | C        | Single-precision complex data            |  |
|                             | Z        | Double-precision complex data            |  |
| Second and third characters | GE       | General matrix                           |  |
|                             | GB       | General band matrix                      |  |
|                             | HE       | Hermitian matrix                         |  |
|                             | SY       | Symmetric matrix                         |  |
|                             | HP       | Hermitian matrix stored in packed form   |  |
|                             | SP       | Symmetric matrix stored in packed form   |  |
|                             | НВ       | Hermitian band matrix                    |  |
|                             | SB       | Symmetric band matrix                    |  |
|                             | TR       | Triangular matrix                        |  |
|                             | TP       | Triangular matrix stored in packed form  |  |
|                             | ТВ       | Triangular band matrix                   |  |
| Fourth and fifth characters | MV       | Matrix-vector product                    |  |
|                             | R        | Rank-one update                          |  |
|                             | RU       | Rank-one unconjugated update             |  |
|                             | RC       | Rank-one conjugated update               |  |
|                             | R2       | Rank-two update                          |  |
|                             | SV       | Solution of a system of linear equations |  |

For example, the name SGEMV is the subprogram for performing matrix-vector multiplication, where the matrix is a general matrix with single-precision real elements, and the matrix is stored using full matrix storage.

### 6.4 Summary of Level 2 BLAS Subprograms

Table 6-2 summarizes the Level 2 BLAS subprograms. For the general rank-one update (\_GER) operations, two complex subprograms are provided, CGERC and CGERU. This is the only exception to the one-to-one correspondence between real and complex subprograms.

Subprograms for rank-one and rank-two updates applied to band matrices are not provided because these can be obtained by calls to the rank-one and rank-two full matrix subprogram. See Section 6.7 for information about how to make these calls.

Table 6–2 Summary of Level 2 BLAS Subprograms

| Subprogram<br>Name | Operation                                                                                                    |
|--------------------|----------------------------------------------------------------------------------------------------|
| SGBMV              | Calculates, in single-precision arithmetic, a matrix-vector product for either a real general band matrix or its transpose.                              |
| DGBMV              | Calculates, in double-precision arithmetic, a matrix-vector product for either a real general band matrix or its transpose.                              |
| CGBMV              | Calculates, in single-precision arithmetic, a matrix-vector product for either a complex general band matrix, its transpose, or its conjugate transpose. |
| ZGBMV              | Calculates, in double-precision arithmetic, a matrix-vector product for either a complex general band matrix, its transpose, or its conjugate transpose. |
| SGEMV              | Calculates, in single-precision arithmetic, a matrix-vector product for either a real general matrix or its transpose.                                   |
| DGEMV              | Calculates, in double-precision arithmetic, a matrix-vector product for either a real general matrix or its transpose.                                   |
| CGEMV              | Calculates, in single-precision arithmetic, a matrix-vector product for either a complex general matrix, its transpose, or its conjugate transpose.      |
| ZGEMV              | Calculates, in double-precision arithmetic, a matrix-vector product for either a complex general matrix, its transpose, or its conjugate transpose.      |
| SGER               | Calculates, in single-precision arithmetic, a rank-one update of a real general matrix.                                                                  |
| DGER               | Calculates, in double-precision arithmetic, a rank-one update of a real general matrix.                                                                  |
| CGERC              | Calculates, in single-precision arithmetic, a rank-one conjugated update of a complex general matrix.                                                    |
| ZGERC              | Calculates, in double-precision arithmetic, a rank-one conjugated update of a complex general matrix.                                                    |
| CGERU              | Calculates, in single-precision arithmetic, a rank-one unconjugated update of a complex general matrix.                                                  |
| ZGERU              | Calculates, in double-precision arithmetic, a rank-one unconjugated update of a complex general matrix.                                                  |

(continued on next page)

# Using the Level 2 BLAS Subprograms 6.4 Summary of Level 2 BLAS Subprograms

Table 6–2 (Cont.) Summary of Level 2 BLAS Subprograms

| Subprogram<br>Name | Operation                                                                                                    |
|--------------------|----------------------------------------------------------------------------------------------------|
| SSBMV              | Calculates, in single-precision arithmetic, a matrix-vector product for a real symmetric band matrix.                     |
| DSBMV              | Calculates, in double-precision arithmetic, a matrix-vector product for a real symmetric band matrix.                     |
| CHBMV              | Calculates, in single-precision arithmetic, a matrix-vector product for a complex Hermitian band matrix.                  |
| ZHBMV              | Calculates, in double-precision arithmetic, a matrix-vector product for a complex Hermitian band matrix.                  |
| SSPMV              | Calculates, in single-precision arithmetic, a matrix-vector product for a real symmetric matrix stored in packed form.    |
| DSPMV              | Calculates, in double-precision arithmetic, a matrix-vector product for a real symmetric matrix stored in packed form.    |
| CHPMV              | Calculates, in single-precision arithmetic, a matrix-vector product for a complex Hermitian matrix stored in packed form. |
| ZHPMV              | Calculates, in double-precision arithmetic, a matrix-vector product for a complex Hermitian matrix stored in packed form. |
| SSPR               | Calculates, in single-precision arithmetic, a rank-one update of a real symmetric matrix stored in packed form.           |
| DSPR               | Calculates, in double-precision arithmetic, a rank-one update of a real symmetric matrix stored in packed form.           |
| CHPR               | Calculates, in single-precision arithmetic, a rank-one update of a complex Hermitian matrix stored in packed form.        |
| ZHPR               | Calculates, in double-precision arithmetic, a rank-one update of a complex Hermitian matrix stored in packed form.        |
| SSPR2              | Calculates, in single-precision arithmetic, a rank-two update of a real symmetric matrix stored in packed form.           |
| DSPR2              | Calculates, in double-precision arithmetic, a rank-two update of a real symmetric matrix stored in packed form.           |
| CHPR2              | Calculates, in single-precision arithmetic, a rank-two update of a complex Hermitian matrix stored in packed form.        |
| ZHPR2              | Calculates, in double-precision arithmetic, a rank-two update of a complex Hermitian matrix stored in packed form.        |
| SSYMV              | Calculates, in single-precision arithmetic, a matrix-vector product for a real symmetric matrix.                          |
| DSYMV              | Calculates, in double-precision arithmetic, a matrix-vector product for a real symmetric matrix.                          |
| CHEMV              | Calculates, in single-precision arithmetic, a matrix-vector product for a complex Hermitian matrix.                       |
| ZHEMV              | Calculates, in double-precision arithmetic, a matrix-vector product for a complex Hermitian matrix.                       |

(continued on next page)

### Using the Level 2 BLAS Subprograms 6.4 Summary of Level 2 BLAS Subprograms

Table 6–2 (Cont.) Summary of Level 2 BLAS Subprograms

| Subprogram<br>Name | Operation                                                                                                    |
|--------------------|----------------------------------------------------------------------------------------------------|
| SSYR               | Calculates, in single-precision arithmetic, a rank-one update of a real symmetric matrix.                                                                             |
| DSYR               | Calculates, in double-precision arithmetic, a rank-one update of a real symmetric matrix.                                                                             |
| CHER               | Calculates, in single-precision arithmetic, a rank-one update of a complex Hermitian matrix.                                                                          |
| ZHER               | Calculates, in double-precision arithmetic, a rank-one update of a complex Hermitian matrix.                                                                          |
| SSYR2              | Calculates, in single-precision arithmetic, a rank-two update of a real symmetric matrix.                                                                             |
| DSYR2              | Calculates, in double-precision arithmetic, a rank-two update of a real symmetric matrix.                                                                             |
| CHER2              | Calculates, in single-precision arithmetic, a rank-two update of a complex Hermitian matrix.                                                                          |
| ZHER2              | Calculates, in double-precision arithmetic, a rank-two update of a complex Hermitian matrix.                                                                          |
| STBMV              | Calculates, in single-precision arithmetic, a matrix-vector product for either a real triangular band matrix or its transpose.                                        |
| DTBMV              | Calculates, in double-precision arithmetic, a matrix-vector product for either a real triangular band matrix or its transpose.                                        |
| CTBMV              | Calculates, in single-precision arithmetic, a matrix-vector product for a complex triangular band matrix, its transpose, or its conjugate transpose.                  |
| ZTBMV              | Calculates, in double-precision arithmetic, a matrix-vector product for a complex triangular band matrix, its transpose, or its conjugate transpose.                  |
| STBSV              | Solves, in single-precision arithmetic, a system of linear equations where the coefficient matrix is a real triangular band matrix.                                   |
| DTBSV              | Solves, in double-precision arithmetic, a system of linear equations where the coefficient matrix is a real triangular band matrix.                                   |
| CTBSV              | Solves, in single-precision arithmetic, a system of linear equations where the coefficient matrix is a complex triangular band matrix.                                |
| ZTBSV              | Solves, in double-precision arithmetic, a system of linear equations where the coefficient matrix is a complex triangular band matrix.                                |
| STPMV              | Calculates, in single-precision arithmetic, a matrix-vector product for either a real triangular matrix stored in packed form or its transpose.                       |
| DTPMV              | Calculates, in double-precision arithmetic, a matrix-vector product for either a real triangular matrix stored in packed form or its transpose.                       |
| CTPMV              | Calculates, in single-precision arithmetic, a matrix-vector product for a complex triangular matrix stored in packed form, its transpose, or its conjugate transpose. |
|                    | (continued on next page                                                                                                    |

### **Using the Level 2 BLAS Subprograms** 6.4 Summary of Level 2 BLAS Subprograms

Table 6-2 (Cont.) Summary of Level 2 BLAS Subprograms

| Subprogram<br>Name | Operation                                                                                                    |  |  |
|--------------------|----------------------------------------------------------------------------------------------------|--|--|
| ZTPMV              | Calculates, in double-precision arithmetic, a matrix-vector product for a complex triangular matrix stored in packed form, its transpose, or its conjugate transpose. |  |  |
| STPSV              | Solves, in single-precision arithmetic, a system of linear equations where the coefficient matrix is a real triangular matrix stored in packed form.                  |  |  |
| DTPSV              | Solves, in double-precision arithmetic, a system of linear equations where the coefficient matrix is a real triangular matrix stored in packed form.                  |  |  |
| CTPSV              | Solves, in single-precision arithmetic, a system of linear equations where the coefficient matrix is a complex triangular matrix stored in packed form.               |  |  |
| ZTPSV              | Solves, in double-precision arithmetic, a system of linear equations where the coefficient matrix is a complex triangular matrix stored in packed form.               |  |  |
| STRMV              | Calculates, in single-precision arithmetic, a matrix-vector product for either a real triangular matrix or its transpose.                                             |  |  |
| DTRMV              | Calculates, in double-precision arithmetic, a matrix-vector product for either a real triangular matrix or its transpose.                                             |  |  |
| CTRMV              | Calculates, in single-precision arithmetic, a matrix-vector product for a complex triangular matrix, its transpose, or its conjugate transpose.                       |  |  |
| ZTRMV              | Calculates, in double-precision arithmetic, a matrix-vector product for a complex triangular matrix, its transpose, or its conjugate transpose.                       |  |  |
| STRSV              | Solves, in single-precision arithmetic, a system of linear equations where the coefficient matrix is a real triangular matrix.                                        |  |  |
| DTRSV              | Solves, in double-precision arithmetic, a system of linear equations where the coefficient matrix is a real triangular matrix.                                        |  |  |
| CTRSV              | Solves, in single-precision arithmetic, a system of linear equations where the coefficient matrix is a complex triangular matrix.                                     |  |  |
| ZTRSV              | Solves, in double-precision arithmetic, a system of linear equations where the coefficient matrix is a complex triangular matrix.                                     |  |  |

### 6.5 Calling Subprograms

All of the Level 2 subprograms are subroutines, and have the following characteristics:

Return a vector or a matrix Require a CALL statement from a program Processing overwrites an output argument with the output vector No **Function Value** section

### **6.6 Argument Conventions**

The subroutines use a list of arguments to specify the requirements and control the result of the subroutine. All arguments are required. The argument list is in the same order for each subprogram:

- Arguments specifying matrix options
- Arguments defining the size of the matrix
- Arguments specifying the input scalar
- Arguments describing the input matrix
- Arguments describing the input vector or vectors
- Arguments specifying the input scalar associated with the input-output vector
- · Arguments describing the input-output vector
- Arguments describing the input-output matrix

Not every type of argument is needed by every subprogram.

#### 6.6.1 Specifying Matrix Options

The arguments that specify matrix options are character arguments:

- trans
- uplo
- diag

In Fortran, a character argument can be longer than its corresponding dummy argument. For example, the value 'T' for the argument trans can be passed as 'TRANSPOSE'.

#### trans

In some subroutines, the argument **trans** is used to select the form of the input matrix to use in an operation. You do not change the form of the input matrix in your application program. CXML selects the proper elements, depending on the value of the trans argument.

For example, if A is the input matrix, and you want to use it in the operation, set the **trans** argument to 'N'. If you want to use  $A^T$  in the operation, set the trans argument to 'T'. The subroutine makes the changes and selects the proper elements from the matrix, so that  $A^{T}$  is used. Table 6–3 shows the meaning of the values for the argument **trans**.

Table 6-3 Values for the Argument TRANS

| Value of trans | Meaning                                            |  |  |
|----------------|----------------------------------------------------|--|--|
| 'N' or 'n'     | Operate with the matrix                            |  |  |
| 'T' or 't'     | Operate with the transpose of the matrix           |  |  |
| 'C' or 'c'     | Operate with the conjugate transpose of the matrix |  |  |

When the operation is performed on a real matrix, the values 'T' and 't' or 'C' and 'c' all have the same meaning.

#### uplo

The Hermitian, symmetric, and triangular matrix subroutines (HE, SY, and TR subroutines) use the argument **uplo** to specify either the upper or lower triangle. Because of the structure of these matrices, the subroutines do not refer to all of the matrix values. Table 6-4 shows the meaning of the values for the argument uplo.

Table 6-4 Values for the Argument UPLO

| Value of uplo         | Meaning                                                      |
|-----------------------|--------------------------------------------------------------|
| 'U' or 'u' 'L' or 'l' | Refers to the upper triangle<br>Refers to the lower triangle |

#### diag

The triangular matrix (TR) subroutines use the argument diag to specify whether or not the triangular matrix is unit-triangular. Table 6-5 shows the meaning of the values for the argument diag.

Table 6–5 Values for the Argument DIAG

| Value of diag         | Meaning                                |
|-----------------------|----------------------------------------|
| 'U' or 'u' 'N' or 'n' | Unit-triangular<br>Not unit-triangular |

When **diag** is specified as 'U' or 'u', the diagonal elements are not referenced by the subroutine. These elements are assumed to be unity.

#### 6.6.2 Defining the Size of the Matrix

The following arguments define the size of the input-output matrix:

- For a rectangular matrix, m rows by n columns: arguments  $\mathbf{m}$  and  $\mathbf{n}$
- For a symmetric, Hermitian, or triangular matrix: argument **n**
- For a rectangular band matrix: arguments **m** and **n** for the rows and columns, kl for the subdiagonals, and ku for the superdiagonals
- For a symmetric, Hermitian, or triangular band matrix: arguments **n** for the dimensions and k for the diagonal

You can call a subroutine with arguments **m** or **n** equal to 0 but the subroutine exits immediately without referencing its other arguments.

#### 6.6.3 Describing the Matrix

The description of the matrix depends on how the matrix is stored. The matrix can be stored in one of the following ways:

- Two-dimensional array
- Packed form of a one-dimensional array

#### Using the Level 2 BLAS Subprograms **6.6 Argument Conventions**

#### **Two-Dimensional Array**

When the matrix is stored in a two-dimensional array, the subroutine requires the following arguments in addition to the size arguments:

- Argument **a** specifies the array A in which the matrix is stored
- Argument **Ida** specifies the leading dimension of the array A

To store the matrix, the array must contain at least the number of elements as described:

$$(n-1)d+l$$

n is the number of columns of the matrix d is the leading dimension of the array with  $d \geq 1$ ; and l = m for the GE subroutines, l = n for the SY, HE, and TR subroutines. l = (kl + ku + 1) for the GB subroutines, and l = (k + 1) for the SB, HB, and TB subroutines.

#### **One-Dimensional Array**

When the matrix is stored packed in a one-dimensional array, the matrix is described by only one argument, ap, which specifies the one-dimensional array in which the matrix is stored.

To store the packed matrix, the array AP must contain at least n(n + 1)/2elements.

#### 6.6.4 Describing the Input Scalars

The input scalars,  $\alpha$  and  $\beta$ , are always described by the dummy argument names **alpha** and **beta**.

#### 6.6.5 Describing the Vectors

A vector is described by three arguments:

- The length of the vector: **n** When the vector x consists of n elements, the corresponding array X must be of length at least (1 + (n-1)|incx|).
- The location of the vector in the array:  $\mathbf{x}$  for the vector X,  $\mathbf{y}$  for the vector yThe location is the base address of the vector. If the argument is the name of the array, such as X, the location of the vector is specified at X(1), but the location can be specified at any other element of the array. The array can be much larger than the vector that it contains.
- The spacing increment for selecting the vector elements from the array: **incx** for vector x, argument **incy** for vector y

The increment can be positive or negative, but, unlike the Level 1 Extensions, it cannot be equal to zero.

If you supply an input scalar **beta** of zero, you do not need to set the array Y. This means that an operation such as  $y \leftarrow \alpha Ax$  can be performed without having to set *y* to zero in the calling program.

#### 6.6.6 Invalid Arguments

The following values of the arguments are invalid:

- Any value of the arguments **trans**, **uplo**, or **diag** that is not defined
- $\mathbf{m} < 0$  for GE and GB subroutines
- $\mathbf{n} < 0$  for all subroutines
- **kl** < 0 for the GB subroutines
- **ku** < 0 for the GB subroutines
- $\mathbf{k} < 0$  for the HB, SB, and TB subroutines
- **lda** < **m** for the GE subroutines
- **lda** < **kl** + **ku** + 1 for the GB subroutines
- **lda** < **n** for the HE, SY, and TR subroutines
- **lda** < **k** + 1 for the HB, SB, and TB subroutines
- incx = 0
- incy = 0

### 6.7 Rank-One and Rank-Two Updates to Band Matrices

The BLAS 2 subroutines for full matrix updates can be used to perform rank-one and rank-two updates to band matrices. The following operation is the rank-one update to the band matrix *A*:

$$A \leftarrow A + xy^T$$

Vectors x and y are such that no fill-in occurs outside the band. In this case, the update affects only a full (kl + 1) by (ku + 1) rectangle within the band matrix A.

The operation is shown in (6–1) for the case where m=n=9, kl=2, and ku=3. The update begins in row l and column l where l=3 and affects only the 12 elements within A that are in the full 3 by 4 rectangle starting at  $a_{ll}=a_{33}$ .

$$\begin{bmatrix} a_{11} & a_{12} & a_{13} & a_{14} & 0 & 0 & 0 & 0 & 0 \\ a_{21} & a_{22} & a_{23} & a_{24} & a_{25} & 0 & 0 & 0 & 0 \\ a_{31} & a_{32} & a_{33} & a_{34} & a_{35} & a_{36} & 0 & 0 & 0 \\ 0 & a_{42} & a_{43} & a_{44} & a_{45} & a_{46} & a_{47} & 0 & 0 \\ 0 & 0 & a_{53} & a_{54} & a_{55} & a_{56} & a_{57} & a_{58} & 0 \\ 0 & 0 & 0 & a_{64} & a_{65} & a_{66} & a_{67} & a_{68} & a_{69} \\ 0 & 0 & 0 & 0 & a_{75} & a_{76} & a_{77} & a_{78} & a_{79} \\ 0 & 0 & 0 & 0 & 0 & a_{86} & a_{87} & a_{88} & a_{89} \\ 0 & 0 & 0 & 0 & 0 & 0 & a_{97} & a_{98} & a_{99} \end{bmatrix}$$

+

$$\begin{bmatrix} 0 \\ 0 \\ x_3 \\ x_4 \\ x_5 \\ 0 \\ 0 \\ 0 \\ 0 \end{bmatrix} \begin{bmatrix} 0 & 0 & y_3 & y_4 & y_5 & y_6 & 0 & 0 & 0 \end{bmatrix}$$
 (6-1)

#### Using the Level 2 BLAS Subprograms 6.7 Rank-One and Rank-Two Updates to Band Matrices

For real data, SGER with  $\alpha = 1$  provides this operation, as shown in the following code fragment:

```
KM=MIN(KL+1,M-L+1)
KN=MIN(KU+1,N-L+1)
CALL SGER (KM, KN, 1., X, 1, Y, 1, A(KU+1,L), MAX(KM,LDA-1))
```

**L** denotes the starting row and column for the update. The elements  $x_l$  and  $y_l$  of the vectors *x* and *y* are in elements X(l) and Y(l) of the arrays X and Y.

For the case where A is a symmetric band matrix of n by n with k subdiagonals and k superdiagonals, the operation can be achieved by a call to the subroutine SSYR, referring to either the upper or lower triangle of A. To refer to the upper-triangular part of A, use the following call to SSYR:

```
KN=MIN(K+1,N-L+1)
CALL SSYR ('U', KN, 1., X, 1, A(K+1,L), MAX(1,LDA-1))
```

To refer to the lower-triangular part of *A*, use the following call to SSYR:

```
KN=MIN(K+1,N-L+1)
CALL SSYR ('L', KN, 1., X, 1, A(1,L), MAX(1,LDA-1))
```

If the data is complex, the same operations can be achieved by calls to the subroutines CGER and CHER.

Rank-two updates for real symmetric band matrices and complex Hermitian band matrices can be achieved by calls to the subroutines SSYR2 and CHER2.

### 6.8 Error Handling

The BLAS Level 2 subroutines provide a check of the input arguments. If you call a Level 2 subroutine with an invalid value for any of its arguments, CXML reports the message and terminates execution of the program.

The code for BLAS Level 2 subroutines has calls to an input argument error handler, the XERBLA routine. When a subroutine detects an error, it passes the name of the subroutine and the number of the first argument that is in error to the XERBLA routine. CXML directs this information to a device or file:

- For OpenVMS, the device or file is defined as SYS\$OUTPUT.
- For Tru64 UNIX or Windows NT, the device or file is defined as stdout.

#### 6.9 A Look at a Level 2 BLAS Subroutine

SGEMV computes a matrix-vector product for either a real general matrix or its transpose:

$$y \leftarrow \alpha Ax + \beta y$$

or

$$y \leftarrow \alpha A^T x + \beta y$$

where  $\alpha$  and  $\beta$  are scalars, x and y are vectors, and A is an m by n matrix.

Let *A* be the following 6 by 6 matrix:

$$A = \begin{bmatrix} 1.0 & 2.0 & 3.0 & 4.0 & 5.0 & 6.0 \\ 7.0 & 8.0 & 9.0 & 10.0 & 11.0 & 12.0 \\ 13.0 & 14.0 & 15.0 & 16.0 & 17.0 & 18.0 \\ 19.0 & 20.0 & 21.0 & 22.0 & 23.0 & 24.0 \\ 25.0 & 26.0 & 27.0 & 28.0 & 29.0 & 30.0 \\ 31.0 & 32.0 & 33.0 & 34.0 & 35.0 & 36.0 \end{bmatrix}$$

### Using the Level 2 BLAS Subprograms 6.9 A Look at a Level 2 BLAS Subroutine

Let x be the vector:

$$x = \begin{bmatrix} 2.0 & 4.0 & 6.0 & 8.0 & 10.0 & 12.0 & 14.0 & 16.0 \end{bmatrix}^T$$

Let *y* be the vector:

$$y = \begin{bmatrix} 1.0 & 3.0 & 5.0 & 7.0 & 9.0 & 11.0 & 13.0 & 15.0 & 17.0 \end{bmatrix}^T$$

The subroutine SGEMV has the following format:

CALL SGEMV(trans, m, n, alpha, a, lda, x, incx, beta, y, incy)

The following code calls SGEMV:

This code multiplies the submatrix

$$\begin{bmatrix} 8.0 & 9.0 & 10.0 \\ 14.0 & 15.0 & 16.0 \end{bmatrix}$$

by the vector  $\begin{bmatrix} 2.0 & 6.0 & 10.0 \end{bmatrix}$  to give the new vector y:

$$\begin{bmatrix} 170.0 & 278.0 & 5.0 & 7.0 & 9.0 & 11.0 & 13.0 & 15.0 & 17.0 \end{bmatrix}^T$$

The vector x and the matrix A are unchanged.

The following code uses the transpose:

SGEMV('t', 2, 2, 2.0, a, 6, 
$$x(3)$$
, 1, 1.0,  $y(1)$ , 1)

This code multiplies the transpose of the submatrix

$$\begin{bmatrix} 1.0 & 2.0 \\ 7.0 & 8.0 \end{bmatrix}$$

by the vector

$$\alpha \begin{bmatrix} 6.0 \\ 8.0 \end{bmatrix}$$

where  $\alpha$  is 2.0, and then adds the result to  $\beta$  where  $\beta$  is equal to 1.0 times the first two elements of the vector y to produce the new vector y:

$$\begin{bmatrix} 125.0 & 155.0 & 5.0 & 7.0 & 9.0 & 11.0 & 13.0 & 15.0 & 17.0 \end{bmatrix}^T$$

The vector x and the matrix A remain unchanged.

## Using the Level 3 BLAS Subprograms

The Level 3 BLAS subprograms perform matrix-matrix operations commonly occurring in many computational problems in linear algebra. This chapter provides information about the following topics:

Operations performed by the Level 3 BLAS subprograms (Section 7.1)

7 types of basic operations (Section 7.1.1) How Level 3 matrices are stored (Section 7.1.2) Subprogram naming conventions (Section 7.1.3)

- Subprogram summary (Section 7.2)
- Calling Level 3 BLAS subprograms (Section 7.3)
- Arguments used in the subprograms and invalid arguments (Sections 7.4 and 7.4.5)
- Error handling (Section 7.5)
- A look at some Level 3 subprograms and their use (Section 7.6)
- Some examples (Section 7.7 and Section 7.8)

A key Level 3 BLAS subprogram, {C,D,S,Z}GEMM, has been parallelized for improved peformance on Tru64 UNIX multiprocessor systems. For information about using the parallel library, see Section A.1.

### 7.1 Level 3 BLAS Operations

The BLAS Level 3 subprograms perform operations that involve one, two, or three matrices. Operations performed by BLAS Level 3 subprograms do not involve vectors.

### 7.1.1 Types of Operations

BLAS Level 3 subprograms perform seven types of basic matrix-matrix operations, which are described in this section. In these descriptions,  $\alpha$  and  $\beta$  are scalars, A, B and C are rectangular matrices (sometimes symmetric or Hermitian), and T is an upper- or lower-triangular matrix.

Matrix addition operations

$$C \leftarrow \alpha \operatorname{op}(A) + \beta \operatorname{op}(B)$$

where 
$$op(X) = X, X^T, \overline{X}, or X^H$$

Matrix multiply-and-add operations

$$C \leftarrow \alpha \operatorname{op}(A) \operatorname{op}(B) + \beta C$$

where 
$$op(X) = X, X^T, \overline{X}, or X^H$$

# Using the Level 3 BLAS Subprograms 7.1 Level 3 BLAS Operations

· Matrix subtraction operations

$$C \leftarrow \alpha \operatorname{op}(A) - \beta \operatorname{op}(B)$$

where 
$$op(X) = X, X^T, \overline{X}, or X^H$$

· Miscellaneous matrix operations

$$C \leftarrow \alpha op(A)$$

where 
$$op(X) = X, X^T, \overline{X}, or X^H$$

Rank-k and rank-2k updates of a symmetric matrix

$$C \leftarrow \alpha A A^T + \beta C$$

$$C \leftarrow \alpha A^T A + \beta C$$

$$C \leftarrow \alpha A B^T + \alpha B A^T + \beta C$$

$$C \leftarrow \alpha A^T B + \alpha B^T A + \beta C$$

· Full matrix-triangular matrix multiply operations

$$B \leftarrow TB$$
$$B \leftarrow T^T B$$
$$B \leftarrow BT$$
$$B \leftarrow BT^T$$

· Solution of triangular systems of equations

$$TX = \alpha B$$

$$T^{T}X = \alpha B$$

$$XT = \alpha B$$

$$XT^{T} = \alpha B$$

Many Level 3 subprograms apply to special types of matrices with the following characteristics:

- · Only one of the matrices is symmetric.
- · Only one of the matrices is Hermitian.
- · Only one of the matrices is triangular.

All Level 3 subprograms have corresponding versions that apply to general rectangular matrices.

#### 7.1.2 Matrix Storage

For the Level 3 BLAS subroutines, all matrices are stored in a two-dimensional array.

There is no provision for packed storage of symmetric, Hermitian, or triangular matrices. For these matrices, only the upper triangle or the lower triangle is stored. Since the imaginary parts of the diagonal elements of a Hermitian matrix are zero, you do not have to set the imaginary parts of the corresponding Fortran array. They are assumed to be zero.

## 7.1.3 Naming Conventions

Each Level 3 BLAS subroutine has a name consisting of five or six characters. The first character of the name denotes the Fortran data type of the elements of the matrix. The second and third characters denote the type of matrices involved in the operation. The fourth, fifth, and sixth characters denote types of operations.

Table 7-1 shows the characters used in the Level 3 BLAS subroutine names and what the characters mean.

Table 7–1 Naming Conventions: Level 3 BLAS Subprograms

| •                                   |          |                                          |
|-------------------------------------|----------|------------------------------------------|
| Character                           | Mnemonic | Meaning                                  |
| First character                     | S        | Single-precision real data               |
|                                     | D        | Double-precision real data               |
|                                     | C        | Single-precision complex data            |
|                                     | Z        | Double-precision complex data            |
| Second and third characters         | GE       | General matrices                         |
|                                     | HE       | One Hermitian matrix                     |
|                                     | SY       | One symmetric matrix                     |
|                                     | TR       | One triangular matrix                    |
| Fourth, fifth, and sixth characters | MM       | Matrix-matrix product                    |
|                                     | MA       | Matrix addition                          |
|                                     | MS       | Matrix subtraction                       |
|                                     | MT       | Matrix transposition                     |
|                                     | RK       | Rank-k update                            |
|                                     | R2K      | Rank-2k update                           |
|                                     | SM       | Solution of a system of linear equations |

For example, the name SGEMM is the subroutine for performing matrix-matrix multiplication (and addition if desired), where the matrices are general matrices with single-precision real elements.

## 7.2 Summary of Level 3 BLAS Subprograms

Table 7–2 summarizes the Level 3 BLAS subroutines provided by CXML. The rank-k updates of general matrices are provided by the \_GEMM subroutines.

Table 7–2 Summary of Level 3 BLAS Subprograms

| Routine Name | Operation                                                                                             |
|--------------|----------------------------------------------------------------------------------------------------|
| SGEMA        | Calculates, in single-precision arithmetic, the sum of two real general matrices or their transposes. |
|              | (continued on next page)                                                                              |

## Using the Level 3 BLAS Subprograms 7.2 Summary of Level 3 BLAS Subprograms

Table 7–2 (Cont.) Summary of Level 3 BLAS Subprograms

| Routine Name | Operation                                                                                                    |
|--------------|----------------------------------------------------------------------------------------------------|
| DGEMA        | Calculates, in double-precision arithmetic, the sum of two real general matrices or their transposes.                                                                                   |
| CGEMA        | Calculates, in single-precision arithmetic, the sum of two complex general matrices, their transposes, their conjugates, or their conjugate transposes.                                 |
| ZGEMA        | Calculates, in double-precision arithmetic, the sum of two complex general matrices, their transposes, their conjugates, or their conjugate transposes.                                 |
| SGEMM        | Calculates, in single-precision arithmetic, a matrix-matrix product and addition for real general matrices or their transposes.                                                         |
| DGEMM        | Calculates, in double-precision arithmetic, a matrix-matrix product an addition for real general matrices or their transposes.                                                          |
| CGEMM        | Calculates, in single-precision arithmetic, a matrix-matrix product<br>and addition for complex general matrices, their transposes, their<br>conjugates, or their conjugate transposes. |
| ZGEMM        | Calculates, in double-precision arithmetic, a matrix-matrix product and addition for complex general matrices, their transposes, their conjugates, or their conjugate transposes.       |
| SGEMS        | Calculates, in single-precision arithmetic, the difference of two real general matrices or their transposes.                                                                            |
| DGEMS        | Calculates, in double-precision arithmetic, the difference of two real general matrices or their transposes.                                                                            |
| CGEMS        | Calculates, in single-precision arithmetic, the difference of two completes general matrices, their transposes, their conjugates, or their conjugate transposes.                        |
| ZGEMS        | Calculates, in double-precision arithmetic, the difference of two comple<br>general matrices, their transposes, their conjugates, or their conjugate<br>transposes.                     |
| SGEMT        | Copies a single-precision, real general matrix or its transpose.                                                                                                    |
| DGEMT        | Copies a double-precision, real general matrix or its transpose.                                                                                                    |
| CGEMT        | Copies a single-precision, complex general matrix, its transpose, its conjugate, or its conjugate transpose.                                                                            |
| ZGEMT        | Copies a double-precision, complex general matrix, its transpose, its conjugate, or its conjugate transpose.                                                                            |
| SSYMM        | Calculates, in single-precision arithmetic, a matrix-matrix product and addition where one matrix multiplier is a real symmetric matrix.                                                |
| DSYMM        | Calculates, in double-precision arithmetic, a matrix-matrix product an addition where one matrix multiplier is a real symmetric matrix.                                                 |
| CSYMM        | Calculates, in single-precision arithmetic, a matrix-matrix product and addition where one matrix multiplier is a complex symmetric matrix.                                             |
|              | (continued on next page                                                                                                    |
|              |                                                                                                    |

# Using the Level 3 BLAS Subprograms 7.2 Summary of Level 3 BLAS Subprograms

Table 7–2 (Cont.) Summary of Level 3 BLAS Subprograms

| Routine Name | Operation                                                                                                    |
|--------------|----------------------------------------------------------------------------------------------------|
| ZSYMM        | Calculates, in double-precision arithmetic, a matrix-matrix product and addition where one matrix multiplier is a complex symmetric matrix.     |
| CHEMM        | Calculates, in single-precision arithmetic, a matrix-matrix product and addition where one matrix multiplier is a complex Hermitian matrix.     |
| ZHEMM        | Calculates, in double-precision arithmetic, a matrix-matrix product and addition where one matrix multiplier is a complex Hermitian matrix.     |
| SSYRK        | Calculates, in single-precision arithmetic, the rank-k update of a real symmetric matrix.                                                       |
| DSYRK        | Calculates, in double-precision arithmetic, the rank-k update of a real symmetric matrix.                                                       |
| CSYRK        | Calculates, in single-precision arithmetic, the rank-k update of a complex symmetric matrix.                                                    |
| ZSYRK        | Calculates, in double-precision arithmetic, the rank-k update of a complex symmetric matrix.                                                    |
| CHERK        | Calculates, in single-precision arithmetic, the rank-k update of a complex Hermitian matrix.                                                    |
| ZHERK        | Calculates, in double-precision arithmetic, the rank-k update of a complex Hermitian matrix.                                                    |
| SSYR2K       | Calculates, in single-precision arithmetic, the rank-2k update of a real symmetric matrix.                                                      |
| DSYR2K       | Calculates, in double-precision arithmetic, the rank-2k update of a real symmetric matrix.                                                      |
| CSYR2K       | Calculates, in single-precision arithmetic, the rank-2k update of a complex symmetric matrix.                                                   |
| ZSYR2K       | Calculates, in double-precision arithmetic, the rank-2k update of a complex symmetric matrix.                                                   |
| CHER2K       | Calculates, in single-precision arithmetic, the rank-2k update of a complex Hermitian matrix.                                                   |
| ZHER2K       | Calculates, in double-precision arithmetic, the rank-2k update of a complex Hermitian matrix.                                                   |
| STRMM        | Calculates, in single-precision arithmetic, a matrix-matrix product for a real triangular matrix or its transpose.                              |
| DTRMM        | Calculates, in double-precision arithmetic, a matrix-matrix product for a real triangular matrix or its transpose.                              |
| CTRMM        | Calculates, in single-precision arithmetic, a matrix-matrix product for a complex triangular matrix, its transpose, or its conjugate transpose. |
| ZTRMM        | Calculates, in double-precision arithmetic, a matrix-matrix product for a complex triangular matrix, its transpose, or its conjugate transpose. |
|              | (continued on next page)                                                                                                    |

## Using the Level 3 BLAS Subprograms 7.2 Summary of Level 3 BLAS Subprograms

Table 7–2 (Cont.) Summary of Level 3 BLAS Subprograms

| Routine Name | Operation                                                                                                    |
|--------------|----------------------------------------------------------------------------------------------------|
|              |                                                                                                    |
| STRSM        | Solves, in single-precision arithmetic, a triangular system of equations where the coefficient matrix is a real triangular matrix.    |
| DTRSM        | Solves, in double-precision arithmetic, a triangular system of equations where the coefficient matrix is a real triangular matrix.    |
| CTRSM        | Solves, in single-precision arithmetic, a triangular system of equations where the coefficient matrix is a complex triangular matrix. |
| ZTRSM        | Solves, in double-precision arithmetic, a triangular system of equations where the coefficient matrix is a complex triangular matrix. |

## 7.3 Calling the Subprograms

Each of the BLAS Level 3 subprograms returns a matrix. All the subprograms are subroutines. They are called as subroutines with a CALL statement. The example at the end of each subroutine reference description shows the subroutine call.

## 7.4 Argument Conventions

Each Level 3 BLAS subroutine has arguments that specify the nature and requirements of the subroutine. There are no optional arguments.

The arguments are ordered. Not every argument category is used in all cases in each of the subroutines. In some cases, the user must specify "dummy" (placeholder) arguments.

- Arguments specifying matrix options
- Arguments defining the size of the matrices
- Argument specifying the input scalar
- Arguments describing the input matrices
- Argument specifying the input scalar associated with the input-output matrix
- Arguments describing the input-output matrix

## 7.4.1 Specifying Matrix Options

The arguments that specify matrix options are character arguments:

- side
- trans
- transa
- transb
- uplo

Note that the subroutine requires a single character, but the user can supply a longer character string. For example, the value 'T' for **trans** can be passed as 'TRANSPOSE'.

#### side

The argument **side** is used in some subroutines to specify whether the matrix multiplier is on the left or the right. Table 7–3 shows the meaning of the values for the argument **side**.

Table 7–3 Values for the Argument SIDE

| Value of side | Meaning                                                                        |
|---------------|--------------------------------------------------------------------------------|
| 'L' or 'l'    | Multiply the general matrix by the symmetric or triangular matrix on the left  |
| 'R' or 'r'    | Multiply the general matrix by the symmetric or triangular matrix on the right |

#### trans, transa, transb

Arguments **transa** and **transb** define the form of the input matrices to use in an operation. You do not change the form of an input matrix in your application program. CXML selects the proper elements, depending on the value of the **transa** and **transb** arguments.

For example, if *A* is the input matrix, and you want to use *A* in the operation, set the **transa** argument to 'N'. If you want to use  $A^T$  in the operation, pass in argument A and set the **trans** argument to 'T'. The subroutine makes the changes and selects the proper elements from the matrix, so that  $A^{T}$  is used. Table 7–4 shows the meaning of the values for the arguments **transa** and transb.

Table 7–4 Values for the Arguments transa and transb

| Value of transa and transb                     | Meaning for transa                                                | Meaning for transb                                                |
|------------------------------------------------|-------------------------------------------------------------------|-------------------------------------------------------------------|
| 'N' or 'n'                                     | Operate with the matrix A.                                        | Operate with the matrix <i>B</i> .                                |
| $^{\prime}T^{\prime}$ or $^{\prime}t^{\prime}$ | Operate with the transpose of matrix $A$ .                        | Operate with the transpose of matrix $B$ .                        |
| 'R' or $'r'$                                   | Operate with the conjugate of matrix <i>A</i> .                   | Operate with the conjugate of matrix $B$ .                        |
| 'C' or 'c'                                     | Operate with the conjugate transpose of matrix $\boldsymbol{A}$ . | Operate with the conjugate transpose of matrix $\boldsymbol{B}$ . |

When an operation is performed with real matrices, the values 'C' and 'c' have the same meaning as 'T' or 't'. And, the values 'R' and 'r' have the same meaning as 'N' or 'n'.

#### uplo

The Hermitian, symmetric, and triangular matrix subroutines (HE, SY, and TR subroutines) use the argument **uplo** to specify either the upper or lower triangle. Because of the structure of these matrices, the subroutines do not refer to all of the matrix values. Table 7-5 shows the meaning of the values for the argument uplo.

## Using the Level 3 BLAS Subprograms 7.4 Argument Conventions

Table 7–5 Values for the Argument uplo

| Value of uplo         | Meaning                                                      |
|-----------------------|--------------------------------------------------------------|
| 'U' or 'u' 'L' or 'l' | Refers to the upper triangle<br>Refers to the lower triangle |

#### diag

The triangular matrix (TR) subroutines use the argument diag to specify whether or not the triangular matrix is unit-triangular. Table 7-6 shows the meaning of the values for the argument diag.

Table 7–6 Values for the Argument diag

| Value of diag         | Meaning                                |  |
|-----------------------|----------------------------------------|--|
| 'U' or 'u' 'N' or 'n' | Unit-triangular<br>Not unit-triangular |  |

When **diag** is specified as 'U' or 'u', the diagonal elements are not referenced by the subroutine. These elements are assumed to be unity (value 1).

## 7.4.2 Defining the Size of the Matrices

The sizes of the matrices are defined by the arguments m, n, and k. These arguments specify the number of rows or columns, m, n, or k of particular matrices.

You can call a subroutine with arguments **m** or **n** equal to 0 but the subroutine exits immediately without referencing its other arguments. For the \_GEMM, SYRK, and HERK subroutines, if  $\mathbf{k} = 0$ , the operations are reduced to  $C \leftarrow \beta C$ .

#### 7.4.3 Describing the Matrices

In addition to their size, the description of each matrix is given by two arguments:

- Arguments that specify the array that stores the matrix: **a**, **b**, and **c** specify the arrays A, B, and C that store the matrices A, B, and C.
- Arguments that specify the leading dimension of each array: Ida, Idb, and **ldc** specify the leading dimension of the arrays A, B, and C.

## 7.4.4 Specifying the Input Scalar

The input scalars  $\alpha$  and  $\beta$  are always specified by the dummy argument names alpha and beta.

The input scalar associated with the input-output matrix is normally  $\beta$  and is specified by the dummy argument name **beta**.

If you supply an input scalar beta of zero, you do not need to initialize the array C. This means that an operation such as  $C \leftarrow \alpha AB$  can be performed without having to set C to zero in the calling program.

## 7.4.5 Invalid Arguments

The following values of Level 3 subroutine arguments are invalid:

- Any value of the arguments side, trans, transa, transb, uplo, or diag that is not specified for the routine
- $\mathbf{m} < 0$
- $\mathbf{n} < 0$
- $\mathbf{k} < 0$
- **lda** < the number of rows in the matrix A
- **ldb** < the number of rows in the matrix B
- **ldc** < the number of rows in the matrix C

## 7.5 Error Handling

The BLAS Level 3 subroutines do provide a check of the input arguments. If you call a Level 3 subroutine with an invalid value for any of its arguments, CXML reports the message and terminates execution of the program.

The code for BLAS Level 3 subroutines has calls to an input argument error handler, the XERBLA routine. When a subroutine detects an error, it passes the name of the subroutine and the number of the first argument that is in error to the XERBLA routine. CXML directs this information to a device or file:

- For OpenVMS, the device or file is defined as *SYS\$OUTPUT*.
- For Tru64 UNIX or Windows NT, the device or file is defined as stdout.

#### 7.6 A Look at a Level 3 BLAS Subroutine

The \_TRMM subroutines compute a matrix-matrix product for either a triangular matrix, its transpose, or its conjugate transpose:

$$B \leftarrow \alpha A B$$
  $B \leftarrow \alpha A^T B$   $B \leftarrow \alpha A^H B$   $B \leftarrow \alpha B A^H$   $B \leftarrow \alpha B A^H$ 

The triangular matrix multiply subroutines DTRMM (REAL\*8 matrices) and ZTRMM (COMPLEX\*16 matrices) have the following call format:

```
CALL DTRMM(side, uplo, transa, diag, m, n, alpha, a, lda, b, ldb)
CALL ZTRMM(side, uplo, transa, diag, m, n, alpha, a, lda, b, ldb)
```

The matrix B is an arbitrary rectangular matrix of size m by n, embedded in a possibly larger ldb by q matrix. The matrix A is a triangular matrix embedded in a larger matrix of size lda by p. The triangular part of A is n by n or m by m, depending on whether A multiplies B on the left side or the right. The user determines this by setting the argument side.

The lower or upper triangle of *A* is accessed by setting the argument **uplo**. The other triangle of A is ignored. The diagonal of A can be used, or it can be assumed to be unity by setting the argument **diag** to 'u'. Either A,  $A^T$ , or  $A^H$ can be used by setting the argument **transa**. The scalar  $\alpha$  has the same data type as the matrices A and B.

## 7.7 Examples of REAL\*8 Matrices

For the following REAL\*8 examples, assume *A* is a 7 by 7 matrix and *B* is a 6 by 5 matrix: lda = 7, p = 7, ldb = 6, and q = 5, as shown below.

$$A = \begin{bmatrix} -10.00 & -7.00 & -6.00 & 3.00 & 6.00 & -9.00 & 8.00 \\ -4.00 & 5.00 & -6.00 & 2.00 & 3.00 & 5.00 & 1.00 \\ -1.00 & -5.00 & -4.00 & -5.00 & -8.00 & -9.00 & 8.00 \\ -5.00 & 1.00 & -7.00 & -1.00 & 3.00 & 1.00 & -8.00 \\ 6.00 & -2.00 & -6.00 & -4.00 & 9.00 & 2.00 & 3.00 \\ 10.00 & 0.00 & -7.00 & -4.00 & -1.00 & -10.00 & 3.00 \\ 1.00 & 10.00 & 6.00 & 2.00 & -4.00 & -3.00 & 2.00 \end{bmatrix}$$

For matrix B, only the leading 4 by 3 rectangle of B will be used: m=4 and n = 3:

$$B = \begin{bmatrix} 4.00 & 9.00 & 2.00 & 5.00 & 0.00 \\ -8.00 & 3.00 & 9.00 & 3.00 & 4.00 \\ 4.00 & -8.00 & 0.00 & 4.00 & -9.00 \\ 7.00 & 4.00 & 8.00 & -2.00 & 0.00 \\ 2.00 & 10.00 & -7.00 & 4.00 & 5.00 \\ 2.00 & 4.00 & -7.00 & 5.00 & -3.00 \end{bmatrix}$$

**Example 1:** Compute  $B \leftarrow \alpha AB$  with  $\alpha = 1.0$ 

For this example, we will use the upper 4 by 4 triangle of A and the original diagonal. The matrix *A* essentially becomes:

$$\begin{bmatrix} -10.00 & -7.00 & -6.00 & 3.00 \\ 0.00 & 5.00 & -6.00 & 2.00 \\ 0.00 & 0.00 & -4.00 & -5.00 \\ 0.00 & 0.00 & 0.00 & -1.00 \end{bmatrix}$$

The call is shown in the following code:

```
SIDE = 'L'
UPLO = 'U'
TRANSA = 'N'
DIAG = 'N'
CALL DTRMM(SIDE, UPLO, TRANSA, DIAG, 4, 3, 1.0D0, A, LDA, B, LDB)
```

The product matrix *B* is as follows:

$$\begin{bmatrix} 13.00 & -51.00 & -59.00 \\ -50.00 & 71.00 & 61.00 \\ -51.00 & 12.00 & -40.00 \\ -7.00 & -4.00 & -8.00 \end{bmatrix}$$

**Example 2:** Compute 
$$B \leftarrow \alpha A^T B$$
 with  $\alpha = -2.0$ 

For this example, we will use the lower 4 by 4 triangle of A, the original diagonal, and take the transpose. On entry, the matrix *A* looks like the following:

$$\begin{bmatrix} -10.00 & 0.00 & 0.00 & 0.00 \\ -4.00 & 5.00 & 0.00 & 0.00 \\ -1.00 & -5.00 & -4.00 & 0.00 \\ -5.00 & 1.00 & -7.00 & -1.00 \end{bmatrix}$$

But after the transpose, A becomes:

$$\begin{bmatrix} -10.00 & -4.00 & -1.00 & -5.00 \\ 0.00 & 5.00 & -5.00 & 1.00 \\ 0.00 & 0.00 & -4.00 & -7.00 \\ 0.00 & 0.00 & 0.00 & -1.00 \end{bmatrix}$$

The call is shown in the following code:

```
SIDE = 'L'
UPLO = 'L'
TRANSA = 'T'
DIAG = 'N'
CALL DTRMM(SIDE, UPLO, TRANSA, DIAG, 4, 3, -2.0D0, A, LDA, B, LDB)
```

The product matrix *B* is as follows:

$$\begin{bmatrix} 94.00 & 228.00 & 192.00 \\ 106.00 & -118.00 & -106.00 \\ 130.00 & -8.00 & 112.00 \\ 14.00 & 8.00 & 16.00 \end{bmatrix}$$

#### **Example 3:** Compute $B \leftarrow \alpha BA$ with $\alpha = 3.0$

In this example, matrix A multiplies matrix B on the right, so that A must be 3 by 3. We take the lower triangle of A, and we also assume A has unit diagonal. On entry, A is treated as the following:

$$\begin{bmatrix} 1.00 & 0.00 & 0.00 \\ -4.00 & 1.00 & 0.00 \\ -1.00 & -5.00 & 1.00 \end{bmatrix}$$

The call is shown in the following code:

```
SIDE = 'R'
UPLO = 'L'
TRANSA = 'N'
DIAG = 'U'
CALL DTRMM(SIDE, UPLO, TRANSA, DIAG, 4, 3, 3.0D0, A, LDA, B, LDB)
```

The product matrix B is as follows:

$$\begin{bmatrix} -102.00 & -3.00 & 6.00 \\ -87.00 & -126.00 & 27.00 \\ 108.00 & -24.00 & 0.00 \\ -51.00 & -108.00 & 24.00 \end{bmatrix}$$

## 7.8 Example of COMPLEX\*16 Matrices

In the following COMPLEX\*16 example, assume that on entry, A is the following 3 by 3 complex matrix:

$$\begin{bmatrix} (-7.0, -6.0) & (2.0, 6.0) & (-4.0, 9.0) \\ (-5.0, 4.0) & (-6.0, -4.0) & (-10.0, -6.0) \\ (6.0, 8.0) & (-3.0, 8.0) & (1.0, -8.0) \end{bmatrix}$$

*B* is the following 4 by 3 complex matrix:

$$\begin{bmatrix} (8.0,-2.0) & (8.0,-9.0) & (10.0,-8.0) \\ (-3.0,8.0) & (3.0,-5.0) & (3.0,4.0) \\ (-2.0,-6.0) & (-6.0,-2.0) & (6.0,2.0) \\ (0.0,10.0) & (10.0,0.0) & (-6.0,-5.0) \end{bmatrix}$$

**Example 1:** Compute  $B \leftarrow \alpha B A^H$  with  $\alpha = (1.0, -2.0)$ 

Where A and B are COMPLEX\*16 matrices.

We will use the upper triangle of A and the original diagonal. The triangular A effectively looks like the following:

$$\begin{bmatrix} (-7.0, -6.0) & (2.0, 6.0) & (-4.0, 9.0) \\ (0.0, 0.0) & (-6.0, -4.0) & (-10.0, -6.0) \\ (0.0, 0.0) & (0.0, 0.0) & (1.0, -8.0) \end{bmatrix}$$

After the conjugate transpose, *A* becomes the following:

$$\begin{bmatrix} (-7.0, 6.0) & (0.0, 0.0) & (0.0, 0.0) \\ (2.0, -6.0) & (-6.0, -4.0) & (0.0, 0.0) \\ (-4.0, -9.0) & (-10.0, 6.0) & (1.0, 8.0) \end{bmatrix}$$

The call is shown in the following code:

```
SIDE = 'R'
UPLO = 'U'
TRANSA = 'C'
DIAG = 'N'
ALPHA = (1.0D0, -2.0D0)
CALL ZTRMM(SIDE, UPLO, TRANSA, DIAG, 4, 3, ALPHA, A, LDA, B, LDB)
```

The product matrix *B* is as follows:

$$\begin{bmatrix} (-318.0, 326.0) & (388.0, 354.0) & (218.0, -76.0) \\ (-317.0, -91.0) & (-12.0, 124.0) & (27.0, 86.0) \\ (20.0, -40.0) & (-20.0, 60.0) & (90.0, 70.0) \\ (-173.0, 66.0) & (138.0, -6.0) & (-72.0, -121.0) \end{bmatrix}$$

# **Using LAPACK Subprograms**

LAPACK is a collection of Fortran 77 routines written to solve a wide array of problems in applied linear algebra. These routines provide CXML users with state of the art tools for linear equation solutions, eigenvalue problems, and linear least squares problems.

LAPACK subprograms are the result of a large, publicly-funded project at major government labs and research universities. These subprograms are intended by their developers to replace and expand the functionality of the famous LINPACK and EISPACK routines.

LAPACK provides enhancements in speed, primarily by utilizing blocked algorithms and the highly optimized CXML BLAS Level 3 and other BLAS routines. The collection also provides better accuracy and robustness than the LINPACK and EISPACK packages. Additionally, two LAPACK computational routines, {C,D,S,Z}GETRF and {C,D,S,Z}POTRF, have been parallelized for improved performance on Tru64 UNIX multiprocessor systems. See Section A.1 for information about using the CXML parallel library. The first public release of LAPACK, Version 1.0, was on February 29, 1992. LAPACK Version 2.0 was released on September 30, 1994 and is part of CXML.

This chapter provides information about the following topics:

- Overview of LAPACK (Section 8.1)
- Naming conventions and mnemonics (Section 8.2)
- A summary of LAPACK driver routines (Section 8.3)
- An example of how LAPACK is used (Section 8.4)
- How to experiment with performance parameters (Section 8.5)

To use LAPACK, you must purchase the LAPACK documentation, published in book form, by the Society for Industrial and Applied Math (SIAM) in 1995:

LAPACK Users' Guide, 2nd Edition, by E. Anderson et al 3600 University City Science Center Philadelphia PA 19104-2688 ISBN 0-89871-345-5

Tel: 1-800-447-SIAM FAX: 1-215-386-7999 email: service@siam.org

Information on ordering SIAM books, including the LAPACK Users' Guide, is available on the internet at "http://www.siam.org."

## Using LAPACK Subprograms

You can also display the html version of the LAPACK Users' Guide at the following url:

http://www.netlib.org/lapack/lug/lapack\_lug.html

A quick reference card for all the driver routines is included with SIAM's LAPACK Users' Guide.

The LAPACK project is currently based at the University of Tennessee. Information on software releases, corrections to the user guide, and other information can be obtained by sending the following one-line message to netlib@ornl.gov:

send release notes from lapack

The CXML release notes indicate the version of LAPACK included in the CXML product.

#### 8.1 Overview

The computational tasks carried out by the LAPACK routines play an essential role in solving problems arising in virtually every area of scientific computation, simulation, or mathematical modeling. Optimal performance of the LAPACK routines is assured by the inclusion of high performance BLAS (particularly BLAS Level 3) as part of the CXML library, and the automatic choice of suitable blocking parameters.

The major capabilities provided by LAPACK include:

Solution of linear systems of equations, that is, solving:

$$Ax = b$$

where A is a square matrix, and x and b are vectors.

Solution of eigenvalue/eigenvector problems, that is, solving:

$$Ax = \lambda * x$$

or

$$Ax = \lambda * B * x$$

for either  $\lambda$  and/or x. Routines for more general eigenproblems and matrix factorizations involving eigenproblems are also provided.

Solution of overdetermined systems by means of modern least squares methods including singular value decomposition. These problems involve linear systems of equations where A typically has many more rows than columns (so there are many more equations than unknowns).

Most of the capabilities in LAPACK are provided for several storage formats (full matrix, banded, packed symmetric, and so on). Consult SIAM's LAPACK Users' Guide for a complete description of LAPACK capabilities, including algorithm descriptions and further references.

## 8.2 Naming Conventions

LAPACK routine names have single letter prefixes indicating the precision (data type) of the input and/or output data:

| Mnemonic | Meaning                      |
|----------|------------------------------|
| S        | real*4, single-precision     |
| D        | real*8, double-precision     |
| C        | complex*8, single-precision  |
| Z        | complex*16, double-precision |

The LAPACK driver and computational (top level) routines always have names of the form:

```
MMFF
_MMFFX
```

The underscore character (\_) is one of the prefixes {S,D,C,Z}. MM is a two-letter code indicating the matrix type, that is, its storage and/or mathematical property. FF is a code of two or three letters indicating the type of mathematical task being performed. The letter X as the last letter on a routine name, indicates an **expert** driver routine, that is, a more sophisticated version of an existing routine which either uses or computes additional information about the problem, for example, condition numbers or error estimates.

Table 8–1 lists the mnemonics and their meaning used for the mm code.

Table 8–1 Naming Conventions: Mnemonics for MM

| Mnemonic | Meaning                                                                    |
|----------|----------------------------------------------------------------------------|
| GB       | General band matrix                                                        |
| GE       | General matrix                                                             |
| GG       | General matrices, generalized problems (i.e. a pair of general matrices)   |
| GT       | General tridiagonal                                                        |
| HB       | (Complex) Hermitian band                                                   |
| HE       | Hermitian indefinite (C, Z prefixes only)                                  |
| HP       | Hermitian indefinite, packed storage (C,Z prefixes only)                   |
| PB       | Positive definite, either symmetric or Hermitian, banded storage           |
| PO       | Positive definite, either symmetric or Hermitian                           |
| PP       | Positive definite, either symmetric or Hermitian, packed storage           |
| PT       | Positive definite, either symmetric or Hermitian, tridiagonal              |
| SB       | (Real) symmetric band                                                      |
| SP       | Symmetric indefinite, packed storage (S, D prefixes only)                  |
| ST       | Symmetric tridiagonal                                                      |
| SY       | Symmetric indefinite (S, D prefixes), or complex symmetric (C, Z prefixes) |

Table 8–2 lists the mnemonics for the driver routines and their meaning.

Table 8–2 Naming Conventions: Mnemonics for FF

| Mnemonic | Meaning                                                                    |
|----------|----------------------------------------------------------------------------|
| ES       | Eigenvalues and Schur decomposition                                        |
| EV       | Eigenvalues and/or vectors                                                 |
| GLM      | Generalized linear regression model                                        |
| GS       | Generalized eigenvalues, Schur form, and/or Schur vectors                  |
| GV       | Generalized eigenvalues, and/or generalized eigenvectors                   |
| LS       | Least squares solution, orthogonal factorization (general matrix only)     |
| LSS      | Least squares solution, singular value decomposition (general matrix only) |
| LSE      | Least squares solution, Eigenvalues                                        |
| SV       | Linear system solutions                                                    |
| SVD      | Singular value decomposition                                               |

Subprograms that provide linear system solutions use SV in the ff portion of their names. Thus, the simple driver routines for this task all have names of the form:

$$\{S,D,C,Z\}$$
mmSV.

For example, to solve a general linear system with complex input data, you need to call CGESV.

To find the eigenvalues and (optionally) eigenvectors of a general complex Hermitian matrix stored in single precision, you need to call CHEEV.

The generalized eigenvalue routines involve problems of the form:

$$A * x = \lambda * B * x$$

The mnemonics for the mathematical task are **GV** (generalized eigenvalue/vector), or **GS** (generalized Schur factorization).

## 8.3 Summary of LAPACK Driver Subroutines

Table 8–3 lists simple driver routines for eigenvalue and singular value problems, linear equation solvers and linear least square problems.

Table 8-3 Simple Driver Routines

| Routine                                | Function                                                                                     |  |  |  |  |  |
|----------------------------------------|----------------------------------------------------------------------------------------------|--|--|--|--|--|
| Eigenvalue and Singular Value Problems |                                                                                              |  |  |  |  |  |
| SSYEV<br>DSYEV<br>CHEEV<br>ZHEEV       | Computes all eigenvalues and eigenvectors of a symmetric/Hermitian matrix.                   |  |  |  |  |  |
| SSPEV<br>DSPEV<br>CHPEV<br>ZHPEV       | Computes all eigenvalues and eigenvectors of a symmetric/Hermitian matrix in packed storage. |  |  |  |  |  |

# Using LAPACK Subprograms 8.3 Summary of LAPACK Driver Subroutines

Table 8-3 (Cont.) Simple Driver Routines

| Routine                              | Function                                                                                                    |
|--------------------------------------|----------------------------------------------------------------------------------------------------|
| Eigenvalue a                         | nd Singular Value Problems                                                                                                    |
| SSBEV<br>DSBEV<br>CHBEV<br>ZHBEV     | Computes all eigenvalues and eigenvectors of a symmetric/Hermitian band matrix. $ \\$                                                                                                    |
| SSTEV<br>DSTEV                       | Computes all eigenvalues and eigenvectors of a real symmetric tridiagonal matrix. $ \\$                                                                                                    |
| SGEES<br>DGEES<br>CGEES<br>ZGEES     | Computes the eigenvalues and Schur factorization of a general matrix, and orders the factorization so that selected eigenvalues are at the top left of the Schur form.                             |
| SGEEV<br>DGEEV<br>CGEEV<br>ZGEEV     | Computes the eigenvalues and left and right eigenvectors of a general matrix.                                                                                                    |
| SGESVD<br>DGESVD<br>CGESVD<br>ZGESVD | Computes the singular value decomposition (SVD) of a general rectangular matrix.                                                                                                    |
| SSYGV<br>DSYGV<br>CHEGV<br>ZHEGV     | Computes all eigenvalues and the eigenvectors of a generalized symmetric /Hermitian-definite generalized eigenproblem, $Ax=\lambda Bx$ , or $BAx=\lambda x$ .                                      |
| SSPGV<br>DSPGV<br>CHPGV<br>ZHPGV     | Computes all eigenvalues and eigenvectors of a generalized symmetric /Hermitian-definite generalized eigenproblem, $Ax = \lambda Bx$ , or $BAx = \lambda x$ , where A and B are in packed storage. |
| SSBGV<br>CHBGV                       | Computes all eigenvalues and eigenvectors of a generalized symmetric /Hermitian-definite and banded eigenproblem, $Ax = \lambda Bx$ , or $BAx = \lambda x$ .                                       |
| SGEGS<br>DGEGS<br>CGEGV<br>ZGEGV     | Computes the generalized eigenvalues, Schur form, and left and/or right Schur vectors for a pair of nonsymmetric matrices.                                                                         |
| SGGSVD<br>DGGSVD<br>CGGSVD<br>ZGGSVD | Computes the generalized singular value decomposition.                                                                                                    |

## **Using LAPACK Subprograms** 8.3 Summary of LAPACK Driver Subroutines

Table 8-3 (Cont.) Simple Driver Routines

| Routine                                            | Function                                                                                                    |
|----------------------------------------------------|----------------------------------------------------------------------------------------------------|
| Linear Equat                                       | ion Problems                                                                                                    |
| SGESV<br>DGESV<br>CGESV<br>ZGESV                   | Solves a general system of linear equations AX=B.                                                                                          |
| SGBSV<br>DGBSV<br>CGBSV<br>ZGBSV                   | Solves a general banded system of linear equations AX=B.                                                                                   |
| SGTSV<br>DGTSV<br>CGTSV<br>ZGTSV                   | Solves a general tridiagonal system of linear equations AX=B.                                                                              |
| SPOSV<br>DPOSV<br>CPOSV<br>ZPOSV                   | Solves a symmetric/Hermitian positive definite system of linear equations $AX=B$ .                                                         |
| SPPSV<br>DPPSV<br>CPPSV<br>ZPPSV                   | Solves a symmetric/Hermitian positive definite system of linear equations AX=B, where A is held in packed storage.                         |
| SPBSV<br>DPBSV<br>CPBSV<br>ZPBSV                   | Solves a symmetric/Hermitian positive definite banded system of linear equations AX=B.                                                     |
| SPTSV<br>DPTSV<br>CPTSV<br>ZPTSV                   | Solves a symmetric/Hermitian positive definite tridiagonal system of linear equations AX=B.                                                |
| SSYSV<br>DSYSV<br>CSYSV<br>ZSYSV<br>CHESV<br>ZHESV | Solves a real/complex/complex symmetric/symmetric/Hermitian indefinite system of linear equations $AX=B$ .                                 |
| SSPSV<br>DSPSV<br>CSPSV<br>ZSPSV<br>CHPSV<br>ZHPSV | Solves a real/complex/complex symmetric/symmetric/Hermitian indefinite system of linear equations AX=B, where A is held in packed storage. |

## **Using LAPACK Subprograms** 8.3 Summary of LAPACK Driver Subroutines

Table 8-3 (Cont.) Simple Driver Routines

| Routine                              | Function                                                                                                    |  |  |  |  |  |
|--------------------------------------|----------------------------------------------------------------------------------------------------|--|--|--|--|--|
| Linear Least Squares Problems        |                                                                                                    |  |  |  |  |  |
| SGELS<br>DGELS<br>CGELS<br>ZGELS     | Computes the least squares solution to an over-determined system of linear equations, AX=B or A**H X=B, or the minimum norm solution of an under-determined system, where A is a general rectangular matrix of full rank, using a QR or LQ factorization of A. |  |  |  |  |  |
| SGELSS<br>DGELSS<br>CGELSS<br>ZGELSS | Computes the minimum norm least squares solution to an over-determined or under-determined system of linear equations AX=B, using the singular value decomposition of A.                                                                                       |  |  |  |  |  |
| SGGGLM<br>DGGGLM<br>CGGGLM<br>ZGGGLM | Solves the GLM (Generalized Linear Regression Model) using the GQR (Generalized QR) factorization.                                                                                                    |  |  |  |  |  |
| SGGLSE<br>DGGLSE<br>CGGLSE<br>ZGGLSE | Solves the LSE (Constrained Linear Least Squares Problem) using the GRQ (Generalized RQ) factorization.                                                                                                    |  |  |  |  |  |

Table 8–4 lists the following expert driver routines: linear equation, least square, and eigenvalue.

Table 8-4 Expert Driver Routines

| Routine                              | Function                                                                                                    |  |  |  |  |  |
|--------------------------------------|----------------------------------------------------------------------------------------------------|--|--|--|--|--|
| Linear Equation Problems             |                                                                                                    |  |  |  |  |  |
| SGESVX<br>DGESVX<br>CGESVX<br>ZGESVX | Solves a general system of linear equations $AX=B$ , $A^{**}T$ $X=B$ or $A^{**}H$ $X=B$ , and provides an estimate of the condition number and error bounds on the solution.                          |  |  |  |  |  |
| SGBSVX<br>DGBSVX<br>CGBSVX<br>ZGBSVX | Solves a general banded system of linear equations $AX=B$ , $A^{**}T$ $X=B$ or $A^{**}H$ $X=B$ , and provides an estimate of the condition number and the error bounds on the solution.               |  |  |  |  |  |
| SGTSVX<br>DGTSVX<br>CGTSVX<br>ZGTSVX | Solves a general tridiagonal system of linear equations $AX=B$ , $A^{**}T$ $X=B$ or $A^{**}H$ $X=B$ , and provides an estimate of the condition number and the error bounds on the solution.          |  |  |  |  |  |
| SPOSVX<br>DPOSVX<br>CPOSVX<br>ZGOSVX | Solves a symmetric/Hermitian positive definite system of linear equations AX=B, and provides an estimate of the condition number and error bounds on the solution.                                    |  |  |  |  |  |
| SPPSVX<br>DPPSVX<br>CPPSVX<br>ZPPSVX | Solves a symmetric/Hermitian positive definite system of linear equations AX=B, where A is held in packed storage, and provides an estimate of the condition number and error bounds on the solution. |  |  |  |  |  |
| SPBSVX<br>DPBSVX<br>CPBSVX<br>ZPBSVX | Solves a symmetric/Hermitian positive definite banded system of linear equations $AX=B$ , and provides an estimate of the condition number and error bounds on the solution.                          |  |  |  |  |  |

## **Using LAPACK Subprograms** 8.3 Summary of LAPACK Driver Subroutines

Table 8–4 (Cont.) Expert Driver Routines

| Routine                                                  | Function                                                                                                    |
|----------------------------------------------------------|----------------------------------------------------------------------------------------------------|
| Linear Equa                                              | tion Problems                                                                                                    |
| SPTSVX<br>DPTSVX<br>CPTSVX<br>ZPTSVX                     | Solves a symmetric/Hermitian positive tridiagonal system of linear equations $AX=B$ , and provides an estimate of the condition number and error bounds on the solution.                                                                                                    |
| SSYSVX<br>DSYSVX<br>CSYSVX<br>ZSYSVX<br>CHESVX<br>ZHESVX | Solves a real/complex/complex symmetric/symmetric/Hermitian indefinite system of linear equations AX=B, and provides an estimate of the condition number and error bounds on the solution.                                                                                                    |
| SSPSVX<br>DSPSVX<br>CSPSVX<br>ZSPSVX<br>CHPSVX<br>ZHPSVX | Solves a real/complex/complex symmetric/symmetric/Hermitian indefinite system of linear equations AX=B, where A is held in packed storage, and provides an estimate of the condition number and error bounds on the solution.                                                                              |
| Least Squar                                              | es Problems                                                                                                    |
| SGELSX<br>DGELSX<br>CGELSX<br>ZGELSX                     | Computes the minimum norm least squares solution to an over-determine or under-determined system of linear equations AX=B, using a complete orthogonal factorization of A.                                                                                                    |
| Eigenvalue                                               | Problems                                                                                                    |
| SSYEVX<br>DSYEVX<br>CHEEVX<br>ZHEEVX                     | Computes selected eigenvalues and eigenvectors of a symmetric/Hermitian matrix.                                                                                                    |
| SSPEVX<br>DSPEVX<br>CHPEVX<br>ZHPEVX                     | Computes selected eigenvalues and eigenvectors of a symmetric/Hermitian matrix in packed storage.                                                                                                    |
| SSBEVX<br>DSBEVX<br>CHBEVX<br>ZHBEVX                     | Computes selected eigenvalues and eigenvectors of a symmetric/Hermitian band matrix.                                                                                                    |
| SSTEVX<br>DSTEVX                                         | Computes selected eigenvalues and eigenvectors of a real symmetric tridiagonal matrix.                                                                                                    |
| SGEESX<br>DGEESX<br>CGEESX<br>ZGEESX                     | Computes the eigenvalues and Schur factorization of a general matrix, orders the factorization so that selected eigenvalues are at the top left of the Schur form, and computes reciprocal condition numbers for the average of the selected eigenvalues, and for the associated right invariant subspace. |
| SGEEVX<br>DGEEVX<br>CGEEVX<br>ZGEEVX                     | Computes the eigenvalues and left and right eigenvectors of a general matrix, with preliminary balancing of the matrix, and computes reciproca condition numbers for the eigenvalues and right eigenvectors.                                                                                               |

The remaining routines are either computational or auxiliary. The computational routines solve a lower level of problem than the driver routines and the auxiliary routines solve an even lower level problem.

## 8.4 Example of LAPACK Use and Design

One of the most common uses for LAPACK is solving linear systems. If you are using the old LINPACK routines to solve Ax = b, you first call the subroutine dgefa to factor A, and then call dgesl to solve the system using the factored A.

In the above case, you can replace the two LINPACK calls with one call to LAPACK. The corresponding LAPACK call is as follows:

```
CALL DGESV(N, NRHS, A, LDA, IPIV, B, LDB, INFO)
```

The routine DGESV calls DGETRF to factor and overwrite A, and DGETRS to solve (overwriting *B*) using the LU factors computed by DGETRF.

Blocked BLAS Level 3 algorithms come into the picture because DGETRF calls the LAPACK routine ILAENV to obtain an optimal blocksize, and then DGETRF uses blocked algorithms (for example, DTRSM) to complete its task. All of this is invisible to normal top-level use because only the above call to the driver routine DGESV need be made.

## 8.5 Performance Tuning

In the public release of LAPACK, the routine ILAENV provides default values for blocksizes, crossover points, and other performance-tuning parameters for use with specified routines. These values are generally sufficient for routine use of LAPACK, and are invisible to the top-level user of the package. Certain lower-level LAPACK routines call ILAENV to obtain the value of a parameters of interest.

In this CXML release, LAPACK includes the routine XLAENV which enables experimentation with blocksizes, crossover points, and other performance-tuning parameters. Use of XLAENV is of interest to expert users familiar with LAPACK source code.

Thus, you can either use the default values or experiment with the parameters to tune the performance. The descriptions of ILAENV and XLAENV specify how to switch between these modes, and how to set custom parameter values. The following sample code segment sets a custom blocksize (in this case, 32) for DGESV:

```
CALL XLAENV(100,1)
IBLK=32
CALL XLAENV(1, IBLK)
CALL DGESV( ... )
CALL XLAENV(100,0)
```

The final call to XLAENV reverts subsequent code back to the normal mode of using the hard-coded parameters in ILAENV. The other calls are equally straightforward, and are explained in the header and comments for the ILAENV routine, and the entire source for the XLAENV routine, as displayed in Examples 8-1 and 8-2.

## Using LAPACK Subprograms 8.5 Performance Tuning

#### Example 8-1 ILAENV

```
INTEGER
                      FUNCTION ILAENV( ISPEC, NAME, OPTS, N1, N2, N3,
  -- LAPACK auxiliary routine --
  Modified to allow expert user modifications of
  blocksize and other parameters using the XLAENV routine,
  via a common block shared by ILAENV and XLAENV.
* Purpose
  ======
* ILAENV returns problem-dependent parameters for the local
  environment. See ISPEC for a description of the parameters.
  In this version, the problem-dependent parameters are either:
   (a.) contained in the integer array IPARMS in the common block CLAENV
       and the value with index ISPEC is copied to ILAENV.
   (b.) hard coded in the code below. (normal use).
   Common block initializaton forces IPARMS(100)=0 and thus
   option (b.) is the default.
   Option a.) is used if IPARMS(100)=1. (set by calling XLAENV)
  This option is provided for parameter-tuning and testing purposes.
   In this case values in IPARMS must be set to the desired values
   by calling XLAENV.
   Option b.) is used if IPARMS(100)=0:
  This version provides a set of parameters which should give good,
  but not optimal, performance on many of the currently available
  computers.
  Arguments
  =======
  ISPEC (input) INTEGER
          Specifies the parameter to be returned as the value of
          TLAENV.
          = 1: the optimal blocksize; if this value is 1, an unblocked
               algorithm will give the best performance.
          = 2: the minimum block size for which the block routine
               should be used; if the usable block size is less than
               this value, an unblocked routine should be used.
          = 3: the crossover point (in a block routine, for N less
               than this value, an unblocked routine should be used)
          = 4: the number of shifts, used in the nonsymmetric
               eigenvalue routines
          = 5: the minimum column dimension for blocking to be used;
               rectangular blocks must have dimension at least k by m,
               where k is given by ILAENV(2,...) and m by ILAENV(5,...)
          = 6: the crossover point for the SVD (when reducing an m by n
               matrix to bidiagonal form, if \max(m,n)/\min(m,n) exceeds
               this value, a QR factorization is used first to reduce
               the matrix to a triangular form.)
          = 7: the number of processors
```

#### Example 8-1 (Cont.) ILAENV

```
= 8: the crossover point for the multishift QR and QZ methods
               for nonsymmetric eigenvalue problems.
* NAME
          (input) CHARACTER*(*)
          The name of the calling subroutine, in either upper case or
          lower case.
  OPTS
         (input) CHARACTER*(*)
         The character options to the subroutine NAME, concatenated
          into a single character string. For example, UPLO = 'U',
          \texttt{TRANS} = '\texttt{T}' , and \texttt{DIAG} = '\texttt{N}' for a triangular routine would
         be specified as OPTS = 'UTN'.
         (input) INTEGER
         (input) INTEGER
 N2
* N3
         (input) INTEGER
         (input) INTEGER
         Problem dimensions for the subroutine NAME; these may not all
         be required.
* (ILAENV) (output) INTEGER
         >= 0: the value of the parameter specified by ISPEC
          < 0: if ILAENV = -k, the k-th argument had an illegal value.
 Further Details
  ==========
* The following conventions have been used when calling ILAENV from the
* LAPACK routines:
  1) OPTS is a concatenation of all of the character options to
      subroutine NAME, in the same order that they appear in the
      argument list for NAME, even if they are not used in determining
      the value of the parameter specified by ISPEC.
  2) The problem dimensions N1, N2, N3, N4 are specified in the order
      that they appear in the argument list for NAME. N1 is used
      first, N2 second, and so on, and unused problem dimensions are
      passed a value of -1.
  3) The parameter value returned by ILAENV is checked for validity in
      the calling subroutine. For example, ILAENV is used to retrieve
      the optimal blocksize for STRTRI as follows:
      NB = ILAENV(1, 'STRTRI', UPLO // DIAG, N, -1, -1, -1)
      IF(NB.LE.1)NB = MAX(1, N)
  ______
     .. Arrays in Common ..
     .. Common blocks ..
                      / CLAENV / IPARMS
     COMMON
```

## Using LAPACK Subprograms 8.5 Performance Tuning

#### Example 8-2 XLAENV

```
SUBROUTINE XLAENV( ISPEC, NVALUE )
 -- LAPACK auxiliary routine --
 (shared common block with ILAENV)
    .. Scalar Arguments ..
    INTEGER ISPEC, NVALUE
Purpose
 ======
 XLAENV sets certain machine- and problem-dependent quantities
 which will later be retrieved by ILAENV.
Arguments
=======
ISPEC (input) INTEGER
         Specifies the parameter to be set in the COMMON array IPARMS.
         = 1: the optimal blocksize; if this value is 1, an unblocked
              algorithm will give the best performance.
         = 2: the minimum block size for which the block routine
              should be used; if the usable block size is less than
              this value, an unblocked routine should be used.
         = 3: the crossover point (in a block routine, for N less
              than this value, an unblocked routine should be used)
         = 4: the number of shifts, used in the nonsymmetric
              eigenvalue routines
         = 5: the minimum column dimension for blocking to be used;
              rectangular blocks must have dimension at least k by m,
              where k is given by ILAENV(2,...) and m by ILAENV(5,...)
         = 6: the crossover point for the SVD (when reducing an m by n
             matrix to bidiagonal form, if max(m,n)/min(m,n) exceeds
              this value, a QR factorization is used first to reduce
              the matrix to a triangular form)
         = 7: the number of processors
         = 8: another crossover point, for the multishift QR and QZ
             methods for nonsymmetric eigenvalue problems.
         = 100: with NVALUE=1, subsequent calls to ILAENV will fetch
                a requested value directly from the common block (rather
                than use the hard-coded values in ILAENV). With NVALUE=0,
                subsequent calls to ILAENV will use the hard-coded values.
 NVALUE (input) INTEGER
        The value of the parameter specified by ISPEC.
    .. Arrays in Common ..
    INTEGER IPARMS( 100 )
    .. Common blocks ..
    COMMON
                    / CLAENV / IPARMS
    .. Save statement ..
    SAVE / CLAENV /
```

#### Example 8-2 (Cont.) XLAENV

```
.. Executable Statements ..
IF( ISPEC.GE.1 .AND. ISPEC.LE.100 ) THEN
   IPARMS( ISPEC ) = NVALUE
END IF
RETURN
End of XLAENV
END
```

## 8.6 Equivalence Between LAPACK and LINPACK/EISPACK **Routines**

The LAPACK equivalence utility provides the names and parameter lists of LAPACK routines that are equivalent to the LINPACK and EISPACK routines you specify. The utility command is as follows:

```
directory-spec equivalence_lapack routine_name [routine_name...]
```

where you replace directory-spec with the proper directory information, and routine name with the LINPACK and/or EISPACK routine names.

For example, on a UNIX system you would enter:

```
/usr/share/equivalence_lapack dgesl imtql1
```

#### This returns:

```
SUBROUTINE SGETRS( TRANS, N, NRHS, A, LDA, IPIV, B, LDB, INFO )
      SUBROUTINE DGETRS (TRANS, N, NRHS, A, LDA, IPIV, B, LDB, INFO)
IMTQL1:
      SUBROUTINE SSTEQR( COMPZ, N, D, E, Z, LDZ, WORK, INFO )
      SUBROUTINE DSTEQR( COMPZ, N, D, E, Z, LDZ, WORK, INFO )
```

The LINPACK or EISPACK routine names are to the left of the colons. The equivalent LAPACK routines and calling sequences are to the right of the colons.

This utility helps you to convert LINPACK and EISPACK routine calls to equivalent LAPACK routine calls. The utility has limitations in that the argument lists of the LAPACK routines are generally different from those of the corresponding LINPACK and EISPACK routines, and the workspace requirements are often different as well.

On Tru64 UNIX systems, the LAPACK equivalence utility is installed in the following location:

```
/usr/opt/XMDLOAnnn/dxml/equivalence_lapack.c (source code)
/usr/opt/XMDLOAnnn/dxml/equivalence lapack
                                              (executable)
```

where *nnn* refers to the version number for the release.

## **Using LAPACK Subprograms** 8.6 Equivalence Between LAPACK and LINPACK/EISPACK Routines

On Windows NT systems, the LAPACK equivalence utility is installed in a subdirectory located with the CXML software. This location can vary, depending upon what is specified at installation time. The LAPACK equivalence utility can easily be located by searching for the following files:

```
equivalence_lapack.c (source code)
equivalence_lapack
                     (executable)
```

On OpenVMS systems, only the source code for the LAPACK equivalence utility is provided.

## **Using the Signal Processing Subprograms**

CXML provides functions that perform signal processing operations for Fast Fourier transforms (FFT), Cosine (DCT) and Sine (DST) transforms, Convolutions and Correlations, and Digital Filters.

This chapter provides information about these functions in the following sections:

Fast Fourier transforms (FFT) Section 9.1

Mathematical definitions of FFT (Section 9.1.1) Storing the Fourier coefficients (Section 9.1.2) Fourier transform functions (Section 9.1.3)

Cosine (DCT) and Sine (DST) transforms Section 9.2

Mathematical definitions of DCT and DST (Section 9.2.1) Cosine and Sine transform functions (Section 9.2.2.4)

Convolutions and correlations Section 9.3

Mathematical description of convolution and correlation (Section 9.3.1) Convolution and correlation functions (Section 9.3.2)

Digital filters Section 9.4

Mathematical description of a digital filter (Section 9.4.1) Controlling a digital filter (Sections 9.4.2 and 9.4.3) Filtering routines (Section 9.4.4)

Error handling (Section 9.5)

For information about using CXML subprograms with non-Fortran programming languages, see Section 2.6 and Section 2.6.2.

Examples are included online in the following locations:

- For Tru64 UNIX: /usr/examples/dxml. See \*.c and \*.cxx.
- For OpenVMS: SYS\$COMMON: [SYSHLP.EXAMPLES.DXML]. See \*.c.
- For Windows NT: Look in the /examples subdirectory, located in the directory where CXML is installed. See \*.c and \*.cxx.

Key Fast Fourier subprograms have been parallelized for improved peformance on Tru64 UNIX multiprocessor systems. For a list of these subprograms and information about using the parallel library, see Section A.1.

## 9.1 Fourier Transform

A finite or discrete Fourier transform converts (i.e. transforms) a collection of data into component sine and cosine representation. A continuous Fourier transform of a function converts the function into a generalized sum of sinusoids of different frequencies. A continuous Fourier transform is represented graphically by a diagram that shows the amplitude and frequency of each of the sinusoids.

#### 9.1.1 Mathematical Definition of FFT

The forward Fourier transform is a mathematical operation that converts numbers typically in the time domain to numbers typically in the frequency domain. The inverse Fourier transform performs the reverse operation, converting numbers in the frequency domain to numbers in the time domain.

This section reviews the mathematical definition of the various Fourier transforms.

#### 9.1.1.1 One-Dimensional Continuous Fourier Transform

The analytical expression for the one-dimensional forward Fourier transform for continuous functions is commonly given as:

$$H(f) = \int_{-\infty}^{\infty} h(t)e^{-i2\pi ft}dt$$
 (9-1)

where H(f), a function in the frequency domain, is the Fourier transform of h(t); h(t), a function in the time domain, is the waveform to be converted into a sum of sinusoids; and  $i = \sqrt{-1}$ .

The one-dimensional inverse operation is given as:

$$h(t) = \int_{-\infty}^{\infty} H(f)e^{i2\pi t f} df$$
 (9-2)

Variations on the definitions given in Equations (9–1) and (9–2) do exist. Sometimes a weighting function of  $1/2\pi$  is found in front of the integral sign, and  $2\pi$  is removed from the exponential term. See the references given in Appendix D for information on the various definitions of the continuous forward and inverse Fourier transforms.

#### 9.1.1.2 One-Dimensional Discrete Fourier Transform

A digital computer cannot perform the integration indicated by the mathematical expressions for the continuous Fourier transform. Since a digital computer can only deal with discrete data points, the integration can only be approximated.

The Fourier transform functions must use a method known as the discrete Fourier transform (DFT) to approximate the continuous Fourier transform at discrete frequencies. The discrete Fourier transform does not process a continuous function. Instead, it processes discrete points or samples that give only an approximation of the continuous function. The continuous function might not be known analytically.

The simplest interpretation of the one-dimensional discrete Fourier transform results from interpreting a finite sequence as one period of a periodic sequence.

The mathematical expression for the one-dimensional discrete Fourier transform is given as:

$$H(k) = \sum_{m=0}^{n-1} h(m)e^{-i2\pi km/n}$$
 (9-3)

where m and k are indices, k = 0, 1, 2, ..., n - 1; H(k) and h(m) represent discrete functions of uniformly spaced data in the time and frequency domains respectively; n is the data length, and  $i = \sqrt{-1}$ .

The one-dimensional inverse operation is given as:

$$h(m) = \frac{1}{n} \sum_{k=0}^{n-1} H(k)e^{i2\pi mk/n}$$
 (9-4)

where  $m = 0, 1, 2, \dots, n-1$ 

#### 9.1.1.3 Two-Dimensional Discrete Fourier Transform

The simplest interpretation of the two-dimensional discrete Fourier transform results from interpreting a two-dimensional sequence as one period of a doubly periodic sequence.

Thus, with H(j,k) denoting the discrete Fourier transform of  $h(m_x, m_y)$ , the mathematical expression for the discrete Fourier transform in two dimensions is given as:

$$H(j,k) = \sum_{m_x=0}^{n_x-1} \sum_{m_y=0}^{n_y-1} h(m_x, m_y) e^{(-i2\pi j m_x)/n_x} e^{(-i2\pi k m_y)/n_y}$$
(9-5)

where:

$$j=0,1,2,\ldots,n_x-1 \ k=0,1,2,\ldots,n_y-1 \ i=\sqrt{-1}$$

The inverse transform operation in two dimensions is given as:

$$h(m_x, m_y) = \frac{1}{n_x n_y} \sum_{i=0}^{n_x - 1} \sum_{k=0}^{n_y - 1} H(j, k) e^{(i2\pi j m_x)/n_x} e^{(i2\pi k m_y)/n_y}$$
(9-6)

The two-dimensional discrete Fourier transform given by Equation (9-5) can be rewritten as:

$$H(j,k) = \sum_{m_x=0}^{n_x-1} \left\{ \sum_{m_y=0}^{n_y-1} h(m_x, m_y) e^{(-i2\pi k m_y)/n_y} \right\} e^{(-i2\pi j m_x)/n_x}$$
(9-7)

The quantity in braces, which we now call  $G(m_x, k)$ , is a two-dimensional sequence which allows H(j,k) to be rewritten as:

$$G(m_x, k) = \sum_{m_y=0}^{n_y-1} h(m_x, m_y) e^{(-i2\pi k m_y)/n_y}$$
 (9-8)

$$H(j,k) = \sum_{m_x=0}^{n_x-1} G(m_x,k) e^{(-i2\pi m_x j)/n_x}$$
 (9-9)

Each row of G is the one-dimensional discrete Fourier transform of the corresponding row of h. Each column of H is the one-dimensional discrete Fourier transform of the corresponding column of G.

#### 9.1.1.4 Three-Dimensional Discrete Fourier Transform

For three dimensions, the definition of the forward transform can be written as:

$$H(j, k, l) =$$

$$\sum_{m_x=0}^{n_x-1} \sum_{m_y=0}^{n_y-1} \sum_{m_z=0}^{n_z-1} h(m_x, m_y, m_z) e^{(-i2\pi j m_x)/n_x} e^{(-i2\pi k m_y)/n_y} e^{(-i2\pi l m_z)/n_z}$$
(9-10)

where:

$$j = 0, 1, 2, \dots, n_x - 1$$
  
 $k = 0, 1, 2, \dots, n_y - 1$   
 $l = 0, 1, 2, \dots, n_z - 1$   
 $i = \sqrt{-1}$ 

The three-dimensional inverse operation can be written as:

$$h(m_x, m_y, m_z) =$$

$$\frac{1}{n_x n_y n_z} \sum_{j=0}^{n_x - 1} \sum_{k=0}^{n_y - 1} \sum_{l=0}^{n_z - 1} H(j, k, l) e^{(i2\pi j m_x)/n_x} e^{(i2\pi k m_y)/n_y} e^{(i2\pi l m_z)/n_z}$$
(9-11)

where:

$$m_x = 0, 1, 2, \dots, n_x - 1$$
  
 $m_y = 0, 1, 2, \dots, n_y - 1$   
 $m_z = 0, 1, 2, \dots, n_z - 1$ 

#### 9.1.1.5 Size of Fourier Transform

Table 9-1 shows the restrictions on the size of FFT.

Table 9-1 FFT Size

| 1D | n > 0                     |
|----|---------------------------|
| 2D | $n_x > 0$                 |
|    | $n_y > 0$                 |
| 3D | $n_x > 0$                 |
|    | $n_y > 0$                 |
|    | $n_z > 0$                 |
| 1D | n > 0, n is even          |
| 2D | $n_x > 0$ , $n_x$ is even |
|    | $n_y > 0$                 |
| 3D | $n_x > 0$ , $n_x$ is even |
|    | $n_y > 0$                 |
|    | $n_z > 0$                 |
|    | 2D<br>3D<br>1D<br>2D      |

## 9.1.2 Data Storage

The output of Fourier transforms can be stored in several ways, depending on the format of the data, and its symmetry. This section describes the efficiencies of the data storage method.

#### 9.1.2.1 Storing the Fourier Coefficients of a 1D-FFT

When the Fourier transform of a real data sequence is performed, the transformed data is complex, and the identity shown in Equation (9-12) results from symmetry considerations:

$$H(n-k) = H^*(k)$$
 (9–12)

where  $H^*(k)$  is the complex conjugate of H(k), and  $k = 0, 1, 2, \dots, \frac{n}{2}$ .

Note that  $H(0) = H^*(n) = H^*(0)$  and  $H(\frac{n}{2}) = H^*(\frac{n}{2})$ . Therefore, H(0) and  $H(\frac{n}{2})$  are real. So, to specify the Fourier transform of a real sequence, only  $(\frac{n}{2}-1)$  complex values and 2 real values are needed. The storage of the Fourier coefficient takes advantage of this.

When the Fourier transform of a complex data sequence is performed, the transformed data does not usually exhibit symmetry properties. The elements of the resulting output array are usually unique. As a result, all of the output data needs to be stored. CXML stores all the output data, and the length of the output array is the same as the length of the input array.

In the following, let *X* be the Fourier transform of *x*.

#### Storing the 1D-FFT in Real Data Format (R,R)

$$\begin{pmatrix} x_0 \\ x_1 \\ \vdots \\ x_{n-1} \end{pmatrix} \longleftrightarrow \begin{pmatrix} X_r(0) \\ X_r(1) \\ \vdots \\ X_r(\frac{n}{2}) \\ X_i(\frac{n}{2} - 1) \\ X_i(\frac{n}{2} - 2) \\ \vdots \\ X_i(1) \end{pmatrix}$$

In each type of transform, the resulting array has the size described in Table 9-2.

Table 9–2 Size of Output Array for SFFT and DFFT

|           |                 | <u> </u>         |                   |        |                   |       |
|-----------|-----------------|------------------|-------------------|--------|-------------------|-------|
| Direction | Input<br>Format | Output<br>Format | Input '           | Values | Output Va         | llues |
|           |                 |                  | Complex           | Real   | Complex           | Real  |
| F         | R               | С                | 0                 | n      | $\frac{n}{2} + 1$ | 0     |
| В         | C               | R                | $\frac{n}{2} + 1$ | 0      | 0                 | n     |
| F         | R               | R                | 0                 | n      | $\frac{n}{2} - 1$ | 2     |
| В         | R               | R                | $\frac{n}{2} - 1$ | 2      | 0                 | n     |
|           |                 |                  |                   |        |                   |       |

#### Storing the 1D-FFT in Complex Data Format (R,C)

$$\begin{pmatrix} x_0 \\ x_1 \\ \vdots \\ x_{n-1} \end{pmatrix} \longleftrightarrow \begin{pmatrix} X_r(0) \\ X_i(0) \\ \vdots \\ X_r(\frac{n}{2}) \\ X_i(\frac{n}{2}) \end{pmatrix}$$

In each type of transform, the resulting array has the size described in Table 9-3.

Table 9–3 Size of Output Array from CFFT and ZFFT

| Direction | Input<br>Format | Output<br>Format | Input Values |      | Output Values |      |
|-----------|-----------------|------------------|--------------|------|---------------|------|
|           |                 |                  | Complex      | Real | Complex       | Real |
| F/B       | R               | R                | n            | 0    | n             | 0    |
| F/B       | C               | C                | n            | 0    | n             | 0    |

#### Storing the 1D-FFT in Complex Data Format (C,C)

$$\begin{pmatrix} (x_r(0), x_i(0)) \\ \vdots \\ (x_r(N-1), x_i(N-1)) \end{pmatrix} \longleftrightarrow \begin{pmatrix} (X_r(0), X_i(0)) \\ \vdots \\ (X_r(N-1), X_i(N-1)) \end{pmatrix}$$

Storing the Transform of a Complex Sequence in Real Data Format (C,R)

$$\begin{pmatrix} x_r(0) \\ \vdots \\ x_r(N-1) \end{pmatrix} \begin{pmatrix} x_i(0) \\ \vdots \\ x_i(N-1) \end{pmatrix} \longleftrightarrow \begin{pmatrix} X_r(0) \\ \vdots \\ X_r(N-1) \end{pmatrix} \begin{pmatrix} X_i(0) \\ \vdots \\ X_i(N-1) \end{pmatrix}$$

#### 9.1.2.2 Storing the Fourier Coefficients of 2D-FFT

When the 2D FFT of a real data sequence is performed, the transformed data is complex with the following symmetry:

$$H(j,k) = H^*(n_x - j, n_y - k)$$
(9-13)

for:

$$\begin{array}{l} 0 \leq j \leq n_x\text{-}1 \\ 0 \leq k \leq n_v\text{-}1 \end{array}$$

where  $H_i(j,k) = 0$  for  $(0,0), (\frac{n_x}{2},0)(0,\frac{n_y}{2})$ , and  $(\frac{n_x}{2},\frac{n_y}{2})$ . The storage of FFT takes advantage of this.

When the Fourier transform of a complex data sequence is performed, the transformed data does not usually exhibit symmetry properties. As a result, all of the output data needs to be stored. CXML stores all the output data, and the length of the output array is the same as the length of the input array.

#### Storing a Real Sequence and its Transform in Real Data Format

The following cases show how the value of X is stored in a location in array A. The index of array A starts at zero. When  $n_y$  is odd, cases 2 and 4 do not apply.

- 1.  $X_r(0,0) \rightarrow A(0,0)$
- 2.  $X_r(0, \frac{n_y}{2}) \to A(0, \frac{n_y}{2})$
- 3.  $X_r(\frac{n_x}{2},0) \rightarrow A(\frac{n_x}{2},0)$
- 4.  $X_r(\frac{n_x}{2}, \frac{n_y}{2}) \rightarrow A(\frac{n_x}{2}, \frac{n_y}{2})$
- 5.  $X_r(j,k) \rightarrow A(j,k), X_i(j,k) \rightarrow A(j,n_y-k)$  for  $j=0,\frac{n_x}{2}, 0 < k < \frac{n_y}{2}$

6. 
$$X_r(j,k) \rightarrow A(j,k), X_i(j,k) \rightarrow A(n_x-j,k)$$
 for  $1 \le j \le \frac{n_x}{2} - 1, 0 \le k \le n_y - 1$ 

The following is an example of  $n_x = 8$  and  $n_y = 4$ :

$$\begin{pmatrix} x(0,0) & x(0,1) & x(0,2) & x(0,3) \\ x(1,0) & x(1,1) & x(1,2) & x(1,3) \\ x(2,0) & x(2,1) & x(2,2) & x(2,3) \\ x(3,0) & x(3,1) & x(3,2) & x(3,3) \\ x(4,0) & x(4,1) & x(4,2) & x(4,3) \\ x(5,0) & x(5,1) & x(5,2) & x(5,3) \\ x(6,0) & x(6,1) & x(6,2) & x(6,3) \\ x(7,0) & x(7,1) & x(7,2) & x(7,3) \end{pmatrix} \longleftrightarrow \begin{pmatrix} X_r(0,0) & X_r(0,1) & X_r(0,2) & X_i(0,1) \\ X_r(1,0) & X_r(1,1) & X_r(1,2) & X_r(1,3) \\ X_r(2,0) & X_r(2,1) & X_r(2,2) & X_r(2,3) \\ X_r(3,0) & X_r(3,1) & X_r(3,2) & X_r(3,3) \\ X_r(4,0) & X_r(4,1) & X_r(4,2) & X_i(4,1) \\ X_i(3,0) & X_i(3,1) & X_i(3,2) & X_i(3,3) \\ X_i(2,0) & X_i(2,1) & X_i(2,2) & X_i(2,3) \\ X_i(1,0) & X_i(1,1) & X_i(1,2) & X_i(1,3) \end{pmatrix}$$

#### Storing a Real Sequence and its Transform in Complex Data Format

#### Storing a Complex Sequence and its Transform in Complex Data Format

#### **Storing Complex Sequence in Real Data Format**

$$\begin{pmatrix} X_{r}(0,0) & X_{r}(0,1) & \dots & X_{r}(0,n_{y}-1) \\ X_{r}(1,0) & X_{r}(1,1) & \dots & X_{r}(1,n_{y}-1) \\ \vdots & & & & \\ X_{r}(n_{x}-1,0) & \dots & \dots & X_{r}(n_{x}-1,n_{y}-1) \end{pmatrix} \qquad \begin{pmatrix} X_{i}(0,0) & X_{i}(0,1) & \dots & X_{i}(0,n_{y}-1) \\ X_{i}(1,0) & X_{i}(1,1) & \dots & X_{i}(1,n_{y}-1) \\ \vdots & & & & \\ X_{i}(n_{x}-1,0) & \dots & \dots & X_{i}(n_{x}-1,n_{y}-1) \end{pmatrix}$$

## 9.1.2.3 Storing the Fourier Coefficients of 3D-FFT

When the Fourier transform of a real data sequence is performed, the transformed data is complex, and the identity shown in Equation (9-14) results from symmetry considerations:

$$H(j, k, l) = H^*(n_x - j, n_y - k, n_z - l)$$
(9-14)

for:

 $0 \le j \le n_x - 1$  $0 \le k \le n_y - 1$ 

 $0 \le l \le n_z - 1$ 

where  $H^*$  is the complex conjugate of H.

When the Fourier transform of a complex data sequence is performed, the transformed data does not usually exhibit symmetry properties. The elements of the resulting output array are usually unique. As a result, all of the output data needs to be stored. CXML stores all the output data, and the length of the output array is the same as the length of the input array.

## Storing Real Sequence in Real Data Format

$$X(j,k,l) = X(n_x - j, n_y - k, n_z - l)$$

For l = 0, x(j, k, 0) is stored in 2D format.

For  $l = \frac{n_z}{2}$ , and  $n_z$  is even,  $x(j, k, \frac{n_z}{2})$  is stored in 2D format.

For  $1 \le l \le \frac{n_z}{2} - 1$  is stored in 2D format.

This example is (8,4,l).

$$\begin{pmatrix} x(0,0,l) & x(0,1,l) & x(0,2,l) & x(0,3,l) \\ x(1,0,l) & x(1,1,l) & x(1,2,l) & x(1,3,l) \\ x(2,0,l) & x(2,1,l) & x(2,2,l) & x(2,3,l) \\ x(3,0,l) & x(3,1,l) & x(3,2,l) & x(3,3,l) \\ x(4,0,l) & x(4,1,l) & x(4,2,l) & x(4,3,l) \\ x(5,0,l) & x(5,1,l) & x(5,2,l) & x(5,3,l) \\ x(6,0,l) & x(6,1,l) & x(7,2,l) & x(7,3,l) \end{pmatrix} \begin{pmatrix} x(0,0,n_z-l) & x(0,1,n_z-l) & x(0,2,n_z-l) & x(0,3,n_z-l) \\ x(1,0,n_z-l) & x(1,1,n_z-l) & x(1,2,n_z-l) & x(1,2,n_z-l) & x(2,3,n_z-l) \\ x(2,0,n_z-l) & x(2,1,n_z-l) & x(2,2,n_z-l) & x(2,3,n_z-l) \\ x(3,0,n_z-l) & x(3,1,n_z-l) & x(3,2,n_z-l) & x(3,3,n_z-l) \\ x(4,0,n_z-l) & x(4,1,n_z-l) & x(4,2,n_z-l) & x(4,3,n_z-l) \\ x(5,0,n_z-l) & x(5,1,n_z-l) & x(5,2,n_z-l) & x(5,3,n_z-l) \\ x(6,0,n_z-l) & x(6,1,n_z-l) & x(6,2,n_z-l) & x(6,3,n_z-l) \end{pmatrix}$$

 $\uparrow$ 

$$\begin{pmatrix} X_r(0,0,l) & X_r(0,1,l) & X_r(0,2,l) & X_r(0,3,l) \\ X_r(1,0,l) & X_r(1,1,l) & X_r(1,2,l) & X_r(1,3,l) \\ X_r(2,0,l) & X_r(2,1,l) & X_r(2,2,l) & X_r(2,3,l) \\ X_r(3,0,l) & X_r(3,1,l) & X_r(3,2,l) & X_r(3,3,l) \\ X_r(4,0,l) & X_r(4,1,l) & X_r(4,2,l) & X_r(4,3,l) \\ X_i(2,0,l) & X_i(3,1,l) & X_i(2,2,l) & X_i(2,3,l) \\ X_i(2,0,l) & X_i(2,1,l) & X_i(2,2,l) & X_i(2,3,l) \\ X_i(1,0,l) & X_i(2,1,l) & X_i(2,2,l) & X_i(2,3,l) \\ X_i(1,0,l) & X_i(1,1,l) & X_i(1,2,l) & X_i(1,3,l) \end{pmatrix} = \begin{pmatrix} X_i(0,0,l) & X_i(0,3,l) & X_i(0,2,l) & X_i(0,1,l) \\ X_r(1,0,n_z-l) & X_r(1,1,n_z-l) & X_r(1,2,n_z-l) & X_r(1,3,n_z-l) \\ X_r(2,0,n_z-l) & X_r(2,1,n_z-l) & X_r(2,2,n_z-l) & X_r(2,3,n_z-l) \\ X_i(3,0,n_z-l) & X_i(4,3,l) & X_i(4,2,l) & X_i(4,1,l) \\ X_i(3,0,n_z-l) & X_i(3,1,n_z-l) & X_i(3,2,n_z-l) & X_i(3,3,n_z-l) \\ X_i(2,0,n_z-l) & X_i(2,1,n_z-l) & X_i(2,2,n_z-l) & X_i(2,3,n_z-l) \\ X_i(1,0,n_z-l) & X_i(1,1,n_z-l) & X_i(1,2,n_z-l) & X_i(2,3,n_z-l) \\ X_i(1,0,n_z-l) & X_i(1,1,n_z-l) & X_i(1,2,n_z-l) & X_i(2,3,n_z-l) \end{pmatrix}$$

The following cases show how the value of X is stored in a location in array A. The index of array A starts at zero. When  $n_y$  is odd, cases 3 and 5 do not apply.

1. 
$$1 \le j \le \frac{n_x}{2} - 1$$
:

$$X_r(j, k, l) \rightarrow A(j, k, l)$$
  
 $X_i(j, k, l) \rightarrow A(n_x - j, k, l)$ 

2. 
$$j = 0, k = 0$$
:

$$X_r(0,0,l) \rightarrow A(0,0,l)$$
  
 $X_i(0,0,l) \rightarrow A(0,0,n_z-l)$ 

3. 
$$j=0, k=\frac{n_y}{2}$$
:

$$X_r(0,\frac{n_y}{2},l){
ightarrow} A(0,\frac{n_y}{2},l)$$

$$X_i(0,rac{n_y}{2},l){
ightarrow} A(0,rac{n_y}{2},n_z-l)$$

4. 
$$j = \frac{n_x}{2}, k = 0$$
:

$$X_r(\frac{n_x}{2},0,l) \rightarrow A(\frac{n_x}{2},0,l)$$

$$X_i(rac{n_x}{2},0,l){
ightarrow} A(rac{n_x}{2},0,n_z-l)$$

5. 
$$j = \frac{n_x}{2}, k = \frac{n_y}{2}$$
:

$$X_r(\frac{n_x}{2}, \frac{n_y}{2}, l) {
ightarrow} A(\frac{n_x}{2}, \frac{n_y}{2}, l)$$

$$X_i(rac{n_x}{2},rac{n_y}{2},l){
ightarrow}A(rac{n_x}{2},rac{n_y}{2},n_z-l)$$

6. 
$$j = 0, 1 \le k \le \frac{n_y}{2} - 1$$
 or  $\frac{n_y}{2} + 1 \le k \le n_y - 1$ 

$$X_r(0,k,l) \rightarrow A_r(0,k,l)$$

$$X_i(0, k, l) \rightarrow A_r(0, n_v - k, n_z - l)$$

7. 
$$j = \frac{n_x}{2}$$
,  $1 \le k \le \frac{n_y}{2} - 1$  or  $\frac{n_y}{2} + 1 \le k \le n_y - 1$ 

$$X_r(\frac{n_x}{2}, k, l) \to A(\frac{n_x}{2}, k, l)$$

$$X_i(\frac{n_x}{2}, k, l) \to A(\frac{n_x}{2}, n_y - k, n_z - l)$$

Total memory required =  $n_x n_y n_z$ 

#### Storing Real Sequence in Complex Format

$$\begin{split} X_r(j,k,l) &\rightarrow A(2j,k,l) \quad 0 \leq j \leq \frac{n_x}{2}, 0 \leq k \leq n_y - 1, 0 \leq l \leq n_z - 1 \\ X_i(j,k,l) &\rightarrow A(2j+1,k,l) \quad 0 \leq j \leq \frac{n_x}{2}, 0 \leq k \leq n_y - 1, 0 \leq l \leq n_z - 1 \\ & \begin{pmatrix} X_r(0,0,l) & X_r(0,1,l) & X_r(0,2,l) & X_r(0,3,l) \\ X_i(0,0,l) & X_i(0,1,l) & X_i(0,2,l) & X_i(0,3,l) \\ X_r(1,0,l) & X_r(1,1,l) & X_r(1,2,l) & X_r(1,3,l) \\ X_i(1,0,l) & X_i(1,1,l) & X_i(1,2,l) & X_i(1,3,l) \\ X_r(2,0,l) & X_r(2,1,l) & X_r(2,2,l) & X_r(2,3,l) \\ X_i(2,0,l) & X_i(2,1,l) & X_i(2,2,l) & X_i(2,3,l) \\ X_r(3,0,l) & X_r(3,1,l) & X_r(3,2,l) & X_r(3,3,l) \\ X_i(3,0,l) & X_i(3,1,l) & X_i(3,2,l) & X_i(3,3,l) \\ X_r(4,0,l) & X_r(4,1,l) & X_r(4,2,l) & X_r(4,3,l) \\ X_i(4,0,l) & X_i(4,1,l) & X_i(4,2,l) & X_i(4,3,l) \end{pmatrix} \end{split}$$

Total memory required =  $2(\frac{n_x}{2} + 1)(n_y n_z) = n_x n_y n_z + 2n_y n_z$ 

#### Storing Complex Sequence in Complex Data Format

$$egin{pmatrix} (x_r(0,0,l),x_i(0,0,l)) & (x_r(0,1,l),x_i(0,1,l)) & \dots & (x_r(n_y-1,0,l),x_i(n_y-1,0,l)) \ & dots \ (x_r(n_x-1,0,l),x_i(n_x-1,0,l)) & \dots & \dots & (x_r(n_x-1,n_y-1,l),x_i(n_x-1,n_y-1,l)) \end{pmatrix}$$

$$\begin{pmatrix} (X_r(0,0,l),X_i(0,0,l)) & (X_r(0,1,l),X_i(0,1,l)) & \dots & (X_r(n_y-1,0,l),X_i(n_y-1,0,l)) \\ \vdots & & & & \\ (X_r(n_x-1,0,l),X_i(n_x-1,0,l)) & \dots & \dots & (X_r(n_x-1,n_y-1,l),X_i(n_x-1,n_y-1,l)) \end{pmatrix}$$

#### Storing Complex Sequence in Real Data Format

$$\begin{pmatrix} x_r(0,0,l) & x_r(0,1,l) & \dots & x_r(0,n_y-1,l) \\ x_r(1,0,l) & x_r(1,1,l) & \dots & x_r(1,n_y-1,l) \\ \vdots & & & & \\ x_r(n_x-1,0,l) & \dots & \dots & x_r(n_x-1,n_y-1,l) \end{pmatrix} \qquad \begin{pmatrix} x_i(0,0,l) & x_i(0,1,l) & \dots & x_i(0,n_y-1,l) \\ x_i(1,0,l) & x_i(1,1,l) & \dots & x_i(1,n_y-1,l) \\ \vdots & & & & \\ x_i(n_x-1,0,l) & \dots & \dots & x_i(n_x-1,n_y-1,l) \end{pmatrix}$$

1

$$\begin{pmatrix} X_{r}(0,0,l) & X_{r}(0,1,l) & \dots & X_{r}(0,n_{y}-1,l) \\ X_{r}(1,0,l) & X_{r}(1,1,l) & \dots & X_{r}(1,n_{y}-1,l) \\ \vdots & & & & \\ X_{r}(n_{x}-1,0,l) & \dots & \dots & X_{r}(n_{x}-1,n_{y}-1,l) \end{pmatrix} \begin{pmatrix} X_{i}(0,0,l) & X_{i}(0,1,l) & \dots & X_{i}(0,n_{y}-1,l) \\ X_{i}(1,0,l) & X_{i}(1,1,l) & \dots & X_{i}(1,n_{y}-1,l) \\ \vdots & & & & \\ X_{i}(n_{x}-1,0,l) & \dots & \dots & X_{i}(n_{x}-1,n_{y}-1,l) \end{pmatrix}$$

#### 9.1.2.4 Storing the Fourier Coefficient of Group FFT

Storing the output of a group FFT operation is similar to the methods used for one-dimensional FFT data storage.

#### Storing Real Sequence in Real Data Format

$$\begin{pmatrix} x_0x_1\dots x_{n-1}\\ y_0y_1\dots y_{n-1}\\ \vdots\\ z_0z_1\dots z_{n-1} \end{pmatrix} \longleftrightarrow \begin{pmatrix} X_r(0)X_r(1)\dots X_r(\frac{n}{2})X_i(\frac{n}{2}-1)\dots X_i(1)\\ Y_r(0)Y_r(1)\dots Y_r(\frac{n}{2})Y_i(\frac{n}{2}-1)\dots Y_i(1)\\ \vdots\\ Z_r(0)Z_r(1)\dots Z_r(\frac{n}{2})Z_i(\frac{n}{2}-1)\dots Z_i(1) \end{pmatrix}$$

#### Storing Real Sequence in Complex Data Format

$$\begin{pmatrix} x_0 x_1 \dots x_{n-1} \\ y_0 y_1 \dots y_{n-1} \\ \vdots \\ z_0 z_1 \dots z_{n-1} \end{pmatrix} \longleftrightarrow \begin{pmatrix} (X_r(0) X_i(0)) \dots (X_r(\frac{n}{2}) X_i(\frac{n}{2})) \\ (Y_r(0) Y_i(0)) \dots (Y_r(\frac{n}{2}) Y_i(\frac{n}{2})) \\ \vdots \\ (Z_r(0) Z_i(0)) \dots (Z_r(\frac{n}{2}) Z_i(\frac{n}{2})) \end{pmatrix}$$

#### **Storing Complex Sequence in Complex Data Format**

Storing Complex Sequence in Real Data Format

$$\begin{pmatrix} x_r(0)x_r(1)\dots x_r(n-1) \\ y_r(0)y_r(1)\dots y_r(n-1) \\ \vdots \\ z_r(0)z_r(1)\dots z_r(n-1) \end{pmatrix} \begin{pmatrix} x_i(0)x_i(1)\dots x_i(n-1) \\ y_i(0)y_i(1)\dots y_i(n-1) \\ \vdots \\ z_i(0)z_i(1)\dots z_i(n-1) \end{pmatrix}$$

$$\begin{pmatrix} X_r(0)X_r(1)\dots X_r(n-1) \\ Y_r(0)Y_r(1)\dots Y_r(n-1) \\ \vdots \\ Z_r(0)Z_r(1)\dots Z_r(n-1) \end{pmatrix} \begin{pmatrix} X_i(0)X_i(1)\dots X_i(n-1) \\ Y_i(0)Y_i(1)\dots Y_i(n-1) \\ \vdots \\ Z_i(0)Z_i(1)\dots Z_i(n-1) \end{pmatrix}$$

#### 9.1.3 CXML's FFT Functions

The CXML provides a comprehensive set of Fourier transform functions covering the following options:

Dimensions: one, two, or three

Direction: forward or inverse

Data type: real or complex

Data format: real or complex

Precision: single or double

This section describes the effects of these options.

#### 9.1.3.1 Choosing Data Lengths

The data length is the number of elements being transformed. This length determines the duration and method of computation for FFT operations. To save computation time, choose a nonprime value for the data length to make use of the fast algorithm. A prime value is slower because it cannot use the FFT algorithm.

Choose a value according to the following hierarchy, arranged from best performance to worst performance:

- 1. The data length is a power of 2.
- 2. The data length is the product of the small primes 2, 3, and 5.
- 3. The data length is a product of primes which may be greater than 7.
- 4. The data length is prime.

Although the performance is best when the data length is a power of 2, none of the functions limit the data length to a power of 2 as is commonly found in other FFT libraries.

#### 9.1.3.2 Input and Output Data Format

The permitted format of input and output data is specified by the arguments **input\_format** and **output\_format**. Table 9–4 shows the values you specify for these arguments for real and complex, forward and inverse transforms.

Table 9–4 Input and Output Format Argument Values

| Direction         | Input Format | Output Format |  |
|-------------------|--------------|---------------|--|
| Real Transforms   |              |               |  |
| Forward           | ' R '        | ′ C ′         |  |
| Backward          | ′ C ′        | ' R '         |  |
| Either            | ' R '        | ' R '         |  |
| Complex Transform | ms           |               |  |
| Either            | ' R '        | ' R '         |  |
|                   | ′ C ′        | ' C '         |  |

If you use an unsupported combination of input and output format, you receive one of the status values listed in Table 9-5.

Table 9–5 Status Values for Unsupported Input and Output Combinations

| Value | Function                        | Meaning                                                                            |
|-------|---------------------------------|------------------------------------------------------------------------------------|
| 16    | DXML_BAD_FORMAT_STRING()        | The specified combination of formats is not supported.                             |
| 18    | DXML_BAD_FORMAT_FOR_DIRECTION() | The specified combination of formats is not supported for the specified direction. |

Use the supported combinations as shown in Table 9–4.

#### 9.1.3.3 Using the Internal Data Structures

Every time you perform an FFT operation, the software builds an internal data structure. The data structure provides a convenient way of storing attributes of the FFT such as the data length and type of stride allowed, as well as pointers to virtual memory.

If a program performs repeated FFTs, the process is more efficient if the internal data structure is saved and reused. This saves the recalculation of the same internal data structure over and over again. For this reason, CXML provides two ways of performing fast Fourier transforms, each with its own advantage:

- One-step FFT If your program performs only one or a few FFT operations, use one subroutine to initialize, apply, and remove the internal data structure.
- Three-step FFT If your program repeats the same FFT operation, use the set of three subroutines:
  - The \_INIT subroutine builds the internal data structures.

- The \_APPLY subroutine uses the internal data structures to compute the FFT.
- The \_EXIT subroutine deallocates the virtual memory that was allocated by the \_INIT subroutine.

The internal data structures are constant for a specified length of data, the data type, and for one-, two-, or three-dimensional transforms. When you change one of these characteristics, you must reinitialize the data structure. So, after you call the INIT routine, you can call the APPLY routine many times, as long as your data length and data type remains the same.

The three-step subroutines each use an **fft\_struct** argument to manipulate the internal data structure. You declare the fft\_struct using the appropriate call for the data format:

```
RECORD /DXML_S_FFT_STRUCTURE/
RECORD /DXML_D_FFT_STRUCTURE/
RECORD /DXML_C_FFT_STRUCTURE/
RECORD /DXML_Z_FFT_STRUCTURE/
```

These are defined in DXMLDEF.FOR.

You must not do anything else with the **fft\_struct** argument. For example, to perform a three-step, one-dimensional, single-precision complex FFT, declare the variable **fft\_struct** of type **RECORD** /**DXML\_C\_FFT\_STRUCTURE**/, as shown in the following code example:

```
INCLUDE 'DXMLDEF.FOR'
REAL*4 IN_R(N,100), IN_I(N,100), OUT_R(N,100), OUT_I(N,100)
COMPLEX*8 IN(N,100),OUT(N,100)
INTEGER*4 STATUS
CHARACTER*1 DIRECTION
RECORD /DXML_C_FFT_STRUCTURE/ FFT_STRUCT
DIRECTION = 'F'
STATUS = CFFT INIT(N, FFT STRUCT, .TRUE.)
DO I=1,100
  STATUS = CFFT_APPLY('C','C',DIRECTION,IN(1,I),OUT(1,I),
                 FFT STRUCT, 1)
ENDDO
DO I=1,100
    STATUS = CFFT_APPLY('R','R',DIRECTION,IN_R(1,I),IN_I(1,I),
                 OUT_R(1,I),OUT_I(1,I),FFT_STRUCT,1)
STATUS = CFFT_EXIT(FFT_STRUCT)
```

#### 9.1.3.4 Naming Conventions

A Fourier transform subroutine has a name composed of character groups that tell you about the subroutine's operation. Table 9-6 shows the character groups used in the subroutine names and what they mean.

Table 9-6 Naming Conventions: Fourier Transform Functions

| Character Group | Mnemonic | Meaning                    |
|-----------------|----------|----------------------------|
| First group     | S        | Single-precision real data |
|                 |          | (continued on next page)   |

Table 9–6 (Cont.) Naming Conventions: Fourier Transform Functions

| Character Group | Mnemonic    | Meaning                                                                         |
|-----------------|-------------|---------------------------------------------------------------------------------|
|                 | D           | Double-precision real data                                                      |
|                 | C           | Single-precision complex data                                                   |
|                 | Z           | Double-precision complex data                                                   |
| Second group    | FFT         | Fast Fourier Transform                                                          |
| Third group     | No mnemonic | One-step operation                                                              |
|                 | _INIT       | Three-step operation: building of internal data structures                      |
|                 | _APPLY      | Three-step operation: perform FFT                                               |
|                 | _EXIT       | Three-step operation: deallocation of virtual memory in internal data structure |
| Fourth group    | No mnemonic | One-dimensional FFT                                                             |
|                 | _2D         | Two-dimensional FFT                                                             |
|                 | _3D         | Three-dimensional FFT                                                           |
|                 | _GRP        | FFT of grouped data                                                             |

For example, DFFT\_APPLY is the CXML function for calculating in doubleprecision arithmetic the one-dimensional FFT of real data by applying the internal data structures that were calculated in the first step, DFFT\_INIT, of this three-step operation.

#### 9.1.3.5 Summary of Fourier Transform Functions

Table 9–7 summarizes the Fourier transform functions that perform the entire transform, either forward or reverse, in one step.

Table 9–7 Summary of One-Step Fourier Transform Functions

| Name    | Operation                                                                                                    |
|---------|----------------------------------------------------------------------------------------------------|
| SFFT    | Calculates, in single-precision arithmetic, the fast forward or inverse Fourier transform of one-dimensional, real data.    |
| DFFT    | Calculates, in double-precision arithmetic, the fast forward or inverse Fourier transform of one-dimensional, real data.    |
| CFFT    | Calculates, in single-precision arithmetic, the fast forward or inverse Fourier transform of one-dimensional, complex data. |
| ZFFT    | Calculates, in double-precision arithmetic, the fast forward or inverse Fourier transform of one-dimensional, complex data. |
| SFFT_2D | Calculates, in single-precision arithmetic, the fast forward or inverse Fourier transform of two-dimensional, real data.    |
| DFFT_2D | Calculates, in double-precision arithmetic, the fast forward or inverse Fourier transform of two-dimensional, real data.    |

(continued on next page)

Table 9–7 (Cont.) Summary of One-Step Fourier Transform Functions

| Name     | Operation                                                                                                    |  |
|----------|----------------------------------------------------------------------------------------------------|--|
| CFFT_2D  | Calculates, in single-precision arithmetic, the fast forward or inverse Fourier transform of two-dimensional, complex data.   |  |
| ZFFT_2D  | Calculates, in double-precision arithmetic, the fast forward or inverse Fourier transform of two-dimensional, complex data.   |  |
| SFFT_3D  | Calculates, in single-precision arithmetic, the fast forward or inverse Fourier transform of three-dimensional, real data.    |  |
| DFFT_3D  | Calculates, in double-precision arithmetic, the fast forward or inverse Fourier transform of three-dimensional, real data.    |  |
| CFFT_3D  | Calculates, in single-precision arithmetic, the fast forward or inverse Fourier transform of three-dimensional, complex data. |  |
| ZFFT_3D  | Calculates, in double-precision arithmetic, the fast forward or inverse Fourier transform of three-dimensional, complex data. |  |
| SFFT_GRP | Calculates, in single-precision arithmetic, the fast forward or inverse Fourier transform of a group of real data.            |  |
| DFFT_GRP | Calculates, in double-precision arithmetic, the fast forward or inverse Fourier transform of a group of real data.            |  |
| CFFT_GRP | Calculates, in single-precision arithmetic, the fast forward or inverse Fourier transform of a group of complex data.         |  |
| ZFFT_GRP | Calculates, in double-precision arithmetic, the fast forward or inverse Fourier transform of a group of complex data.         |  |

Table 9-8 summarizes the three-step Fourier transform functions. Each function is either an initialization step, an application step, or an exit step.

Table 9–8 Summary of Three-Step Fourier Transform Functions

| Name       | Operation                                                                                                    |
|------------|----------------------------------------------------------------------------------------------------|
| SFFT_INIT  | Calculates internal data structures.                                                                                                    |
| SFFT_APPLY | Applies SFFT_INIT's internal data structure to calculate, in single-precision arithmetic, the fast forward or inverse Fourier transform of one-dimensional, real data. |
| SFFT_EXIT  | Deallocates the virtual memory allocated by SFFT_INIT.                                                                                                    |
| DFFT_INIT  | Calculates internal data structures.                                                                                                    |
| DFFT_APPLY | Applies DFFT_INIT's internal data structure to calculate, in double-precision arithmetic, the fast forward or inverse Fourier transform of one-dimensional, real data. |
| DFFT_EXIT  | Deallocates the virtual memory allocated by DFFT_INIT.                                                                                                    |
| CFFT_INIT  | Calculates internal data structures.                                                                                                    |
|            | (continued on next page)                                                                                                    |

Table 9–8 (Cont.) Summary of Three-Step Fourier Transform Functions

| Name          | Operation                                                                                                    |  |
|---------------|----------------------------------------------------------------------------------------------------|--|
| CFFT_APPLY    | Applies CFFT_INIT's internal data structure to calculate, in single-precision arithmetic, the fast forward or inverse Fourier transform of one-dimensional, complex data.    |  |
| CFFT_EXIT     | Deallocates the virtual memory allocated by CFFT_INIT.                                                                                                    |  |
| ZFFT_INIT     | Calculates internal data structures.                                                                                                    |  |
| ZFFT_APPLY    | Applies ZFFT_INIT's internal data structure to calculate, in double precision arithmetic, the fast forward or inverse Fourier transform of one-dimensional, complex data.    |  |
| ZFFT_EXIT     | Deallocates the virtual memory allocated by ZFFT_INIT.                                                                                                    |  |
| SFFT_INIT_2D  | Calculates internal data structures.                                                                                                    |  |
| SFFT_APPLY_2D | Applies SFFT_INIT_2D's internal data structure to calculate, in single-precision arithmetic, the fast forward or inverse Fourier transform of two-dimensional, real data.    |  |
| SFFT_EXIT_2D  | Deallocates the virtual memory allocated by SFFT_INIT_2D.                                                                                                    |  |
| DFFT_INIT_2D  | Calculates internal data structures.                                                                                                    |  |
| DFFT_APPLY_2D | Applies DFFT_INIT_2D's internal data structure to calculate, in double-precision arithmetic, the fast forward or inverse Fourier transform of two-dimensional, real data.    |  |
| DFFT_EXIT_2D  | Deallocates the virtual memory allocated by DFFT_INIT_2D.                                                                                                    |  |
| CFFT_INIT_2D  | Calculates internal data structures.                                                                                                    |  |
| CFFT_APPLY_2D | Applies CFFT_INIT_2D's internal data structure to calculate, in single-precision arithmetic, the fast forward or inverse Fourier transform of two-dimensional, complex data. |  |
| CFFT_EXIT_2D  | Deallocates the virtual memory allocated by CFFT_INIT_2D.                                                                                                    |  |
| ZFFT_INIT_2D  | Calculates internal data structures.                                                                                                    |  |
| ZFFT_APPLY_2D | Applies ZFFT_INIT_2D's internal data structure to calculate, in double-precision arithmetic, the fast forward or inverse Fourier transform of two-dimensional, complex data. |  |
| ZFFT_EXIT_2D  | Deallocates the virtual memory allocated by ZFFT_INIT_2D.                                                                                                    |  |
| SFFT_INIT_3D  | Calculates internal data structures.                                                                                                    |  |
| SFFT_APPLY_3D | Applies SFFT_INIT_3D's internal data structure to calculate, in single-precision arithmetic, the fast forward or inverse Fourier transform of three-dimensional, real data.  |  |
| SFFT_EXIT_3D  | Deallocates the virtual memory allocated by SFFT_INIT_3D.                                                                                                    |  |
| DFFT_INIT_3D  | Calculates internal data structures.                                                                                                    |  |
|               | (continued on next page)                                                                                                    |  |

Table 9–8 (Cont.) Summary of Three-Step Fourier Transform Functions

| Name           | Operation                                                                                                    |  |
|----------------|----------------------------------------------------------------------------------------------------|--|
| DFFT_APPLY_3D  | Applies DFFT_INIT_3D's internal data structure to calculate, in double-precision arithmetic, the fast forward or inverse Fourier transform of three-dimensional, real data.    |  |
| DFFT_EXIT_3D   | Deallocates the virtual memory allocated by DFFT_INIT_3D.                                                                                                    |  |
| CFFT_INIT_3D   | Calculates internal data structures.                                                                                                    |  |
| CFFT_APPLY_3D  | Applies CFFT_INIT_3D's internal data structure to calculate, in single-precision arithmetic, the fast forward or inverse Fourier transform of three-dimensional, complex data. |  |
| CFFT_EXIT_3D   | Deallocates the virtual memory allocated by CFFT_INIT_3D.                                                                                                    |  |
| ZFFT_INIT_3D   | Calculates internal data structures.                                                                                                    |  |
| ZFFT_APPLY_3D  | Applies ZFFT_INIT_3D's internal data structure to calculate, in double-precision arithmetic, the fast forward or inverse Fourier transform of three-dimensional, complex data. |  |
| ZFFT_EXIT_3D   | Deallocates the virtual memory allocated by ZFFT_INIT_3D.                                                                                                    |  |
| SFFT_INIT_GRP  | Calculates internal data structures.                                                                                                    |  |
| SFFT_APPLY_GRP | Applies SFFT_INIT_GRP's internal data structure to calculate, in single-precision arithmetic, the fast forward or inverse Fourier transform of grouped, real data.             |  |
| SFFT_EXIT_GRP  | Deallocates the virtual memory allocated by SFFT_INIT_GRP.                                                                                                    |  |
| DFFT_INIT_GRP  | Calculates internal data structures.                                                                                                    |  |
| DFFT_APPLY_GRP | Applies DFFT_INIT_GRP's internal data structure to calculate, in double-precision arithmetic, the fast forward or inverse Fourier transform of grouped, real data.             |  |
| DFFT_EXIT_GRP  | Deallocates the virtual memory allocated by DFFT_INIT_GRP.                                                                                                    |  |
| CFFT_INIT_GRP  | Calculates internal data structures.                                                                                                    |  |
| CFFT_APPLY_GRP | Applies CFFT_INIT_GRP's internal data structure to calculate, in single-precision arithmetic, the fast forward or inverse Fourier transform of grouped, complex data.          |  |
| CFFT_EXIT_GRP  | Deallocates the virtual memory allocated by CFFT_INIT_GRP.                                                                                                    |  |
| ZFFT_INIT_GRP  | Calculates internal data structures.                                                                                                    |  |
| ZFFT_APPLY_GRP | Applies SFFT_INIT_GRP's internal data structure to calculate, in double-precision arithmetic, the fast forward or inverse Fourier transform of grouped, complex data.          |  |
| ZFFT_EXIT_GRP  | Deallocates the virtual memory allocated by ZFFT_INIT_GRP.                                                                                                    |  |

# 9.2 Cosine and Sine Transforms

Similar to the discrete Fourier transform, the Cosine and the Sine transforms decompose a collection of data into a finite sum of sinusoids of different frequencies. The differences among the three transforms are in the assumptions about the data to be transformed. For example, the Fourier transform makes no assumptions about the data as long as the existence conditions for the Fourier integral are satisfied. The Sine transform assumes that the functions to be transformed are odd. The Cosine transform assumes that the functions to be transformed are even.

#### 9.2.1 Mathematical Definitions of DCT and DST

This section reviews the mathematical definitions of the Sine and the Cosine transforms.

#### 9.2.1.1 One-Dimensional Continuous Cosine and Sine Transforms

The analytical expressions for the one-dimensional forward Cosine transform and the one-dimensional forward Sine transform for continuous functions are commonly given as:

$$C(\omega) = \sqrt{\frac{2}{\pi}} \int_{0}^{\infty} h(t) \cos(\omega t) dt$$
 (9-15)

and:

$$S(\omega) = \sqrt{\frac{2}{\pi}} \int_{0}^{\infty} h(t) \sin(\omega t) dt$$
 (9-16)

respectively.  $C(\omega)$  and  $S(\omega)$ , functions in the frequency domain, are the Cosine and the Sine transforms of h(t). h(t), a function in the time domain, is the waveform to be decomposed into a sum of sinusoids.

Equations for reversing the Cosine and the Sine transforms are as follows:

$$h(t) = \sqrt{\frac{2}{\pi}} \int_{0}^{\infty} C(\omega) \cos(\omega t) d\omega$$
 (9-17)

and:

$$h(t) = \sqrt{\frac{2}{\pi}} \int_{0}^{\infty} S(\omega) \sin(\omega t) d\omega$$
 (9-18)

respectively.

#### 9.2.1.2 One-Dimensional Discrete Cosine and Sine Transforms

Similar to continuous Fourier transforms, continuous Cosine and Sine transforms can be discretized. Unlike the Fourier transforms, there are multiple discretization schemes that lead to multiple definitions of the discrete Cosine and Sine transforms. The simplest discretization uses the following transforms:

Type I Cosine Transform

$$C^{I}(k) = \alpha_k \sum_{m=0}^{N} \alpha_m \ h(m) \cos(\frac{\pi mk}{N})$$
 (9-19)

where k = 0, ..., N.

# Using the Signal Processing Subprograms 9.2 Cosine and Sine Transforms

Type I Sine Transform

$$S^{I}(k) = \sum_{m=1}^{N-1} h(m) \sin(\frac{\pi mk}{N})$$
 (9-20)

where k = 1, ..., N - 1and where

$$\alpha_k = \left\{ \begin{array}{l} \frac{1}{\sqrt{2}} & k = 0, N \\ 1 & 1 < k < N - 1 \end{array} \right\}$$
 (9-21)

The inverse formulas for the Type I transforms are the following:

Inverse Type I Cosine Transform

$$h(m) = \alpha_m \frac{2}{N} \sum_{k=0}^{N} \alpha_k C^I(k) \cos(\frac{\pi m k}{N})$$
 (9-22)

where m = 0, ..., N.

**Inverse Type I Sine Transform** 

$$h(m) = \frac{2}{N} \sum_{k=1}^{N-1} S^{I}(k) \sin(\frac{\pi mk}{N})$$
 (9-23)

where m = 1, ..., N - 1 and with  $\alpha_k$  defined in (9–21).

Additionally, CXML implements the following Type II transforms:

Type II Cosine Transform

$$C^{II}(k) = \alpha_k \sum_{m=0}^{N-1} h(m) \cos[\frac{(2m+1)k\pi}{2N}]$$
 (9-24)

where k = 0, ..., N - 1.

Type II Sine Transform

$$S^{II}(k) = \alpha_k \sum_{m=1}^{N} h(m) \sin[\frac{(2m-1)k\pi}{2N}]$$
 (9-25)

where k = 1, ..., N.

**Inverse Type II Cosine Transform** 

$$h(m) = \frac{2}{N} \sum_{k=0}^{N} \alpha_k \ C^{II}(k) \ \cos[\frac{(2m+1)k\pi}{2N}]$$
 (9-26)

where m = 0, ..., N - 1.

**Inverse Type II Sine Transform** 

$$h(m) = \frac{2}{N} \sum_{k=1}^{N} \alpha_k \ S^{II}(k) \ sin[\frac{(2m-1)k\pi}{2N}]$$
 (9-27)

where m=1,...,N with  $\alpha_k$  defined in (9–21). Although there are two other forms of Cosine and Sine transforms, they are not implemented in CXML. See the references given in Appendix D for information on the other forms of Cosine and Sine transforms.

#### 9.2.1.3 Size of Cosine and Sine Transforms

*N*, the size of the Cosine and Sine transforms, must be greater than 0 and even.

#### 9.2.1.4 Data Storage

The minimum size and the starting index for the input and output array for each type of Cosine and Sine transform is listed in Table 9-9.

Table 9–9 Size and Starting Index for FCT and FST

| Transform | Туре | Minimum<br>Size | Starting Index |  |
|-----------|------|-----------------|----------------|--|
| Cosine    | I    | N+1             | 0              |  |
| Sine      | I    | N-1             | 1              |  |
| Cosine    | II   | N               | 0              |  |
| Sine      | II   | N               | 1              |  |

#### 9.2.2 CXML's FCT and FST Functions

CXML provides the following set of Cosine and Sine transform functions covering the following options:

Direction: forward or inverse

Precision: single or double

Type: I or II

#### 9.2.2.1 Choosing Data Lengths

Since the Cosine and Sine transform functions are built on the FFT functions, the same considerations for choosing the data length for the Fourier transforms should be applied to the Cosine and Sine transforms. See Section 9.1.3.1 for information on choosing the data lengths for FFT.

#### 9.2.2.2 Using the Internal Data Structures

Each time you perform an FCT or an FST operation, the software builds an internal data structure. The data structure provides a convenient way of storing attributes of the FCT or FST operation such as the data length, type of stride allowed, and pointers to virtual memory. If a program performs repeated FCTs or FSTs, the process is more efficient if the internal data structure is saved and re-used. For this reason, CXML provides two ways of performing FCT and FST transforms:

- One-step FCT or FST
  - If your program performs only one or a few FCT or FST operations, use one subroutine to initialize, apply, and remove the internal data structure.
- Three-step FCT or FST
  - If your program repeats the same FCT or FST operations, use the set of three subroutines:
  - The \_INIT subroutine builds the internal data structures.
  - The \_APPLY subroutine uses the internal data structures to compute the FCT or FST.
  - The \_EXIT subroutine deallocates the virtual memory that was allocated by the \_INIT subroutine.

#### **Using the Signal Processing Subprograms** 9.2 Cosine and Sine Transforms

The internal data structures are constant for a specified length of data. When you change the length of data, you must reinitialize the data structure. After you call the \_INIT routine, you can call the \_APPLY routine repeatedly as long as the data length and transform type remain the same.

Each three-step subroutine uses a structure argument to manipulate the internal data structure. You declare the data structure using the appropriate structure argument for the data format.

#### For FCT:

```
RECORD /DXML_S_FCT_STRUCTURE/
   RECORD /DXML_D_FCT STRUCTURE/
For FST:
    RECORD /DXML_S_FST_STRUCTURE/
   RECORD /DXML_D_FST_STRUCTURE/
```

You do not have to do anything else with this argument. For example, to perform a three-step, one-dimensional, single-precision Type I FST, declare the variable FST\_STRUCT of type RECORD /DXML\_S\_FST\_STRUCTURE/, as shown in the following code example:

```
REAL*4 IN(N,100),OUT(N,100)
INTEGER*4 SFST_INIT, SFST_APPLY, SFST_EXIT
INTEGER*4 STATUS
RECORD /DXML S FST STRUCTURE/ FST STRUCT
CHARACTER*1 DIRECTION
DIRECTION = 'F'
STATUS = SFST_INIT(N,FST_STRUCT,1,.TRUE.)
DO I=1,100
   STATUS = SFST_APPLY(DIRECTION, IN(1,I), OUT(1,I),
       FFT_STRUCT,1)
STATUS = SFST_EXIT(FFT_STRUCT)
```

#### 9.2.2.3 Naming Conventions

A Cosine or a Sine transform subroutine has a name composed of character groups that tell you about the subroutine's operation. Table 9-10 shows the character groups used in the subroutine names and what they mean.

Table 9–10 Naming Conventions: Cosine and Sine Transform Functions

| Character Group | Mnemonic    | Meaning                                                    |
|-----------------|-------------|------------------------------------------------------------|
| First group     | S           | Single-precision real data                                 |
|                 | D           | Double-precision real data                                 |
| Second group    | FCT         | Fast Cosine Transform                                      |
|                 | FST         | Fast Sine Transform                                        |
| Third group     | No mnemonic | One-step operation                                         |
|                 | _INIT       | Three-step operation: building of internal data structures |
|                 |             | ( 1                                                        |

(continued on next page)

# **Using the Signal Processing Subprograms** 9.2 Cosine and Sine Transforms

Table 9–10 (Cont.) Naming Conventions: Cosine and Sine Transform Functions

| Character Group | Mnemonic        | Meaning                                                                                                    |
|-----------------|-----------------|----------------------------------------------------------------------------------------------------|
|                 | _APPLY<br>_EXIT | Three-step operation: perform FCT or FST Three-step operation: deallocation of virtual memory in internal data structure |

For example, SFST\_APPLY is the CXML function for calculating in singleprecision arithmetic the one-dimensional FST of real data by applying the internal data structures that were calculated in the first step, SFST\_INIT, of this three-step operation.

#### 9.2.2.4 Summary of Cosine and Sine Transform Functions

Table 9-11 summarizes the Cosine and Sine transform functions that perform the entire transform in one step.

Table 9–11 Summary of One-Step Cosine and Sine Transform Functions

| Name | Operation                                                                                            |
|------|----------------------------------------------------------------------------------------------------|
| SFCT | Calculates, in single-precision arithmetic, the fast Cosine transform of one-dimensional, real data. |
| DFCT | Calculates, in double-precision arithmetic, the fast Cosine transform of one-dimensional, real data. |
| SFST | Calculates, in single-precision arithmetic, the fast Sine transform of one-dimensional, real data.   |
| DFST | Calculates, in double-precision arithmetic, the fast Sine transform of one-dimensional, real data.   |

Table 9–12 summarizes the three-step Cosine and Sine transform functions. Each function is either an initialization step, an application step, or an exit step.

Table 9-12 Summary of Three-Step Cosine and Sine Transform Functions

| Name       | Operation                                                                                                    |
|------------|----------------------------------------------------------------------------------------------------|
| SFCT_INIT  | Sets up internal data structures.                                                                                                    |
| SFCT_APPLY | Applies SFCT_INIT's internal data structure to calculate, in single-precision arithmetic, the fast Cosine transform of one-dimensional, real data. |
| SFCT_EXIT  | Releases internal data structures set up by SFCT_INIT.                                                                                             |
| DFST_INIT  | Sets up internal data structures.                                                                                                    |
| DFST_APPLY | Applies DFST_INIT's internal data structure to calculate, in double-precision arithmetic, the fast Sine transform of one-dimensional, real data.   |
| DFST_EXIT  | Releases internal data structures set up by DFST_INIT.                                                                                             |

#### 9.3 Convolution and Correlation

Convolution and correlation are operations that complement the signal processing abilities of the Fourier transform. All number transforms (including the FFT) and most digital filters are convolution operations.

Convolution modifies a signal sequence by weighting the sequence with a function or an additional sequence of numbers. The convolution is used to obtain properties from a signal source (such as the nth derivative), to selectively enhance the signal source (in the case of a filter), or to domain transform the signal source (as in the case of a Fourier transform). Some type of convolution is the basis for most signal processing.

Correlation analyzes the similarity between two signals (as in the case of cross-correlation) or of a signal with itself (as in the case of auto-correlation).

#### 9.3.1 Mathematical Definitions of Correlation and Convolution

Many definitions exist for convolution and correlation. CXML uses very specific definitions given in Sections 9.3.1.1, 9.3.1.2, and 9.3.1.3.

#### 9.3.1.1 Definition of the Discrete Nonperiodic Convolution

The most common definition of a discrete nonperiodic convolution is given by:

$$h_j = \sum_{k=0}^{n_h - 1} x_{(j-k)} y_k \tag{9-28}$$

for 
$$j = 0, 1, 2, ..., n_h - 1$$
 and  $n_h = n_x + n_y - 1$ .

Here,  $n_h$  is the total number of points to be output from the convolution subroutine,  $n_x$  is the number of points in the x array, and  $n_y$  is the number of points in the y array.

The y array is often called the filter array because nonrecursive digital filters are commonly made by using convolution of the x data array with special filter coefficients in the y array. For more information, consult the references given in Appendix D.

The definition of convolution given in Equation (9-28) is operational for infinitely long data sets in x and y, but because the data lengths are finite, in practice, the subscript (i - k) will be out of range for the x array for certain values of i and k, and the subscript k will be out of range for the y array for certain values of k.

$$x_k = 0 \text{ when } k < 0 \text{ or } k > n_x - 1$$
 (9-29)

$$y_k = 0$$
 when  $k < 0$  or  $k > n_y - 1$  (9-30)

For the general case used in CXML, the definition of nonperiodic convolution can be rewritten as:

$$h_j = \sum_{k=\max\{0, j-n_x+1\}}^{\min\{n_y-1, j\}} x_{(j-k)} y_k$$
 (9-31)

#### 9.3.1.2 Definition of the Discrete Nonperiodic Correlation

For correlation, a similar situation exists. For the idealized case of infinitely long data lengths, the definition of discrete nonperiodic correlation of two data sets, x and y, is given as:

$$h_j = \sum_{k=0}^{n_h - 1} x_{(j+k)} y_k \tag{9-32}$$

for  $1 - n_{\boldsymbol{v}} \leq j \leq n_{\boldsymbol{x}} - 1$ 

Here,  $n_h$  is the total number of points to be output from the correlation subroutine,  $n_x$  is the number of points in the x array, and  $n_y$  is the number of points in the y array.

Because of the finite lengths of the arrays, the relationships given by Equations (9-29) and (9-30) are used:

$$x_k = 0$$
 when  $k < 0$  or  $k > n_x - 1$ 

$$y_k = 0$$
 when  $k < 0$  or  $k > n_y - 1$ 

For this case, the definition of nonperiodic correlation can be rewritten as:

$$h_j = \sum_{k=\max\{0,-j\}}^{\min\{n_x - j, n_y\} - 1} x_{(j+k)} y_k$$
 (9-33)

Many variations on the definitions of convolution and correlation given in Equations (9-28) and (9-32) exist, but CXML uses the definitions given by these equations. Some definitions of convolution and correlation contain a normalization factor such as a 1/N term in front of the summation symbol where N is usually  $n_h$  as given in the CXML definitions. CXML subroutines do not use a normalization factor.

#### 9.3.1.3 Periodic Convolution and Correlation

For periodic convolution, CXML uses the nonperiodic definition with a few differences. For  $0 \le j \le n-1$ :

$$h_j = \sum_{k=0}^{n-1} x_{(j-k)} y_k \tag{9-34}$$

For periodic correlation, CXML uses the following definition. Again, for  $0 \le j \le n-1$ :

$$h_j = \sum_{k=0}^{n-1} x_{(j+k)} y_k \tag{9-35}$$

x and y are periodic with period n, that is,  $x_{(j+n)} = x_j, y_{(j+n)} = y_j$ . The data length of the output h array is equal to that of the x and y array.

If the subscript on either x or y is out of range, the value is that of the folded array. Folding is simply a modulus operation which implies periodicity.

As with nonperiodic convolution and correlation, no normalization factor is used in front of the summation symbol in the definition of periodic convolution and correlation.

For more information on periodic convolution and correlation, refer to the references given in Appendix D.

#### **Using the Signal Processing Subprograms** 9.3 Convolution and Correlation

#### 9.3.2 CXML's Convolution and Correlation Subroutines

CXML includes a wide variety of discrete convolution and correlation subroutines that support both periodic (circular) and nonperiodic (linear) convolution and correlation. Each subroutine is available for both real and complex data and for single-precision and double-precision arithmetic.

#### 9.3.2.1 Using FFT Methods for Convolution and Correlation

CXML provides subroutines for calculating discrete convolutions and correlations by using a discrete summing technique. Other techniques that use fast Fourier transforms for calculating convolutions and correlations also exist, but they are not part of CXML.

When data lengths are large and there is a time-critical need for computing convolution and correlation functions, these FFT methods should be used. The data lengths must be large because the FFT methods introduce distortion near the edges of the data, unless there is true periodicity in the data, the data is well behaved near the ends, and many periods are sampled.

For more information on performing convolution and correlation with FFTs, refer to the references given in Appendix D.

#### 9.3.2.2 Naming Conventions

A convolution or correlation subroutine has a name composed of character groups that tell you about the subroutine's operation. Table 9-13 shows the character groups used in the subroutine names and what they mean.

Table 9-13 Naming Conventions: Convolution and Correlation Subroutines

| Character Group | Mnemonic         | Meaning                                           |
|-----------------|------------------|---------------------------------------------------|
| First group     | S                | Single-precision real data                        |
|                 | D                | Double-precision real data                        |
|                 | C                | Single-precision complex data                     |
|                 | Z                | Double-precision complex data                     |
| Second group    | CONV             | Convolution subroutine                            |
|                 | CORR             | Correlation subroutine                            |
| Third group     | _NONPERIODIC     | Nonperiodic operation                             |
|                 | _PERIODIC        | Periodic operation                                |
|                 | _NONPERIODIC_EXT | Nonperiodic operation with extension <sup>1</sup> |
|                 | _PERIODIC_EXT    | Periodic operation with extension $^{\rm I}$      |

<sup>&</sup>lt;sup>1</sup>The subroutines with extensions provide many additional arguments to control the result.

For example, SCORR\_PERIODIC is the CXML subroutine for calculating in single-precision arithmetic the periodic correlation of two real arrays.

#### 9.3.2.3 Summary of Convolution and Correlation Subroutines

Tables 9–14 and 9–15 summarize the convolution and correlation subroutines.

Table 9–14 Summary of Convolution Subroutines

| Subroutine Name       | Operation                                                                                      |
|-----------------------|------------------------------------------------------------------------------------------------|
| SCONV_NONPERIODIC     | Calculates, in single-precision arithmetic, the nonperiodic convolution of two real arrays.    |
| DCONV_NONPERIODIC     | Calculates, in double-precision arithmetic, the nonperiodic convolution of two real arrays.    |
| CCONV_NONPERIODIC     | Calculates, in single-precision arithmetic, the nonperiodic convolution of two complex arrays. |
| ZCONV_NONPERIODIC     | Calculates, in double-precision arithmetic, the nonperiodic convolution of two complex arrays. |
| SCONV_PERIODIC        | Calculates, in single-precision arithmetic, the periodic convolution of two real arrays.       |
| DCONV_PERIODIC        | Calculates, in double-precision arithmetic, the periodic convolution of two real arrays.       |
| CCONV_PERIODIC        | Calculates, in single-precision arithmetic, the periodic convolution of two complex arrays.    |
| ZCONV_PERIODIC        | Calculates, in double-precision arithmetic, the periodic convolution of two complex arrays.    |
| SCONV_NONPERIODIC_EXT | Calculates, in single-precision arithmetic, the nonperiodic convolution of two real arrays.    |
| DCONV_NONPERIODIC_EXT | Calculates, in double-precision arithmetic, the nonperiodic convolution of two real arrays.    |
| CCONV_NONPERIODIC_EXT | Calculates, in single-precision arithmetic, the nonperiodic convolution of two complex arrays. |
| ZCONV_NONPERIODIC_EXT | Calculates, in double-precision arithmetic, the nonperiodic convolution of two complex arrays. |
| SCONV_PERIODIC_EXT    | Calculates, in single-precision arithmetic, the periodic convolution of two real arrays.       |
| DCONV_PERIODIC_EXT    | Calculates, in double-precision arithmetic, the periodic convolution of two real arrays.       |
| CCONV_PERIODIC_EXT    | Calculates, in single-precision arithmetic, the periodic convolution of two complex arrays.    |
| ZCONV_PERIODIC_EXT    | Calculates, in double-precision arithmetic, the periodic convolution of two complex arrays.    |

Table 9–15 Summary of Correlation Subroutines

| Subroutine Name   | Operation                                                                                      |
|-------------------|------------------------------------------------------------------------------------------------|
| SCORR_NONPERIODIC | Calculates, in single-precision arithmetic, the nonperiodic correlation of two real arrays.    |
| DCORR_NONPERIODIC | Calculates, in double-precision arithmetic, the nonperiodic correlation of two real arrays.    |
| CCORR_NONPERIODIC | Calculates, in single-precision arithmetic, the nonperiodic correlation of two complex arrays. |
|                   | (continued on next page)                                                                       |

## **Using the Signal Processing Subprograms** 9.3 Convolution and Correlation

Table 9–15 (Cont.) Summary of Correlation Subroutines

| Subroutine Name Operation |                                                                                                |  |  |  |
|---------------------------|------------------------------------------------------------------------------------------------|--|--|--|
| Subroutine Name           | Орегации                                                                                       |  |  |  |
| ZCORR_NONPERIODIC         | Calculates, in double-precision arithmetic, the nonperiodic correlation of two complex arrays. |  |  |  |
| SCORR_PERIODIC            | Calculates, in single-precision arithmetic, the periodic correlation of two real arrays.       |  |  |  |
| DCORR_PERIODIC            | Calculates, in double-precision arithmetic, the periodic correlation of two real arrays.       |  |  |  |
| CCORR_PERIODIC            | Calculates, in single-precision arithmetic, the periodic correlation of two complex arrays.    |  |  |  |
| ZCORR_PERIODIC            | Calculates, in double-precision arithmetic, the periodic correlation of two complex arrays.    |  |  |  |
| SCORR_NONPERIODIC_EXT     | Calculates, in single-precision arithmetic, the nonperiodic correlation of two real arrays.    |  |  |  |
| DCORR_NONPERIODIC_EXT     | Calculates, in double-precision arithmetic, the nonperiodic correlation of two real arrays.    |  |  |  |
| CCORR_NONPERIODIC_EXT     | Calculates, in single-precision arithmetic, the nonperiodic correlation of two complex arrays. |  |  |  |
| ZCORR_NONPERIODIC_EXT     | Calculates, in double-precision arithmetic, the nonperiodic correlation of two complex arrays. |  |  |  |
| SCORR_PERIODIC_EXT        | Calculates, in single-precision arithmetic, the periodic correlation of two real arrays.       |  |  |  |
| DCORR_PERIODIC_EXT        | Calculates, in double-precision arithmetic, the periodic correlation of two real arrays.       |  |  |  |
| CCORR_PERIODIC_EXT        | Calculates, in single-precision arithmetic, the periodic correlation of two complex arrays.    |  |  |  |
| ZCORR_PERIODIC_EXT        | Calculates, in double-precision arithmetic, the periodic correlation of two complex arrays.    |  |  |  |

# 9.4 Digital Filtering

Digital filters are subroutines that eliminate certain frequency components from a signal which has been corrupted with unwanted noise. CXML provides a nonrecursive filter (also known as a finite impulse response filter) which can be used in four ways:

- Lowpass filter Eliminates frequency components above one value.
- Highpass filter Eliminates frequency components below one value.
- Bandpass filter Eliminates frequency components except those within a certain range.
- Bandstop (notch) filter Eliminates frequency components within a certain range.

The CXML nonrecursive filter is an adaptation of the  $I_0 - sinh$  filter originally proposed by Kaiser.

#### 9.4.1 Mathematical Definition of the Nonrecursive Filter

The transfer function of a nonrecursive digital filter, denoted as H(f), determines the range of frequencies that are eliminated by a filter. Putting a sinusoidal function of frequency f into the filter results in the output being the same as the sinusoid, except that its amplitude is multiplied by H(f). The transfer function H(f) can take on any of the forms shown in Figure 9–1.

Figure 9-1 Digital Filter Transfer Function Forms

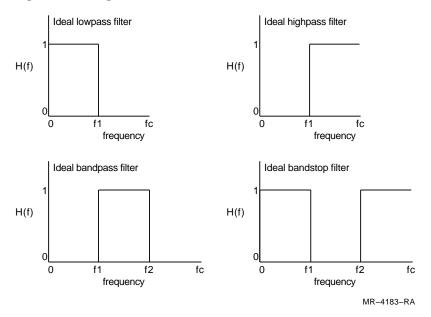

In Figure 9–1 fc refers to the Nyquist frequency  $1/(2\Delta t)$ ,  $\Delta t$  is the time between data samples, and f1 and f2 refer to the frequency values where filtering is to be applied.

These ideal filters represent an infinitely sharp band; in practice, as shown in Figure 9–2, the vertical lines are skewed.

The filtering discussed here pertains only to nonrecursive filters of the form:

$$y_n = A_0 x_n + \sum_{k=1}^{nterms} A_k (x_{(n+k)} + x_{(n-k)})$$
 (9-36)

where  $y_n$  is the dependent variable synthesized by the use of previous dependent values x,  $A_k$  are the filter-dependent coefficients, and nterms is the number of filter coefficients with  $A_0$  not included.

# 9.4.2 Controlling Filter Type

In the filter subroutines SFILTER\_NONREC and SFILTER\_INIT\_NONREC, you use the **flow** and **fhigh** arguments to control the type of filtering. Table 9–16 shows the **flow** and **fhigh** argument values associated with particular filtering types.

Table 9–16 Controlling Filtering Type

| For a filter type of: | Set flow to:     | Set fhigh to:    |  |
|-----------------------|------------------|------------------|--|
| No filtering          | 0                | 1                |  |
| Lowpass filter        | 0                | 0 < fhigh < 1    |  |
| Highpass filter       | 0 < flow < 1     | 1                |  |
| Bandpass filter       | 0 < flow < fhigh | flow < fhigh < 1 |  |
| Bandstop filter       | fhigh < flow < 1 | 0 < fhigh < flow |  |

# 9.4.3 Controlling Filter Sharpness and Smoothness

In the filter subroutines SFILTER\_NONREC and SFILTER\_INIT\_NONREC, you use the **nterms** and **wiggles** arguments to control the sharpness and smoothness of the filter.

Figure 9-2 shows the transfer function of a lowpass nonrecursive filter where **wiggles** = 50.0, **flow** = 0.0, and **fhigh** = 0.5, for **nterms** = 5, 10, 20, and 50.

Figure 9–2 Lowpass Nonrecursive Filter for Varying Nterms

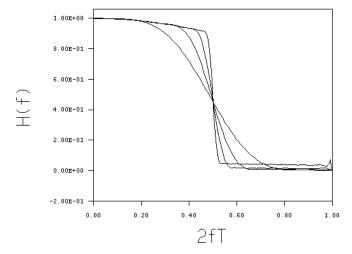

The **nterms** argument determines the sharpness of the filter. When **nterms** is increased, the filter cutoff is sharper. Though it seems that using the largest possible value for **nterms** results in a sharper filter, 2(**nterms**) number of data points from the original set are not filtered. If the data set is large, the loss of data caused by the filtering process is inconsequential. However, the loss of data can be detrimental to smaller data sets. In addition, the computational time increases proportionally to the value of **nterms**. Try to make the value of **nterms** as large as possible without losing too many end points or making the computational time too long.

Figure 9–3 shows the transfer function of a lowpass nonrecursive filter where flow = 0.0, fligh = 0.5, and flow = 10, for flow = 10, flow = 10, flow

1.00E+00 8.00E-01 6.00E-01 4.00E-01 2.00E-01 0.00E+00 -2.00E-01 0.20 0.40 0.60 0.80 1.00 0.00 2fT

Figure 9-3 Lowpass Nonrecursive Filter for Varying Wiggles

The wiggles argument controls the smoothness of the filter. The wiggles, which are related to the size of Gibbs Phenomenon oscillations, are most prominent when the value of the **wiggles** argument is 0.0. As the value of **wiggles** is increased, the oscillations become less noticeable; however, the sharpness of the filter decreases. A good compromise is to set **wiggles** = 50.0.

The size of the oscillations (in -dB units) is related to the value of the wiggles argument:

$$|Magnitude of Oscillations| = 10^{(-wiggles/20.0)}$$
 (9-37)

# 9.4.4 CXML's Digital Filter Subroutines

CXML includes three subroutines for nonrecursive filtering. These subroutines are of two types, each of which does the filter operation in a different way:

- Completes the filter operation in one step.
- Completes the filter operation in two steps.

One subroutine initializes a working array; a second subroutine uses that working array for repeated operations so that the working array need only be calculated once.

The CXML filtering subroutines have single-precision capability; they do not have double-precision capability.

#### 9.4.4.1 Naming Conventions

A filter subroutine has a name composed of character groups that tell you about the subroutine's operation. Table 9-17 shows the character groups used in the subroutine names and what they mean.

# **Using the Signal Processing Subprograms** 9.4 Digital Filtering

Table 9–17 Naming Conventions: Digital Filter Subroutines

| Character Group | Mnemonic                       | Meaning                                                                          |
|-----------------|--------------------------------|----------------------------------------------------------------------------------|
| First group     | S                              | Single-precision real data                                                       |
| Second group    | FILTER                         | Filtering subroutine                                                             |
| Third group     | No mnemonic<br>_INIT<br>_APPLY | One-step filter<br>Two-step filter initialization<br>Two-step filter application |
| Fourth group    | _NONREC                        | Nonrecursive filter                                                              |

## 9.4.4.2 Summary of Digital Filter Subroutines

Table 9–18 summarizes the filter subroutines.

Table 9–18 Summary of Digital Filter Subroutines

| Subroutine Name      | Operation                                                            |  |
|----------------------|----------------------------------------------------------------------|--|
| SFILTER_NONREC       | Performs the filter operation in one step                            |  |
| SFILTER_INIT_NONREC  | Initializes a working array                                          |  |
| SFILTER_APPLY_NONREC | Uses the initialized working array for repeated filtering operations |  |

# 9.5 Error Handling

The signal processing functions report success or error, using a status function value. To include the error code and data structure definitions in a signal processing application program, you must put the following information at the beginning of your program:

OpenVMS:

Fortran - INCLUDE 'SYS\$LIBRARY:DXMLDEF.FOR' C - #include "sys\$library:dxmldef.h"

Tru64 UNIX and Windows NT:

Fortran - INCLUDE 'DXMLDEF.FOR' C - #include "dxmldef.h"

A callable error routine is provided for the signal processing routines. On Tru64 UNIX and Windows NT systems, this routine is called dxml sig error. On OpenVMS systems, this routine is called dxml\$sig\_error. The following example, Example 9–1 shows how this routine is used.

#### Example 9-1 Example of Error Routine for Signal Processing

```
PROGRAM EXAMPLE
INCLUDE 'DXMLDEF.FOR'
COMPLEX*8 A(8), OUTA(8), B(8), OUTB(8)
COMPLEX*8 DIFF(8),W,G0,G1,AA
REAL*4 TWOPI,T0
INTEGER*4 T,K,I,NT,STATUS,N
RECORD /DXML_D_FFT_STRUCTURE/ FFT_STRUCT
N = 8
TWOPI=6.283185307
T0=TWOPI/FLOAT(8)
W=CMPLX(COS(T0),(-1.0)*SIN(T0))
AA = (0.9, 0.3)
\ensuremath{\text{C}} Compute the raw data for the transform
 B(1) = (1.0, 0.0)
 DO 1 T=2.8
1 B(T) = AA * * (T-1)
C Calculate the analytical transform of the function
  NT=8
  G0 = (1.0, 0.0) - AA**NT
  DO 5 I=1,NT
  G1=(1.0,0.0)-AA*(W**(I-1))
5 OUTA(I)=G0/G1
100 FORMAT(//,3X,'FOR REAL FORWARD FFT WITH 8 POINTS ',
     1 //,3X,'POINT',T11,'ANALYTICAL RESULT',T37,'COMPUTED RESULT',
     2 T65,'DIFF.',/)
C Compute the transform of the function using CXML routines
    ISTAT = CFFT_INIT (0,FFT_STRUCT,.TRUE.)
    IF (ISTAT.NE.DXML_SUCCESS()) CALL DXML_SIG_ERROR (ISTAT)
    ISTAT = CFFT_APPLY ('C','C','F',B,OUTB,FFT_STRUCT,1)
    IF (ISTAT.NE.DXML_SUCCESS()) CALL DXML_SIG_ERROR (ISTAT)
    ISTAT = CFFT_EXIT (FFT_STRUCT)
    IF (ISTAT.NE.DXML_SUCCESS()) CALL DXML_SIG_ERROR (ISTAT)
C Calculate the difference between the computed and analytical solution
C to the transform
     DO 10 I=1,NT
10 DIFF(I)=OUTB(I)-OUTA(I)
C Print out the results
     DO 20 I=1,NT
     TYPE 130, I, OUTA(I), OUTB(I), DIFF(I)
130 FORMAT(2X,I2,2X,3(2(1X,1PE11.4)))
20 CONTINUE
     STOP
     END
```

# **Using the Signal Processing Subprograms** 9.5 Error Handling

Table 9–19 shows the status functions, the value returned, an explanation of the error associated with each value, and the appropriate user action suggested to recover from each error condition.

Table 9-19 CXML Status Functions

| 0  | Successful<br>execution of SIG<br>routines                                       | No action required.                                                                                                    |
|----|----------------------------------------------------------------------------------|----------------------------------------------------------------------------------------------------|
| 1  |                                                                                  |                                                                                                    |
|    | Mandatory<br>argument is<br>missing                                              | Check the argument list.                                                                                                    |
| 2  | temp_array is corrupted                                                          | Check code and correct the error.                                                                                                    |
| 3  | temp_array is from old version                                                   | Use the same version of CXML to create and use the temporary array.                                                                                                    |
| 4  | A value is odd                                                                   | Change <b>n</b> , <b>n1</b> , or <b>n2</b> to an even value.                                                                                                    |
| 5  | Value is out of range                                                            | Change <b>wiggles</b> to a value that is in range.                                                                                                    |
| 6  | flow is equal to fhigh                                                           | Provide different values for the <b>flow</b> and <b>fhigh</b> arguments.                                                                                                    |
| 7  | flow or fhigh is out<br>of range                                                 | Check values of <b>flow</b> and <b>fhigh</b> arguments and replace with a value between 0.0 and 1.0, inclusive.                                                                                                    |
| 8  | n is out of range                                                                | Check description of ${\boldsymbol n}$ for the allowed length.                                                                                                    |
| 9  | n is less than<br>(2*nterms+1)                                                   | Either replace the current value of <b>n</b> with a value greater than the value of (2* <b>nterms</b> )+1 or make the value of <b>nterms</b> smaller.                                                                                                    |
| 10 | nterms is out of range                                                           | Replace the current value of the <b>nterms</b> argument with a value between 2 and 500, inclusive.                                                                                                    |
| 11 | lda cannot be less<br>than n                                                     | Change <b>lda</b> to a value greater than or equal to the number of data points in the row direction.                                                                                                    |
| 12 | Virtual memory or<br>pagefile quota is<br>not set high enough<br>for data length | Either change the data length to a number that is not prime or increase the allocated values of the pagefile quota and virtual memory.                                                                                                    |
| 13 | Stride is incorrect                                                              | Change the value of <b>stride</b> to an integer greater than or equal to 1.                                                                                                    |
| 14 | APPLY/INIT directions different                                                  | Change the value of <b>direction</b> in either APPLY or INIT to match.                                                                                                    |
| 15 | Direction string is incorrect                                                    | Change the first letter in value for <b>direction</b> to 'F' or 'B'.                                                                                                    |
|    | 3 4 5 6 7 8 9 10 11 12 13 14                                                     | missing  2 temp_array is corrupted  3 temp_array is from old version  4 A value is odd  5 Value is out of range  6 flow is equal to fhigh  7 flow or fhigh is out of range  8 n is out of range  9 n is less than (2*nterms+1)  10 nterms is out of range  11 Ida cannot be less than n  12 Virtual memory or pagefile quota is not set high enough for data length  13 Stride is incorrect  14 APPLY/INIT directions different  15 Direction string is |

(continued on next page)

# Using the Signal Processing Subprograms 9.5 Error Handling

Table 9–19 (Cont.) CXML Status Functions

| Function                      | Value | Description                                | User Action                                                    |
|-------------------------------|-------|--------------------------------------------|----------------------------------------------------------------|
| DXML_BAD_FORMAT_STRING        | 16    | Format string is incorrect                 | Change the first letter in format string to 'R' or 'C'.        |
| DXML_OPTION_NOT_<br>SUPPORTED | 17    | I/O combination not supported              | Refer to description of subprogram for supported combinations. |
| DXML_BAD_FORMAT_<br>DIRECTION | 18    | Format/direction combination not supported | Refer to description of subprogram for supported combinations. |

# Using the Iterative Solvers for Sparse Linear Systems

CXML provides subprograms for the iterative solution of sparse linear systems of equations by means of preconditioned conjugate-gradient-like methods.

This chapter covers the following topics:

- Introduction to iterative solvers (Section 10.1)
- Interface to the iterative solver, including the concepts of matrix-free formulation of an iterative method and preconditioning (Section 10.2)
- Matrix operations, including storage schemes for sparse matrices and types of preconditioners Section 10.3
- Iterative methods (Section 10.4)
- Naming conventions (Section 10.5)
- Iterative solver subroutine summary (Section 10.6)
- Error handling (Section 10.7)
- Hints on using the iterative solvers (Section 10.8)
- Examples of the use of iterative solvers (Section 10.9)

Many iterative solver subprograms are parallelized for improved performance on Tru64 UNIX multiprocessor systems. Section A.1 lists these subprograms, discusses the use of the parallel library, and addresses performance considerations.

#### 10.1 Introduction

Many applications in science and engineering require the solution of linear systems of equations:

$$Ax = b ag{10-1}$$

where A is an n by n matrix and x and b are n vectors. Often, these systems occur in the innermost loop of the application, and for good overall performance of the application, it is essential that the linear system solver be efficient. Depending on the application, the system may be solved either once, or many times with different right-hand sides.

The linear systems of equations that arise from science and engineering applications are usually sparse, that is, the coefficient matrix A has a large number of zero elements. Substantial savings in compute time and memory requirements can be realized by storing and operating on only the nonzero elements of A. Solution techniques that exploit this sparsity of the matrix A are referred to as sparse solvers.

## Using the Iterative Solvers for Sparse Linear Systems 10.1 Introduction

#### 10.1.1 Methods for Solutions

Methods for the solution of linear systems of equations can be broadly classified into two categories:

#### **Direct Methods**

These methods first factor the coefficient matrix *A* into its triangular factors and then perform a forward and backward solve with the triangular factors to get the required solution. The solution is obtained in a finite number of operations, usually known apriori, and is guaranteed to be as accurate as the problem definition.

See Chapter 11 for details about direct methods.

#### **Iterative Methods**

These methods start with an initial guess to the solution, and proceed to calculate solution vectors that approach the exact solution with each iteration. The process is stopped when a given convergence criterion is satisfied. The number of iteration steps required for convergence varies with the coefficient matrix, the initial guess and the convergence criterion—thus an apriori estimate of the number of operations is not possible.

The convergence of iterative techniques is often accelerated by means of a preconditioner. Instead of solving (10-1), the iterative technique is applied to a system derived from the original system (10-1), with better convergence properties. As a result of preconditioning, the number of operations per iteration is increased, but the corresponding reduction in the number of iterations required for convergence usually leads to an overall reduction in the total time required for solution.

Currently, CXML provides iterative methods only for real double-precision data.

#### 10.1.2 Describing the Iterative Method

While direct methods for the solution of sparse linear systems are relatively well understood and their algorithms are for general purpose, iterative methods are not so well established and their algorithms tend to be more special purpose. It is well known that there is no general effective iterative algorithm for the solution of an arbitrary sparse linear system, only collections of algorithms each suitable for a particular class of problem. Additionally, there are no strict convergence theorems for some of the iterative methods, and choosing a good iterative technique and preconditioner, both in terms of its convergence properties and its performance on a given architecture, is more of an art than a science. This choice depends on various factors such as the problem being solved, the data structures used, the architecture of the machine, and the amount of memory available.

Despite these drawbacks, for certain classes of problems, an appropriate iterative technique can yield an approximation to the solution significantly faster than a direct method. Also, iterative methods typically require less memory than direct methods and hence can be the only means of solution for some large problems. In an attempt to compensate for the lack of robustness of any single iterative method and preconditioner, CXML provides a variety of methods and preconditioners. All these methods belong to the class of preconditioned conjugate-gradient-type methods. A good introduction to these iterative methods and preconditioners is given in the bibliography in Appendix D.

#### 10.2 Interface to the Iterative Solver

The interface to the iterative solver requires as input, the matrix A, the right hand side b and an initial guess to the solution. However, due to the large number of storage schemes in use for the storage of sparse matrices, it is not possible to provide an interface that allows all possible storage schemes. CXML resolves this issue by using the matrix-free formulation of the iterative method, as suggested in the proposed iterative standard [Ashby and Seager 1990].

All the iterative techniques provided in CXML refer to the coefficient matrix A, or matrices derived from it such as the preconditioner, only in the following three operations:

- Creation of the preconditioner
- Multiplication of the coefficient matrix by a vector
- Application of the preconditioner

The preconditioner is created from the coefficient matrix prior to a call to the iterative solver routine.

The matrix-free formulation of an iterative method separates the operations of matrix-vector product and the application of the preconditioner from the rest of the iterative solver by considering them as subroutines that are called by the iterative algorithm. These subroutines have a standard interface independent of the storage scheme used for the coefficient matrix. By writing the subroutines to provide the required functionality for the storage scheme under consideration, the same iterative solver can be used for matrices stored using different storage schemes.

While the matrix-free formulation has the advantage of making the iterative solver independent of the matrix storage format and the problem being solved, it has the disadvantage that you have to write the subroutines that perform the operations on the matrix and the preconditioner. To alleviate this disadvantage somewhat, CXML provides subroutines for the matrix-vector product, the creation of the preconditioners and the application of the preconditioners for a select set of storage schemes and preconditioners. Additionally, driver routine DITSOL\_DRIVER is provided that simplifies these tasks.

Thus, you have the option of either storing the coefficient matrix in one of the storage schemes provided by CXML and using the subroutines provided, or using your own storage scheme for the matrix and writing the routines for the matrix operations. You also have the option of not storing either the coefficient matrix or the preconditioner, but instead providing the required functionality by some indirect means.

The examples in Section 10.9 illustrate the various ways in which the iterative solvers can be used. These examples, along with the hints in Section 10.8 on the use of the iterative solvers, explain the variety of options provided by CXML. If you are unfamiliar either with the issues involved in iterative methods or with the concept of matrix-free formulation of an iterative method, then the information in these sections should prove helpful.

The next sections further explain the implications of the use of a matrix-free formulation of an iterative method and describe the interface for the iterative solver and the routines that provide the matrix operations. To keep the discussion general, the iterative solver routine is referred to as SOLVER — this is a generic name and in practice you would call the iterative solver routine by a name reflective of the iterative method.

#### 10.2.1 Matrix-Vector Product

The iterative solvers provided in CXML require the evaluation of matrix-vector products of the form:

$$v = A * u$$

or:

$$v = A^T * u$$

where u and v are vectors of length n. This functionality is provided to the routine SOLVER by the subroutine MATVEC, which has the following standard parameter list:

MATVEC (JOB, IPARAM, RPARAM, A, IA, W, U, V, N)

Table 10–1 describes each parameter and its data type.

Table 10-1 Parameters for the MATVEC Subroutine

| Argument<br>Data Type      | Description                                                                                                    |  |  |
|----------------------------|----------------------------------------------------------------------------------------------------|--|--|
| <b>job</b><br>integer*4    | On entry, defines the operation to be performed: $ \begin{aligned} \mathbf{job} &= 0: \ v = A*u \\ \mathbf{job} &= 1: \ v = A^T*u \\ \mathbf{job} &= 2: \ v = w - A*u \\ \mathbf{job} &= 3: \ v = w - A^T*u \end{aligned} $                                                                   |  |  |
|                            | On exit, <b>job</b> is unchanged.                                                                                                    |  |  |
| <b>iparam</b><br>integer*4 | On entry, a one-dimensional array of length at least 50, containing the parameters passed to the routine SOLVER. See Table 10–4 for details. On exit, the first 50 elements of IPARAM are unchanged.                                                                                          |  |  |
| <b>rparam</b><br>real*8    | On entry, a one-dimensional array of length at least 50, containing the parameters passed to the routine SOLVER. See Table 10–5 for details. On exit, the first 50 elements of RPARAM are unchanged.                                                                                          |  |  |
| <b>a</b><br>real*8         | On entry, a one-dimensional array for the nonzero elements of the matrix <i>A</i> . If MATVEC does not require this matrix to be explicitly stored, <b>a</b> is a dummy argument. Array A can be used to provide workspace. On exit, any information related to matrix <i>A</i> is unchanged. |  |  |
| <b>ia</b><br>integer*4     | On entry, a one-dimensional array for auxiliary information about the matrix $A$ or the array $A$ . If this information is not needed, $ia$ is a dummy argument. Array IA can be used to provide workspace. On exit, $ia$ is unchanged.                                                       |  |  |
| <b>w</b><br>real*8         | On entry, a one-dimensional array of length at least $n$ that contains the vector $w$ when $\mathbf{job} = 2$ or $3$ . The elements of array $W$ are accessed with unit increment. On exit, $\mathbf{w}$ is unchanged.                                                                        |  |  |
| <b>u</b><br>real*8         | On entry, a one-dimensional array of length at least $n$ that contains the vector $u$ . The elements of array $U$ are accessed with unit increment. On exit, $\mathbf{u}$ must be unchanged.                                                                                                  |  |  |
| v<br>real*8                | On entry, a one dimensional array of length at least $n$ . On exit, array V contains the vector defined by <b>job</b> . The elements of array V are accessed with unit increment.                                                                                                    |  |  |
| <b>n</b><br>integer*4      | On entry, the order of the matrix $A$ . On exit, $\mathbf{n}$ is unchanged.                                                                                                    |  |  |

The routine MATVEC is an input parameter to the routine SOLVER and should be declared external in your calling program. It could either provide the required functionality itself, or act as an interface to a routine that provides the required

functionality. Suppose the iterative solver requires MATVEC to provide the functionality for job = 0. Then you would write the routine MATVEC as follows:

```
SUBROUTINE MATVEC(JOB, IPARAM, RPARAM, A, IA, W, U, V, N)
       . (any initializations here)
           if necessary
IF (JOB.EQ.0) CALL USER_MATVEC(...)
END
```

where USER\_MATVEC is your routine for evaluating the vector A \* u and returning the result in vector v. This enables you to have a routine USER\_ MATVEC, which has a parameter list different from the parameter list of MATVEC. It also allows you to call one of the matrix-vector product routines included in CXML instead of USER\_MATVEC, provided you have stored the coefficient matrix using one of CXML's sparse matrix storage schemes. In either case, you have to provide the routine MATVEC, with the required standard parameter list. If you use a storage scheme for the coefficient matrix different from those provided by CXML, or choose not to store the matrix at all, then it is your responsibility to provide the functionality required by MATVEC. If, however, you use a storage scheme provided by CXML for the coefficient matrix, then you provide a routine MATVEC that essentially calls the appropriate CXML routine.

The examples in Section 10.9 illustrate the different ways in which the interface provided by the routine MATVEC can be used to provide the required functionality. The reference descriptions at the end of this chapter describe the matrix-vector product routines for the various storage schemes supported by CXML.

#### 10.2.2 Preconditioning

Preconditioning is a technique used for improving the convergence of an iterative method by applying the method to a system derived from the original with better convergence properties. The convergence of the iterative methods provided in CXML depends on the condition number and the distribution of the eigenvalues of the coefficient matrix A. A distribution where the eigenvalues are clustered is favorable for fast convergence of the iterative method.

A preconditioned iterative method applies the iterative method to an equivalent system derived from (10-2) as follows:

that is: 
$$A'*x'=b' \tag{10-2}$$
 where: 
$$A'=Q_L^{-1}*A*Q_R^{-1}$$
 
$$x'=Q_L^{-1}*A*Q_R^{-1}$$
 
$$x'=Q_R*x$$
 and: 
$$b'=Q_L^{-1}*b$$

 $Q_L$  and  $Q_R$  are n by n matrices. The matrix  $Q = Q_L * Q_R$  is called the preconditioning matrix or the preconditioner. The matrices  $Q_L$  and  $Q_R$  are derived from the coefficient matrix A such that the matrix A' is close to the

identity matrix and thus has eigenvalues clustered around unity. As a result of preconditioning, the iterative method applied to (10-2), with the coefficient matrix A', right hand side b' and solution x', usually converges faster than when it is applied to (10-1).

The implementation of the iterative method for solving (10–2) does not involve the explicit formation of A'. Instead, the matrices  $Q_L$ ,  $Q_R$  and A appear in operations of the form:

$$v = Q_R^{-1} * u$$
$$v = A * u$$

and:

$$v = Q_L^{-1} * u$$

The computation per iteration, in the preconditioned case, is more expensive than in the unpreconditioned case. This increase in the computation per iteration is usually offset by a reduction in the number of iterations required for convergence, leading to a reduction in the total computation.

The matrices  $Q_L$  and  $Q_R$  form a good preconditioner if they satisfy the following properties:

- Q is a good approximation to A so that A' is close to the identity matrix.
- $Q_R$  and  $Q_L$  are easily obtainable.
- Solving systems of the form  $Q_L * u = v$  or  $Q_R * u = v$  is easy as the preconditioner is applied via the solution of these systems.
- The storage costs of  $Q_L$  and  $Q_R$  are not excessive.

Preconditioners can be divided into three broad classes depending on the manner in which they are applied:

Left preconditioning:

$$(Q_L^{-1} * A) * x = (Q_L^{-1} * b)$$

Right preconditioning:

$$(A * Q_R^{-1}) * (Q_R * x) = b$$

Split preconditioning:

$$(Q_L^{-1} * A * Q_R^{-1}) * (Q_R * x) = (Q_L^{-1} * b)$$

Left and right preconditioning can be considered as special cases of split preconditioning with  $Q_R$  and  $Q_L$  being the identity matrices, respectively.

In the case of left preconditioning, the residual of the system (10-2), evaluated by the iterative method is not the same as the residual of the original system (10-1). The unpreconditioned residual, r, and the preconditioned residual,  $r^{f}$ , are related as follows:

$$r' = Q_L^{-1} * (b - A * x) = Q_L^{-1} * r$$

Similarly, the solution x' evaluated using right preconditioning is related to the true solution, x, as follows:

$$x' = Q_R * x$$

It follows that in the case of split preconditioning, neither the true solution nor the true residual are obtained directly from the application of the iterative technique to (10-2). Thus, the use of preconditioning implies that extra computation has to be done to recover the true residual and solution from

the residual and solution of the equivalent system (10-2). However, there is a special case of split preconditioning that allows the iterative method to obtain the true residual and the true solution directly, when applied to a symmetric positive definite (SPD) matrix A. This is the case where the preconditioner is symmetric positive definite as well and hence can be written as:

$$Q = B * B^T$$

for some matrix B, that is:

$$Q_L = Q_R^T = B.$$

The interface to the preconditioning operations is provided by the routines PCONDL and PCONDR for left and right preconditioning, respectively. The two routines have similar parameter lists, differing only in the matrices  $Q_L$  and  $Q_R$ :

Table 10-2 describes each parameter and its data type.

Table 10–2 Parameters for the PCONDR and PCONDL Subroutines

| Argument<br>Data Type      | Description                                                                                                    |
|----------------------------|----------------------------------------------------------------------------------------------------|
| job                        | On entry, defines the operation to be performed:                                                                                                    |
| integer*4                  | $egin{aligned} \mathbf{job} &= 0: \ v = Q_R^{-1} * \ u \ \mathbf{job} &= 1: \ v = Q_R^{-T} * \ u \ \mathbf{job} &= 2: \ v = w - Q_R^{-1} * \ u \ \mathbf{job} &= 3: \ v = w - Q_R^{-T} * \ u \end{aligned}$                                                                                         |
|                            | On exit, <b>job</b> is unchanged.                                                                                                    |
| <b>iparam</b><br>integer*4 | On entry, a one-dimensional integer array of length at least 50, containing the parameters passed to the routine SOLVER. See Table 10–4 for details. On exit, the first 50 elements of IPARAM are unchanged.                                                                                        |
| <b>rparam</b><br>real*8    | On entry, a one-dimensional real array of length at least 50, containing the parameters passed to the routine SOLVER. See Table 10–5 for details. On exit, the first 50 elements of RPARAM are unchanged.                                                                                           |
| <b>qr</b><br>real*8        | On entry, a one-dimensional array for the nonzero elements of the matrix $Q_R$ . If PCONDR does not require this matrix to be explicitly stored, $\mathbf{qr}$ is a dummy argument. $\mathbf{qr}$ can also be used to provide workspace for the routine PCONDR.                                     |
| •                          | On exit, any information related to the matrix $Q_R$ is unchanged.                                                                                                    |
| <b>iqr</b><br>integer*4    | On entry, a one-dimensional array for auxiliary information about the matrix $Q_R$ or the array QR. If no information is required, <b>iqr</b> is a dummy argument. <b>iqr</b> can also be used to provide workspace. On exit, information related to the matrix $Q_R$ or the array QR is            |
|                            | unchanged.                                                                                                    |
| <b>a</b><br>real*8         | On entry, a one-dimensional array for the nonzero elements of the matrix $A$ . If PCONDR does not require the matrix $A$ to be explicitly stored, $\mathbf{a}$ is a dummy argument. Array A can also be used to provide workspace. On exit, any information related to the matrix $A$ is unchanged. |
|                            | (continued on next page)                                                                                                    |

Table 10-2 (Cont.) Parameters for the PCONDR and PCONDL Subroutines

| Argument<br>Data Type  | Description                                                                                                    |  |
|------------------------|----------------------------------------------------------------------------------------------------|--|
| <b>ia</b><br>integer*4 | On entry, a one-dimensional array for auxiliary information about the matrix <i>A</i> or the array A. If no information is needed, <b>ia</b> is a dummy argument. Array IA can also be used to provide workspace. On exit, any information related to the matrix <i>A</i> or the array A is unchanged. |  |
| w<br>real*8            | On entry, a one-dimensional array of length at least $n$ that contains the vector $w$ when $\mathbf{job} = 2$ or $3$ . The elements of array $W$ are accessed with unit increment. On exit, $\mathbf{w}$ is unchanged.                                                                                 |  |
| <b>u</b><br>real*8     | On entry, a one-dimensional array of length at least $n$ that contains the vector $u$ . The elements of array $U$ are accessed with unit increment. On exit, $\mathbf{u}$ must be unchanged.                                                                                                    |  |
| v<br>real*8            | On entry, a one-dimensional array of length at least $n$ .<br>On exit, array V contains the vector defined by <b>job</b> . The elements of array V are accessed with unit increment.                                                                                                    |  |
| <b>n</b><br>integer*4  | On entry, the order of the matrix $A$ . On exit, $\mathbf{n}$ is unchanged.                                                                                                    |  |

PCONDL and PCONDR are input parameters to SOLVER and, if used, must be declared external in your program. If only one of these preconditioning options is used, then the argument for the other is a dummy input parameter to SOLVER. If no preconditioning is used, both PCONDL and PCONDR are dummy parameters. The routines PCONDL and PCONDR are called by the iterative solver only if you request their use by setting an appropriate parameter for preconditioning, as explained in Section 10.2.4. This implies that you do not have to provide dummy routines for either PCONDL or PCONDR if they are not being used by SOLVER.

The preconditioning routines, PCONDL and PCONDR, only apply the preconditioner; you are responsible for setting up the preconditioner before the call to the routine SOLVER. The pointers to the matrix A, that is, arrays A and IA are passed to the preconditioner for use by those routines that are dependent on A, such as polynomial preconditioners. If the preconditioning routine does not use A, both A and IA may be dummy arguments. Any workspace for use by the preconditioner can be passed through the arrays QL, QR, IQL, and IQR.

In the case of split SPD preconditioning, the iterative technique requires the solution of a system of the form Q\*u=v. An explicit split of the preconditioning matrix Q into  $Q_L$  and  $Q_R$  is not required. As a result, only one of the routines PCONDL or PCONDR is needed. CXML provides the required functionality through the routine PCONDL, that is, PCONDL provides the solution of the system Q\*u=v when the **job** argument is set to zero and PCONDR is not used.

If the iterative solver is called with preconditioning, then you must provide the appropriate routines PCONDL and PCONDR with the standard parameter list. As in the case of MATVEC, the required functionality could be provided either by your own routines or by calls to the appropriate CXML routines from within PCONDL and PCONDR. The examples in Section 10.9 illustrate the different ways in which the interface provided by the routines PCONDL and PCONDR can be used to provide the required functionality. Section 10.3.2 and the reference descriptions at the end of this chapter describe the routines for creating and applying the preconditioners for the various storage schemes supported by CXML.

## 10.2.3 Stopping Criterion

An important aspect of any iterative solver is the stopping criterion, that is, the conditions that determine when the iterations are stopped. The stopping criterion usually has two parts: a quantity that is measured and a positive constant  $\epsilon$ that the quantity is measured against to determine convergence. The choice of each is crucial as the stopping criterion should accurately reflect when a suitable approximation to the solution has been obtained.

In order for the evaluation of the stopping criterion to form a small fraction of the total computation, it should be easy to obtain the quantity that is measured from the iterative technique. Additionally, the constant  $\epsilon$  must be chosen appropriately. A large value might result in a solution that does not have the required accuracy, while a small value might imply extra computation to achieve unneeded extra accuracy. Setting epsilon too small might also prevent the stopping criterion from ever being satisfied.

CXML provides you with the option of either writing your own stopping criterion or using one of the stopping criteria provided. The latter are based on the residual,  $r_i$ , of the system (10–1) at the *i*-th step of the iteration:

$$r_i = b - A * x_i$$

and the preconditioned residual,  $r_i^l$ , of the system (10–2) at the *i*-th step of the iteration:

$$r_i' = Q_L^{-1} * (b - A * x_i)$$

The four stopping criteria provided by CXML are as follows:

**Stopping Criterion 1:** 

$$||r_i||_2 \le \epsilon \tag{10-3}$$

**Stopping Criterion 2:** 

$$\frac{||r_i||_2}{||b||_2} \le \epsilon \tag{10-4}$$

**Stopping Criterion 3:** 

$$||r_i'||_2 < \epsilon \tag{10-5}$$

**Stopping Criterion 4:** 

$$\frac{||r_i'||_2}{||b'||_2} \le \epsilon \tag{10-6}$$

where:

$$r_i' = Q_L^{-1} * r_i$$

$$b' = Q_L^{-1} * b$$

and:

$$||r_i||_2 = \sqrt{\sum_{j=1}^n r_i^2(j)}$$

You can choose one of these stopping criteria by setting the value of an appropriate input parameter as explained in Section 10.2.3. In the case of an unpreconditioned iterative technique, the choice of stopping criterion (10-5) or (10-6) defaults to (10-3) or (10-4), respectively. Stopping criteria (10-4) and (10-6) require that the denominator should be nonzero to avoid a division by zero error. Some stopping criteria might require more computation than others depending on what can be easily obtained from the iterative technique. For example, the left hand side of (10-3) is calculated during the unpreconditioned conjugate gradient technique and hence very little extra computation is needed for the evaluation of (10-3) or (10-4).

CXML also provides you with the option of implementing your own stopping criterion via the routine MSTOP, which has the following standard parameter

SUBROUTINE MSTOP (IPARAM, RPARAM, X, R, Z, B, N)

Table 10–3 describes each parameter and its data type.

Table 10-3 Parameters for the MSTOP Subroutine

| Argument<br>Data Type   | Description                                                                                                    |  |
|-------------------------|----------------------------------------------------------------------------------------------------|--|
| <b>iparam</b> integer*4 | On entry, a one-dimensional array of length at least 50, containing the parameters passed to the routine SOLVER. See Table 10–4 for details. On exit, the first 50 elements of IPARAM are unchanged.                                                                                                    |  |
| <b>rparam</b><br>real*8 | On entry, a one-dimensional array of length at least 50, containing the parameters passed to the routine SOLVER. See Table 10–5 for details. On exit, the first 50 elements of RPARAM are unchanged, with the exception of RPARAM(2) that contains the left side of the stopping criterion as evaluated by MSTOP.                |  |
| <b>x</b><br>real*8      | On entry, a one-dimensional array of length at least $n$ that contains the approximation to the solution obtained at the iteration number, $iters$ in IPARAM(10). On exit, $\mathbf{x}$ is unchanged.                                                                                                    |  |
| r<br>real*8             | On entry, a one-dimensional array of length at least $n$ that contains the true residual of the system (10–1) obtained at the iteration number, <i>iter</i> in IPARAM(10). See the reference descriptions of the iterative solvers for conditions under which $\mathbf{r}$ is defined. On exit, $\mathbf{r}$ must be unchanged.  |  |
| <b>z</b><br>real*8      | On entry, a one-dimensional array of length at least $n$ that contains the preconditioned residual of the system (10–2) obtained at the iteration number, $iters$ in IPARAM(10). See the reference descriptions of the iterative solvers for conditions under which $\mathbf{z}$ is defined. On exit, $\mathbf{z}$ is unchanged. |  |
| <b>b</b><br>real*8      | On entry, a one-dimensional real array of length at least n that contains the right-hand side of the system (10–1). On exit, <b>b</b> must be unchanged.                                                                                                    |  |
| <b>n</b><br>integer*4   | On entry, the order of the matrix $A$ . On exit, $\mathbf{n}$ is unchanged.                                                                                                    |  |

By providing an interface to the routine MSTOP, CXML allows you to use a stopping criterion derived from the vectors x, r, z and b, which is different from the standard stopping criteria provided by CXML. Based on the input parameters, the routine MSTOP should evaluate the left side of the convergence test and return the value in RPARAM(2) as explained in Section 10.2.4. The iteration count parameter, iters (IPARAM(10)), allows you to evaluate quantities

depending upon the iteration, such as the initial residual norm, or print out information on each iteration. MSTOP is an input parameter to the routine SOLVER and, if used, should be declared external in your calling program.

#### 10.2.4 Parameters for the Iterative Solver

The interface to the iterative solver provided by CXML allows you to pass information to the solver such as the maximum number of iterations allowed and the I/O unit number for output, as well as to obtain information back from the solver such as the number of iterations required for convergence and error messages. This information is passed via two arrays — IPARAM for integer parameters and RPARAM for real parameters. These arrays are of length at least 50, with the first 30 elements reserved for use by the proposed standard and next 20 for use by CXML. Tables 10-4 and 10-5 describe the elements of the parameter arrays.

Table 10-4 Integer Parameters for the Iterative Solver

| Parameter | Variable | Description                                                                                                    |  |
|-----------|----------|----------------------------------------------------------------------------------------------------|--|
| IPARAM(1) | nipar    | Length of the array IPARAM, $\geq$ 50.                                                                                                    |  |
| IPARAM(2) | nrpar    | Length of the array RPARAM, $\geq$ 50.                                                                                                    |  |
| IPARAM(3) | niwk     | Length of the array IWORK, size varies with iterative solvers.                                                                                                    |  |
| IPARAM(4) | nrwk     | Length of the array RWORK, size varies with iterative solvers.                                                                                                    |  |
| IPARAM(5) | iounit   | I/O unit for providing information generated by SOLVER. If $iounit > 0$ , output is written to UNIT = iounit, which must be opened in the calling program. If $iounit < 0$ , no output is generated by the routine SOLVER.                                                                                                    |  |
| IPARAM(6) | iolevel  | Determines the kind of information output when $iounit > 0$ :                                                                                                    |  |
|           |          | $iolevel=0$ : Fatal error messages only $iolevel=1$ : Warning messages and minimum output $iolevel=2$ : Reasonable summary $iolevel \geq 3$ : More detailed information                                                                                                    |  |
| IPARAM(7) | ipcond   | Determines the form of preconditioning:                                                                                                    |  |
|           |          | ipcond=0: no preconditioning; IQR, IQL, QR, QL, PCONDL, PCONDR are dummy arguments $ipcond=1$ : left preconditioning; IQR, QR, PCONDR are dummy arguments $ipcond=2$ : right preconditioning; IQL, QL, PCONDL are dummy arguments $ipcond=3$ : split preconditioning $ipcond=4$ : SPD split preconditioning; IQR, QR, PCONDR are dummy arguments |  |

(continued on next page)

Table 10–4 (Cont.) Integer Parameters for the Iterative Solver

| Parameter  | Variable | Description                                                                                                    |
|------------|----------|----------------------------------------------------------------------------------------------------|
| IPARAM(8)  | istop    | Determines the stopping criterion:                                                                                                    |
|            |          | istop=0: user-supplied routine MSTOP $istop=1$ : stopping criterion (10–3) (default) $istop=2$ : stopping criterion (10–4) $istop=3$ : stopping criterion (10–5); if no preconditioning used, defaults to $istop=1$ $istop=4$ : stopping criterion (10–6); if no preconditioning used, defaults to $istop=2$ |
| IPARAM(9)  | itmax    | Maximum number of iterations allowed for convergence. If convergence is not achieved in $itmax$ iterations the solver returns with error flag set. Default = 100                                                                                                    |
| IPARAM(10) | iters    | Number of iterations required to satisfy the convergence criterion.                                                                                                    |
| IPARAM(31) | nz       | Parameter related to the number of nonzeros stored for the matrix. See the storage schemes in Section 10.3.1 for more details.                                                                                                    |
| IPARAM(32) | ndim     | Leading dimension of 2 dimensional arrays. See the storage schemes in Section 10.3.1 for more details.                                                                                                    |
| IPARAM(33) | ndeg     | Degree of the polynomial used for polynomial preconditioning. Default = $1$                                                                                                    |
| IPARAM(34) | kprev    | Number of previous residual vectors used in the iterative solver DITSOL_PGMRES. See the reference descriptions for details.                                                                                                    |
| IPARAM(35) | is to re | Storage scheme used in the driver routine:                                                                                                    |
|            |          | istore=1: SDIA storage scheme, lower triangular part is stored (Section 10.3.1.1) $istore=2$ : SDIA storage scheme, upper triangular part is stored (Section 10.3.1.1) $istore=3$ : UDIA storage scheme (Section 10.3.1.2) $istore=4$ : GENR storage scheme (Section 10.3.1.3)                               |
| IPARAM(36) | iprec    | Preconditioner used in the driver routine:                                                                                                    |
|            |          | iprec=1: diagonal preconditioner (Section 10.3.2.1) $iprec=2$ : polynomial preconditioner (Section 10.3.2.2) $iprec=3$ : ILU preconditioner (Section 10.3.2.3)                                                                                                    |
| IPARAM(37) | is olve  | Iterative solver used in the driver routine:                                                                                                    |
|            |          | isolve=1: Conjugate gradient method $isolve=2$ : Least squares conjugate gradient method $isolve=3$ : Bi-conjugate gradient method $isolve=4$ : Conjugate gradient squared method $isolve=5$ : Generalized minimum residual method $isolve=6$ : Transpose-free quasiminimal residual method                  |

### Using the Iterative Solvers for Sparse Linear Systems 10.2 Interface to the Iterative Solver

Table 10–5 Real Parameters for the Iterative Solver

| Parameter | Variable           | Description                                                                                                |
|-----------|--------------------|----------------------------------------------------------------------------------------------------|
| RPARAM(1) | $errtol(\epsilon)$ | User-supplied tolerance for convergence.                                                                   |
| RPARAM(2) | stptst             | Quantity that determines the convergence of the iterative technique. (lefthand side of stopping criterion) |

The elements of the arrays IPARAM and RPARAM not defined in Table 10-4 and Table 10-5 have no variable assigned to them at present, but are reserved for future use by CXML. The arrays IPARAM and RPARAM are passed to the routine SOLVER and all the routines called by it (MATVEC, PCONDL, PCONDR and MSTOP). If necessary, you can use these arrays to pass additional information to these routines. For example, if you declare these arrays to be of dimension 100, then the elements from 51 to 100 can be used to pass information to the routines MATVEC, PCONDL, PCONDR and MSTOP. However, the first 50 elements are for the exclusive use of the proposed standard and CXML.

CXML allows you to set the variables in the IPARAM and RPARAM arrays to their default values by a call to the routines DITSOL\_DEFAULTS with the following interface:

SUBROUTINE DITSOL DEFAULTS (IPARAM, RPARAM)

Table 10–6 defines the default values set by the routine DITSOL\_DEFAULTS. After a call to DITSOL\_DEFAULTS, you can change any of the parameters as required. It is your responsibility to ensure that the variables in the arrays IPARAM and RPARAM have been assigned appropriate values before a call to the iterative solver routine. The examples in Section 10.9 illustrate the use of the routine DITSOL DEFAULTS further.

Table 10–6 Default Values for Parameters

| Parameter  | Variable | Default Value |
|------------|----------|---------------|
| iparam(1)  | nipar    | 50            |
| iparam(2)  | nrpar    | 50            |
| iparam(5)  | iounit   | 6             |
| iparam(6)  | iolevel  | 0             |
| iparam(7)  | ipcond   | 0             |
| iparam(8)  | is top   | 1             |
| iparam(9)  | it max   | 100           |
| iparam(33) | ndeg     | 1             |
| rparam(1)  | errtol   | 1.0e-6        |

#### 10.2.5 Argument List for the Iterative Solver

The matrix-free formulation of the iterative method adopted by CXML implies that the routine SOLVER has, as input parameters, the routines MATVEC, PCONDL, PCONDR, and MSTOP. Additionally, the parameter list also contains the arrays A, IA, QL, IQL, QR, and IQR for use by the routines for the matrix operations (MATVEC, PCONDL, PCONDR) as well as input parameters such as the size of the system, the right side, and the initial approximation. The approximation to the solution obtained by the solver is returned in the vector x. Real and integer workspace is provided via arrays RWORK and IWORK,

### **Using the Iterative Solvers for Sparse Linear Systems** 10.2 Interface to the Iterative Solver

respectively and real and integer parameters via arrays RPARAM and IPARAM, respectively. This results in the following interface for the routine SOLVER:

SUBROUTINE SOLVER (MATVEC, PCONDL, PCONDR, MSTOP, A, IA, X, B, N, QL, IQL, QR, IQR, IPARAM, RPARAM, IWORK, RWORK, IERROR)

Table 10-7 describes each parameter and its data type.

Table 10-7 Parameters for the SOLVER Subroutine

| Argument<br>Data Type      | Description                                                                                                    |
|----------------------------|----------------------------------------------------------------------------------------------------|
| matvec<br>procedure        | On entry, a user-supplied name for the routine that evaluates the matrix-vector product. <b>matvec</b> uses the standard interface and must be declared external in your calling program. See Table 10–1. On exit, <b>matvec</b> is unchanged.                                                                                                    |
| <b>pcondl</b><br>procedure | On entry, a user-supplied name for the routine that applies left preconditioning. <b>pcondl</b> uses the standard interface. See Table 10–2. If left preconditioning is not used, <b>pcondl</b> is a dummy parameter. If used, <b>pcondl</b> must be declared external in your calling program. The variable <i>ipcond</i> in IPARAM(7), must be set appropriately for access to the PCONDL routine. On exit, <b>pcondl</b> is unchanged.                                  |
| <b>pcondr</b><br>procedure | On entry, a user-supplied name for the routine that applies right preconditioning. <b>pcondr</b> uses the standard interface. See Table 10–2. If right preconditioning is not used, <b>pcondr</b> is a dummy parameter. If used, <b>pcondr</b> must be declared external in your calling program. The variable $ipcond$ , IPARAM(7), must be set appropriately for access to the PCONDR routine. On exit, <b>pcondr</b> is unchanged.                                      |
| mstop<br>procedure         | On entry, a user-supplied name for the routine that evaluates a stopping criterion defined by you. <b>mstop</b> has the standard interface. See Table 10–3. If used, it must be declared external in your calling program. The variable <code>istop</code> , IPARAM(8), must be set appropriately for access to the MSTOP routine. If not used, that is, you use one of the CXML stopping criteria, <b>mstop</b> is a dummy parameter. On exit, <b>mstop</b> is unchanged. |
| <b>a</b><br>real*8         | On entry, a one-dimensional array for the nonzero elements of matrix <i>A</i> . If the MATVEC, PCONDL and PCONDR routines do not require this matrix to be explicitly stored, array A may be a dummy array. Array A may also be used to provide workspace.  On exit, any information related to the matrix <i>A</i> is unchanged.                                                                                                    |
| ia<br>integer*4            | On entry, a one-dimensional array for auxiliary information about the matrix $A$ , or the array $A$ . If the information is not needed, array $IA$ may be a dummy array. Array $IA$ may also be used to provide workspace. On exit, any information related to the matrix $A$ or the array $A$ is unchanged.                                                                                                    |
| <b>x</b><br>real*8         | On entry, a one-dimensional array of length at least $n$ that contains the initial approximation to the solution. The elements of array $X$ are accessed with unit increment. On exit, $\mathbf{x}$ is the approximation to the solution obtained by the routine SOLVER.                                                                                                    |
| <b>b</b><br>real*8         | On entry, a one-dimensional array of length at least $n$ that contains the right side of the system (10–1). The elements of array B are accessed with unit increment. On exit, $\mathbf{b}$ is unchanged.                                                                                                    |
|                            | (continued on next page)                                                                                                    |

# Using the Iterative Solvers for Sparse Linear Systems 10.2 Interface to the Iterative Solver

Table 10-7 (Cont.) Parameters for the SOLVER Subroutine

| Argument<br>Data Type      | Description                                                                                                    |
|----------------------------|----------------------------------------------------------------------------------------------------|
| <b>n</b><br>integer*4      | On entry, the order of the matrix $A$ . On exit, $\mathbf{n}$ is unchanged.                                                                                                    |
| <b>ql</b><br>real*8        | On entry, a one-dimensional array for the nonzero elements of the matrix $Q_L$ . If PCONDL does not require this matrix to be explicitly stored, $\mathbf{ql}$ is a dummy array. Array QL may also be used to provide workspace. On exit, any information related to the matrix $Q_L$ is unchanged.  |
| <b>iql</b><br>integer*4    | On entry, a one-dimensional array for auxiliary information about the matrix $Q_L$ or the array QL. If no information is needed, IQL is a dummy array. Array IQL can also be used to provide workspace. On exit, any information related to the matrix $Q_L$ or the array QL is unchanged.           |
| <b>qr</b><br>real*8        | On entry, a one-dimensional array for the nonzero elements of the matrix $Q_R$ . If PCONDR does not require this matrix to be explicitly stored, QR is a dummy array. QR can also be used to provide workspace. On exit, any information related to matrix $Q_R$ is unchanged.                       |
| <b>iqr</b><br>integer*4    | On entry, a one-dimensional array for auxiliary information about the matrix $Q_R$ or the array QR. If no information is needed, IQR is a dummy array. Array IQR can also be used to provide workspace. On exit, any information related to the matrix $Q_R$ or the array QR is unchanged.           |
| <b>iparam</b><br>integer*4 | On entry, a one-dimensional array of length at least 50, containing the parameters passed to the routine SOLVER.  On exit, the first 50 elements of IPARAM are unchanged, with the exception of <i>iters</i> (IPARAM(10)), which is then equal to the number of iterations required for convergence. |
| <b>rparam</b><br>real*8    | On entry, a one-dimensional array of length at least 50, containing the parameters passed to the routine SOLVER. On exit, the first 50 elements of rparam are unchanged, with the exception of RPARAM(2) that is equal to the left side of the stopping criterion.                                   |
| <b>iwork</b><br>integer*4  | On entry, a one-dimensional array of length $niwk$ , IPARAM(3), used as an integer workspace. On exit, the data in IWORK is overwritten.                                                                                                    |
| rwork<br>real*8            | On entry, a one-dimensional array of length $nrwk$ , IPARAM(4), used as a real workspace. On exit, the data in RWORK is overwritten.                                                                                                    |
| ierror<br>integer*4        | On entry, a scalar value that receives the value of the error flag. On exit, the error flag returned by the routine SOLVER.                                                                                                    |

In addition to the error messages output by the iterative solver, based on the variable, iolevel (IPARAM(6)), the routine SOLVER also returns an error flag, ierror. It is your responsibility to check the error flag on exit from SOLVER and ensure that the solution procedure ended normally. This is especially true if you have disabled all error messages by setting a negative value for iounit (IPARAM(5)).

# Using the Iterative Solvers for Sparse Linear Systems 10.3 Matrix Operations

### 10.3 Matrix Operations

The matrix-free formulation of the iterative method adopted by CXML isolates the operations involving the coefficient matrix, A, and the preconditioning matrices,  $Q_L$  and  $Q_R$ , by separating them into subroutines that form the matrix-vector product, create the preconditioner and apply the preconditioner. This formulation allows you to use any storage scheme for storing the coefficient matrix and the preconditioner, but has the drawback that the routines MATVEC, PCONDL, PCONDR, and the routine for the creation of the preconditioner have to be written by you.

As an alternative, CXML provides you with the option of using routines written to implement the matrix operations for three matrix storage schemes. In addition to the matrix-vector product operations, CXML provides routines for the creation and application of three preconditioners for each of the three storage schemes. Calls to these CXML routines can be used in the routines MATVEC, PCONDL, and PCONDR to implement the desired operation. The only restriction is that the coefficient matrix be stored in one of the storage schemes provided by CXML.

### 10.3.1 Storage Schemes for Sparse Matrices

A sparse matrix is a matrix that has very few nonzero elements. By storing and operating on only the nonzero elements, it is possible to achieve substantial savings in memory requirements and computation. In addition to the nonzero elements, storage is also required for information that determines the position of each nonzero element in the matrix.

Sparse matrices can be broadly classified as either structured or unstructured matrices. A structured sparse matrix is one where the distribution of nonzero elements in the matrix has a specific structure. For example, the matrix A shown in (10-7) has its nonzero elements along the diagonals of the matrix:

$$A = \begin{bmatrix} a_{11} & a_{12} & 0 & 0 & 0 & 0 \\ 0 & a_{22} & a_{23} & 0 & 0 & 0 \\ 0 & 0 & a_{33} & a_{34} & 0 & 0 \\ a_{41} & 0 & 0 & a_{44} & a_{45} & 0 \\ 0 & a_{52} & 0 & 0 & a_{55} & a_{56} \\ 0 & 0 & a_{63} & 0 & 0 & a_{66} \end{bmatrix}$$

$$(10-7)$$

This structure can be exploited to reduce the amount of additional information that is necessary for the determination of the position of the nonzero elements within the matrix. For example, consider the elements in the superdiagonal of the matrix A:

$$(a_{12} \quad a_{23} \quad a_{34} \quad a_{45} \quad a_{56})$$

As the elements all lie on a diagonal, the position of each element relative to the previous element is known (that is, the row and column indices of an element on the diagonal are one higher than the row and column indices of the preceding element in the diagonal). If the row and column indices of the first element  $a_{12}$  are known, the positions of the other elements in the diagonal are also known. Thus, substantial savings in the storage requirements can be achieved by storing only the position of the first element in each diagonal.

### Using the Iterative Solvers for Sparse Linear Systems 10.3 Matrix Operations

Unstructured sparse matrices, such as the matrix A in (10-8), do not have a structure to the distribution of the nonzero elements:

$$A = \begin{bmatrix} a_{11} & 0 & a_{13} & 0 & 0 \\ 0 & a_{22} & a_{23} & 0 & 0 \\ 0 & 0 & a_{33} & 0 & 0 \\ a_{41} & 0 & 0 & a_{44} & a_{45} \\ 0 & 0 & a_{53} & 0 & a_{55} \end{bmatrix}$$
 (10-8)

In such cases, each nonzero element is stored along with its row and column indices. Some savings in storage is possible if the elements in a row (or column) are stored contiguously. In such cases, only the row (or column) index for the first nonzero element of the row (or column) is stored.

CXML subprograms that operate on sparse matrices store them in one of three ways:

- Symmetric diagonal storage
- · Unsymmetric diagonal storage
- General storage by rows

### 10.3.1.1 SDIA: Symmetric Diagonal Storage Scheme

Symmetric matrices whose nonzero elements lie along a few diagonals can be stored using a scheme that stores only the diagonals and the distance of each diagonal from the main diagonal. Each diagonal is stored in its entirety, along with any zeros. The distance of a diagonal from the main diagonal is positive if the diagonal is above the main diagonal and negative if the diagonal is below the main diagonal. The main diagonal itself has a distance of zero.

An *n* by *n* matrix is stored in a two dimensional array with at least *n* rows and as many columns as the number of nonzero diagonals in the strict upper (or lower) triangular part plus 1 (for the main diagonal). As the matrix is symmetric, either the upper or lower triangular part can be stored. Both the elements above the main diagonal and those below the main diagonal retain the row corresponding to the row in the original matrix. Thus, the matrix A in (10–9) can be stored in the upper triangular form as shown in (10–10):

$$A = \begin{bmatrix} a_{11} & 0 & 0 & a_{14} & a_{15} & 0 \\ 0 & a_{22} & 0 & 0 & a_{25} & a_{26} \\ 0 & 0 & a_{33} & 0 & 0 & a_{36} \\ a_{14} & 0 & 0 & a_{44} & 0 & 0 \\ a_{15} & a_{25} & 0 & 0 & a_{55} & 0 \\ 0 & a_{26} & a_{36} & 0 & 0 & a_{66} \end{bmatrix}$$
 (10-9)

$$AD = \begin{bmatrix} a_{11} & a_{14} & a_{15} \\ a_{22} & a_{25} & a_{26} \\ a_{33} & a_{36} & * \\ a_{44} & * & * \\ a_{55} & * & * \\ a_{66} & * & * \end{bmatrix}$$
(10-10)

$$INDEX = (0, 3, 4)$$

# Using the Iterative Solvers for Sparse Linear Systems 10.3 Matrix Operations

The first element of INDEX corresponds to the main diagonal of A, which is stored in AD(\*,1). The second element of INDEX implies that the superdiagonal that is 3 away from the main diagonal is stored in AD(\*,2) and so on. The positive elements in INDEX indicate that the upper triangular part is being stored.

The matrix A can also be stored in the lower triangular form as shown in (10-11):

$$AD = \begin{bmatrix} a_{11} & * & * \\ a_{22} & * & * \\ a_{33} & * & * \\ a_{44} & a_{14} & * \\ a_{55} & a_{25} & a_{15} \\ a_{66} & a_{36} & a_{26} \end{bmatrix}$$
(10-11)

$$INDEX = (0, -3, -4)$$

The asterisk (\*) indicates that the element does not belong to the matrix *A*. These elements should be set to zero in the array AD. The negative elements in INDEX indicate that the lower triangular part is being stored.

The array AD is dimensioned as ndim by nz, where nz is the number of diagonals stored and ndim is the declared leading dimension of AD as given in the calling program. The INDEX array has dimension nz. Note that nz can be at most n for an n by n system.

The characteristics of this storage scheme are as follows:

- The diagonals can be stored in any order.
- Either the upper or the lower triangular part is stored. Thus the elements in INDEX after the first element, are all positive or all negative.
- Elements which are part of AD, but not part of *A*, should be set equal to zero. These are the elements denoted by the asterisk (\*).

### 10.3.1.2 UDIA: Unsymmetric Diagonal Storage Scheme

This storage scheme follows the same principle as the symmetric diagonal storage scheme, but both the upper and the lower triangular halves of the matrix are stored. Thus, the matrix A in (10-12) is stored as shown in (10-13):

$$A = \begin{bmatrix} a_{11} & 0 & 0 & a_{14} & a_{15} & 0 \\ 0 & a_{22} & 0 & 0 & a_{25} & a_{26} \\ a_{31} & 0 & a_{33} & 0 & 0 & a_{36} \\ 0 & a_{42} & 0 & a_{44} & 0 & 0 \\ a_{51} & 0 & a_{53} & 0 & a_{55} & 0 \\ 0 & a_{62} & 0 & a_{64} & 0 & a_{66} \end{bmatrix}$$
(10-12)

$$AD = \begin{bmatrix} a_{11} & a_{14} & a_{15} & * & * \\ a_{22} & a_{25} & a_{26} & * & * \\ a_{33} & a_{36} & * & a_{31} & * \\ a_{44} & * & * & a_{42} & * \\ a_{55} & * & * & a_{53} & a_{51} \\ a_{66} & * & * & a_{64} & a_{62} \end{bmatrix}$$
(10-13)

$$INDEX = (0, 3, 4, -2, -4)$$

### Using the Iterative Solvers for Sparse Linear Systems 10.3 Matrix Operations

The array AD is dimensioned ndim by nz, where nz is the number of diagonals stored and ndim is the leading dimension of the matrix, as given in the calling program. The array INDEX has dimension nz. For an n by n system, nz can be at most 2n-1.

The characteristics of this storage scheme are as follows:

- The diagonals can be stored in any order.
- Elements which are part of AD, but not part of A, should be set equal to zero. These are the elements denoted by the asterisk (\*).

#### 10.3.1.3 GENR: General Storage Scheme by Rows

This storage scheme can be used for storing general unstructured matrices. Each nonzero element is stored along with its row and column indices. Thus there is a single array of matrix elements, AR, along with an array of row indices, IA, and an array of the corresponding column indices, JA.

As the matrix is stored by rows, the row index for all the nonzero elements in a row is stored only once. The i-th element of array IA points to the start of the i-th row in arrays JA and AR. For example if IA(3) = 6, then the third row is stored starting from the 6-th element in AR and JA. As IA(4) points to the start of the fourth row, the number of elements in the third row is given by IA(4)-IA(3). Thus the matrix A in (10-14) is stored using three vectors as shown in (10-15):

$$A = \begin{bmatrix} a_{11} & 0 & 0 & a_{14} & a_{15} & 0 \\ 0 & a_{22} & a_{23} & 0 & 0 & a_{26} \\ a_{31} & 0 & a_{33} & 0 & a_{35} & a_{36} \\ 0 & a_{42} & 0 & a_{44} & 0 & 0 \\ a_{51} & 0 & 0 & 0 & a_{55} & 0 \\ 0 & 0 & a_{63} & a_{64} & 0 & a_{66} \end{bmatrix}$$
 (10-14)

$$AR = (a_{11}, a_{14}, a_{15}, a_{22}, a_{23}, a_{26}, a_{31}, a_{33}, a_{35}, a_{36}, a_{42}, a_{44}, a_{51}, a_{55}, a_{63}, a_{64}, a_{66})$$

$$IA = (1, 4, 5, 2, 3, 6, 1, 3, 5, 6, 2, 4, 1, 5, 3, 4, 6)$$

$$IA = (1, 4, 7, 11, 13, 15, 18)$$

The dimension of AR and JA is at least nz, where nz is the number of nonzero elements in the matrix. IA is of length n + 1 (for an n by n matrix), and the last element is nz + 1. This helps in determining the end of the last row of the matrix and the number of nonzero elements in the last row. To store all the indices in one array, both IA and JA are stored in an array INDEX, with the first n+1location used for IA and the rest of the vector used for JA. The length of INDEX is at least nz + n + 1. Thus, for the previous example, the array INDEX is as follows:

$$INDEX = (1, 4, 7, 11, 13, 15, 18, 1, 4, 5, 2, 3, 6, 1, 3, 5, 6, 2, 4, 1, 5, 3, 4, 6)$$

where the first 7 elements form IA and the rest form JA.

### 10.3.2 Types of Preconditioners

For each of the three storage schemes for sparse matrices, CXML provides the routines to create and apply the following three preconditioners:

- Diagonal preconditioner
- Neumann polynomial preconditioner
- Incomplete LU preconditioner

# Using the Iterative Solvers for Sparse Linear Systems 10.3 Matrix Operations

### 10.3.2.1 DIAG: Diagonal Preconditioner

This is the simplest of the three preconditioners, with the preconditioning matrix Q chosen as the diagonal of the coefficient matrix A. There is no explicit split of Q into  $Q_L$  and  $Q_R$ . As the diagonal preconditioner approximates the matrix A by just its diagonal, it is usually not a good preconditioner for a general system (10-1).

### 10.3.2.2 POLY: Polynomial Preconditioner

The polynomial preconditioner is derived from the matrix A by first splitting it into its diagonal and off-diagonal parts and then considering the inverse of A as a truncated version of a polynomial series expansion. Let the coefficient matrix A be written as:

$$A = D - C$$

$$= (I - C * D^{-1}) * D$$

$$= (I - B) * D$$

where D is the diagonal of A, -C is the matrix of off-diagonal elements, and  $B = C * D^{-1}$ . By a polynomial series expansion, the inverse of A can be written as:

$$A^{-1} = D^{-1} * (I - B)^{-1} = D^{-1} * (I + B + B^2 + B^3 + ...).$$

A polynomial preconditioner of degree m essentially considers  $Q^{-1}$  to be a truncated version of the series expansion, that is:

$$Q^{-1} = D^{-1} * (I + B + B^2 + B^3 + \dots + B^m).$$

This polynomial expansion of the inverse of A is called the Neumann polynomial. The preconditioner is obtained in the form  $Q^{-1}$ , not Q, and there is no explicit split into the matrices  $Q_L$  and  $Q_R$ .

The effectiveness of polynomial preconditioners depends on how closely  $Q^{-1}$  approximates  $A^{-1}$ . This is determined by the matrix A itself as well as the degree of the polynomial. While a higher degree polynomial usually indicates a better approximation, it also involves extra computation per iteration. For preconditioning with a higher degree polynomial to be effective, the reduction in iterations must be sufficient to offset the extra computation per iteration.

### 10.3.2.3 ILU: Incomplete LU Preconditioner

The incomplete LU preconditioner obtains a factorization of A into lower and upper triangular factors, the matrices L and U, respectively, such that the following conditions are satisfied:

- Matrices L and U have the same nonzero structure as the matrix A.
- Nonzero elements of matrix A are equal to the corresponding element of the product L\*U.

Thus 
$$A \approx L * U = Q$$
 and  $Q^{-1} = U^{-1} * L^{-1}$ .

The factorization is referred to as 'incomplete' as the product L\*U has nonzeros in locations where the matrix A has zeros, that is, the product L\*U is not identical to the matrix A as in the case of a 'complete' LU factorization.

If *A* is a symmetric matrix, as in the SDIA storage scheme, an incomplete Cholesky decomposition is computed with:

$$U = L^T$$

Incomplete factorizations usually form good preconditioners especially if the extra nonzero elements in the product L \* U are relatively small.

### 10.4 Iterative Solvers

CXML provides six iterative solvers based on the conjugate-gradient and conjugate-gradient-like techniques:

- DITSOL\_PCG: Conjugate gradient method
- DITSOL\_PLSCG: Least squares conjugate gradient method
- DITSOL PBCG: Biconjugate gradient method
- DITSOL\_PCGS: Conjugate gradient squared method
- DITSOL\_PGMRES: Generalized minimum residual method
- DITSOL PTFQMR: Transpose-free quasiminimal residual method

Each solver is applicable to a class of problems determined by the properties of the coefficient matrix A in (10-1) or the preconditioned matrix A' in (10-2)if preconditioning is used. The reference descriptions of the iterative solver subprograms at the end of this chapter outline the conditions under which each method can be applied.

CXML provides you with the option of using each iterative method without preconditioning as well as with right, left and split preconditioning. Table 10-8 indicates which forms of preconditioning are available for each method.

| Tuble 10 0 1 reconditioners for the iterative methods |      |      |       |       |           |
|-------------------------------------------------------|------|------|-------|-------|-----------|
| Method                                                | None | Left | Right | Split | SPD Split |
| DITSOL_PCG                                            | X    |      |       |       | X         |
| DITSOL_PLSCG                                          | X    | X    | X     | X     |           |
| DITSOL_PBCG                                           | X    | X    | X     | X     |           |
| DITSOL_PCGS                                           | X    | X    | X     | X     |           |
| DITSOL_PGMRES                                         | X    | X    | X     | X     |           |
| DITSOL_PTFQMR                                         | X    | X    | X     | X     |           |

Table 10-8 Preconditioners for the Iterative Methods

#### 10.4.1 Driver Routine

CXML includes a driver routine, DITSOL\_DRIVER, that incorporates the calls to the MATVEC, PCONDL, and PCONDR routines so that you do not have to write these routines. The parameter list of the driver routine is identical to the parameter list of SOLVER, with the exception of the external routines MATVEC, PCONDL and PCONDR, which now refer to routines provided by CXML.

By setting values of appropriate parameters in the array IPARAM, you can choose a solver, a storage scheme and a preconditioner. The preconditioner must be created prior to the call to the driver routine. The driver routine does not allow the use of the matrix-free formulation of the iterative solver. The reference description of the driver routine at the end of this chapter provides further details.

### Using the Iterative Solvers for Sparse Linear Systems 10.5 Naming Conventions

### 10.5 Naming Conventions

The CXML routines can be broadly classified into two: routines related to the iterative solver and independent of the matrix, and routines that perform the matrix operations and are thus identified with a storage scheme.

Each routine name starts with the character D to indicate double-precision real routines. The next character group determines the operation being performed, namely, iterative solver, matrix-vector product, creation of the preconditioner and application of the preconditioner. Depending on the operation, the third, fourth and fifth character groups are chosen to reflect the iterative method, the storage scheme or the preconditioner.

Table 10-9 shows the naming conventions used for the iterative solver subroutines. Each routine name is obtained by concatenating the appropriate options from a character group, each character group separated by an underscore character.

Table 10–9 Naming Conventions: Iterative Solver Routines

|                    | •                                                 |                                                                                                    |
|--------------------|---------------------------------------------------|----------------------------------------------------------------------------------------------------|
| Character<br>Group | Mnemonic                                          | Meaning                                                                                                    |
| first              | D                                                 | double precision                                                                                                    |
| second             | ITSOL<br>MATVEC<br>CREATE<br>APPLY                | function of the routine - iterative solver, matrix vector product, creation of preconditioner, or application of preconditioner. |
| third              | DEFAULTS DRIVER PCG PLSCG PBCG PCGS PGMRES PTFQMR | options for the iterative solver                                                                                                 |
|                    | SDIA<br>UDIA<br>GENR                              | storage scheme options for matrix vector product                                                                                 |
|                    | DIAG<br>POLY<br>ILU                               | preconditioner options for creation and application of preconditioners                                                           |
| fourth             | ALL <sup>1</sup><br>SDIA<br>UDIA<br>GENR          | storage scheme options for creation and application of preconditioners                                                           |
| fifth              | L<br>U                                            | application of ILU preconditioner for UDIA and GENR storage schemes                                                              |
|                    |                                                   |                                                                                                    |

<sup>&</sup>lt;sup>1</sup>This option is for the application of the diagonal preconditioner only.

For example, DMATVEC\_UDIA is the routine that obtains the matrix-vector product for the matrix stored using the unsymmetric diagonal (UDIA) storage scheme. Similarly, DAPPLY\_ILU\_GENR\_L applies the incomplete LU (ILU) preconditioner for a matrix stored using the general storage by rows (GENR) scheme. The L indicates that the lower triangular part of the LU preconditioner is being considered.

### 10.6 Summary of Iterative Solver Subroutines

Tables 10–10, 10–11, 10–12, and 10–13 summarize the subroutines for the iterative solvers and the matrix operations.

Table 10-10 Summary of Iterative Solver Routines

| Routine         | Operation                                                               |
|-----------------|-------------------------------------------------------------------------|
| DITSOL_DEFAULTS | Set the default values in the arrays IPARAM and RPARAM                  |
| DITSOL_DRIVER   | Driver routine for the iterative solvers                                |
| DITSOL_PCG      | Apply the preconditioned conjugate gradient method                      |
| DITSOL_PLSCG    | Apply the preconditioned least squares conjugate gradient method        |
| DITSOL_PBCG     | Apply the preconditioned biconjugate gradient method                    |
| DITSOL_PCGS     | Apply the preconditioned conjugate gradient squared method              |
| DITSOL_PGMRES   | Apply the preconditioned generalized minimum residual method            |
| DITSOL_PTFQMR   | Apply the preconditioned transpose-free quasiminimal residual method $$ |

Table 10-11 Summary of Matrix-Vector Product Routines

| Routine      | Operation                                                         |
|--------------|-------------------------------------------------------------------|
| DMATVEC_SDIA | Matrix vector product for the symmetric diagonal storage scheme   |
| DMATVEC_UDIA | Matrix vector product for the unsymmetric diagonal storage scheme |
| DMATVEC_GENR | Matrix vector product for the general storage by rows scheme      |

Table 10–12 Summary of Preconditioner Creation Routines

| Routine           | Operation                                                                         |
|-------------------|-----------------------------------------------------------------------------------|
| DCREATE_DIAG_SDIA | Create the diagonal preconditioner for the symmetric diagonal storage scheme      |
| DCREATE_DIAG_UDIA | Create the diagonal preconditioner for the unsymmetric diagonal storage scheme    |
| DCREATE_DIAG_GENR | Create the diagonal preconditioner for the general storage by rows scheme         |
| DCREATE_POLY_SDIA | Create the polynomial preconditioner for the symmetric diagonal storage scheme    |
| DCREATE_POLY_UDIA | Create the polynomial preconditioner for the unsymmetric diagonal storage scheme  |
| DCREATE_POLY_GENR | Create the polynomial preconditioner for the general storage by rows scheme       |
| DCREATE_ILU_SDIA  | Create the incomplete LU preconditioner for the symmetric diagonal storage scheme |
|                   | (continued on next page)                                                          |

### Using the Iterative Solvers for Sparse Linear Systems 10.6 Summary of Iterative Solver Subroutines

Table 10–12 (Cont.) Summary of Preconditioner Creation Routines

| Routine          | Operation                                                                           |
|------------------|-------------------------------------------------------------------------------------|
| DCREATE_ILU_UDIA | Create the incomplete LU preconditioner for the unsymmetric diagonal storage scheme |
| DCREATE_ILU_GENR | Create the incomplete LU preconditioner for the general storage by rows scheme      |

Table 10-13 Summary of Preconditioner Application Routines

| Routine           | Operation                                                                                                   |
|-------------------|----------------------------------------------------------------------------------------------------|
| DAPPLY_DIAG_ALL   | Apply the diagonal preconditioner for all storage schemes                                                   |
| DAPPLY_POLY_SDIA  | Apply the polynomial preconditioner for the symmetric diagonal storage scheme                               |
| DAPPLY_POLY_UDIA  | Apply the polynomial preconditioner for the unsymmetric diagonal storage scheme                             |
| DAPPLY_POLY_GENR  | Apply the polynomial preconditioner for the general storage by rows scheme                                  |
| DAPPLY_ILU_SDIA   | Apply the incomplete LU preconditioner for the symmetric diagonal storage scheme                            |
| DAPPLY_ILU_UDIA_L | Apply the incomplete LU preconditioner for the unsymmetric diagonal storage scheme (operates on the L part) |
| DAPPLY_ILU_UDIA_U | Apply the incomplete LU preconditioner for the unsymmetric diagonal storage scheme (operates on the U part) |
| DAPPLY_ILU_GENR_L | Apply the incomplete LU preconditioner for the general storage by rows scheme (operates on the L part)      |
| DAPPLY_ILU_GENR_U | Apply the incomplete LU preconditioner for the general storage by rows scheme (operates on the U part)      |

### 10.7 Error Handling

The six iterative solver subroutines include an error flag in the argument list. This is not an optional argument. On exit from the iterative solver routine, check its value to ensure that the solver converged normally.

The error flag can have various values. A return value of 0 indicates a normal return from the solver, with the iterations converging under the specified conditions. A negative return value implies a fatal error such as incorrect input, insufficient workspace, or use of a method inapplicable to the problem being solved. In such cases, a fatal error message is printed out describing the problem and control is returned to the calling routine. A positive return value of the error flag indicates a warning, such as a method terminating after reaching the maximum number of iterations. This is a correctable error if the maximum number of iterations is set to a low value. However, it could also signal a more fatal error such as the stagnation of the quantity being measured for convergence.

### Using the Iterative Solvers for Sparse Linear Systems 10.7 Error Handling

Fatal error messages are always printed out. The only exception to this is when the value of the unit number for output (iounit) is negative. In such cases, no output is produced by the solver and therefore it is important to check the error flag on exit.

In addition to the solvers, CXML provides routines for the creation and application of various preconditioners for matrices stored using various storage schemes. The preconditioner is created by a call to the appropriate routine prior to calling the iterative solver. You must ensure that the preconditioner used does indeed exist. For example, in the case of diagonal preconditioning, the elements along the diagonal of the matrix must be nonzero. The routines that generate the preconditioners do not explicitly check for the existence of the preconditioner. Therefore, you could get an internal exception error, such as division by zero or square-root of a negative number, that terminates the execution of the program. In contrast, an error in the iterative solver does not terminate the execution. Instead, the error flag is set and control returned to the calling program.

Table 10–14 shows the values of the error flags, an explanation of each value and the action needed to recover from each error. The values -2100 through -2104 indicate a breakdown in the iterative process caused by either an inappropriate input parameter or the use of an inappropriate method for the problem. The remaining values, all negative, indicate that input data to the solver is invalid.

Table 10–14 Error Flags for Sparse Iterative Solver Subprograms

| Error<br>Flag | Description                                | User Action                                                                       |
|---------------|--------------------------------------------|-----------------------------------------------------------------------------------|
| 0             | Normal exit                                | No action required.                                                               |
| 2001          | Method did not converge                    | Increase value of <b>itmax</b> ; check that <b>rparam(2)</b> is not stagnating.   |
| -2001         | Invalid <b>ipcond</b>                      | Refer to subprogram description for valid values and rerun with acceptable value. |
| -2002         | Invalid <b>iolevel</b>                     | п                                                                                 |
| -2003         | Invalid <b>nipar</b>                       | n                                                                                 |
| -2004         | Invalid <b>nrwrk</b>                       | n                                                                                 |
| -2005         | Invalid <b>istop</b>                       | n                                                                                 |
| -2006         | Invalid <b>errtol</b>                      | п                                                                                 |
| -2007         | Invalid <b>n</b>                           | п                                                                                 |
| -2008         | Invalid <b>nrpar</b>                       | п                                                                                 |
| -2009         | Zero denominator in the stopping criterion | Rerun with a different stopping criterion.                                        |
| -2010         | Invalid <b>isolve</b>                      | Refer to Table 10–4 for valid values and rerun with acceptable value.             |
| -2011         | Invalid <b>iprec</b>                       | Refer to Table 10–4 for valid values and rerun with acceptable value.             |
| -2012         | Invalid <b>istore</b>                      | Refer to Table 10–4 for valid values and rerun with acceptable value.             |
|               |                                            | (continued on next page)                                                          |

### Using the Iterative Solvers for Sparse Linear Systems 10.7 Error Handling

Table 10–14 (Cont.) Error Flags for Sparse Iterative Solver Subprograms

| Error<br>Flag | Description                                                              | User Action                                                                                                    |
|---------------|--------------------------------------------------------------------------|----------------------------------------------------------------------------------------------------|
| -2100         | Preconditioner is not positive-definite                                  | Rerun with a different preconditioner or solver.                                                                                         |
| -2101         | Matrix is not positive-definite                                          | Rerun with a different solver.                                                                                                    |
| -2102         | Breakdown in generation of direction vector                              | Rerun with a different solver, preconditioner, or starting guess.                                                                        |
| -2103         | Breakdown in update to solution vector                                   | Rerun with a different solver, preconditioner, or starting guess.                                                                        |
| -2104         | Breakdown in <i>gmres</i> iteration                                      | Rerun with a different solver, preconditioner, starting guess, or <b>kprev</b> .                                                         |
| -2200         | Tru64 UNIX only Memory allocation routine in the parallel version failed | Increase allocated values of pagefile quota and virtual memory, or reduce the number of processors, or use serial version of the solver. |

### 10.8 Hints on the Use of the Iterative Solver

The iterative solvers included in CXML provide you with a wide choice of iterative methods and preconditioners. Additional flexibility is provided via the adoption of a matrix-free formulation of the iterative method. This allows you to use any storage scheme for the matrix, but implies that you have to write the routines for the matrix operations. You also have the option of using routines included in CXML for the matrix operations, but this restricts you to the storage schemes and preconditioners provided by CXML. It is also possible to mix the two approaches and use a storage scheme included in CXML, but provide your own routines to create and apply the preconditioner of your choice.

CXML provides further flexibility by allowing you to set various parameters such as the form of preconditioner, the stopping criterion, the maximum number of iterations allowed, the degree of the polynomial for polynomial preconditioning and so on. These enable you to control the iterative procedure and fine tune it to suit the needs of your application.

The steps in using the iterative solver can be summarized as follows:

- Choose the storage scheme for the coefficient matrix *A*. You can either choose one of the schemes provided by CXML (SDIA, UDIA, or GENR) or choose your own storage scheme.
- Select an iterative method (DITSOL PCG, DITSOL PLSCG, DITSOL PBCG, DITSOL\_PCGS, DITSOL\_PGMRES, or DITSOL\_PTFQMR), a form of preconditioner (none, left, right, split, or SPD split), and if necessary, a preconditioner (DIAG, POLY, or ILU).

The preconditioner and the form of preconditioning should match. For example, DIAG and POLY preconditioners cannot be used in the split form as they do not explicitly generate the matrices  $Q_L$  and  $Q_R$ . However, they can be used in SPD split preconditioning as it requires only the matrix Q. The form of preconditioning is chosen via the parameter ipcond (IPARAM(7)). You also have the option of providing your own preconditioner.

## Using the Iterative Solvers for Sparse Linear Systems 10.8 Hints on the Use of the Iterative Solver

• Write the routines MATVEC (required) and, if necessary, the routines PCONDL and PCONDR.

The reference descriptions for each iterative method at the end of this chapter describe the functionality that must be provided by these routines. If you have chosen your own storage scheme for the coefficient matrix or chosen your own preconditioner, then you must provide the functionality required by the routines MATVEC, PCONDL, and PCONDR. If, however, you have chosen one of the preconditioners and storage schemes included in CXML, the functionality required by these routines is provided via a call to the appropriate CXML routines. In this case, you should be consistent in the use of storage schemes, that is, the same storage schemes should be used in all operations.

Whether you use the routines for the matrix operations provided by CXML or not, it is your responsibility to provide the routine MATVEC and, if applicable, the routines PCONDL and PCONDR, with the standard interface.

You also have the option of using the driver routine, DITSOL\_DRIVER, in which case, you do not have to provide the routines MATVEC, PCONDL and PCONDR; instead you use the versions of these routines provided by CXML.

- Assign values to the variables in array IPARAM and RPARAM.
  - This could be done via a call to the routine DITSOL\_DEFAULTS. The routine DITSOL\_DEFAULTS does not set the values of all parameters in the arrays IPARAM and RPARAM and it is your responsibility to ensure that all appropriate variables have been assigned valid values before a call to the iterative solver. Information such as the size of the work arrays is provided in the routine descriptions at the end of this chapter. In addition to the assignment of values to the variables, any associated setup should also be done at this time such as the opening of files for I/O. If you choose to implement your own stopping criterion, you must provide the routine MSTOP, with the standard interface given in Table 10–3.
- Generate the preconditioner.

This is done either by a call to one of CXML's routines, if you are using a storage scheme and preconditioner provided by CXML, or by writing your own routine. Unlike the routines for the application of the preconditioner, there is no standard interface for the routine to generate the preconditioner as it is formed before the call to the iterative solver. However, the preconditioner must be generated in a manner that would be consistent with the use of the standard interface for the routines PCONDL and PCONDR.

If you use a CXML routine to generate the preconditioner, it is your responsibility to ensure that the preconditioner does exist. For example, in the case of diagonal preconditioning, the diagonal elements of the coefficient matrix A must be nonzero. If a CXML routine is called to create a preconditioner and it does not exist, the routine terminates with an appropriate system message such as a division by zero error or a square-root of a negative number error.

If you are using the driver routine, DITSOL\_DRIVER, you must create the appropriate preconditioner using the appropriate storage scheme, prior to the call to the driver routine.

• Call the appropriate iterative solver routine with the standard interface given in Table 10–7.

### Using the Iterative Solvers for Sparse Linear Systems 10.8 Hints on the Use of the Iterative Solver

On exit from the solver, the error flag, ierror, should be checked to ensure that the iterations converged normally. A return value of 0 indicates a normal exit from the routine SOLVER, with the iterations converging under the specified conditions. A negative return value implies a fatal error such as incorrect input or insufficient workspace, while a positive return value indicates a warning such as the solver terminating after the maximum number of iterations.

The best solver and preconditioner for a given problem is very dependent on the problem itself. Often, a choice is made based on prior experience. In the absence of this, the following factors may influence the selection of a particular solver or preconditioner:

### Applicability of a solver

Each solver is applicable under certain conditions. Some solvers can be applied to symmetric matrices only; others require the evaluation of both A \* xand  $A^T * x$ . The reference description for each solver includes the conditions under which it is applicable. These must be considered in the choice of a solver for a problem.

### Effectiveness of a preconditioner

Based on the properties of the problem, some preconditioners may be more effective than others in improving the convergence of a solver. However, the increase in time per iteration due to the use of the preconditioner must also be taken into account. For example, increasing the degree of the polynomial in polynomial preconditioning will increase the time per iteration, but may not always reduce the number of iterations sufficiently to lead to an overall reduction in the execution time.

### Amount of memory available

Different solvers and preconditioners require different amounts of memory. For example, the generalized minimum residual method (DITSOL\_PGMRES) allows you to use a variable number of previous residual vectors. As this number increases, the work done per iteration, and the memory required, also increase. Often, but not always, there is a corresponding increase in the convergence rate. A limited amount of memory may preclude the choice of a sufficiently large number of previous residual vectors to ensure convergence.

In addition to choosing a solver and a preconditioner, you also have the choice of a stopping criterion. It is important to select carefully the condition that determines when the iterative process will be terminated. CXML includes four stopping criteria. It also allows you the option of writing your own version. In some cases, a stopping criterion may be obtained at a low cost from the iterative process. But, this may not be the most effective criterion for judging the convergence of your particular problem. In the initial stages of experimenting with different stopping criteria, it may help to calculate the residual of the system explicitly at the end of the iterative process in order to determine if the choice of stopping criteria was an appropriate one.

The preceding guidelines should be taken into consideration in your choice of a solver, preconditioner and stopping criterion. As this choice is very dependent on the problem, some experimentation may be necessary to determine the most efficient method. CXML provides you a flexible interface that allows different solvers, preconditioners and stopping criterion to be tested easily. In addition, the input parameters allow you to generate extensive information on the solution process. These can be used to gain a better insight into the behavior of various

### Using the Iterative Solvers for Sparse Linear Systems 10.8 Hints on the Use of the Iterative Solver

solvers and preconditioners for your problem, helping you to choose a combination that will provide a solution efficiently.

### 10.9 A Look at Some Iterative Solvers

To illustrate the use of the sparse iterative solvers and the concepts of matrix-free formulation and preconditioning, consider the linear system of equations derived from the discretization of the Laplace's equation on the unit square with Dirichlet boundary conditions, using the standard five point central differencing scheme:

$$-u_{xx} - u_{yy} = 0$$
$$0 \le x \le 1$$
$$0 < y < 1$$

Assuming nx grid points in x direction and ny grid points in the y direction, the coefficient matrix A has the following form for nx = ny = 4:

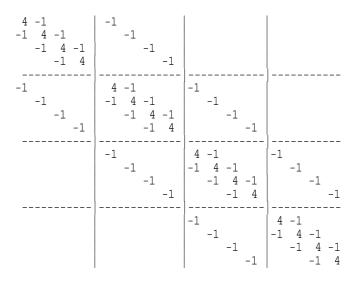

The elements not defined in the matrix are zero. The exact solution is assumed to be all 1.0 and the starting guess is the zero vector.

Examples 10-1, 10-2, 10-3, and 10-4 illustrate the use of the CXML iterative solver routines from Fortran, C, and C++ codes. Each example is self-contained, and includes comments indicating the operations being performed. The output created by each example program is also included, to illustrate the information that can be obtained from the iterative solvers by setting the appropriate parameters.

The examples in this section, along with additional examples, are included online in the CXML Examples directory.

Example 10–1 Iterative Solver with User-Defined Routines (Fortran Code) - Example filename: example\_itsol\_1.f

```
PROGRAM EXAMPLE ITSOL
C **** THIS PROGRAM ILLUSTRATES THE FOLLOWING:
С
C
       (1) USE OF THE SOLVER TO SOLVE THE TEST PROBLEM VIA
C
           PRECONDITIONED CONJUGATE GRADIENT METHOD, USING A
C
           USER-DEFINED STORAGE SCHEME.
C
      (2) USE OF A USER-DEFINED ROUTINE MATVEC
C
       (3) USE OF A USER DEFINED ROUTINE MSTOP
       (4) USE OF USER DEFINED ROUTINE PCONDL
C
       (5) USE OF THE ROUTINE DITSOL_DEFAULTS
C
      (6) INFORMATION PRINTED OUT FOR IOLEVEL = 3
С
     IMPLICIT REAL*8 (A-H, O-Z)
C
     PARAMETER (NMAX = 100)
C
     REAL*8 X(NMAX), XO(NMAX), RHS(NMAX), QL(NMAX)
     REAL*8 RPARAM(50), RWORK(4*NMAX), DUM, TEMP
C
     INTEGER IPARAM(50), IA(2), IDUM
     INTEGER I, NX, NY, NXNY
C
     COMMON /MATRIX/ A1(NMAX), A2(NMAX), A3(NMAX), A4(NMAX), A5(NMAX)
С
     EXTERNAL MATVEC, PCONDL, USER_MSTOP
C
C **** SET UP PROBLEM SIZE
     NX = 10
     NY = 10
     NXNY = NX*NY
C **** SET THE PARAMETERS (INTEGER AND REAL)
     CALL DITSOL_DEFAULTS (IPARAM, RPARAM)
C **** CHANGE ANY VALUES THAT ARE DIFFERENT FROM THE DEFAULT
C
      ASSIGN VALUES TO PARAMETERS NOT SET BY ROUTINE DITSOL_DEFAULTS
C
          CHANGE IOUNIT TO 7
C
           CHANGE IPCOND TO 4 (FOR SPD SPLIT PRECONDITIONING)
           CHANGE IOLEVEL TO 3
С
           CHANGE ISTOP TO 0 (FOR USER DEFINED MSTOP)
C
     A NONZERO VALUE OF ISTOP WILL SELECT ONE OF THE STANDARD
C
      STOPPING CRITERIA
     IPARAM(3) = 0
     IPARAM(4) = 4*NXNY
     IPARAM(5) = 7
     IPARAM(6) = 3
      IPARAM(7) = 4
     IPARAM(8) = 0
```

### Example 10–1 (Cont.) Iterative Solver with User-Defined Routines (Fortran Code) - Example filename: example\_itsol\_1.f

```
C
  **** SETUP OUTPUT FILE
C
C
      IOUNIT = IPARAM(5)
      OPEN (UNIT=IOUNIT, FILE='OUTPUT.DATA', STATUS='UNKNOWN')
      REWIND IOUNIT
C
      WRITE (IOUNIT, 101)
  101 FORMAT (/,2x,'SOLVING EXAMPLE PROBLEM WITH SPD SPLIT
     $ PRECONDITIONED CG',/,2X,'DIAGONAL PRECONDITIONING USED ',/)
С
  ***** GENERATE THE MATRIX (USE IA TO PASS NX AND NY TO SOLVER)
      CALL GENMAT(NX, NY, NXNY)
      IA(1) = NX
      IA(2) = NY
C
 ***** GENERATE XO, THE TRUE SOLUTION
C
      DO I = 1, NXNY
         XO(I) = 1.0D0
      END DO
C
 ***** OBTAIN THE RIGHT HAND SIDE
C
      CALL MATVEC (0, IPARAM, RPARAM, A, IA, DUM, XO, RHS, NXNY)
C
С
  **** OBTAIN INITIAL GUESS (ALL ZEROS)
C
      DO I = 1, NXNY
        X(I) = 0.0D0
      END DO
C
C
  **** GENERATE THE DIAGONAL PRECONDITIONER
C
      CALL GEN PCOND (NXNY, QL)
C
C
  **** CALL THE SOLVER
       CALL DITSOL_PCG ( MATVEC, PCONDL, DUM, USER_MSTOP, A, IA,
                  X, RHS, NXNY, QL, IDUM, DUM, IDUM,
                  IPARAM, RPARAM, IDUM, RWORK, IERROR)
С
  **** PRINT OUT THE SOLUTION
C
      WRITE (IOUNIT, 102)
102
    FORMAT (/,5x,'TRUE SOLUTION',5x,'SOLUTION FROM SOLVER',
     $5X,'ABS. DIFFERENCE'/)
      WRITE (IOUNIT, 103) (XO(I), X(I), ABS(XO(I)-X(I)), I=1, NXNY)
103
    FORMAT (/,3(5X,E15.8))
C **** FIND MAX ERROR IN SOLUTION
C
      TEMP = ABS(XO(1) - X(1))
```

Example 10–1 (Cont.) Iterative Solver with User-Defined Routines (Fortran Code) - Example filename: example\_itsol\_1.f

```
DO I = 2, NXNY
        TEMP = MAX(TEMP, ABS(XO(I) - X(I)))
      END DO
      WRITE (IOUNIT, 104) TEMP
104 FORMAT (/,2X,'MAX ERROR IN SOLUTION=', E15.8,/)
C
      STOP
      END
С
С
С
      SUBROUTINE MATVEC(JOB, IPARAM, RPARAM, A, IA, W, X, Y, N)
C
C **** MULTIPLY THE VECTOR X BY THE MATRIX TO OBTAIN VECTOR Y
C
      ONLY JOB = 0 NEEDED FOR THIS EXAMPLE
С
     IMPLICIT REAL*8 (A-H,O-Z)
С
      REAL*8 X(*), Y(*), A(*)
      INTEGER IA(*)
С
      CALL MULA (IA(1), IA(2), N, X, Y)
С
      RETURN
      END
С
С
С
      SUBROUTINE PCONDL(JOB, IPARAM, RPARAM, QL, IQL, A, IA,
                      W, X, Y, N)
C ***** CALL THE LEFT PRECONDITIONER
С
      ONLY JOB = 0 NEEDED FOR THIS EXAMPLE
C
      IMPLICIT REAL*8 (A-H,O-Z)
     REAL*8 X(*), Y(*), QL(*)
     INTEGER N
C
C ***** DIAGONAL PRECONDITIONING
C
      CALL APPLY_PCOND_DIA (N, X, Y, QL)
С
      RETURN
      END
С
С
\mathsf{C}
      SUBROUTINE GEN_PCOND (N, QL)
С
C **** GENERATE THE LEFT PRECONDITIONER
C
      IMPLICIT REAL*8 (A-H,O-Z)
```

## Example 10–1 (Cont.) Iterative Solver with User-Defined Routines (Fortran Code) - Example filename: example\_itsol\_1.f

```
PARAMETER (NMAX = 100)
       REAL*8 QL(*)
       COMMON /MATRIX/ A1(NMAX), A2(NMAX), A3(NMAX), A4(NMAX), A5(NMAX)
       INTEGER N
С
       DO I = 1, N
            QL(I) = 1.0D0 / A3(I)
       END DO
C
       RETURN
       END
С
С
С
       SUBROUTINE APPLY PCOND DIA (N, X, Y, QL)
C
C **** APPLY THE DIAGONAL PRECONDITIONER
С
       IMPLICIT REAL*8 (A-H,O-Z)
       REAL*8 X(*), Y(*), QL(*)
С
       DO I = 1, N
           Y(I) = X(I) * QL(I)
       END DO
C
       RETURN
       END
С
C
C
       SUBROUTINE GENMAT (NX, NY, NXNY)
С
C ***** GENERATE THE MATRIX FOR THE EXAMPLE
C
       IMPLICIT REAL*8 (A-H,O-Z)
       PARAMETER (NMAX = 100)
        \texttt{COMMON} \ / \texttt{MATRIX} / \ \texttt{A1}(\texttt{NMAX}) \, , \ \ \texttt{A2}(\texttt{NMAX}) \, , \ \ \texttt{A3}(\texttt{NMAX}) \, , \ \ \texttt{A4}(\texttt{NMAX}) \, , \ \ \texttt{A5}(\texttt{NMAX}) \\
C
       DO I = 1, NXNY
           A3(I) = 4.0D0
           A1(I) = 0.0D0
           A2(I) = 0.0D0
           A4(I) = 0.0D0
            A5(I) = 0.0D0
       END DO
C
       DO J = 1, NY
           DO I = 2, NX
               K = (J-1)*NX+I
                A2(K) = -1.0D0
           END DO
           DO I = 1, NX-1
                K = (J-1)*NX+I
                A4(K) = -1.0D0
            END DO
       END DO
С
       DO J = 2, NY
           DO I = 1, NX
                K = (J-1)*NX+I
```

Example 10–1 (Cont.) Iterative Solver with User-Defined Routines (Fortran Code) - Example filename: example\_itsol\_1.f

```
A1(K) = -1.0D0
         END DO
     END DO
С
     DO J = 1, NY-1
         DO I = 1, NX
             K = (J-1)*NX+I
             A5(K) = -1.0D0
         END DO
     END DO
С
     RETURN
      END
С
С
С
      SUBROUTINE MULA (NX, NY, NXNY, TMP1, TMP2)
С
C **** TO OBTAIN THE MATRIX VECTOR MULTIPLY
C
     IMPLICIT REAL*8 (A-H,O-Z)
     PARAMETER (NMAX = 100)
     REAL*8 TMP1(*), TMP2(*)
     INTEGER NX,NY,NXNY
     COMMON /MATRIX/ A1(NMAX), A2(NMAX), A3(NMAX), A4(NMAX), A5(NMAX)
\mathsf{C}
     DO I = 1, NXNY
       TMP2(I) = A3(I)*TMP1(I)
     END DO
С
     DO I = 1, NXNY-1
        TMP2(I) = TMP2(I) +
              A4(I)*TMP1(I+1)
     END DO
C
     DO I = 2, NXNY
      TMP2(I) = TMP2(I) +
             A2(I)*TMP1(I-1)
     END DO
С
     DO I = 1, NXNY-NX
        TMP2(I) = TMP2(I) +
                 A5(I)*TMP1(I+NX)
     END DO
C
     DO I = NX+1, NXNY
        TMP2(I) = TMP2(I) +
               A1(I)*TMP1(I-NX)
     END DO
C
     RETURN
      END
С
С
С
```

### Example 10-1 (Cont.) Iterative Solver with User-Defined Routines (Fortran Code) - Example filename: example\_itsol\_1.f

```
SUBROUTINE USER_MSTOP (IPARAM, RPARAM, X, R, Z, B, N)
C
C ***** ROUTINE FOR THE USER PROVIDED STOPPING CRITERION
С
      IMPLICIT REAL*8 (A-H,O-Z)
      REAL*8 X(*), B(*), R(*), Z(*), RPARAM(*), STPTST
      INTEGER ITERS, IPARAM(*)
C
      IOUNIT = IPARAM(5)
      ITERS = IPARAM(10)
      IF (ITERS.EQ.0) THEN
          WRITE(IOUNIT, 100)
  100
         FORMAT(/,2x,'USING USER DEFINED STOPPING CRITERION',/)
      END IF
C ***** USER DEFINED STOPPING CRITERION USES MAX NORM OF RESIDUAL FOR
С
       STPTST
С
      STPTST = ABS (R(1))
      DO I = 2, N
        STPTST = MAX ( STPTST, ABS(R(I)) )
      END DO
С
      RPARAM(2) = STPTST
С
      RETURN
      END
```

### **Output from Example 1**

```
SOLVING EXAMPLE PROBLEM WITH SPD SPLIT PRECONDITIONED CG
DIAGONAL PRECONDITIONING USED
 METHOD USED : CG WITH SPD SPLIT PRECONDITIONING
 ORDER OF SYSTEM = 100
 STOPPING CRITERION USED :
 MAXIMUM ITERATIONS ALLOWED: 100
 TOLERANCE FOR CONVERGENCE: 0.1000000e-05
USING USER DEFINED STOPPING CRITERION

ITERATION = 0 STOPPING TEST = 0.20000000e+01

ITERATION = 1 STOPPING TEST = 0.92307692e+00

ITERATION = 2 STOPPING TEST = 0.58793970e+00

ITERATION = 3 STOPPING TEST = 0.63509006e+00

ITERATION = 4 STOPPING TEST = 0.42973063e+00

ITERATION = 5 STOPPING TEST = 0.42973063e+00

ITERATION = 6 STOPPING TEST = 0.48724587e+00

ITERATION = 6 STOPPING TEST = 0.41781094e+00

ITERATION = 7 STOPPING TEST = 0.50288290e+00

ITERATION = 8 STOPPING TEST = 0.50288290e+00

ITERATION = 9 STOPPING TEST = 0.17070529e+00

ITERATION = 9 STOPPING TEST = 0.38502953e-01

ITERATION = 10 STOPPING TEST = 0.16076790e-01

ITERATION = 11 STOPPING TEST = 0.15431168e-02

ITERATION = 12 STOPPING TEST = 0.14025362e-03

ITERATION = 14 STOPPING TEST = 0.42745516e-05

ITERATION = 15 STOPPING TEST = 0.63333204e-15

SOLUTION OBTAINED AFTER

NORMAL EXIT FROM SOLVER

FINAL VALUE OF STOPPING TEST = 0.63333204e-15
USING USER DEFINED STOPPING CRITERION
 FINAL VALUE OF STOPPING TEST = 0.63333204e-15
      TRUE SOLUTION SOLUTION FROM SOLVER
0.10000000e+01 0.10000000e+01 0.33306691e-15
0.10000000e+01 0.1000000e+01 0.44408921e-15
                                                                   :
                                                                    : (EDITED FOR BREVITY)
         MAX ERROR IN SOLUTION= 0.23314684e-14
```

## Example 10–2 Iterative Solver with CXML Routines (Fortran Code) - Example filename: example\_itsol\_4.f

```
PROGRAM EXAMPLE_ITSOL
C **** THIS PROGRAM ILLUSTRATES THE FOLLOWING:
С
      (1) USE OF THE SOLVER TO SOLVE THE TEST PROBLEM VIA
С
           PRECONDITIONED GMRES METHOD METHOD, WITH SPLIT INCOMPLETE
С
           CHOLESKY PRECONDITIONING. THE MATRIX IS STORED USING
C
           THE UNSYMMETRIC DIAGONAL FORMAT
С
       (2) USE OF ROUTINE MATVEC (DMATVEC UDIA)
С
       (3) USE OF ROUTINES PCONDL AND PCONDR TO CALL ROUTINES FOR
С
           APPLYING THE PRECONDITIONER (DAPPLY_ILU_UDIA_L AND
С
           DAPPLY_ILU_UDIA_U)
С
      (5) USE OF THE ROUTINE DITSOL DEFAULTS
С
     IMPLICIT REAL*8 (A-H, O-Z)
C
     PARAMETER (NMAX = 100)
     PARAMETER (NDIM = 100)
     PARAMETER (KPREV_MAX = 5)
     PARAMETER (NWK = NMAX*(KPREV_MAX+2) +
                      KPREV_MAX*(KPREV_MAX+5)+1 )
C
     REAL*8 X(NMAX), XO(NMAX), RHS(NMAX)
     REAL*8 RPARAM(50), RWORK(NWK), DUM
     REAL*8 A_UDIA(NDIM,5), P_ILU(NDIM,5), TEMP
     INTEGER IP_ILU(5), INDEX_UDIA(5)
С
     INTEGER IPARAM(50), IDUM
     INTEGER I, NX, NY, NXNY
C
      EXTERNAL MATVEC, PCONDL, PCONDR
C
C
  **** SET UP PROBLEM SIZE
     NX = 10
     NY = 10
     NXNY = NX*NY
     NZEROS = 5
C ***** SET THE PARAMETERS (INTEGER AND REAL)
C
     CALL DITSOL_DEFAULTS (IPARAM, RPARAM)
C
C **** CHANGE ANY VALUES THAT ARE DIFFERENT FROM THE DEFAULT
C
      ASSIGN VALUES TO PARAMETERS NOT SET BY DITSOL DEFAULTS
C
             CHANGE IOUNIT TO 7
              CHANGE IPCOND TO 3 (FOR SPLIT PRECONDITIONING)
C
C
              CHANGE IOLEVEL TO 3
C
              CHANGE ISTOP TO 3 (ONLY ISTOP=3 AND 4 ALLOWED)
C
     IPARAM(3) = 0
     IPARAM(4) = NWK
C
     IPARAM(5) = 7
     IPARAM(6) = 3
     IPARAM(7) = 3
     IPARAM(8) = 3
С
```

Example 10–2 (Cont.) Iterative Solver with CXML Routines (Fortran Code) - Example filename: example\_itsol\_4.f

```
C **** ASSIGN VALUE TO KPREV (NUMBER OF PREVIOUS RESIDUALS STORED)
\mathsf{C}
        NOTE THAT THE SIZE OF RWORK ALLOWS A MAXIMUM VALUE OF
        KPREV = 5
C
C
     IPARAM(34) = 3
C
C **** SETUP OUTPUT FILE
      IOUNIT = IPARAM(5)
      OPEN (UNIT=IOUNIT, FILE='OUTPUT.DATA', STATUS='UNKNOWN')
      REWIND IOUNIT
C
     WRITE (IOUNIT, 101)
101 FORMAT (/,2X,'SOLVING EXAMPLE PROBLEM WITH SPLIT
     $ PRECONDITIONED GMRES',/,2X,'ILU PRECONDITIONING USED ',/
     $ 2X,'MATRIX STORED IN UNSYMMETRIC DIAGONAL FORMAT',/)
C
C **** GENERATE THE MATRIX
C
      CALL GENMAT(NX, NY, NXNY, A_UDIA, INDEX_UDIA, NDIM, NZEROS)
      IPARAM(31) = NZEROS
      IPARAM(32) = NDIM
C **** GENERATE XO, THE TRUE SOLUTION
      DO I = 1, NXNY
         XO(I) = 1.0D0
      END DO
 ***** OBTAIN THE RIGHT HAND SIDE
      CALL MATVEC (0, IPARAM, RPARAM, A_UDIA, INDEX_UDIA,
                 DUM, XO, RHS, NXNY)
C **** OBTAIN INITIAL GUESS (ALL ZEROS)
      DO I = 1, NXNY
       X(I) = 0.0D0
      END DO
C ***** GENERATE THE ILU PRECONDITIONER
      CALL DCREATE_ILU_UDIA (A_UDIA, INDEX_UDIA, NDIM, NZEROS,
                          P_ILU, IP_ILU, NXNY)
 **** CALL THE SOLVER
C
      CALL DITSOL_PGMRES ( MATVEC, PCONDL, PCONDR, DUM,
                    A_UDIA, INDEX_UDIA,
                     X, RHS, NXNY,
     $
                     P_ILU, IP_ILU, P_ILU, IP_ILU,
                     IPARAM, RPARAM, IDUM, RWORK, IERROR)
  ***** PRINT OUT THE SOLUTION
```

### Example 10-2 (Cont.) Iterative Solver with CXML Routines (Fortran Code) -Example filename: example\_itsol\_4.f

```
WRITE (IOUNIT, 102)
      FORMAT (/,5x,'TRUE SOLUTION',5x,'SOLUTION FROM SOLVER',
102
     $5X,'ABS. DIFFERENCE'/)
       \label{eq:write} \texttt{WRITE} \ (\texttt{IOUNIT}, \texttt{103}) \ (\texttt{XO(I)}, \texttt{X(I)}, \texttt{ABS}(\texttt{XO(I)}-\texttt{X(I)}), \texttt{I=1}, \texttt{NXNY}) 
103 FORMAT (/,3(5X,E15.8))
C ***** FIND MAX ERROR IN SOLUTION
      TEMP = ABS(XO(1) - X(1))
      DO I = 2, NXNY
         TEMP = MAX(TEMP, ABS(XO(I) - X(I)))
      WRITE(IOUNIT, 104) TEMP
104
     FORMAT(/,2X,'MAX ERROR IN SOLUTION = ', E15.8,/)
C
      STOP
      END
C
\mathsf{C}
С
      SUBROUTINE MATVEC(JOB, IPARAM, RPARAM, A, IA, DUM, X, Y, N)
C
С
   MULTIPLY N VECTOR X BY MATRIX TO OBTAIN Y
С
      IMPLICIT REAL*8 (A-H,O-Z)
C
      REAL*8 X(*), Y(*), A(*), RPARAM(*)
      INTEGER IA(*), JOB, IPARAM(*)
С
      NZEROS = IPARAM(31)
      NDIM = IPARAM(32)
С
      CALL DMATVEC_UDIA (JOB, A, IA, NDIM, NZEROS, DUM,
                           X, Y, N)
C
      RETURN
      END
С
С
C
      SUBROUTINE PCONDL(JOB, IPARAM, RPARAM, QL, IQL, A, IA,
                           W, X, Y, N)
C
С
  **** CALL THE LEFT PRECONDITIONER
      IMPLICIT REAL*8 (A-H,O-Z)
      PARAMETER (NMAX = 100)
      REAL*8 X(*), Y(*), RPARAM(*), QL(*), A(*), TMP(NMAX)
      INTEGER JOB, IPARAM(*), IQL(*), IA(*)
C ***** ILU PRECONDITIONING
C
      IPCOND = IPARAM(7)
      NZEROS = IPARAM(31)
      NDIM = IPARAM(32)
```

Example 10–2 (Cont.) Iterative Solver with CXML Routines (Fortran Code) - Example filename: example\_itsol\_4.f

```
С
      CALL DAPPLY_ILU_UDIA_L (JOB, QL, IQL, NDIM, NZEROS,
                                X, Y, N)
C
      RETURN
      END
C
C
C
      SUBROUTINE PCONDR(JOB, IPARAM, RPARAM, QR, IQR, A, IA,
                      W, X, Y, N)
C **** CALL THE RIGHT PRECONDITIONER
      IMPLICIT REAL*8 (A-H,O-Z)
      \texttt{REAL*8 X(*), Y(*), RPARAM(*), QR(*), A(*)}
      INTEGER JOB, IPARAM(*), IQR(*), IA(*)
C
C ***** ILU PRECONDITIONING
C
     IPCOND = IPARAM(7)
     NZEROS = IPARAM(31)
     NDIM = IPARAM(32)
C
     CALL DAPPLY_ILU_UDIA_U (JOB, QR, IQR, NDIM, NZEROS,
                                X, Y, N)
С
     RETURN
      END
С
С
С
      SUBROUTINE GENMAT (NX, NY, NXNY, A, IA, NDIM, NZEROS)
C
C ***** GENERATE THE MATRIX FOR THE EXAMPLE IN THE UNSYMMETRIC
      DIAGONAL FORM
C
С
     IMPLICIT REAL*8 (A-H,O-Z)
     REAL*8 A(NDIM,*)
     INTEGER IA(*)
С
      DO J = 2, NZEROS
         DO I = 1, NXNY
             A(I,J) = 0.0D0
         END DO
      END DO
C
      DO I = 1, NXNY
         A(I,1) = 4.0D0
      END DO
C
      DO J = 1, NY-1
         DO I = 1, NX
            K = (J-1)*NX+I
             A(K,2) = -1.0D0
          END DO
      END DO
```

### Example 10-2 (Cont.) Iterative Solver with CXML Routines (Fortran Code) -Example filename: example\_itsol\_4.f

```
С
     DO J = 1, NY
        DO I = 2, NX
             K = (J-1)*NX+I
             A(K,3) = -1.0D0
         END DO
     END DO
С
     DO J = 1, NY
         DO I = 1, NX-1
            K = (J-1)*NX+I
             A(K,4) = -1.0D0
         END DO
     END DO
С
     DO J = 2, NY
         DO I = 1, NX
            K = (J-1)*NX+I
             A(K,5) = -1.0D0
         END DO
     END DO
С
     IA(1) = 0
     IA(2) = NX
     IA(3) = -1
     IA(4) = 1
     IA(5) = -NX
С
     RETURN
     END
```

### **Output from Example 2**

```
SOLVING EXAMPLE PROBLEM WITH SPLIT PRECONDITIONED GMRES
ILU PRECONDITIONING USED
MATRIX STORED IN UNSYMMETRIC DIAGONAL FORMAT
 METHOD USED: GMRES WITH SPLIT PRECONDITIONING
                   3 PREVIOUS RESIDUAL VECTORS ARE STORED
  ORDER OF SYSTEM = 100
  STOPPING CRITERION USED :
MAXIMUM ITERATIONS ALLOWED: 100

TOLERANCE FOR CONVERGENCE: 0.10000000e-05

ITERATION = 0 STOPPING TEST = 0.27403910e+01

ITERATION = 1 STOPPING TEST = 0.83454209e+00

ITERATION = 2 STOPPING TEST = 0.44870733e+00

ITERATION = 3 STOPPING TEST = 0.17433646e+00

ITERATION = 4 STOPPING TEST = 0.72856695e-01

ITERATION = 5 STOPPING TEST = 0.72856695e-01

ITERATION = 6 STOPPING TEST = 0.38408003e-01

ITERATION = 6 STOPPING TEST = 0.14164437e-01

ITERATION = 7 STOPPING TEST = 0.56991076e-02

ITERATION = 8 STOPPING TEST = 0.28790502e-02

ITERATION = 9 STOPPING TEST = 0.32790502e-02

ITERATION = 10 STOPPING TEST = 0.32213502e-03

ITERATION = 11 STOPPING TEST = 0.32213502e-03

ITERATION = 12 STOPPING TEST = 0.32213502e-03

ITERATION = 13 STOPPING TEST = 0.3223092e-04

ITERATION = 14 STOPPING TEST = 0.54223092e-04

ITERATION = 15 STOPPING TEST = 0.32280646e-05

ITERATION = 16 STOPPING TEST = 0.32280646e-05

ITERATION = 18 STOPPING TEST = 0.32280646e-05

ITERATION = 18 STOPPING TEST = 0.55695871e-06

SOLUTION OBTAINED AFTER 19 ITERATIONS

NORMAL EXIT FROM SOLVER

FINAL VALUE OF STOPPING TEST = 0.55695871e-06
  MAXIMUM ITERATIONS ALLOWED: 100
  FINAL VALUE OF STOPPING TEST = 0.55695871e-06
       TRUE SOLUTION SOLUTION FROM SOLVER ABS. DIFFERENCE
         0.10000000e+01 0.99999997e+00 0.32325871e-07
0.10000000e+01 0.99999987e+00 0.13396025e-06
:
                                                                                 : (edited for brevity)
          0.10000000e+01 0.99999983e+00 0.16690401e-06
0.10000000e+01 0.99999995e+00 0.48797753e-07
MAX ERROR IN SOLUTION = 0.78315035e-06
```

### Example 10-3 Iterative Solver with CXML Routines (C Code) - Example filename: example\_itsol\_1.c

/\* This is an example program to illustrate the use of the iterative solver ditsol pcq from a C application program. The program generates the matrix and the preconditioner, calls the solver and prints the maximum error in the solution. The right hand side of the problem is generated assuming a known solution. The problem used is identical to the one in the example section of the chapter on iterative solvers in the CXML Reference Guide. This program illustrates the following: - routine naming convention for Tru64 UNIX and VMS - differences in array limits between Fortran and C: C default:  $x[n] \rightarrow 0$  to (n-1)Fortran default:  $x(n) \rightarrow 1$  to n - how to store two dimensional arrays in C for use in a Fortran library routine - how to use the matrix-free formulation from a C program For more detailed explanation of the routines used, please check the Reference Manual or manpage or the Fortran example programs in this directory. Note: the code used in this example works on both Tru64 UNIX and VMS. Conditional compilation is used to select the statements appropriate to each operating system. All output from this program is sent to the screen. \* / #include <stdio.h> #include <stdlib.h> #define ABS(x) (((x) < 0) ? -(x) : (x)) $\#define\ MAX(x,y)\ (((x) < (y))\ ?\ (y)\ :\ (x))$ Add trailing underscores to Fortran routines on Tru64 UNIX. \* / #if !defined(vms) && !defined(\_\_vms) #define ditsol defaults ditsol defaults #define dcreate\_ilu\_sdia dcreate\_ilu\_sdia\_ #define ditsol\_pcg ditsol\_pcg\_ #define dmatvec\_sdia dmatvec\_sdia\_ #define dapply\_ilu\_sdia dapply\_ilu\_sdia\_ #endif extern void pcondl1(); extern void matvec1(); extern void genmat1(); extern void ditsol\_defaults(); extern void dcreate\_ilu\_sdia(); extern void ditsol pcq(); extern void dmatvec\_sdia(); extern void dapply\_ilu\_sdia();

### Example 10-3 (Cont.) Iterative Solver with CXML Routines (C Code) - Example filename: example\_itsol\_1.c

```
/*
   illustrating the use of the iterative solver:
   preconditioned conjugate gradient method, with incomplete
   cholesky preconditioning. the matrix is stored using the
   symmetric diagonal format
int main()
   double *a sdia;
   double *a_ilu;
   double *rwork1;
   double *rhs;
   double *x;
   double *xo;
   double rparam[50];
   double dum, max1, tmp1;
   int *index_sdia;
   int *index_ilu;
   int iparam[50];
   int nx, ny, nxny, length, ndim, nzeros;
   int i, j, idum, ierror;
   int job;
   define the size of the problem
   nx = 10;
   ny = 10;
   nzeros = 3;
   nxny = nx * ny;
   ndim = nxny;
  get the memory for the 2-dimensional arrays a_sdia and a_ilu
   a_sdia = (double *)malloc (nzeros*ndim*sizeof(double));
   if (a_sdia == 0) perror("malloc");
   a_ilu = (double *)malloc (nzeros*ndim*sizeof(double));
   if (a_ilu == 0) perror("malloc");
   get the memory for the 1-dimensional arrays
   rwork1 = (double *)malloc(4*nxny*sizeof(double));
   if (rwork1 == 0) perror("malloc");
   rhs = (double *)malloc(nxny*sizeof(double));
   if (rhs == 0) perror("malloc");
   x = (double *)malloc(nxny*sizeof(double));
   if (x == 0) perror("malloc");
   xo = (double *)malloc(nxny*sizeof(double));
   if (xo == 0) perror("malloc");
```

## Example 10–3 (Cont.) Iterative Solver with CXML Routines (C Code) - Example filename: example\_itsol\_1.c

```
index_sdia = (int *)malloc(nzeros*sizeof(int));
   if (index_sdia == 0) perror("malloc");
   index_ilu = (int *)malloc(nzeros*sizeof(int));
   if (index_ilu == 0) perror("malloc");
/*
   set the parameters (integer and real)
* /
   ditsol_defaults(iparam, rparam);
   iparam[2] = 0;
   iparam[3] = 4 * nxny;
   direct all output to the screen
   iparam[4] = 6;
   iparam[5] = 3;
   iparam[6] = 4;
   generate the matrix
   genmat1(nx, ny, nxny, a_sdia, index_sdia, ndim, nzeros);
   iparam[30] = nzeros;
   iparam[31] = ndim;
   generate xo, the true solution
   for (i=0; i<nxny; i++)
       xo[i] = 1.0;
   obtain the right hand side
    job = 0;
   matvec1(&job, iparam, rparam, a_sdia, index_sdia,
           &dum, xo, rhs, &nxny);
   obtain initial guess (all zeros)
   for (i=0; i<nxny; i++)
      x[i] = 0.0;
/*
   generate the preconditioner
* /
   dcreate_ilu_sdia(a_sdia, index_sdia, &ndim, &nzeros,
                      a_ilu, index_ilu, &nxny);
/*
   call the solver
```

## Example 10–3 (Cont.) Iterative Solver with CXML Routines (C Code) - Example filename: example\_itsol\_1.c

```
ditsol_pcg(matvec1, pcondl1, &dum, &dum,
                a_sdia, index_sdia,
                x, rhs, &nxny,
                a_ilu, index_ilu, &dum, &idum,
                iparam, rparam, &idum, rwork1, &ierror);
    if (ierror != 0)
        printf("ditsol_pcg returned with error flag: %d\n",ierror);
/*
    find the maximum absolute error in the solution
    \max 1 = ABS((x[0]-xo[0]));
    for (i=1; i<nxny; i++)
            tmp1 = ABS((x[i]-xo[i]));
            \max 1 = MAX((\max 1), (tmp1));
    print the maximum absolute error
    printf("maximum error in the solution: %.10e\n", max1);
    release the memory
* /
    free(a sdia);
    free(a_ilu);
   free(rwork1);
    free(rhs);
    free(x);
    free(xo);
    free(index_sdia);
    free(index_ilu);
} /* end of main() */
    generate the matrix for the problem described in the chapter on
    iterative solvers in the CXML Reference Guide
void genmat1(int nx, int ny, int nxny, double a[],
             int index[], int ndim, int nzeros)
    int i, j, k;
    for (j=0; j<nxny; j++)</pre>
        for (i=1; i<nzeros; i++)
            a[i*ndim+j] = 0.0;
    for (j=0; j<nxny; j++)</pre>
        a[0*ndim+j] = 4.0;
```

### Example 10–3 (Cont.) Iterative Solver with CXML Routines (C Code) - Example filename: example\_itsol\_1.c

```
for (j=0; j< ny; j++)
       for (i=1; i<nx; i++)
               k = j * nx + i;
               a[2*ndim+k] = -1.0;
   for (j=1; j<ny; j++)
       for (i=0; i<nx; i++)
               k = j * nx + i;
               a[1*ndim+k] = -1.0;
   index[0] = 0;
   index[2] = -1;
   index[1] = -nx;
} /* end of genmat1() */
   provide the matrix-vector routine using the standard parameter list
   as described in the CXML Reference Guide
void matvec1(int *job, int *iparam, double *rparam, double *a, int *ia,
            double *w, double *x, double *y, int *n)
   int nzeros, ndim;
   double dum;
   nzeros = iparam[30];
   ndim = iparam[31];
   dmatvec_sdia(job, a, ia, &ndim, &nzeros, &dum, x, y, n);
} /* end of matvec1() */
   provide the left preconditioning routine using the standard parameter
    list as described in the CXML Reference Guide
void pcondl1(int *job, int *iparam, double *rparam, double *ql, int *iql,
            double *a, int *ia, double *w, double *x, double *y, int *n)
   int job1;
   int nzeros, ndim;
   double *tmp;
   ilu preconditioning
   nzeros = iparam[30];
   ndim = iparam[31];
   get memory for temporary vector
   tmp = (double *)malloc((*n)*sizeof(double));
```

### Example 10-3 (Cont.) Iterative Solver with CXML Routines (C Code) - Example filename: example\_itsol\_1.c

```
job1 = 0;
    dapply_ilu_sdia(&job1, ql, iql, &ndim, &nzeros, x, tmp, n);
    iob1 = 1;
   dapply_ilu_sdia(&job1, ql, iql, &ndim, &nzeros, tmp, y, n);
   release memory for temporary vector
* /
    free(tmp);
} /* end of pcondl1() */
```

#### **Output from Example 3**

```
method used : cg with spd split preconditioning
  order of system = 100
 stopping criterion used = 1
maximum iterations allowed = 100
tolerance for convergence = 0.10000000E-05

iteration = 0 stopping test = 0.69282032E+01

iteration = 1 stopping test = 0.19194193E+01

iteration = 2 stopping test = 0.12100937E+01

iteration = 3 stopping test = 0.52439623E+00

iteration = 4 stopping test = 0.84029860E-01

iteration = 5 stopping test = 0.20539881E-01

iteration = 6 stopping test = 0.34309306E-02

iteration = 7 stopping test = 0.47063334E-03

iteration = 8 stopping test = 0.45072557E-04

iteration = 10 stopping test = 0.72087304E-05

iteration = 11 stopping test = 0.88047573E-06

solution obtained after

normal exit from solver

final value of stopping test = 0.88047573E-06
 tolerance for convergence = 0.10000000E-05
  final value of stopping test = 0.88047573E-06
```

maximum error in the solution: 5.6260082260e-08

### Using the Iterative Solvers for Sparse Linear Systems 10.9 A Look at Some Iterative Solvers

#### Example 10-4 Iterative Solver with CXML Routines (C++ Code) - Example filename: example\_itsol\_1.cxx

```
This is an example program to illustrate the use of the iterative
    solver ditsol_pcg from a C application program. The program generates
    the matrix and the preconditioner, calls the solver and prints the
    maximum error in the solution. The right hand side of the problem is
    generated assuming a known solution. The problem used is identical to
//
    the one in the example section of the chapter on iterative solvers
//
//
    in the CXML Reference Guide.
//
   This program illustrates the following:
      - routine naming conventions
//
//
         - Differences in endexing arrays:
//
                C default: x[n] \rightarrow 0 to (n-1)
//
               Fortran default: x(n) \rightarrow 1 to n
         - how to use two dimensional arrays in C to interface with a
//
//
           Fortran library routine
//
         - how to use the matrix-free formulation from a C program
//
//
   For more detailed explanation of the routines used, please
//
     check the CXML Reference Manual.
//
     Note: the code used in this example works on both Tru64 UNIX and
//
//
     VMS. Conditional compilation is used to select the statements
//
     appropriate to each operating system.
//
//
     All output from this program is sent to the screen.
//
#include <iostream.h>
#include <iomanip.h>
#include <stdlib.h>
#include <new.h>
//
    Add trailing underscores to Fortran routines on Tru64 UNIX.
//
#if !defined(vms) && !defined(__vms)
#define ditsol_defaults ditsol_defaults_
#define dcreate ilu sdia dcreate ilu sdia
#define ditsol_pcg ditsol_pcg_
#define dmatvec_sdia dmatvec_sdia_
#define dapply_ilu_sdia dapply_ilu_sdia_
#endif
inline double ABS(double x)
   return(((x) < 0) ? -(x) : (x));
inline double MAX(double x, double y)
   return(((x) < (y)) ? (y) : (x));
extern void (*set new handler(void (*memory err)()))();
void memory_err()
   cout << "memory allocation error\n";</pre>
   exit(1); // quit program
```

### Using the Iterative Solvers for Sparse Linear Systems 10.9 A Look at Some Iterative Solvers

### Example 10–4 (Cont.) Iterative Solver with CXML Routines (C++ Code) - Example filename: example\_itsol\_1.cxx

```
extern void pcondl1(int &, int [], double [],
                   double [], int [],
                   double [], int [],
                   double [], double [], int &);
extern void matvecl(int &, int [], double [],
                    double [], int [],
                    double [], double [], int &);
extern void genmatl(int, int, int,
                    double [], int [],
                    int, int);
    Declare the Fortran routines
extern "C"
void ditsol defaults(int [], double []);
void dcreate_ilu_sdia(double [], int [],
                     int &, int &,
                     double [], int [],
                     int &);
void ditsol_pcg(void (*)(int &, int [], double [],
                        double [], int [],
                        double [], double [],
                        int &),
                void (*)(int &, int [], double [],
                         double [], int [],
                         double [], int [],
                         double [], double [], int &),
                double &, double &,
                double [], int [],
double [], double [], int &,
                double [], int [],
                double &, int &,
                int [], double [],
                int &, double [],
                int &);
void dmatvec_sdia(int &, double [], int [],
                 int &, int &, double [], double [],
                 int &);
void dapply_ilu_sdia(int &,
                    double [], int [],
                    int [], int [],
                    double [], double [], int &);
}
//
//
      illustrating the use of the iterative solver:
//
      preconditioned conjugate gradient method, with incomplete
//
      cholesky preconditioning. the matrix is stored using the
       symmetric diagonal format
```

## Using the Iterative Solvers for Sparse Linear Systems 10.9 A Look at Some Iterative Solvers

### Example 10–4 (Cont.) Iterative Solver with CXML Routines (C++ Code) - Example filename: example\_itsol\_1.cxx

```
void main()
   double *a_sdia;
   double *a_ilu;
   double *rwork1;
   double *rhs;
   double *x;
   double *xo;
   double rparam[50];
   double dum, max1, tmp1;
   int *index_sdia;
   int *index_ilu;
   int iparam[50];
    int nxny, length, ndim, nzeros;
    int i, j, idum, ierror;
    int job;
// set up exception handler
    set_new_handler(memory_err);
// define the problem size
    const int nx = 10;
   const int ny = 10;
   nxny = nx * ny;
   ndim = nxny;
   nzeros = 3;
// allocate memory for the 2-dimensional arrays
   a_sdia = new double [nzeros*ndim];
   a_ilu = new double [nzeros*ndim];
// allocate memory for the 1-dimensional arrays
   rwork1 = new double [4*nxny];
   rhs = new double [nxny];
   x = new double [nxny];
   xo = new double [nxny];
    index_sdia = new int [nzeros];
   index_ilu = new int [nzeros];
// set the parameters (integer and real)
   ditsol_defaults(iparam, rparam);
    iparam[2] = 0;
   iparam[3] = 4 * nxny;
// direct all output to the screen
    iparam[4] = 6;
    iparam[5] = 3;
    iparam[6] = 4;
// generate the matrix
    genmat1(nx, ny, nxny,
            a_sdia, index_sdia,
            ndim, nzeros);
```

### Using the Iterative Solvers for Sparse Linear Systems 10.9 A Look at Some Iterative Solvers

## Example 10–4 (Cont.) Iterative Solver with CXML Routines (C++ Code) - Example filename: example\_itsol\_1.cxx

```
iparam[30] = nzeros;
    iparam[31] = ndim;
// generate xo, the true solution
    for (i=0; i<nxny; i++)
       xo[i] = 1.0;
// obtain the right hand side
    job = 0;
   matvec1(job, iparam, rparam,
            a_sdia, index_sdia,
            &dum, xo, rhs, nxny);
// obtain initial quess (all zeros)
    for (i=0; i<nxny; i++)
       x[i] = 0.0;
// generate the preconditioner
    dcreate_ilu_sdia(a_sdia, index_sdia,
                     ndim, nzeros,
                     a_ilu, index_ilu,
                     nxny);
// call the solver
   ditsol_pcg(matvec1, pcondl1, dum, dum,
               a_sdia, index_sdia,
               x, rhs, nxny,
               a_ilu, index_ilu,
               dum, idum,
               iparam, rparam,
               idum, rwork1,
               ierror);
    if (ierror != 0)
        cout << "ditsol_pcg returned with error flag: " << ierror</pre>
// find the maximum absolute error in the solution
   \max 1 = ABS((x[0]-xo[0]));
    for (i=1; i<nxny; i++)
            tmp1 = ABS((x[i]-xo[i]));
            \max 1 = MAX((\max 1), (tmp1));
// print the maximum absolute error
    cout << "maximum error in the solution: " << max1 << endl;</pre>
// deallocate the memory
   delete a_sdia;
   delete a_ilu;
   delete rwork1;
   delete xo;
   delete x;
   delete rhs;
   delete index_sdia;
   delete index ilu;
```

### Using the Iterative Solvers for Sparse Linear Systems 10.9 A Look at Some Iterative Solvers

#### Example 10-4 (Cont.) Iterative Solver with CXML Routines (C++ Code) -Example filename: example\_itsol\_1.cxx

```
} // end of main()
//
      generate the matrix for the problem described in the chapter on
      iterative solvers in the CXML Reference Guide
//
void genmat1(int nx, int ny, int nxny,
             double a[], int index[],
             int ndim, int nzeros)
    int i, j, k;
    for (j=0; j<nxny; j++)
        for (i=1; i<nzeros; i++)</pre>
           a[i*ndim+j] = 0.0;
    for (j=0; j<nxny; j++)</pre>
        a[0*ndim+j] = 4.0;
    for (j=0; j<ny; j++)
        for (i=1; i<nx; i++)
                k = j * nx + i;
                a[2*ndim+k] = -1.0;
    for (j=1; j<ny; j++)
        for (i=0; i<nx; i++)
                k = j * nx + i;
                a[1*ndim+k] = -1.0;
    index[0] = 0;
    index[2] = -1;
    index[1] = -nx;
} // end of genmat1()
//
      provide the matrix-vector routine using the standard parameter list
//
      as described in the CXML Reference Guide
//
void matvec1(int &job, int iparam[], double rparam[],
             double a[], int ia[],
             double w[], double x[], double y[], int &n)
    int nzeros, ndim;
    double dum;
    nzeros = iparam[30];
    ndim = iparam[31];
    dmatvec_sdia(job, a, ia, ndim, nzeros, &dum, x, y, n);
} // end of matvec1()
```

#### Example 10-4 (Cont.) Iterative Solver with CXML Routines (C++ Code) -Example filename: example\_itsol\_1.cxx

```
provide the left preconditioning routine using the standard parameter
     list as described in the CXML Reference Guide
//
//
void pcondl1(int &job, int iparam[], double rparam[],
             double ql[], int iql[],
             double a[], int ia[],
             double w[], double x[], double y[], int &n)
    int nzeros, ndim, job1;
   double *tmp;
// ilu preconditioning
    nzeros = iparam[30];
   ndim = iparam[31];
// allocate temporary storage
    tmp = new double [n];
    job1 = 0;
    dapply_ilu_sdia(job1, ql, iql, &ndim, &nzeros, x, tmp, n);
    job1 = 1;
    dapply_ilu_sdia(job1, ql, iql, &ndim, &nzeros, tmp, y, n);
// deallocate temporary storage
   delete tmp;
} // end of pcondl1()
```

#### **Output from Example 4**

```
method used : cg with spd split preconditioning
       order of system = 100
       stopping criterion used = 1
      maximum iterations allowed = 100

tolerance for convergence = 0.10000000E-05

iteration = 0 stopping test = 0.69282032E+01

iteration = 1 stopping test = 0.19194193E+01

iteration = 2 stopping test = 0.12100937E+01

iteration = 3 stopping test = 0.52439623E+00

iteration = 4 stopping test = 0.84029860E-01

iteration = 5 stopping test = 0.20539881E-01

iteration = 6 stopping test = 0.34309306E-02

iteration = 7 stopping test = 0.47063334E-03

iteration = 8 stopping test = 0.16605002E-03

iteration = 9 stopping test = 0.45072557E-04

iteration = 10 stopping test = 0.72087304E-05

iteration = 11 stopping test = 0.88047573E-06
       maximum iterations allowed =
                                                                                                   100
       solution obtained after
                                                                                       11 iterations
       normal exit from solver
       final value of stopping test = 0.88047573E-06
maximum error in the solution: 5.6260082260e-08
```

# Using the Direct Solvers for Sparse Linear Systems

CXML provides subprograms for the direct solution of sparse linear systems of equations. At present, the direct solvers are provided only for matrices stored using the skyline storage scheme.

This chapter provides information on the following topics:

- Introduction to linear system solvers (Section 11.1)
- Introduction to direct solvers (Section 11.3)
- Introduction to the skyline solver (Section 11.4)
- Storage schemes for sparse matrices stored in the skyline storage format symmetric matrices and unsymmetric matrices (Section 11.5)
- Functionality provided by the skyline solvers (Section 11.6)
- Naming conventions (Section 11.7)
- Summary of the skyline solver subprograms (Section 11.8)
- Error handling for the skyline solvers (Section 11.9)
- Suggestions on the use of the skyline solvers (Section 11.10)
- A look at some skyline solvers (Section 11.11)

Two key skyline solver subprograms, DSSKYF and DUSKYF, have been parallelized for improved performance on Tru64 UNIX multiprocessor systems. For information about using the parallel library, see Section A.1.

### 11.1 Introduction

Many applications in science and engineering require the solution of linear systems of equations such as:

$$Ax = b \tag{11-1}$$

In this equation, A is an n by n matrix and x and b are vectors of length n.

Often, these systems occur in the innermost loop of the application, and for good overall performance of the application, it is essential that the linear system solver be efficient. Depending on the application, the system may be solved either once, or many times with different right sides.

The linear systems of equations that arise from science and engineering applications are usually sparse; that is, the coefficient matrix A has a large number of zero elements. You can realize substantial savings in compute time and memory requirements by storing and operating on only the nonzero elements of A. Solution techniques that exploit this sparsity of the matrix A are referred to as sparse solvers.

### Using the Direct Solvers for Sparse Linear Systems 11.2 Methods for Solutions

### 11.2 Methods for Solutions

Methods for the solution of linear systems of equations can be classified into two categories:

**Iterative Methods** 

These methods start with an initial guess to the solution, and proceed to calculate solution vectors that approach the exact solution with each iteration. The process is stopped when a given convergence criterion is satisfied. The number of iteration steps required for convergence varies with the coefficient matrix, the initial guess and the convergence criterion — thus, an apriori estimate of the number of operations is not possible.

See Chapter 10 for details about iterative methods.

**Direct Methods** 

These methods first factor the coefficient matrix *A* into its triangular factors and then perform a forward and backward solve with the triangular factors to get the required solution. The solution is obtained in a finite number of operations, usually known apriori, and is guaranteed to be as accurate as the problem definition.

### 11.3 Describing the Direct Method

In a direct method, the matrix A is factored as follows:

$$A = LDU \tag{11-2}$$

In this equation, L is a unit lower triangular matrix, D is a diagonal matrix, and U is a unit upper triangular matrix. The system (11–1) is then solved for x by solving the following systems in order:

$$Lz = b$$

$$Dv = z$$

and:

$$Ux = v$$

In the previous equations, z and v are vectors of length n. In the case of a symmetric matrix A, the triangular factorization (11–2) has the following form:

$$A = U^T D U ag{11-3}$$

The solution is obtained by solving for z, v and x as follows:

$$U^T z = b$$

$$Dv = z$$

and:

$$Ux = v$$

## Using the Direct Solvers for Sparse Linear Systems 11.3 Describing the Direct Method

The process of triangular factorization of the matrix A introduces numerical errors due to roundoff or truncation. This can result in the growth of errors as the algorithm progresses. Unless excessive growth in these errors is checked, the accuracy of the solution may be seriously impaired, even resulting in a complete loss of significance. It is possible to minimize this growth by suitably scaling the original matrix A and by choosing large pivot elements in the course of the factorization. An appropriate choice of the pivot may require the interchange of the rows and columns of the matrix. This is acheived via the use of permutation matrices P and Q such that instead of solving the system (11–2), the following equivalent system is solved:

$$(PAQ)(Q^Tx) = Pb$$

If *A* is a symmetric matrix, the equivalent system solved is as follows:

$$(PAP^T)(Px) = Pb$$

The matrices P and Q are obtained during the factorization process and are dependent on the numerical values of the elements of the matrix A.

In the case of a sparse matrix A, the triangular factorization (11–2) or (11–3) can give rise to L and U factors that are not sparse. The additional nonzero entries in the matrices L and U, in positions where the corresponding entry of the matrix A is zero, are referred to as fill-in.

As fill-in increases both the memory requirements as well as the compute time, it should be minimized. This can be achieved again by the use of permutation matrices that reorder the variables such that the factors L and U are appropriately sparse.

It is sometimes possible to perform this reordering based on the nonzero structure of the matrix, without explicit knowledge of the values of the nonzero elements. Therefore, ordering for preservation of sparsity can be done prior to the factorization of the matrix. Depending on the data structures used for storing the matrix, the reordering of the variables can be chosen to minimize specific attributes such as the fill-in, the profile of the matrix, the bandwidth of the matrix and so forth.

Thus, the permutation matrices P and Q are chosen to achieve either one, preferably both, of the following goals:

- Numerical stability and accuracy of the solution procedure
- Preservation of the sparsity of the original matrix A

Orderings that preserve the sparsity also provide an improvement in the accuracy of the solution by minimizing the number of operations performed on each element.

There are different versions of direct methods depending on the way the sparse matrix is stored and sparsity is exploited. These storage schemes are often reflective of the applications that give rise to the matrices. CXML currently provides solvers for matrices stored using the envelope or skyline data structure.

Further details about direct solvers can be found in George and Liu 1981, Pissanetzky 1984, and Duff, Erisman, and Reid, 1986.

### Using the Direct Solvers for Sparse Linear Systems 11.4 Skyline Solvers

### 11.4 Skyline Solvers

Skyline solvers are also referred to as variable band, profile, or envelope solvers. They exploit the sparsity of the matrix by making use of the property that zero elements situated before the first nonzero element in any row or column always remain zero during the factorization, assuming no row or column interchanges are included for numerical stability.

Thus, only the elements to the right of the first nonzero element in a row and below the first nonzero element in a column need to be stored. Zero elements within this variable band are also stored explicitly as this part of the matrix usually fills in totally during factorization. As a result, it is possible to use a static data structure during the factorization and the solution of the linear system.

Skyline, or profile matrices, are a special case of banded matrices where the nonzero structure is exploited further by considering each row or column to have a variable bandwidth. For example, consider the symmetric matrix A with a lower triangular part:

$$\begin{bmatrix} a_{11} & & & & & \\ a_{21} & a_{22} & & & & \\ 0 & 0 & a_{33} & & & \\ 0 & a_{42} & 0 & a_{44} & & \\ 0 & a_{52} & 0 & 0 & a_{55} \end{bmatrix}$$
 (11-4)

Let  $f_i(A)$  denote the column number of the first nonzero element in row i, as in the following:

$$f_i(A) = \min\{j | a_{ij} \neq 0\}$$

The bandwidth of the row *i* is then defined as follows:

$$\beta_i(A) = i - f_i(A)$$

Thus, the following exists:

$$f_4(A) = 2 \text{ and } \beta_4(A) = 2$$

Skyline solvers take advantage of the variation in  $\beta_i(A)$  across the rows and store only the profile or the envelope of A, Env(A), as follows:

$$Env(A) = \{(i,j)|f_i(A) \le j \le i\}$$

Thus, in addition to the diagonal elements, the lower triangular part of A requires the storage of elements in locations (2,1), (4,2), (4,3), (5,2), (5,3) and (5,4).

These are essentially the elements in each row, starting with the first nonzero element and moving right to the diagonal element. Any zero elements in a row, between the first nonzero element and the diagonal, are stored explicitly. These elements (including the diagonal) define the width of the row.

In the case of a nonsymmetric matrix, the elements from the first nonzero entry in a column to the diagonal entry are also stored. This includes any zero elements in the column, between the first nonzero element and the diagonal. These elements (including the diagonal) define the height of the column. The number of elements within the envelope of A is called the profile or the envelope size.

### 11.5 Storage of Skyline Matrices

CXML provides skyline solvers for both symmetric and nonsymmetric matrices. In each case, the matrix can be stored in one of the following two storage modes:

- · Profile-in storage mode
- Diagonal-out storage mode

Both modes have identical storage requirements and in addition to the elements in the envelope, also store pointers to the diagonal elements. Additionally, CXML provides a profile-in storage mode for matrices that are structurally symmetric, but numerically unsymmetric.

### 11.5.1 Symmetric Matrices

Symmetric matrices are stored in a skyline storage scheme using either the profile-in or the diagonal-out mode. The elements in a row (or column) of the lower (or upper) triangular part of the matrix are stored contiguously, starting either from the profile and moving towards the diagonal (profile-in mode) or starting from the diagonal and moving outward to the profile (diagonal-out mode).

#### 11.5.1.1 Profile-in Storage Mode

The profile-in storage scheme stores the symmetric matrix A in two arrays, as follows:

$$A = \begin{bmatrix} a_{11} & a_{12} & & & & \\ a_{12} & a_{22} & & a_{24} & a_{25} \\ & & a_{33} & 0 & 0 \\ & a_{24} & 0 & a_{44} & 0 \\ & a_{25} & 0 & 0 & a_{55} \end{bmatrix}$$
 (11-5)

The two arrays are a real array AU that contains the variable banded columns of the upper triangular part of *A* and an integer array IAUDIAG that contains the pointers to the diagonal elements in the array AU.

As the scheme is a profile-in scheme, the elements in a column of the upper triangular part are stored starting from the first nonzero element in the column and moving down to the diagonal element. The data for each column are stored in consecutive locations, the columns are stored in order and there is no space between the columns.

As A is a symmetric matrix, this can also be interpreted as storing the elements of the lower triangular part starting with the first nonzero element in a row and moving across to the diagonal element. Thus, the matrix in (11–5) is stored in the following arrays:

$$AU = (a_{11}, a_{12}, a_{22}, a_{33}, a_{24}, 0, a_{44}, a_{25}, 0, 0, a_{55})$$

and:

$$IAUDIAG = (1, 3, 4, 7, 11)$$

IAUDIAG is of length at least n, where n is the order of the matrix A and AU is of length at least nau, where nau is the envelope size of the symmetric part of A. Thus, for  $a_{ij} \in Env(A)$ , the following exists:

$$a_{jj} = \text{AU}(\text{IAUDIAG}(j)) \text{ for } 1 \leq j \leq n$$
  
 $a_{ij} = \text{AU}(\text{IAUDIAG}(j) - j + i) \text{ for } i < j$ 

and:

$$nau=11$$

If all the elements in the column to be stored are zero, then the diagonal element having a value of zero is stored for that column.

### Using the Direct Solvers for Sparse Linear Systems 11.5 Storage of Skyline Matrices

#### 11.5.1.2 Diagonal-out Storage Mode

The elements of the upper triangular part of the symmetric matrix A in (11–5) can also be stored by columns in order, starting with the diagonal element and moving up the column to the first nonzero element in the column.

Alternatively, the lower triangular part of the matrix can be considered as being stored by rows in order, with each row stored starting from the diagonal element and moving left to the first nonzero element in the row. The data for each column are stored in consecutive locations, the columns are stored in order and there is no space between columns. Thus, the matrix in (11-5) is stored as:

$$AU = (a_{11}, a_{22}, a_{12}, a_{33}, a_{44}, 0, a_{24}, a_{55}, 0, 0, a_{25})$$

and:

$$IAUDIAG = (1, 2, 4, 5, 8, 12)$$

Array AU is of length at least nau, where nau is the envelope size of the symmetric part of A. Array IAUDIAG is of length at least n + 1, where the (n+1)-st element is the pointer to the location, in AU, of the diagonal entry of row n + 1, if there had been such a row. This allows the determination of the location of the first nonzero entry in the *n*-th column of A. Thus, for  $a_{ij} \in Env(A)$ , the following exists:

$$a_{jj} = \mathrm{AU}(\mathrm{IAUDIAG}(j)) \text{ for } 1 \leq j \leq n$$

$$a_{ij} = AU(IAUDIAG(j) + j - i)$$
 for  $i < j$ 

and:

$$nau = 11$$

If all the elements in the column to be stored are zero, then the diagonal element having a value of zero is stored for that column.

#### 11.5.2 Unsymmetric Matrices

Unsymmetric matrices are stored in a skyline storage scheme using either the profile-in or the diagonal-out mode. The elements in a row (and column) of the lower (and upper) triangular part of the matrix are stored contiguously, starting either from the profile and moving towards the diagonal (profile-in mode) or starting from the diagonal and moving outward to the profile (diagonal-out mode). The lower and upper triangular parts are stored in separate arrays, with the diagonal stored in the upper triangular part.

CXML also provides a special storage scheme for matrices that are structurally symmetric, but numerically unsymmetric. Such matrices can also be stored using the general scheme, but at a cost of higher memory requirements.

## Using the Direct Solvers for Sparse Linear Systems 11.5 Storage of Skyline Matrices

#### 11.5.2.1 Profile-in Storage Mode

The profile-in storage scheme stores the unsymmetric matrix *A* in four arrays, as follows:

$$A = \begin{bmatrix} a_{11} \\ a_{21} & a_{22} & a_{23} & & a_{25} \\ & & a_{33} & a_{34} & 0 \\ & a_{42} & 0 & a_{44} & 0 \\ & a_{52} & 0 & 0 & a_{55} \end{bmatrix}$$
 (11-6)

The two real arrays AU and AL contain the columns of the upper triangular part and rows of the lower triangular part of *A*, respectively. The two integer arrays IAUDIAG and IALDIAG contain the pointers to the diagonal elements in the arrays AU and AL, respectively.

As the scheme is a profile-in scheme, the elements in a column of the upper triangular part are stored starting from the first nonzero element in the column and moving down to the diagonal element. Similarly, the elements in a row of the lower triangular part are stored starting with the first nonzero element in a row and moving across to the diagonal element. The data for each row and column are stored consecutively, the rows and columns are stored in order, and there is no space between successive rows or columns.

The diagonal of *A* is stored along with the upper triangular part in the array AU. The array AL also has storage for the diagonal elements, but these locations are not accessed and they can be used to store other information. Thus, the matrix *A* is stored as follows:

$$AU = (a_{11}, a_{22}, a_{23}, a_{33}, a_{34}, a_{44}, a_{25}, 0, 0, a_{55})$$

$$AL = (\star, a_{21}, \star, \star, a_{42}, 0, \star, a_{52}, 0, 0, \star)$$

$$IAUDIAG = (1, 2, 4, 6, 10)$$

and:

$$IALDIAG = (1, 3, 4, 7, 11)$$

The diagonal elements in AL are indicated by \* — the elements in the array IALDIAG are pointers to these locations. IAUDIAG and IALDIAG are of length at least n, where n is the order of the matrix A and AU and AL are of lengths at least nau and nal, respectively, where nau is the envelope size of the upper triangular part of A (including the diagonal) and nal is the envelope size of the lower triangular part of A (including the diagonal). Thus, for  $a_{ij} \in Env(A)$ , the following exists:

$$egin{aligned} a_{jj} &= \operatorname{AU}(\operatorname{IAUDIAG}(j)) \text{ for } 1 \leq j \leq n \\ a_{ij} &= \operatorname{AU}(\operatorname{IAUDIAG}(j) - j + i) \text{ for } i < j \\ a_{ij} &= \operatorname{AL}(\operatorname{IALDIAG}(i) - i + j) \text{ for } i > j \\ nau &= 10 \text{ and } nal = 11 \end{aligned}$$

Note

The envelope size of the matrix A is (nal + nau - n) as the diagonal elements are counted both in nal and nau. If all the elements in the row or column to be stored are zero, then the diagonal element having a value of zero is stored for that row or column.

### Using the Direct Solvers for Sparse Linear Systems 11.5 Storage of Skyline Matrices

#### 11.5.2.2 Diagonal-out Storage Mode

The diagonal-out storage scheme stores the unsymmetric matrix A in (11–6) in four arrays — two real arrays AU and AL containing the columns of the upper triangular part and the rows of the lower triangular part of A respectively, and two integer arrays IAUDIAG and IALDIAG ontaining the pointers to the diagonal elements in the arrays AU and AL, respectively.

As the scheme is a diagonal-out scheme, the elements in a column of the upper triangular part are stored starting with the diagonal element and moving up the column to the first nonzero element in the column.

Similarly, the elements in a row of the lower triangular part are stored starting from the diagonal element and moving outward to the first nonzero element in the row. The data for each row and column are stored consecutively, the rows and columns are stored in order, and there is no space between successive rows and columns.

The diagonal of *A* is stored along with the upper triangular part in the array AU. The array AL also has storage for the diagonal elements, but these locations are not accessed and they can be used to store other information. Thus, the matrix A, in (11-6), is stored as follows:

$$AU = (a_{11}, a_{22}, a_{33}, a_{23}, a_{44}, a_{34}, a_{55}, 0, 0, a_{25})$$

$$AL = (*, *, a_{21}, *, *, 0, a_{42}, *, 0, 0, a_{52}))$$

$$IAUDIAG = (1, 2, 3, 5, 7, 11)$$

IALDIAG = (1, 2, 4, 5, 8, 12)

and:

The diagonal elements in AL are indicated by \* and the elements in the array IALDIAG are pointers to these locations. IAUDIAG and IALDIAG are of length at least n + 1, where n is the order of the matrix A.

The n + 1-st element is the pointer to the location, in AU and AL, of the diagonal entry of row n+1, if there had been such a row. This allows the determination of the location of the first nonzero entry in the n-th row and column of A. AU and AL are of lengths at least nau and nal, respectively, where nau is the envelope size of the upper triangular part of A (including the diagonal) and nal is the envelope size of the lower triangular part of A (including the diagonal). Thus, for  $a_{ij} \in Env(A)$ , the following exists:

$$a_{jj} = \operatorname{AU}(\operatorname{IAUDIAG}(j)) \text{ for } 1 \leq j \leq n$$
 $a_{ij} = \operatorname{AU}(\operatorname{IAUDIAG}(j) + j - i) \text{ for } i < j$ 
 $a_{ij} = \operatorname{AL}(\operatorname{IALDIAG}(i) + i - j) \text{ for } i > j$ 
 $nau = 10 \text{ and } nal = 11$ 

Note

The envelope size of the matrix A is nal + nau - n as the diagonal elements are counted both in nal and nau. If all the elements in the row or column to be stored are zero, then the diagonal element having a value of zero is stored for that row or column.

#### 11.5.2.3 Structurally Symmetric Profile-In Storage Mode

Unsymmetric matrices with structural symmetry can be stored using only one array for both the upper and lower triangular parts. The elements of the strict lower triangular part are stored first in a profile-in mode, followed by the elements of the strict upper triangular part, also in profile-in mode and finally the diagonal element.

As the matrix is structurally symmetric, it is possible to determine the start of each column, given a pointer to the diagonal entries. Thus the matrix A:

$$A = \begin{bmatrix} a_{11} & a_{12} \\ a_{21} & a_{22} & a_{24} & a_{25} \\ & & a_{33} & 0 & 0 \\ & a_{42} & 0 & a_{44} & 0 \\ & a_{52} & 0 & 0 & a_{55} \end{bmatrix}$$
 (11-7)

is stored using the real array AU and the integer array: IAUDIAG as

$$AU = (a_{11}, a_{21}, a_{12}, a_{22}, a_{33}, a_{42}, 0, a_{24}, 0, a_{44}, a_{52}, 0, 0, a_{25}, 0, 0, a_{55})$$

and:

$$IAUDIAG = (1, 4, 5, 10, 17)$$

IAUDIAG is of length at least n and AU is of length at least nau, where nau is the profile of the matrix A. The arrays AL and IALDIAG are not used. Thus, for  $a_{ij} \in Env(A)$ , the following exists:

$$a_{jj} = \operatorname{AU}(\operatorname{IAUDIAG}(j)) \text{ for } 1 \leq j \leq n$$
 
$$a_{ij} = \operatorname{AU}(\operatorname{IAUDIAG}(j) - j + i) \text{ for } i < j$$
 
$$a_{ij} = \operatorname{AU}\left(\frac{\operatorname{IAUDIAG}(i) + \operatorname{IAUDIAG}(i - 1) + 1}{2} - i + j\right) \text{ for } i > j$$

and:

$$nau = 17$$

If all the elements in the row or column to be stored are zero, then the diagonal element having a value of zero is stored for that row or column.

### 11.6 CXML Skyline Solvers

CXML includes routines to solve systems of equations:

$$AX = B$$

or:

$$A^TX = B$$

where the matrix A is stored using the skyline storage scheme. A can be either a symmetric or an unsymmetric matrix. If A is a symmetric matrix, then it can be stored using either the profile-in or the diagonal-out storage mode. If A is unsymmetric, then it can be stored using either the profile-in storage mode, the diagonal-out storage mode, or the structurally symmetric, profile-in storage mode.

### Using the Direct Solvers for Sparse Linear Systems 11.6 CXML Skyline Solvers

The skyline solvers in CXML include routines for both the LDU (or the  $U^TDU$ ) factorization as well as the forward and back solves. As the routines for these two operations are separate, it allows the factorization to be evaluated once, followed by repeated use of the solve routine to obtain the solution for different right sides. The solve routines can also be called with multiple right sides. The factorize and solve routines must be called with the same storage scheme.

In addition to the LDU (or  $U^TDU$ ) factorization and the triangular solve routines for the symmetric and unsymmetric matrices stored using the skyline storage scheme, CXML also provides the following functionality:

#### **Evaluation of the determinant**

The factorization routines include an option for the evaluation of the determinant of the matrix A. In order to prevent overflow or underflow, the determinant is returned in two parts, det\_base and det\_pwr, with the value of the determinant given as:

```
det\_base * 10^{det\_pwr}
where:
1.0< det_base < 10.0
```

#### **Evaluation of the inertia**

The inertia of the symmetric matrix *A* is the triplet of integers ipeigen, ineigen, izeigen, consisting of the number of positive, negative and zero eigenvalues, respectively.

The factorization routines allow the option of evaluating the inertia of the symmetric matrix A. In addition to the number of positive and negative eigenvalues, the routine returns an indication of the existence, or otherwise, of at least one zero eigenvalue.

#### Partial factorization

The factorization routines also allow a partial factorization of A, starting from row and column ibeq + 1 where ibeq > 0. The factorization of rows and columns 1 through *ibeq* is assumed to have been already obtained by a previous call to the routine.

#### **Pivoting**

No pivoting is done during the factorization process to ensure numerical stability. However, if a small pivot (in absolute value) is encountered, an option is provided to either stop the factorization, continue the factorization, or continue after setting the pivot equal to a predetermined value. The location of the first occurrence of a small pivot and its value are returned on exit from the factorization routine.

Due to the lack of pivoting for numerical stability, caution is urged when using the skyline solvers for the solution of systems that are not positive (or negative) definite or diagonally dominant.

#### Statistics on the matrix

CXML provides the option to collect and print the statistics on the skyline matrix. By appropriately selecting the input parameters, the following information can be obtained from the factorization routines:

- The envelope size of the matrix
- The number of zeros in the envelope at the start of the factorization

# Using the Direct Solvers for Sparse Linear Systems 11.6 CXML Skyline Solvers

- The percentage of the envelope that was sparse at the start of the factorization
- The maximum height of a column
- The average height of a column
- The root-mean-square height of a column
- The maximum width of a row (unsymmetric matrices only)
- The average width of a row (unsymmetric matrices only)
- The root-mean-square width of a row (unsymmetric matrices only)

These statistics also include the determinant of the matrix *A*, if evaluated, and in the case of symmetric matrices, the inertia of the matrix, if evaluated.

#### Evaluation of matrix norms

CXML provides routines for the evaluation of the various norms of the matrix *A* as well as an estimate of the reciprocal of the condition number of *A*. By appropriately setting an input parameter, the following quantities can be evaluated:

1-norm of (A):

$$||A||_1 = \max_j \sum_i |a_{ij}|$$

**–** ∞-norm of (A):

$$||A||_{\infty} = \max_i \sum_i |a_{ij}|$$

Frobenius-norm of (*A*):

$$||A||_F = \sqrt{\sum_i \sum_j |a_{ij}|^2}$$

Largest absolute value of (A):

$$\max_{i,j} |a_{ij}|$$

\_\_\_\_\_ Note \_\_

The 1-norm of A is the  $\infty$ -norm of  $A^T$  and the last quantity above is not a matrix norm.

#### Condition number estimator

The condition number estimator included in CXML for matrices stored in the skyline storage format is based on the LAPACK routine DLACON [Anderson et.al. 1992], which estimates the 1-norm of a square, real matrix. The CXML routine returns the reciprocal of the condition number of A as:

$$rcond(A) = \frac{1}{||A||\cdot||A^{-1}||}$$

where either the 1-norm or the  $\infty$ -norm is used. The norm of A is evaluated by an appropriate call to the routine that evaluates the various norms, and the estimate of the norm of  $A^{-1}$  is evaluated using the routine DLACON.

# Using the Direct Solvers for Sparse Linear Systems 11.6 CXML Skyline Solvers

#### • Iterative refinement, error bounds, and backward error estimates

CXML provides routines to improve the computed solution via iterative refinement. This is done by obtaining the residual, r, corresponding to the calculated solution  $\hat{x}$ , and updating it to get a better solution vector  $x_{new}$  as follows:

$$r = b - A\hat{x}$$

$$\delta x = A^{-1}r$$

and:

$$x_{new} = \hat{x} + \delta x$$

In the case of an unsymmetric matrix, if the system being solved is:

$$A^T x = b$$

the updated solution vector is obtained as:

$$r = b - A^T \hat{x}$$

$$\delta x = A^{-T} r$$

and:

$$x_{new} = \hat{x} + \delta x$$

Therefore, both the original matrix A as well as the LDU (or  $U^TDU$ ) factorization are required, in addition to the right hand side, b, and the calculated solution x. The iterative refinement routines evaluate all quantities in the same precision as the rest of the computation, that is, no extended precision is used [Skeel 1980].

Additionally, the iterative refinement routines provide the component-wise relative backward error and the estimated forward error bound for each solution vector [Demmel et. al. 1988, Arioli, Demmel and Duff 1989, Anderson et. al. 1992]. These quantities can be used to provide an indication of the quality of the solution. The component-wise relative backward error, berr, of each solution vector is the smallest relative change in any entry of A or b that makes  $\hat{x}$  an exact solution. The estimated forward error, ferr, bounds the magnitude of the largest entry in  $\hat{x} - x_{true}$  divided by the magnitude of the largest entry in  $\hat{x}$ , where  $x_{true}$  is the true solution and  $\hat{x}$ , the calculated solution.

The criterion for stopping iterative refinement is based on the discussion in [Arioli, Demmel, Duff 1989]. Iterations are continued as long as all of the following conditions are satisfied:

- The number of iterations of the iterative refinement process is less than the maximum allowed.
- *berr* reduces by at least a factor of 2 during the previous iteration.
- *berr* is larger than the machine precision,  $\epsilon$  (the greatest positive number such that the floating point representation of  $1 + \epsilon$  equals 1).

### **Using the Direct Solvers for Sparse Linear Systems** 11.6 CXML Skyline Solvers

#### **Driver routines**

CXML provides two types of driver routines for the solution of linear systems with the matrix stored in the skyline storage scheme:

A simple driver, which factorizes the matrix *A* and solves the system:

$$AX = B$$

or:

$$A^T X = B$$

with the solution x overwriting the right hand side and the factorization overwriting the matrix A.

An expert driver that can also perform condition number estimation, a check for singularity, iterative refinement of the solution and computation of the component-wise relative backward error and the estimated forward error bound for the solution vector.

Both drivers are provided for symmetric and unsymmetric matrices and allow a choice of storage modes for the skyline matrix. The expert driver has higher memory requirements than the simple driver. It also allows the matrix to be input in either the factored or the unfactored form and provides more options in the factorization phase.

### 11.7 Naming Conventions for Direct Solver Subprograms

Table 11-1 shows the character groups and the character mnemonics and their meaning for each skyline solver routine name.

Table 11–1 Naming Conventions for Direct Solver Subprograms

| Character Group | Mnemonic | Meaning                                 |
|-----------------|----------|-----------------------------------------|
| First group     | D        | Double-precision real data              |
| Second group    | S        | Symmetric matrix                        |
|                 | U        | Unsymmetric matrix                      |
| Third group     | SKY      | Matrix stored in skyline storage scheme |
| Fourth Group    | N        | Evaluate matrix norms                   |
|                 | F        | Factorize                               |
|                 | S        | Solve                                   |
|                 | C        | Estimate condition number               |
|                 | R        | Perform iterative refinement            |
|                 | D        | Simple driver                           |
|                 | X        | Expert driver                           |

Thus, the routine DUSKYF obtains the *LDU* factorization for an unsymmetric matrix consisting of real double-precision data stored in the skyline storage mode.

### 11.8 Summary of Skyline Solver Subprograms

Table 11–2 summarizes the skyline solver subprograms.

Table 11–2 Summary of Direct Solver Subprograms

| Subprogram<br>Name | Meaning                                                                                                    |  |
|--------------------|----------------------------------------------------------------------------------------------------|--|
| DSSKYN             | Obtains, in double-precision arithmetic, the 1-norm, the $\infty$ -norm, the Frobenius norm, or the maximum absolute value of a symmetric matrix stored in either the profile-in or the diagonal-out skyline storage mode.                                                                                                    |  |
| DSSKYF             | Obtains, in double-precision arithmetic, the $U^TDU$ factorization of a symmetric matrix stored in either the profile-in or the diagonal-out skyline storage mode.                                                                                                    |  |
| DSSKYS             | Obtains, in double-precision arithmetic, the solution to the system $AX = B$ , where $A$ has been factored using the routine DSSKYF.                                                                                                    |  |
| DSSKYC             | Obtains, in double-precision arithmetic, the reciprocal of the estimate of the condition number of a symmetric matrix stored in either the profile-in or the diagonal-out skyline storage mode.                                                                                                    |  |
| DSSKYR             | Obtains, in double-precision arithmetic, an improvement to the solution via iterative refinement, the component-wise relative backward error and the estimated forward error bounds for the solution vector. The symmetric matrix is stored in either the profile-or the diagonal-out skyline storage mode.                                                                                                    |  |
| DSSKYD             | Obtains, in double-precision arithmetic, the $U^TDU$ factorization of the matrix $A$ , followed by the solution of the system $AX = B$ , where the symmetric matrix $A$ is stored in either the profile-in or the diagonal-out skyline storage mode.                                                                                                    |  |
| DSSKYX             | Obtains, in double-precision arithmetic, the $U^TDU$ factorization and the condition number estimate of the matrix $A$ . If the matrix is non-singular, the solution of the system $AX = B$ is obtained, followed by iterative refinement and the calculation of the component-wise relative backward error and the estimated forward error bounds for the solution vector. The symmetric matrix $A$ is stored in either the profile-in or the diagonal-out skyline storage mode. |  |
| DUSKYN             | Obtains, in double-precision arithmetic, the 1-norm, the $\infty$ -norm, the Frobenius norm or the maximum absolute value of an unsymmetric matrix stored in either the profile-in, the diagonal-out or the structurally symmetric profile-in skyline storage mode.                                                                                                    |  |
| DUSKYF             | Obtains, in double-precision arithmetic, the $LDU$ factorization of an unsymmetric matrix stored in either the profile-in, the diagonal-out or the structurally symmetric profile-in skyline storage mode.                                                                                                    |  |
| DUSKYS             | Obtains, in double-precision arithmetic, the solution to the system $AX = B$ or $A^TX = B$ , where $A$ has been factored using the routine DUSKYF.                                                                                                    |  |
| DUSKYC             | Obtains, in double-precision arithmetic, the reciprocal of the estimat of the condition number of an unsymmetric matrix stored in either the profile-in, the diagonal-out or the structurally symmetric profile-in skyline storage mode. Either the 1-norm or the $\infty$ -norm can be used.                                                                                                    |  |

Table 11–2 (Cont.) Summary of Direct Solver Subprograms

| Subprogram<br>Name | Meaning                                                                                                    |
|--------------------|----------------------------------------------------------------------------------------------------|
| DUSKYR             | Obtains, in double-precision arithmetic, an improvement to the solution via iterative refinement, the component-wise relative backward error and the estimated forward error bounds for the solution vector. The unsymmetric matrix is stored in either the profile-in, the diagonal-out or the structurally symmetric profile-in skyline storage mode.                                                                                                    |
| DUSKYD             | Obtains, in double-precision arithmetic, the $LDU$ factorization of the matrix $A$ , followed by the solution of the system $AX = B$ or $A^TX = B$ , where the unsymmetric matrix $A$ is stored in either the profile-in, the diagonal-out or the structurally symmetric profile-in skyline storage mode.                                                                                                    |
| DUSKYX             | Obtains, in double-precision arithmetic, the $LDU$ factorization and the condition number estimate of the matrix $A$ . If the matrix is non-singular, the solution of the system $AX = B$ or $A^TX = B$ is obtained, followed by iterative refinement and the calculation of the component-wise relative backward error and the estimated forward error bounds for the solution vector. The unsymmetric matrix $A$ is stored in either the profile-in, the diagonal-out or the structurally symmetric profile-in skyline storage mode. |

### 11.9 Error Handling

Errors during the execution of one of the skyline solver routines are indicated by an appropriate value of the error flag, *ierror*. The routine sets the error flag, prints out any error message and returns control to the calling program. It is your responsibility to ensure that the routines completed successfully, as indicated by ierror = 0.

Table 11–3 provides a list of the error flags and their meaning.

Negative values indicate a fatal error such as invalid input data, while positive values indicate a warning, such as a small pivot during factorization.

The error flags in the -2000 range are the result of invalid input data and those in the -3000 range are caused by an error during computation such as a small pivot causing the factorization process to stop.

Table 11–3 Error Flags for Direct Solver Subprograms

| Error Flag | Meaning                     |                          |
|------------|-----------------------------|--------------------------|
| -2001      | Value of $n$ is invalid     |                          |
| -2002      | Value of $nau$ is invalid   |                          |
| -2003      | Value of $nal$ is invalid   |                          |
| -2004      | Value of niparam is invalid |                          |
| -2005      | Value of nrparam is invalid |                          |
| -2006      | Value of $niwrk$ is invalid |                          |
| -2007      | Value of $nrwrk$ is invalid |                          |
|            |                             | (continued on next nage) |

# **Using the Direct Solvers for Sparse Linear Systems 11.9 Error Handling**

Table 11-3 (Cont.) Error Flags for Direct Solver Subprograms

| Error Flag | Meaning                                                                  |
|------------|--------------------------------------------------------------------------|
| -2008      | Value of iolevel is invalid                                              |
| -2009      | Value of idefault is invalid                                             |
| -2010      | Value of istore is invalid                                               |
| -2011      | Value of inorm is invalid                                                |
| -2012      | Value of ibeg is invalid                                                 |
| -2013      | Value of idet is invalid                                                 |
| -2014      | Value of ipvt is invalid                                                 |
| -2015      | Value of inertia is invalid                                              |
| -2016      | Value of $pvt\_sml$ is invalid                                           |
| -2017      | Value of pvt_new is invalid                                              |
| -2018      | Value of $ldb$ or $ldbx$ is invalid                                      |
| -2019      | Value of $nbx$ is invalid                                                |
| -2020      | Value of itrans is invalid                                               |
| -2021      | Value of anorm is invalid                                                |
| -2022      | Value of itmax is invalid                                                |
| -2023      | Value of $ldx$ is invalid                                                |
| -2024      | Value of if actor is invalid                                             |
| -3001      | Small pivot encountered; factorization stopped                           |
| -3002      | Matrix singular to working precision                                     |
| 3001       | Small pivot encountered; factorization continued                         |
| 3002       | Small pivot encountered; factorization continued after pivot replacement |
| -4001      | Memory allocation routine in the parallel version failed                 |

To recover from errors in the -2000 range, the invalid argument should be set to an appropriate value and the routine called again. Errors in the -3000 range indicate that the solution procedure used might not be applicable to the problem under consideration. An alternative solution procedure is recommended.

The parallel version of the factorization routines require a small amount of additional memory for temporary variables. This memory allocation is not expected to fail under normal conditions. However, if an error flag with value -4001 is returned, you can either increase allocated values of pagefile quota and virtual memory, or reduce the number of processors used, or use the serial version of the routine.

The amount of information printed as a result of an error can be controlled by setting the variable iolevel to an appropriate value. By a suitable choice of iounit, all information printed can be suppressed.

### 11.10 Suggestions on the Use of the Skyline Solvers

The skyline solvers included in CXML provide routines for the factorization and the solution of matrices stored in the skyline storage format. Additional functionality includes the evaluation of matrix norms, condition number estimation, iterative refinement, component-wise backward error, and estimated forward error bounds.

These routines are provided for both symmetric and unsymmetric matrices. The symmetric matrix can be stored in either the profile-in or the diagonal-out storage mode. The unsymmetric matrix can be stored in either the profile-in, the diagonal-out, or the structurally symmetric profile-in storage modes.

The following steps are suggested in the use of the skyline solvers. Further details are provided in the description of each routine.

- Select a storage scheme for the matrix.
   Once the matrix is stored using a particular storage scheme, the same storage scheme must be used in all the skyline routines that operate on the matrix.
- Select the order in which the routines are called.

The simple and expert driver routines provide most of the functionality that is included in the CXML's skyline solvers via a simple call to a single routine. If the functionality provided by one of these routines is what is required by your application, then the driver routines are recommended. If not, then you need to call the required routines in the appropriate order. It is also possible to mix the two approaches and follow a driver routine by one of the other skyline routines or vice-versa. For example, the expert driver routines do not allow partial factorization. If this functionality is required, then a call to the factorization routine can be followed by a call to the expert driver, with the fully factored matrix as input. Care must be taken to ensure that data that must not change between calls to successive skyline routines, remains unchanged.

The factorization routine for the skyline matrices overwrites the original matrix A with the LDU (or  $U^TDU$ ) factors. As a result, routines that require the original matrix as an input must be called prior to the factorization routine, or a copy of the matrix made before the call to the factorization routine. For example, the evaluation of the norms requires the original matrix A. Also the condition number estimator requires both the 1-norm or the  $\infty$ -norm of A as well as its LDU (or  $U^TDU$ ) factors. In this case, the norm evaluation routine must be called first, followed by the factorization routine and finally the routine for the condition number estimation. This order of routines will allow the use of only one copy of the matrix.

The iterative refinement routines require both the original matrix and the original right sides, as well as the factored matrix and the solution vectors. Since the solve routines overwrite the right hand sides, a copy of both the original matrix and the right sides must be saved before a call to the factor and solve routines, respectively.

Set up the integer and the real parameter arrays.

The arrays IPARAM and RPARAM are used to pass integer and real parameters, respectively, to the skyline routines. These arrays must be set up with the appropriate values prior to a call to each routine. There is an option to select default values for some of the parameters. If this option is chosen,

# Using the Direct Solvers for Sparse Linear Systems 11.10 Suggestions on the Use of the Skyline Solvers

the remaining parameters must be assigned values before the call to a skyline routine.

Some parameters are presently unused, but included for future use. These can be dummy parameters.

• Set up arrays for integer and real workspace.

Each skyline routine requires integer and real workspace for the computation. The workspace arrays, IWRK and RWRK must be of sufficient length as indicated in the description of each routine. The size of this workspace is provided via the variables *niwrk* and *nrwrk* in the array IPARAM. Some parts of the workspace contain information generated during the factorization process and used in other routines. This information must remain unchanged between the call to the factorization routine and any subsequent routines.

• Select the options in factorization.

The factorization process allows additional functionality such as the calculation of the determinant, statistics on the matrix and so forth. These can be useful in getting a better understanding of the properties of the matrix under consideration. However, their use is also expensive, and hence these options should not be used unless the information generated is important for the problem being solved.

The factorization routines allow partial factorization, with the factorization starting at row and column (ibeg + 1) instead of 1. In this case, the first ibeg rows and columns are assumed to have already been factored by a previous call to the factor routine.

No pivoting is done during the factorization process. Hence care must be taken in cases where the matrix is not symmetric positive (negative) definite or diagonally dominant and therefore might require pivoting to ensure a stable factorization. Options are provided to stop the factorization process when a small pivot is encountered, or to continue the factorization process. In the latter case, there is an option to either use the same pivot element or use a replacement pivot element.

· Check the value of the PARALLEL environment variable.

If you are using the parallelized version of the factorization routines, you must set the value of the PARALLEL environment variable, even if you are using a single processor. See Section A.1.1.

Check the accuracy of the solution.

An estimate of the quality of the solution can be obtained from the iterative refinement routine which calculates the component-wise backward error and the estimated forward error bounds.

Check the error flags.

The error flag *ierror* must be checked on exit from each call to a skyline routine, especially if all messages from the routine have been suppressed.

### 11.11 A Look at Some Skyline Solvers

To illustrate the use of the sparse skyline solvers, consider the linear system of equations derived from the discretization of the Laplace's equation:

$$-u_{xx}-u_{yy}=0$$

on the unit square:

 $0 \le x \le 1$ 

and:

 $0 \le y \le 1$ 

with Dirichlet boundary conditions, using the standard five point central differencing scheme. Assuming nx grid points in the x direction and ny grid points in the y direction, the coefficient matrix has the following form for nx = ny = 4:

The elements not defined in the matrix are zero. The exact solution is assumed to be all 1.0.

The following example programs illustrate the use of the CXML skyline solver routines from Fortran, C, and C++ languages. Each example is self-contained, and has comments indicating the operation being performed. The output created by each example program is also included, to illustrate the output that can be obtained from the skyline solvers by setting parameters appropriately. The examples in this section, along with additional examples, are included online in the CXML Examples directory. The following example programs are included in this section:

Skyline Solver with the Simple Driver Routine (Fortran Code) — Example 11–1

Skyline Solver with Iterative Refinement (Fortran Code) — Example 11–2

Skyline Solver Using Factorize and Solve Routines (C Code) — Example 11–3

# Using the Direct Solvers for Sparse Linear Systems 11.11 A Look at Some Skyline Solvers

Skyline Solver Using Factorize and Solve Routines (C++ Code) — Example 11-4

## Using the Direct Solvers for Sparse Linear Systems 11.11 A Look at Some Skyline Solvers

### Example 11–1 Skyline Solver with the Simple Driver Routine (Fortran Code) - Example filename: example\_skysol\_2.f

```
PROGRAM EXAMPLE_SKYSOL
C ***** TO DEMONSTRATE THE USE OF THE SPARSE SKYLINE SOLVER.
C
C **** THIS PROGRAM ILLUSTRATES THE FOLLOWING:
\mathsf{C}
\mathsf{C}
      (1) USE OF THE SIMPLE DRIVER ROUTINE TO SOLVE THE TEST
С
            PROBLEM STORED AS A SYMMETRIC MATRIX IN THE PROFILE-IN
С
            STORAGE MODE.
\mathsf{C}
     IMPLICIT REAL*8 (A-H, O-Z)
C
     PARAMETER (NMAX = 100)
     PARAMETER (NMAX_SKY = 1100)
С
     REAL*8 AU(NMAX_SKY), XO(NMAX), BX(NMAX), RPARAM(100),
     $ DUM, TEMP
C
     INTEGER IAUDIAG(NMAX), IPARAM(100), IWRK(2*NMAX),
          I,NX, NY, NXNY, IDUM
C ***** SETUP OUTPUT FILE
C
      IOUNIT = 7
      OPEN (UNIT=IOUNIT, FILE='OUTPUT.DATA', STATUS='UNKNOWN')
     REWIND IOUNIT
C
      WRITE (IOUNIT, 101)
C
 **** SET UP THE PROBLEM SIZE
C
     NX = 10
     NY = 10
     NXNY = NX*NY
      WRITE (IOUNIT, 102) NXNY
C ***** GENERATE THE MATRIX IN THE FIVE DIAGONAL FORM.
C
      CALL GENMAT(NX, NY, NXNY)
C
C ***** GENERATE XO, THE TRUE SOLUTION
C
      DO I = 1, NXNY
         XO(I) = 1.0D0
      END DO
C
 ***** OBTAIN THE CORRESPONDING RIGHT HAND SIDE (IN BX). THIS IS
C
C
       OVERWRITTEN BY THE SOLUTION.
C
      CALL MATVEC (NX, NY, NXNY, XO, BX)
C
C ***** CONVERT THE MATRIX INTO SYMMETRIC PROFILE-IN SKYLINE STORAGE
С
C
      CALL CONVERT_TO_SKYLINE (NX, NY, NXNY, AU, IAUDIAG, NAU)
С
```

## Using the Direct Solvers for Sparse Linear Systems 11.11 A Look at Some Skyline Solvers

Example 11–1 (Cont.) Skyline Solver with the Simple Driver Routine (Fortran Code) - Example filename: example\_skysol\_2.f

```
C **** SET THE PARAMETERS (INTEGER AND REAL) FOR THE SIMPLE DRIVER
C
C
                  = IPARAM(3) = 2*NXNY (INTEGER WORKSPACE)
         TWRK
        RWRK = IPARAM(4) = 0 (NO REAL WORKSPACE NEEDED)
C
C
       IOLEVEL = IPARAM(6) = 2 (FOR DETAILED INFORMATION AND
С
                                        STATISTICS)
    IDEFAULT = IPARAM(7) = 1 (USER ASSIGNED VALUES)
ISTORE = IPARAM(8) = 1 (FOR PROFILE-IN STORAGE MODE)
IPVT = IPARAM(9) = 0 (STOP IF ABS(PIVOT) IS SMALLER THAN
С
C
C
С
                                       PVT SML)
С
      PVT_SML = RPARAM(1) = 1.0D-12 (STOP IF ABS(PIVOT) IS SMALLER
С
                                               THAN PVT_SML)
C
      IPARAM(1) = 100
      IPARAM(2) = 100
      IPARAM(3) = 2*NXNY
       IPARAM(4) = 0
       IPARAM(5) = IOUNIT
       IPARAM(6) = 2
      IPARAM(7) = 1
      IPARAM(8) = 1
      IPARAM(9) = 0
C
      RPARAM(1) = 1.0D-12
C
  ***** CALL THE SIMPLE DRIVER ROUTINE FOR FACTORIZATION AND SOLUTION,
C
        WITH A SINGLE RIGHT HAND SIDE. RWRK IS A DUMMY ARGUMENT.
C
C
      LDBX = NMAX
      NBX = 1
      CALL DSSKYD ( NXNY, AU, IAUDIAG, NAU, BX, LDBX, NBX,
                      IPARAM, RPARAM, IWRK, DUM, IERROR )
C
С
  **** CHECK THAT THE SOLUTION COMPLETED WITHOUT ERROR
       IF (IERROR.NE.0) THEN
           WRITE (IOUNIT, 103) IERROR
           GO TO 999
      END IF
  **** FIND MAX ERROR IN SOLUTION
       TEMP = ABS(XO(1) - BX(1))
       DO I = 2, NXNY
          TEMP = MAX(TEMP, ABS(XO(I) - BX(I)))
      END DO
      WRITE (IOUNIT, 104) TEMP
C
  999 CONTINUE
C
  101 FORMAT (/,2X, 'SOLVING EXAMPLE PROBLEM WITH SYMMETRIC ',
                      'PROFILE-IN SKYLINE STORAGE MODE',/)
  102 FORMAT (/,2X, 'ORDER OF THE MATRIX:',I5)
103 FORMAT (/,2X, 'ERROR IN THE SIMPLE DRIVER ROUTINE:',I10)
104 FORMAT (/,2X, 'MAXIMUM ERROR IN SOLUTION: ', E15.8,/)
       STOP
       END
```

### **Using the Direct Solvers for Sparse Linear Systems** 11.11 A Look at Some Skyline Solvers

#### Example 11-1 (Cont.) Skyline Solver with the Simple Driver Routine (Fortran Code) - Example filename: example\_skysol\_2.f

```
С
С
\mathsf{C}
      SUBROUTINE GENMAT (NX, NY, NXNY)
C
  **** ROUTINE TO GENERATE THE MATRIX FOR THE EXAMPLE (IN THE FIVE
С
С
        DIAGONAL FORM). A1 AND A2 ARE THE SUBDIAGONALS, A3 IS THE MAIN
\mathsf{C}
        DIAGONAL AND A4 AND A5 ARE THE SUPERDIAGONALS.
C
      IMPLICIT REAL*8 (A-H,O-Z)
С
      PARAMETER (NMAX = 100)
С
      COMMON /MATRIX/ A1(NMAX), A2(NMAX), A3(NMAX), A4(NMAX), A5(NMAX)
C
      DO I = 1, NXNY
         A3(I) = 4.0D0
          A1(I) = 0.0D0
          A2(I) = 0.0D0
          A4(I) = 0.0D0
          A5(I) = 0.0D0
      END DO
C
      DO J = 1, NY
          DO I = 2, NX
              K = (J-1)*NX+I
              A2(K) = -1.0D0
          END DO
          DO I = 1, NX-1
              K = (J-1)*NX+I
              A4(K) = -1.0D0
          END DO
      END DO
С
      DO J = 2, NY
          DO I = 1, NX
              K = (J-1)*NX+I
              A1(K) = -1.0D0
          END DO
      END DO
C
      DO J = 1, NY-1
          DO I = 1, NX
              K = (J-1)*NX+I
              A5(K) = -1.0D0
          END DO
      END DO
C
      RETURN
      END
\mathsf{C}
\mathsf{C}
C
      SUBROUTINE MATVEC (NX, NY, NXNY, TMP1, TMP2)
С
  ***** ROUTINE TO OBTAIN THE MATRIX VECTOR MULTIPLY, USING THE MATRIX
С
\mathsf{C}
       FROM THE FIVE-DIAGONAL FORM. TMP1 IS THE INPUT VECTOR; TMP2 IS
С
        THE OUTPUT VECTOR.
С
```

# Using the Direct Solvers for Sparse Linear Systems 11.11 A Look at Some Skyline Solvers

Example 11–1 (Cont.) Skyline Solver with the Simple Driver Routine (Fortran Code) - Example filename: example\_skysol\_2.f

```
IMPLICIT REAL*8 (A-H,O-Z)
C
      PARAMETER (NMAX = 100)
C
      REAL*8 TMP1(*), TMP2(*)
C
      INTEGER NX, NY, NXNY
C
      COMMON /MATRIX/ A1(NMAX), A2(NMAX), A3(NMAX), A4(NMAX), A5(NMAX)
C
C
     DO I = 1, NXNY
       TMP2(I) = A3(I)*TMP1(I)
     END DO
C
     DO I = 1, NXNY-1
         TMP2(I) = TMP2(I) + A4(I)*TMP1(I+1)
      END DO
C
     DO I = 2, NXNY
        TMP2(I) = TMP2(I) + A2(I)*TMP1(I-1)
     END DO
C
     DO I = 1, NXNY-NX
        TMP2(I) = TMP2(I) + A5(I)*TMP1(I+NX)
     END DO
C
     DO I = NX+1, NXNY
        TMP2(I) = TMP2(I) + A1(I)*TMP1(I-NX)
     END DO
C
     RETURN
      END
С
С
C
      SUBROUTINE CONVERT_TO_SKYLINE (NX, NY, NXNY, AU, IAUDIAG, NAU)
С
C ***** ROUTINE FOR CONVERTING THE MATRIX FROM THE FIVE-DIAGONAL FORM
C
    TO THE SYMMETRIC PROFILE-IN SKYLINE FORM. ONLY THE UPPER
C
       TRIANGULAR PART IS STORED. THE MATRIX IS RETURNED IN THE REAL
C
      AND INTEGER ARRAYS, AU AND IAUDIAG, RESPECTIVELY.
С
     IMPLICIT REAL*8 (A-H,O-Z)
     PARAMETER (NMAX = 100)
C
     REAL*8 AU(*)
C
      INTEGER IAUDIAG(*), NAU, NX, NY, NXNY
C
      COMMON /MATRIX/ A1(NMAX), A2(NMAX), A3(NMAX), A4(NMAX), A5(NMAX)
C
     INDEX = 1
     AU(INDEX) = A3(1)
     IAUDIAG(1) = 1
     INDEX = INDEX + 1
```

### **Using the Direct Solvers for Sparse Linear Systems** 11.11 A Look at Some Skyline Solvers

#### Example 11-1 (Cont.) Skyline Solver with the Simple Driver Routine (Fortran Code) - Example filename: example\_skysol\_2.f

```
С
     DO I = 2, NX
        AU(INDEX) = A4(I-1)
         AU(INDEX+1) = A3(I)
         IAUDIAG(I) = INDEX+1
         INDEX= INDEX+2
     END DO
С
     DO I = NX+1, NXNY
         AU(INDEX) = A5(I-NX)
         INDEX = INDEX+1
         DO J = 1, NX-2
             AU(INDEX) = 0.0D0
             INDEX = INDEX+1
         END DO
         AU(INDEX) = A4(I-1)
         INDEX = INDEX+1
         AU(INDEX) = A3(I)
         IAUDIAG(I) = INDEX
         INDEX = INDEX+1
     END DO
С
     NAU = INDEX - 1
     RETURN
     END
```

# Using the Direct Solvers for Sparse Linear Systems 11.11 A Look at Some Skyline Solvers

### Example 11–1 (Cont.) Skyline Solver with the Simple Driver Routine (Fortran Code) - Example filename: example\_skysol\_2.f

#### **Output from Example 1**

```
SOLVING EXAMPLE PROBLEM WITH SYMMETRIC PROFILE-IN SKYLINE STORAGE
MODE ORDER OF THE MATRIX: 100
simple driver for a symmetric matrix
storage scheme: symmetric profile-in skyline
order of matrix: 100
______
u^ t-d-u factorization on a symmetric matrix
storage scheme: symmetric profile-in skyline
order of matrix: 100
factorization starts at row/column:
factorization starts at row/column: 1
size of the envelope (upper triangle): 1009
number of initial zeros in the envelope: 729
percentage sparsity of the envelope: 72.25%
maximum column height (including diagonal): 11 average column height (including diagonal): 10.09
root-mean-square column height (including diagonal): 10.45
u^ t-d-u factorization completed without error
u^ t-d-u solve for a symmetric matrix
storage scheme: symmetric profile-in skyline
order of matrix: 100
number of right hand sides:
u^ t-d-u solve completed without error
simple driver completed without error
MAXIMUM ERROR IN SOLUTION: 0.66613381E-15
```

## Using the Direct Solvers for Sparse Linear Systems 11.11 A Look at Some Skyline Solvers

### Example 11–2 Skyline Solver with Iterative Refinement (Fortran Code) - Example filename: example\_skysol\_4.f

```
PROGRAM EXAMPLE_SKYSOL
C ***** TO DEMONSTRATE THE USE OF THE SPARSE SKYLINE SOLVER.
C
C ***** THIS PROGRAM ILLUSTRATES THE FOLLOWING:
\mathsf{C}
\mathsf{C}
       (1) USE OF THE FACTOR AND SOLVE ROUTINES TO SOLVE THE TEST
С
            PROBLEM WITH THE MATRIX STORED AS AN UNSYMMETRIC MATRIX
C
            IN THE STRUCTURALLY SYMMETRIC PROFILE-IN STORAGE MODE.
С
       (2) USE OF THE ITERATIVE REFINEMENT ROUTINES TO IMPROVE
C
           THE SOLUTION AND OBTAIN THE ERROR BOUNDS.
С
     IMPLICIT REAL*8 (A-H, O-Z)
C
     PARAMETER (NMAX = 100)
     PARAMETER (NMAX_SKY = 2000)
     REAL*8 AU(NMAX_SKY), AU_ORIG(NMAX_SKY), XO(NMAX), BX(NMAX),
             BX_ORIG(NMAX), RWRK(3*NMAX), RPARAM(100), FERR(1),
             BERR(1), DUM, TEMP, ANORM
С
     INTEGER IAUDIAG(NMAX), IPARAM(100), IWRK(5*NMAX),
             NX, NY, NXNY, NAU, NAL, IDUM
C
  ***** SETUP OUTPUT FILE
C
      IOUNIT = 7
      OPEN (UNIT=IOUNIT, FILE='OUTPUT.DATA', STATUS='UNKNOWN')
      REWIND IOUNIT
C
      WRITE (IOUNIT, 101)
C
C **** SET UP THE PROBLEM SIZE
      NX = 10
      NY = 10
      NXNY = NX*NY
      WRITE (IOUNIT, 102) NXNY
C ***** GENERATE THE MATRIX IN THE FIVE DIAGONAL FORM.
C
      CALL GENMAT(NX, NY, NXNY)
C
C **** GENERATE XO, THE TRUE SOLUTION
C
      DO I = 1, NXNY
         XO(I) = 1.0D0
      END DO
C
C ***** OBTAIN THE CORRESPONDING RIGHT HAND SIDE (IN BX). THIS IS
C
       OVERWRITTEN BY THE SOLUTION.
C
      CALL MATVEC (NX, NY, NXNY, XO, BX)
  **** CONVERT THE MATRIX INTO STRUCTURALLY SYMMETRIC PROFILE-IN
C
C
       SKYLINE STORAGE MODE.
      CALL CONVERT_TO_SKYLINE (NX, NY, NXNY, AU, IAUDIAG, NAU)
```

# Using the Direct Solvers for Sparse Linear Systems 11.11 A Look at Some Skyline Solvers

Example 11–2 (Cont.) Skyline Solver with Iterative Refinement (Fortran Code) - Example filename: example\_skysol\_4.f

```
C
C ***** COPY THE MATRIX AND THE RIGHT HAND SIDE FOR USE IN ITERATIVE
C
       REFINEMENT.
C
      DO I = 1, NAU
        AU ORIG(I) = AU(I)
      END DO
C
      DO I = 1, NMAX
        BX_ORIG(I) = BX(I)
      END DO
C
C ***** SET THE PARAMETERS (INTEGER AND REAL) FOR THE FACTORIZATION
C
C
                  = IPARAM(3) = 4*NXNY (INTEGER WORKSPACE)
         RWRK
                  = IPARAM(4) = 0 (NO REAL WORKSPACE NEEDED)
C
C
         IOLEVEL = IPARAM(6) = 1 (FOR MINIMAL INFORMATION)
    IDEFAULT = IPARAM(7) = 1 (USER ASSIGNED VALUES)
ISTORE = IPARAM(8) = 3 (FOR STRUCTURALLY SYMMETRIC
C
C
C
                                      PROFILE-IN STORAGE MODE)
    IBEG = IPARAM(9) = 0 (FOR FULL FACTORIZATION)
IDET = IPARAM(10) = 0 (NO EVALUATION OF THE DETERMINANT)
IPVT = IPARAM(11) = 0 (STOP IF ABS(PIVOT) IS SMALLER THAN
С
C
С
C
                                       PVT_SML)
      PVT\_SML = RPARAM(1) = 1.0D-12 (STOP IF ABS(PIVOT) IS SMALLER
\mathsf{C}
С
                                              THAN PVT_SML).
C
      IPARAM(1) = 100
      IPARAM(2) = 100
      IPARAM(3) = 4*NXNY
      IPARAM(4) = 0
      IPARAM(5) = IOUNIT
       IPARAM(6) = 1
      IPARAM(7) = 1
      IPARAM(8) = 3
      IPARAM(9) = 0
      IPARAM(10) = 0
      IPARAM(11) = 0
C
      RPARAM(1) = 1.0D-12
C
  **** CALL THE ROUTINE FOR FACTORIZATION (AL, ALDIAG, NAL, RWRK ARE
\mathsf{C}
C
        DUMMY ARGUMENTS).
C
      CALL DUSKYF ( NXNY, AU, IAUDIAG, NAU,
                    DUM, IDUM, IDUM,
                      IPARAM, RPARAM, IWRK, DUM, IERROR )
  **** CHECK THAT FACTORIZATION COMPLETED WITHOUT ERROR.
C
       IF (IERROR.NE.0) THEN
          WRITE (IOUNIT, 103) IERROR
          GO TO 999
      END IF
```

### Using the Direct Solvers for Sparse Linear Systems 11.11 A Look at Some Skyline Solvers

#### Example 11-2 (Cont.) Skyline Solver with Iterative Refinement (Fortran Code) -Example filename: example\_skysol\_4.f

```
C **** SET THE PARAMETERS (INTEGER) FOR THE SOLUTION (NO REAL
       PARAMETERS USED AT PRESENT).
C
C
С
      IWRK = IPARAM(3) = 4*NXNY (INTEGER WORKSPACE)
С
      RWRK = IPARAM(4) = 0 (NO REAL WORKSPACE NEEDED)
С
      IOLEVEL = IPARAM(6) = 2 (FOR DETAILED INFORMATION)
      IDEFAULT = IPARAM(7) = 1 (USER ASSIGNED VALUES)
С
С
      ISTORE = IPARAM(8) = 3 (FOR STRUCTURALLY SYMMETRIC
                                  PROFILE-IN STORAGE MODE)
      ITRANS = IPARAM(9) = 0 (TO SOLVE A * X = B)
С
C
     IPARAM(1) = 100
     IPARAM(2) = 100
     IPARAM(3) = 4*NXNY
     IPARAM(4) = 0
     IPARAM(5) = IOUNIT
     IPARAM(6) = 2
      IPARAM(7) = 1
     IPARAM(8) = 3
     IPARAM(9) = 0
C
C ***** CALL THE ROUTINE FOR SOLUTION (SINGLE RIGHT HAND SIDE). AL,
C
      IALDIAG, NAL, RPARAM AND RWRK ARE DUMMY ARGUMENTS.
С
     LDBX = NMAX
     NBX = 1
     CALL DUSKYS ( NXNY, AU, IAUDIAG, NAU, DUM, IDUM, IDUM,
     $
                   BX, LDBX, NBX,
                   IPARAM, DUM, IWRK, DUM, IERROR )
C **** CHECK THAT THE SOLUTION COMPLETED WITHOUT ERROR
C
      IF (IERROR.NE.0) THEN
         WRITE (IOUNIT, 104) IERROR
         GO TO 999
      END IF
C
C
 **** FIND MAX ERROR IN THE SOLUTION BEFORE REFINEMENT.
      TEMP = ABS(XO(1) - BX(1))
      DO I = 2, NXNY
        TEMP = MAX(TEMP, ABS(XO(I) - BX(I)))
      END DO
      WRITE (IOUNIT, 105) TEMP
 **** SET THE PARAMETERS (INTEGER) FOR ITERATIVE REFINEMENT. NO
С
C
       REAL PARAMETERS USED AT PRESENT.
C
C
             = IPARAM(3) = 5*NXNY (INTEGER WORKSPACE)
С
       RWRK = IPARAM(4) = 3*NXNY (REAL WORKSPACE)
C
       IOLEVEL = IPARAM(6) = 2 (FOR DETAILED INFORMATION)
C
       IDEFAULT = IPARAM(7) = 1 (USER ASSIGNED VALUES)
C
       ISTORE = IPARAM(8) = 3 (FOR STRUCTURALLY SYMMETRIC
C
                                  PROFILE-IN STORAGE MODE)
C
       ITRANS = IPARAM(9) = 1 (SOLVING A * X = B)
       ITMAX = IPARAM(10) = 5 (MAXIMUM NUMBER OF ITERATIONS)
```

# Using the Direct Solvers for Sparse Linear Systems 11.11 A Look at Some Skyline Solvers

Example 11–2 (Cont.) Skyline Solver with Iterative Refinement (Fortran Code) - Example filename: example\_skysol\_4.f

```
C
      IPARAM(1) = 100
      IPARAM(2) = 100
      IPARAM(3) = 5*NXNY
      IPARAM(4) = 3*NXNY
      IPARAM(5) = IOUNIT
      IPARAM(6) = 2
      IPARAM(7) = 1
      IPARAM(8) = 3
      IPARAM(9) = 1
      IPARAM(10) = 5
C
C ***** CALL THE ROUTINE FOR ITERATIVE REFINEMENT. AL_ORIG, AL,
C
       IALDIAG, NAL AND RPARAM ARE DUMMY ARGUMENTS.
C
      CALL DUSKYR ( NXNY, AU_ORIG, AU, IAUDIAG, NAU,
                      DUM, DUM, IDUM, IDUM,
                      BX_ORIG, LDBX, BX, LDBX, FERR, BERR, NBX,
     $
                     IPARAM, DUM, IWRK, RWRK, IERROR )
C
  **** CHECK THAT THE REFINEMENT COMPLETED WITHOUT ERROR.
      IF (IERROR.NE.0) THEN
          WRITE (IOUNIT, 106) IERROR
           GO TO 999
      END IF
C
  **** FIND MAX ERROR IN THE SOLUTION AFTER REFINEMENT
      TEMP = ABS(XO(1) - BX(1))
      DO I = 2, NXNY
        TEMP = MAX(TEMP, ABS(XO(I) - BX(I)))
      END DO
      WRITE (IOUNIT, 107) TEMP
  999 CONTINUE
C
  101 FORMAT (/,2X, 'SOLVING EXAMPLE PROBLEM WITH STRUCTURALLY ',
           'SYMMETRIC FROITEL

/,2x, 'STORAGE MODE',/)
                      'SYMMETRIC PROFILE-IN SKYLINE',
  102 FORMAT (/,2X, 'ORDER OF THE MATRIX:',15)
  103 FORMAT (/,2X, 'ERROR IN THE FACTORIZATION ROUTINE:',110)
104 FORMAT (/,2X, 'ERROR IN THE SOLUTION ROUTINE:',110)
105 FORMAT (/,2X, 'MAXIMUM ERROR IN SOLUTION BEFORE REFINEMENT: ',
           E15.8,/)
  106 FORMAT (/,2X, 'ERROR IN THE ITERATIVE REFINEMENT ROUTINE:',I10)
  107 FORMAT (/,2X, 'MAXIMUM ERROR IN SOLUTION AFTER REFINEMENT: ',
                     E15.8,/)
C
      STOP
      END
```

### Example 11-2 (Cont.) Skyline Solver with Iterative Refinement (Fortran Code) -Example filename: example\_skysol\_4.f

```
С
С
С
      SUBROUTINE GENMAT (NX, NY, NXNY)
C
C ***** ROUTINE TO GENERATE THE MATRIX FOR THE EXAMPLE (IN THE FIVE
С
       DIAGONAL FORM). A1 AND A2 ARE THE SUBDIAGONALS, A3 IS THE
\mathsf{C}
       MAIN DIAGONAL, A4 AND A5 ARE THE SUPERDIAGONALS.
C
      IMPLICIT REAL*8 (A-H,O-Z)
С
      PARAMETER (NMAX = 100)
С
      COMMON /MATRIX/ A1(NMAX), A2(NMAX), A3(NMAX), A4(NMAX), A5(NMAX)
\mathsf{C}
      DO I = 1, NXNY
         A3(I) = 4.0D0
          A1(I) = 0.0D0
          A2(I) = 0.0D0
          A4(I) = 0.0D0
          A5(I) = 0.0D0
      END DO
C
      DO J = 1, NY
          DO I = 2, NX
              K = (J-1)*NX+I
              A2(K) = -1.0D0
          END DO
          DO I = 1, NX-1
              K = (J-1)*NX+I
              A4(K) = -1.0D0
          END DO
      END DO
С
      DO J = 2, NY
          DO I = 1, NX
              K = (J-1)*NX+I
              A1(K) = -1.0D0
          END DO
      END DO
C
      DO J = 1, NY-1
          DO I = 1, NX
              K = (J-1)*NX+I
              A5(K) = -1.0D0
          END DO
      END DO
C
      RETURN
      END
```

Example 11–2 (Cont.) Skyline Solver with Iterative Refinement (Fortran Code) - Example filename: example\_skysol\_4.f

```
C
C
C
      SUBROUTINE MATVEC (NX, NY, NXNY, TMP1, TMP2)
C **** ROUTINE TO OBTAIN THE MATRIX VECTOR MULTIPLY, USING THE MATRIX
\mathsf{C}
      FROM THE FIVE-DIAGONAL FORM. TMP1 IS THE INPUT VECTOR; TMP2 IS
C
       THE OUTPUT VECTOR.
С
     IMPLICIT REAL*8 (A-H,O-Z)
C
     PARAMETER (NMAX = 100)
C
     REAL*8 TMP1(*), TMP2(*)
C
     INTEGER NX, NY, NXNY
C
     COMMON /MATRIX/ A1(NMAX), A2(NMAX), A3(NMAX), A4(NMAX), A5(NMAX)
C
C
     DO I = 1, NXNY
        TMP2(I) = A3(I)*TMP1(I)
     END DO
C
     DO I = 1, NXNY-1
         TMP2(I) = TMP2(I) + A4(I)*TMP1(I+1)
      END DO
     DO I = 2, NXNY
       TMP2(I) = TMP2(I) + A2(I)*TMP1(I-1)
     END DO
\mathsf{C}
     DO I = 1, NXNY-NX
         TMP2(I) = TMP2(I) + A5(I)*TMP1(I+NX)
     END DO
C
     DO I = NX+1, NXNY
         TMP2(I) = TMP2(I) + A1(I)*TMP1(I-NX)
      END DO
C
     RETURN
      END
C
C
C
      SUBROUTINE CONVERT_TO_SKYLINE (NX, NY, NXNY, AU, IAUDIAG, NAU)
C
C ***** ROUTINE FOR CONVERTING THE MATRIX FROM THE FIVE-DIAGONAL FORM
C
     TO THE STRUCTURALLY SYMMETRIC PROFILE-IN SKYLINE FORM. THE
\mathsf{C}
      MATRIX IS RETURNED IN REAL AND INTEGER ARRAYS, AU AND IAUDIAG,
C
      RESPECTIVELY.
```

### Example 11-2 (Cont.) Skyline Solver with Iterative Refinement (Fortran Code) -Example filename: example\_skysol\_4.f

```
C
      IMPLICIT REAL*8 (A-H,O-Z)
С
      PARAMETER (NMAX = 100)
C
     REAL*8 AU(*)
C
      INTEGER IAUDIAG(*), NAU, NX, NY, NXNY
\mathsf{C}
      COMMON /MATRIX/ A1(NMAX), A2(NMAX), A3(NMAX), A4(NMAX), A5(NMAX)
C
C
      INDEX = 1
      AU(INDEX) = A3(1)
     IAUDIAG(1) = 1
     INDEX = INDEX + 1
C
      DO I = 2, NX
          AU(INDEX) = A2(I)
          AU(INDEX+1) = A4(I-1)
          AU(INDEX+2) = A3(I)
          IAUDIAG(I) = INDEX+2
          INDEX= INDEX+3
      END DO
С
      DO I = NX+1, NXNY
          AU(INDEX) = A1(I)
          INDEX = INDEX+1
          DO J = 1, NX-2
              AU(INDEX) = 0.0D0
              INDEX = INDEX+1
          END DO
          AU(INDEX) = A2(I)
          INDEX = INDEX+1
          AU(INDEX) = A5(I-NX)
          INDEX = INDEX+1
          DO J = 1, NX-2
             AU(INDEX) = 0.0D0
              INDEX = INDEX+1
          END DO
          AU(INDEX) = A4(I-1)
          INDEX = INDEX+1
          AU(INDEX) = A3(I)
          IAUDIAG(I) = INDEX
          INDEX = INDEX+1
      END DO
С
     NAU = INDEX - 1
C
      RETURN
C
      END
```

# Example 11–2 (Cont.) Skyline Solver with Iterative Refinement (Fortran Code) - Example filename: example\_skysol\_4.f

#### **Output from Example 2**

```
SOLVING EXAMPLE PROBLEM WITH STRUCTURALLY SYMMETRIC PROFILE-IN
SKYLINE STORAGE MODE ORDER OF THE MATRIX: 100
______
 1-d-u factorization on an unsymmetric matrix
 storage scheme: structurally symmetric profile-in skyline
 order of matrix: 100
 partial factorization starts at row/column:
 l-d-u factorization completed without error
 ______
 1-d-u solve for a unsymmetric matrix
 storage scheme: structurally symmetric profile-in skyline
 order of matrix: 100
 number of right hand sides:
solving the system a * x = b
 1-d-u solve completed without error
MAXIMUM ERROR IN SOLUTION BEFORE REFINEMENT: 0.66613381E-15
______
iterative refinement using an unsymmetric matrix
 storage scheme: structurally symmetric profile-in skyline
 order of matrix: 100
 number of right hand sides:
for the right hand side: 1
   number of iterations of iterative refinement: 1
   componentwise relative backward error: 0.97144515E-16
   estimated forward error bound: 0.17274574E-12
 iterative refinement completed without error
MAXIMUM ERROR IN SOLUTION AFTER REFINEMENT: 0.44408921E-15
```

# Example 11–3 Skyline Solver Using Factorize and Solve Routines (C Code) - Example filename: example\_skysol\_1.c

```
/*
   This is an example program to illustrate the use of the skyline
   solver routines dsskyf and dsskys from a C application program. The
   program generates the matrix, converts it into a profile-in symmetric
   skyline matrix, factorizes the matrix using dsskyf and solves the
   system using the routine dsskys. The right hand side of the problem
    is generated assuming a known solution. The maximum absolute error
   in the solution is printed out. The problem used is identical to the
   one in the example section of the chapter on skyline solvers in the CXML
   Reference Guide.
   This program illustrates the following:
        - routine naming convention for Tru64 UNIX and VMS
         - Differences in array indexing between Fortran and C:
              C default x[n]: 0 to (n-1)
              Fortran default x(n): 1 to n
         - implications for storing the index vector for the
           skyline storage scheme.
   For more detailed explanation of the routines used, please
   check the Reference Manual.
   Note: the code used in this example works on both Tru64 UNIX and
   VMS. Conditional compilation is used to select the statements appropriate
   to each operating system.
   All output is directed to the screen.
* /
#include <stdio.h>
#include <stdlib.h>
  Add trailing underscores to Fortran routines on Tru64 UNIX.
#if !defined(vms) && !defined(__vms)
#define dsskyf dsskyf_
#define dsskys dsskys_
#endif
\#define ABS(x) (((x) < 0) ? -(x) : (x))
#define MAX(x,y) (((x) < (y)) ? (y) : (x))
extern void genmat();
extern void matvec();
extern void convert_to_skyline1();
extern void dsskyf();
extern void dsskys();
int main()
   double *xo;
   double *bx;
   double *au;
   double *av1;
   double *av2;
   double *av3;
   double *av4;
   double *av5;
```

# Example 11–3 (Cont.) Skyline Solver Using Factorize and Solve Routines (C Code) - Example filename: example\_skysol\_1.c

```
double rparam[100];
   double dum, temp, max1, tmp1;
   int *iaudiag;
   int *iwrk;
   int iparam[100];
   int iounit,
       ierror,
       nx, ny, nxny,
       i, nau,
       nmax_sky, nmax_sky_au,
       ldbx, nbx;
   define the size of the problem
   nx = 10;
   ny = 10;
   nxny = nx * ny;
   nmax_sky_au = 1200;
   obtain the memory for the 1-dimensional arrays
* /
   au = (double *)malloc(nmax_sky_au*sizeof(double));
   if (au == 0) perror("malloc");
   xo = (double *)malloc(nxny*sizeof(double));
   if (xo == 0) perror("malloc");
   bx = (double *)malloc(nxny*sizeof(double));
   if (bx == 0) perror("malloc");
   av1 = (double *)malloc(nxny*sizeof(double));
   if (av1 == 0) perror("malloc");
   av2 = (double *)malloc(nxny*sizeof(double));
   if (av2 == 0) perror("malloc");
   av3 = (double *)malloc(nxny*sizeof(double));
   if (av3 == 0) perror("malloc");
   av4 = (double *)malloc(nxny*sizeof(double));
   if (av4 == 0) perror("malloc");
   av5 = (double *)malloc(nxny*sizeof(double));
   if (av5 == 0) perror("malloc");
   iaudiag = (int *)malloc(nxny*sizeof(int));
   if (iaudiag == 0) perror("malloc");
   iwrk = (int *)malloc(5*nxny*sizeof(int));
   if (iwrk == 0) perror("malloc");
/*
   generate the matrix in the five diagonal form.
* /
   genmat(nx, ny, nxny, av1, av2, av3, av4, av5);
```

### Example 11-3 (Cont.) Skyline Solver Using Factorize and Solve Routines (C Code) - Example filename: example\_skysol\_1.c

```
/*
   generate xo, the true solution
   for (i=0; i<nxny; i++)
       xo[i] = 1.0;
   obtain the corresponding right hand side (in bx).
* /
   matvec(nx, ny, nxny, av1, av2, av3, av4, av5, xo, bx);
/*
   convert the matrix into symmetric profile-in skyline storage mode
   convert_to_skyline1 (nx, ny, nxny, av1, av2, av3, av4, av5,
                         au, iaudiag, &nau);
   set the parameters (integer and real) for the factorization
   iparam[0] = 100;
   iparam[1] = 100;
   iparam[2] = 2*nxny;
   iparam[3] = 0;
   iparam[4] = 6;
   iparam[5] = 2;
   iparam[6] = 1;
   iparam[7] = 1;
   iparam[8] = 0;
   iparam[9] = 0;
   iparam[10] = 0;
   iparam[12] = 0;
   rparam[0] = 1.0e-12;
   call the factorization routine
   dsskyf(&nxny, au, iaudiag, &nau,
           iparam, rparam, iwrk, &dum, &ierror);
   if (ierror != 0)
       printf("exit from routine dsskyf with error: %d\n",ierror);
/*
   call the solve routine
   ldbx = nxny;
   nbx = 1;
   dsskys(&nxny, au, iaudiag, &nau,
           bx, &ldbx, &nbx,
            iparam, rparam, iwrk, &dum, &ierror);
   if (ierror != 0)
       printf("exit from routine dsskyf with error: %d\n",ierror);
```

# Example 11–3 (Cont.) Skyline Solver Using Factorize and Solve Routines (C Code) - Example filename: example\_skysol\_1.c

```
find the maximum absolute error in the solution
    \max 1 = ABS((bx[0]-xo[0]));
    for (i=1; i<nxny; i++)
            tmp1 = ABS((bx[i]-xo[i]));
            \max 1 = MAX((\max 1), (tmp1));
    print the maximum absolute error
    printf("maximum error in the solution: %.10e\n", max1);
    release the memory
    free(au);
   free(xo);
   free(bx);
   free(av1);
   free(av2);
   free(av3);
   free(av4);
   free(av5);
    free(iaudiag);
    free(iwrk);
} /* end of main() */
    routine to generate the matrix for the example (in the five
    diagonal form). av1 and av2 are the subdiagonals, av3 is the main
    diagonal and av4 and av5 are the superdiagonals.
void genmat(int nx, int ny, int nxny, double av1[], double av2[],
            double av3[], double av4[], double av5[])
    int i, j, k;
    for (i=0; i<nxny; i++)
        av3[i] = 4.0;
        av1[i] = 0.0;
        av2[i] = 0.0;
        av4[i] = 0.0;
        av5[i] = 0.0;
```

#### Example 11-3 (Cont.) Skyline Solver Using Factorize and Solve Routines (C Code) - Example filename: example\_skysol\_1.c

```
for (j=0; j< ny; j++)
        for (i=1; i<nx; i++)
            k = j * nx + i;
            av2[k] = -1.0;
        for (i=0; i<(nx-1); i++)
            k = j * nx + i;
            av4[k] = -1.0;
    }
    for (j=1; j<ny; j++)
        for (i=0; i<nx; i++)
            k = j * nx + i;
            av1[k] = -1.0;
    }
    for (j=0; j<(ny-1); j++)
        for (i=0; i<nx; i++)
            k = j * nx + i;
            av5[k] = -1.0;
  /* end of genmat() */
   routine to obtain the matrix vector multiply, using the matrix
   from the five-diagonal form. tmp1 is the input vector; tmp2 is
   the output vector.
void matvec(int nx, int ny, int nxny,
            double av1[], double av2[],
double av3[], double av4[], double av5[],
            double *tmp1, double *tmp2)
   int i;
    for (i=0; i<nxny; i++)
        tmp2[i] = av3[i] * tmp1[i];
   for (i=0; i<(nxny-1); i++)
       tmp2[i] = tmp2[i] + av4[i] * tmp1[i+1];
   for (i=1; i<nxny; i++)
        tmp2[i] = tmp2[i] + av2[i] * tmp1[i-1];
   for (i=0; i<(nxny-nx); i++)
        tmp2[i] = tmp2[i] + av5[i] * tmp1[i+nx];
   for (i=nx; i<nxny; i++)</pre>
        tmp2[i] = tmp2[i] + av1[i] * tmp1[i-nx];
```

### Example 11-3 (Cont.) Skyline Solver Using Factorize and Solve Routines (C Code) - Example filename: example\_skysol\_1.c

```
} /* end of matvec() */
    routine for converting the matrix from the five-diagonal form
    to the symmetric profile-in skyline form. only the upper
    triangular part is stored. the matrix is returned in the real
    and integer arrays, au and iaudiag, respectively.
void convert_to_skyline1(int nx, int ny, int nxny,
                         double av1[], double av2[], double av3[],
                         double av4[], double av5[],
                         double *a, int *ia, int *nau)
    int i, j, index;
    index = 0;
    a[index] = av3[0];
    ia[0] = 1;
    index++;
    for (i=1; i<nx; i++)
        a[index] = av4[i-1];
        a[index+1] = av3[i];
        index += 2;
        ia[i] = index ;
    for (i=nx; i<nxny; i++)</pre>
        a[index] = av5[i-nx];
        index++;
        for (j=1; j <= (nx-2); j++)
            a[index] = 0.0;
            index++;
        a[index] = av4[i-1];
        index++;
        a[index] = av3[i];
        index++;
        ia[i] = index;
    *nau = index - 1;
} /* end of convert_to_skyline1() */
```

### Example 11-3 (Cont.) Skyline Solver Using Factorize and Solve Routines (C Code) - Example filename: example\_skysol\_1.c

#### **Output from Example 3**

```
u^t-d-u factorization on a symmetric matrix
  storage scheme: symmetric profile-in skyline
  order of matrix: 100
  factorization starts at row/column:
  size of the envelope (upper triangle):

number of initial zeros in the envelope:

percentage sparsity of the envelope:

72
  maximum column height (including diagonal): 11 average column height (including diagonal): 10.09
  root-mean-square column height (including diagonal): 10.45
  u^t-d-u factorization completed without error
   ______
  u^t-d-u solve for a symmetric matrix
  storage scheme: symmetric profile-in skyline
  order of matrix: 100
  number of right hand sides: 1
  u^t-d-u solve completed without error
maximum error in the solution: 1.1102230246e-15
```

Example 11–4 Skyline Solver Using Factorize and Solve Routines (C++ Code) - Example filename: example\_skysol\_1.cxx

```
// This is an example program to illustrate the use of the skyline
// solver routines dsskyf and dsskys from a C application program. The
// program generates the matrix, converts it into a profile-in
// symmetric skyline matrix, factorizes the matrix using dsskyf and
//
     solves the system using the routine dsskys. The right hand side of
    the problem is generated assuming a known solution. The maximum absolute
     error in the solution is printed out. The problem used is identical to
//
    the one in the example section of the chapter on skyline solvers in
//
    the CXML Reference Guide.
//
//
   This program illustrates the following:
//
        - routine naming convention for Tru64 Unix and VMS
//
        - Differences in array indexing:
              C default x[n]: 0 to (n-1)
//
              Fortran default x(n): 1 to n
        - implications for storing the index vector for the
//
          skyline storage scheme.
//
//
    For more detailed explanation of the routines used, please
//
     check the CXML Reference Manual.
//
//
    Note: the code used in this example works on both Tru64 Unix and
    VMS. Conditional compilation is used to select the statements
//
//
    appropriate to each operating system.
//
//
    All output is directed to the screen.
//
//
#include <iostream.h>
#include <iomanip.h>
#include <stdlib.h>
#include <new.h>
// Add trailing underscores to Fortran routines on Tru64 Unix.
#if !defined(vms) && !defined(__vms)
#define dsskyf dsskyf_
#define dsskys dsskys_
#endif
inline double ABS(double x)
   return(((x) < 0) ? -(x) : (x));
inline double MAX(double x, double y)
   return(((x) < (y)) ? (y) : (x));
extern void (*set new handler(void (*memory err)()))();
void memory_err()
    cout << "memory allocation error\n";</pre>
   exit(1); // quit program
```

#### Example 11-4 (Cont.) Skyline Solver Using Factorize and Solve Routines (C++ Code) - Example filename: example\_skysol\_1.cxx

```
extern void genmat(int, int, int,
                    double [], double [], double[],
                   double [], double []);
extern void matvec(int, int, int,
                   double [], double [], double[],
                   double [], double [],
                   double [], double []);
extern void convert_to_skyline1(int, int, int,
                                 double [], double [], double[],
                                 double [], double [],
                                 double [], int [],
                                 int &);
// Declare the external Fortran routines
extern "C"
void dsskyf(int &,
            double[], int [], int &,
            int [], double [],
int [], double [],
            int &);
void dsskys(int &,
            double [], int[], int &,
            double [], int &, int &,
            int [], double [],
            int [], double [],
            int &);
void main()
    double *xo;
    double *bx;
    double *au;
    double *av1;
    double *av2;
    double *av3;
    double *av4;
double *av5;
    double rparam[100];
    double dum, temp, max1, tmp1;
    int *iaudiag;
    int *iwrk;
    int iparam[100];
    int iounit, ierror, nxny, i, nau, ldbx, nbx, nmax sky au;
// set up exception handler
    set_new_handler(memory_err);
// define the size of the problem
    const int nx = 10;
    const int ny = 10;
    nxny = nx * ny;
    nmax_sky_au = 1200;
// allocate storage for 1-dimensional arrays
```

# Example 11–4 (Cont.) Skyline Solver Using Factorize and Solve Routines (C++ Code) - Example filename: example\_skysol\_1.cxx

```
xo = new double [nxny];
   bx = new double [nxny];
   au = new double [nmax_sky_au];
   av1 = new double [nxny];
   av2 = new double [nxny];
   av3 = new double [nxny];
   av4 = new double [nxny];
   av5 = new double [nxny];
   iaudiag = new int[nxny];
   iwrk = new int[5*nxny];
// generate the matrix in the five diagonal form.
    genmat(nx, ny, nxny, av1, av2, av3, av4, av5);
// generate xo, the true solution
    for (i=0; i<nxny; i++)
       xo[i] = 1.0;
// obtain the corresponding right hand side (in bx).
    matvec(nx, ny, nxny, av1, av2, av3, av4, av5, xo, bx);
// convert the matrix into symmetric profile-in skyline storage mode
    convert_to_skyline1 (nx, ny, nxny,
                         av1, av2, av3, av4, av5,
                         au, iaudiag, nau);
// set the parameters (integer and real) for the factorization
    iparam[0] = 100;
    iparam[1] = 100;
   iparam[2] = 2*nxny;
   iparam[3] = 0;
   iparam[4] = 6;
   iparam[5] = 2;
   iparam[6] = 1;
   iparam[7] = 1;
   iparam[8] = 0;
   iparam[9] = 0;
    iparam[10] = 0;
    iparam[12] = 0;
   rparam[0] = 1.0e-12;
// call the factorization routine
    dsskyf(nxny,
          au, iaudiag, nau,
           iparam, rparam,
           iwrk, &dum,
          ierror);
    if (ierror != 0)
        cout << "exit from routine dsskyf with error: " << ierror</pre>
           << endl;
// call the solve routine
```

### Example 11-4 (Cont.) Skyline Solver Using Factorize and Solve Routines (C++ Code) - Example filename: example\_skysol\_1.cxx

```
ldbx = nxny;
    nbx = 1;
    dsskys(nxny,
           au, iaudiag, nau,
           bx, ldbx, nbx,
           iparam, rparam,
           iwrk, &dum,
           ierror);
    if (ierror != 0)
        cout << "exit from routine dsskyf with error: " << ierror</pre>
// find the maximum absolute error in the solution
    \max 1 = ABS((bx[0]-xo[0]));
    for (i=1; i<nxny; i++)</pre>
            tmp1 = ABS((bx[i]-xo[i]));
            \max 1 = MAX((\max 1), (tmp1));
// print the maximum absolute error
    cout << "maximum error in the solution: " << max1 << endl;</pre>
// deallocate the storage
    delete au;
    delete xo;
    delete bx;
    delete av1;
    delete av2;
    delete av3;
    delete av4;
    delete av5;
    delete iaudiaq;
    delete iwrk;
} // end of main()
       routine to generate the matrix for the example (in the five
//
//
       diagonal form). av1 and av2 are the subdiagonals, av3 is the main
//
       diagonal and av4 and av5 are the superdiagonals.
//
void genmat(int nx, int ny, int nxny,
            double av1[], double av2[], double av3[],
            double av4[], double av5[])
    int i, j, k;
```

Example 11–4 (Cont.) Skyline Solver Using Factorize and Solve Routines (C++ Code) - Example filename: example\_skysol\_1.cxx

```
for (i=0; i<nxny; i++)</pre>
       {
           av3[i] = 4.0;
           av1[i] = 0.0;
           av2[i] = 0.0;
           av4[i] = 0.0;
           av5[i] = 0.0;
    for (j=0; j< ny; j++)
           for (i=1; i<nx; i++)
                   k = j * nx + i;
                   av2[k] = -1.0;
           for (i=0; i<(nx-1); i++)
                   k = j * nx + i;
                   av4[k] = -1.0;
    for (j=1; j<ny; j++)
           for (i=0; i<nx; i++)
                  k = j * nx + i;
                   av1[k] = -1.0;
    for (j=0; j<(ny-1); j++)
           for (i=0; i<nx; i++)
                   k = j * nx + i;
                   av5[k] = -1.0;
} // end of genmat()
//
     routine to obtain the matrix vector multiply, using the matrix
//
//
     from the five-diagonal form. tmp1 is the input vector; tmp2 is
//
     the output vector.
double tmp1[], double tmp2[])
   int i;
    for (i=0; i<nxny; i++)</pre>
       tmp2[i] = av3[i] * tmp1[i];
    for (i=0; i<(nxny-1); i++)
       tmp2[i] = tmp2[i] + av4[i] * tmp1[i+1];
```

### Example 11-4 (Cont.) Skyline Solver Using Factorize and Solve Routines (C++ Code) - Example filename: example\_skysol\_1.cxx

```
for (i=1; i<nxny; i++)
        tmp2[i] = tmp2[i] + av2[i] * tmp1[i-1];
   for (i=0; i<(nxny-nx); i++)
       tmp2[i] = tmp2[i] + av5[i] * tmp1[i+nx];
   for (i=nx; i<nxny; i++)</pre>
       tmp2[i] = tmp2[i] + av1[i] * tmp1[i-nx];
} // end of matvec()
//
     routine for converting the matrix from the five-diagonal form
//
     to the symmetric profile-in skyline form. only the upper
     triangular part is stored. the matrix is returned in the real
//
//
     and integer arrays, au and iaudiag, respectively.
//
void convert_to_skyline1(int nx, int ny, int nxny,
                         double av1[], double av2[], double av3[],
                         double av4[], double av5[],
                         double a[], int ia[], int &nau)
   int i, j, index;
   index = 0;
   a[index] = av3[0];
   ia[0] = 1;
   index++;
    for (i=1; i<nx; i++)
            a[index] = av4[i-1];
            a[index+1] = av3[i];
            index += 2;
            ia[i] = index ;
    for (i=nx; i<nxny; i++)</pre>
            a[index] = av5[i-nx];
            index++;
            for (j=1; j<=(nx-2); j++)
                    a[index] = 0.0;
                    index++;
            a[index] = av4[i-1];
            index++;
            a[index] = av3[i];
            index++;
            ia[i] = index;
   nau = index - 1;
} // end of convert_to_skyline1()
```

# Example 11–4 (Cont.) Skyline Solver Using Factorize and Solve Routines (C++ Code) - Example filename: example\_skysol\_1.cxx

#### **Output from Example 4**

# **Using the VLIB Routines**

CXML includes a special set of routines that are similar to industry standard array processor library routines. This special set of run-time library routines operates on vectors—thus the name VLIB. This chapter provides information about the following topics:

- Operations performed by the VLIB subprograms (Section 12.1)
- Vector storage (Section 12.2)
- Subprogram naming conventions (Section 12.3)
- Subprogram summaries (Section 12.4)
- Calling VLIB subprograms (Section 12.5)
- Arguments used in the subprograms (Section 12.6)
- Error handling for VLIB subprograms (Section 12.7)
- A look at a VLIB subprogram and its use (Section 12.8)

## 12.1 VLIB Operations

VLIB operations work with vectors. The VLIB subprograms operate on only one vector (or possibly scalar), returning one or more vectors (or possibly scalars) as output. These routines make it easier to port existing array processor-oriented code, as well as provide enhanced performance, where possible. Many simple array-oriented routines (such as adding a constant to each element of an array) are more suitably coded by using the corresponding loop and letting compiler optimizations improve performance. More complex routines are suitably encapsulated in highly tuned routines such as those in VLIB.

For example, the VLIB routines include routines for transcendental functions. In this case, the VLIB functions generally deliver performance 1.5 to 2 times faster than the alternative of simply calling the appropriate run-time library function in a loop. Careful code scheduling and algorithm design within the VLIB routines take advantage of the fact that the input is a vector.

The results of these operations do not depend on the order in which the elements of the vector are processed.

# 12.2 Vector Storage

For the VLIB subprograms, a vector is stored in a one-dimensional array. The calling conventions for negative increment accesses to an array differ from BLAS1 conventions, but follow conventions used in existing array processor libraries. See Section 12.2.2.

# Using the VLIB Routines 12.2 Vector Storage

### 12.2.1 Defining a Vector in an Array

A vector is usually stored in a one-dimensional array. The elements of a vector are stored in order, but the elements are not necessarily contiguous.

An array can be much larger than a vector that is stored in the array. The storage of a vector is defined using three arguments in a CXML subprogram argument list:

- Vector length: Number of elements in the vector
- Vector location: Base address of the vector in the array
- Stride: Space, or increment, between consecutive elements of the vector as stored in the array

These three arguments together specify which elements of an array are selected to become the vector.

#### 12.2.1.1 Vector Length

To specify the length n of a vector, you specify an integer value for a length argument, such as the **n** argument. The length of a vector can be less than the length of the array that specifies the vector.

Vector length can also be thought of as the number of elements of the associated array that a subroutine will process. Processing continues until n elements have been processed.

### 12.2.1.2 Vector Location

The location of a vector is specified by the argument for the vector in the CXML subprogram argument list. Usually, an array such as X is declared, for example, X(1:20) or X(20). In this case, if you want to specify vector x as starting at the first element of an array X, the argument is specified as X(1) or X. If you want to specify vector x as starting at the fifth element of X, the argument is specified as X(5).

However, in an array X that is declared as X(3:20), with a lower bound and an upper bound given for the dimension, specifying vector x as starting at the fifth element of X means that the argument is specified as X(7).

Most of the examples shown in this manual assume that the lower bound in each dimension of an array is 1. Therefore, the lower bound is not specified, and the value of the upper bound is the number of elements in that dimension. So, a declaration of X(50) means X has 50 elements.

#### 12.2.1.3 Stride of a Vector

The spacing parameter, called the increment or stride, indicates how to move from the starting point through the array to select the vector elements from the array. The increment is specified by an argument in the CXML subprogram argument list, such as the **incx** argument.

The vector elements are stored in the array in the order  $x_1, x_2, ..., x_n$ . An increment of 1 indicates that the vector elements are contiguous in the array.

#### 12.2.1.4 Selecting Vector Elements from an Array

CXML VLIB routines use the stride to select elements from the array to construct the vector composed of these elements. The stride associates consecutive elements of the vector with equally spaced elements of the array.

### 12.2.2 Storing a Vector in an Array

Suppose X is a real one-dimensional array of ndim elements. Let vector x have length n and let incx be the increment used to access the elements of vector x whose components  $x_i$ , i = 1, ..., n, are stored in X.

If incx > 0, and if the first element of the vector is specified at the first element of the array, then  $x_i$  is stored in the array location as shown in (12–1):

$$X(1+(i-1)*incx)$$
 (12-1)

Therefore, ndim, the number of elements in the array, should satisfy the condition shown in (12-2):

$$ndim \ge 1 + (n-1) * |incx|$$
 (12-2)

For the general case where the first element of the vector in the array is at the point X(BP) rather than at the first element of the array, (12-3) can be used to find the position of each vector element  $x_i$  in a one-dimensional array.

For  $incx \neq 0$ , the position of  $x_i$  is as follows:

$$X(BP + (i-1) * incx)$$
 (12-3)

For example, suppose that BP = 3, ndim = 20, and n = 5. Then a value of incx = 2 implies that  $x_1$ ,  $x_2$ ,  $x_3$ ,  $x_4$ , and  $x_5$  are stored in array elements X(3), X(5), X(7), X(9), and X(11). Using BP = 11 and incx = -2 would mean that  $x_1$ ,  $x_2$ ,  $x_3$ ,  $x_4$ ,  $x_5$  were stored in X(11), X(9), X(7), X(5), X(3).

## 12.3 Naming Conventions

Table 12–1 shows the characters used in the names of the VLIB subprograms and what the characters mean.

Table 12-1 Naming Conventions: VLIB Subprograms

| Character Group | Mnemonic                                                          | Meaning                                                                                               |
|-----------------|-------------------------------------------------------------------|----------------------------------------------------------------------------------------------------|
| First group     | V                                                                 | Operates on a vector.                                                                                 |
| Second group    | A combination of<br>letters at the end<br>such as SIN or<br>RECIP | Type of computation such as sine (SIN) of a vector or reciprocal (RECIP) of the elements of a vector. |

For example, the name VSQRT is the subprogram for computing the square-root of the elements of a vector. All VLIB routines accept double-precision input arrays and return double-precision output arrays.

## 12.4 Summary of VLIB Subprograms

Table 12–2 summarizes the VLIB subprograms.

Table 12–2 Summary of VLIB Subprograms

| Subprogram<br>Name | Operation                                                                                           |
|--------------------|----------------------------------------------------------------------------------------------------|
| VCOS               | Calculates, in double-precision arithmetic, the cosine of the elements of a real vector.            |
| VCOS_SIN           | Calculates, in double-precision arithmetic, the sine and cosine of the elements of a real vector.   |
| VEXP               | Calculates, in double-precision arithmetic, the exponential of the elements of a real vector.       |
| VLOG               | Calculates, in double-precision arithmetic, the natural logarithm of the elements of a real vector. |
| VRECIP             | Calculates, in double-precision arithmetic, the reciprocal of the elements of a real vector.        |
| VSIN               | Calculates, in double-precision arithmetic, the sine of the elements of a real vector.              |
| VSQRT              | Calculates, in double-precision arithmetic, the square root of the elements of a real vector.       |

## 12.5 Calling Subprograms

The VLIB subprograms consist of only subroutines.

## **12.6 Argument Conventions**

The VLIB subprograms use a list of arguments to specify the requirements and control the result of the subprogram. All arguments are required. The argument list is in the same order for each subprogram:

- Arguments that describe the input and output vectors The following arguments describe a vector:
  - The arguments  $\mathbf{x}$ ,  $\mathbf{y}$ , and  $\mathbf{z}$  define the location of the vectors x, y, and z in the array. In the usual case, the argument  $\mathbf{x}$  specifies the location in the array as X(1), but the location can be specified at any other element of the array. An array can be much larger than the vector that it contains.
  - The arguments incx, incy, and incz provide the increment between the locations of the elements of the vector x, vector y, and vector z, respectively.
- Arguments that define the number of elements to process The **n** argument specifies the number of elements to process. If  $n \leq 0$ , the output vector is unchanged.

# 12.7 Error Handling

Where applicable, the elements of the input vector (to the VLIB routines) are checked for the possibility that a later arithmetic exception will occur. Nonfinite operands will trap within the routine. Other situations such as finite inputs that are illegal or exception causing inputs to the corresponding RTL routine are typically caught by detecting the offending input argument, and then calling the corresponding RTL routine with the offending argument. Thus, essentially the same "traditional Fortran" exception behavior as with an RTL call is preserved.

## 12.8 A Look at a VLIB Subprogram

To understand the meaning of the arguments, consider the subroutine VSQRT. VSQRT computes the square root of a real (n-element) vector x, and the result is returned in the vector y. VSQRT has the arguments  $\mathbf{x}$ ,  $\mathbf{incx}$ ,  $\mathbf{y}$ ,  $\mathbf{incy}$  and  $\mathbf{n}$ .

For example, suppose that arrays X and Y are declared as follows:

```
REAL*8 X(-10:10), Y(41)
```

Then, the statements:

```
INCX = 1
INCY = 2
N = 21
CALL VSQRT(X,INCX,Y,INCY,N))
```

yield the following results:

```
Y(1) = SQRT(X(-10))

Y(3) = SQRT(X(-9)))

Y(5) = SQRT(X(-8))

.

.

Y(39) = SQRT(X(9))

Y(41) = SQRT(X(10))
```

This call to routine VSQRT obtains the same results as the following Fortran code segment:

```
DO I = 1, 41, 2

Y(I) = SQRT( X( (I+1)/2 - 11) )

END DO
```

The argument  $\mathbf{x}$  specifies the array X with 21 elements and specifies X(-10) as the location of the vector x whose elements are embedded in X. Since  $\mathbf{n}=21$ , the vector also has 21 elements. The length of the array X is the same as the length of the vector x. The value of the argument  $\mathbf{incx}=1$  specifies that the vector elements are contiguous in the array. Since  $\mathbf{incy}$  is 2, the square root of each element of the array X is stored in array Y, beginning at Y(1), in the locations Y(1), Y(3), Y(5), and so on.

# **Using Random Number Generator Subprograms**

CXML provides four random number generator (RNG) subprograms and two auxiliary input subprograms for parallel applications.

This chapter provides information about the following topics:

- Standard Uniform RNG Subprograms (Section 13.2)
- Long Period Uniform RNG Subprogram (Section 13.3)
- Normally Distributed RNG Subprogram (Section 13.4)
- Input Subprograms for Parallel Applications Using RNG Subprograms (Section 13.5)
- Summary of RNG Subprograms (Section 13.6)
- Error Handling (Section 13.7)
- RNG subprogram reference descriptions

## 13.1 Introduction

RNGs are an important part of many simulation programs and test procedures. CXML provides the following RNG subprograms:

- Three subprograms that generate uniform [0,1] random number distributions using algorithms based on the following:
  - Multiplicative generators See Section 13.2 for a description of the RAN16807 subprogram.
  - Linear congruential generators See Section 13.2 for a description of the RAN69069 subprogram.
  - Combined multiplicative generators See Section 13.3 for a description of the RANL subprogram.
- One subprogram that generates normally distributed (N(0,1)) random numbers using a sum-type algorithm based on the central limit theorem see Section 13.4 for a description of the RANL\_NORMAL subprogram.
- Two subprograms that generate input for two other CXML RNG subprograms when they are used in parallel computing applications. Both input subprograms use a repeated squaring algorithm — see Section 13.5 for descriptions of the RANL\_SKIP2 and RANL\_SKIP64 subprograms.

## 13.2 Standard Uniform RNG Subprograms

CXML provides the RAN16807 and the RAN69069 subprograms to generate full period (m or m-1), sequences of uniform random numbers. Both subprograms use a single precision, function call interface. CXML provides these RNGs since they are perhaps the two most commonly used 32-bit generators.

The RAN16807 subprogram uses an algorithm that corresponds to the "minimal standard generator" recommended by Park and Miller. For further information see Section D.8. The algorithm is based on a multiplicative generator of the form:

```
s = a * s \mod m, with s > 1, and m = 2 * *31 - 1.
x = s/m
```

The RAN69069 subprogram uses an algorithm that has been used in Compaq run-time libraries. The algorithm is based on a linear congruential generator of the form:

```
s = a * s + c \mod m, with m = 2 * * 32.
x = s/m
```

For a further discussion of this algorithm, refer to Knuth in Section D.8.

## 13.3 Long Period Uniform RNG Subprogram

CXML provides the RANL subprogram to generate very long period, uniform random numbers. The RANL subprogram implements the combined multiplicative algorithm introduced by L'Ecuyer. This algorithm uses two 32-bit seeds and combines two separate generators to yield a very long period generator.

Here is a brief summary of the L'Ecuyer algorithm:

- The initial seeds s1, s2 are user input, with  $1 \le s1 \le m1, 1 \le s2 \le m2$ . (See m1, m2values in the following paragraphs.)
- In each step, updated values of \$1, \$2 are used to produce the next single precision uniform random number *u* according to the following:

```
s1 = a1 * s1 \pmod{m1} m1 = 2147483563, a1 = 40014
s2 = a2 * s2 \pmod{m2} m2 = 2147483399, a2 = 40692
The algorithm then calculates z = s1 - s2 \pmod{(m1-1)}, and if z is 0,
puts z = m1 - 1.
```

• Finally, the algorithm returns with u = z/m1.

The period can be shown to be (m1-1)(m2-1)/2.

CXML provides a subroutine call interface that can return a vector v(1),...,v(n) of outputs. The vector form is very useful when speed is paramount.

For more information about the L'Ecuyer algorithm, see Section D.8.

For parallel applications using the RANL subprogram, CXML provides two auxiliary, input subprograms that generate nonoverlapping streams of independent random numbers. See Section 13.5 for more information.

## 13.4 Normally Distributed RNG Subprogram

CXML provides the RANL\_NORMAL subprogram to generate random normal N(0,1) numbers. The RANL\_NORMAL subprogram uses an algorithm based on the central limit, which uses the following sum to approximate a normally distributed variate.

$$s = x1 + x2 + ... + x12 - 6.0$$

The number 12 is used, because the variance of a uniform [0,1] variable is 1/12. Summing 12 uniform variables and subtracting their mean should yield an N(0,1) variate.

The RANL\_NORMAL subprogram generalizes this procedure to an arbitrary number of summands and then uses scaling to get back to an N(0,1) result. The RANL\_NORMAL subprogram overcomes the common drawback of sum-type algorithms, in that it uses CXML's vector call interface to the RANL subprogram's uniform [0,1] random number generator. Consequently, the RANL\_NORMAL subprogram can obtain, for example, 12 uniform random numbers per subroutine call.

For parallel applications using the RANL\_NORMAL subprogram, CXML provides two auxiliary, input subprograms that generate nonoverlapping streams of independent random numbers. See Section 13.5 for more information.

# 13.5 Input Subprograms for Parallel Applications Using RNG Subprograms

For parallel applications using either the RANL or the RANL NORMAL subprograms, CXML provides two auxiliary, input subprograms - RANL\_SKIP2 and RANL\_SKIP64<sup>1</sup>. Both subprograms skip over a user specified number of seeds. The RANL\_SKIP2 subprogram skips a number 2\*\*d  $(d \ge 0)$  of seeds. The RANL\_SKIP64 subprogram skips an arbitrary 64-bit number d (d>0) of seeds. These subprograms provide a way to generate nonoverlapping streams of independent random numbers. Both subprograms use a well-known, repeated squaring algorithm for computing:

$$a * *(2 * *k) *s mod m$$

This algorithm for finding the next seed skips over 2\*\*k steps of the multiplicative algorithm:

```
s = a * s \mod m
```

The RANL SKIP64 subprogram makes it convenient to generate nonoverlapping, random sequences. This is useful in parcelling out the same set of random numbers to different numbers of processors in a multiprocessor environment.

The RANL\_SKIP64 subprogram is currently available only on Alpha platforms.

# 13.6 Summary of RNG Subprograms

Table 13–1 gives a description of each RNG subprogram.

## **Using Random Number Generator Subprograms** 13.6 Summary of RNG Subprograms

Table 13–1 Summary of RNG Subprograms

| Subprogram Name          | Description                                                                                                    |
|--------------------------|----------------------------------------------------------------------------------------------------|
| RANL                     | Generates a vector of uniform [0,1] random numbers.                                                                                                    |
| RANL_SKIP2               | Generates starting seeds for parallel, independent streams of random numbers. Auxiliary subprogram for parallel applications using RANL or RANL_NORMAL.                                                 |
| RANL_SKIP64 <sup>1</sup> | Generates starting seeds for parallel, independent streams of random numbers by skipping forward a given number $d$ of seeds. Auxiliary subprogram for parallel applications using RANL or RANL_NORMAL. |
| RANL_NORMAL              | Generates a vector of $N(0,1)$ normally distributed random numbers.                                                                                                    |
| RAN69069                 | Generates single precision uniform [0,1] random numbers using $a=69069$ in the linear multiplicative algorithm.                                                                                         |
| RAN16807                 | Generates single precision uniform [0,1] random numbers using $a=16807$ in the "minimal standard" multiplicative generator.                                                                             |

# 13.7 Error Handling

The RNG subprograms assume that input parameters are correct and provide no feedback when errors occur.

# **Using Sort Subprograms**

This chapter provides information about CXML quick sort and general purpose sort subprograms.

- Quick Sort Subprograms (Section 14.1)
- General Purpose Sort (Section 14.2)
- Naming Conventions (Section 14.3)
- Summary of Sort Subprograms (Section 14.4)
- Error Handling (Section 14.5)
- Sort subprogram reference descriptions

## 14.1 Quick Sort Subprograms

The SORTQ and SORTQX subprograms use a quick sort algorithm to sort a vector of data. In the case of \_SORTQX, the data vector is indexed. Both subprograms implement the quick sort algorithm by recursing until the partition size is less than 16. At that point, \_SORTQ uses a simple replacement sort to sort the elements of the partition, while \_SORTQX uses a modified insertion sort to sort the elements of the partition. Subprogram \_SORTQX permutes only elements of the index vector, leaving the data vector unchanged.

## 14.2 General Purpose Sort Subprograms

The GEN\_SORT subprogram is a general purpose, in memory, sort routine that uses a radix algorithm to sort the data. The GEN\_SORTX subprogram is a general purpose, in memory, indexed sort routine that uses an indexed radix algorithm to sort the data.

# 14.3 Naming Conventions

Table 14–1 shows the characters used in the names of the quick sort subprograms and what the characters mean.

### **Using Sort Subprograms** 14.3 Naming Conventions

Table 14–1 Naming Conventions: \_SORTQ\_ Subprograms

| Character Group | Mnemonic | Meaning                      |
|-----------------|----------|------------------------------|
| First group     | I        | Integer                      |
|                 | S        | Single-precision real        |
|                 | D        | Double-precision real        |
| Second group    | SORTQ    | Quick sort algorithm         |
| Third group     | X        | Refers to indexed quick sort |

For example, the name DSORTQX is the subprogram for performing an indexed quick sort on a vector of double-precision data.

## 14.4 Summary of Sort Subprograms

Table 14–2 gives a description of each sort subprogram.

Table 14–2 Summary of Sort Subprograms

| Subprogram<br>Name | Description                                                               |
|--------------------|---------------------------------------------------------------------------|
| ISORTQ             | Quick sorts the elements of a vector of integer data.                     |
| SSORTQ             | Quick sorts the elements of a vector of single-precision data.            |
| DSORTQ             | Quick sorts the elements of a vector of double-precision data.            |
| ISORTQX            | Performs an indexed quick sort of a vector of integer data.               |
| SSORTQX            | Performs an indexed quick sort of a vector of single-precision data.      |
| DSORTQX            | Performs an indexed quick sort of a vector of double-precision data.      |
| GEN_SORT           | Performs a general purpose, in memory, sort routine.                      |
| GEN_SORTX          | Performs a general purpose, in memory, sort of an indexed vector of data. |

# 14.5 Error Handling

The sort subprograms assume that input parameters are correct and provide no feedback when errors occur.

# Part 3—CXML Subprogram Reference

This section describes the individual subroutines and functions of CXML.

The following groups of subprograms are discussed:

- · Level 1 BLAS Subprograms
- Level 1 BLAS Extensions Subprograms
- Sparse Level 1 BLAS Subprograms
- Level 2 BLAS Subprograms
- Level 3 BLAS Subroutines
- Fast Fourier
- · Cosine and Sine
- Convolutions and Correlations
- Filters
- Sparse Iterative Solver Subprograms
- Sparse Direct Solver Subprograms
- VLIB Routines
- Random Number Generator Subprograms
- Sort Subprograms

# **Level 1 BLAS Subprograms**

This section provides descriptions of the Level 1 BLAS subprograms, combining real and complex versions of the subprograms.

# ISAMAX IDAMAX ICAMAX IZAMAX Index of the Element of a Vector with Maximum Absolute Value

#### **Format**

 $I{S,D,C,Z}AMAX$  (n, x, incx)

#### **Function Value**

#### imax

integer\*4

The index of the element of the vector x that is the largest in absolute value of all elements of the vector. If  $n \le 0$ , **imax** returns the value 0.

### **Arguments**

#### n

integer\*4

On entry, the number of elements in the vector x.

On exit, n is unchanged.

#### X

real\*4 | real\*8 | complex\*8 | complex\*16

On entry, a one-dimensional array X of length at least (1 + (n-1) \* |incx|), containing the elements of the vector x.

On exit, x is unchanged.

#### incx

integer\*4

On entry, the increment for the array X.

If  $incx \ge 0$ , vector x is stored forward in the array, so that  $x_i$  is stored in location X(1+(i-1)\*incx).

If **incx** < 0, vector x is stored backward in the array, so that  $x_i$  is stored in location X(1 + (n - i) \* |incx|).

On exit, **incx** is unchanged.

## Description

These functions determine the first integer i among the elements of the vector x such that:

$$|x_i| = \max \{|x_j|, j = 1, 2, ..., n\}$$

You can use these functions to obtain the pivots in Gaussian elimination.

For complex vectors, each element of the vector is a complex number. In these subprograms, the absolute value of a complex number is defined as the absolute value of the real part plus the absolute value of the imaginary part:

$$|x_i| = |a_i| + |b_i| = |\text{real}| + |\text{imaginary}|$$

If incx < 0, the result depends on how the program is processed. See the coding information in this document for a discussion of the possible results. If incx = 0, the computation is a time-consuming way of setting imax = 1.

### BLAS Level 1 Reference SASUM DASUM SCASUM DZASUM

## **Example**

```
INTEGER*4 IMAX, N, INCX, ISAMAX
REAL*4 X(40)
INCX = 2
N = 20
IMAX = ISAMAX(N,X,INCX)
```

This Fortran code shows how to compute the index of a real vector element with maximum absolute value.

# SASUM DASUM SCASUM DZASUM Sum of the Absolute Values

#### **Format**

```
{S,D}ASUM (n, x, incx)
SCASUM (n, x, incx)
DZASUM (n, x, incx)
```

integer\*4

### **Function Value**

```
sum real*4 | real*8 | complex*8 | complex*16 The sum of the absolute values of the elements of the vector x. If n \le 0, sum returns the value 0.0.
```

### **Arguments**

```
On entry, the number of elements in the vector x. On exit, \mathbf{n} is unchanged.

\mathbf{x}

\operatorname{real}^*4 \mid \operatorname{real}^*8 \mid \operatorname{complex}^*8 \mid \operatorname{complex}^*16

On entry, a one-dimensional array \mathbf{X} of length at least (1+(n-1)*|incx|), containing the elements of the vector x.

On exit, \mathbf{x} is unchanged.

incx

integer*4

On entry, the increment for the array \mathbf{X}.

If \operatorname{incx} \geq 0, vector x is stored forward in the array, so that x_i is stored in location \mathbf{X}(1+(i-1)*incx).

If \operatorname{incx} < 0, vector x is stored backward in the array, so that x_i is stored in location \mathbf{X}(1+(n-i)*|incx|).

On exit, \operatorname{incx} is unchanged.
```

## **Description**

The SASUM and DASUM functions compute the sum of the absolute values of the elements of a real vector x:

$$\sum_{i=1}^{n} |x_i| = |x_1| + |x_2| + \ldots + |x_n|$$

SCASUM and DZASUM compute the sum of the absolute values of the real and imaginary parts of the elements of a complex vector x:

$$\sum_{i=1}^{n} (|a_i| + |b_i|) = (|a_1| + |b_1|) + (|a_2| + |b_2|) + \ldots + (|a_n| + |b_n|)$$

where  $x_i = (a_i, b_i)$  and  $|x_i| = |a_i| + |b_i| = |\text{real}| + |\text{imaginary}|$ 

If incx < 0, the result is identical to using |incx|. If incx = 0, the computation is a time-consuming way of setting sum  $= nx_1$ .

Because of the efficient coding of these routines, rounding errors can cause the final result to differ from the result computed by a sequential evaluation of the sum of the elements of the vector.

## **Example**

INTEGER\*4 N, INCX
REAL\*4 X(20), SUM, SASUM
INCX = 1
N = 20
SUM = SASUM(N,X,INCX)

This Fortran code shows how to compute the sum of the absolute values of the elements of the vector x.

# SAXPY DAXPY CAXPY ZAXPY Vector Plus the Product of a Scalar and a Vector

#### **Format**

{S,D,C,Z}AXPY (n, alpha, x, incx, y, incy)

#### **Arguments**

n

integer\*4

On entry, the number of elements in the vectors x and y. On exit,  $\mathbf{n}$  is unchanged.

#### alpha

real\*4 | real\*8 | complex\*8 | complex\*16

On entry, the scalar multiplier  $\alpha$  for the elements of the vector x.

On exit, alpha is unchanged.

## BLAS Level 1 Reference SAXPY DAXPY CAXPY ZAXPY

X

real\*4 | real\*8 | complex\*8 | complex\*16

On entry, a one-dimensional array X of length at least (1 + (n-1) \* |incx|), containing the elements of the vector x.

On exit, x is unchanged.

#### incx

integer\*4

On entry, the increment for the array X.

If  $\mathbf{incx} \geq 0$ , vector x is stored forward in the array, so that  $x_i$  is stored in location X(1+(i-1)\*incx).

If incx < 0, vector x is stored backward in the array, so that  $x_i$  is stored in location X(1 + (n - i) \* |incx|).

On exit, incx is unchanged.

#### у

real\*4 | real\*8 | complex\*8 | complex\*16

On entry, a one-dimensional array Y of length at least (1 + (n-1) \* |incy|), containing the elements of the vector y.

On exit, if  $n \le 0$  or  $\alpha = 0$ , **y** is unchanged. If n > 0, **y** is overwritten;  $y_i$  is replaced by  $y_i + \alpha x_i$ .

#### incy

integer\*4

On entry, the increment for the array Y.

If **incy** > 0, vector y is stored forward in the array, so that  $y_i$  is stored in location Y(1 + (i - 1) \* incy).

If **incy** < 0, vector y is stored backward in the array, so that  $y_i$  is stored in location Y(1 + (n - i) \* |incy|).

On exit, **incy** is unchanged.

## **Description**

The \_AXPY functions compute the following scalar-vector product and sum:

$$y \leftarrow \alpha x + y$$

where  $\alpha$  is a scalar, and x and y are vectors.

If any element of x or the scalar  $\alpha$  share a memory location with an element of y, the results are unpredictable.

If incx = 0, the computation is a time-consuming way of adding the constant  $\alpha x_1$  to all the elements of y. The following chart shows the operation that results from the interaction of the values for arguments **incx** and **incy**:

|               | incx = 0                  | $incx \neq 0$                         |
|---------------|---------------------------|---------------------------------------|
| incy = 0      | $y_1 = y_1 + n\alpha x_1$ | $y_1 = y_1 + \sum_{i=1}^n \alpha x_i$ |
| $incy \neq 0$ | $y_i = y_i + \alpha x_1$  | $y_i = y_i + lpha x_i$                |

## **Example**

```
INTEGER*4 N, INCX, INCY
REAL*4 X(20), Y(20), ALPHA
INCX = 1
INCY = 1
ALPHA = 2.0
N = 20
CALL SAXPY(N,ALPHA,X,INCX,Y,INCY)
```

This Fortran code shows how all elements of the real vector x are multiplied by 2.0, added to the elements of the real vector y, and the vector y is set equal to the result.

# SCOPY DCOPY CCOPY ZCOPY Copy of a Vector

#### **Format**

```
\{S,D,C,Z\}COPY (n, x, incx, y, incy)
```

## **Arguments**

```
n
```

integer\*4

On entry, the number of elements in the vector x.

On exit, **n** is unchanged.

#### X

```
real*4 | real*8 | complex*8 | complex*16
```

On entry, a one-dimensional array X of length at least (1 + (n-1) \* |incx|), containing the elements of the vector x.

On exit, **x** is unchanged.

#### incx

integer\*4

On entry, the increment for the array X.

If  $\mathbf{incx} \ge 0$ , vector x is stored forward in the array, so that  $x_i$  is stored in location X(1 + (i-1) \* incx).

If incx < 0, vector x is stored backward in the array, so that  $x_i$  is stored in location X(1 + (n-i) \* |incx|).

On exit, **incx** is unchanged.

#### ٧

```
real*4 | real*8 | complex*8 | complex*16
```

On entry, a one-dimensional array Y of length at least (1 + (n-1) \* |incy|). On exit, if  $n \le 0$ , y is unchanged. If n > 0, y is overwritten;  $y_i$  is replaced by  $x_i$ .

#### incy

integer\*4

On entry, the increment for the array Y.

If  $incy \ge 0$ , vector y is stored forward in the array, so that  $y_i$  is stored in location Y(1 + (i-1) \* incy).

If **incy** < 0, vector y is stored backward in the array, so that  $y_i$  is stored in location Y(1 + (n - i) \* |incy|).

## BLAS Level 1 Reference SCOPY DCOPY CCOPY ZCOPY

On exit, **incy** is unchanged.

## **Description**

The \_COPY subprograms copy the elements of the vector x to the vector y, performing the following operation:

```
y_i \leftarrow x_i
```

If incx = 0, each  $y_i$  is set to  $x_1$ . Therefore, you can use incx = 0 to initialize all elements to a constant.

If incy = 0, the computation is a time-consuming way of setting  $y_1 = x_n$ , the last referenced element of the vector x.

If incy = -incx, the vector x is stored in reverse order in y. In this case, the call format is as follows:

```
CALL SCOPY (N, X, INCX, Y, -INCX)
```

If any element of x shares a memory location with an element of y, the results are unpredictable, except for the following special case. It is possible to move the contents of a vector up or down within itself and not cause unpredictable results even though the same memory location is shared between input and output. To do this when i > j, call the subroutine with incx = incy > 0 as follows:

```
CALL SCOPY (N,X(I),INCX,X(J),INCX)
```

The call to SCOPY moves elements of the array X(i), x(i+1\*incx), ..., x(i+(n-1)\*incx) to new elements of the array X(j), x(j+1\*incx), ..., x(j+(n-1)\*incx). If i < j, specify a negative value for incx and incy in the call to the subroutine, as follows. The parts that do not overlap are unchanged.

```
CALL SCOPY (N,X(I),-INCX,X(J),-INCX)
```

### **Examples**

```
1. INTEGER*4 N, INCX, INCY
    REAL*4 X(20), Y(20)
    INCX = 1
    INCY = 1
    N = 20
    CALL SCOPY(N,X,INCX,Y,INCY)
```

The preceding Fortran code copies a vector x to a vector y.

2. CALL SCOPY(N, X, -2, X(3), -2))

The preceding call moves the contents of  $X(1),X(3),X(5),\ldots,X(2N-1)$  to  $X(3),X(5),\ldots,X(2N+1)$  and leaves the vector x unchanged.

3. CALL SCOPY(99,X(2),1,X,1))

The preceding call moves the contents of  $X(2),X(3),\ldots,X(100)$  to  $X(1),X(2),\ldots,X(99)$  and leaves  $x_{100}$  unchanged.

4. CALL SCOPY(N, X, 1, Y, -1))

The preceding call moves the contents of  $X(1), X(2), X(3), \ldots, X(N)$  to  $Y(N), Y(N-1), \ldots, Y$ .

## SDOT DDOT DSDOT CDOTC ZDOTC CDOTU ZDOTU Inner Product of Two Vectors

#### **Format**

```
{S,D}DOT (n, x, incx, y, incy)
DSDOT (n, x, incx, y, incy)
{C,Z}DOT{C,U} (n, x, incx, y, incy)
```

#### **Function Value**

#### dotpr

real\*4 | real\*8 | complex\*8 | complex\*16 The dot product of the two vectors x and y.

For real vectors, if  $n \le 0$ , **dotpr** returns the value 0.0. For complex vectors, if  $n \le 0$ , **dotpr** returns (0.0, 0.0).

## **Arguments**

#### n

integer\*4

On entry, the number of elements in the vectors x and y.

On exit, **n** is unchanged.

#### X

real\*4 | real\*8 | complex\*8 | complex\*16

On entry, a one-dimensional array X of length at least (1 + (n-1) \* |incx|), containing the elements of the vector x.

On exit, x is unchanged.

#### incx

integer\*4

On entry, the increment for the array X.

If  $incx \ge 0$ , vector x is stored forward in the array, so that  $x_i$  is stored in location X(1 + (i-1) \* incx).

If incx < 0, vector x is stored backward in the array, so that  $x_i$  is stored in location X(1 + (n - i) \* |incx|).

On exit, incx is unchanged.

#### ٧

real\*4 | real\*8 | complex\*8 | complex\*16

On entry, a one-dimensional array Y of length at least (1 + (n-1) \* |incx|), containing the elements of the vector y.

On exit, y is unchanged.

#### incy

integer\*4

On entry, the increment for the array Y.

If  $incy \ge 0$ , vector y is stored forward in the array, so that  $y_i$  is stored in location Y(1 + (i-1) \* incy).

If **incy** < 0, vector y is stored backward in the array, so that  $y_i$  is stored in location Y(1 + (n - i) \* |incy|).

On exit, **incy** is unchanged.

#### BLAS Level 1 Reference SDOT DDOT DSDOT CDOTC ZDOTC CDOTU ZDOTU

## **Description**

SDOT, DDOT, and DSDOT compute the dot product of two real vectors. CDOTC and ZDOTC compute the conjugated dot product of two complex vectors. CDOTU and ZDOTU compute the unconjugated dot product of two complex vectors.

SDOT, DDOT, DSDOT are functions that compute the dot product of two n-element real vectors, x and y:

$$x \cdot y = \sum_{i=1}^{n} x_i y_i = x_1 y_1 + x_2 y_2 + \ldots + x_n y_n$$

The order of operations is different from the order in a sequential evaluation of the dot product. The final result can differ from the result of a sequential evaluation. The DSDOT function accepts single-precision input vectors but uses double-precision operations to compute a double-precision result.

CDOTC and ZDOTC are functions that compute the conjugated dot product of two complex vectors, x and y, that is, the complex conjugate of the first vector is used to compute the dot product.

Each element  $x_j$  of the vector x is a complex number and each element  $y_j$  of the vector y is a complex number. The conjugated dot product of two complex vectors, x and y, is expressed as follows:

$$\overline{x} \cdot y = \sum_{i=1}^{n} \overline{x}_{i} y_{i} = \overline{x}_{1} y_{1} + \overline{x}_{2} y_{2} + \ldots + \overline{x}_{n} y_{n}$$

For example, x and y each have two complex elements:

$$x = (1+i, 2-i), y = (3+i, 3+2i)$$

The conjugate of vector x is  $\overline{x} = (1 - i, 2 + i)$ , and the dot product is:

$$\overline{x} \cdot y = (1-i)(3+i) + (2+i)(3+2i) = (4-2i) + (4+7i) = (8+5i)$$

CDOTU and ZDOTU compute the unconjugated dot product of two complex vectors. The unconjugated dot product of two complex vectors, x and y, is expressed as follows:

$$x \cdot y = \sum_{i=1}^{n} x_i y_i = x_1 y_1 + x_2 y_2 + \ldots + x_n y_n$$

For example, for the same complex vectors x and y:

$$x \cdot y = (1+i)(2+i) + (2-i)(3+2i) = (1+3i) + (8+i) = 9+4i$$

#### **Example**

```
INTEGER*4 INCX, INCY
REAL*4 X(20), Y(20), DOTPR, SDOT
INCX = 1
INCY = 1
N = 20
DOTPR = SDOT(N,X,INCX,Y,INCY)
```

This Fortran code shows how to compute the dot product of two vectors, x and y, and return the result in dotpr.

```
INTEGER*4 INCX, INCY
COMPLEX*8 X(20), Y(20), DOTPR, CDOTU
INCX = 1
INCY = 1
N = 20
DOTPR = CDOTU(N,X,INCX,Y,INCY)
```

This Fortran code shows how to compute the unconjugated dot product of two complex vectors, x and y, and return the result in dotpr.

#### **SDSDOT**

#### **Product of Scaled Vector and Vector**

#### **Format**

```
SDSDOT (n, alpha, x, incx, y, incy)
```

#### **Function Value**

#### dotpr

real\*4

The sum of the scalar **alpha** and the dot product of vectors x and y.

If  $n \le 0$ , **dotpr** returns the value in **alpha**.

#### **Arguments**

```
n
```

integer\*4

On entry, the number of elements in the vectors x and y.

On exit, n is unchanged.

#### alpha

```
real*4 | real*8
```

On entry, a scalar addend summed with the dot product of vectors x and y. On exit, **alpha** is unchanged.

#### X

```
real*4 | real*8
```

On entry, a one-dimensional array X of length at least (1 + (n-1) \* |incx|), containing the elements of the vector x.

On exit,  $\mathbf{x}$  is unchanged.

## BLAS Level 1 Reference SNRM2 DNRM2 SCNRM2 DZNRM2

```
incx
```

integer\*4

On entry, the increment for the array X.

If  $\mathbf{incx} \geq 0$ , vector x is stored forward in the array, so that  $x_i$  is stored in location X(1 + (i-1) \* incx).

If incx < 0, vector x is stored backward in the array, so that  $x_i$  is stored in location X(1 + (n - i) \* |incx|).

On exit, incx is unchanged.

#### ٧

real\*4 | real\*8

On entry, a one-dimensional array Y of length at least (1 + (n-1) \* |incx|), containing the elements of the vector y.

On exit, y is unchanged.

#### incy

integer\*4

On entry, the increment for the array Y.

If **incy**  $\geq$  0, vector y is stored forward in the array, so that  $y_i$  is stored in location Y(1+(i-1)\*incy).

If incy < 0, vector y is stored backward in the array, so that  $y_i$  is stored in location Y(1 + (n - i) \* |incy|).

On exit, **incy** is unchanged.

## **Description**

SDSDOT computes the dot product of two single-precision real vectors, x and y, using double-precision arithmetic. The resulting dot product is added to the single-precision scalar value **alpha** to produce the single precision return value.

## **Example**

```
INTEGER*4 INCX, INCY
REAL*8 X(20), Y(20), ALPHA
REAL*4 DOTPR, SDSDOT
INCX = 1
INCY = 1
ALPHA = 0.4
N = 20
DOTPR = SDSDOT(N, ALPHA, X, INCX, Y, INCY)
```

# SNRM2 DNRM2 SCNRM2 DZNRM2 Square Root of Sum of the Squares of the Elements of a Vector

#### **Format**

```
{S,D}NRM2 (n, x, incx)
SCNRM2 (n, x, incx)
DZNRM2 (n, x, incx)
```

#### **Function Value**

#### e\_norm

real\*4 | real\*8

The Euclidean norm of the vector x, that is, the square root of the conjugated dot product of x with itself.

If  $n \le 0$ , **e\_norm** returns the value 0.0.

## **Arguments**

n

integer\*4

On entry, the number of elements in the vector x.

On exit, **n** is unchanged.

X

real\*4 | real\*8 | complex\*8 | complex\*16

On entry, a one-dimensional array X of length at least (1 + (n-1) \* |incx|), containing the elements of the vector x.

On exit, **x** is unchanged.

incx

integer\*4

On entry, the increment for the array X.

If  $incx \ge 0$ , vector x is stored forward in the array, so that  $x_i$  is stored in location X(1 + (i - 1) \* incx).

If **incx** < 0, vector x is stored backward in the array, so that  $x_i$  is stored in location X(1 + (n - i) \* |incx|).

On exit, incx is unchanged.

## **Description**

SNRM2 and DNRM2 compute the Euclidean norm of a real vector; SCNRM2 and DZNRM2 compute the Euclidean norm of a complex vector. The Euclidean norm is the square root of the conjugated dot product of a vector with itself.

For real vectors:

$$\sqrt{\sum_{i=1}^{n} x_i^2} = \sqrt{x_1^2 + x_2^2 + \dots + x_n^2}$$

For complex vectors:

$$\sqrt{\sum_{i=1}^{n} \overline{x}_i * x_i} = \sqrt{(\overline{x}_1 * x_1) + (\overline{x}_2 * x_2) + \ldots + (\overline{x}_n * x_n)}$$

The order of operations is different from the order in a sequential evaluation of the Euclidean norm. The final result can differ from the result of a sequential evaluation.

If incx < 0, the result is identical to using |incx|. If incx = 0, the computation is a time-consuming way of setting  $e\_norm = \sqrt{nx_1^2}$ .

## BLAS Level 1 Reference SROT DROT CROT ZROT CSROT ZDROT

## **Example**

```
INTEGER*4 INCX, N
REAL*4 X(20), E_NORM
INCX = 1
N = 20
E NORM = SNRM2(N,X,INCX)
```

This Fortran code shows how to compute the Euclidean norm of a real vector.

# SROT DROT CROT ZROT CSROT ZDROT Apply Givens Plane Rotation

#### **Format**

```
{S,D,C,Z}ROT (n, x, incx, y, incy, c, s)
CSROT (n, x, incx, y, incy, c, s)
ZDROT (n, x, incx, y, incy, c, s)
```

## **Arguments**

```
integer*4
On entry, the number of elements in the vectors x and y.
On exit, n is unchanged.
X
real*4 | real*8 | complex*8 | complex*16
On entry, a one-dimensional array X of length at least (1 + (n-1) * |incx|),
containing the elements of the vector x.
On exit, if n \le 0 or if c is 1.0 and s is 0.0, x is unchanged. Otherwise, x is
overwritten; X contains the rotated vector x.
incx
integer*4
On entry, the increment for the array X.
If incx \ge 0, vector x is stored forward in the array, so that x_i is stored in location
X(1+(i-1)*incx).
If incx < 0, vector x is stored backward in the array, so that x_i is stored in
location X(1 + (n - i) * |incx|).
On exit, incx is unchanged.
real*4 | real*8 | complex*8 | complex*16
On entry, a one-dimensional array Y of length at least (1 + (n-1) * |incy|). Y
contains the n elements of the vector y.
On exit, if n \le 0 or if c is 1.0 and s is 0.0, y is unchanged. Otherwise, y is
overwritten; Y contains the rotated vector y.
incy
integer*4
On entry, the increment for the array Y.
If incy \geq 0, vector y is stored forward in the array, so that y_i is stored in location
```

Y(1+(i-1)\*incy).

## BLAS Level 1 Reference SROT DROT CROT ZROT CSROT ZDROT

If **incy** < 0, vector y is stored backward in the array, so that  $y_i$  is stored in location Y(1 + (n - i) \* |incy|).

On exit, incy is unchanged.

C

real\*4 | real\*8

On entry, the first rotation element, that is, the cosine of the angle of rotation. The argument  ${\bf c}$  is the first rotation element generated by the \_ROTG subroutines.

On exit, c is unchanged.

S

real\*4 | real\*8 | complex\*8 | complex\*16

On entry, the second rotation element, that is, the sine of the angle of rotation. The argument  ${\bf s}$  is the second rotation element generated by the \_ROTG subroutines.

On exit, s is unchanged.

## Description

SROT and DROT apply a real Givens plane rotation to each element in the pair of real vectors, x and y. CSROT and ZDROT apply a real Givens plane rotation to elements in the complex vectors, x and y. CROT and ZROT apply a complex Givens plane rotation to each element in the pair of complex vectors x and y.

The cosine and sine of the angle of rotation are c and s, respectively, and are provided by the BLAS Level 1 \_ROTG subroutines.

The Givens plane rotation for SROT, DROT, CSROT, and ZDROT follows:

$$\begin{bmatrix} x_i \\ y_i \end{bmatrix} \leftarrow \begin{bmatrix} c & s \\ -s & c \end{bmatrix} \begin{bmatrix} x_i \\ y_i \end{bmatrix}$$

The elements of the rotated vector x are  $x_i \leftarrow cx_i + sy_i$ . The elements of the rotated vector y are  $y_i \leftarrow -sx_i + cy_i$ .

The Givens plane rotation for CROT and ZROT follows:

$$\begin{bmatrix} x_i \\ y_i \end{bmatrix} \leftarrow \begin{bmatrix} c & s \\ -\overline{s} & c \end{bmatrix} \begin{bmatrix} x_i \\ y_i \end{bmatrix}$$

The elements of the rotated vector x are  $x_i \leftarrow cx_i + sy_i$ .

The elements of the rotated vector y are  $y_i \leftarrow -\overline{s}x_i + cy_i$ .

If  $n \le 0$  or if c = 1.0 and s = 0.0, x and y are unchanged. If any element of x shares a memory location with an element of y, the results are unpredictable.

These subroutines can be used to introduce zeros selectively into a matrix.

## Example

```
INTEGER*4 INCX, N
REAL X(20,20), A, B, C, S
INCX = 20
N = 20
A = X(1,1)
B = X(2,1)
CALL SROTG(A,B,C,S)
CALL SROT(N,X,INCX,X(2,1),INCX,C,S)
```

This Fortran code shows how to rotate the first two rows of a matrix and zero out the element in the first column of the second row.

## SROTG DROTG CROTG ZROTG Generate Elements for a Givens Plane Rotation

#### **Format**

 $\{S,D,C.Z\}ROTG$  (a, b, c, s)

## **Arguments**

a

real\*4 | real\*8 | complex\*8 | complex\*16 On entry, the first element of the input vector. On exit,  $\mathbf{a}$  is overwritten with the rotated element r.

b

real\*4 | real\*8 | complex\*8 | complex\*16

On entry, the second element of the input vector. On exit, for SROTG and DROTG,  $\mathbf{b}$  is overwritten with the reconstruction element z. For CROTG and ZROTG,  $\mathbf{b}$  is unchanged.

C

real\*4 | real\*8

On entry, an unspecified variable.

On exit, **c** is overwritten with the first rotation element, that is, the cosine of the angle of rotation.

S

real\*4 | real\*8 | complex\*8 | complex\*16

On entry, an unspecified variable.

On exit,  $\mathbf{s}$  is overwritten with the second rotation element, that is, the sine of the angle of rotation.

## **Description**

The \_ROTG subroutines construct a Givens plane rotation that eliminates the second element of a two-element vector and can be used to introduce zeros selectively into a matrix.

Using a and b to represent elements of an input real vector, the SROTG and DROTG functions calculate the elements c and s of an orthogonal matrix such that:

 $\begin{bmatrix} c & s \\ -s & c \end{bmatrix} * \begin{bmatrix} a \\ b \end{bmatrix} = \begin{bmatrix} r \\ 0 \end{bmatrix}$ 

Using a and b to represent elements of an input complex vector, the CROTG and ZROTG functions calculate the elements real c and complex s of an orthogonal matrix such that:

$$\begin{bmatrix} c & s \\ -\overline{s} & c \end{bmatrix} * \begin{bmatrix} a \\ b \end{bmatrix} = \begin{bmatrix} r \\ 0 \end{bmatrix}$$

A real Givens plane rotation is constructed for values a and b by computing values for r, c, s, and z, as follows:

$$r = p\sqrt{a^2 + b^2}$$

$$p = SIGN(a) \text{ if } |a| > |b|$$

$$p = SIGN(b) \text{ if } |a| \le |b|$$

```
c=rac{a}{r} if r is not equal to 0 c=1 if r=0 s=rac{b}{r} if r is not equal to 0 s=0 if r=0 z=s if |a|>|b| z=rac{1}{c} if |a|\leq |b|, c is not equal to 0, and r is not equal to 0. z=1 if |a|\leq |b|, c=0, and r is not equal to 0. z=0 if r=0
```

SROTG and DROTG can use the reconstruction element z to store the rotation elements for future use. The quantities c and s are reconstructed from z as follows:

For 
$$|z| = 1$$
,  $c = 0.0$  and  $s = 1.0$   
For  $|z| < 1$ ,  $c = \sqrt{1 - z^2}$  and  $s = z$   
For  $|z| > 1$ ,  $c = \frac{1}{z}$  and  $s = \sqrt{1 - c^2}$ 

A complex Givens plane rotation is constructed for values a and b by computing values for real c, complex s and complex r, as follows:

$$\begin{split} p &= \sqrt{|a|^2 + |b|^2} \\ q &= \frac{a}{|a|} \\ r &= qp \text{ if } |a| \text{ is not equal to 0.} \\ r &= b \text{ if } |a| \text{ is equal to 0.} \\ c &= \frac{|a|}{p} \text{ if } |a| \text{ is not equal to 0.} \\ c &= 0 \text{ if } |a| \text{ is equal to 0.} \\ s &= \frac{q\overline{b}}{p} \text{ if } |a| \text{ is not equal to 0.} \\ s &= (1.0, 0.0) \text{ if } |a| \text{ is equal to 0.} \end{split}$$

The absolute value used in the previous definitions corresponds to the strict definition of the absolute value of a complex number.

The arguments **c** and **s** are passed to the \_ROT subroutines.

## **Example**

This Fortran code shows how to generate the rotation elements for a vector of elements a and b.

# **SROTM DROTM Apply Modified Givens Transformation**

#### **Format**

{S,D}ROTM (n, x, incx, y, incy, param)

## BLAS Level 1 Reference SROTM DROTM

## **Arguments**

```
integer*4
On entry, the number of elements in the vectors x and y.
On exit, n is unchanged.
X
real*4 | real*8
On entry, a one-dimensional array X of length at least (1 + (n-1) * |incx|),
containing the elements of the vector x.
On exit, if n \le 0 or if PARAM(1) = (-2.0), x is unchanged. Otherwise, x is
overwritten: X contains the rotated vector x.
incx
integer*4
On entry, the increment for the array X.
If incx > 0, vector x is stored forward in the array, so that x_i is stored in location
X(1+(i-1)*incx).
If incx < 0, vector x is stored backward in the array, so that x_i is stored in
location X(1 + (n-i) * |incx|).
On exit, incx is unchanged.
real*4 | real*8
On entry, a one-dimensional array Y of length at least (1 + (n-1) * |incy|). Y
contains the n elements of the vector y.
On exit, if n \le 0 or if PARAM(1) = (-2.0), y is unchanged. Otherwise, y is
overwritten; Y contains the rotated vector y.
incy
integer*4
On entry, the increment for the array Y.
If incy > 0, vector y is stored forward in the array, so that y_i is stored in location
Y(1+(i-1)*incy).
If incy < 0, vector y is stored backward in the array, so that y_i is stored in
location Y(1 + (n-i) * |incy|).
On exit, incy is unchanged.
param
real*4 | real*8
On entry, an array defining the type of transform matrix H used:
    PARAM(1) specifies the flag characteristic: -1.0, 0.0, 1.0, -2.0
    PARAM(2) specifies H_{11} value
    PARAM(3) specifies H_{21} value
    PARAM(4) specifies H_{12} value
    PARAM(5) specifies H_{22} value
```

On exit, **param** is unchanged.

## **Description**

SROTM and DROTM apply a modified Givens transform to each element in the pair of real vectors, x and y, using the transformation matrix H as follows:

$$\left[egin{array}{c} x_i \ y_i \end{array}
ight] = H * \left[egin{array}{c} x_i \ y_i \end{array}
ight]$$

Depending on the value of PARAM(1), the transformation matrix H is defined as follows:

PARAM(1)= -1.0 
$$\begin{pmatrix} H_{11} & H_{12} \\ H_{21} & H_{22} \end{pmatrix}$$
PARAM(1)= 0.0 
$$\begin{pmatrix} 1.0 & H_{12} \\ H_{21} & 1.0 \end{pmatrix}$$
PARAM(1)= 1.0 
$$\begin{pmatrix} H_{11} & 1.0 \\ -1.0 & H_{22} \end{pmatrix}$$

• PARAM(1)= -2.0  $\begin{pmatrix} 1.0 & 0.0 \\ 0.0 & 1.0 \end{pmatrix}$ 

The array PARAM is generated by a call to the routine \_ROTMG.

Results are unpredictable if either **incx** or **incy** are zero.

#### **Example**

```
INTEGER*4 INCA, N
      REAL A(10,10), D(10), SPARAM(5)
C
      INCA = 10
C
С
 INITIALIZE D TO 1.0
      DO I = 1, 10
        D(I) = 1.0
C FOR EACH ROW OF THE MATRIX, ELIMINATE TO UPPER TRIANGULAR FORM
C
      DO I = 2, 10
C
C ELIMINATE A(I,J) USING ELEMENT A(J,J)
C
         JEND = I-1
         DO J = 1, JEND
            N = 10 - J
            CALL SROTMG(D(J),D(I),A(J,J),A(I,J),SPARAM)
            CALL SROTM(N,A(J,J+1),INCA,A(I,J+1),INCA,SPARAM)
         ENDDO
C
      END DO
C
C APPLY ACCUMULATED SCALE FACTORS TO THE ROWS OF A
      DO I = 1, 10
         CALL SSCAL(11-I, SQRT(D(I)), A(I,I), INCA)
      END DO
```

## BLAS Level 1 Reference SROTMG DROTMG

This Fortran code shows how to reduce a 10 by 10 matrix to upper triangular form using the routine SROTMG and SROTM.

#### SROTMG DROTMG

## **Generate Elements for a Modified Givens Transform**

#### **Format**

```
{S,D}ROTMG (d1, d2, x1, y1, param)
```

## **Arguments**

```
d1
```

real\*4 | real\*8

On entry, the first scale factor for the modified Givens transform.

On exit, **d1** is updated.

#### d2

real\*4 | real\*8

On entry, the second scale factor for the modified Givens transform.

On exit, **d2** is updated.

#### **x1**

real\*4 | real\*8

On entry, the first element  $x_1$  of the input vector.

On exit, **x1** is overwritten with the rotated element.

#### **y**1

real\*4 | real\*8

On entry, the second element  $y_1$  of the input vector.

On exit, **y1** is unchanged.

#### param

real\*4 | real\*8

On entry, **param** is unspecified.

On exit, **param** contains an array defining the transform matrix H as follows:

PARAM(1) specifies the flag characteristic: -1.0, 0.0, 1.0, -2.0

PARAM(2) specifies  $H_{11}$  value

PARAM(3) specifies  $H_{21}$  value

PARAM(4) specifies  $H_{12}$  value

PARAM(5) specifies  $H_{22}$  value

## Description

The \_ROTMG subroutines construct a modified Givens transform that eliminates the second element of a two-element vector and can be used to introduce zeros selectively into a matrix. These routines use the modification due to Gentleman of the Givens plane rotations. This modification eliminates the square root from the construction of the plane rotation and reduces the operation count when the modified Givens rotation, rather than the standard Givens rotations are applied. In most applications, the scale factors  $d_1$  and  $d_2$  are initially set to 1 and then modified by \_ROTMG as necessary.

Given real a and b in factored form:

$$\begin{bmatrix} a \\ b \end{bmatrix} = \begin{bmatrix} d_1^{\frac{1}{2}} & 0 \\ 0 & d_2^{\frac{1}{2}} \end{bmatrix} * \begin{bmatrix} x_1 \\ y_1 \end{bmatrix}$$

SROTMG and DROTMG construct the modified Givens plane rotation,  $\overline{d_1}$ ,  $\overline{d_2}$  and

$$H = \begin{bmatrix} H_{11} & H_{12} \\ H_{21} & H_{22} \end{bmatrix}$$

such that

$$\begin{bmatrix} \overline{d}_1^{\frac{1}{2}} & 0 \\ 0 & \overline{d}_2^{\frac{1}{2}} \end{bmatrix} * H * \begin{bmatrix} x_1 \\ y_1 \end{bmatrix} = G * \begin{bmatrix} a \\ b \end{bmatrix} = \begin{bmatrix} r \\ 0 \end{bmatrix}$$

where G is a 2 by 2 Givens plane rotation matrix which annihilates b, and where H is chosen for numerical stability and computational efficiency.

The routine \_ROTM applies the matrix H, as constructed by \_ROTMG, to a pair of real vectors, x and y, each with n elements, as follows:

$$\left[egin{array}{c} x_i \ y_i \end{array}
ight] = H * \left[egin{array}{c} x_i \ y_i \end{array}
ight]$$

These vectors may be either rows or columns of matrices and the indexing of the vectors may be either forwards or backwards.

Depending on the value of IPARAM(1), the matrix H is defined as follows:

• PARAM(1)= 
$$-1.0$$

$$\begin{pmatrix} H_{11} & H_{12} \\ H_{21} & H_{22} \end{pmatrix}$$

• PARAM(1)= 
$$0.0$$

$$\left(\begin{array}{cc} 1.0 & H_{12} \\ H_{21} & 1.0 \end{array}\right)$$

$$\begin{pmatrix} H_{11} & 1.0 \\ -1.0 & H_{22} \end{pmatrix}$$

$$\begin{pmatrix}
1.0 & 0.0 \\
0.0 & 1.0
\end{pmatrix}$$

Note

The routines \_ROTMG and \_ROTM perform similar tasks to the routines \_ROTG and \_ROT, which construct and apply the standard Givens plane rotations. The modified Givens rotations reduce the operation count of constructing and applying the rotations at the cost of increased storage to represent the rotations.

## BLAS Level 1 Reference SSCAL DSCAL CSCAL ZSCAL, CSSCAL ZDSCAL

## **Example**

See the example for SROTM.

## SSCAL DSCAL CSCAL ZSCAL, CSSCAL ZDSCAL Product of a Scalar and a Vector

#### **Format**

```
{S,D,C,Z}SCAL (n, alpha, x, incx)
CSSCAL (n, alpha, x, incx)
ZDSCAL (n, alpha, x, incx)
```

## **Arguments**

#### n

integer\*4

On entry, the number of elements in the vector x.

On exit, n is unchanged.

#### alpha

real\*4 | real\*8 | complex\*8 | complex\*16

On entry, the scalar value used to multiply the elements of vector x.

On exit, alpha is unchanged.

#### X

real\*4 | real\*8 | complex\*8 | complex\*16

On entry, a one-dimensional array X of length at least (1 + (n-1) \* |incx|), containing the elements of the vector x.

On exit, if  $n \le 0$  or  $\alpha = 1.0$ , then **x** is unchanged. Otherwise, **x** is overwritten;  $x_i$  is replaced by  $\alpha x_i$ .

#### incx

integer\*4

On entry, the increment for the array X.

If **incx** > 0, vector x is stored forward in the array, so that  $x_i$  is stored in location X(1 + (i - 1) \* incx).

If **incx** < 0, vector x is stored backward in the array, so that  $x_i$  is stored in location X(1 + (n - i) \* |incx|).

If incx = 0, only the first element in the array is scaled.

On exit, incx is unchanged.

## **Description**

These routines perform the following operation:

 $x \leftarrow \alpha x$ 

SSCAL and DSCAL scale the elements of a real vector by computing the product of the vector and a real scalar  $\alpha x$ . CSCAL and ZSCAL scale the elements of a complex vector by computing the product of the vector and a complex scalar  $\alpha$ . CSSCAL and ZDCAL scale the elements of a complex vector by computing the product of the vector and a real scalar  $\alpha$ .

If  $n \le 0$  or  $\alpha = 1.0$ , x is unchanged.

If incx < 0, the result is identical to using |incx|.

If  $\alpha = 0.0$  or (0.0, 0.0), the computation is a time-consuming way of setting all elements of the vector x equal to zero. Use the BLAS Level 1 Extensions subroutines \_SET to set all the elements of a vector to a scalar.

The \_SCAL routines are similar to the BLAS Level 1 Extensions subroutines \_VCAL routines, but the \_VCAL routines use an output vector different from the input vector.

## Example

```
INTEGER*4 INCX, N
COMPLEX*8 X(20), ALPHA
INCX = 1
ALPHA = (2.0, 1.0)
N = 20
CALL CSCAL(N,ALPHA,X,INCX)
```

This Fortran code shows how to scale a complex vector x by the complex scalar (2.0, 1.0).

# SSWAP DSWAP CSWAP ZSWAP Exchange the Elements of Two Vectors

#### **Format**

```
\{S,D,C,Z\}SWAP \quad (n, x, incx, y, incy)
```

### **Arguments**

n

integer\*4

On entry, the number of elements in the vector x.

On exit, n is unchanged.

X

```
real*4 | real*8 | complex*8 | complex*16
```

On entry, a one-dimensional array X of length at least (1 + (n-1) \* |incx|), containing the elements of the vector x.

On exit, if  $n \le 0$ , **x** is unchanged. If n > 0, **x** is overwritten; the elements in the array X that are the vector x are overwritten by the vector y.

#### incx

integer\*4

On entry, the increment for the array X.

If  $incx \ge 0$ , vector x is stored forward in the array, so that  $x_i$  is stored in location X(1 + (i - 1) \* incx).

If **incx** < 0, vector x is stored backward in the array, so that  $x_i$  is stored in location X(1 + (n - i) \* |incx|).

On exit, **incx** is unchanged.

## BLAS Level 1 Reference SSWAP DSWAP CSWAP ZSWAP

```
y real*4 | real*8 | complex*8 | complex*16 On entry, a one-dimensional array Y of length at least (1 + (n-1) * |incy|).
```

On exit, if  $n \le 0$ , **y** is unchanged. If n > 0, **y** is overwritten; the elements in the array Y that are the vector y are overwritten by the vector x.

#### incy

integer\*4

On entry, the increment for the array Y.

If **incy**  $\geq$  0, vector y is stored forward in the array, so that  $y_i$  is stored in location Y(1+(i-1)\*incy).

If **incy** < 0, vector y is stored backward in the array, so that  $y_i$  is stored in location Y(1 + (n - i) \* |incy|).

On exit, **incy** is unchanged.

## **Description**

These subroutines swap n elements of the vector x with n elements of vector y:

 $x \leftrightarrow y$ 

If any element of x shares a memory location with an element of y, the results are unpredictable.

If  $n \le 0$ , x and y are unchanged.

You can use these subroutines to invert the storage of elements of a vector within itself. If incx > 0, each element  $x_i$  is moved from location X(1 + (i - 1) \* incx) to location X(1 + (n - i) \* incx). The following code fragment inverts the storage of elements of a vector within itself:

```
NN = N/2
LHALF = 1+(N-NN)*INCX
CALL SSWAP(NN,X,INCX,X(LHALF),-INCX)
```

## **Example**

```
INTEGER*4 INCX, INCY, N
REAL*4 X(20), Y(20)
INCX = 1
INCY = 1
N = 20
CALL SSWAP(N,X,INCX,Y,INCY)
```

The preceding Fortran code swaps the contents of vectors x and y.

```
INCX = 1
INCY = -1
N = 50
CALL SSWAP(N,X,INCX,X(51),INCY)
```

The preceding Fortran code inverts the order of storage of the elements of x within itself; that is, it moves  $x_1, \ldots, x_{100}$  to  $x_{100}, \ldots, x_1$ .

## **Level 1 BLAS Extensions Subprograms**

This section provides descriptions of the Level 1 BLAS Extensions subprograms, combining real and complex versions of the subprograms.

## ISAMIN IDAMIN ICAMIN IZAMIN Index of the Element of a Vector with Minimum Absolute Value

#### **Format**

 $I{S,D,C,Z}AMIN$  (n, x, incx)

#### **Function Value**

imin

integer\*4

The index of the first element of the vector x such that X(1 + (imin - 1) \* |incx|) is the smallest in absolute value of all elements of the vector. If  $n \le 0$ , **imin** returns the value 0.

## **Arguments**

n

integer\*4

On entry, the number of elements in the vector x.

On exit, **n** is unchanged.

X

real\*4 | real\*8 | complex\*8 | complex\*16

On entry, a one-dimensional array X of length at least (1 + (n-1) \* |incx|), containing the elements of the vector x.

On exit, x is unchanged.

incx

integer\*4

On entry, the increment for the array X.

If **incx** > 0, vector x is stored forward in the array, so that  $x_i$  is stored in location X(1 + (i - 1) \* incx).

If  $\mathbf{incx} < 0$ , vector x is stored backward in the array, so that  $x_i$  is stored in location X(1 + (n - i) \* |incx|).

If **incx** = 0, only the first element is accessed.

On exit, incx is unchanged.

## Description

These subprograms compute the index of the element of a vector having the minimum absolute value. They determine the first integer i of the vector x such that:

$$|x_i| = \min\{|x_i|, j = 1, 2, ..., n\}$$

For complex vectors, each element  $x_j$  is a complex number. In this subprogram, the absolute value of a complex number is defined as the absolute value of the real part of the complex number plus the absolute value of the imaginary part of the complex number:

$$|x_i| = |a_i| + |b_i| = |\text{real}| + |\text{imaginary}|$$

If incx = 0, the computation is a time-consuming way of setting imin = 1.

## **BLAS Level 1 Extensions Reference ISMAX IDMAX**

## **Example**

```
INTEGER*4 N, INCX, IMIN, ISAMIN
REAL*4 X(40)
INCX = 2
N = 20
IMIN = ISAMIN(N,X,INCX)
```

This Fortran example shows how to compute the index of the vector element with minimum absolute value.

### ISMAX IDMAX

## Index of the Real Vector Element with Maximum Value

### **Format**

 $I{S,D}MAX$  (n, x, incx)

#### **Function Value**

#### imax

integer\*4

The index of the first element of the real vector x such that X(1 + (imax - 1) \* |incx|) is the largest of all elements of the vector. If  $n \le 0$ , **imax** returns the value 0.

## **Arguments**

#### n

integer\*4

On entry, the number of elements in the vector x.

On exit, n is unchanged.

#### X

real\*4 | real\*8

On entry, a one-dimensional array X of length at least (1 + (n-1) \* |incx|), containing the elements of the real vector x.

On exit, x is unchanged.

#### incx

integer\*4

On entry, the increment for the array X.

If **incx** > 0, vector x is stored forward in the array, so that  $x_i$  is stored in location X(1 + (i - 1) \* incx).

If incx < 0, vector x is stored backward in the array, so that  $x_i$  is stored in location X(1 + (n - i) \* |incx|).

If incx = 0, only the first element is accessed.

On exit, **incx** is unchanged.

### **Description**

ISMAX and IDMAX determine the first integer *i* of vector *x* such that:

$$x_i = \max\left\{x_j, j=1,2,...,n\right\}$$

If incx = 0, the computation is a time-consuming way of setting imax = 1.

## **Example**

```
INTEGER*4 N, INCX, IMAX, ISMAX
REAL*4 X(40)
INCX = 2
N = 20
IMAX = ISMAX(N,X,INCX)
```

This Fortran example shows how to compute the index of the vector element with maximum value.

#### **ISMIN IDMIN**

### Index of the Real Vector Element with Minimum Value

#### **Format**

```
I{S,D}MIN (n, x, incx)
```

#### **Function Value**

imin

integer\*4

The index of the first element of the real vector x such that X(1 + (imin - 1) \* |incx|) is the smallest of all elements in the vector. If  $n \le 0$ , **imin** returns the value 0.

#### **Arguments**

```
n
```

integer\*4

On entry, the number of elements in the vector x.

On exit, n is unchanged.

#### X

real\*4 | real\*8

On entry, a one-dimensional array X of length at least (1 + (n-1) \* |incx|), containing the elements of the real vector x.

On exit, x is unchanged.

#### incx

integer\*4

On entry, the increment for the array X.

If incx > 0, vector x is stored forward in the array, so that  $x_i$  is stored in location X(1 + (i - 1) \* incx).

If **incx** < 0, vector x is stored backward in the array, so that  $x_i$  is stored in location X(1 + (n - i) \* |incx|).

If incx = 0, only the first element is accessed.

On exit, incx is unchanged.

## **BLAS Level 1 Extensions Reference SAMAX DAMAX SCAMAX DZAMAX**

## **Description**

ISMIN and IDMIN determine the first integer *i* such that:

$$x_i = \min \{x_j, j = 1, 2, ..., n\}$$

If incx = 0, the computation is a time-consuming way of setting imin = 1.

## **Example**

```
INTEGER*4 N, INCX, IMIN, ISMIN
REAL*4 X(40)
INCX = 2
N = 20
IMIN = ISMIN(N,X,INCX)
```

This Fortran example shows how to compute the index of the vector element with minimum value.

## SAMAX DAMAX SCAMAX DZAMAX Maximum Absolute Value

#### **Format**

```
{S,D}AMAX (n, x, incx)
SCAMAX (n, x, incx)
DZAMAX (n, x, incx)
```

#### **Function Value**

#### amax

real\*4 | real\*8

The element of the vector with the largest absolute value. If  $n \le 0$ , **amax** returns the value 0.0.

## Arguments

n

integer\*4

On entry, the number of elements in the vector x.

On exit, n is unchanged.

X

real\*4 | real\*8 | complex\*8 | complex\*16

On entry, a one-dimensional array X of length at least (1 + (n-1) \* |incx|), containing the elements of the vector x.

On exit, **x** is unchanged.

incx

integer\*4

On entry, the increment for the array X.

If incx > 0, vector x is stored forward in the array, so that  $x_i$  is stored in location X(1 + (i-1) \* incx).

If incx < 0, vector x is stored backward in the array, so that  $x_i$  is stored in location X(1 + (n - i) \* |incx|).

If **incx** = 0, only the first element is accessed. On exit, **incx** is unchanged.

## **Description**

These functions determine the largest absolute value of the elements of a vector:

$$\max \{|x_j|, j = 1, 2, ..., n\}$$

For complex vectors, each element is a complex number. In this subprogram, the absolute value of a complex number is defined as the absolute value of the real part of the complex number plus the absolute value of the imaginary part of the complex number:

$$|x_j| = |a_j| + |b_j| = |\operatorname{real}| + |\operatorname{imaginary}|$$

If incx < 0, the result is identical to using |incx|. If incx = 0, the computation is a time-consuming way of setting  $amax = |x_1|$ .

## **Example**

```
REAL*4 SCAMAX, AMAX
INTEGER*4 N, INCX
COMPLEX*8 X(40)
INCX = 2
N = 20
AMAX = SCAMAX(N,X,INCX)
```

This Fortran example shows how to compute the element with the largest absolute value.

# SAMIN DAMIN SCAMIN DZAMIN Minimum Absolute Value

#### **Format**

```
{S,D}AMIN (n, x, incx)
SCAMIN (n, x, incx)
DZAMIN (n, x, incx)
```

#### **Function Value**

```
amin real*4 | real*8 The element of the vector x with the smallest absolute value. If n \le 0, amin = 0.
```

## **Arguments**

```
n integer*4 On entry, the number of elements in the vector x. On exit, n is unchanged.
```

## **BLAS Level 1 Extensions Reference SMAX DMAX**

X

real\*4 | real\*8 | complex\*8 | complex\*16

On entry, a one-dimensional array X of length at least (1 + (n-1) \* |incx|), containing the elements of the vector x.

On exit, x is unchanged.

incx

integer\*4

On entry, the increment for the array X.

If **incx** > 0, vector x is stored forward in the array, so that  $x_i$  is stored in location X(1 + (i - 1) \* incx).

If **incx** < 0, vector x is stored backward in the array, so that  $x_i$  is stored in location X(1 + (n - i) \* |incx|).

If **incx** = 0, only the first element is accessed.

On exit, incx is unchanged.

## **Description**

These functions determine the smallest absolute value of the elements of a vector x:

$$\max \{|x_j|, j = 1, 2, ..., n\}$$

For complex vectors, each element  $x_j$  is a complex number. In this subprogram, the absolute value of a complex number is defined as the absolute value of the real part of the complex number plus the absolute value of the imaginary part of the complex number:

$$|x_j| = |a_j| + |b_j| = |\mathrm{real}| + |\mathrm{im}\,\mathrm{agin}\,\mathrm{ary}|$$

If incx < 0, the result is identical to using |incx|. If incx = 0, the computation is a time-consuming way of setting  $amin = |x_1|$ .

## **Example**

INTEGER\*4 N, INCX
REAL\*4 X(400), AMIN, SAMIN
INCX = 3
N = 100
AMIN = SAMIN(N,X,INCX)

These Fortran examples show how to compute the element with the smallest absolute value.

### **SMAX DMAX**

## Largest Element in a Real Vector

#### **Format**

 $\{S,D\}MAX$  (n, x, incx)

#### **Function Value**

#### wmax

real\*4 | real\*8

The largest value among the elements of the real vector x.

If  $n \le 0$ , wmax = 0.

## **Arguments**

n

integer\*4

On entry, the number of elements in real vector x.

On exit, n is unchanged.

X

real\*4 | real\*8

On entry, a one-dimensional array X of length at least (1 + (n-1) \* |incx|), containing the elements of real vector x.

On exit, x is unchanged.

#### incx

integer\*4

On entry, the increment for the array X.

If incx > 0, vector x is stored forward in the array, so that  $x_i$  is stored in location X(1 + (i - 1) \* incx).

If **incx** < 0, vector x is stored backward in the array, so that  $x_i$  is stored in location X(1 + (n - i) \* |incx|).

If incx = 0, only the first element is accessed.

On exit, **incx** is unchanged.

## **Description**

SMAX and DMAX are functions that determine the largest value among the real elements of a vector x:

$$\max\left\{ x_{j},j=1,2,...,n\right\}$$

If incx < 0, the result is identical to using |incx|. If incx = 0, the computation is a time-consuming way of setting  $wmax = x_1$ .

## **Example**

```
INTEGER*4 N, INCX
REAL*4 X(40), WMAX, SMAX
INCX = 2
N = 20
WMAX = SMAX(N,X,INCX)
```

This Fortran example shows how to compute the largest value of the elements of a vector x.

#### **SMIN DMIN**

## Minimum Value of the Elements of a Real Vector

#### **Format**

 $\{S,D\}MIN$  (n, x, incx)

#### **Function Value**

#### wmin

real\*4 | real\*8

The smallest value of the elements of the real vector x.

If  $n \le 0$ , wmin = 0.

## **Arguments**

#### n

integer\*4

On entry, the number of elements n in the vector x.

On exit, **n** is unchanged.

#### X

real\*4 | real\*8

On entry, a one-dimensional array X of length at least (1 + (n-1) \* |incx|). X contains the n elements of the real vector x.

On exit, x is unchanged.

#### incx

integer\*4

On entry, the increment for the array X.

If incx > 0, vector x is stored forward in the array, so that  $x_i$  is stored in location X(1 + (i-1) \* incx).

If incx < 0, vector x is stored backward in the array, so that  $x_i$  is stored in location X(1 + (n - i) \* |incx|).

If **incx** = 0, only the first element is accessed.

On exit, **incx** is unchanged.

## **Description**

SMIN and DMIN are functions that determine the smallest value of the elements of a vector x:

$$\min\left\{ x_{j},j=1,2,...,n\right\}$$

If incx < 0, the result is identical to using |incx|. If incx = 0, the computation is a time-consuming way of setting  $wmin = x_1$ .

## **Example**

This Fortran example shows how to compute the smallest value of the elements of a vector x.

# SNORM2 DNORM2 SCNORM2 DZNORM2 Square Root of Sum of the Squares of the Elements of a Vector

#### **Format**

{S,D}NORM2 (n, x, incx) SCNORM2 (n, x, incx) DZNORM2 (n, x, incx)

#### **Function Value**

#### sum

real\*4 | real\*8 | complex\*8 | complex\*16

The Euclidean norm of the vector x, that is, the square root of the sum of the squares of the elements of a real vector or the square root of the sum of the squares of the absolute value of the elements of the complex vector. If  $n \le 0$ ,  $\mathbf{sum} = 0.0$ .

## **Arguments**

n

integer\*4

On entry, the number of elements of the vector x.

On exit, **n** is unchanged.

X

real\*4 | real\*8 | complex\*8 | complex\*16

On entry, a one-dimensional array X of length at least (1 + (n-1) \* |incx|), containing the elements of the vector x.

On exit, **x** is unchanged.

incx

integer\*4

On entry, the increment for the array X.

If incx > 0, vector x is stored forward in the array, so that  $x_i$  is stored in location X(1 + (i - 1) \* incx).

If **incx** < 0, vector x is stored backward in the array, so that  $x_i$  is stored in location X(1 + (n - i) \* |incx|).

If **incx** = 0, only the first element is accessed.

On exit, **incx** is unchanged.

## **Description**

SNORM2 and DNORM2 compute the Euclidean norm of a real vector x. The Euclidean norm is the square root of the sum of the squares of the elements of the vector:

$$\sqrt{\sum_{i=1}^{n} x_i^2}$$

SCNORM2 and DZNORM2 compute the square root of the sum of the squares of the absolute value of the elements of a complex vector x:

$$\sqrt{\sum_{i=1}^{n} |x_i|^2}$$

## BLAS Level 1 Extensions Reference SNRSQ DNRSQ SCNRSQ DZNRSQ

For complex vectors, each element  $x_j$  is a complex number. In this subprogram, the absolute value of a complex number is defined as the square root of the sum of the squares of the real part and the imaginary part:

$$|x_j| = \sqrt{a_j^2 + b_j^2} = \sqrt{\operatorname{real}^2 + \operatorname{imaginary}^2}$$

If incx < 0, the result is identical to using |incx|. If incx = 0, the computation is a time-consuming way of setting sum  $= \sqrt{nx_1^2}$  for real operations, and sum  $= |x_i|\sqrt{n}$  for complex operations.

Because of efficient coding, rounding errors can cause the final result to differ from the result computed by a sequential evaluation of the Euclidean norm.

Unlike the \_NRM2 and \_\_NRM2 subprograms in BLAS Level 1, the \_NORM2 and \_\_NORM2 subprograms do not perform any special scaling to ensure that intermediate results do not overflow or underflow. Therefore, these routines must use an input vector  $\boldsymbol{x}$  so that:

$$|\sqrt{min}| \le |x_i| \le |\sqrt{max}|$$

The largest value of x must not overflow when it is squared; the smallest value must not underflow when it is squared.

## **Example**

INTEGER\*4 N, INCX
REAL\*4 X(20), SUM, SNORM2
INCX = 1
N = 20
SUM = SNORM2(N,X,INCX)

This Fortran example shows how to compute the Euclidean norm of the vector x.

## SNRSQ DNRSQ SCNRSQ DZNRSQ Sum of the Squares of the Elements of a Vector

#### **Format**

{S,D}NRSQ (n, x, incx) SCNRSQ (n, x, incx) DZNRSQ (n, x, incx)

#### **Function Value**

#### sum

real\*4 | real\*8

The sum of the squares of the elements of the real vector x.

The sum of the squares of the absolute value of the elements of the complex vector x.

If  $n \le 0$ , **sum** returns the value 0.0.

## **Arguments**

n

integer\*4

On entry, the number of elements of the vector *x*.

On exit, **n** is unchanged.

X

real\*4 | real\*8 | complex\*8 | complex\*16

On entry, a one-dimensional array X of length at least (1 + (n-1) \* |incx|), containing the elements of the vector x.

On exit, **x** is unchanged.

incx

integer\*4

On entry, the increment for the array X.

If **incx** > 0, vector x is stored forward in the array, so that  $x_i$  is stored in location X(1 + (i - 1) \* incx).

If **incx** < 0, vector x is stored backward in the array, so that  $x_i$  is stored in location X(1 + (n - i) \* |incx|).

If incx = 0, only the first element is accessed.

On exit, incx is unchanged.

## **Description**

SNRSQ and DNRSQ compute the sum of squares of the elements of a real vector. SCNRSQ and DZNRSQ compute the sum of squares of the absolute value of the elements of a complex vector.

SNRSQ and DNRSQ compute the total value of the square roots of each element in the real vector x:

$$\sum_{i=1}^{n} x_j^2$$

SCNRSQ and DZNRSQ compute the total value of the square roots of each element in the complex vector x, using the absolute value of each element:

$$\sum_{j=1}^{n} |x_j|^2$$

For complex vectors, each element  $x_j$  is a complex number. In this subprogram, the absolute value of a complex number is defined as the square root of the sum of the square of the real part and the square of the imaginary part:

$$|x_j| = \sqrt{a_j^2 + b_j^2} = \sqrt{\mathrm{real}^2 + \mathrm{imaginary}^2}$$

If incx < 0, the result is identical to using |incx|. If incx = 0, the computation is a time-consuming way of setting sum  $= nx_1^2$ .

Because of efficient coding, rounding errors can cause the final result to differ from the result computed by a sequential evaluation of the sum of the squares of the elements of the vector. Use these functions to obtain the square of the Euclidean norm instead of squaring the result obtained from the Level 1 routines SNRM2 and DNRM2. The computation is more accurate.

## **BLAS Level 1 Extensions Reference SSET DSET CSET ZSET**

## **Example**

```
INTEGER*4 N, INCX
REAL*4 X(20), SUM, SNRSQ
INCX = 1
N = 20
SUM = SNRSQ(N,X,INCX)
```

This Fortran example shows how to compute the sum of the squares of the elements of the vector x.

## SSET DSET CSET ZSET Set All Elements of a Vector to a Scalar

#### **Format**

```
{S,D,C,Z}SET (n, alpha, x, incx)
```

## **Arguments**

n

integer\*4

On entry, the number of elements in the vector.

On exit, n is unchanged.

#### alpha

real\*4 | real\*8 | complex\*8 | complex\*16 On entry, the scalar  $\alpha$  value.

On exit, alpha is unchanged.

X

real\*4 | real\*8 | complex\*8 | complex\*16

On entry, a one-dimensional array X of length at least (1 + (n-1) \* |incx|), containing the elements of the vector x.

On exit, if  $n \le 0$ , **x** is unchanged. If n > 0, **x** is overwritten by the updated x.

#### incx

integer\*4

On entry, the increment for the array X.

If **incx** > 0, vector x is stored forward in the array, so that  $x_i$  is stored in location X(1 + (i - 1) \* incx).

If incx < 0, vector x is stored backward in the array, so that  $x_i$  is stored in location X(1 + (n - i) \* |incx|).

If **incx** = 0, only the first element is accessed.

On exit, incx is unchanged.

## **Description**

The \_SET subroutines change all elements of a vector to the same scalar value; each element  $x_i$  is replaced with  $\alpha$ .

 $x_i \leftarrow \alpha$ 

If incx < 0, the result is identical to using |incx|. If incx = 0, the computation is a time-consuming way of setting  $x_1 = \alpha$ .

#### **Example**

```
INTEGER*4 N, INCX
REAL*4 X(200), ALPHA
INCX = 2
ALPHA = 2.0
N = 50
CALL SSET(N,ALPHA,X,INCX)
```

This Fortran example shows how to set all elements of the vector *x* equal to 2.0.

## SSUM DSUM CSUM ZSUM Sum of the Values of the Elements of a Vector

#### **Format**

```
\{S,D,C,Z\}SUM (n, x, incx)
```

#### **Function Value**

#### sum

```
real*4 | real*8 | complex*8 | complex*16
```

The total of the values of the elements in the vector x. If  $n \le 0$ , **sum** returns the value 0.0.

## Arguments

#### n

integer \* 4

On entry, the number of elements in the vector  $\boldsymbol{x}$ .

On exit, n is unchanged.

#### X

real\*4 | real\*8 | complex\*8 | complex\*16

On entry, a one-dimensional array X of length at least (1 + (n-1) \* |incx|), containing the n elements of the vector x.

On exit, **x** is unchanged.

#### incx

integer\*4

On entry, the increment for the array X.

If incx > 0, vector x is stored forward in the array, so that  $x_i$  is stored in location X(1 + (i - 1) \* incx).

If incx < 0, vector x is stored backward in the array, so that  $x_i$  is stored in location X(1 + (n - i) \* |incx|).

If incx = 0, only the first element is accessed.

On exit, incx is unchanged.

## BLAS Level 1 Extensions Reference SVCAL DVCAL CVCAL ZVCAL CSVCAL, ZDVCAL

## **Description**

The \_SUM subprograms compute the total value of the elements of a vector, performing the following operation:

$$\sum_{i=1}^{n} x_i$$

Because of efficient coding, rounding errors can cause the final result to differ from the result computed by a sequential evaluation of the sum of the elements of the vector.

If incx < 0, the result is identical to using |incx|. If incx = 0, the computation is a time-consuming way of setting sum  $= nx_1$ .

## **Example**

```
INTEGER*4 N, INCX
REAL*4 X(200), SUM, SSUM
INCX = 2
N = 50
SUM = SSUM(N,X,INCX)
```

This Fortran example shows how to compute the sum of the values of the elements of the vector x.

## SVCAL DVCAL CVCAL ZVCAL CSVCAL, ZDVCAL Product of a Scalar and a Vector

#### **Format**

```
{S,D,C,Z}VCAL (n, alpha, x, incx, y, incy)
CSVCAL (n, alpha, x, incx, y, incy)
ZDVCAL (n, alpha, x, incx, y, incy)
```

## Arguments

```
n integer*4
On entry, the number of elements of the vector x.
On exit, \mathbf{n} is unchanged.

alpha
real*4 | real*8 | complex*8 | complex*16
On entry, the scalar multiplier \alpha.
On exit, \mathbf{alpha} is unchanged.

\mathbf{x}
real*4 | real*8 | complex*8 | complex*16
On entry, a one-dimensional array \mathbf{X} of length at least (1 + (n-1) * |incx|), containing the elements of the vector x.
On exit, \mathbf{x} is unchanged.
```

## BLAS Level 1 Extensions Reference SVCAL DVCAL CVCAL ZVCAL CSVCAL, ZDVCAL

#### incx

integer\*4

On entry, the increment for the array X.

If **incx** > 0, vector x is stored forward in the array, so that  $x_i$  is stored in location X(1 + (i - 1) \* incx).

If **incx** < 0, vector x is stored backward in the array, so that  $x_i$  is stored in location X(1 + (n - i) \* |incx|).

If incx = 0, only the first element is accessed.

On exit, **incx** is unchanged.

#### у

real\*4 | real\*8 | complex\*8 | complex\*16

On entry, a one-dimensional array Y of length at least (1 + (n-1) \* |incy|). On exit, if  $n \le 0$ , **y** is unchanged. If n > 0, **y** is overwritten; each element  $y_i$  is replaced by  $\alpha x_i$ .

### incy

integer\*4

On entry, the increment for the array Y.

If  $incy \ge 0$ , vector y is stored forward in the array, so that  $y_i$  is stored in location Y(1 + (i-1) \* incy)

If **incy** < 0, vector y is stored backward in the array, so that  $y_i$  is stored in location Y(1 + (n - i) \* |incy|).

On exit, **incy** is unchanged.

## Description

SVCAL and DVCAL compute the product of a real scalar and a real vector, in single or double precision. CVCAL and ZVCAL compute the product of a complex scalar and a complex vector, in single or double precision. CSVCAL and ZDVCAL compute the product of a real scalar and a complex vector in single or double precision.

These subprograms multiply each element of a vector by a scalar value, returning the result in vector *y*:

$$y \leftarrow \alpha x$$

If incy = 0, the result is unpredictable. If incx = 0, each element in y is equal to  $\alpha X(1)$ .

If  $\alpha = 0$ , the computation is a time-consuming way of setting all elements of the vector y equal to zero. Use the \_SET routines to perform that operation.

#### **EXAMPLES**

```
1. INTEGER*4 N, INCX, INCY
    REAL*4 X(20), Y(40), ALPHA
    INCX = 1
    INCY = 2
    ALPHA = 2.0
    N = 20
    CALL SVCAL(N, ALPHA, X, INCX, Y, INCY)
```

This Fortran example shows how to scale a vector x by 2.0. Vector y is set equal to the result.

## **BLAS Level 1 Extensions Reference** SZAXPY DZAXPY CZAXPY ZZAXPY

```
2. INTEGER*4 N, INCX, INCY
   COMPLEX*8 X(20), Y(40), ALPHA
    INCX = 1
    INCY = 2
   ALPHA = (5.0, 1.0)
   N = 20
    CALL CVCAL(N, ALPHA, X, INCX, Y, INCY)
```

This Fortran example shows how to scale a vector x by the complex number (5.0,1.0). Vector y is set equal to the result.

## SZAXPY DZAXPY CZAXPY ZZAXPY Vector Plus the Product of a Scalar and a Vector

## **Format**

```
{S,D,C,Z}ZAXPY (n, alpha, x, incx, y, incy, z, incz)
```

## **Arguments**

```
n
integer*4
On entry, the number of elements of the vectors x and y.
On exit, n is unchanged.
alpha
real*4 | real*8 | complex*8 | complex*16
On entry, the scalar value to be multiplied with the elements of vector x.
On exit, alpha is unchanged.
real*4 | real*8 | complex*8 | complex*16
On entry, a one-dimensional array X of length at least (1 + (n-1) * |incx|),
containing the n elements of the vector x.
On exit, x is unchanged.
incx
integer*4
On entry, the increment for the array X.
If incx > 0, vector x is stored forward in the array, so that x_i is stored in location
X(1+(i-1)*incx).
If incx < 0, vector x is stored backward in the array, so that x_i is stored in
location X(1 + (n - i) * |incx|).
If incx = 0, only the first element is accessed.
On exit, incx is unchanged.
У
real*4 | real*8 | complex*8 | complex*16
On entry, a one-dimensional array Y of length at least (1 + (n-1) * |incy|),
containing the n elements of the vector y.
On exit, y is unchanged.
incy
```

integer\*4

On entry, the increment for the array Y.

## **BLAS Level 1 Extensions Reference SZAXPY DZAXPY CZAXPY ZZAXPY**

If **incy**  $\geq$  0, vector y is stored forward in the array, so that  $y_i$  is stored in location Y(1 + (i - 1) \* incy).

If **incy** < 0, vector y is stored backward in the array, so that  $y_i$  is stored in location Y(1 + (n - i) \* |incy|).

On exit, incy is unchanged.

#### Z

real\*4 | real\*8 | complex\*8 | complex\*16 On entry, a one-dimensional array Z of length at least (1 + (n-1) \* |incz|). On exit, if  $n \le 0$ , then **z** is unchanged. If n > 0, **z** is overwritten with the products; each  $z_i$  is replaced by  $y_i + \alpha x_i$ .

#### incz

integer\*4

On entry, the increment for the array Z.

If  $incz \ge 0$ , vector z is stored forward in the array, so that  $z_i$  is stored in location Z(1 + (i - 1) \* incz).

If  $\mathbf{incz} < 0$ , vector z is stored backward in the array, so that  $z_i$  is stored in location  $\mathbf{Z}(1 + (n-i) * |incz|)$ .

On exit, incz is unchanged.

## Description

The \_ZAXPY subprograms compute the product of a scalar and a vector, add the result to the elements of another vector, and then store the result in vector z:

$$z \leftarrow \alpha x + y$$

where  $\alpha$  is a scalar, and x, y, and z are vectors with n elements.

The scalar  $\alpha$  must not share a memory location with any element of the vector z. If incz=0 or if any element of z shares a memory location with an element of x or y, the results are unpredictable.

If incx = 0, the computation is a time-consuming way of adding the constant  $\alpha x_1$  to all the elements of y. The following chart shows the resulting operation from the interaction of the **incx** and **incy** arguments:

|               | incx = 0                 | incx ≠ 0                 |
|---------------|--------------------------|--------------------------|
| incy = 0      | $z_i = y_1 + \alpha x_1$ | $z_i = y_1 + \alpha x_i$ |
| $incy \neq 0$ | $z_i = y_i + \alpha x_1$ | $z_i = y_i + lpha x_i$   |

## **Example**

```
INTEGER*4 N, INCX, INCY, INCZ
REAL*4 X(20), Y(20), Z(40), ALPHA
INCX = 1
INCY = 1
INCZ = 2
ALPHA = 2.0
N = 20
CALL SZAXPY(N,ALPHA,X,INCX,Y,INCY,Z,INCZ)
```

This Fortran example shows how all elements of the vector x are multiplied by 2.0 and added to the elements of vector y. Vector z contains the result.

## **Sparse Level 1 BLAS Subprograms**

This section provides descriptions of the Sparse Level 1 BLAS subprograms.

# SAXPYI DAXPYI CAXPYI ZAXPYI Vector Plus the Product of a Scalar and a Sparse Vector

### **Format**

{S,D,C,Z}AXPYI (nz, alpha, x, indx, y)

## **Arguments**

#### nz

integer\*4

On entry, the number of elements in the vector in the compressed form. On exit, **nz** is unchanged.

### alpha

real\*4 | real\*8 | complex\*8 | complex\*16 On entry, the scalar multiplier for the elements of vector x. On exit, **alpha** is unchanged.

#### X

real\*4 | real\*8 | complex\*8 | complex\*16 On entry, an array of the elements of vector x in compressed form. On exit,  $\mathbf{x}$  is unchanged.

#### indx

integer\*4

On entry, an array containing the indices of the compressed form. The values in the INDX array must be distinct for consistent vector or parallel execution. On exit, **indx** is unchanged.

#### V

real\*4 | real\*8 | complex\*8 | complex\*16

On entry, an array of the elements of vector *y* stored in full form.

On exit, if  $nz \le 0$  or if  $\alpha = 0$ , **y** is unchanged. If nz > 0, the elements in the vector y corresponding to the indices in the INDX array are overwritten.

## Description

The \_AXPYI subprograms compute the product of a scalar  $\alpha$  and a sparse vector x stored in compressed form. The product is then added to a vector y, and the result is stored as vector y in full form. Only the elements of vector y whose indices are listed in INDX are updated. For i = 1, ..., nz:

$$y(indx(i)) \leftarrow y(indx(i)) + \alpha * x(i)$$

If  $nz \le 0$  or  $\alpha = 0.0$ , y is unchanged. SAXPYI and DAXPYI compute the product of a real scalar and a real sparse vector stored in compressed form, and add the product to a real vector in full form. CAXPYI and ZAXPYI compute the product of a complex scalar and a complex sparse vector stored in compressed form, and add the product to a complex vector stored in full form.

## Sparse BLAS Level 1 Subprograms SDOTI DDOTI CDOTUI ZDOTUI CDOTCI ZDOTCI

## **Example**

```
INTEGER NZ, INDX(10)
REAL*4 Y(40), X(10), ALPHA
NZ = 10
ALPHA = 2.0
CALL SAXPYI(NZ, ALPHA, X, INDX, Y)
```

This Fortran code shows how the nz elements in y, corresponding to the indices in the INDX array, are updated by the addition of a scalar multiple of the corresponding element of the compressed vector, x.

# SDOTI DDOTI CDOTUI ZDOTUI CDOTCI ZDOTCI Inner Product of a Vector and a Sparse Vector

## **Format**

```
 \begin{aligned} &\{S,D\}DOTI \quad (\ nz,\ x,\ indx,\ y\ ) \\ &\{C,Z\}DOT\{U,C\}I \quad (\ nz,\ x,\ indx,\ y\ ) \end{aligned}
```

### **Function Value**

#### dotpr

```
real*4 | real*8 | complex*8 | complex*16
```

The inner product of the sparse vector x and the full vector y.

## **Arguments**

## nz

integer\*4

On entry, the number of elements in the vector in the compressed form. On exit, **nz** is unchanged.

#### X

```
real*4 | real*8 | complex*8 | complex*16
```

On entry, an array of the elements of vector x in compressed form. On exit,  $\mathbf{x}$  is unchanged.

On exit, x is unc

#### indx

integer\*4

On entry, an array containing the indices of the compressed form.

On exit, **indx** is unchanged.

#### У

```
real*4 | real*8 | complex*8 | complex*16
```

On entry, an array of the elements of vector y stored in full form.

On exit,  $\mathbf{y}$  is unchanged. Only the elements in the vector y corresponding to the indices in the INDX array are accessed.

## **Description**

These routines compute the vector inner product of a sparse vector x stored in compressed form with a vector y stored in full form. If  $nz \le 0$ , **dotpr** is set equal to zero.

SDOTI and DDOTI multiply a real vector by a sparse vector of real values stored in compressed form. CDOTUI and ZDOTUI multiply a complex vector by an unconjugated sparse vector of complex values stored in compressed form. CDOTCI and ZDOTCI multiply a complex vector by a conjugated sparse vector of complex values stored in compressed form.

As shown in (Reference–1) and (Reference–2), CDOTUI and ZDOTUI operate on the vector x in the unconjugated form; CDOTCI and ZDOTCI operate on the vector x in conjugated form.

Unconjugated form : 
$$dotpr = \sum_{i=1}^{nz} x(i) * y(indx(i))$$
 (Reference-1)

Conjugated form : 
$$dotpr = \sum_{i=1}^{nz} \overline{x}(i) * y(indx(i))$$
 (Reference-2)

The order of operations for the evaluation of dotpr may be different from the sequential order of operations. The results obtained from these two evaluations may not be identical.

## **Example**

```
INTEGER NZ, INDX(15)
COMPLEX*8 Y(50), X(15)
NZ = 10
CINNER = CDOTUI(NZ, X, INDX, Y)
```

This Fortran code produces the inner product of two vectors, x and y. Vector y is stored in full form and vector x is stored in compressed form. The elements of vector x are used in unconjugated form.

# SGTHR DGTHR CGTHR ZGTHR Gathers the Specified Elements of a Vector

## **Format**

$$\{S,D,C,Z\}GTHR$$
 (nz, y, x, indx)

## **Arguments**

nz

integer\*4

On entry, the number of elements to be gathered into the compressed form. On exit, **nz** is unchanged.

## Sparse BLAS Level 1 Subprograms SGTHRS DGTHRS CGTHRS ZGTHRS

#### У

real\*4 | real\*8 | complex\*8 | complex\*16

On entry, an array of the elements of vector y stored in full form.

On exit, y is unchanged. Only the elements in the vector y corresponding to the indices in the INDX array are accessed.

#### X

real\*4 | real\*8 | complex\*8 | complex\*16

On entry, an array that receives the specified elements of the vector y.

On exit, if  $nz \le 0$ , **x** is unchanged. If nz > 0, array X contains the values gathered into compressed form.

#### indx

integer\*4

On entry, an array containing the indices of the values to be gathered into compressed form.

On exit, indx is unchanged.

## **Description**

The \_GTHR subprograms gather specified elements from a vector in full form, y, and store them as a vector x in compressed form. For i = 1, ..., nz:

$$x(i) \leftarrow y(indx(i))$$

If  $nz \le 0$ , x is unchanged.

SGTHR and DGTHR gather the specified elements from a real vector in full form and store them as a real sparse vector in compressed form. CGTHR and ZGTHR gather the specified elements from a complex vector in full form and store them as a complex sparse vector in compressed form.

## **Example**

```
INTEGER NZ, INDX(10)
REAL*4 Y(40), X(10)
NZ = 10
CALL SGTHR(NZ, Y, X, INDX)
```

This Fortran code shows how the nz elements of the vector y, corresponding to the indices in the INDX array, are gathered in a compressed form into the vector x.

# SGTHRS DGTHRS CGTHRS ZGTHRS Gathers and Scales the Specified Elements of a Vector

#### **Format**

## **Arguments**

#### nz

integer\*4

On entry, the number of elements to be gathered into the compressed form. On exit, **nz** is unchanged.

## Sparse BLAS Level 1 Subprograms SGTHRS DGTHRS CGTHRS ZGTHRS

#### alpha

real\*4 | real\*8 | complex\*8 | complex\*16 On entry, the scalar multiplier for the elements of vector y. On exit, **alpha** is unchanged.

#### У

real\*4 | real\*8 | complex\*8 | complex\*16

On entry, an array of the elements of vector y stored in full form.

On exit, y is unchanged. Only the elements in the vector y corresponding to the indices in the INDX array are accessed.

#### X

real\*4 | real\*8 | complex\*8 | complex\*16

On entry, an array that receives the specified elements of vector y after scaling. On exit, if  $nz \le 0$ ,  $\mathbf{x}$  is unchanged. If nz > 0, the array X contains the specified elements of vector y after scaling by the scalar,  $\alpha$ .

#### indx

integer\*4

On entry, an array containing the indices of the values to be gathered into compressed form.

On exit, **indx** is unchanged.

## **Description**

The \_GTHRS subprograms gather specified elements of vector y in full form, multiply the elements by  $\alpha$ , and store the result as elements of a sparse vector x in compressed form. For i=1,...,nz:

$$x(i) \leftarrow \alpha * y(indx(i))$$

If  $nz \le 0$ , x is unchanged.

SGTHRS and DGTHRS gather the elements from a real vector in full storage and scale them into a real vector in compressed storage. CGTHRS and ZGTHRS gather the specified elements from a complex vector in full storage and scale them into a complex vector in compressed storage.

The \_GTHRS subprograms are not part of the original set of Sparse BLAS Level 1 subprograms.

## Example

```
INTEGER NZ, INDX(10)
REAL*8 Y(40), X(10), ALPHA
NZ = 10
ALPHA = 1.5D0
CALL DGTHRS(NZ, ALPHA, Y, X, INDX)
```

This Fortran code shows how the nz elements of the vector y, corresponding to the indices in the INDX array, are scaled by the scalar **alpha** and gathered in a compressed form into the vector x.

# SGTHRZ DGTHRZ CGTHRZ ZGTHRZ Gathers and Zeros Specified Elements of a Vector

## **Format**

$$\{S,D,C,Z\}GTHRZ$$
 ( nz, y, x, indx )

## **Arguments**

nz

integer\*4

On entry, the number of elements to be gathered into the compressed form. On exit, **nz** is unchanged.

У

real\*4 | real\*8 | complex\*8 | complex\*16

On entry, an array of the elements of vector y stored in full form.

On exit, if  $nz \le 0$ , **y** is unchanged. If nz > 0, the gathered elements in Y are set to zero. Only the elements in the vector y corresponding to the indices in the INDX array are overwritten.

X

real\*4 | real\*8 | complex\*8 | complex\*16

On entry, an array that receives the specified elements of vector y.

On exit, if  $nz \le 0$  **x** is unchanged. If nz > 0, the array X contains the values gathered into compressed form.

#### indx

integer\*4

On entry, an array containing the indices of the values to be gathered into compressed form. The values in INDX must be distinct for consistent vector or parallel execution.

On exit, indx is unchanged.

## **Description**

The \_GTHRZ subprograms gather the specified elements from a vector y stored in full form into a sparse vector x in compressed form. Those elements in y are then set to zero. For i = 1, ..., nz:

$$x(i) \longleftarrow y(indx(i))$$

$$y(indx(i)) \leftarrow 0.0$$

If  $nz \le 0$ , both x and y are unchanged. SGTHRZ and DGTHRZ gather the specified elements of a real vector in full form into a real sparse vector in compressed form. CGTHRZ and ZGTHRZ gather the specified elements of a complex vector in full form into a complex sparse vector in compressed form. In each case, the specified elements of the full vector are set equal to zero.

## **Example**

```
INTEGER NZ, INDX(10)
REAL*4 Y(40), X(10)
NZ = 10
CALL SGTHRZ(NZ, Y, X, INDX)
```

This Fortran code shows how the nz elements of the vector y, corresponding to the indices in the INDX array, are gathered in a compressed form into the vector x. The gathered elements in y are set equal to zero.

## **SROTI DROTI**

## **Real Givens Plane Rotation Applied to Sparse Vector**

#### **Format**

```
\{S,D\}ROTI (nz, x, indx, y, c, s)
```

## **Arguments**

#### nz

integer\*4

On entry, the number of elements in the vector in the compressed form. On exit, **nz** is unchanged.

#### X

real\*4 | real\*8

On entry, an array of the elements of vector x in compressed form. On exit, if  $nz \le 0$ , **x** is unchanged. If nz > 0, the array X is updated.

#### indx

integer\*4

On entry, an array containing the indices of the compressed form. The values in INDX must be distinct for consistent vector or parallel execution. On exit, **indx** is unchanged.

#### У

real\*4 | real\*8

On entry, an array of the elements of vector y stored in full form. On exit, if  $nz \le 0$ , y is unchanged. If nz > 0, the elements in the vector y corresponding to the indices in the INDX array are overwritten.

#### C

real\*4 | real\*8

On entry,  ${\bf c}$  is the first rotation element, which can be interpreted as the cosine of the angle of rotation.

On exit, c is unchanged.

#### s

real\*4 | real\*8

On entry, s is the second rotation element, which can be interpreted as the sine of the angle of rotation.

On exit, **s** is unchanged.

## Sparse BLAS Level 1 Subprograms SSCTR DSCTR CSCTR ZSCTR

## **Description**

The \_ROTI routines apply a real Givens rotation to a sparse vector x stored in compressed form and another vector y stored in full form. For i = 1, ..., nz:

$$temp \leftarrow -s * x(i) + c * y(indx(i))$$
  
 $x(i) \leftarrow -c * x(i) + s * y(indx(i))$   
 $y(indx(i)) \leftarrow -temp$ 

If  $nz \le 0$ , x and y are unchanged. Only the elements of y whose indices are listed in INDX are referenced or modified.

The output vectors x and y have nonzero elements in the locations where either input vector x or y had nonzero elements. Because the \_ROTI subprograms do not handle this fill-in, the arrays X and INDX must take this into account on input. This means that all nonzero elements of y must be listed in the array INDX, resulting in an INDX array containing the indices of all nonzero elements of both vectors x and y.

## **Example**

```
INTEGER NZ, INDX(10)
REAL*8 Y(40), X(10), C, S
NZ = 10
CALL DROTI(NZ, X, INDX, Y, C, S)
```

This Fortran code shows how to apply a Givens rotation to a sparse vector x, stored in compressed form, and another vector y, stored in full form.

# SSCTR DSCTR CSCTR ZSCTR Scatters the Elements of a Sparse Vector

### **Format**

```
{S,D,C,Z}SCTR (nz, x, indx, y)
```

## **Arguments**

nz

integer\*4

On entry, the number of elements to be scattered from the compressed form. On exit, **nz** is unchanged.

¥

real\*4 | real\*8 | complex\*8 | complex\*16

On entry, an array of the elements of vector  $\boldsymbol{x}$  to be scattered from compressed form into full form.

On exit, x is unchanged.

indx

integer\*4

On entry, an array containing the indices of the values to be scattered from the compressed form. The values in the INDX array must be distinct for consistent vector or parallel execution.

On exit, indx is unchanged.

## Sparse BLAS Level 1 Subprograms SSCTRS DSCTRS CSCTRS ZSCTRS

У

real\*4 | real\*8 | complex\*8 | complex\*16

On entry, an array that receives the elements of vector x.

On exit, if  $nz \le 0$ , **y** is unchanged. If nz > 0, the elements in the vector y corresponding to the indices in the INDX array are set to the corresponding elements in vector x.

## Description

The \_SCTR routines scatter the elements stored in the sparse vector x in compressed form into the specified elements of the vector y in full form. For i = 1, ..., nz:

$$y(indx(i)) \leftarrow x(i)$$

If  $nz \le 0$ , y is unchanged. SSCTR and DSCTR scatter the elements of a real sparse vector stored in compressed form into the specified elements of a real vector in full form. CSCTR and ZSCTR scatter the elements of a complex sparse vector stored in compressed form into the specified elements of a complex vector in full form.

## **Example**

```
INTEGER NZ, INDX(10)
REAL*4 Y(40), X(10)
NZ = 10
CALL SSCTR(NZ, X, INDX, Y)
```

This Fortran code scatters the elements of a sparse vector x, stored in compressed form, into the specified elements of the vector y, stored in full form.

# SSCTRS DSCTRS CSCTRS ZSCTRS Scales and Scatters the Elements of a Sparse Vector

#### **Format**

```
{S,D,C,Z}SCTRS (nz, alpha, x, indx, y)
```

## **Arguments**

nz

integer\*4

On entry, the number of elements to be scattered from the compressed form. On exit, **nz** is unchanged.

## alpha

real\*4 | real\*8 | complex\*8 | complex\*16

On entry, the scalar multiplier for the elements of vector  $\boldsymbol{x}$ .

On exit, **alpha** is unchanged.

X

real\*4 | real\*8 | complex\*8 | complex\*16

On entry, an array of the elements of vector x to be scattered from compressed form into full form.

On exit, **x** is unchanged.

## Sparse BLAS Level 1 Subprograms SSUMI DSUMI CSUMI ZSUMI

#### indx

integer\*4

On entry, an array containing the indices of the values to be scattered from the compressed form. The values in INDX must be distinct for consistent vector or parallel execution.

On exit, indx is unchanged.

```
٧
```

```
real*4 | real*8 | complex*8 | complex*16
```

On entry, an array that receives the scaled elements of the vector x. On exit, if  $nz \le 0$ , y is unchanged. If nz > 0, the elements in the vector y corresponding to the indices in the INDX array are set to the corresponding

## Description

The \_SCTRS subprograms multiply the elements of a sparse vector x stored in compressed form by a scalar  $\alpha$  and then scatter them into the specified elements of the vector y stored in full form. For i = 1, ..., nz:

$$y(indx(i)) \leftarrow \alpha * x(i)$$

If  $nz \le 0$ , y is unchanged.

scaled entries of x.

SSCTRS and DSCTRS scatter the elements of a real sparse vector stored in compressed form, after scaling, into the specified elements of a real vector stored in full form. CSCTRS and ZSCTRS scatter the elements of a complex sparse vector stored in compressed form, after scaling, into the specified elements of a complex vector stored in full form.

The \_SCTRS subprograms are not part of the original set of Sparse BLAS Level 1 subprograms.

## Example

```
INTEGER NZ, INDX(10)
REAL*8 Y(40), X(10), ALPHA
NZ = 10
ALPHA = 2.5D0
CALL DSCTRS(NZ, ALPHA, X, INDX, Y)
```

This Fortran code scales the elements of a sparse vector x, stored in compressed form, by the scalar **alpha**, and then scatters them into the specified elements of the vector y, stored in full form.

# SSUMI DSUMI CSUMI ZSUMI Sum of a Vector and a Sparse Vector

#### **Format**

```
\{S,D,C,Z\}SUMI \quad (nz, x, indx, y)
```

## **Arguments**

#### nz

integer\*4

On entry, the number of elements in the vector in the compressed form. On exit, **nz** is unchanged.

#### ¥

real\*4 | real\*8 | complex\*8 | complex\*16 On entry, an array of the elements of vector x in compressed form. On exit,  $\mathbf{x}$  is unchanged.

#### indx

integer\*4

On entry, an array containing the indices of the compressed form. The values in the INDX array must be distinct for consistent vector or parallel execution. On exit, **indx** is unchanged.

#### ٧

real\*4 | real\*8 | complex\*8 | complex\*16 On entry, an array of the elements of vector y stored in full form. On exit, if  $nz \le 0$ , y is unchanged. If nz > 0, the elements in the vector y corresponding to the indices in the INDX array are overwritten.

## Description

SSUMI and DSUMI add a sparse vector of real values stored in compressed form to a real vector stored in full form. CSUMI and ZSUMI add a sparse vector of complex values stored in compressed form to a complex vector stored in full form.

Only the elements of vector y whose indices are listed in array INDX are overwritten. For i = 1, ..., nz:

$$y(indx(i)) \leftarrow y(indx(i)) + x(i)$$

If  $nz \le 0$ , y is unchanged. The \_SUMI subprograms are an efficient implementation of the \_AXPYI subprograms when  $\alpha = 1.0$ .

The  $\_SUMI$  subprograms are not part of the original set of Sparse BLAS Level 1 subprograms.

## Example

```
INTEGER NZ, INDX(20)
REAL*8 Y(100), X(20)
NZ = 20
CALL DSUMI(NZ, X, INDX, Y)
```

This Fortran code shows how the nz elements in y, corresponding to the indices in the array INDX, are updated by the addition of the corresponding element of the compressed vector, x.

## **Level 2 BLAS Subprograms**

This section provides descriptions of the Level 2 BLAS subroutines for real and complex operations.

## SGBMV DGBMV CGBMV ZGBMV Matrix-Vector Product for a General Band Matrix

## **Format**

{S,D,C,Z}GBMV (trans, m, n, kl, ku, alpha, a, lda, x, incx, beta, y, incy)

## **Arguments**

```
trans
character*1
On entry, specifies the operation to be performed:
    If trans = {}'N' or {}'n', the operation is y \leftarrow \alpha Ax + \beta y.
    If trans = 'T' or 't', the operation is y \leftarrow \alpha A^T x + \beta y.
    If trans = 'C' or 'c', the operation is y \leftarrow \alpha A^H x + \beta y.
On exit, trans is unchanged.
integer*4
On entry, the number of rows of the matrix A; m \ge 0.
On exit, m is unchanged.
n
integer*4
On entry, the number of columns of the matrix A; n \ge 0.
On exit, n is unchanged.
kΙ
integer*4
On entry, the number of sub-diagonals of the matrix A; kl \geq 0.
On exit, kl is unchanged.
ku
integer*4
On entry, the number of super-diagonals of the matrix A; ku \geq 0.
On exit, ku is unchanged.
alpha
real*4 | real*8 | complex*8 | complex*16
On entry, the scalar \alpha.
On exit, alpha is unchanged.
real*4 | real*8 | complex*8 | complex*16
```

On entry, a two-dimensional array with dimensions lda by n. The leading m by n part of the array contains the elements of the matrix A, supplied column by column. The leading diagonal of the matrix is stored in row (ku+1) of the array, the first super-diagonal is stored in row ku starting at position 2, the first sub-diagonal is stored in row (ku+2) starting at position 1, and so on. Elements in the array A that do not correspond to elements in the matrix (such as the top left ku by ku triangle) are not referenced.

On exit, **a** is unchanged.

## BLAS Level 2 Reference SGBMV DGBMV CGBMV ZGBMV

#### lda

integer\*4

On entry, the first dimension of array A;  $lda \ge (kl + ku + 1)$ .

On exit, **lda** is unchanged.

#### X

real\*4 | real\*8 | complex\*8 | complex\*16

On entry, a one-dimensional array containing the vector x. When **trans** is equal to 'N' or 'n', the length of the array is at least (1 + (n-1) \* |incx|). Otherwise, the length is at least (1 + (m-1) \* |incx|).

On exit, **x** is unchanged.

#### incx

integer\*4

On entry, the increment for the elements of X; incx must not equal zero. On exit, **incx** is unchanged.

#### beta

real\*4 | real\*8 | complex\*8 | complex\*16

On entry, the scalar  $\beta$ .

On exit, **beta** is unchanged.

#### У

real\*4 | real\*8 | complex\*8 | complex\*16

On entry, a one-dimensional array containing the vector y. When **trans** is equal to 'N' or 'n', the length of the array is at least (1 + (m-1) \* |incy|). Otherwise, the length is at least (1 + (n-1) \* |incy|).

If  $\beta = 0$ , **y** need not be set. If  $\beta$  is not equal to zero, the incremented array Y must contain the vector y.

On exit,  $\mathbf{y}$  is overwritten by the updated vector y.

#### incy

integer\*4

On entry, the increment for the elements of Y; *incy* must not equal zero. On exit, **incy** is unchanged.

## Description

The \_GBMV subprograms compute a matrix-vector product for either a general band matrix or its transpose:

$$y \leftarrow \alpha Ax + \beta y$$

$$y \leftarrow \alpha A^T x + \beta y$$

In addition to these operations, the CGBMV and ZGBMV subprograms compute a matrix-vector product for the conjugate transpose:

$$y \leftarrow \alpha A^H x + \beta y$$

 $\alpha$  and  $\beta$  are scalars, x and y are vectors, and A is an m by n band matrix.

## **Example**

```
COMPLEX*16 A(5,20), X(20), Y(20), ALPHA, BETA

M = 5
N = 20
KL = 2
KU = 2
ALPHA = (1.0D0, 2.0D0)
LDA = 5
INCX = 1
BETA = (0.0D0, 0.0D0)
INCY = 1
CALL ZGBMV('N', M, N, KL, KU, ALPHA, A, LDA, X, INCX, BETA, Y, INCY)
```

This Fortran code multiplies a pentadiagonal matrix A by the vector x to get the vector y. The operation is  $y \leftarrow Ax$  where A is stored in banded storage form.

# SGEMV DGEMV CGEMV ZGEMV Matrix-Vector Product for a General Matrix (Serial and Parallel Versions)

#### **Format**

```
{S,D,C,Z}GEMV (trans, m, n, alpha, a, lda, x, incx, beta, y, incy)
```

## **Arguments**

```
trans
character*1
On entry, specifies the operation to be performed:
    If trans = {}'N' or {}'n', the operation is y \leftarrow \alpha Ax + \beta y.
    If trans = 'T' or 't', the operation is y \leftarrow \alpha A^T x + \beta y.
    If trans = 'C' or 'c', the operation is y \leftarrow \alpha A^H x + \beta y.
On exit, trans is unchanged.
m
integer*4
On entry, the number of rows of the matrix A; m \ge 0.
On exit, m is unchanged.
integer*4
On entry, the number of columns of the matrix A; n \ge 0.
On exit, n is unchanged.
alpha
real*4 | real*8 | complex*8 | complex*16
On entry, the scalar \alpha.
On exit, alpha is unchanged.
real*4 | real*8 | complex*8 | complex*16
On entry, a two-dimensional array with dimensions lda by n. The leading m by n
part of the array contains the elements of the matrix A.
On exit, a is unchanged.
```

## BLAS Level 2 Reference SGEMV DGEMV CGEMV ZGEMV

#### lda

integer\*4

On entry, the first dimension of array A;  $lda \ge \max(1, m)$ .

On exit, **lda** is unchanged.

#### X

real\*4 | real\*8 | complex\*8 | complex\*16

On entry, a one-dimensional array containing the vector x. When **trans** is equal to 'N' or 'n', the length of the array is at least (1 + (n-1) \* |incx|). Otherwise, the length is at least (1 + (m-1) \* |incx|).

On exit, **x** is unchanged.

#### incx

integer\*4

On entry, the increment for the elements of X; *incx* must not equal zero. On exit, **incx** is unchanged.

#### beta

real\*4 | real\*8 | complex\*8 | complex\*16 On entry, the scalar  $\beta$ .

On exit, beta is unchanged.

#### У

real\*4 | real\*8 | complex\*8 | complex\*16

On entry, a one-dimensional array containing the vector y. When **trans** is equal to 'N' or 'n', the length of the array is at least (1 + (m-1) \* |incy|). Otherwise, the length is at least (1 + (n-1) \* |incy|).

If  $\beta = 0$ , **y** need not be set. If  $\beta$  is not equal to zero, the incremented array Y must contain the vector y.

On exit, y is overwritten by the updated vector y.

#### incy

integer\*4

On entry, the increment for the elements of Y; incy must not equal zero. On exit, **incy** is unchanged.

## Description

The \_GEMV subprograms compute a matrix-vector product for either a general matrix or its transpose:

$$y \leftarrow \alpha Ax + \beta y$$

$$y \leftarrow \alpha A^T x + \beta y$$

In addition to these operations, the CGEMV and ZGEMV subprograms compute the matrix-vector product for the conjugate transpose:

$$y \leftarrow \alpha A^H x + \beta y$$

 $\alpha$  and  $\beta$  are scalars, x and y are vectors, and A is an m by n matrix.

This routine is available in both serial and parallel versions. The routine names and parameter list are identical for both versions. For information about using the parallel library, see Section A.1. For information about linking to the serial or to the parallel library, see Chapter 3.

## **Examples**

```
1. REAL*8 A(20,20), X(20), Y(20), ALPHA, BETA
    INCX = 1
   INCY = 1
   LDA = 20
   M = 20
   N = 20
   ALPHA = 1.0D0
    BETA = 0.0D0
    CALL DGEMV('T',M,N,ALPHA,A,LDA,X,INCX,BETA,Y,INCY)
   This Fortran code computes the product y \leftarrow A^T x.
2. COMPLEX A(20,20), X(20), Y(20), ALPHA, BETA
    INCX = 1
   INCY = 1
   LDA = 20
   M = 20
   N = 20
   ALPHA = (1.0, 1.0)
    BETA = (0.0, 0.0)
    CALL CGEMV('T', M, N, ALPHA, A, LDA, X, INCX, BETA, Y, INCY)
    This Fortran code computes the product y \leftarrow A^T x.
```

# SGER DGER CGERC ZGERC CGERU ZGERU Rank-One Update of a General Matrix

#### **Format**

```
{S,D}GER (m, n, alpha, x, incx, y, incy, a, lda)
{C,Z}GER{C,U} (m, n, alpha, x, incx, y, incy, a, lda)
```

## **Arguments**

```
On entry, the number of rows of the matrix A; m \geq 0. On exit, \mathbf{m} is unchanged.

n integer*4
On entry, the number of columns of the matrix A; n \geq 0. On exit, \mathbf{n} is unchanged.

alpha real*4 | real*8 | complex*8 | complex*16
On entry, the scalar \alpha. On exit, \mathbf{alpha} is unchanged.

x real*4 | real*8 | complex*8 | complex*16
On entry, a one-dimensional array X of length at least (1 + (m-1) * |incx|). Array X contains the vector x. On exit, \mathbf{x} is unchanged.
```

## BLAS Level 2 Reference SGER DGER CGERC ZGERC CGERU ZGERU

#### incx

integer\*4

On entry, the increment for the elements of X; *incx* must not equal zero. On exit, **incx** is unchanged.

#### У

real\*4 | real\*8 | complex\*8 | complex\*16

On entry, a one-dimensional array of length at least (1 + (n-1) \* |incy|). The incremented array Y must contain the vector y.

On exit, y is unchanged.

#### incy

integer\*4

On entry, the increment for the elements of Y; *incy* must not equal zero. On exit, **incy** is unchanged.

#### а

real\*4 | real\*8 | complex\*8 | complex\*16

On entry, a two-dimensional array with dimensions lda by n. The leading m by n part of the array contains the elements of the matrix A.

On exit, **a** is overwritten by the updated matrix.

#### lda

integer\*4

On entry, the first dimension of A;  $lda \ge \max(1, m)$ .

On exit, **lda** is unchanged.

## **Description**

SGER and DGER perform a rank-one update of a real general matrix:

$$A \leftarrow \alpha x y^T + A$$

CGERU and ZGERU perform a rank-one update of an unconjugated complex general matrix:

$$A \leftarrow \alpha x y^T + A$$

CGERC and ZGERC perform a rank-one update of a conjugated complex general matrix:

$$A \leftarrow \alpha x y^H + A$$

 $\alpha$  is a scalar, x is an m-element vector, y is an n-element vector, and A is an m by n matrix.

## **Examples**

This Fortran code computes the rank-1 update  $A \leftarrow \alpha x y^T + A$ . Only the upper left submatrix of A, of dimension (3,4) and starting at location A(1,1), is updated.

## BLAS Level 2 Reference SSBMV DSBMV CHBMV ZHBMV

```
2. COMPLEX A(10,10), X(10), Y(5), ALPHA
    INCX = 1
    INCY = 1
    LDA = 10
    M = 3
    N = 4
    ALPHA = (2.3, 1.2)
    CALL CGERC(M,N,ALPHA,X,INCX,Y,INCY,A,LDA)
```

This Fortran code computes the rank-1 update  $A \leftarrow \alpha xy^H + A$ . Only the upper left submatrix of A, of dimension (3,4) and starting at location A(1,1), is updated.

# SSBMV DSBMV CHBMV ZHBMV Matrix-Vector Product for a Symmetric or Hermitian Band Matrix

## **Format**

```
{S,D}SBMV (uplo, n, k, alpha, a, lda, x, incx, beta, y, incy)
{C,Z}HBMV (uplo, n, k, alpha, a, lda, x, incx, beta, y, incy)
```

## **Arguments**

## uplo

character\*1

On entry, specifies whether the upper- or lower-triangular part of the array A is referenced:

```
If uplo = {}'U' or {}'u', the upper-triangular part of A is referenced. If uplo = {}'L' or {}'l', the lower-triangular part of A is referenced.
```

On exit, uplo is unchanged.

#### n

integer\*4

On entry, the order of the matrix A;  $n \geq 0$ .

On exit, **n** is unchanged.

#### k

integer\*4

On entry, if **uplo** specifies the upper portion of matrix A,  $\mathbf{k}$  represents the number of super-diagonals of the matrix. If **uplo** specifies the lower portion,  $\mathbf{k}$  is the number of subdiagonals;  $k \geq 0$ .

On exit,  $\mathbf{k}$  is unchanged.

#### alpha

```
real*4 | real*8 | complex*8 | complex*16 On entry, the scalar \alpha. On exit, alpha is unchanged.
```

2

```
real*4 | real*8 | complex*8 | complex*16
```

On entry, a two-dimensional array with dimensions lda by n.

## BLAS Level 2 Reference SSBMV DSBMV CHBMV ZHBMV

When **uplo** specifies the upper portion of the matrix, the leading (k+1) by n part of the array must contain the upper-triangular band part of the matrix, supplied column by column. The main diagonal of the matrix is stored in row (k+1) of the array, the first super-diagonal is stored in row k starting at position 2, and so on. The top left k by k triangle of the array k is not referenced.

When **uplo** specifies the lower portion of the matrix, the leading (k+1) by n part of the array must contain the lower-triangular band part of the matrix, supplied column by column. The main diagonal of the matrix is stored in row 1 of the array, the first sub-diagonal is stored in row 2, starting at position 1, and so on. The bottom right k by k triangle of the array k is not referenced.

For CHBMV and ZHBMV routines, the imaginary parts of the diagonal elements are not accessed, need not be set, and are assumed to be zero. On exit, **a** is unchanged.

#### lda

integer\*4

On entry, the first dimension of array A;  $lda \ge (k+1)$ .

On exit, **lda** is unchanged.

#### X

real\*4 | real\*8 | complex\*8 | complex\*16

On entry, a one-dimensional array X of length at least (1 + (n-1) \* |incx|). Array X contains the vector x.

On exit, x is unchanged.

#### incx

integer\*4

On entry, the increment for the elements of X; *incx* must not equal zero. On exit, **incx** is unchanged.

#### beta

real\*4 | real\*8 | complex\*8 | complex\*16 On entry, the scalar  $\beta$ .

On exit, beta is unchanged.

### у

real\*4 | real\*8 | complex\*8 | complex\*16

On entry, a one-dimensional array Y of length at least (1 + (n-1) \* |incy|).

If  $\beta = 0$ , **y** need not be set. If  $\beta$  is not equal to zero, the incremented array Y must contain the vector y.

On exit, y is overwritten by the updated vector y.

### incy

integer\*4

On entry, the increment for the elements of Y; *incy* must not equal zero. On exit, **incy** is unchanged.

## **Description**

SSBMV and DSBMV compute a matrix-vector product for a real symmetric band matrix. CHBMV and ZHBMV compute a matrix-vector product for a complex Hermitian band matrix. Both products are described by the following operation:

$$y \leftarrow \alpha Ax + \beta y$$

 $\alpha$  and  $\beta$  are scalars, and x and y are vectors with n elements. In the case of SSBMV and DSBMV, A is a symmetric matrix and in the case of CHBMV and ZHBMV. A is a Hermitian matrix.

## **Example**

```
REAL*8 A(2,10), X(10), Y(10), ALPHA, BETA
N = 10
K = 1
ALPHA = 2.0D0
LDA = 2
INCX = 1
BETA = 1.0D0
INCY = 1
CALL DSBMV('U', N, K, ALPHA, A, LDA, X, INCX, BETA, Y, INCY)
```

This Fortran code computes the product  $y \leftarrow \alpha Ax + y$  where A is a symmetric tridiagonal matrix, with A stored in upper-triangular form.

```
COMPLEX*8 A(2,10), X(10), Y(10), ALPHA, BETA
N = 10
K = 1
ALPHA = (2.0D0, 2.2D0)
LDA = 2
INCX = 1
BETA = (1.0D0, 0.0D0)
INCY = 1
CALL ZHBMV('U',N,K,ALPHA,A,LDA,X,INCX,BETA,Y,INCY)
```

This Fortran code computes the product  $y \leftarrow \alpha Ax + y$  where A is a Hermitian tridiagonal matrix, with the upper diagonal of A stored.

## SSPMV DSPMV CHPMV ZHPMV

# Matrix-Vector Product for a Symmetric or Hermitian Matrix Stored in Packed Form

#### **Format**

```
{S,D}SPMV (uplo, n, alpha, ap, x, incx, beta, y, incy)
{C,Z}HPMV (uplo, n, alpha, ap, x, incx, beta, y, incy)
```

## **Arguments**

#### uplo

character\*1

On entry, specifies whether the upper- or lower-triangular part of the matrix *A* is supplied in the packed array AP:

If **uplo** = 'U' or 'u', the upper-triangular part of A is supplied.

## BLAS Level 2 Reference SSPMV DSPMV CHPMV ZHPMV

```
If uplo = {}^{\prime}L{}^{\prime} or {}^{\prime}l{}^{\prime}, the lower-triangular part of A is supplied.
On exit, uplo is unchanged.
n
integer*4
On entry, the order of the matrix A; n \ge 0.
On exit, n is unchanged.
alpha
real*4 | real*8 | complex*8 | complex*16
On entry, the scalar \alpha.
On exit, alpha is unchanged.
ap
real*4 | real*8 | complex*8 | complex*16
On entry, a one-dimensional array AP of length at least n(n+1)/2.
If uplo specifies the upper triangular part of the matrix A, the array contains
those elements of the matrix, packed sequentially, column by column, so that
AP(1) contains a_{11}, AP(2) and AP(3) contain a_{12} and a_{22} respectively, and so on.
If uplo specifies the lower triangular part to the matrix A, the array contains
those elements of the matrix, also packed sequentially, so that AP(1) contains a_{11},
AP(2) and AP(3) contain a_{21} and a_{31} respectively, and so on.
For CHPMV and ZHPMV routines, the imaginary parts of the diagonal elements
are not accessed, need not be set, and are assumed to be zero.
On exit, ap is unchanged.
real*4 | real*8 | complex*8 | complex*16
On entry, a one-dimensional array X of length at least (1 + (n-1) * |incx|). Array
X contains the vector x.
On exit, x is unchanged.
incx
integer*4
On entry, the increment for the elements of X; incx must not equal zero.
On exit, incx is unchanged.
real*4 | real*8 | complex*8 | complex*16
On entry, the scalar \beta.
On exit, beta is unchanged.
real*4 | real*8 | complex*8 | complex*16
On entry, a one-dimensional array Y of length at least (1 + (n-1) * |incy|).
If \beta = 0, y need not be set. If \beta is not equal to zero, the incremented array Y
must contain the vector y.
On exit, y is overwritten by the updated vector y.
incy
integer*4
On entry, the increment for the elements of Y; incy must not equal zero.
```

On exit, **incy** is unchanged.

## **Description**

SSPMV and DSPMV compute a matrix-vector product for a real symmetric matrix stored in packed form. CHPMV and ZHPMV compute a matrix-vector product for a complex Hermitian matrix stored in packed form. Both products are described by the following operation:

$$y \leftarrow \alpha Ax + \beta y$$

 $\alpha$  and  $\beta$  are scalars, and x and y are vectors with n elements. A is an n by n matrix. In the case of SSPMV and DSPMV, matrix A is a symmetric matrix and in the case of CHPMV and ZHPMV, matrix A is a Hermitian matrix.

## **Example**

```
COMPLEX*16 AP(250), X(20), Y(20), ALPHA, BETA N = 20 ALPHA = (2.3D0, 8.4D0) INCX = 1 BETA = (4.0D0, 3.3D0) INCY = 1 CALL ZHPMV('L',N,ALPHA,AP,X,INCX,BETA,Y,INCY)
```

This Fortran code computes the product  $y \leftarrow \alpha Ax + \beta y$  where A is a Hermitian matrix with its lower-triangular part stored in packed form in AP.

## SSPR DSPR CHPR ZHPR

## Rank-One Update of a Symmetric or Hermitian Matrix Stored in Packed Form

#### **Format**

```
{S,D}SPR (uplo, n, alpha, x, incx, ap)
{C,Z}HPR (uplo, n, alpha, x, incx, ap)
```

## **Arguments**

## uplo

character\*1

On entry, specifies whether the upper- or lower-triangular part of the matrix *A* is supplied in the packed array AP:

```
If uplo = {}^{\prime}U{}^{\prime} or {}^{\prime}u{}^{\prime}, the upper-triangular part of A is supplied. If uplo = {}^{\prime}L{}^{\prime} or {}^{\prime}l{}^{\prime}, the lower-triangular part of A is supplied.
```

On exit, uplo is unchanged.

#### n

integer\*4

On entry, the order of the matrix A;  $n \ge 0$ . On exit, **n** is unchanged.

### alpha

```
real*4 | real*8 | complex*8 | complex*16 On entry, the scalar \alpha. On exit, alpha is unchanged.
```

## BLAS Level 2 Reference SSPR DSPR CHPR ZHPR

X

real\*4 | real\*8 | complex\*8 | complex\*16

On entry, a one-dimensional array X of length at least (1 + (n-1) \* |incx|). Array X contains the vector x.

On exit, x is unchanged.

#### incx

integer\*4

On entry, the increment for the elements of X; *incx* must not equal zero. On exit, **incx** is unchanged.

#### ap

real\*4 | real\*8 | complex\*8 | complex\*16 On entry, a one-dimensional array AP of length at least n(n + 1)/2.

If **uplo** specifies the upper triangular part of the matrix A, the array contains those elements of the matrix, packed sequentially, column by column, so that AP(1) contains  $a_{11}$ , AP(2) and AP(3) contain  $a_{12}$  and  $a_{22}$  respectively, and so on.

If **uplo** specifies the lower triangular part to the matrix A, the array contains those elements of the matrix, also packed sequentially, so that AP(1) contains  $a_{11}$ , AP(2) and AP(3) contain  $a_{21}$  and  $a_{31}$  respectively, and so on.

For CHPR and ZHPR routines, the imaginary parts of the diagonal elements are not accessed, need not be set, and are assumed to be zero.

On exit, **ap** is overwritten by the specified part of the updated matrix.

## **Description**

SSPR and DSPR perform the rank-one update of a real symmetric matrix stored in packed form:

$$A \leftarrow \alpha x x^T + A$$

CHPR and ZHPR perform the rank-one update of a complex Hermitian matrix stored in packed form:

$$A \leftarrow \alpha x x^H + A$$

 $\alpha$  is a scalar, x is vector with n elements, and A is an n by n matrix in packed form. In the case of SSPR and DSPR, matrix A is a symmetric matrix and in the case of CHPR and ZHPR, matrix A is a Hermitian matrix.

## **Example**

```
REAL*8 AP(500), X(30), Y(30), ALPHA

INCX = 1

ALPHA = 1.0D0

N = 30

CALL DSPR('U', N, ALPHA, X, INCX, AP)
```

This Fortran code computes the rank-1 update  $A \leftarrow xx^T + A$  where A is a real symmetric matrix, of order 30, with its upper-triangular part stored in packed form in AP.

## SSPR2 DSPR2 CHPR2 ZHPR2

## Rank-Two Update of a Symmetric or Hermitian Matrix Stored in Packed Form

## **Format**

```
{S,D}SPR2 (uplo, n, alpha, x, incx, y, incy, ap)
{C,Z}HPR2 (uplo, n, alpha, x, incx, y, incy, ap)
```

## **Arguments**

### uplo

character\*1

On entry, specifies whether the upper- or lower-triangular part of the matrix A is supplied in the packed array AP:

```
If uplo = {}'U' or {}'u', the upper-triangular part of matrix A is supplied. If uplo = {}'L' or {}'l', the lower-triangular part of matrix A is supplied.
```

On exit, uplo is unchanged.

#### n

integer\*4

On entry, the order of the matrix A;  $n \geq 0$ .

On exit, **n** is unchanged.

## alpha

```
real*4 | real*8 | complex*8 | complex*16 On entry, the scalar \alpha.
```

On exit, alpha is unchanged.

#### X

real\*4 | real\*8 | complex\*8 | complex\*16

On entry, a one-dimensional array X of length at least (1 + (n-1) \* |incx|). Array X contains the vector x.

On exit, **x** is unchanged.

### incx

integer\*4

On entry, the increment for the elements of X; *incx* must not equal zero.

On exit, **incx** is unchanged.

#### У

```
real*4 | real*8 | complex*8 | complex*16
```

On entry, a one-dimensional array Y of length at least (1 + (n-1) \* |incy|). The incremented array Y must contain the vector y.

On exit, **y** is unchanged.

## incy

integer\*4

On entry, the increment for the elements of Y; incy must not equal zero.

On exit, **incy** is unchanged.

## BLAS Level 2 Reference SSYMV DSYMV CHEMV ZHEMV

#### ap

real\*4 | real\*8 | complex\*8 | complex\*16 On entry, a one-dimensional array AP of length at least n(n + 1)/2.

If **uplo** specifies the upper triangular part of the matrix A, the array contains those elements of the matrix, packed sequentially, column by column, so that AP(1) contains  $a_{11}$ , AP(2) and AP(3) contain  $a_{12}$  and  $a_{22}$  respectively, and so on.

If **uplo** specifies the lower triangular part to the matrix A, the array contains those elements of the matrix, also packed sequentially, so that AP(1) contains  $a_{11}$ , AP(2) and AP(3) contain  $a_{21}$  and  $a_{31}$  respectively, and so on.

For CHPR2 and ZHPR2 routines, the imaginary parts of the diagonal elements are not accessed, need not be set, and are assumed to be zero.

On exit, **ap** is overwritten by the specified part of the updated matrix.

## **Description**

SSPR2 and DSPR2 perform the rank-two update of a real symmetric matrix stored in packed form:

$$A \leftarrow \alpha x y^T + \alpha y x^T + A$$

CHPR2 and ZHPR2 perform the rank-two update of a complex Hermitian matrix stored in packed form:

$$A \leftarrow \alpha x y^H + \overline{\alpha} y x^H + A$$

 $\alpha$  is a scalar, x is vector with n elements, and A is an n by n matrix in packed form. In the case of SSPR2 and DSPR2, matrix A is a symmetric matrix and in the case of CHPR2 and ZHPR2, matrix A is a Hermitian matrix.

## **Example**

```
REAL*4 AP(250), X(20), Y(20), ALPHA
INCX = 1
INCY = 1
ALPHA = 2.0
N = 20
CALL SSPR2('L',N,ALPHA,X,INCX,Y,INCY,AP)
```

This Fortran code computes the rank-2 update of a real symmetric matrix A, given by  $A \leftarrow \alpha x y^T + \alpha y x^T + A$ . A is a real symmetric matrix, of order 20, with its lower-triangular part stored in packed form in AP.

# SSYMV DSYMV CHEMV ZHEMV Matrix-Vector Product for a Symmetric or Hermitian Matrix

### **Format**

```
{S,D}SYMV (uplo, n, alpha, a, lda, x, incx, beta, y, incy) {C,Z}HEMV (uplo, n, alpha, a, lda, x, incx, beta, y, incy)
```

## **Arguments**

### uplo

character\*1

On entry, specifies whether the upper- or lower-triangular part of the array A is referenced:

```
If uplo = {}'U' or {}'u', the upper-triangular part of A is referenced. If uplo = {}'L' or {}'l', the lower-triangular part of A is referenced.
```

On exit, uplo is unchanged.

#### n

integer\*4

On entry, the order of the matrix A;  $n \ge 0$ .

On exit, **n** is unchanged.

### alpha

```
real*4 | real*8 | complex*8 | complex*16 On entry, the scalar \alpha. On exit, alpha is unchanged.
```

#### а

```
real*4 | real*8 | complex*8 | complex*16 On entry, a two-dimensional array with dimensions lda by n.
```

When **uplo** specifies the upper portion of the matrix, the leading n by n part of the array contains the upper-triangular part of the matrix, and the lower-triangular part of array A is not referenced.

When **uplo** specifies the lower portion of the matrix, the leading n by n part of the array contains the lower-triangular part of the matrix, and the upper-triangular part of array A is not referenced.

For CHEMV and ZHEMV routines, the imaginary parts of the diagonal elements are not accessed, need not be set, and are assumed to be zero. On exit, **a** is unchanged.

#### lda

integer\*4

On entry, the first dimension of array A;  $lda \ge \max(1, n)$ .

On exit, **lda** is unchanged.

#### X

```
real*4 | real*8 | complex*8 | complex*16
```

On entry, a one-dimensional array X of length at least (1 + (n-1) \* |incx|). Array X contains the vector x.

On exit, x is unchanged.

### incx

integer\*4

On entry, the increment for the elements of X; *incx* must not equal zero.

On exit, **incx** is unchanged.

#### beta

```
real*4 | real*8 | complex*8 | complex*16 On entry, the scalar \beta.
```

On exit, beta is unchanged.

## BLAS Level 2 Reference SSYMV DSYMV CHEMV ZHEMV

```
y real*4 | real*8 | complex*8 | complex*16 On entry, a one-dimensional array Y of length at least (1 + (n-1) * |incy|).
```

If  $\beta = 0$ , **y** need not be set. If  $\beta$  is not equal to zero, the incremented array Y must contain the vector y.

On exit, y is overwritten by the updated vector y.

### incy

integer\*4

On entry, the increment for the elements of Y; *incy* must not equal zero. On exit, **incy** is unchanged.

## **Description**

SSYMV and DSYMV compute a matrix-vector product for a real symmetric matrix. CHEMV and ZHEMV compute a matrix-vector product for a complex Hermitian matrix. Both products are described by the following operation:

$$y \leftarrow \alpha Ax + \beta y$$

 $\alpha$  and  $\beta$  are scalars, x and y are vectors with n elements, and A is an n by n matrix. In the case of SSYMV and DSYMV, matrix A is a symmetric matrix and in the case of CHEMV and ZHEMV, matrix A is a Hermitian matrix.

## **Examples**

```
1. REAL*8 A(100,40), X(40), Y(40), ALPHA, BETA
N = 40
INCX = 1
INCY = 1
ALPHA = 1.0D0
BETA = 0.0D0
LDA = 100
CALL DSYMV('U', N, ALPHA, A, LDA, X, INCX, BETA, Y, INCY)
```

This Fortran code computes the product  $y \leftarrow Ax$  where A is a symmetric matrix, of order 40, with its upper-triangular part stored.

```
2. COMPLEX A(100,40), X(40), Y(40), ALPHA, BETA
N = 40
INCX = 1
INCY = 1
ALPHA = (1.0, 0.5)
BETA = (0.0, 0.0)
LDA = 100
CALL CHEMV('U', N, ALPHA, A, LDA, X, INCX, BETA, Y, INCY)
```

This Fortran code computes the product  $y \leftarrow Ax$  where A is a Hermitian matrix, of order 40, with its upper-triangular part stored.

## SSYR DSYR CHER ZHER

# Rank-One Update of a Symmetric or Hermitian Matrix

# **Format**

```
{S,D}SYR (uplo, n, alpha, x, incx, a, lda)
{C,Z}HER (uplo, n, alpha, x, incx, a, lda)
```

# **Arguments**

## uplo

character\*1

On entry, specifies whether the upper- or lower-triangular part of the array A is referenced:

```
If uplo = {}'U' or {}'u', the upper-triangular part of A is referenced. If uplo = {}'L' or {}'l', the lower-triangular part of A is referenced.
```

On exit, uplo is unchanged.

#### n

integer\*4

On entry, the order of the matrix A and the number of elements in vector x; n > 0.

On exit, n is unchanged.

## alpha

```
real*4 | real*8 | complex*8 | complex*16 On entry, the scalar \alpha.
```

On exit, **alpha** is unchanged.

### X

```
real*4 | real*8 | complex*8 | complex*16
```

On entry, a one-dimensional array X of length at least (1 + (n-1) \* |incx|). Array X contains the vector x.

On exit, x is unchanged.

## incx

integer\*4

On entry, the increment for the elements of X; *incx* must not equal zero. On exit, **incx** is unchanged.

#### а

```
real*4 | real*8 | complex*8 | complex*16 On entry, a two-dimensional array with dimensions lda by n.
```

When **uplo** specifies the upper portion of the matrix, the leading n by n part of the array contains the upper-triangular part of the matrix, and the lower-triangular part of array A is not referenced.

When **uplo** specifies the lower portion of the matrix, the leading n by n part of the array contains the lower-triangular part of the matrix, and the upper-triangular part of array A is not referenced.

For CHER and ZHER routines, the imaginary parts of the diagonal elements are not accessed, need not be set, and are assumed to be zero.

# BLAS Level 2 Reference SSYR2 DSYR2 CHER2 ZHER2

On exit, **a** is overwritten; the specified part of the array A is overwritten by the part of the updated matrix.

### lda

integer\*4

On entry, the first dimension of array A;  $lda \ge \max(1, n)$ .

On exit, **lda** is unchanged.

# **Description**

SSYR and DSYR perform the rank-one update of a real symmetric matrix:

$$A \leftarrow \alpha x x^T + A$$

CHER and ZHER perform the rank-one update of a complex Hermitian matrix:

$$A \leftarrow \alpha x x^H + A$$

 $\alpha$  is a scalar, x is vector with n elements, and A is an n by n matrix in packed form. In the case of SSYR and DSYR, matrix A is a symmetric matrix and in the case of CHER and ZHER, matrix A is a Hermitian matrix.

# **Examples**

```
1. REAL*4 A(50,20), X(20), ALPHA
    INCX = 1
    LDA = 50
    N = 20
    ALPHA = 2.0
    CALL SSYR('L',N,ALPHA,X,INCX,A,LDA)
```

This Fortran code computes the rank-1 update of the matrix A, given by  $A \leftarrow \alpha x x^T + A$ . A is a real symmetric matrix with its lower-triangular part stored.

```
2. COMPLEX*16 A(50,20), X(20), ALPHA
    INCX = 1
    LDA = 50
    N = 20
    ALPHA = (2.0D0, 1.0D0)
    CALL ZHER('L',N,ALPHA,X,INCX,A,LDA)
```

This Fortran code computes the rank-1 update of the matrix A, given by  $A \leftarrow \alpha x x^H + A$ . A is a complex Hermitian matrix with its lower-triangular part stored.

# SSYR2 DSYR2 CHER2 ZHER2 Rank-Two Update of a Symmetric or Hermitian Matrix

## **Format**

# Arguments

# olqu character\*1 On entry, specifies whether the upper- or lower-triangular part of the array A is referenced: If **uplo** = 'U' or 'u', the upper-triangular part of A is referenced. If **uplo** = ${}^{\prime}L{}^{\prime}$ or ${}^{\prime}l{}^{\prime}$ , the lower-triangular part of A is referenced. On exit, **uplo** is unchanged. n integer\*4 On entry, the order of the matrix A; $n \ge 0$ . On exit, **n** is unchanged. alpha real\*4 | real\*8 | complex\*8 | complex\*16 On entry, the scalar $\alpha$ . On exit, alpha is unchanged. real\*4 | real\*8 | complex\*8 | complex\*16 On entry, a one-dimensional array X of length at least (1 + (n-1) \* |incx|). Array X contains the vector x. On exit, x is unchanged. incx integer\*4 On entry, the increment for the elements of X; *incx* must not equal zero. On exit, **incx** is unchanged. real\*4 | real\*8 | complex\*8 | complex\*16 On entry, a one-dimensional array Y of length at least (1 + (n-1) \* |incy|). The incremented array Y must contain the vector y. On exit, y is unchanged. incy integer\*4

On entry, the increment for the elements of Y; *incy* must not equal zero. On exit, **incy** is unchanged.

# real\*4 | real\*8 | complex\*8 | complex\*16 On entry, a two-dimensional array with dimensions lda by n.

When **uplo** specifies the upper portion of the matrix, the leading n by n part of the array contains the upper-triangular part of the matrix, and the lowertriangular part of array A is not referenced.

When **uplo** specifies the lower portion of the matrix, the leading n by n part of the array contains the lower-triangular part of the matrix, and the upper-triangular part of array A is not referenced.

For complex routines, the imaginary parts of the diagonal elements need not be set. They are assumed to be 0, and on exit they are set to 0.

# BLAS Level 2 Reference STBMV DTBMV CTBMV ZTBMV

On exit, **a** is overwritten; the specified part of the array A is overwritten by the specified part of the updated matrix.

#### lda

integer\*4

On entry, the first dimension of array A;  $lda \ge \max(1, n)$ .

On exit, **lda** is unchanged.

# **Description**

SSYR2 and DSYR2 perform the rank-two update of a real symmetric matrix:

$$A \leftarrow \alpha x y^T + \alpha y x^T + A$$

CHER2 and ZHER2 perform the rank-two update of a complex Hermitian matrix:

$$A \leftarrow \alpha x y^H + \overline{\alpha} y x^H + A$$

 $\alpha$  is a scalar, x and y are vectors with n elements, and A is an n by n matrix. In the case of SSYR2 and DSYR2, matrix A is a symmetric matrix and in the case of CHER2 and ZHER2, matrix A is a Hermitian matrix.

# **Example**

```
REAL*8 A(50,20), X(20), Y(20), ALPHA

INCX = 1

LDA = 50

N = 20

INCY = 1

ALPHA = 1.0D0

CALL DSYR2('U',N,ALPHA,X,INCX,Y,INCY,A,LDA)
```

This Fortran code computes the rank-2 update of a real symmetric matrix A, given by  $A \leftarrow xy^T + yx^T + A$ . Only the upper-triangular part of A is stored.

# STBMV DTBMV CTBMV ZTBMV Matrix-Vector Product for a Triangular Band Matrix

## **Format**

{S,D,C,Z}TBMV (uplo, trans, diag, n, k, a, lda, x, incx)

## **Arguments**

## uplo

character\*1

On entry, specifies whether the matrix *A* is an upper- or lower-triangular matrix:

If **uplo** =  ${}'U'$  or  ${}'u'$ , A is an upper-triangular matrix. If **uplo** =  ${}'L'$  or  ${}'l'$ , A is a lower-triangular matrix.

On exit, **uplo** is unchanged.

## trans

character\*1

On entry, specifies the operation to be performed:

If **trans** =  ${}'N'$  or  ${}'n'$ , the operation is  $y \leftarrow \alpha Ax + \beta y$ .

# BLAS Level 2 Reference STBMV DTBMV CTBMV ZTBMV

```
If trans = {}^{\prime}T{}^{\prime} or {}^{\prime}t{}^{\prime}, the operation is y \leftarrow \alpha A^T x + \beta y.
If trans = {}^{\prime}C{}^{\prime} or {}^{\prime}c{}^{\prime}, the operation is y \leftarrow \alpha A^H x + \beta y.
```

On exit, **trans** is unchanged.

## diag

character\*1

On entry, specifies whether the matrix *A* is unit-triangular:

```
If diag = 'U' or 'u', A is a unit-triangular matrix.
If diag = 'N' or 'n', A is not a unit-triangular matrix.
```

On exit, diag is unchanged.

#### n

integer\*4

On entry, the order of the matrix A;  $n \ge 0$ .

On exit, **n** is unchanged.

#### k

integer\*4

On entry, if **uplo** is equal to 'U' or 'u', the number of super-diagonals k of the matrix A. If **uplo** is equal to 'L' or 'l', the number of sub-diagonals k of the matrix A;  $k \ge 0$ .

On exit, k is unchanged.

#### a

```
real*4 | real*8 | complex*8 | complex*16
```

On entry, a two-dimensional array with dimensions lda by n.

When **uplo** specifies the upper portion of the matrix, the leading (k+1) by n part of the array must contain the upper-triangular band part of the matrix, supplied column by column. The main diagonal of the matrix is stored in row (k+1) of the array, the first super-diagonal is stored in row k starting at position 2, and so on. The bottom left k by k triangle of the array k is not referenced.

When **uplo** specifies the lower portion of the matrix, the leading (k+1) by n part of the array must contain the lower-triangular band part of the matrix, supplied column by column. The main diagonal of the matrix is stored in row 1 of the array, the first sub-diagonal is stored in row 2, starting at position 1, and so on. The top right k by k triangle of the array k is not referenced.

If **diag** is equal to 'U' or 'u', the elements of the array A corresponding to the diagonal elements of the matrix are not referenced, but are assumed to be unity. On exit, **a** is unchanged.

## lda

integer\*4

On entry, the first dimension of array A;  $lda \ge (k+1)$ .

On exit, **lda** is unchanged.

#### X

```
real*4 | real*8 | complex*8 | complex*16
```

On entry, a one-dimensional array X of length at least (1 + (n-1) \* |incx|). Array X contains the vector x.

On exit,  $\mathbf{x}$  is overwritten with the transformed vector x.

# BLAS Level 2 Reference STBSV DTBSV CTBSV ZTBSV

#### incx

integer\*4

On entry, the increment for the elements of X; *incx* must not equal zero. On exit, **incx** is unchanged.

# **Description**

The \_TBMV subprograms compute a matrix-vector product for a triangular band matrix or its transpose:  $x \leftarrow Ax$  or  $x \leftarrow A^Tx$ .

In addition to these operations, the CTBMV and ZTBMV subprograms compute the matrix-vector product for the conjugate transpose:  $x \leftarrow A^H x$ .

x is a vector with n elements and A is an n by n band matrix, with (k+1) diagonals. The band matrix is a unit or nonunit, upper- or lower-triangular matrix.

# Example

```
REAL*4 A(5,100), X(100)
INCX = 1
LDA = 5
K = 4
N = 100
CALL STBMV('U','N','N',N,K,A,LDA,X,INCX)
```

This Fortran code computes the product  $x \leftarrow Ax$  where A is an upper-triangular, nonunit diagonal matrix, with 4 superdiagonals.

# STBSV DTBSV CTBSV ZTBSV Solver of a System of Linear Equations with a Triangular Band Matrix

## **Format**

```
{S,D,C,Z}TBSV (uplo, trans, diag, n, k, a, lda, x, incx)
```

## **Arguments**

## uplo

character\*1

On entry, specifies whether the matrix A is an upper- or lower-triangular matrix:

```
If uplo = {}'U' or {}'u', A is an upper-triangular matrix. If uplo = {}'L' or {}'l', A is a lower-triangular matrix.
```

On exit, **uplo** is unchanged.

#### trans

character\*1

On entry, specifies the system to be solved:

```
If trans = 'N' or 'n', the system is Ax = b.
If trans = 'T' or 't', the system is A^Tx = b.
If trans = 'C' or 'c', the system is A^Hx = b.
```

On exit, **trans** is unchanged.

# BLAS Level 2 Reference STBSV DTBSV CTBSV ZTBSV

## diag

character\*1

On entry, specifies whether the matrix *A* is unit-triangular:

```
If diag = {}^{\prime}U{}^{\prime} or {}^{\prime}u{}^{\prime}, A is a unit-triangular matrix.
If diag = {}^{\prime}N{}^{\prime} or {}^{\prime}n{}^{\prime}, A is not a unit-triangular matrix.
```

On exit, diag is unchanged.

#### r

integer\*4

On entry, the order of the matrix A;  $n \ge 0$ .

On exit, **n** is unchanged.

#### k

integer\*4

On entry, if **uplo** is equal to 'U' or 'u', the number of super-diagonals k of the matrix A. If **uplo** is equal to 'L' or 'l', the number of sub-diagonals k of the matrix A; k > 0.

On exit, k is unchanged.

#### а

real\*4 | real\*8 | complex\*8 | complex\*16

On entry, a two-dimensional array with dimensions lda by n.

When **uplo** specifies the upper portion of the matrix, the leading (k+1) by n part of the array contains the upper-triangular band part of the matrix, supplied column by column. The main diagonal of the matrix is stored in row (k+1) of the array, the first super-diagonal is stored in row k starting at position 2, and so on. The top left k by k triangle of the array k is not referenced.

When **uplo** specifies the lower portion, the leading (k+1) by n part of the array contains the lower-triangular band part of the matrix, supplied column by column. The main diagonal of the matrix is stored in row 1 of the array, the first sub-diagonal is stored in row 2 starting at position 1, and so on. The top right k by k triangle of the array A is not referenced.

If **diag** is equal to  ${}^{\prime}U{}^{\prime}$  or  ${}^{\prime}u{}^{\prime}$ , the elements of the array A corresponding to the diagonal elements of the matrix are not referenced, but are assumed to be unity. On exit, **a** is unchanged.

## lda

integer\*4

On entry, the first dimension of array A;  $lda \ge (k+1)$ .

On exit, **lda** is unchanged.

#### X

real\*4 | real\*8 | complex\*8 | complex\*16

On entry, a one-dimensional array X of length at least (1 + (n-1) \* |incx|). Array X contains the vector b.

On exit,  $\mathbf{x}$  is overwritten with the solution vector x.

## incx

integer\*4

On entry, the increment for the elements of X; *incx* must not equal zero. On exit, **incx** is unchanged.

# BLAS Level 2 Reference STPMV DTPMV CTPMV ZTPMV

# **Description**

The \_TBSV subprograms solve one of the following systems of linear equations for x: Ax = b or  $A^Tx = b$ . In addition to these operations, the CTBSV and ZTBSV subprograms solve the following system of linear equations for x:  $A^Hx = b$ .

b and x are vectors with n elements and A is an n by n band matrix with (k+1) diagonals. The matrix is a unit or nonunit, upper- or lower-triangular band matrix.

The \_TBSV routines do not perform checks for singularity or near singularity of the triangular matrix. The requirements for such a test depend on the application. If necessary, perform the test in your application program before calling the routine.

# **Example**

```
REAL*8 A(10,100), X(100)
INCX = 1
K = 9
LDA = 10
N = 100
CALL DTBSV('L','T','U',N,K,A,LDA,X,INCX)
```

This Fortran code solves the system  $A^T x = b$  where A is a lower-triangular matrix, with a unit diagonal and 9 subdiagonals. The right hand side b is originally contained in the vector x.

# STPMV DTPMV CTPMV ZTPMV Matrix-Vector Product for a Triangular Matrix in Packed Form

### **Format**

```
{S,D,C,Z}TPMV (uplo, trans, diag, n, ap, x, incx)
```

# **Arguments**

## uplo

character\*1

On entry, specifies whether the matrix A is an upper- or lower-triangular matrix:

```
If uplo = {}'U' or {}'u', A is an upper-triangular matrix. If uplo = {}'L' or {}'l', A is a lower-triangular matrix.
```

On exit, uplo is unchanged.

#### trans

character\*1

On entry, specifies the operation to be performed:

```
If trans = 'N' or 'n', the operation is x \leftarrow Ax.
If trans = 'T' or 't', the operation is x \leftarrow A^Tx.
If trans = 'C' or 'c', the operation is x \leftarrow A^Hx.
```

On exit, **trans** is unchanged.

## diag

character\*1

On entry, specifies whether the matrix *A* is unit-triangular:

```
If diag = {}^{\prime}U{}^{\prime} or {}^{\prime}u{}^{\prime}, A is a unit-triangular matrix.
If diag = {}^{\prime}N{}^{\prime} or {}^{\prime}n{}^{\prime}, A is not a unit-triangular matrix.
```

On exit, diag is unchanged.

#### n

integer\*4

On entry, the order of the matrix A;  $n \ge 0$ .

On exit, n is unchanged.

#### ap

```
real*4 | real*8 | complex*8 | complex*16 On entry, a one-dimensional array AP of length at least \frac{n(n+1)}{2}.
```

If **uplo** specifies the upper triangular part of the matrix A, the array contains those elements of the matrix, packed sequentially, column by column, so that AP(1) contains  $a_{11}$ , AP(2) and AP(3) contain  $a_{12}$  and  $a_{22}$  respectively, and so on.

If **uplo** specifies the lower triangular part to the matrix A, so that AP(1) contains  $a_{11}$ , AP(2) and AP(3) contain  $a_{21}$  and  $a_{31}$  respectively, and so on.

If **diag** is equal to  ${}'U'$  or  ${}'u'$ , the diagonal elements of A are not referenced, but are assumed to be unity.

On exit, ap is unchanged.

#### X

```
real*4 | real*8 | complex*8 | complex*16
```

On entry, a one-dimensional array X of length at least (1 + (n-1) \* |incx|). Array X contains the vector x.

On exit,  $\mathbf{x}$  is overwritten with the transformed vector x.

## incx

integer\*4

On entry, the increment for the elements of X; *incx* must not equal zero. On exit, **incx** is unchanged.

# **Description**

The \_TPMV subprograms compute a matrix-vector product for a triangular matrix stored in packed form or its transpose:  $x \leftarrow Ax$  or  $x \leftarrow A^Tx$ . In addition to these operations, the CTPMV and ZTPMV subprograms compute a matrix-vector product for the conjugate transpose:  $x \leftarrow A^Hx$ .

x is a vector with n elements and A is an n by n, unit or nonunit, upper- or lower-triangular matrix, supplied in packed form.

## Example

```
REAL*4 AP(250), X(20)
INCX = 1
N = 20
CALL STPMV('U','N','N',N,AP,X,INCX)
```

This Fortran code computes the product  $x \leftarrow Ax$  where A is an upper-triangular matrix of order 20, with nonunit diagonal, stored in packed form.

## STPSV DTPSV CTPSV ZTPSV

# Solve a System of Linear Equations with a Triangular Matrix in Packed Form

## **Format**

```
{S,D,C,Z}TPSV (uplo, trans, diag, n, ap, x, incx)
```

# **Arguments**

## uplo

character\*1

On entry, specifies whether the matrix *A* is an upper- or lower-triangular matrix:

```
If uplo = {}'U' or {}'u', A is an upper-triangular matrix. If uplo = {}'L' or {}'l', A is a lower-triangular matrix.
```

On exit, uplo is unchanged.

#### trans

character\*1

On entry, specifies the system to be solved:

```
If trans = 'N' or 'n', the system is Ax = b.

If trans = 'T' or 't', the system is A^Tx = b.

If trans = 'C' or 'c', the system is A^Hx = b.
```

On exit, trans is unchanged.

### diag

character\*1

On entry, specifies whether the matrix *A* is unit-triangular:

```
If diag = {}^{\prime}U{}^{\prime} or {}^{\prime}u{}^{\prime}, A is a unit-triangular matrix.
If diag = {}^{\prime}N{}^{\prime} or {}^{\prime}n{}^{\prime}, A is not a unit-triangular matrix.
```

On exit, diag is unchanged.

## n

integer\*4

On entry, the order of the matrix A;  $n \ge 0$ .

On exit, n is unchanged.

## ар

```
real*4 | real*8 | complex*8 | complex*16 On entry, a one-dimensional array AP of length at least n(n + 1)/2.
```

If **uplo** specifies the upper triangular part of the matrix A, the array contains

those elements of the matrix, packed sequentially, column by column, so that AP(1) contains  $a_{11}$ , AP(2) and AP(3) contain  $a_{12}$  and  $a_{22}$  respectively, and so on.

If **uplo** specifies the lower triangular part to the matrix A, so that AP(1) contains  $a_{11}$ , AP(2) and AP(3) contain  $a_{21}$  and  $a_{31}$  respectively, and so on.

If **diag** is equal to  ${}^{\prime}U{}^{\prime}$  or  ${}^{\prime}u{}^{\prime}$ , the diagonal elements of A are not referenced, but are assumed to be unity.

On exit, **ap** is unchanged.

# BLAS Level 2 Reference STRMV DTRMV CTRMV ZTRMV

X

```
real*4 | real*8 | complex*8 | complex*16
```

On entry, a one-dimensional array X of length at least (1 + (n-1) \* |incx|). Array X contains the vector b.

On exit,  $\mathbf{x}$  is overwritten with the solution vector x.

#### incx

integer\*4

On entry, the increment for the elements of X; *incx* must not equal zero. On exit, **incx** is unchanged.

# **Description**

The \_TPSV subprograms solve one of the following systems of linear equations for x: Ax = b or  $A^Tx = b$ . In addition to these operations, the CTPSV and ZTPSV subprograms solve the following system of equations:  $A^Hx = b$ .

b and x are vectors with n elements and A is an n by n, unit or nonunit, upper- or lower-triangular matrix, supplied in packed form.

The \_TPSV routines do not perform checks for singularity or near singularity of the triangular matrix. The requirements for such a test depend on the application. If necessary, perform the test in your application program before calling this routine.

# Example

```
REAL*8 A(500), X(30)
INCX = 1
N = 30
CALL DTPSV('L','T','N',N,AP,X,INCX)
```

This Fortran code solves the system  $A^T x = b$  where A is a lower-triangular matrix of order 30, with nonunit diagonal, stored in packed form. The right hand side b is originally contained in the vector x.

# STRMV DTRMV CTRMV ZTRMV Matrix-Vector Product for a Triangular Matrix

## **Format**

```
{S,D,C,Z}TRMV (uplo, trans, diag, n, a, lda, x, incx)
```

## **Arguments**

## uplo

character\*1

On entry, specifies whether the matrix A is an upper- or lower-triangular matrix:

```
If uplo = {}'U' or {}'u', A is an upper-triangular matrix. If uplo = {}'L' or {}'l', A is a lower-triangular matrix.
```

On exit, **uplo** is unchanged.

# BLAS Level 2 Reference STRMV DTRMV CTRMV ZTRMV

```
trans
character*1
On entry, specifies the operation to be performed:
    If trans = 'N' or 'n', the operation is x \leftarrow Ax.
    If trans = 'T' or 't', the operation is x \leftarrow A^T x.
    If trans = {}'C' or {}'c', the operation is x \leftarrow A^H x.
On exit, trans is unchanged.
diag
character*1
On entry, specifies whether the matrix A is unit-triangular:
    If diag = {}^{\prime}U{}^{\prime} or {}^{\prime}u{}^{\prime}, A is a unit-triangular matrix.
    If diag = {}^{\prime}N{}^{\prime} or {}^{\prime}n{}^{\prime}, A is not a unit-triangular matrix.
On exit, diag is unchanged.
integer*4
On entry, the order of the matrix A; n \geq 0.
On exit, n is unchanged.
а
real*4 | real*8 | complex*8 | complex*16
On entry, a two-dimensional array with dimensions lda by n.
When uplo specifies the upper portion of the matrix, the leading n by n part
of the array contains the upper-triangular part of the matrix, and the lower-
triangular part of array A is not referenced.
When uplo specifies the lower portion of the matrix, the leading n by n part of the
array contains the lower-triangular part of the matrix, and the upper-triangular
part of array A is not referenced.
If diag is equal to 'U' or 'u', the diagonal elements of A are also not referenced,
but are assumed to be unity.
On exit, a is unchanged.
lda
integer*4
On entry, the first dimension of array A; lda \ge \max(1, n).
On exit, lda is unchanged.
real*4 | real*8 | complex*8 | complex*16
On entry, a one-dimensional array X of length at least (1 + (n-1) * |incx|). Array
X contains the vector x.
On exit, \mathbf{x} is overwritten with the transformed vector x.
incx
integer*4
On entry, the increment for the elements of X; incx must not equal zero.
```

On exit, incx is unchanged.

# **Description**

The \_TRMV subprograms compute a matrix-vector product for a triangular matrix or its transpose:  $x \leftarrow Ax$  or  $x \leftarrow A^Tx$ . In addition to these operations, the CTRMV and ZTRMV subprograms compute a matrix-vector product for conjugate transpose:  $x \leftarrow A^Hx$ .

x is a vector with n elements, and A is an n by n, unit or nonunit, upper- or lower-triangular matrix.

# **Example**

```
REAL*4 A(50,20), X(20)

INCX = 1

N = 20

LDA = 50

CALL STRMV('U','N','N',N,A,LDA,X,INCX)
```

This Fortran code computes the product  $x \leftarrow Ax$  where A is an upper-triangular matrix, of order 20, with a nonunit diagonal.

# STRSV DTRSV CTRSV ZTRSV Solver of a System of Linear Equations with a Triangular Matrix

## **Format**

```
{S,D,C,Z}TRSV (uplo, trans, diag, n, a, Ida, x, incx)
```

## **Arguments**

## uplo

character\*1

On entry, specifies whether the matrix *A* is an upper- or lower-triangular matrix:

```
If uplo = {}^{\prime}U{}^{\prime} or {}^{\prime}u{}^{\prime}, A is an upper-triangular matrix. If uplo = {}^{\prime}L{}^{\prime} or {}^{\prime}l{}^{\prime}, A is a lower-triangular matrix.
```

On exit, **uplo** is unchanged.

#### trans

character\*1

On entry, specifies the system to be solved:

```
If trans = 'N' or 'n', the system is Ax = b.
If trans = 'T' or 't', the system is A^T x = b.
If trans = 'C' or 'c', the system is A^H x = b.
```

On exit, trans is unchanged.

## diag

character\*1

On entry, specifies whether the matrix *A* is unit-triangular:

```
If diag = {}^{\prime}U{}^{\prime} or {}^{\prime}u{}^{\prime}, A is a unit-triangular matrix.
If diag = {}^{\prime}N{}^{\prime} or {}^{\prime}n{}^{\prime}, A is not a unit-triangular matrix.
```

On exit, **diag** is unchanged.

# BLAS Level 2 Reference STRSV DTRSV CTRSV ZTRSV

#### n

integer\*4

On entry, the order of the matrix A;  $n \ge 0$ .

On exit, n is unchanged.

#### a

real\*4 | real\*8 | complex\*8 | complex\*16

On entry, a two-dimensional array with dimensions lda by n.

When **uplo** specifies the upper portion of the matrix, the leading n by n part of the array contains the upper-triangular part of the matrix, and the lower-triangular part of array A is not referenced.

When **uplo** specifies the lower portion of the matrix, the leading n by n part of the array contains the lower-triangular part of the matrix, and the upper-triangular part of array A is not referenced.

If **diag** is equal to  ${}'U'$  or  ${}'u'$ , the diagonal elements of A are also not referenced, but are assumed to be unity.

On exit, a is unchanged.

### lda

integer\*4

On entry, the first dimension of array A;  $lda \ge max(1, n)$ .

On exit, **lda** is unchanged.

#### X

real\*4 | real\*8 | complex\*8 | complex\*16

On entry, a one-dimensional array X of length at least (1 + (n-1) \* |incx|). Array X contains the vector b.

On exit,  $\mathbf{x}$  is overwritten with the solution vector x.

#### incx

integer\*4

On entry, the increment for the elements of X; incx must not equal zero.

On exit, incx is unchanged.

# **Description**

The \_TRSV subprograms solve one of the following systems of linear equations for x: Ax = b or  $A^T x = b$ . In addition to these operations, the CTRSV and ZTRSV subprograms solve the following systems of linear equation:  $A^H x = b$ .

b and x are vectors with n elements and A is an n by n, unit or nonunit, upper- or lower-triangular matrix.

The \_TRSV routines do not perform checks for singularity or near singularity of the triangular matrix. The requirements for such a test depend on the application. If necessary, perform the test in your application program before calling this routine.

# BLAS Level 2 Reference STRSV DTRSV CTRSV ZTRSV

# **Example**

```
REAL*8 A(100,40), X(40)
INCX = 1
N = 40
LDA = 100
CALL DTRSV('L','N','U',N,A,LDA,X,INCX)
```

This Fortran code solves the system Ax = b where A is a lower-triangular matrix of order 40, with a unit diagonal. The right hand side b is originally stored in the vector x.

# **Level 3 BLAS Subroutines**

This section provides descriptions of the Level 3 BLAS subroutines for real and complex operations.

For real operations,  $\overline{A} = A$  and  $A^H = A^T$ .

# SGEMA DGEMA CGEMA ZGEMA Matrix-Matrix Addition

## **Format**

```
{S,D,C,Z}GEMA (transa, transb, m, n, alpha, a, lda, beta, b, ldb, c, ldc)
```

# **Arguments**

#### transa

character\*1

On entry, specifies the form of op(A) as follows:

```
If transa = 'N' or 'n', op(A) = A

If transa = 'T' or 't', op(A) = A^{T}

If transa = 'R' or 'r', op(A) = \overline{A}

If transa = 'C' or 'c', op(A) = A^{H}
```

On exit, transa is unchanged.

## transb

character\*1

On entry, specifies the form of op(B) as follows:

```
If transb = 'N' or 'n', op(B) = B

If transb = 'T' or 't', op(B) = B^T

If transb = 'R' or 'r', op(B) = \overline{B}

If transb = 'C' or 'c', op(B) = B^H
```

On exit, **transb** is unchanged.

#### m

integer\*4

On entry, the number of rows in the matrices op(A), op(B), and C;  $m \ge 0$ . On exit, **m** is unchanged.

#### n

integer\*4

On entry, the number of columns in the matrices op(A), op(B), and C;  $n \ge 0$ . On exit, **n** is unchanged.

#### alpha

```
real*4 | real*8 | complex*8 | complex*16 On entry, specifies the scalar \alpha. On exit, alpha is unchanged.
```

## а

```
real*4 | real*8 | complex*8 | complex*16
```

On entry, a two-dimensional array A with dimensions lda by k.

For op(A) = A or  $\overline{A}$ , k = n and the leading m by n part of array A contains the matrix A.

For  $op(A) = A^T$  or  $A^H$ , k = m and the leading n by m part of array A contains the matrix A.

On exit, a is unchanged.

# BLAS Level 3 Reference SGEMA DGEMA CGEMA ZGEMA

#### lda

integer\*4

On entry, specifies the first dimension of array A.

For op(A) = A or  $\overline{A}$ ,  $lda \ge \max(1, m)$ .

For op(A) =  $A^T$  or  $A^H$ ,  $lda \ge \max(1, n)$ .

On exit, **lda** is unchanged.

#### beta

real\*4 | real\*8 | complex\*8 | complex\*16

On entry, specifies the scalar  $\beta$ .

On exit, **beta** is unchanged.

#### b

real\*4 | real\*8 | complex\*8 | complex\*16

On entry, a two-dimensional array with dimensions ldb by k.

For op(B) = B or  $\overline{B}$ , k = n and the leading m by n part of array B contains the matrix B.

For  $op(B) = B^T$  or  $B^H$ , k = m and the leading n by m part of array B contains the matrix B.

## ldb

integer\*4

On entry, specifies the first dimension of array B.

For op(B) = B or  $\overline{B}$ ,  $ldb \ge \max(1, m)$ .

For op(B) =  $B^T$  or  $B^H$ ,  $ldb \ge \max(1, n)$ .

On exit, **ldb** is unchanged.

#### C

real\*4 | real\*8 | complex\*8 | complex\*16

On entry, an array with the dimension ldc by n.

On exit, the leading m by n part of array C is overwritten by the matrix  $\alpha * op(A) + \beta * op(B)$ .

## ldc

integer\*4

On entry, specifies the first dimension of array C; ldc > max(1, m).

On exit, **ldc** is unchanged.

# Description

The \_GEMA routines perform the following operations:

$$C \leftarrow \alpha * op(A) + \beta * op(B)$$

where  $op(X) = X, X^T, \overline{X}$ , or  $X^H$ ,  $\alpha$  and  $\beta$  are scalars, and A, B, and C are matrices. op(A), op(B), and C are m by n matrices.

These subroutines can also perform the following operation when lda = ldc, and **transa** = 'N' or 'n', that is, when op(A) = A:

$$A \leftarrow \alpha * A + \beta * op(B)$$

where  $op(X) = X, X^T, \overline{X}$ , or  $X^H$ ,  $\alpha$  and  $\beta$  are scalars, and A and B are m by n matrices.

# SGEMM DGEMM CGEMM ZGEMM Matrix-Matrix Product and Addition (Serial and Parallel Versions)

## **Format**

```
{S,D,C,Z}GEMM (transa, transb, m, n, k, alpha, a, lda, b, ldb, beta, c, ldc)
```

# **Arguments**

#### transa

character\*1

On entry, specifies the form of op(A) used in the matrix multiplication:

```
If transa = 'N' or 'n', op(A) = A

If transa = 'T' or 't', op(A) = A^T

If transa = 'R' or 'r', op(A) = \overline{A}

If transa = 'C' or 'c', op(A) = A^H
```

On exit, transa is unchanged.

#### transb

character\*1

On entry, specifies the form of op(B) used in the matrix multiplication:

```
If transb = 'N' or 'n', op(B) = B

If transb = 'T' or 't', op(B) = B^T

If transb = 'R' or 'r', op(B) = \overline{B}

If transb = 'C' or 'c', op(B) = B^H
```

### m

integer\*4

On entry, the number of rows of the matrix op(A) and of the matrix C;  $m \ge 0$  On exit, **m** is unchanged.

#### n

integer\*4

On entry, the number of columns of the matrix op(B) and of the matrix C;  $n \ge 0$  On exit, **n** is unchanged.

## k

integer\*4

On entry, the number of columns of the matrix op(A) and the number of rows of the matrix op(B);  $k \ge 0$ 

On exit, **k** is unchanged.

### alpha

```
real*4 | real*8 | complex*8 | complex*16 On entry, specifies the scalar \alpha. On exit, alpha is unchanged.
```

#### а

```
real*4 | real*8 | complex*8 | complex*16
```

On entry, a two-dimensional array A with dimensions lda by ka.

For op(A) = A or  $\overline{A}$ ,  $ka \ge k$  and the leading m by k portion of the array A contains the matrix A.

# BLAS Level 3 Reference SGEMM DGEMM CGEMM ZGEMM

For  $op(A) = A^T$  or  $A^H$ ,  $ka \ge m$  and the leading k by m part of the array A contains the matrix A.

On exit, a is unchanged.

#### lda

integer\*4

On entry, the first dimension of array A.

For op(A) = A or  $\overline{A}$ ,  $lda \ge \max(1, m)$ .

For op(A) =  $A^T$  or  $A^H$ ,  $lda \ge \max(1, k)$ .

On exit, **lda** is unchanged.

### b

real\*4 | real\*8 | complex\*8 | complex\*16

On entry, a two-dimensional array B with dimensions ldb by kb.

For op(B) = B or  $\overline{B}$ ,  $kb \ge n$  and the leading k by n portion of the array contains the matrix B.

For  $op(B) = (B)^T$  or  $B^H$ ,  $kb \ge k$  and the leading n by k part of the array contains the matrix B.

On exit, **b** is unchanged.

#### ldb

integer\*4

On entry, the first dimension of array B.

For op(B) = B or  $\overline{B}$ ,  $ldb \ge \max(1, k)$ .

For op(B) =  $B^T$  or  $B^H$ ,  $ldb \ge \max(1, n)$ .

On exit, **ldb** is unchanged.

## beta

real\*4 | real\*8 | complex\*8 | complex\*16

On entry, specifies the scalar  $\beta$ .

On exit, beta is unchanged.

#### С

real\*4 | real\*8 | complex\*8 | complex\*16

On entry, a two-dimensional array with the dimension ldc by at least n. On exit, the leading m by n part of array C is overwritten by the matrix  $\alpha \circ p(A) \circ p(B) + \beta C$ .

## ldc

integer\*4

On entry, the first dimension of array C;  $ldc \ge \max(1, m)$ 

On exit, **ldc** is unchanged.

# **Description**

The \_GEMM routines perform the following operations:

$$C \leftarrow \alpha op(A)op(B) + \beta C$$

where  $op(X) = X, X^T, \overline{X}$ , or  $X^H$ ,  $\alpha$  and  $\beta$  are scalars, and A, B, and C are matrices. op(A) is an m by k matrix, op(B) is a k by n matrix, and C is an m by n matrix.

This routine is available in both serial and parallel versions. The routine names and parameter list are identical for both versions. For information about using the parallel library, see Section A.1. For information about linking to the serial or to the parallel library, see Chapter 3.

# **Example**

```
REAL*4 A(20,40), B(20,30), C(40,30), ALPHA, BETA
M = 10
N = 20
K = 15
LDA = 20
LDB = 20
LDC = 40
ALPHA = 2.0
BETA = 2.0
CALL SGEMM ('T','N',M,N,K,ALPHA,A,LDA,B,LDB,BETA,C,LDC)
```

This Fortran code computes the product  $C \leftarrow \alpha A^T B + \beta C$  where A is a real general matrix. A is a 15 by 10 real general matrix embedded in array A. B is a 15 by 20 real general matrix embedded in array B. C is a 10 by 20 real general matrix embedded in array C.

# SGEMS DGEMS CGEMS ZGEMS Matrix-Matrix Subtraction

## **Format**

```
{S,D,C,Z}GEMS (transa, transb, m, n, alpha, a, lda, beta, b, ldb, c, ldc)
```

# **Arguments**

#### transa

character\*1

On entry, specifies the form of op(A) as follows:

```
If transa = 'N' or 'n', op(A) = A

If transa = 'T' or 't', op(A) = \overline{A}^T

If transa = 'R' or 'r', op(A) = \overline{A}

If transa = 'C' or 'c', op(A) = A^H
```

On exit, transa is unchanged.

### transb

character\*1

On entry, specifies the form of op(B) as follows:

```
If transb = 'N' or 'n', op(B) = B

If transb = 'T' or 't', op(B) = B^T

If transb = 'R' or 'r', op(B) = \overline{B}

If transb = 'C' or 'c', op(B) = B^H
```

On exit, transb is unchanged.

### m

integer\*4

On entry, the number of rows in the matrices op(A), op(B), and C;  $m \ge 0$ . On exit, **m** is unchanged.

#### r

integer\*4

On entry, the number of columns in the matrices op(A), op(B), and C;  $m \ge 0$ . On exit, **n** is unchanged.

# BLAS Level 3 Reference SGEMS DGEMS CGEMS ZGEMS

```
alpha
Input real*4 | real*8 | complex*8 | complex*16
On entry, specifies the scalar \alpha.
On exit, alpha is unchanged.
real*4 | real*8 | complex*8 | complex*16
On entry, a two-dimensional array A with dimensions lda by k.
For op(A) = A or \overline{A}, k = n and the leading m by n part of array A contains the
matrix A.
For op(A) = A^T or A^H, k=m and the leading n by m part of array A contains the
matrix A.
On exit, a is unchanged.
lda
integer*4
On entry, specifies the first dimension of array A.
For op(A) = A or \overline{A}, lda > \max(1, m).
For op(A) = A^T or A^H, lda \ge \max(1, n).
On exit, lda is unchanged.
real*4 | real*8 | complex*8 | complex*16
On entry, specifies the scalar \beta.
On exit, beta is unchanged.
real*4 | real*8 | complex*8 | complex*16
On entry, a two-dimensional array A with dimensions ldb by k.
For op(B) = B or \overline{B}, k = n and the leading m by n part of array B contains the
For op(B) = B^T or B^H, k = m and the leading n by m part of array B contains
the matrix B.
ldb
integer*4
On entry, specifies the first dimension of array B.
For op(B) = B or \overline{B}, ldb \ge \max(1, m).
For op(B) = B^T or B^H, ldb \ge \max(1, n).
On exit, ldb is unchanged.
real*4 | real*8 | complex*8 | complex*16
On entry, a two-dimensional array with the dimension ldx by at least n.
On exit, the leading m by n part of array C is overwritten by the matrix
\alpha * \operatorname{op}(A) - \beta * \operatorname{op}(B).
ldc
integer*4
On entry, specifies the first dimension of array C; ldc \ge \max(1, m).
```

On exit, **ldc** is unchanged.

# **Description**

The \_GEMS routines perform one of the following matrix-matrix operations:

$$C \leftarrow \alpha * op(A) - \beta * op(B)$$

where  $op(X) = X, X^T, \overline{X}$ , or  $\overline{X}^T$ ,  $\alpha$  and  $\beta$  are scalars, and A, B, and C are matrices. op(A), op(B), and C are m by n matrices.

These subroutines can also perform the following operation when lda = ldc, and **transa** = 'N' or 'n', that is, when op(A) = A:

$$A \leftarrow \alpha * A - \beta * \operatorname{op} B$$

where  $op(X) = X, X^T, \overline{X}$ , or  $X^H$ ,  $\alpha$  and  $\beta$  are scalars, and A and B are m by n matrices.

# SGEMT DGEMT CGEMT ZGEMT Matrix-Matrix Copy

## **Format**

{S,D,C,Z}GEMT (trans, m, n, alpha, a, lda, b, ldb)

# **Arguments**

## trans

character\*1

On entry, specifies the form of op(A) as follows:

When **trans** = 'N' or 'n', op(A) = AWhen **trans** = 'T' or 't', op(A) = A

When **trans** = 'R' or 'r', op(A) =  $\overline{A}$ 

When **trans** =  ${}^{\prime}C{}^{\prime}$  or  ${}^{\prime}c{}^{\prime}$ , op $(A) = A^H$ 

On exit, trans is unchanged.

#### m

integer\*4

On entry, the number of rows in the matrices op(A) and B;  $m \ge 0$ .

On exit, m is unchanged.

#### n

integer\*4

On entry, the number of columns in the matrices op(A), and B;  $n \ge 0$ . On exit, **n** is unchanged.

## alpha

real\*4 | real\*8 | complex\*8 | complex\*16

On entry, specifies the scalar  $\alpha$ .

On exit, alpha is unchanged.

# BLAS Level 3 Reference SGEMT DGEMT CGEMT ZGEMT

a

real\*4 | real\*8 | complex\*8 | complex\*16

On entry, a two-dimensional array A with dimensions lda by k.

For op(A) = A or  $\overline{A}$ , k = n and the leading m by n part of array A contains the matrix A.

For  $op(A) = A^T$  or  $A^H$ , k = m and the leading n by m part of array A contains the matrix A.

On exit, a is unchanged.

## lda

integer\*4

On entry, specifies the first dimension of array A.

For op(A) = A or  $\overline{A}$ ,  $lda \ge \max(1, m)$ .

For op(A) =  $A^T$  or  $A^H$ ,  $lda \ge \max(1, n)$ .

On exit, **lda** is unchanged.

#### b

real\*4 | real\*8 | complex\*8 | complex\*16

On entry, an array with dimensions  $\hat{l}db$  by n.

On exit, the leading m by n part of the array B is overwritten by the matrix  $\alpha * op(A)$ .

### ldb

integer\*4

On entry, specifies the first dimension of array B;  $ldb \ge \max(1, m)$ . On exit, **ldb** is unchanged.

# **Description**

The \_GEMT routines perform the following operation:

$$B \leftarrow \alpha * op(A)$$

 $op(X) = X, X^T, \overline{X}, or \overline{X}^T, \alpha$  is a scalar, and A and B are matrices. op(A) and B are m by n matrices.

These subroutines can also perform matrix scaling when lda = ldb, and **trans** = 'N', 'n', 'R', or 'r':

$$A \leftarrow \alpha * op(A)$$

where op(X) = X or  $\overline{X}$ ,  $\alpha$  is a scalar, and A and op(A) are m by n matrices.

An in place matrix transpose or conjugate transpose may be performed when lda = ldb, **trans** = 'T', 't', 'C', or 'c', and m = n:

$$A \leftarrow \alpha * op(A)$$

where  $op(X) = X^T$  or  $X^H$ ,  $\alpha$  is a scalar, and A and op(A) are m by n matrices.

# SSYMM DSYMM CSYMM ZSYMM CHEMM ZHEMM Matrix-Matrix Product and Addition for a Symmetric or Hermitian Matrix

## **Format**

```
{S,D,C,Z}SYMM (side, uplo, m, n, alpha, a, lda, b, ldb, beta, c, ldc) {C,Z}HEMM (side, uplo, m, n, alpha, a, lda, b, ldb, beta, c, ldc)
```

# **Arguments**

### side

character\*1

On entry, specifies whether the symmetric matrix A multiplies B on the left side or the right side:

```
If side = {}^{\prime}L{}^{\prime} or {}^{\prime}l{}^{\prime}, the operation is C \leftarrow \alpha AB + \beta C. If side = {}^{\prime}R{}^{\prime} or {}^{\prime}r{}^{\prime}, the operation is C \leftarrow \alpha BA + \beta C.
```

On exit, side is unchanged.

## uplo

character\*1

On entry, specifies whether the upper- or lower-triangular part of the symmetric matrix *A* is referenced:

```
If uplo = {}'U' or {}'u', the upper-triangular part of A is referenced. If uplo = {}'L' or {}'l', the lower-triangular part of A is referenced.
```

On exit, uplo is unchanged.

## m

integer\*4

On entry, the number of rows of the matrix C;  $m \ge 0$ 

On exit, m is unchanged.

#### n

integer\*4

On entry, the number of columns of the matrix C;  $n \ge 0$ 

On exit, **n** is unchanged.

### alpha

```
real*4 | real*8 | complex*8 | complex*16 On entry, specifies the scalar \alpha. On exit, alpha is unchanged.
```

#### a

real\*4 | real\*8 | complex\*8 | complex\*16

On entry, a two-dimensional array A with dimensions lda by ka.

If the multiplication is on the left side,  $ka \ge m$  and the leading m by m part of the array contains the matrix A.

If the multiplication is on the right side,  $ka \ge n$  and the leading n by n part of the array A must contain the matrix A.

In either case, when the leading part of the array is specified as the upper part, the upper triangular part of array A contains the upper-triangular part of the matrix A, and the lower-triangular part of matrix A is not referenced. When

# BLAS Level 3 Reference SSYMM DSYMM CSYMM ZSYMM CHEMM ZHEMM

the lower part is specified, the lower triangular part of the array A contains the lower triangular part of the matrix A, and the upper-triangular part of A is not referenced.

In complex Hermitian matrices, the imaginary parts of the diagonal elements need not be initialized. They are assumed to be zero.

On exit, a is unchanged.

#### lda

integer\*4

On entry, the first dimension of array A. When multiplication is on the left,  $lda \ge \max(1, m)$ . When multiplication is on the right,  $lda \ge \max(1, n)$ . On exit, **lda** is unchanged.

#### b

real\*4 | real\*8 | complex\*8 | complex\*16

On entry, a two-dimensional array B of dimensions ldb by at least n. The leading m by n part of the array B must contain the matrix B. On exit,  $\mathbf{b}$  is unchanged.

#### ldb

integer\*4

On entry, the first dimension of B;  $ldb \ge \max(1, m)$  On exit, **ldb** is unchanged.

#### beta

real\*4 | real\*8 | complex\*8 | complex\*16 On entry, specifies the scalar  $\beta$ . On exit, **beta** is unchanged.

#### C

 $real*4 \ | \ real*8 \ | \ complex*8 \ | \ complex*16$ 

On entry, a two-dimensional array with the dimension ldc by at least n. On exit,  $\mathbf{c}$  is overwritten; the array C is overwritten by the m by n updated matrix.

## ldc

integer\*4

On entry, the first dimension of array C;  $ldc \ge \max(1, n)$  On exit, **ldc** is unchanged.

# **Description**

These routines compute a matrix-matrix product and addition for a real or complex symmetric matrix or a complex Hermitian matrix:

$$C \leftarrow \alpha AB + \beta C$$

$$C \leftarrow \alpha BA + \beta C$$

 $\alpha$  and  $\beta$  are scalars, A is the symmetric or Hermitian matrix, and B and C are m by n matrices.

# Example

```
REAL*4 A(20,20), B(30,40), C(30,50), ALPHA, BETA

M = 10

N = 20

LDA = 20

LDB = 30

LDC = 30

ALPHA = 2.0

BETA = 3.0

CALL SSYMM ('L','U',M,N,ALPHA,A,LDA,B,LDB,BETA,C,LDC)
```

This Fortran code computes the product of a symmetric matrix and a rectangular matrix. The operation is  $C \leftarrow \alpha AB + \beta C$  where A is a 10 by 10 real symmetric matrix embedded in array A, B is a 10 by 20 real matrix embedded in array B, and C is a 10 by 20 real matrix embedded in array C. The leading 10 by 10 upper-triangular part of the array A contains the upper-triangular part of the matrix A. The lower-triangular part of A is not referenced.

```
COMPLEX*16 A(30,40), B(15,20), C(19,13), ALPHA, BETA

M = 12

N = 7

LDA = 30

LDB = 15

LDC = 19

ALPHA = (2.0D0, 0.0D0)

BETA = (0.0D0, -2.0D0)

CALL ZHEMM ('R','L',M,N,ALPHA,A,LDA,B,LDB,BETA,C,LDC)
```

This Fortran code computes the product of a Hermitian matrix and a rectangular matrix. The operation is  $C \leftarrow \alpha BA + \beta C$  where A is a 7 by 7 complex Hermitian matrix embedded in array A, B is a 12 by 7 complex matrix embedded in array B, and C is a 12 by 7 complex matrix embedded in array C. The leading 7 by 7 lower-triangular part of the array A contains the lower-triangular part of the matrix A. The upper-triangular part of A is not referenced.

# SSYRK DSYRK CSYRK ZSYRK Rank-k Update of a Symmetric Matrix

## **Format**

```
{S,D,C,Z}SYRK (uplo, trans, n, k, alpha, a, lda, beta, c, ldc)
```

## **Arguments**

#### uplo

character\*1

On entry, specifies whether the upper- or lower-triangular part of the symmetric matrix C is to be referenced:

```
If uplo = {}'U' or {}'u', the upper-triangular part of C is to be referenced. If uplo = {}'L' or {}'l', the lower-triangular part of C is to be referenced.
```

On exit, **uplo** is unchanged.

# BLAS Level 3 Reference SSYRK DSYRK CSYRK ZSYRK

### trans

character\*1

On entry, specifies the operation to be performed:

```
If trans = 'N' or 'n', C \leftarrow \alpha A A^T + \beta C
If trans = 'T' or 't', C \leftarrow \alpha A^T A + \beta C
```

On exit, trans is unchanged.

#### n

integer\*4

On entry, specifies the order of the matrix C;  $n \ge 0$  On exit, **n** is unchanged.

### k

integer\*4

On entry, the number of columns of the matrix A when **trans** = 'N' or 'n', or the number of rows of the matrix A when **trans** = 'T' or 't';  $k \ge 0$ . On exit, **k** is unchanged.

## alpha

real\*4 | real\*8 | complex\*8 | complex\*16 On entry, specifies the scalar  $\alpha$ .

On exit, alpha is unchanged.

#### a

real\*4 | real\*8 | complex\*8 | complex\*16

On entry, a two-dimensional array A with dimensions lda by ka.

For **trans** =  ${}'N'$  or  ${}'n'$ ,  $ka \ge k$  and the leading n by k portion of the array A contains the matrix A.

For **trans** =  ${}'T'$  or  ${}'t'$ ,  $ka \ge n$  and the leading k by n part of the array A contains the matrix A.

On exit, a is unchanged.

## lda

integer\*4

On entry, the first dimension of array A.

For trans = 'N' or 'n',  $lda \ge \max(1, n)$ .

For **trans** = 'T', 't', 'C' or 'c',  $lda \ge \max(1, k)$ .

On exit, **lda** is unchanged.

## beta

real\*4 | real\*8 | complex\*8 | complex\*16 On entry, specifies the scalar  $\beta$ .

On exit, **beta** is unchanged.

real\*4 | real\*8 | complex\*8 | complex\*16

On entry, a two-dimensional array C of dimensions ldc by at least n. If **uplo** specifies the upper part, the leading n by n upper-triangular part of the array C must contain the upper-triangular part of the symmetric matrix C, and the strictly lower-triangular part of C is not referenced.

If **uplo** specifies the lower part, the leading n by n lower-triangular part of the array C must contain the lower-triangular part of the symmetric matrix C, and the strictly upper-triangular part of C is not referenced.

On exit, c is overwritten; the triangular part of the array C is overwritten by the triangular part of the updated matrix.

## ldc

integer\*4

On entry, the first dimension of array C;  $ldc \ge \max(1, n)$ 

On exit, **ldc** is unchanged.

# **Description**

The \_SYRK routines perform the rank-k update of a symmetric matrix:

$$C \leftarrow \alpha A A^T + \beta C$$

$$C \leftarrow \alpha A^T A + \beta C$$

 $\alpha$  and  $\beta$  are scalars, C is an n by n symmetric matrix. In the first case, A is an n by k matrix, and in the second case, A is a k by n matrix.

# **Example**

```
REAL*4 A(40,20), C(20,20), ALPHA, BETA
LDA = 40
LDC = 20
N = 10
K = 15
ALPHA = 1.0
BETA = 2.0
CALL SSYRK ('U','N',N,K,ALPHA,A,LDA,BETA,C,LDC)
```

This Fortran code computes the rank-k update of the real symmetric matrix C:  $C \leftarrow \alpha AA^T + \beta C$ . C is a 10 by 10 matrix, and A is a 10 by 15 matrix. Only the upper-triangular part of C is referenced. The leading 10 by 15 part of array A contains the matrix A. The leading 10 by 10 upper-triangular part of array C contains the upper-triangular matrix C.

# CHERK, ZHERK Rank-k Update of a Complex Hermitian Matrix

## **Format**

{C,Z}HERK (uplo, trans, n, k, alpha, a, lda, beta, c, ldc)

## **Arguments**

## uplo

character\*1

On entry, specifies whether the upper- or lower-triangular part of the Hermitian matrix  $\mathcal{C}$  is to be referenced:

If **uplo** =  ${}^{\prime}U{}^{\prime}$  or  ${}^{\prime}u{}^{\prime}$ , the upper-triangular part of C is to be referenced. If **uplo** =  ${}^{\prime}L{}^{\prime}$  or  ${}^{\prime}l{}^{\prime}$ , the lower-triangular part of C is to be referenced.

On exit, **uplo** is unchanged.

# **BLAS Level 3 Reference** CHERK, ZHERK

## trans

character\*1

On entry, specifies the operation to be performed:

```
If trans = 'N' or 'n', C \leftarrow \alpha AA^H + \beta C
If trans = 'C' or 'c', C \leftarrow \alpha A^H A + \beta C
```

On exit, trans is unchanged.

#### n

integer\*4

On entry, the order of the matrix C;  $n \ge 0$ 

On exit, n is unchanged.

### k

integer\*4

On entry, the number of columns of the matrix A when **trans** =  ${}'N'$  or  ${}'n'$ , or the number of rows of the matrix A when **trans** =  ${}'C'$  or  ${}'c'$ ;  $k \ge 0$ .

On exit, k is unchanged.

## alpha

real\*4 | real\*8

On entry, specifies the scalar  $\alpha$ .

On exit, alpha is unchanged.

#### а

complex\*8 | complex\*16

On entry, a two-dimensional array A with dimensions lda by ka.

For **trans** =  ${}'N'$  or  ${}'n'$ ,  $ka \ge k$  and the leading n by k portion of the array A contains the matrix A.

For **trans** =  ${}^{\prime}$ T ${}^{\prime}$ ,  ${}^{\prime}$ t ${}^{\prime}$ ,  ${}^{\prime}$ C ${}^{\prime}$ , or  ${}^{\prime}$ c ${}^{\prime}$ ,  $ka \geq n$  and the leading k by n part of the array A contains the matrix A.

On exit, a is unchanged.

## lda

integer\*4

On entry, the first dimension of array A.

For trans = 'N' or 'n'  $lda \ge max(1, n)$ .

For trans = C' or C', lda > max(1, k).

On exit, **lda** is unchanged.

## beta

real\*4 | real\*8

On entry, the scalar  $\beta$ .

On exit, beta is unchanged.

#### C

complex\*8 | complex\*16

On entry, a two-dimensional array C of dimensions ldc by at least n.

If **uplo** specifies the upper part, the leading n by n upper-triangular part of the array C must contain the upper-triangular part of the Hermitian matrix C, and the strictly lower-triangular part of C is not referenced.

If **uplo** specifies the lower part, the leading n by n lower-triangular part of the array C must contain the lower-triangular part of the Hermitian matrix C, and the strictly upper-triangular part of C is not referenced.

# BLAS Level 3 Reference SSYR2K DSYR2K CSYR2K ZSYR2K

The imaginary parts of the diagonal elements need not be initialized. They are assumed to be 0, and on exit, they are set to 0.

On exit, **c** is overwritten; the triangular part of the array C is overwritten by the triangular part of the updated matrix.

#### ldc

integer\*4

On entry, the first dimension of array C;  $ldc \ge max(1, n)$ 

On exit, **ldc** is unchanged.

# Description

CHERK and ZHERK perform the rank-k update of a complex Hermitian matrix:

$$C \leftarrow \alpha A A^H + \beta C$$

$$C \leftarrow \alpha A^H A + \beta C$$

 $\alpha$  and  $\beta$  are real scalars, C is an n by n Hermitian matrix, and A is an n by k matrix in the first case and a k by n matrix in the second case.

# **Example**

```
COMPLEX*8 A(40,20), C(20,20)

REAL*4 ALPHA, BETA

LDA = 40

LDC = 20

N = 10

K = 15

ALPHA = 1.0

BETA = 2.0

CALL CHERK ('U','N',N,K,ALPHA,A,LDA,BETA,C,LDC)
```

This Fortran code computes the rank-k update of the complex Hermitian matrix  $C: C \leftarrow \alpha AA^H + \beta C$ . C is a 10 by 10 matrix, and A is a 10 by 15 matrix. Only the upper-triangular part of C is referenced. The leading 10 by 15 part of array A contains the matrix A. The leading 10 by 10 upper-triangular part of array C contains the upper-triangular matrix C.

# SSYR2K DSYR2K CSYR2K ZSYR2K Rank-2k Update of a Symmetric Matrix

## **Format**

```
{S,D,C,Z}SYR2K (uplo, trans, n, k, alpha, a, lda, b, ldb, beta, c, ldc)
```

## **Arguments**

## uplo

character\*1

On entry, specifies whether the upper- or lower-triangular part of the symmetric matrix C is to be referenced:

If **uplo** = 'U' or 'u', the upper-triangular part of C is to be referenced.

If **uplo** =  $^{\prime}$ L $^{\prime}$  or  $^{\prime}$ l $^{\prime}$ , the lower-triangular part of C is to be referenced.

On exit, **uplo** is unchanged.

# BLAS Level 3 Reference SSYR2K DSYR2K CSYR2K ZSYR2K

```
trans
character*1
On entry, specifies the operation to be performed:
    If trans = 'N' or 'n', C \leftarrow \alpha A B^T + \alpha B A^T + \beta C
    If trans = 'T' or 't', C \leftarrow \alpha A^T B + \alpha B^T A + \beta C
On exit, trans is unchanged.
integer*4
On entry, the order n of the matrix C; n \ge 0
On exit, n is unchanged.
k
integer*4
On entry, the number of columns of the matrices A and B when trans = 'N'
or 'n', or the number of rows of the matrix A and B when trans = 'T' or 't':
k \geq 0.
On exit, k is unchanged.
alpha
real*4 | real*8 | complex*8 | complex*16
On entry, specifies the scalar \alpha.
On exit, alpha is unchanged.
real*4 | real*8 | complex*8 | complex*16
On entry, a two-dimensional array A with dimensions lda by ka.
For trans = 'N' or 'n', ka \ge k and the leading n by k portion of the array A
contains the matrix A.
For trans = 'T' or 't', ka \ge n and the leading k by n part of the array A contains
the matrix A.
On exit, a is unchanged.
lda
integer*4
On entry, the first dimension of array A.
For trans = 'N' or 'n' lda \ge \max(1, n).
For trans = {}^{\prime}T{}^{\prime} or {}^{\prime}t{}^{\prime}, lda \ge \max(1, k).
On exit, lda is unchanged.
real*4 | real*8 | complex*8 | complex*16
On entry, a two-dimensional array B with dimensions ldb by kb.
For trans = 'N' or 'n', kb > k and the leading n by k portion of the array B
contains the matrix \boldsymbol{B}.
For trans = 'T' or 't', kb \ge n and the leading k by n part of the array B contains
the matrix B.
On exit, b is unchanged.
ldb
integer*4
On entry, the first dimension of array B.
For trans = 'N' or 'n', ldb \ge \max(1, n).
For trans = T' or t', ldb \ge \max(1, k).
```

On exit, **ldb** is unchanged.

#### beta

real\*4 | real\*8 | complex\*8 | complex\*16 On entry, specifies the scalar  $\beta$ . On exit, **beta** is unchanged.

C

real\*4 | real\*8 | complex\*8 | complex\*16 On entry, a two-dimensional array C of dimensions ldc by at least n.

If **uplo** specifies the upper part, the leading n by n upper-triangular part of the array C must contain the upper-triangular part of the symmetric matrix C, and the strictly lower-triangular part of C is not referenced.

If **uplo** specifies the lower part, the leading n by n lower-triangular part of the array C must contain the lower-triangular part of the symmetric matrix C, and the strictly upper-triangular part of C is not referenced.

On exit,  $\mathbf{c}$  is overwritten; the triangular part of the array C is overwritten by the triangular part of the updated matrix.

## ldc

integer\*4 On entry, the first dimension of array C;  $ldc \geq \max(1, n)$  On exit, **ldc** is unchanged.

# **Description**

The \_SYR2K routines perform the rank-2k update of a symmetric matrix:

$$C \leftarrow \alpha A B^T + \alpha B A^T + \beta C$$
$$C \leftarrow \alpha A^T B + \alpha B^T A + \beta C$$

 $\alpha$  and  $\beta$  are scalars, C is an n by n symmetric matrix, and A and B are n by k matrices in the first case and k by n matrices in the second case.

# Example

```
REAL*4 A(40,10), B(40,10), C(20,20), ALPHA, BETA
LDA = 40
LDB = 30
LDC = 20
N = 18
K = 10
ALPHA = 1.0
BETA = 2.0
CALL SSYR2K ('U','N',N,K,ALPHA,A,LDA,B,LDB,BETA,C,LDC)
```

This Fortran code computes the rank-2k update of the real symmetric matrix C:  $C \leftarrow \alpha AB^T + \alpha BA^T + \beta C$ . Only the upper-triangular part of C is referenced. The leading 18 by 10 part of array A contains the matrix A. The leading 18 by 10 part of array B contains the matrix B. The leading 18 by 18 upper-triangular part of array C contains the upper-triangular matrix C.

# CHER2K, ZHER2K Rank-2k Update of a Complex Hermitian Matrix

## **Format**

{C,Z}HER2K (uplo, trans, n, k, alpha, a, lda, b, ldb, beta, c, ldc)

# **Arguments**

# uplo

character\*1

On entry, specifies whether the upper- or lower-triangular part of the Hermitian matrix  $\mathcal{C}$  is to be referenced:

If **uplo** =  ${}'U'$  or  ${}'u'$ , the upper-triangular part of C is to be referenced. If **uplo** =  ${}'L'$  or  ${}'l'$ , the lower-triangular part of C is to be referenced.

On exit, uplo is unchanged.

#### trans

character\*1

On entry, specifies the operation to be performed:

```
If trans = 'N' or 'n', C \leftarrow \alpha AB^H + \overline{\alpha}BA^H + \beta C
If trans = 'C' or 'c', C \leftarrow \alpha A^H B + \overline{\alpha}B^H A + \beta C
```

On exit, **trans** is unchanged.

#### r

integer\*4

On entry, the order of the matrix C;  $n \ge 0$ 

On exit, n is unchanged.

#### k

integer\*4

On entry, the number of columns of the matrices A and B when **trans** = 'N' or 'n', or the number of rows of the matrices A and B when **trans** = 'C' or 'c';  $k \ge 0$ .

On exit, k is unchanged.

### alpha

complex\*8 | complex\*16

On entry, specifies the scalar  $\alpha$ .

On exit, alpha is unchanged.

#### а

complex\*8 | complex\*16

On entry, a two-dimensional array A with dimensions lda by ka.

For **trans** =  ${}^{\prime}$ N ${}^{\prime}$  or  ${}^{\prime}$ n ${}^{\prime}$ ,  $ka \geq k$  and the leading n by k portion of the array A contains the matrix A.

For **trans** =  ${}'C'$  or  ${}'c'$ ,  $ka \ge n$  and the leading k by n part of the array A contains the matrix A.

On exit, a is unchanged.

#### lda

integer\*4

On entry, the first dimension of array A.

For trans = 'N' or 'n',  $lda \ge \max(1, n)$ .

For **trans** =  ${}^{\prime}C{}^{\prime}$  or  ${}^{\prime}c{}^{\prime}$ ,  $lda \ge \max(1, k)$ .

On exit, **lda** is unchanged.

#### h

complex\*8 | complex\*16

On entry, a two-dimensional array B with dimensions ldb by kb.

For **trans** =  ${}^{\prime}$ N ${}^{\prime}$  or  ${}^{\prime}$ n ${}^{\prime}$ ,  $kb \geq k$  and the leading n by k portion of the array B contains the matrix B.

For **trans** =  ${}'C'$  or  ${}'c'$ ,  $kb \ge n$  and the leading k by n part of the array B contains the matrix B.

On exit, **b** is unchanged.

#### ldb

integer\*4

For trans = 'N' or 'n'  $ldb \ge \max(1, n)$ .

For trans = C' or C', ldb > max(1, k).

On exit, **ldb** is unchanged.

#### beta

real\*4 | real\*8

On entry, specifies the scalar  $\beta$ .

On exit, beta is unchanged.

#### C

complex\*8 | complex\*16

On entry, a two-dimensional array C of dimensions ldc by at least n.

If **uplo** specifies the upper part, the leading n by n upper-triangular part of the array C must contain the upper-triangular part of the Hermitian matrix C, and the strictly lower-triangular part of C is not referenced.

If **uplo** specifies the lower part, the leading n by n lower-triangular part of the array C must contain the lower-triangular part of the Hermitian matrix C, and the strictly upper-triangular part of C is not referenced.

The imaginary parts of the diagonal elements need not be initialized. They are assumed to be 0, and on exit, they are set to 0.

On exit, **c** is overwritten; the triangular part of the array C is overwritten by the triangular part of the updated matrix.

#### ldc

integer\*4

On entry, the first dimension of array C;  $ldc \ge \max(1, n)$ 

On exit, **ldc** is unchanged.

#### **Description**

CHER2K and ZHER2K perform the rank-2k update of a complex Hermitian matrix:

$$C \leftarrow \alpha A B^H + \overline{\alpha} B A^H + \beta C$$

$$C \leftarrow \alpha A^H B + \overline{\alpha} B^H A + \beta C$$

# BLAS Level 3 Reference STRMM DTRMM CTRMM ZTRMM

where  $\alpha$  is a complex scalar,  $\beta$  is a real scalar, and C is an n by n Hermitian matrix. In the first case, A and B are n by k matrices, and in the second case, they are k by n matrices.

# **Example**

```
COMPLEX*8 A(40,10), B(40,10), C(20,20), ALPHA
REAL*4 BETA
LDA = 40
LDB = 30
LDC = 20
N = 18
K = 10
ALPHA = (1.0, 1.0)
BETA = 2.0
CALL CHER2K ('U','N',N,K,ALPHA,A,LDA,B,LDB,BETA,C,LDC)
```

This Fortran code computes the rank-2k update of the complex Hermitian matrix  $C: C \leftarrow \alpha AB^H + \overline{\alpha}BA^H + \beta C$ . Only the upper-triangular part of C is referenced. The leading 18 by 10 part of array A contains the matrix A. The leading 18 by 10 part of array B contains the matrix B. The leading 18 by 18 upper-triangular part of array C contains the upper-triangular matrix C.

# STRMM DTRMM CTRMM ZTRMM Matrix-Matrix Product for Triangular Matrix

### **Format**

```
{S,D,C,Z}TRMM (side, uplo, transa, diag, m, n, alpha, a, lda, b, ldb)
```

### **Arguments**

#### side

character\*1

On entry, specifies whether op(A) multiplies B on the left or right in the operation:

```
If side = {}^{\prime}L{}^{\prime} or {}^{\prime}l{}^{\prime}, the operation is B \leftarrow \alpha * \operatorname{op}(A)B. If side = {}^{\prime}R{}^{\prime} or {}^{\prime}r{}^{\prime}, the operation is B \leftarrow \alpha * B\operatorname{op}(A).
```

On exit, side is unchanged.

#### uplo

character\*1

On entry, specifies whether the matrix A is an upper- or lower-triangular matrix:

```
If uplo = {}^{\prime}U{}^{\prime} or {}^{\prime}u{}^{\prime}, the matrix A is an upper-triangular matrix. If uplo = {}^{\prime}L{}^{\prime} or {}^{\prime}l{}^{\prime}, the matrix A is a lower-triangular matrix.
```

On exit, uplo is unchanged.

#### transa

character\*1

On entry, specifies the form of op(A) used in the matrix multiplication:

```
If transa = 'N' or 'n', op(A) = A.
If transa = 'T' or 't', op(A) = A^T.
```

# BLAS Level 3 Reference STRMM DTRMM CTRMM ZTRMM

```
If transa = {}^{\prime}C{}^{\prime} or {}^{\prime}c{}^{\prime}, op(A) = A^{H}.
```

On exit, transa is unchanged.

#### diag

character\*1

On entry, specifies whether the matrix *A* is unit-triangular:

```
If \mathbf{diag} = '\mathbf{U}' or 'u', A is a unit-triangular matrix.
```

If **diag** = 'N' or 'n', A is not a unit-triangular matrix.

On exit, diag is unchanged.

#### m

integer\*4

On entry, the number of rows of the matrix B;  $m \ge 0$  On exit, **m** is unchanged.

#### n

integer\*4

On entry, the number of columns of the matrix B;  $n \ge 0$  On exit, **n** is unchanged.

#### alpha

real\*4 | real\*8 | complex\*8 | complex\*16 On entry, specifies the scalar  $\alpha$ . On exit, **alpha** is unchanged.

#### а

real\*4 | real\*8 | complex\*8 | complex\*16

On entry, a two-dimensional array A with dimensions lda by k.

If the multiplication is on the left side,  $k \ge m$  and the leading m by m part of the array contains the matrix A.

If the multiplication is on the right side,  $k \ge n$  and the leading n by n part of the array A must contain the matrix A.

In either case, when the leading part of the array is specified as the upper part, the upper triangular part of array A contains the upper-triangular part of the matrix A, and the lower-triangular part of matrix A is not referenced. When the lower part is specified, the lower triangular part of the array A contains the lower triangular part of the matrix A, and the upper-triangular part of A is not referenced.

If matrix A is unit-triangular, its diagonal elements are assumed to be unity and are not referenced.

On exit, a is unchanged.

#### lda

integer\*4

On entry, the first dimension of A. When multiplication is on the left,  $lda \geq \max(1, m)$ . When multiplication is on the right,  $lda \geq \max(1, n)$ . On exit, **lda** is unchanged.

#### b

real\*4 | real\*8 | complex\*8 | complex\*16

On entry, a two-dimensional array B of dimensions ldb by at least n. The leading m by n part of the array B must contain the matrix B.

On exit, **b** is overwritten by the m by n updated matrix.

## BLAS Level 3 Reference STRMM DTRMM CTRMM ZTRMM

```
ldb
```

integer\*4 On entry, the first dimension of B;  $ldb \ge \max(1, m)$ 

# **Description**

STRMM and DTRMM compute a matrix-matrix product for a real triangular matrix or its transpose. CTRMM and ZTRMM compute a matrix-matrix product for a complex triangular matrix, its transpose, or its conjugate transpose.

$$B \leftarrow \alpha \operatorname{op}(A)B$$
$$B \leftarrow \alpha B(\operatorname{op}(A))$$

where 
$$op(A) = A, A^T, or A^H$$

On exit, **ldb** is unchanged.

 $\alpha$  is a scalar, B is an m by n matrix, and A is a unit or non-unit, upper-or lower-triangular matrix.

# **Example**

```
REAL*8 A(25,40), B(30,35), ALPHA
M = 15
N = 18
LDA = 25
LDB = 30
ALPHA = -1.0D0
CALL DTRMM ('R','L','T','U',M,N,ALPHA,A,LDA,B,LDB)
```

This Fortran code solves the system  $B \leftarrow \alpha BA^T$  where A is a lower-triangular real matrix with a unit diagonal. A is an 18 by 18 real triangular matrix embedded in array A, and B is a 15 by 18 real rectangular matrix embedded in array B. The leading 18 by 18 lower-triangular part of the array A must contain the lower-triangular matrix A. The upper-triangular part of A and the diagonal are not referenced.

```
COMPLEX*16 A(25,40), B(30,35), ALPHA
M = 15
N = 18
LDA = 25
LDB = 30
ALPHA = (-1.0D0, 2.0D0)
CALL ZTRMM ('R','L','T','U',M,N,ALPHA,A,LDA,B,LDB)
```

This Fortran code solves the system  $B \leftarrow \alpha BA^T$  where A is a lower-triangular complex matrix with a unit diagonal. A is an 18 by 18 complex triangular matrix embedded in array A, and B is a 15 by 18 complex rectangular matrix embedded in array B. The leading 18 by 18 lower-triangular part of the array A must contain the lower-triangular matrix A. The upper-triangular part of A and the diagonal are not referenced.

# STRSM DTRSM CTRSM ZTRSM Solve a Triangular System of Equations with a Triangular Coefficient Matrix

#### **Format**

```
{S,D,C,Z}TRSM (side, uplo, transa, diag, m, n, alpha, a, lda, b, ldb)
```

# **Arguments**

#### side

character\*1

On entry, specifies whether op(A) is on the left side or the right side of X in the system of equations:

```
If side = {}^{\prime}L{}^{\prime} or {}^{\prime}l{}^{\prime}, the system is op(A)X = \alpha B.
If side = {}^{\prime}R{}^{\prime} or {}^{\prime}r{}^{\prime}, the system is Xop(A) = \alpha B.
```

On exit, side is unchanged.

#### uplo

character\*1

On entry, specifies whether the matrix *A* is an upper- or lower-triangular matrix:

```
If uplo = {}'U' or {}'u', the matrix A is an upper-triangular matrix. If uplo = {}'L' or {}'l', the matrix A is a lower-triangular matrix.
```

On exit, uplo is unchanged.

#### transa

character\*1

On entry, specifies the form of op(A) used in the system of equations:

```
If transa = 'N' or 'n', op(A) = A.

If transa = 'T' or 't', op(A) = A^{T}.

If transa = 'C' or 'c', op(A) = A^{H}.
```

On exit, transa is unchanged.

#### diag

character\*1

On entry, specifies whether the matrix *A* is unit-triangular:

```
If diag = {}'U' or {}'u', A is a unit-triangular matrix.
If diag = {}'N' or {}'n', A is not a unit-triangular matrix.
```

On exit, diag is unchanged.

#### m

integer\*4

On entry, the number of rows m of the matrix B;  $m \ge 0$  On exit, **m** is unchanged.

#### n

integer\*4

On entry, the number of columns n of the matrix B;  $n \ge 0$  On exit, **n** is unchanged.

# BLAS Level 3 Reference STRSM DTRSM CTRSM ZTRSM

### alpha

real\*4 | real\*8 | complex\*8 | complex\*16 On entry, specifies the scalar  $\alpha$ . On exit, **alpha** is unchanged.

#### a

real\*4 | real\*8 | complex\*8 | complex\*16

On entry, a two-dimensional array A with dimensions lda by k.

If the multiplication is on the left side,  $k \ge m$  and the leading m by m part of the array contains the matrix A.

If the multiplication is on the right side,  $k \ge n$  and the leading n by n part of the array A must contain the matrix A.

In either case, when the leading part of the array is specified as the upper part, the upper triangular part of array A contains the upper-triangular part of the matrix A, and the lower-triangular part of matrix A is not referenced. When the lower part is specified, the lower triangular part of the array A contains the lower triangular part of the matrix A, and the upper-triangular part of A is not referenced.

If matrix A is unit-triangular, its diagonal elements are assumed to be unity and are not referenced.

On exit, a is unchanged.

#### lda

integer\*4

On entry, the first dimension of A. When multiplication is on the left,  $lda \geq \max(1, m)$ . When multiplication is on the right,  $lda \geq \max(1, n)$ . On exit, **lda** is unchanged.

#### b

real\*4 | real\*8 | complex\*8 | complex\*16

On entry, a two-dimensional array B of dimensions ldb by at least n. The leading m by n part of the array B must contain the right-hand-side matrix B. On exit,  $\mathbf{b}$  is overwritten by the m by n solution matrix X.

#### ldb

integer\*4

On entry, the first dimension of B;  $ldb \ge \max(1, m)$ 

On exit, **ldb** is unchanged.

# Description

The \_TRSM routines solve a triangular system of equations where the coefficient matrix *A* is a triangular matrix:

$$op(A)X = \alpha B$$

$$X \circ p(A) = \alpha B$$

 $op(A) = A, A^T$ , or  $A^H$ ,  $\alpha$  is a scalar, X and B are m by n matrices, and A is a unit or non-unit, upper- or lower-triangular matrix.

# BLAS Level 3 Reference STRSM DTRSM CTRSM ZTRSM

# **Example**

```
REAL*8 A(100,40), B(40,20), ALPHA
M = 16
N = 18
LDA = 100
LDB = 40
ALPHA = 2.0D0
CALL DTRSM ('L','U','N','U',M,N,ALPHA,A,LDA,B,LDB)
```

This Fortran code solves the system  $AX = \alpha B$  where A is an upper-triangular real matrix with a unit diagonal. X and B are 16 by 18 matrices. The leading 16 by 16 upper-triangular part of the array A must contain the upper-triangular matrix A. The leading 16 by 18 part of the array B must contain the matrix B. The lower-triangular part of A and the diagonal are not referenced. The leading 16 by 18 part of B is overwritten by the solution matrix X.

# **Fast Fourier**

This section provides descriptions of the routines for fast transforms. The four versions of each routine are titled by the name using a leading underscore character. The section is ordered in the following way:

• By the type of FFT:

one-dimensional two-dimensional three-dimensional group

• By function within each type of FFT:

one-step procedure initialization application exit

### FFT

# Fast Fourier Transform in One Dimension (Serial and Parallel Versions)

#### **Format**

Real transform:

status = {S,D}FFT (input\_format, output\_format, direction, in, out, n, stride)

Complex transform in complex data format:

status = {C,Z}FFT (input\_format, output\_format, direction, in, out, n, stride)

Complex transform in real data format:

status = {C,Z}FFT (input\_format, output\_format, direction, in\_real, in\_imag, out\_real, out\_imag, n, stride)

# **Arguments**

#### input format, output format

character\*(\*)

Identifies the data type of the input and the format to be used to store the data, regardless of the data type. For example, a complex sequence can be stored in real format.

The character 'R' specifies the format as real; the character 'C' specifies the format as complex. As convenient, use either uppercase or lowercase characters, and either spell out or abbreviate the word.

The following table shows the valid values:

| Subprogram | Input Format | Output Format | Direction    |
|------------|--------------|---------------|--------------|
| {S,D}      | ' R '        | , C ,         | 'F'          |
|            | , C ,        | ' R '         | 'B'          |
|            | ' R '        | ' R '         | 'F' or 'B'   |
| {C,Z}      | ' R '        | ' R '         | 'F' or $'B'$ |
|            | , C ,        | , C ,         | 'F' or 'B'   |

For complex transforms, the type of data determines what other arguments are needed. When both the input and output data are real, the complex functions store the data as separate arrays for imaginary and real data so additional arguments are needed.

#### direction

character\*(\*)

Specifies the operation as either the forward or inverse transform. Use  ${}'F'$  or  ${}'f'$  to specify the forward transform. Use  ${}'B'$  or  ${}'b'$  to specify the inverse transform.

#### in, out

real\*4 | real\*8 | complex\*8 | complex\*16

Both the arguments are one-dimensional arrays. The input and output arrays can be the same array. The IN array contains the data to be transformed. The OUT array contains the transformed data.

# in\_real, out\_real, in\_imag, out\_imag

real\*4 | real\*8

Use these arguments when performing a complex transform on real data format and storing the result in a real data format.

n

integer\*4

Specifies the number of values to be transformed, that is, the length of the array to be transformed, and therefore the required size of the resulting array; n > 0.

| Subprogram     | Input Format | Output Format | Minimum Size         |
|----------------|--------------|---------------|----------------------|
| {S,D}          | ' R '        | , C ,         | n+2 (n must be even) |
|                | ′ C ′        | ' R '         | n+2 (n must be even) |
|                | ' R '        | ' R '         | n (n must be even)   |
| {C, <b>Z</b> } | ' R '        | ' R '         | n                    |
|                | ′C′          | 'C'           | n                    |

#### stride

integer\*4

Specifies the distance between consecutive elements in the input and output arrays. The distance must be at least 1.

# **Description**

The \_FFT functions compute the fast Fourier transform of one-dimensional data in one step. The SFFT and DFFT functions perform the forward Fourier transform of a real sequence and store the result in either real or complex data format. These functions also perform the inverse Fourier transform of a complex sequence into a real sequence.

The CFFT and ZFFT functions perform Fourier transforms on a complex sequence. However, the argument list is different, depending on the data format in which the output data is stored. See Section 9.1.3.2 for an explanation of real and complex data format.

This routine is available in both serial and parallel versions. The routine names and parameter list are identical for both versions. For information about using the parallel library, see Section A.1. For information about linking to the serial or to the parallel library, see Chapter 3.

### **Return Values**

| 0                         | DXML_SUCCESS()                  |
|---------------------------|---------------------------------|
| 4 (real transforms only)  | DXML_ILL_N_IS_ODD()             |
| 8                         | DXML_ILL_N_RANGE()              |
| 12                        | DXML_INS_RES()                  |
| 13                        | DXML_BAD_STRIDE()               |
| 15                        | DXML_BAD_DIRECTION_STRING()     |
| 16                        | DXML_BAD_FORMAT_STRING()        |
| 18 (real transforms only) | DXML_BAD_FORMAT_FOR_DIRECTION() |

# **Example**

```
INCLUDE 'DXMLDEF.FOR'
INTEGER*4 N, STATUS
COMPLEX*16 A(1024), B(1024)
REAL*8 C_REAL(1024), C_IMAG(1024), D_REAL(1024), D_IMAG(1024)
REAL*8 E(1026), F(1026)
REAL*8 G(1024), H(1024)
N = 1024
STATUS = ZFFT('C','C','F',A,B,N,1)
STATUS = ZFFT('R','R','F',C_REAL,C_IMAG,D_REAL,D_IMAG,N,1)
STATUS = DFFT('R','C','F',E,F,N,1)
STATUS = DFFT('R','R','B',F,E,N,1)
STATUS = DFFT('R','R','F',G,H,N,1)
```

#### This Fortran code computes the following:

- Forward Fourier transform of the complex sequence A to the complex sequence B.
- Forward Fourier transform of the complex sequence C to the complex sequence D. The data C and D are each stored as two real arrays.
- Forward Fourier transform of the real sequence E to the complex sequence F. The data F is stored in complex format.
- Backward Fourier transform of the complex sequence  $\boldsymbol{F}$  to the real sequence  $\boldsymbol{F}$
- Backward Fourier transform of the real sequence G to the complex sequence H stored in real format.

## FFT INIT

# Initialization Step for Fast Fourier Transform in One Dimension (Serial and Parallel Versions)

#### **Format**

```
status = {S,D,C,Z}FFT_INIT (n, fft_struct, stride_1_flag)
```

# **Arguments**

n

integer\*4

Specifies the number of values to be transformed, that is, the length of the array to be transformed; n > 0. For real operations, **n** must be even.

#### fft struct

record /dxml\_s\_fft\_structure/ for single-precision real operations record /dxml\_d\_fft\_structure/ for double-precision real operations record /dxml\_c\_fft\_structure/ for single-precision complex operations record /dxml\_z\_fft\_structure/ for double-precision complex operations You must include this argument but it needs no additional definitions. The argument is declared in the program before this function. See Section 9.1.3.3 for more information.

# Signal Processing Reference FFT APPLY

## stride\_1\_flag

logical

Specifies the allowed distance between consecutive elements in the input and output arrays:

TRUE: Stride must be 1. FALSE: Stride is at least 1.

# **Description**

The \_FFT\_INIT functions build internal data structures needed to compute fast Fourier transforms of one-dimensional data. These functions are the first step in a three-step procedure. They create the internal data structures, using attributes defined in the file <code>DXMLDEF.FOR</code>.

Use the initialization function that is appropriate for the data format. Then use the corresponding application and exit functions to complete the transform. For example, use SFFT\_INIT for the internal data structures used by SFFT\_APPLY and end with the SFFT\_EXIT function.

This routine is available in both serial and parallel versions. The routine names and parameter list are identical for both versions. For information about using the parallel library, see Section A.1. For information about linking to the serial or to the parallel library, see Chapter 3.

#### **Return Values**

| 0                       | DXML_SUCCESS()      |
|-------------------------|---------------------|
| 4(real transforms only) | DXML_ILL_N_IS_ODD() |
| 8                       | DXML_ILL_N_RANGE()  |
| 12                      | DXML_INS_RES()      |

## FFT APPLY

# **Application Step for Fast Fourier Transform in One Dimension** (Serial and Parallel Versions)

#### **Format**

#### Real transform:

```
status = {S,D}FFT_APPLY (input_format, output_format, direction, in, out, fft_struct, stride)
```

Complex transform in complex data format:

```
status = {C,Z}FFT_APPLY (input_format, output_format, direction, in, out, fft_struct, stride)
```

Complex transform in real data format:

```
status = {C,Z}FFT_APPLY (input_format, output_format, direction, in_real, in_imag, out_real, out_imag, fft_struct, stride)
```

# **Arguments**

#### input\_format, output\_format

character\*(\*)

Identifies the data type of the input and the format to be used to store the data, regardless of the data type. For example, a complex sequence can be stored in real format.

The character 'R' specifies the format as real; the character 'C' specifies the format as complex. As convenient, use either uppercase or lowercase characters, and either spell out or abbreviate the word.

The following table shows the valid values:

| Subprogram | Input Format | Output Format | Direction    |
|------------|--------------|---------------|--------------|
| {S,D}      | ' R '        | ′ C ′         | 'F'          |
|            | , C ,        | ' R '         | 'B'          |
|            | ' R '        | ' R '         | 'F' or 'B'   |
| {C,Z}      | ' R '        | ' R '         | 'F' or $'B'$ |
|            | , C ,        | ′ C ′         | 'F' or $'B'$ |

For complex transforms, the type of data determines what other arguments are needed. When both the input and output data are real, the complex functions store the data as separate arrays for imaginary and real data so additional arguments are needed. See Section 9.1.3.2 for an explanation of real and complex data format.

#### direction

character\*(\*)

Specifies the operation as either the forward or inverse transform. Use  ${}^{\prime}F{}^{\prime}$  or  ${}^{\prime}f{}^{\prime}$  to specify the forward transform. Use  ${}^{\prime}B{}^{\prime}$  or  ${}^{\prime}b{}^{\prime}$  to specify the inverse transform.

#### in, out

real\*4 | real\*8 | complex\*8 | complex\*16

Both the arguments are one-dimensional arrays. The input and output arrays can be the same array. The IN array contains the data to be transformed. The OUT array contains the transformed data. The size of the output array is determined by the value of **n** provided to the \_INIT function.

| Subprogram | Input Format | Output Format | Minimum Size         |
|------------|--------------|---------------|----------------------|
| {S,D}      | ' R '        | ′ C ′         | n+2 (n must be even) |
|            | , C ,        | ' R '         | n+2 (n must be even) |
|            | ' R '        | ' R '         | n (n must be even)   |
| {C,Z}      | ' R '        | ' R '         | n                    |
|            | ′ C ′        | ′ C ′         | n                    |

### in\_real, out\_real, in\_imag, out\_imag

real\*4 | real\*8

Use these arguments to perform a complex transform on real data format and storing the result in a real data format.

# Signal Processing Reference FFT APPLY

#### fft struct

record /dxml\_s\_fft\_structure/ for single-precision real operations record /dxml\_d\_fft\_structure/ for double-precision real operations record /dxml\_c\_fft\_structure/ for single-precision complex operations record /dxml\_z\_fft\_structure/ for double-precision complex operations. The argument refers to the structure created by the \_INIT function.

#### stride

integer\*4

Specifies the distance between consecutive elements in the input and output arrays, depending on the value of **stride\_1\_flag** provided in the \_INIT function.

# **Description**

The \_FFT\_APPLY routine performs the fast Fourier transform of one-dimensional data, in either the forward or backward direction. These routines are the second step of a three-step procedure. The \_FFT\_APPLY routine computes the fast forward or inverse Fourier transform, using the internal data structures created by the \_FFT\_INIT subroutine.

Use the \_APPLY routines with their corresponding \_INIT and \_EXIT routines. For example, use SFFT\_APPLY after the SFFT\_INIT and end with the SFFT\_EXIT routine.

The SFFT\_APPLY and DFFT\_APPLY functions perform the Fourier transform of a real sequence (forward) or a complex sequence (inverse) into real sequence.

The CFFT\_APPLY and ZFFT\_APPLY functions perform Fourier transforms of a complex sequence into a complex sequence, storing the output in either real or complex data format. However, the argument list depends on the data format of the output. See Section 9.1.3.2 for an explanation of real and complex data format.

This routine is available in both serial and parallel versions. The routine names and parameter list are identical for both versions. For information about using the parallel library, see Section A.1. For information about linking to the serial or to the parallel library, see Chapter 3.

#### **Return Values**

| 0                        | DXML_SUCCESS()                  |
|--------------------------|---------------------------------|
| 12                       | DXML_INS_RES()                  |
| 13                       | DXML_BAD_STRIDE()               |
| 15                       | DXML_BAD_DIRECTION_STRING()     |
| 16                       | DXML_BAD_FORMAT_STRING()        |
| 18 (real transform only) | DXML_BAD_FORMAT_FOR_DIRECTION() |

# **Examples**

```
1. INCLUDE 'DXMLDEF.FOR'
    INTEGER*4 N, STATUS
    REAL*8 A(1026), B(1026)
    RECORD /DXML_D_FFT_STRUCTURE/ FFT_STRUCT
    N = 1024
    STATUS = DFFT_INIT(N,FFT_STRUCT,.TRUE.)
    STATUS = DFFT_APPLY('R','C','F',A,B,FFT_STRUCT,1)
    STATUS = DFFT_EXIT(FFT_STRUCT)
```

This Fortran code computes the forward, real FFT of a vector, a, with length of 1024. The result of the transform is stored in b in complex form. The length of b is 1026 to hold 513 complex values.

```
INCLUDE 'DXMLDEF.FOR'
INTEGER*4 N, STATUS
COMPLEX*8 A(1024), B(1024)
RECORD /DXML_C_FFT_STRUCTURE/ FFT_STRUCT
N = 1024
STATUS = CFFT_INIT(N,FFT_STRUCT,.TRUE.)
STATUS = CFFT_APPLY('C','C','F',A,B,FFT_STRUCT,1)
STATUS = CFFT_EXIT(FFT_STRUCT)
```

This Fortran code computes the forward, complex FFT of a vector a, with length of 1024. The result of the transform is stored in b in complex form.

# FFT EXIT

# Final Step for Fast Fourier Transform in One Dimension (Serial and Parallel Versions)

#### **Format**

```
status = {S,D,C,Z}FFT EXIT (fft struct)
```

# **Arguments**

#### fft\_struct

record /dxml\_s\_fft\_structure/ for single-precision real operations record /dxml\_d\_fft\_structure/ for double-precision real operations record /dxml\_c\_fft\_structure/ for single-precision complex operations record /dxml\_z\_fft\_structure/ for double-precision complex operations This argument must be included but it is not necessary to modify it in any way. It refers to the data structure that was specified by the initialization step. See Section 9.1.3.3 for more information on the data structure.

# Description

The \_FFT\_EXIT functions remove the internal data structures created in the \_FFT\_INIT functions. These functions are the final step in a three-step procedure. They release the virtual memory that was allocated by the \_FFT\_INIT functions.

This routine is available in both serial and parallel versions. The routine names and parameter list are identical for both versions. For information about using the parallel library, see Section A.1. For information about linking to the serial or to the parallel library, see Chapter 3.

### **Return Values**

| 0  | DXML_SUCCESS() |
|----|----------------|
| 12 | DXML_INS_RES() |

# FFT 2D

# Fast Fourier Transform in Two Dimensions (Serial and Parallel Versions)

#### **Format**

Real transform:

status = {S,D}FFT\_2D (input\_format, output\_format, direction, in, out, ni, nj, lda, ni\_stride, nj\_stride)

Complex transforms in complex format:

status = {C,Z}FFT\_2D (input\_format, output\_format, direction, in, out, ni, nj, lda, ni\_stride, nj\_stride)

Complex transform in real data format:

status = {C,Z}FFT\_2D (input\_format, output\_format, direction, in\_real, in\_imag, out\_real, out\_imag, ni, nj, lda, ni\_stride, nj\_stride)

# **Arguments**

#### input\_format, output\_format

character\*(\*)

Identifies the data type of the input and the format to be used to store the data, regardless of the data type. For example, a complex sequence can be stored in real format.

The character 'R' specifies the format as real; the character 'C' specifies the format as complex. As convenient, use either uppercase or lowercase characters, and either spell out or abbreviate the word.

The following table shows the valid values:

| Subprogram | Input Format | Output Format | Direction  |
|------------|--------------|---------------|------------|
| {S,D}      | ' R '        | , C ,         | 'F'        |
|            | , C ,        | ' R '         | 'B'        |
|            | 'R'          | 'R'           | 'F' or 'B' |
| {C,Z}      | ' R '        | 'R'           | 'F' or 'B' |
|            | ′ C ′        | ′ C ′         | 'F' or 'B' |

For complex data, the type of data determines what other arguments are needed. When both the input and output data are real, the complex routines store the

data as separate arrays for imaginary and real data so additional arguments are needed.

#### direction

character\*(\*)

Specifies the operation as either the forward or inverse transform. Use  ${}'F'$  or  ${}'f'$  to specify the forward transform. Use  ${}'B'$  or  ${}'b'$  to specify the inverse transform.

#### in, out

real\*4 | real\*8 | complex\*8 | complex\*16

Both the arguments are two-dimensional arrays. The input and output arrays can be the same array. The IN array contains the data to be transformed. The OUT array contains the transformed data.

# in\_real, out\_real, in\_imag, out\_imag

real\*4 | real\*8

Use these arguments when performing a complex transform on real data format and storing the result in a real data format.

#### ni, nj

integer\*4

Specifies the size of the first and second dimension of data in the input array; ni > 0, nj > 0. For SFFT\_2D and DFFT\_2D, **ni** must be even.

#### lda

integer\*4

Specifies the number of rows in the IN and OUT arrays;  $lda \ge ni$ . For {S,D} routines,  $lda \ge ni + 2$  when the input format is 'R' and the output format is 'C' or the input format is 'C' and the output format is 'R'.

#### ni\_stride, nj\_stride

integer\*4

Specifies the distance between consecutive elements in a column and row in the IN and OUT arrays;  $ni\_stride \ge 1$ ,  $nj\_stride \ge 1$ .

#### Description

The \_FFT\_2D routines compute the fast forward or inverse Fourier transform of two-dimensional data in one step. The SFFT\_2D and DFFT\_2D functions perform the forward Fourier transform of a real sequence and store the result in either real or complex data format. These functions also perform the inverse Fourier transform of a complex sequence into a real sequence.

The CFFT\_2D and ZFFT\_2D functions perform Fourier transforms on a complex sequence. However, the argument list is different, depending on the data format in which the output data is stored. See Section 9.1.3.2 for an explanation of real and complex data format.

This routine is available in both serial and parallel versions. The routine names and parameter list are identical for both versions. For information about using the parallel library, see Section A.1. For information about linking to the serial or to the parallel library, see Chapter 3.

# Signal Processing Reference \_FFT\_INIT\_2D

#### **Return Values**

| 0                             | DXML_SUCCESS()                  |
|-------------------------------|---------------------------------|
| 4 (with real transforms only) | DXML_ILL_N_IS_ODD()             |
| 8                             | DXML_ILL_N_RANGE()              |
| 11                            | DXML_ILL_LDA()                  |
| 12                            | DXML_INS_RES()                  |
| 13                            | DXML_BAD_STRIDE()               |
| 15                            | DXML_BAD_DIRECTION_STRING()     |
| 16                            | DXML_BAD_FORMAT_STRING()        |
| 18                            | DXML BAD FORMAT FOR DIRECTION() |

# **Examples**

```
1. INCLUDE 'DXMLDEF.FOR'
    INTEGER*4 N_I, N_J, STATUS, LDA
    REAL*8 A(1026,512), B(1026,513)
    N_I = 1024
    N_J = 512
    LDA = 1026
    STATUS = DFFT_2D('R','C','F',A,B,N_I,N_J,LDA,1,1)
```

This Fortran code computes the forward, two-dimensional, real FFT of a 1024x512 matrix A. The result of the transform is stored in B in complex form. The leading dimension of B is 1026 in order to hold the extra complex values (see section on data storage). The input matrix A also requires a leading dimension of at least 1026.

```
2. INCLUDE 'DXMLDEF.FOR'
    INTEGER*4 N_I, N_J, STATUS, LDA
    COMPLEX*8 A(1024,512), B(1024,512)
    N_I = 1024
    N_J = 512
    LDA = 1024
    STATUS = CFFT_2D('C','C','F',A,B,N_I,N_J,LDA,1,1)
```

This Fortran code computes the forward, two-dimensional, complex FFT of a matrix A, of dimension 1024 by 512. The result of the transform is stored in B in complex form.

# \_FFT\_INIT\_2D

# Initialization Step for Fast Fourier Transform in Two Dimensions (Serial and Parallel Versions)

#### **Format**

```
status = {S,D,C,Z}FFT_INIT_2D (ni, nj, fft_struct, ni_stride_1_flag)
```

### **Arguments**

```
ni, nj
integer*4
```

Specifies the size of the first and second dimension of data in the input array; ni > 0, nj > 0. For SFFT\_INIT\_2D and DFFT\_INIT\_2D, **ni** must be even.

#### fft struct

record /dxml\_s\_fft\_structure\_2d/ for single-precision real operations record /dxml\_d\_fft\_structure\_2d/ for double-precision real operations record /dxml\_c\_fft\_structure\_2d/ for single-precision complex operations record /dxml\_z\_fft\_structure\_2d/ for double-precision complex operations This argument must be included but needs no additional definitions. The argument is declared in the program before this routine. See Section 9.1.3.3 for more information.

#### ni stride 1 flag

logical

Specifies whether to allow a stride of more than 1 between elements in the row:

TRUE: Stride must be 1. FALSE: Stride is at least 1.

# **Description**

The \_FFT\_INIT\_2D functions build internal data structures needed to compute fast Fourier transforms of two-dimensional data. These routines are the first step in a three-step procedure. They create the internal data structures, using attributes defined in the file <code>DXMLDEF.FOR</code>.

Use the initialization routine that is appropriate for the data format. Then, use the corresponding application and exit steps to complete the procedure. For example, use the SFFT\_2D\_INIT routine with the SFFT\_2D\_APPLY and SFFT\_2D\_EXIT routine.

This routine is available in both serial and parallel versions. The routine names and parameter list are identical for both versions. For information about using the parallel library, see Section A.1. For information about linking to the serial or to the parallel library, see Chapter 3.

#### **Return Values**

| 0                       | DXML_SUCCESS()      |
|-------------------------|---------------------|
| 4 (real transform only) | DXML_ILL_N_IS_ODD() |
| 8                       | DXML_ILL_N_RANGE()  |
| 12                      | DXML_INS_RES()      |

# FFT\_APPLY\_2D

# Application Step for Fast Fourier Transform in Two Dimensions (Serial and Parallel Versions)

#### **Format**

#### Real transform:

status = {S,D}FFT\_APPLY\_2D (input\_format, output\_format, direction, in, out, Ida, fft\_struct, ni\_stride, nj\_stride)

Complex transform in complex data format:

status = {C,Z}FFT\_APPLY\_2D (input\_format, output\_format, direction, in, out, lda, fft\_struct, ni\_stride, ni\_stride)

# Signal Processing Reference \_FFT\_APPLY\_2D

Complex transform in real data format:

```
status = {C,Z}FFT_APPLY_2D (input_format, output_format, direction, in_real, in_imag, out_real, out_imag, lda, fft_struct, ni_stride, ni_stride)
```

# **Arguments**

#### input\_format, output\_format

character\*(\*)

Identifies the data type of the input and the format to be used to store the data, regardless of the data type. For example, a complex sequence can be stored in real format.

The character  ${}'R'$  specifies the format as real; the character  ${}'C'$  specifies the format as complex. As convenient, use either uppercase or lowercase characters, and either spell out or abbreviate the word.

The following table shows the valid values:

| Subprogram | Input Format | Output Format | Direction  |
|------------|--------------|---------------|------------|
| {S,D}      | ' R '        | , C ,         | 'F'        |
|            | ′ C ′        | 'R'           | 'B'        |
|            | ' R '        | 'R'           | 'F' or 'B' |
| {C,Z}      | ' R '        | 'R'           | 'F' or 'B' |
|            | ′ C ′        | ′ C ′         | 'F' or 'B' |

For complex data, the type of data determines what other arguments are needed. When both the input and output data are real, the complex routines store the data as separate arrays for imaginary and real data so additional arguments are needed.

#### direction

character\*(\*)

Specifies the operation as either the forward or inverse transform. Use  ${}'F'$  or  ${}'f'$  to specify the forward transform. Use  ${}'B'$  or  ${}'b'$  to specify the inverse transform.

#### in, out

real\*4 | real\*8 | complex\*8 | complex\*16

Both the arguments are two-dimensional arrays. The input and output arrays can be the same array. The IN array contains the data to be transformed. The OUT array contains the transformed data.

#### in\_real, out\_real, in\_imag, out\_imag

real\*4 | real\*8

Use these arguments when performing a complex transform on real data format and storing the result in a real data format.

#### lda

integer\*4

Specifies the number of rows in the IN and OUT arrays;  $lda \ge ni$ . For {S,D} routines,  $lda \ge ni + 2$  when the input format is 'R' and the output format is 'C' or the input format is 'C' and the output format is 'R'.

#### fft struct

record /dxml\_s\_fft\_structure\_2d/ for single-precision real operations record /dxml\_d\_fft\_structure\_2d/ for double-precision real operations record /dxml\_c\_fft\_structure\_2d/ for single-precision complex operations record /dxml\_z\_fft\_structure\_2d/ for double-precision complex operations. The argument refers to the structure created by the \_2D\_INIT routine.

#### ni\_stride, nj\_stride

integer\*4

Specifies the distance between consecutive elements in a column and row in the IN and OUT arrays; the valid stride depends on the \_INIT routine;  $ni\_stride \ge 1$ ,  $nj\_stride \ge 1$ .

# Description

The \_FFT\_APPLY\_2D routines compute the fast Fourier transform of two-dimensional data in either the forward or backward direction. These routines are the second step of the three-step procedure. They compute the fast forward or inverse Fourier transform, using the internal data structures created by the \_FFT\_2D\_INIT subroutine.

Use the \_APPLY\_2D routines with their corresponding \_INIT\_2D and \_EXIT\_2D routines. For example, use SFFT\_APPLY after the SFFT\_INIT and end with the SFFT\_EXIT routine. See Section 9.1.3.2 for an explanation of real and complex data format.

This routine is available in both serial and parallel versions. The routine names and parameter list are identical for both versions. For information about using the parallel library, see Section A.1. For information about linking to the serial or to the parallel library, see Chapter 3.

#### **Return Values**

| 0                            | DXML_SUCCESS()                  |
|------------------------------|---------------------------------|
| 11                           | DXML_ILL_LDA()                  |
| 12                           | DXML_INS_RES()                  |
| 13                           | DXML_BAD_STRIDE()               |
| 15                           | DXML_BAD_DIRECTION_STRING()     |
| 16                           | DXML_BAD_FORMAT_STRING()        |
| 18 (for real transform only) | DXML_BAD_FORMAT_FOR_DIRECTION() |

#### **Examples**

```
1. INCLUDE 'DXMLDEF.FOR'
    INTEGER*4 N_I, N_J, STATUS, LDA
    REAL*8 A(1026,512), B(1026,513)
    RECORD /DXML_D_FFT_STRUCTURE_2D/ FFT_STRUCT
    N_I = 1024
    N_J = 512
    LDA = 1026
    STATUS = DFFT_INIT_2D(N_I,N_J,FFT_STRUCT,.TRUE.)
    STATUS = DFFT_APPLY_2D('R','C','F',A,B,LDA,FFT_STRUCT,1,1)
    STATUS = DFFT_EXIT_2D(FFT_STRUCT)
```

This Fortran code computes the forward, two-dimensional, real FFT of a 1024x512 matrix A. The result of the transform is stored in B in complex

# Signal Processing Reference \_FFT\_EXIT\_2D

form. The leading dimension of B is 1026 in order to hold the extra complex values (see section on data storage). Also the input matrix A also requires a leading dimension of at least 1026.

```
2. INCLUDE 'DXMLDEF.FOR'
   INTEGER*4 N_I, N_J, STATUS, LDA
   COMPLEX*16 A(1024,512), B(1024,512)
   RECORD /DXML_Z_FFT_STRUCTURE_2D/ FFT_STRUCT
   N_I = 1024
   N_J = 512
   LDA = 1024
   STATUS = ZFFT_INIT_2D(N_I,N_J,FFT_STRUCT,.TRUE.)

STATUS = ZFFT_APPLY_2D('C','C','F',A,B,LDA,FFT_STRUCT,1,1)
   STATUS = ZFFT_EXIT_2D(FFT_STRUCT)
```

This Fortran code computes the forward, two-dimensional, complex FFT of a matrix A, of dimension 1024 by 512. The result of the transform is stored in B in complex form.

# FFT EXIT 2D

# Final Step for Fast Fourier Transform in Two Dimensions (Serial and Parallel Versions)

#### **Format**

```
status = {S,D,C,Z}FFT_EXIT_2D (fft_struct)
```

# **Arguments**

#### fft struct

record /dxml\_s\_fft\_structure/ for single-precision real operations record /dxml\_d\_fft\_structure/ for double-precision real operations record /dxml\_c\_fft\_structure/ for single-precision complex operations record /dxml\_z\_fft\_structure/ for double-precision complex operations This argument must be included but it is not necessary to modify it in any way. It refers to the data structure that was created in the initialization step.

# **Description**

The \_FFT\_EXIT\_2D functions remove the internal data structures created in the \_FFT\_INIT\_2D functions. These functions are the final step in a three-step procedure. They release the virtual memory that was allocated by the \_FFT\_INIT\_2D functions.

This routine is available in both serial and parallel versions. The routine names and parameter list are identical for both versions. For information about using the parallel library, see Section A.1. For information about linking to the serial or to the parallel library, see Chapter 3.

#### **Return Values**

| 0  | DXML_SUCCESS() |
|----|----------------|
| 12 | DXML INS RES() |

# FFT 3D

# Fast Fourier Transform in Three Dimensions (Serial and Parallel Versions)

#### **Format**

#### Real transform:

status = {S,D}FFT\_3D (input\_format, output\_format, direction, in, out, ni, nj, nk, lda\_i, lda\_j, ni\_stride, nj\_stride, nk\_stride)

#### Complex transforms in complex format:

status = {C,Z}FFT\_3D (input\_format, output\_format, direction, in, out, ni, nj, nk, lda\_i, lda\_j, ni\_stride, nj\_stride, nk\_stride)

#### Complex transform in real data format:

status = {C,Z}FFT\_3D (input\_format, output\_format, direction, in\_real, in\_imag, out\_real, out\_imag, ni, nj, nk, lda\_i, lda\_j, ni\_stride, nk\_stride)

# **Arguments**

#### input\_format, output\_format

character\*(\*)

Identifies the data type of the input and the format to be used to store the data, regardless of the data type. For example, a complex sequence can be stored in real format.

The character 'R' specifies the format as real; the character 'C' specifies the format as complex. As convenient, use either uppercase or lowercase characters, and either spell out or abbreviate the word.

The following table shows the valid values:

| Subprogram | Input Format | Output Format | Direction    |
|------------|--------------|---------------|--------------|
| {S,D}      | ' R '        | ′ C ′         | 'F'          |
|            | ′ C ′        | ' R '         | 'B'          |
|            | ' R '        | ' R '         | 'F' or $'B'$ |
| {C,Z}      | ' R '        | ' R '         | 'F' or $'B'$ |
|            | ′ C ′        | 'C'           | 'F' or $'B'$ |

For complex data, the type of data determines what other arguments are needed. When both the input and output data are real, the complex routines store the data as separate arrays for imaginary and real data so additional arguments are needed.

#### direction

character\*(\*)

Specifies the operation as either the forward or inverse transform. Use  ${}'F'$  or  ${}'f'$  to specify the forward transform. Use  ${}'B'$  or  ${}'b'$  to specify the inverse transform.

# Signal Processing Reference FFT 3D

#### in, out

real\*4 | real\*8 | complex\*8 | complex\*16

Both the arguments are three-dimensional arrays. The input and output arrays can be the same array. The IN array contains the data to be transformed. The OUT array contains the transformed data.

# in\_real, out\_real, in\_imag, out\_imag

REAL\*4 | REAL\*8

Use these arguments when performing a complex transform on real data format and storing the result in a real data format.

#### ni, nj, nk

integer\*4

Specifies the size of the first, second, and third dimension of data in the input array; ni > 0, nj > 0, nk > 0. For SFFT 3D and DFFT 3D, **ni** must be even.

#### lda\_i, lda\_j

integer\*4

Specifies the number of rows and columns in the IN and OUT arrays;  $lda\_i \ge ni$ ,  $lda\_j \ge nj$ . For {S,D} routines,  $lda\_i \ge ni + 2$  when the input format is 'R' and the output format is 'C' or the input format is 'C' and the output format 'R'.

#### ni stride, nj stride, nk stride

integer\*4

Specifies the distance between consecutive elements in the IN and OUT arrays;  $ni\_stride \ge 1$ ,  $nj\_stride \ge 1$ ,  $nk\_stride \ge 1$ .

# Description

The \_FFT\_3D routines compute the fast forward or inverse Fourier transform of three-dimensional data in one step.

The SFFT\_3D and DFFT\_3D functions perform the forward Fourier transform of a real sequence and store the result in either real or complex data format. These functions also perform the inverse Fourier transform of a complex sequence into a real sequence.

The CFFT\_3D and ZFFT\_3D functions perform Fourier transforms on a complex sequence. However, the argument list is different, depending on the data format in which the output data is stored. See Section 9.1.3.2 for an explanation of real and complex data format.

This routine is available in both serial and parallel versions. The routine names and parameter list are identical for both versions. For information about using the parallel library, see Section A.1. For information about linking to the serial or to the parallel library, see Chapter 3.

#### **Return Values**

| 0                             | DXML_SUCCESS()      |
|-------------------------------|---------------------|
| 4 (with real transforms only) | DXML_ILL_N_IS_ODD() |
| 8                             | DXML_ILL_N_RANGE()  |
| 11                            | DXML_ILL_LDA()      |
| 12                            | DXML INS RES()      |

| 13 | DXML_BAD_STRIDE()                   |
|----|-------------------------------------|
| 15 | DXML_BAD_DIRECTION_STRING()         |
| 16 | <pre>DXML_BAD_FORMAT_STRING()</pre> |
| 18 | DXML BAD FORMAT FOR DIRECTION()     |

# Example

```
INCLUDE 'DXMLDEF.FOR'
INTEGER*4 N_I, N_J, N_K, STATUS, LDA_I, LDA_J
REAL*8 A(130,128,128), B(130,128,128)
N_I = 128
N_J = 128
N_K = 128
LDA_I = 130
LDA_J = 128
STATUS = DFFT_3D('R','C','F',A,B,N_I,N_J,N_K,LDA_I,LDA_J,1,1,1)
```

This Fortran code computes the forward, three-dimensional, real FFT of a 128x128x128 matrix A. The result of the transform is stored in B in complex form. The leading dimension of B is 130 to hold the extra complex values (see section on data storage). Also the input matrix A requires a leading dimension of at least 130.

```
INCLUDE 'DXMLDEF.FOR'
INTEGER*4 N_I, N_J, N_K, STATUS, LDA_I, LDA_J
COMPLEX*8 A(130,128,128), B(130,128,128)
N_I = 128
N_J = 128
N_K = 128
LDA_I = 128
LDA_J = 128
STATUS = CFFT_3D('C','C','F',A,B,N_I,N_J,N_K,LDA_I,LDA_J,1,1,1)
```

This Fortran code computes the forward, three-dimensional, complex FFT of a matrix A, of dimension 128x128x128. The result of the transform is stored in B in complex form.

# \_FFT\_INIT\_3D

# Initialization Step for Fast Fourier Transform in Three Dimensions (Serial and Parallel Versions)

### **Format**

```
status = {S,D,C,Z}FFT_INIT_3D (ni, nj, nk, fft_struct, ni_stride_1_flag)
```

#### **Arguments**

ni, nj, nk integer\*4

Specifies the size of the first, second, and third dimension of data in the input array; ni > 0, nj > 0, nk > 0. For SFFT\_INIT\_3D and DFFT\_INIT\_3D, **ni** must be even.

# Signal Processing Reference \_FFT\_APPLY\_3D

#### fft struct

record /dxml\_s\_fft\_structure\_3d/ for single-precision real operations record /dxml\_d\_fft\_structure\_3d/ for double-precision real operations record /dxml\_c\_fft\_structure\_3d/ for single-precision complex operations record /dxml\_z\_fft\_structure\_3d/ for double-precision complex operations This argument must be included but needs no additional definitions. The argument is declared in the program before this routine. See Section 9.1.3.3 for more information.

### ni\_stride\_1\_flag

logical

Specifies whether to allow a stride of more than 1 between elements in the row:

TRUE: Stride must be 1. FALSE: Stride is at least 1.

# **Description**

The \_FFT\_INIT\_3D functions build internal data structures needed to compute fast Fourier transforms of three-dimensional data. These routines are the first step in a three-step procedure. They create the internal data structures, using attributes defined in the file <code>DXMLDEF.FOR</code>.

Use the initialization routine that is appropriate for the data format. Then, use the corresponding application and exit steps to complete the procedure. For example, use the SFFT\_3D\_INIT routine with the SFFT\_3D\_APPLY and SFFT\_3D\_EXIT routine.

This routine is available in both serial and parallel versions. The routine names and parameter list are identical for both versions. For information about using the parallel library, see Section A.1. For information about linking to the serial or to the parallel library, see Chapter 3.

#### **Return Values**

| 0                       | DXML_SUCCESS()      |
|-------------------------|---------------------|
| 4 (real transform only) | DXML_ILL_N_IS_ODD() |
| 8                       | DXML_ILL_N_RANGE()  |
| 12                      | DXML_INS_RES()      |

# \_FFT\_APPLY\_3D

# Application Step for Fast Fourier Transform in Three Dimensions (Serial and Parallel Versions)

#### **Format**

#### Real transform:

```
status = {S,D}FFT_APPLY_3D (input_format, output_format, direction, in, out, Ida_i, Ida_i, fft_struct, ni_stride, nk_stride)
```

#### Complex transforms in complex format:

```
status = {C,Z}FFT_APPLY_3D (input_format, output_format, direction, in, out, Ida_i, Ida_i, fft_struct, ni_stride, ni_stride, nk_stride)
```

Complex transform in real data format:

status = {C,Z}FFT\_APPLY\_3D (input\_format, output\_format, direction, in\_real, in\_imag, out\_real, out\_imag, Ida\_i, Ida\_j, fft\_struct, ni\_stride, ni\_stride, nk\_stride)

## **Arguments**

#### input\_format, output\_format

character\*(\*)

Identifies the data type of the input and the format to be used to store the data, regardless of the data type. For example, a complex sequence can be stored in real format.

The character 'R' specifies the format as real; the character 'C' specifies the format as complex. As convenient, use either uppercase or lowercase characters, and either spell out or abbreviate the word.

The following table shows the valid values:

| Subprogram | Input Format | Output Format | Direction  |
|------------|--------------|---------------|------------|
| {S,D}      | ' R '        | , C ,         | 'F'        |
|            | ′ C ′        | 'R'           | 'B'        |
|            | ' R '        | 'R'           | 'F' or 'B' |
| {C,Z}      | ' R '        | 'R'           | 'F' or 'B' |
|            | ' C '        | , C ,         | 'F' or 'B' |

For complex data, the type of data determines what other arguments are needed. When both the input and output data are real, the complex routines store the data as separate arrays for imaginary and real data so additional arguments are needed.

#### direction

character\*(\*)

Specifies the operation as either the forward or inverse transform. Use  ${}'F'$  or  ${}'f'$  to specify the forward transform. Use  ${}'B'$  or  ${}'b'$  to specify the inverse transform.

#### in, out

real\*4 | real\*8 | complex\*8 | complex\*16

Both the arguments are three-dimensional arrays. The input and output arrays can be the same array. The IN array contains the data to be transformed. The OUT array contains the transformed data.

# in\_real, out\_real, in\_imag, out\_imag

REAL\*4 | REAL\*8

Use these arguments when performing a complex transform on real data format and storing the result in a real data format.

#### Ida\_i, Ida\_j

integer\*4

Specifies the number of rows and columns in the IN and OUT arrays;  $lda\_i \ge ni$ ,  $lda\_j \ge nj$ . For {S,D} routines,  $lda\_i \ge ni + 2$  when the input format is 'R' and the output format is 'C' or the input format is 'C' and the output format is 'R'.

# Signal Processing Reference \_FFT\_APPLY\_3D

#### fft struct

record /dxml\_s\_fft\_structure\_3d/ for single-precision real operations record /dxml\_d\_fft\_structure\_3d/ for double-precision real operations record /dxml\_c\_fft\_structure\_3d/ for single-precision complex operations record /dxml\_z\_fft\_structure\_3d/ for double-precision complex operations. The argument refers to the structure created by the \_INIT routine.

#### ni\_stride, nj\_stride, nk\_stride

integer\*4

Specifies the distance between consecutive elements in the IN and OUT arrays; the valid stride depends on the \_INIT routine.  $ni\_stride \ge 1$ ,  $nj\_stride \ge 1$ ,  $nk\_stride \ge 1$ .

# **Description**

The \_FFT\_APPLY\_3D routines compute the fast Fourier transform of three-dimensional data in either the forward or backward direction. These routines are the second step of the three-step procedure for the fast Fourier transform of three-dimensional data. They compute the fast forward or inverse Fourier transform, using the internal data structures created by the \_FFT\_3D\_INIT subroutine.

Use the \_APPLY\_3D routines with their corresponding \_INIT\_3D and \_EXIT\_3D routines. For example, use SFFT\_APPLY after the SFFT\_INIT and end with the SFFT\_EXIT routine. See Section 9.1.3.2 for an explanation of real and complex data format.

This routine is available in both serial and parallel versions. The routine names and parameter list are identical for both versions. For information about using the parallel library, see Section A.1. For information about linking to the serial or to the parallel library, see Chapter 3.

#### **Return Values**

| 0                            | DXML_SUCCESS()                  |
|------------------------------|---------------------------------|
| 11                           | DXML_ILL_LDA()                  |
| 12                           | DXML_INS_RES()                  |
| 13                           | DXML_BAD_STRIDE()               |
| 18 (for real transform only) | DXML_BAD_FORMAT_FOR_DIRECTION() |
| 15                           | DXML_BAD_DIRECTION_STRING()     |
| 16                           | DXML BAD FORMAT STRING()        |

# **Example**

```
INCLUDE 'DXMLDEF.FOR'
INTEGER*4 N_I, N_J, N_K, STATUS, LDA_I, LDA_J
REAL*8 A(130,128,128), B(130,128,128)
RECORD /DXML_D_FFT_STRUCTURE_3D/ FFT_STRUCT
N_I = 128
N_J = 128
N_K = 128
LDA_I = 130
LDA_J = 128
STATUS = DFFT_INIT_3D(N_I,N_J,N_K,FFT_STRUCT,.TRUE.)
STATUS = DFFT_APPLY_3D('R','C','F',A,B,LDA_I,LDA_J,FFT_STRUCT,1,1,1)
STATUS = DFFT_EXIT_3D(FFT_STRUCT)
```

This Fortran code computes the forward, three-dimensional, real FFT of a 128x128x128 matrix A. The result of the transform is stored in B in complex form. The leading dimension of B is 130 to hold the extra complex values (see section on data storage). Also the input matrix A requires a leading dimension of at least 130.

# FFT EXIT 3D

# Final Step for Fast Fourier Transform in Three Dimensions (Serial and Parallel Versions)

#### **Format**

```
status = {S,D,C,Z}FFT_EXIT_3D (fft_struct)
```

# **Arguments**

#### fft struct

record /dxml\_s\_fft\_structure/ for single-precision real operations record /dxml\_d\_fft\_structure/ for double-precision real operations record /dxml\_c\_fft\_structure/ for single-precision complex operations record /dxml\_z\_fft\_structure/ for double-precision complex operations This argument must be included but it is not necessary to modify it in any way. It refers to the data structure that was created in the initialization step.

# Description

The \_FFT\_EXIT\_3D functions remove the internal data structures created in the \_FFT\_INIT\_3D functions. These functions are the final step in a three-step procedure. They release the virtual memory that was allocated by the \_FFT\_INIT\_3D functions.

This routine is available in both serial and parallel versions. The routine names and parameter list are identical for both versions. For information about using the parallel library, see Section A.1. For information about linking to the serial or to the parallel library, see Chapter 3.

#### **Return Values**

| 0  | DXML_SUCCESS() |
|----|----------------|
| 12 | DXML_INS_RES() |

# FFT GRP

# **Group Fast Fourier Transform in One Dimension**

#### **Format**

Real transform:

status = {S,D}FFT\_GRP (input\_format, output\_format, direction, in, out, n, grp\_size, lda, stride, grp\_stride)

Complex transform in complex data format:

status = {C,Z}FFT\_GRP (input\_format, output\_format, direction, in, out, n, grp\_size, lda, stride, grp\_stride)

Complex transform real data format:

status = {C,Z}FFT\_GRP (input\_format, output\_format, direction, in\_real, in\_imag, out\_real, out\_imag, n, grp\_size, lda, stride, grp\_stride)

# **Arguments**

#### input\_format, output\_format

character\*(\*)

Identifies the data type of the input and the format to be used to store the data, regardless of the data type. For example, a complex sequence can be stored in real format.

The character  ${}'R'$  specifies the format as real; the character  ${}'C'$  specifies the format as complex. As convenient, use either uppercase or lowercase characters, and either spell out or abbreviate the word.

The following table shows the valid values:

| Subprogram | Input Format | Output Format | Direction  |
|------------|--------------|---------------|------------|
| {S,D}      | ' R '        | , C ,         | 'F'        |
|            | ′ C ′        | 'R'           | 'B'        |
|            | ' R '        | 'R'           | 'F' or 'B' |
| {C,Z}      | ' R '        | 'R'           | 'F' or 'B' |
|            | , C ,        | , C ,         | 'F' or 'B' |

For complex transforms, the type of data determines what other arguments are needed. When both the input and output data are real, the complex functions store the data as separate arrays for imaginary and real data so additional arguments are needed.

#### direction

character\*(\*)

Specifies the operation as either the forward or inverse transform. Use  ${}'F'$  or  ${}'f'$  to specify the forward transform. Use  ${}'B'$  or  ${}'b'$  to specify the inverse transform.

#### in, out

real\*4 | real\*8 | complex\*8 | complex\*16

Both arguments are two-dimensional arrays. The IN array contains the data to be transformed. The OUT array contains the transformed data. The IN and OUT arrays can be the same array. The IN and OUT arrays must be the same size.

## in\_real, in\_imag, out\_real, out\_imag

real\*4 | real\*8

Use these arguments when performing a complex transform on real data format and storing the result in a real data format.

#### n

integer\*4

Specifies the number of elements in the column within each one-dimensional data array; n > 0. For SFFT\_GRP and DFFT\_GRP, **n** must be even.

#### grp\_size

integer\*4

Specifies the number of one-dimensional data arrays; *grp\_size>* 0.

#### lda

integer\*4

Specifies the the number of rows in two-dimensional data arrays;  $lda \ge grp\_size$ . Using  $lda = grp\_size + \{ 3 \ or 5 \}$  can sometimes achieve better performance by avoiding cache thrashing.

#### stride

integer\*4

Specifies the distance between columns of active data arrays;  $stride \ge 1$ . **stride** permits columns of IN and OUT arrays to be skipped when they are not part of the group.

#### grp\_stride

integer\*4

Specifies the distance between consecutive elements in a row in the IN and OUT arrays;  $grp\_stride \ge 1$ . **grp\_stride** permits rows of IN and OUT arrays to be skipped when they are not part of the group.

### **Description**

\_FFT\_GRP computes the fast forward or inverse Fourier transform on a group of one-dimensional data arrays. The transform is performed on the first row of elements of one-dimensional data arrays within the group. Data arrays can be skipped by setting the **stride** parameter. The transform then goes to the next row of elements. Similarly, rows of elements can be skipped by setting the **grp\_stride** parameter. \_FFT\_GRP contrasts with \_FFT in that \_FFT performs a transform on each element of a data array before going to the next data array. Although \_FFT\_GRP gives the same result as \_FFT, \_FFT\_GRP is more efficient at completing the transform.

#### **Return Values**

| 0                        | DXML_SUCCESS()              |  |
|--------------------------|-----------------------------|--|
| 4 (real transforms only) | DXML_ILL_N_IS_ODD()         |  |
| 8                        | DXML_ILL_N_RANGE()          |  |
| 12                       | DXML_INS_RES()              |  |
| 13                       | DXML_BAD_STRIDE()           |  |
| 15                       | DXML BAD DIRECTION STRING() |  |

# Signal Processing Reference \_FFT\_INIT\_GRP

16 DXML\_BAD\_FORMAT\_STRING()
18 (real transforms only) DXML\_BAD\_FORMAT\_FOR\_DIRECTION()

# **Example**

INCLUDE 'DXMLDEF.FOR'
INTEGER\*4 N,GRP\_SIZE
REAL\*8 A(100,514),B(100,514)
N=512
LDA=100
GRP\_SIZE=100
STATUS=DFFT\_GRP('R','C','F',A,B,N,GRP\_SIZE,LDA,1,1)

This Fortran code computes a set of 100 FFT of size 512. The results of the transforms are stored in B in complex format. The second dimension of A and B is 514 to hold the extra complex values.

# FFT INIT GRP

# Initialization Step for Group Fast Fourier Transform in One Dimension

### **Format**

status = {S,D,C,Z}FFT\_INIT\_GRP (n, fft\_struct, grp\_stride\_1\_flag, max\_grp\_size)

# **Arguments**

n

integer\*4

Specifies the number of elements in the column within each one-dimensional data array; n > 0. For SFFT\_INIT\_GRP and DFFT\_INIT\_GRP, **n** must be even.

#### fft struct

record /dxml\_s\_grp\_fft\_structure/ for single-precision real operations record /dxml\_d\_grp\_fft\_structure/ for double-precision real operations record /dxml\_c\_grp\_fft\_structure/ for single-precision complex operations record /dxml\_z\_grp\_fft\_structure/ for double-precision complex operations You must include this argument but it needs no additional definitions. The argument is declared in the program before this routine. See Section 9.1.3.3 for more information.

#### grp\_stride\_1\_flag

logical

Specifies whether to allow a distance greater than 1 between elements:

TRUE: Group stride must be 1. FALSE: Group stride is at least 1.

#### max\_grp\_size

integer\*4

Specifies the expected number of sets of data. If unknown, set *max\_grp\_size* = 0.

# Description

The \_FFT\_INIT\_GRP functions build internal data structures needed to compute fast Fourier transforms of one-dimensional data. These routines are the first step in a three-step procedure. They create the internal data structures, using attributes defined in the file <code>DXMLDEF.FOR</code>.

## **Return Values**

| 0                        | DXML_SUCCESS()      |
|--------------------------|---------------------|
| 4 (real transforms only) | DXML_ILL_N_IS_ODD() |
| 8                        | DXML_ILL_N_RANGE()  |
| 12                       | DXML_INS_RES()      |

# FFT\_APPLY\_GRP

# **Application Step for Group Fast Fourier Transform in One Dimension**

#### **Format**

#### Real transform:

status = {S,D}FFT\_APPLY\_GRP (input\_format, output\_format, direction, in, out, grp\_size, lda, fft\_struct, stride, grp\_stride)

Complex transform of real data format:

status = {C,Z}FFT\_APPLY\_GRP (input\_format, output\_format, direction, in, out, grp\_size, lda, fft\_struct, stride, grp\_stride)

Complex transform of real data to real data:

status = {C,Z}FFT\_APPLY\_GRP (input\_format, output\_format, direction, in\_real, in\_imag, out\_real, out\_imag, grp\_size, lda, fft\_struct, stride, grp\_stride)

#### Arguments

#### input\_format, output\_format

character\*(\*)

Identifies the data type of the input and the format to be used to store the data, regardless of the data type. For example, a complex sequence can be stored in real format.

The character 'R' specifies the format as real; the character 'C' specifies the format as complex. As convenient, use either uppercase or lowercase characters, and either spell out or abbreviate the word.

The following table shows the valid values:

| Subprogram | Input Format | Output Format | Direction    |
|------------|--------------|---------------|--------------|
| {S,D}      | ' R '        | ′ C ′         | 'F'          |
|            | , C ,        | ' R '         | 'B'          |
|            | ' R '        | ' R '         | 'F' or 'B'   |
| {C,Z}      | ' R '        | ' R '         | 'F' or 'B'   |
|            | ′ C ′        | ′ C ′         | 'F' or $'B'$ |

For complex transforms, the type of data determines what other arguments are needed. When both the input and output data are real, the complex functions store the data as separate arrays for imaginary and real data so additional arguments are needed.

#### direction

character\*(\*)

Specifies the operation as either the forward or inverse transform. Use  ${}'F'$  or  ${}'f'$  to specify the forward transform. Use  ${}'B'$  or  ${}'b'$  to specify the inverse transform.

#### in, out

real\*4 | real\*8 | complex\*8 | complex\*16

Both arguments are two-dimensional arrays. The IN array contains the data to be transformed. The OUT array contains the transformed data. The IN and OUT arrays can be the same array.

#### in\_real, in\_imag, out\_real, out\_imag

real\*4 | real\*8

Use these arguments when performing a complex transform on real data format and storing the result in a real data format.

#### grp\_size

integer\*4

Specifies the number of one-dimensional data arrays; grp\_size> 0.

#### lda

integer\*4

Specifies the the number of rows in two-dimensional data arrays;  $lda \ge grp\_size$ . Using  $lda = grp\_size + \{ 3 \ or \ 5 \}$  can sometimes achieve better performance by avoiding cache thrashing.

#### fft struct

record /dxml\_s\_grp\_fft\_structure/ for single-precision real operations record /dxml\_d\_grp\_fft\_structure/ for double-precision real operations record /dxml\_c\_grp\_fft\_structure/ for single-precision complex operations record /dxml\_z\_grp\_fft\_structure/ for double-precision complex operations The argument refers to the structure created by the \_INIT routine.

#### stride

integer\*4

Specifies the distance between columns of active data arrays;  $stride \ge 1$ . **stride** permits columns of IN and OUT arrays to be skipped when they are not part of the group.

#### grp\_stride

integer\*4

Specifies the distance between consecutive elements in a row in the IN and OUT arrays;  $grp\_stride \ge 1$ . **grp\_stride** permits rows of IN and OUT arrays to be skipped when they are not part of the group.

#### **Description**

The \_FFT\_APPLY\_GRP computes the fast forward or inverse Fourier transform on a group of one-dimensional data arrays. The transform is performed on the first row of elements of one-dimensional data arrays within the group. Data arrays can be skipped by setting the **stride** parameter. The transform then goes to the next row of elements. Similarly, rows of elements can be skipped by setting the **grp\_stride** parameter. \_FFT\_APPLY\_GRP contrasts with \_FFT\_APPLY in that \_FFT\_APPLY performs a transform on each element of a data array before going to the next data array. Although \_FFT\_APPLY\_GRP gives the same result as \_FFT\_APPLY, \_FFT\_APPLY\_GRP is more efficient at completing the transform.

#### **Return Values**

| 0                        | DXML SUCCESS()                  |
|--------------------------|---------------------------------|
| 0                        | _                               |
| 12                       | DXML_INS_RES()                  |
| 13                       | DXML_BAD_STRIDE()               |
| 15                       | DXML_BAD_DIRECTION_STRING()     |
| 16                       | DXML_BAD_FORMAT_STRING()        |
| 18 (real transform only) | DXML_BAD_FORMAT_FOR_DIRECTION() |

## **Example**

```
INCLUDE 'DXMLDEF.FOR'
INTEGER*4 GRP_SIZE,N,STATUS
REAL*8 A(100,514),B(100,514)
RECORD /DXML_D_GRP_FFT_STRUCTURE/FFT_STRUCT
GRP_SIZE=100
N=512
LDA=100
STATUS = DFFT_INIT_GRP(N,FFT_STRUCT,.TRUE.,100)
STATUS = DFFT_APPLY_GRP('R','C','F',A,B,GRP_SIZE,LDA,FFT_STRUCT,1,1)
STATUS = DFFT_EXIT_GRP(FFT_STRUCT)
```

This Fortran code computes a set of 100 FFT of size 512. The results of the transforms are stored in B in complex format. The second dimension is 514 to hold the extra complex values.

## \_FFT\_EXIT\_GRP

## **Exit Step for Group Fast Fourier Transform in One Dimension**

## **Format**

status = {S,D,C,Z}FFT\_EXIT\_GRP (fft\_struct)

## **Arguments**

#### fft struct

record /dxml\_s\_grp\_fft\_structure/ for single-precision real operations record /dxml\_d\_grp\_fft\_structure/ for double-precision real operations record /dxml\_c\_grp\_fft\_structure/ for single-precision complex operations record /dxml\_z\_grp\_fft\_structure/ for double-precision complex operations This argument must be included but it is not necessary to modify it in any way. It refers to the data structure that was created in the initialization step.

## **Description**

The \_FFT\_EXIT\_GRP functions remove the internal data structures created in the \_FFT\_INIT\_GRP functions. These functions are the final step in a three-step procedure. They release the virtual memory that was allocated by the \_FFT\_INIT\_GRP functions.

#### **Return Values**

0 DXML\_SUCCESS()
12 DXML\_INS\_RES()

## **Cosine and Sine**

This section provides descriptions of the routines for the Cosine and Sine transforms.

## FCT

## **Fast Cosine Transform in One Dimension**

#### **Format**

status = {S,D}FCT (direction, in, out, n, type, stride)

## **Arguments**

#### direction

character\*(\*)

Specifies the operation as either the forward or inverse transform. Use  ${}'F'$  or  ${}'f'$  to specify the forward transform. Use  ${}'B'$  or  ${}'b'$  to specify the inverse transform.

#### in, out

real\*4 | real\*8

Both the arguments are one-dimensional arrays. The input and output arrays can be the same array. The IN array contains the data to be transformed. The OUT array contains the transformed data. For type-I FCT, the length of the IN,OUT array must >=N+1. For type-II FCT, the length of the IN,OUT array must be >=N.

#### n

integer\*4

Specifies the size of the transform. The minimum size of the IN, OUT array is  $\mathbf{n}$ ; where  $\mathbf{n} > 0$  and even.

#### type

integer\*4

Specifies the type of the Cosine transform desired. Currently only type-1 and type-2 transforms are supported.

#### stride

integer\*4

Specifies the distance between consecutive elements in the IN and OUT arrays. The distance must be at least 1.

## **Description**

The \_FCT functions compute the fast Cosine transform of one-dimensional data in one step.

#### **Return Values**

| 0  | DXML_SUCCESS()              |
|----|-----------------------------|
| 4  | DXML_ILL_N_IS_ODD()         |
| 8  | DXML_ILL_N_RANGE()          |
| 12 | DXML_INS_RES()              |
| 13 | DXML_BAD_STRIDE()           |
| 15 | DXML_BAD_DIRECTION_STRING() |
| 17 | DXML_OPTION_NOT_SUPPORTED() |

## Signal Processing Reference \_FCT\_INIT

## **Example**

```
INTEGER*4 N
PARAMETER (N=1024)

INCLUDE 'DXMLDEF.FOR'
INTEGER*4 STATUS
REAL*8 C(0:N),D(0:N)
REAL*4 E(1:N-1),F(1:N-1)

STATUS = DFCT('F',C,D,N,1,1)
STATUS = DFCT('B',D,C,N,1,1)
STATUS = SFCT('F',E,F,N,2,1)
STATUS = SFCT('B',F,E,N,2,1)
```

#### This Fortran code computes the following:

- Forward Type-1 Cosine transform of the real sequence C to real sequence D.
- Backward Type-1 Cosine transform of the real sequence D to real sequence C.
- Forward Type-2 Cosine transform of the real sequence E to real sequence F.
- Backward Type-2 Cosine transform of the real sequence F to real sequence E.

## **FCT INIT**

## **Initialization Step for Fast Cosine Transform in One Dimension**

#### **Format**

```
status = {S,D}FCT_INIT (n, fct_struct, type, stride_1_flag)
```

## **Arguments**

#### n

integer\*4

Specifies the size of the transform.  $\mathbf{n}$  must be even and > 0.

#### fct struct

record /dxml\_s\_fct\_structure/ for single-precision operations record /dxml\_d\_fct\_structure/ for double-precision operations

#### type

integer\*4

Specifies the type of Cosine transform desired. Currently only type-1 and type-2 transforms are supported.

#### stride\_1\_flag

logical

Specifies the allowed distance between consecutive elements in the input and output arrays:

```
TRUE: Stride must be 1. FALSE: Stride is at least 1.
```

## **Description**

The \_FCT\_INIT functions build internal data structures needed to compute fast Cosine transforms of one-dimensional data. These functions are the first step in a three-step procedure. They create the internal data structures, using attributes defined in the file <code>DXMLDEF.FOR</code>.

Use the initialization function that is appropriate for the data format. Then use the corresponding application and exit functions to complete the transform. For example, use SFCT\_INIT for the internal data structures used by SFCT\_APPLY and end with the SFCT\_EXIT function.

#### **Return Values**

| 0  | DXML_SUCCESS()              |
|----|-----------------------------|
| 4  | DXML_ILL_N_IS_ODD()         |
| 8  | DXML_ILL_N_RANGE()          |
| 12 | DXML_INS_RES()              |
| 17 | DXML_OPTION_NOT_SUPPORTED() |

## FCT APPLY

## **Application Step for Fast Cosine Transform in One Dimension**

#### **Format**

status = {S,D}FCT APPLY (direction, in, out, fct struct, stride)

## **Arguments**

#### direction

character\*(\*)

Specifies the operation as either the forward or inverse transform. Use  ${}'F'$  or  ${}'f'$  to specify the forward transform. Use  ${}'B'$  or  ${}'b'$  to specify the inverse transform.

#### in, out

real\*4 | real\*8

Both the arguments are one-dimensional arrays. The input and output arrays can be the same array. The IN array contains the data to be transformed. The OUT array contains the transformed data.

#### fct\_struct

record /dxml\_s\_fct\_structure/ for single-precision operations record /dxml\_d\_fct\_structure/ for double-precision operations

#### stride

integer\*4

Specifies the distance between consecutive elements in the input and output arrays, depending on the value of **stride\_1\_flag** provided in the \_INIT function.

## Signal Processing Reference \_FCT\_EXIT

## **Description**

The \_FCT\_APPLY functions compute the fast Cosine transform of one-dimensional data in three steps.

#### **Return Values**

| 0  | DXML_SUCCESS()              |
|----|-----------------------------|
| 12 | DXML_INS_RES()              |
| 13 | DXML_BAD_STRIDE()           |
| 15 | DXML_BAD_DIRECTION_STRING() |
| 17 | DXML OPTION NOT SUPPORTED() |

## **Example**

```
INTEGER*4 N
PARAMETER (N=1024)
INCLUDE 'DXMLDEF.FOR'
INTEGER*4 STATUS
RECORD /DXML_S_FCT_STRUCTURE/ D_FCT_STRUCT
RECORD /DXML D FCT STRUCTURE/ D FCT STRUCT
REAL*8 C(0:N),D(0:N)
REAL*4 E(0:N-1),F(0:N-1)
STATUS = DFCT_INIT(N,D_FCT_STRUCT,1,.TRUE.)
STATUS = DFCT_APPLY('F',C,D,D_FCT_STRUCT,1)
STATUS = DFCT APPLY('B',D,C,D FCT STRUCT,1)
STATUS = DFCT_EXIT(D_FCT_STRUCT)
STATUS = SFCT_INIT(N,S_FCT_STRUCT,2,.TRUE.)
STATUS = SFCT_APPLY('F',E,F,S_FCT_STRUCT,1)
STATUS = SFCT_APPLY('B',F,E,S_FCT_STRUCT,1)
STATUS = SFCT_EXIT(D_FCT_STRUCT)
```

#### This Fortran code computes the following:

- Forward Type-1 Cosine transform of the real sequence C to real sequence D.
- Backward Type-1 Cosine transform of the real sequence D to real sequence C.
- Forward Type-2 Cosine transform of the real sequence E to real sequence F.
- Backward Type-2 Cosine transform of the real sequence F to real sequence E.

## \_FCT\_EXIT

## **Final Step for Fast Cosine Transform in One Dimension**

#### **Format**

```
status = {S,D}FCT_EXIT (fct_struct)
```

#### **Arguments**

#### fct struct

record /dxml\_s\_fct\_structure/ for single-precision operations record /dxml\_d\_fct\_structure/ for double-precision operations

## Description

The \_FCT\_EXIT functions remove the internal data structures created in the \_FCT\_INIT functions. These functions are the final step in a three-step procedure. They release the virtual memory that was allocated by the \_FCT\_INIT functions.

#### **Return Values**

| 0  | DXML_SUCCESS() |
|----|----------------|
| 12 | DXML_INS_RES() |

## FST

## **Fast Sine Transform in One Dimension**

#### **Format**

status = {S,D}FST (direction, in, out, n, type, stride)

### **Arguments**

#### direction

character\*(\*)

Specifies the operation as either the forward or inverse transform. Use  ${}'F'$  or  ${}'f'$  to specify the forward transform. Use  ${}'B'$  or  ${}'b'$  to specify the inverse transform.

#### in, out

real\*4 | real\*8

Both the arguments are one-dimensional arrays. The input and output arrays can be the same array. The IN array contains the data to be transformed. The OUT array contains the transformed data.

#### n

integer\*4

Specifies the size of the transform. The minimum size of the IN, OUT array is  $\mathbf{n}$ ; where  $\mathbf{n} > 0$  and even.

#### type

integer\*4

Specifies the type of Sine transform desired. Currently only type-1 and type-2 transforms are supported.

#### stride

integer\*4

Specifies the distance between consecutive elements in the input and output arrays. The distance must be at least 1.

#### Description

The \_FST functions compute the fast type-1 and type-2 Sine transform of one-dimensional data in one step.

## Signal Processing Reference \_FST\_INIT

#### **Return Values**

| 4 DXML_ILL_N_IS_ODD()        |    |
|------------------------------|----|
| 8 DXML_ILL_N_RANGE()         |    |
| 12 DXML_INS_RES()            |    |
| DXML_BAD_STRIDE()            |    |
| DXML_BAD_DIRECTION_STRING(   | )  |
| 17 DXML_OPTION_NOT_SUPPORTED | () |

## Example

```
INTEGER*4 N
PARAMETER (N=1024)

INCLUDE 'DXMLDEF.FOR'
INTEGER*4 STATUS
REAL*8 C(1:N),D(1:N)
REAL*4 E(1:N),F(1:N)

STATUS = DFST('F',C,D,N,1,1)
STATUS = DFST('B',D,C,N,1,1)
STATUS = SFST('F',E,F,N,2,1)
STATUS = SFST('B',F,E,N,2,1)
```

#### This Fortran code computes the following:

- Forward Type-1 Sine transform of the real sequence C to real sequence D.
- Backward Type-1 Sine transform of the real sequence D to real sequence C.
- Forward Type-2 Sine transform of the real sequence E to real sequence F.
- Backward Type-2 Sine transform of the real sequence F to real sequence E.

## FST INIT

## **Initialization Step for Fast Sine Transform in One Dimension**

#### **Format**

```
status = {S,D}FST_INIT (n, fst_struct, type, stride_1_flag)
```

### **Arguments**

n

integer\*4

Specifies the size of the transform.  $\mathbf{n}$  must be even and > 0.

#### fst\_struct

record /dxml\_s\_fst\_structure/ for single-precision operations record /dxml\_d\_fst\_structure/ for double-precision operations

#### type

integer\*4

Specifies the type of Sine transform desired. Currently only type-1 and type-2 transforms are supported.

#### stride 1 flag

logical

Specifies the allowed distance between consecutive elements in the input and output arrays:

TRUE: Stride must be 1. FALSE: Stride is at least 1.

## **Description**

The \_FST\_INIT functions build internal data structures needed to compute fast Sine transforms of one-dimensional data. These functions are the first step in a three-step procedure. They create the internal data structures, using attributes defined in the file <code>DXMLDEF.FOR</code>.

Use the initialization function that is appropriate for the data format. Then use the corresponding application and exit functions to complete the transform. For example, use SFST\_INIT for the internal data structures used by SFST\_APPLY and end with the SFST\_EXIT function.

#### **Return Values**

| 0  | DXML_SUCCESS()              |
|----|-----------------------------|
| 4  | DXML_ILL_N_IS_ODD()         |
| 8  | DXML_ILL_N_RANGE()          |
| 12 | DXML_INS_RES()              |
| 17 | DXML_OPTION_NOT_SUPPORTED() |

## **FST APPLY**

## **Application Step for Fast Sine Transform in One Dimension**

### **Format**

```
status = {S,D}FST_APPLY (direction, in, out, fst_struct, stride)
```

#### **Arguments**

#### direction

character\*(\*)

Specifies the operation as either the forward or inverse transform. Use  ${}'F'$  or  ${}'f'$  to specify the forward transform. Use  ${}'B'$  or  ${}'b'$  to specify the inverse transform.

### in, out

real\*4 | real\*8

Both the arguments are one-dimensional arrays. The input and output arrays can be the same array. The IN array contains the data to be transformed. The OUT array contains the transformed data.

#### fst struct

record /dxml\_s\_fst\_structure/ for single-precision operations record /dxml\_d\_fst\_structure/ for double-precision operations

## Signal Processing Reference \_FST\_APPLY

#### stride

integer\*4

Specifies the distance between consecutive elements in the input and output arrays, depending on the value of **stride\_1\_flag** provided in the \_INIT function.

## **Description**

The \_FST\_APPLY functions compute the fast Sine transform of one-dimensional data in three steps.

#### **Return Values**

| 0  | DXML_SUCCESS()              |
|----|-----------------------------|
| 12 | DXML_INS_RES()              |
| 13 | DXML_BAD_STRIDE()           |
| 15 | DXML_BAD_DIRECTION_STRING() |
| 17 | DXML OPTION NOT SUPPORTED() |

## **Example**

```
INTEGER*4 N
PARAMETER (N=1024)

INCLUDE 'DXMLDEF.FOR'
INTEGER*4 STATUS
RECORD /DXML_S_FST_STRUCTURE/ D_FST_STRUCT
RECORD /DXML_D_FST_STRUCTURE/ D_FST_STRUCT
REAL*8 C(1:N),D(1:N)
REAL*4 E(1:N),F(1:N)

STATUS = DFST_INIT(N,D_FST_STRUCT,1,.TRUE.)
STATUS = DFST_APPLY('F',C,D,D_FST_STRUCT,1)
STATUS = DFST_APPLY('B',D,C,D_FST_STRUCT,1)
STATUS = DFST_EXIT(D_FST_STRUCT)

STATUS = SFST_INIT(N,S_FST_STRUCT,2,.TRUE.)
STATUS = SFST_APPLY('B',E,F,S_FST_STRUCT,1)
STATUS = SFST_APPLY('B',F,E,S_FST_STRUCT,1)
STATUS = SFST_APPLY('B',F,E,S_FST_STRUCT,1)
STATUS = SFST_APPLY('B',F,E,S_FST_STRUCT,1)
STATUS = SFST_APPLY('B',F,E,S_FST_STRUCT,1)
STATUS = SFST_APPLY('B',F,E,S_FST_STRUCT,1)
```

#### This Fortran code computes the following:

- Forward Type-1 Sine transform of the real sequence C to real sequence D.
- Backward Type-1 Sine transform of the real sequence D to real sequence C.
- Forward Type-2 Sine transform of the real sequence E to real sequence F.
- Backward Type-2 Sine transform of the real sequence F to real sequence E.

## **FST EXIT**

## **Final Step for Fast Sine Transform in One Dimension**

### **Format**

status = {S,D}FST\_EXIT (fst\_struct)

## **Arguments**

#### fst struct

record /dxml\_s\_fst\_structure/ for single-precision operations record /dxml\_d\_fst\_structure/ for double-precision operations

## **Description**

The \_FST\_EXIT functions remove the internal data structures created in the \_FST\_INIT functions. These functions are the final step in a three-step procedure. They release the virtual memory that was allocated by the \_FST\_INIT functions.

#### **Return Values**

0 DXML\_SUCCESS() 12 DXML\_INS\_RES()

## **Convolutions and Correlations**

This section provides descriptions of the convolution and correlation subroutines. The four versions of each routine are titled by name using a leading underscore character. The section is ordered in the following way:

By type of subprogram:

Convolution Correlation

By function within each type:

Nonperiodic Periodic

Extensions to each subprogram

The extended versions of each subprogram perform the same operation as the corresponding short subprogram but the argument list controls the operation, in the following way:

- Specify a stride for both the input and output arrays
- Scale the output by either a scalar or a vector
- Add an output array to prior output, instead of overwriting
- Operate on portions of the output array, instead of the entire array

# \_CONV\_NONPERIODIC Nonperiodic Convolution

#### **Format**

{S,D,C,Z}CONV\_NONPERIODIC (x, y, out, nx, ny, status)

## **Arguments**

```
real*4 | real*8 | complex*8 | complex*16
On entry, an array containing the data to be convolved.
On exit, x is unchanged.
real*4 | real*8 | complex*8 | complex*16
On entry, an array containing the convolution or "filter" function that is to be
convolved with the data from the X array.
On exit, y is unchanged.
out
real*4 | real*8 | complex*8 | complex*16
On entry, a one-dimensional array OUT of length nx + ny - 1.
On exit, out contains the convolved data.
nx
integer*4
On entry, the number of values to be convolved, that is, the length of the X array;
On exit, nx is unchanged.
ny
integer*4
On entry, the length of the array containing the convolution function; ny > 0.
On exit, ny is unchanged.
status
integer*4
   0 DXML_SUCCESS()
```

## Description

The \_CONV\_NONPERIODIC routines compute the nonperiodic convolution of two arrays using a discrete summing technique.

## **Example**

```
INCLUDE 'DXMLDEF.FOR'
INTEGER*4 N_F, N_M, STATUS
REAL*4 A(500), B(15000), C(15499)
N_A = 500
N_B = 15000
CALL SCONV_NONPERIODIC(A,B,C,N_A,N_B,STATUS)
```

8 DXML\_ILL\_N\_RANGE()

This Fortran code computes the nonperiodic convolution of two vectors of real

## Signal Processing Reference \_CONV\_PERIODIC

numbers, a and b, with lengths of 500 and 15000, respectively. The result is stored in c with length of 15499.

# \_CONV\_PERIODIC Periodic Convolution

#### **Format**

```
\{S,D,C,Z\}CONV\_PERIODIC (x, y, out, n, status)
```

## **Arguments**

```
real*4 | real*8 | complex*8 | complex*16
On entry, an array containing the data to be convolved.
On exit, x is unchanged.

y
real*4 | real*8 | complex*8 | complex*16
```

convolved with the data from the X array. On exit, **y** is unchanged.

#### out

```
real*4 | real*8 | complex*8 | complex*16 On entry, a one-dimensional array OUT of length n. On exit, out is overwritten and contains the convolved data.
```

#### n

integer\*4

On entry, the length of the input arrays X and Y and the length of the output array OUT; n>0.

On entry, an array containing the convolution or "filter" function that is to be

On exit, n is unchanged.

#### status

```
integer*4
```

```
0 DXML_SUCCESS()
8 DXML_ILL_N_RANGE()
```

## **Description**

The \_CONV\_PERIODIC functions compute the periodic convolution of two arrays using a discrete summing technique.

## **Example**

```
INCLUDE 'DXMLDEF.FOR'
INTEGER*4 N, STATUS
REAL*8 A(15000), B(15000), C(15000)
N = 15000
CALL DCONV_PERIODIC(A,B,C,N,STATUS)
```

This Fortran code computes the periodic convolution of two vectors of double-precision real numbers, a and b, with lengths of 15000. The result is stored in c with length of 15000.

# **\_CORR\_NONPERIODIC Nonperiodic Correlation**

#### **Format**

{S,D,C,Z}CORR\_NONPERIODIC (x, y, out, nx, ny, status)

## **Arguments**

```
\boldsymbol{x} real*4 \mid real*8 \mid complex*8 \mid complex*16 On entry, an array containing the data to be correlated. On exit, \boldsymbol{x} is unchanged.
```

```
y
real*4 | real*8 | complex*8 | complex*16
```

On entry, an array containing the function to be correlated with the data from the X array.

On exit, y is unchanged.

#### out

real\*4 | real\*8 | complex\*8 | complex\*16 On entry, a one-dimensional array OUT with the length nx. On exit, **out** contains the positive correlation coefficients.

#### nx

integer\*4

On entry, the number of values to be correlated, that is, the length of the X array; nx > 0.

On exit, nx is unchanged.

#### ny

integer\*4

On entry, the length of the Y array containing the correlation function; ny > 0. On exit, **ny** is unchanged.

#### status

integer\*4

0 DXML\_SUCCESS() 8 DXML\_ILL\_N\_RANGE()

## **Description**

The \_CORR\_NONPERIODIC functions compute the nonperiodic correlation of two arrays using a discrete summing technique.

## Signal Processing Reference \_CORR\_PERIODIC

## **Example**

```
INCLUDE 'DXMLDEF.FOR'
INTEGER*4 N_F, N_M, STATUS
REAL*8 A(500), B(15000), C(500)
N_A = 500
N_B = 15000
CALL DCORR_NONPERIODIC(A,B,C,N_A,N_B,STATUS)
```

This Fortran code computes the nonperiodic correlation of two vectors of double-precision real numbers, a and b, with lengths of 500 and 15000, respectively. The result is stored in c with length of 15499.

# \_CORR\_PERIODIC Periodic Correlation

#### **Format**

```
{S,D,C,Z}CORR_PERIODIC (x, y, out, n, status)
```

## Arguments

```
real*4 | real*8 | complex*8 | complex*16
On entry, an array containing the data to be correlated.
On exit, x is unchanged.
у
real*4 | real*8 | complex*8 | complex*16
On entry, an array containing the correlation function to be correlated with the
data from the X array.
On exit, y is unchanged.
out
real*4 | real*8 | complex*8 | complex*16
On entry, a one-dimensional array OUT of length n.
On exit, out contains the positive correlation coefficients.
n
integer*4
On entry, the length of the input arrays X and Y and the length of the output
array OUT; n > 0.
On exit, n is unchanged.
status
integer*4
   0 DXML_SUCCESS()
   8 DXML_ILL_N_RANGE()
```

## **Description**

The \_CORR\_PERIODIC computes the periodic correlation of two arrays using a discrete summing technique.

## **Example**

```
INCLUDE 'DXMLDEF.FOR'
INTEGER*4 N, STATUS
REAL*8 A(15000), B(15000), C(15000)
N = 15000
CALL DCORR PERIODIC(A,B,C,N,STATUS)
```

This Fortran code computes the periodic correlation of two vectors of double-precision real numbers, a and b, with lengths of 15000. The result is stored in c with length of 15000.

# \_CONV\_NONPERIODIC\_EXT Extended Nonperiodic Convolution

### **Format**

```
status = {S,D,C,Z}CONV_NONPERIODIC_EXT (x, nx_stride, y, ny_stride, out, out_stride, nx, ny, n_out_start, n_out_end, add_flag, scale_flag, scale, scale_stride)
```

## **Arguments**

```
x
real*4 | real*8 | complex*8 | complex*16
On entry, an array containing the data to be convolved.
On exit, x is unchanged.

nx_stride
integer*4
```

Distance between elements in the X array;  $nx\_stride > 0$ 

real\*4 | real\*8 | complex\*8 | complex\*16

On entry, an array containing the convolution or "filter" function that is to be convolved with the data from the X array.

On exit, y is unchanged.

#### ny\_stride

integer\*4

Distance between elements in the Y array; *ny\_stride* > 0

#### out

```
real*4 | real*8 | complex*8 | complex*16 On entry, a one-dimensional array OUT of length nx + ny - 1. On exit, out contains the convolution coefficients.
```

#### out\_stride

integer\*4

Specifies the distance between elements in the OUT array; *out\_stride* > 0

#### nx, ny

integer\*4

Specifies the number of values to be operated on; nx, ny > 0

## Signal Processing Reference \_CONV\_NONPERIODIC EXT

#### n\_out\_start, n\_out\_end

integer\*4

Specifies the range of coefficients computed;  $n\_out\_end > n\_out\_start$ . The OUT array has zero values for indices less than 0 or greater than nx + ny - 2.

For example, in the case of nx = 50 and ny = 100, the range of locations is 0 through 148. If you specify  $n\_out\_start = 5$  and  $n\_out\_end = 10$ , the convolution function generates numbers for OUT(5) through OUT(10) and puts the results in location 0 through 5 of the OUT array.

You can also specify a range that is larger than the array, creating null elements in the output array. For example, using the same input array, you can specify  $n\_out\_start = -10$  and  $n\_out\_end = 200$ . The convolution function can generate values for 0 through 148, putting them in location 10 through 158 of the output array. It puts null elements in the locations between 0 and 9 and between 159 and 200.

#### add\_flag

logical\*4

Defines the operation of the convolution to add output to an existing OUT array, without overwriting it:

TRUE: Add the result of the operation to OUT array.

FALSE: Overwrite the existing OUT array.

#### scale\_flag

logical\*4

Defines the operation of the convolution to scale the output:

TRUE: Scale the output. FALSE: Do not scale.

#### scale

real\*4 | real\*8 | complex\*8 | complex\*16

The value used to scale the output. The type of value depends on **scale\_stride**.

#### scale\_stride

integer\*4

Defines how the scale operation is performed. *scale\_stride*≥ 0:

= 0 : Scale by a scalar value

> 0: Scale by a vector, used as the stride of **scale** 

## **Description**

The \_CONV\_NONPERIODIC\_EXT functions compute the nonperiodic convolution with options to control the result.

#### **Return Values**

| 0  | DXML_SUCCESS()     |
|----|--------------------|
| 8  | DXML_ILL_N_RANGE() |
| 13 | DXML BAD STRIDE()  |

## **Example**

```
INCLUDE 'DXMLDEF.FOR'
INTEGER*4 N,STATUS
REAL*8 A(50),B(100),C(6),SCALE_VALUE

SCALE_VALUE = 2.0
STATUS = DCONV_NONPERIODIC_EXT(A,1,B,1,C,1,50,100,5,10,.FALSE.,.TRUE.,
* SCALE VALUE,0)
```

This Fortran code computes six values of a nonperiodic convolution of two vectors, C(5) to C(10), of double-precision real numbers, a and b, with lengths of 50 and 100, respectively. The result is scaled by 2.0 and stored in c with length of 6.

# \_CONV\_PERIODIC\_EXT Extended Periodic Convolution

integer\*4

#### **Format**

```
status = {S,D,C,Z}CONV_PERIODIC_EXT (x, nx_stride, y, ny_stride, out, out_stride, n, n_out_start, n_out_end, add_flag, scale flag, scale, scale stride)
```

## **Arguments**

```
real*4 | real*8 | complex*8 | complex*16
On entry, an array containing the data to be convolved.
On exit, x is unchanged.
nx_stride
integer*4
Distance between elements in the X array; nx_stride > 0
real*4 | real*8 | complex*8 | complex*16
On entry, an array containing the convolution or "filter" function that is to be
convolved with the data from the X array.
On exit, y is unchanged.
ny stride
integer*4
Distance between elements in the Y array; ny_stride > 0
out
real*4 | real*8 | complex*8 | complex*16
On entry, a one-dimensional array OUT of length n.
On exit, out contains the convoluted data.
out stride
Specifies the distance between elements in the OUT array; out_stride > 0
```

Specifies the number of values to be operated on; n > 0

## Signal Processing Reference CONV PERIODIC EXT

#### n\_out\_start, n\_out\_end

integer\*4

Specifies the range of coefficients computed;  $n\_out\_end > n\_out\_start$ . The OUT array has zero values for indices less than 0 or greater than n-1.

For example, in the case of n = 100, the locations range from 0 through 99. If you specify  $n\_out\_start = 5$  and  $n\_out\_end = 10$ , the convolution function generates numbers for OUT(5) through OUT(10) and puts the results in location 0 through 5 of the OUT array.

You can also specify a range that is larger than the array. For example, using the same input array, you can specify  $n\_out\_start = -10$  and  $n\_out\_end = 200$ . The convolution function can generate values OUT(0) through OUT(99), putting them in location 10 through 109 of the output array. The locations outside of the range do not get null values; they are not affected.

#### add\_flag

logical\*4

Defines the operation of the convolution to add output to an existing OUT array, without overwriting it:

TRUE: Add the result of the operation to OUT array.

FALSE: Overwrite the existing OUT array.

#### scale\_flag

logical\*4

Defines the operation of the convolution to scale the output:

TRUE: Scale the output. FALSE: Do not scale.

#### scale

real\*4 | real\*8 | complex\*8 | complex\*16 The value by which to scale the output.

#### scale\_stride

integer\*4

Defines how the scale operation is performed. *scale\_stride*≥ 0:

= 0 : Scale by a scalar value

> 0: Scale by a vector, used as the stride of **scale** 

### **Description**

The \_CONV\_PERIODIC\_EXT functions compute the periodic convolution with options to control the result.

#### **Return Values**

| 0  | DXML_SUCCESS()     |
|----|--------------------|
| 8  | DXML_ILL_N_RANGE() |
| 13 | DXML_BAD_STRIDE()  |

## **Example**

```
INCLUDE 'DXMLDEF.FOR'
INTEGER*4 N,STATUS
REAL*8 A(100),B(100),C(6),SCALE_VALUE

SCALE_VALUE = 2.0
STATUS = DCONV_PERIODIC_EXT(A,1,B,1,C,1,100,5,10,.FALSE.,.TRUE.,SCALE_VALUE,0)
```

This Fortran code computes six values of a periodic convolution of two vector, C(5) to C(10), of double-precision real numbers, a and b, with length of 100. The result is scaled by 2.0 and stored in c with length of 6.

# \_CORR\_NONPERIODIC\_EXT Extended Nonperiodic Correlation

#### **Format**

```
status = {S,D,C,Z}CORR_NONPERIODIC_EXT (x, nx_stride, y, ny_stride, out, out_stride, nx, ny, n_out_start, n_out_end, add_flag, scale_flag, scale, scale stride)
```

## Arguments

```
real*4 | real*8 | complex*8 | complex*16
On entry, an array containing the data to be correlated.
On exit, x is unchanged.

nx_stride
integer*4
Distance between elements in the X array; nx_stride > 0

y
real*4 | real*8 | complex*8 | complex*16
On entry, an array containing the function that is to be correlated with the data from the X array.
On exit, y is unchanged.

ny_stride
integer*4
Distance between elements in the Y array; ny_stride > 0
```

#### out stride

integer\*4

Specifies the distance between elements in the OUT array; *out\_stride* > 0

On entry, a one-dimensional array OUT of length nx + ny - 1.

real\*4 | real\*8 | complex\*8 | complex\*16

On exit, **out** contains the correlated data.

## Signal Processing Reference \_CORR\_NONPERIODIC\_EXT

#### nx, ny

integer\*4

Specifies the number of values to be operated on; nx, ny > 0

#### n\_out\_start, n\_out\_end

integer\*4

Specifies the range of coefficients computed;  $n\_out\_end > n\_out\_start$ . The OUT array has zero values for indices less than 1 - ny or greater than nx - 1.

For example, in the case of nx = 50 and ny = 100, the range of locations is -99 through 49. If you specify  $n\_out\_start = 5$  and  $n\_out\_end = 10$ , the correlation function generates numbers for OUT(5) through OUT(10) and puts the results in location 0 through 5 of the OUT array.

You can also specify a range that is larger than the array, creating null elements in the output array. For example, using the same input array, you can specify  $n\_out\_start = -110$  and  $n\_out\_end = 60$ . The correlation function can generate values for OUT(-99) through OUT(49), putting the results in locations 11 through 159. The locations 0 through 10 and 160 through 170 have no values, because OUT(-110) through OUT(-100) and OUT(50) through OUT(60) are out of range.

#### add flag

logical\*4

Defines the operation of the correlation to add output to an existing OUT array, without overwriting it:

TRUE: Add the result of the operation to OUT array.

FALSE: Overwrite the existing OUT array.

#### scale flag

logical\*4

Defines the operation of the correlation to scale the output:

TRUE: Scale the output. FALSE: Do not scale.

#### scale

real\*4 | real\*8 | complex\*8 | complex\*16 The value by which to scale the output.

#### scale stride

integer\*4

Defines how the scale operation is performed. *scale stride>* 0:

= 0 : Scale by a scalar value

> 0: Scale by a vector, used as the stride of **scale** 

#### **Description**

The \_CORR\_NONPERIODIC\_EXT functions compute the nonperiodic correlation with options to control the result.

#### **Return Values**

| 0  | DXML_SUCCESS()     |
|----|--------------------|
| 8  | DXML_ILL_N_RANGE() |
| 13 | DXML_BAD_STRIDE()  |

## **Example**

```
INCLUDE 'DXMLDEF.FOR'
INTEGER*4 N,STATUS
REAL*8 A(50),B(100),C(6),SCALE_VALUE

SCALE_VALUE = 2.0
STATUS = DCORR_NONPERIODIC_EXT(A,1,B,1,C,1,50,100,-99,-94,
* .FALSE.,.TRUE.,SCALE_VALUE,0)
```

This Fortran code computes six values of a nonperiodic correlation of two vectors, C(-99) to C(-94), of double-precision real numbers, a and b, with lengths of 50 and 100, respectively. The result is scaled by 2.0 and stored in c with a length of 6.

# \_CORR\_PERIODIC\_EXT Extended Periodic Correlation

### **Format**

```
status = {S,D,C,Z}CORR_PERIODIC_EXT (x, nx_stride, y, ny_stride, out, out_stride, n, n_out_start, n_out_end, add_flag, scale_flag, scale, scale_stride)
```

## **Arguments**

```
x
real*4 | real*8 | complex*8 | complex*16
On entry, an array containing the data to be correlated.
On exit, x is unchanged.
```

#### nx stride

integer\*4

Distance between elements in the X array; *nx\_stride* > 0

У

real\*4 | real\*8 | complex\*8 | complex\*16

On entry, an array containing the function that is to be correlated with the data from the X array.

On exit, y is unchanged.

#### ny\_stride

integer\*4

Distance between elements in the Y array; *ny\_stride* > 0

## Signal Processing Reference \_CORR\_PERIODIC\_EXT

#### out

 $real*4 \ | \ real*8 \ | \ complex*8 \ | \ complex*16$ 

On entry, a one-dimensional array OUT of length n.

On exit, out contains the correlated data.

#### out stride

integer\*4

Specifies the distance between elements in the OUT array; *out\_stride* > 0

#### n

integer\*4

Specifies the number of values to be operated on; n > 0

#### n\_out\_start, n\_out\_end

integer\*4

Specifies the range of coefficients computed;  $n\_out\_end > n\_out\_start$ . The OUT array has zero values for indices less than 0 or greater than n-1.

For example, in the case of n = 100, the locations range from 0 through 99. If you specify  $n\_out\_start = 5$  and  $n\_out\_end = 10$ , the correlation function generates numbers for OUT(5) through OUT(10) and puts the results in location 0 through 5 of the OUT array.

You can also specify a range that is larger than the array. For example, using the same input array, you can specify  $n\_out\_start = -10$  and  $n\_out\_end = 200$ . The convolution function can generate values OUT(0) through OUT(99), putting them in location 10 through 109 of the output array. The locations outside of the range do not get null values; they are not affected.

#### add\_flag

logical\*4

Defines the operation of the function to add the output to an existing OUT array, without overwriting it:

TRUE: Add the result of the operation to OUT array.

FALSE: Overwrite the existing OUT array.

#### scale flag

logical\*4

Defines the operation of the function to multiply the output by a factor:

TRUE: Scale the output.

FALSE: Do not scale.

#### scale

real\*4 | real\*8 | complex\*8 | complex\*16 The value by which to scale the output.

#### scale stride

integer\*4

Defines how the scale operation is performed.  $scale\_stride \ge 0$ :

= 0 : Scale by a scalar value

> 0: Scale by a vector, used as the stride of **scale** 

## **Description**

The \_CORR\_PERIODIC\_EXT functions compute the periodic correlation with options to control the result.

### **Return Values**

| 0  | DXML_SUCCESS()     |
|----|--------------------|
| 8  | DXML_ILL_N_RANGE() |
| 13 | DXML_BAD_STRIDE()  |

## **Example**

```
INCLUDE 'DXMLDEF.FOR'
INTEGER*4 N,STATUS
REAL*8 A(100),B(100),C(6),SCALE_VALUE

SCALE_VALUE = 2.0
STATUS = DCORR_PERIODIC_EXT(A,1,B,1,C,1,100,5,10,.FALSE.,.TRUE.,SCALE_VALUE,0)
```

This Fortran code computes six values of a periodic convolution of two vectors, C(5) to C(10), of double-precision real numbers, a and b, with length of 100. The result is scaled by 2.0 and stored in c with a length of 6.

## **Filters**

This section provides descriptions of the filter subroutines. The filter subroutines are ordered by the type of filter: the one-step filter subprogram, then the two-step filter subprograms.

# SFILTER\_NONREC Nonrecursive Filter

The SFILTER\_NONREC subroutine performs filtering in lowpass, highpass, bandpass, or bandstop (notch) mode.

#### **Format**

SFILTER\_NONREC (in, out, n, flow, fhigh, wiggles, nterms, [status])

## **Arguments**

in

REAL\*4

On entry, a one-dimensional array IN containing the data to be filtered. On exit, **in** is unchanged.

#### out

REAL\*4

On entry, a one-dimensional array OUT containing the filtered data. The IN and OUT arrays can be the same array.

On exit, out is overwritten and contains the filtered data.

n

INTEGER\*4

On entry, the number of values to be filtered; n > 2 and  $n \ge 2(nterms) + 1$ . On exit, **n** is unchanged.

#### flow

REAL\*4

On entry, the lower frequency of the filter, given as a fraction of the Nyquist sampling frequency  $1/(2\Delta t)$ ;  $0.0 \le flow \le 1.0$ .

On exit, flow is unchanged.

#### fhigh

REAL\*4

On entry, the upper frequency of the filter, given as a fraction of the Nyquist sampling frequency  $1/(2\Delta t)$ ;  $0.0 \le fhigh \le 1.0$ .

On exit, **fhigh** is unchanged.

#### wiggles

REAL\*4

On entry, a number in -dB units which is proportional to the oscillation from the Gibbs phenomenon;  $0.0 \le wiggles \le 500.0$ .

On exit, wiggles is unchanged.

#### nterms

INTEGER\*4

On entry, the order of the filter, that is, the number of filter coefficients in the filter equation;  $2 \le nterms \le 500$  and  $n \ge 2(nterms) + 1$ .

On exit, **nterms** is unchanged.

## Signal Processing Reference SFILTER\_INIT\_NONREC

#### status

INTEGER\*4

On entry, an optional variable with an unspecified value.

On exit, **status** is overwritten. When the subroutine is called, **status** is defined and its integer value describes the status of the operation. The following table shows the status function names, their associated integer values, and the status description associated with each integer:

| Value    |                               |
|----------|-------------------------------|
| Returned | Description                   |
| 0        | Successful execution          |
| 1        | Mandatory argument is missing |
| 5        | wiggles is out of range       |
| 6        | flow is equal to fhigh        |
| 7        | flow or fhigh is out of range |
| 8        | n is out of range             |
| 9        | n is less than (2*nterms+1)   |
| 10       | nterms is out of range        |
|          | Returned  0 1 5 6 7 8 9       |

## **Description**

The SFILTER\_NONREC subroutine performs nonrecursive filtering in either lowpass, highpass, bandpass, or bandstop (notch) mode. See Table 9–16 for information on controlling the filter type with the **flow** and **fhigh** arguments.

## **Example**

This Fortran code filters the 200 values in array SA in lowpass mode.

# SFILTER\_INIT\_NONREC Initialization Step for Nonrecursive Filter

The SFILTER\_INIT\_NONREC subroutine computes a working array that is used by DXML\_FILTER\_APPLY\_NONREC.

#### **Format**

SFILTER\_INIT\_NONREC (n, flow, fhigh, wiggles, nterms, temp\_array, [status])

## **Arguments**

n

**INTEGER\*4** 

On entry, the number of values to be filtered; n > 2 and  $n \ge 2(nterms) + 1$ . On exit, **n** is unchanged.

#### flow

REAL\*4

On entry, the lower frequency of the filter, given as a fraction of the Nyquist sampling frequency  $1/(2\Delta t)$ ;  $0.0 \le f low \le 1.0$ .

On exit, **flow** is unchanged.

#### fhigh

REAL\*4

On entry, the upper frequency of the filter, given as a fraction of the Nyquist sampling frequency  $1/(2\Delta t)$ ;  $0.0 \le fhigh \le 1.0$ .

On exit, **fhigh** is unchanged.

#### wiggles

REAL\*4

On entry, a number in -dB units that is proportional to the oscillation from the Gibbs phenomenon;  $0.0 \le wiggles \le 500.0$ .

On exit, wiggles is unchanged.

#### nterms

INTEGER\*4

On entry, the order of the filter, that is, the number of filter coefficients in the filter equation;  $2 \le nterms \le 500$  and  $n \ge 2(nterms) + 1$ .

On exit, **nterms** is unchanged.

#### temp\_array

REAL\*4

On entry, a temporary array of length 510 used for temporary storage.

On exit, **temp\_array** is overwritten and contains the internally-generated filter coefficients.

#### status

**INTEGER\*4** 

On entry, an optional variable with an unspecified value.

On exit, **status** is overwritten. When the subroutine is called, **status** is defined and its integer value describes the status of the operation. The following table shows the status function names, their associated integer values, and the status description associated with each integer:

|                    | Mala              |                               |  |
|--------------------|-------------------|-------------------------------|--|
| Status Function    | Value<br>Returned | Description                   |  |
| DXML_SUCCESS()     | 0                 | Successful execution          |  |
| DXML_MAND_ARG()    | 1                 | Mandatory argument is missing |  |
| DXML_ILL_WIGGLES() | 5                 | wiggles is out of range       |  |
| DXML_ILL_FLOW()    | 6                 | flow is equal to fhigh        |  |

## Signal Processing Reference SFILTER\_APPLY\_NONREC

| Status Function     | Value<br>Returned | Description                   |
|---------------------|-------------------|-------------------------------|
| DXML_ILL_F_RANGE()  | 7                 | flow or fhigh is out of range |
| DXML_ILL_N_RANGE()  | 8                 | n is out of range             |
| DXML_ILL_N_NONREC() | 9                 | n is less than (2*nterms+1)   |
| DXML_ILL_NTERMS()   | 10                | nterms is out of range        |

## **Description**

The SFILTER\_INIT\_NONREC subroutine computes a working array that is used by the SFILTER\_APPLY\_NONREC subroutine. See Table 9–16 for information on controlling the filter type with the **flow** and **fhigh** arguments.

# SFILTER\_APPLY\_NONREC Application Step for Nonrecursive Filter

The SFILTER\_APPLY\_NONREC subroutine performs filtering in lowpass, highpass, bandpass, or bandstop (notch) mode by using the working array that was computed by SFILTER\_INIT\_NONREC.

#### **Format**

SFILTER\_APPLY\_NONREC (in, out, temp\_array, [status])

## **Arguments**

in

REAL\*4

On entry, an array IN containing the data to be filtered. On exit, **in** is unchanged.

011 01110, 111 10

#### out

REAL\*4

On entry, a one-dimensional array OUT to contain the filtered data. The IN and OUT arrays can be the same array.

On exit, out is overwritten and contains the filtered data.

## temp\_array

REAL\*4

On entry, the temporary array of length 510 used for temporary storage of the filter coefficients generated by the DXML\_FILTER\_INIT\_NONREC subroutine. On exit, **temp\_array** is unchanged.

#### status

INTEGER\*4

On entry, an optional variable with an unspecified value.

On exit, **status** is overwritten. When the subroutine is called, **status** is defined and its integer value describes the status of the operation. The following table shows the status function names, their associated integer values, and the status description associated with each integer:

## Signal Processing Reference SFILTER\_APPLY\_NONREC

| Status Function       | Value<br>Returned | Description                          |
|-----------------------|-------------------|--------------------------------------|
| DXML_SUCCESS()        | 0                 | Successful execution                 |
| DXML_MAND_ARG()       | 1                 | Mandatory argument is missing        |
| DXML_ILL_TEMP_ARRAY() | 2                 | temp_array is corrupted or incorrect |

## **Description**

The SFILTER\_APPLY\_NONREC subroutine uses the working array that was computed by SFILTER\_INIT\_NONREC for repeated filtering operations.

## **Sparse Iterative Solver Subprograms**

This section provides descriptions of the iterative solver subprograms for real double-precision operations. The subprograms are grouped by functionality starting with the iterative solvers, followed by the routines for matrix-vector product, the routines for the creation of the preconditioners, and finally the routines for the application of the preconditioners.

## DITSOL\_DEFAULTS Set Default Values

### **Format**

DITSOL\_DEFAULTS (iparam, rparam)

## **Arguments**

## iparam

integer\*4

On entry, a one-dimensional array of length at least 50.

On exit, the variables in the IPARAM array are assigned the default values, listed in Table 10–4. Of the first 50 elements, the variables that are not assigned a default value, are set equal to zero.

### rparam

real\*8

On entry, a one-dimensional array of length at least 50.

On exit, the variables in the RPARAM array are assigned the default values, listed in Table 10–5. Of the first 50 elements, the variables that are not assigned a default value, are set equal to zero.

## **Description**

DITSOL\_DEFAULTS sets the default values for the variables in the arrays IPARAM and RPARAM. Of the first 50 elements, the variables that are not assigned a default value, are set equal to zero. It is your responsibility to ensure that any variables in IPARAM and RPARAM that are required by the iterative solver are set to an appropriate value before the call to the solver routine.

## DITSOL\_DRIVER Driver for Sparse Iterative Solvers (Serial and Parallel Versions)

### **Format**

DITSOL\_DRIVER (dmatvec\_driver, dpcondl\_driver, dpcondr\_driver, mstop, a, ia, x, b, n, ql, iql, qr, iqr, iparam, rparam, iwork, rwork, ierror)

## **Arguments**

DITSOL\_DRIVER has the standard parameter list for an iterative solver, with the exception of the first three arguments which must be DMATVEC\_DRIVER, DPCONDL\_DRIVER, and DPCONDR\_DRIVER. These must be declared external in your calling (sub)program.

## Sparse Iterative Solver Reference DITSOL\_DRIVER

## **Description**

DITSOL\_DRIVER solves the system of linear equations:

$$A * x = b$$

using one of the five iterative methods provided in CXML. By a suitable choice of the variables <code>isolve</code>, <code>istore</code> and <code>iprec</code> in the array IPARAM, an appropriate solver, storage scheme and preconditioner are selected. The preconditioner must be created in the appropriate storage scheme, prior to the call to the driver routine.

The following table shows the preconditioning options and the preconditioners that are permitted:

| Preconditioner | Left | Right | Split | SPD Split |
|----------------|------|-------|-------|-----------|
| Diagonal       | X    | X     |       | X         |
| Polynomial     | X    | X     |       | X         |
| ILU            | X    | X     | X     | X         |

The preconditioning options applicable to the various iterative solvers are summarized in Table 10–8.

The following table shows the real workspace requirements (nrwk) for each method and the corresponding preconditioning option:

| Method        | None  | Left    | Right   | Split          |
|---------------|-------|---------|---------|----------------|
| DITSOL_PCG    | 3n    |         |         | 4n (SPD split) |
| DITSOL_PLSCG  | 4n    | 5n      | 5n      | 6n             |
| DITSOL_PBCG   | 5n    | 7n      | 6n      | 7n             |
| DITSOL_PCGS   | 6n    | 7n      | 6n      | 7n             |
| DITSOL_PGMRES | nrwk1 | nrwk1+n | nrwk1+n | nrwk1+n        |
| DITSOL_PTFQMR | 7n    | 8n      | 8n      | 9n             |

In DITSOL\_PGMRES, nrwk1 = n\*(kprev+1) + kprev\*(kprev+5) + 1 where kprev is the number of previous vectors stored. If ILU preconditioning is used, then an additional real workspace of length n is required.

If you use the option of defining your own MSTOP routine, see the reference description of each solver for the definition of the vector z. format.

This routine is available in both serial and parallel versions. The routine names and parameter list are identical for both versions. For information about using the parallel library, see Section A.1. For information about linking to the serial or to the parallel library, see Chapter 3.

## DITSOL PCG

## Preconditioned Conjugate Gradient Method (Serial and Parallel Versions)

### **Format**

DITSOL\_PCG (matvec, pcondl, pcondr, mstop, a, ia, x, b, n, ql, iql, qr, iqr, iparam, rparam, iwork, rwork, ierror)

## **Arguments**

DITSOL PCG has the standard parameter list for an iterative solver.

## **Description**

DITSOL\_PCG implements the conjugate gradient method [Hestenes and Stiefel 1952, Reid 1971] for the solution of a linear system of equations where the coefficient matrix A is symmetric positive definite or mildly nonsymmetric. This method requires the routine MATVEC to provide operations for  $\mathbf{job} = 0$ . The routines MATVEC, PCONDL (if used) and MSTOP (if used) should be declared external in your calling (sub)program. PCONDR is not used by DITSOL\_PCG and is therefore a dummy input parameter.

CXML provides the following two forms of the method:

Unpreconditioned conjugate gradient method:
 This is the conjugate gradient method applied to:

$$A * x = b$$

where A is a symmetric positive definite or a mildly nonsymmetric matrix. As no preconditioning is used, both PCONDL and PCONDR are dummy input parameters.

For the unpreconditioned conjugate gradient method, the length of the real work space array, defined by the variable nrwk (IPARAM(4)), should be at least 3\*n, where n is the order of the matrix A.

The vector z, passed as an input argument to the routine MSTOP, is not defined.

• Conjugate gradient method with symmetric positive definite split preconditioning:

This is the conjugate gradient method applied to:

$$(Q_L^{-1}*A*Q_L^{-T})*(Q_L^T*x) = (Q_L^{-1}*b)$$

where:

$$Q = Q_L \ast Q_L^T$$

is the symmetric positive definite preconditioning matrix. The routine PCONDL, with job=0 should evaluate:

$$v=Q^{-1}\ast u$$

The routine PCONDR is not used and an explicit split of the preconditioner Q into  $Q_L$  and  $Q_R$  is not required.

## Sparse Iterative Solver Reference DITSOL PLSCG

For the conjugate gradient method, with symmetric positive definite split preconditioning, the length of the real work space array, defined by the variable nrwk (IPARAM(4)), should be at least 4\*n, where n is the order of the matrix A. This does not include the memory requirements of the preconditioner.

The vector z, passed as an input argument to the routine MSTOP, is defined as:

$$z = Q^{-1} * r$$

where r is the residual at the i-th iteration.

This routine is available in both serial and parallel versions. The routine names and parameter list are identical for both versions. For information about using the parallel library, see Section A.1. For information about linking to the serial or to the parallel library, see Chapter 3.

## DITSOL PLSCG

## Preconditioned Least Square Conjugate Gradient Method (Serial and Parallel Versions)

## **Format**

DITSOL\_PLSCG (matvec, pcondl, pcondr, mstop, a, ia, x, b, n, ql, iql, qr, iqr, iparam, rparam, iwork, rwork, ierror)

## **Arguments**

DITSOL\_PLSCG has the standard parameter list for an iterative solver.

## **Description**

The least squares conjugate gradient is a robust method for the solution of general linear systems. It is equivalent to applying the conjugate gradient method to the normal equations:

$$A^T * A * x = A^T * b$$

This method requires the evaluation of two matrix products, involving matrix A and  $A^T$ . It suffers from the drawback that the condition number of  $A^T * A$  is the square of the condition number of A, and therefore the convergence of the method is slow. To alleviate the numerical instability resulting from a straightforward application of the conjugate gradient method to the normal equations, CXML adopts the implementation proposed in [Björck and Elfving 1979].

The implementation of the least squares conjugate gradient method requires the routine MATVEC to provide operations for both  $\mathbf{job} = 0$  and  $\mathbf{job} = 1$ . The routines MATVEC, PCONDL (if used), PCONDR (if used) and MSTOP (if used) should be declared external in your calling (sub)program.

CXML provides the following four forms of the method:

Unpreconditioned least squares conjugate gradient method:
 This is the conjugate gradient method applied to:

$$A^T * A * x = A^T * b$$

where A is a general matrix. As no preconditioning is used, both PCONDL and PCONDR are dummy input parameters.

For the unpreconditioned least squares conjugate gradient method, the length of the real work space array, defined by the variable nrwk (IPARAM(4)), should be at least 4\*n, where n is the order of the matrix A.

The vector z, passed as an input argument to the routine MSTOP, is not defined.

Least squares conjugate gradient method with left preconditioning:
 This is the conjugate gradient method applied to:

$$\left(A^{T}*Q_{L}^{-T}*Q_{L}^{-1}*A\right)*x = \left(A^{T}*Q_{L}^{-T}*Q_{L}^{-1}*b\right)$$

The routine PCONDL, with **job**= 0 should evaluate:

$$v = Q_L^{-1} * u$$

and with **job**= 1 should evaluate:

$$v = Q_L^{-T} * u$$

The routine PCONDR is not used and is therefore a dummy input parameter. For the least squares conjugate gradient method, with left preconditioning, the length of the real work space array, defined by the variable nrwk (IPARAM(4)), should be at least 5\*n, where n is the order of the matrix A. This does not include the memory requirements of the preconditioner.

The vector z, passed as an input argument to the routine MSTOP, is defined as:

$$z = Q_L^{-1} * r$$

where r is the residual at the i-th iteration.

Least squares conjugate gradient method with right preconditioning:
 This is the conjugate gradient method applied to:

$$(Q_R^{-T} * A^T * A * Q_R^{-1}) * y = (Q_R^{-T} * A^T * b)$$

where:

$$y = Q_R * x$$

The routine PCONDR, with **job**= 0 should evaluate:

$$v=Q_R^{-1}\ast u$$

and with **job**= 1 should evaluate:

$$v = Q_R^{-T} * u$$

The routine PCONDL is not used and is therefore a dummy input parameter. For the least squares conjugate gradient method, with right preconditioning, the length of the real work space array, defined by the variable nrwk (IPARAM(4)), should be at least 5\*n, where n is the order of the matrix A. This does not include the memory requirements of the preconditioner.

The vector z, passed as an input argument to the routine MSTOP, is not defined.

## Sparse Iterative Solver Reference DITSOL\_PBCG

• Least squares conjugate gradient method with split preconditioning: This is the conjugate gradient method applied to:

$$(Q_R^{-T}*A^T*Q_L^{-T}*Q_L^{-1}*A*Q_R^{-1})*y = (Q_R^{-T}*A^T*Q_L^{-T}*Q_L^{-1}*b)$$

where:

$$y = Q_R * x$$

The routine PCONDL, with **job**= 0 should evaluate:

$$v = Q_L^{-1} * u$$

and with **job**= 1 should evaluate:

$$v = Q_L^{-T} * u$$

The routine PCONDR, with **job**= 0 should evaluate:

$$v = Q_R^{-1} * u$$

and with **job**= 1 should evaluate:

$$v = Q_R^{-T} * u$$

For the least squares conjugate gradient method, with split preconditioning, the length of the real work space array, defined by the variable nrwk (IPARAM(4)), should be at least 6\*n, where n is the order of the matrix A. This does not include the memory requirements of the preconditioner.

The vector z, passed as an input argument to the routine MSTOP, is defined as:

$$z = Q_L^{-1} * r$$

where r is the residual at the i-th iteration.

This routine is available in both serial and parallel versions. The routine names and parameter list are identical for both versions. For information about using the parallel library, see Section A.1. For information about linking to the serial or to the parallel library, see Chapter 3.

## DITSOL\_PBCG

## Preconditioned Biconjugate Gradient Method (Serial and Parallel Versions)

### **Format**

DITSOL\_PBCG (matvec, pcondl, pcondr, mstop, a, ia, x, b, n, ql, iql, qr, iqr, iparam, rparam, iwork, rwork, ierror)

## **Arguments**

DITSOL\_PBCG has the standard parameter list for an iterative solver.

## **Description**

The biconjugate gradient method is a method for the solution of nonsymmetric linear systems of equations. It is similar to the conjugate gradient method but generates two sequences of mutually orthogonal residuals [Fletcher 1976]. While there is no solid theoretical basis for the convergence behavior of the biconjugate gradient method, it can be efficient for some classes of problems. This method requires two matrix products involving the matrix A and  $A^T$ , but there is no squaring of the condition number.

The implementation of the biconjugate gradient method requires the routine MATVEC to provide operations for both  $\mathbf{job} = 0$  and  $\mathbf{job} = 1$ . The routines MATVEC, PCONDL (if used), PCONDR (if used), and MSTOP (if used) should be declared external in your calling (sub)program.

CXML provides the following four forms of the method:

Unpreconditioned biconjugate gradient method:
 This is the biconjugate gradient method applied to:

$$A * x = b$$

where *A* is a general matrix. As no preconditioning is used, both PCONDL and PCONDR are dummy input parameters.

For the unpreconditioned bi-conjugate gradient method, the length of the real work space array, defined by the variable nrwk (IPARAM(4)), should be at least 5\*n, where n is the order of the matrix A.

The vector z, passed as an input argument to the routine MSTOP, is not defined.

• Bi-conjugate gradient method with left preconditioning: This is the bi-conjugate gradient method applied to:

$$(Q_L^{-1} * A) * x = (Q_L^{-1} * b)$$

The routine PCONDL, with **job**= 0 should evaluate:

$$v = Q_L^{-1} * u$$

and with **job**= 1 should evaluate:

$$v = Q_L^{-T} \ast u$$

The routine PCONDR is not used and is therefore a dummy input parameter. For the biconjugate gradient method, with left preconditioning, the length of the real work space array, defined by the variable nrwk (IPARAM(4)), should be at least 7\*n, where n is the order of the matrix A. This does not include the memory requirements of the preconditioner.

The vector z, passed as an input argument to the routine MSTOP, is defined as:

$$z=Q_L^{-1}\ast r$$

where r is the residual at the i-th iteration.

## Sparse Iterative Solver Reference DITSOL PBCG

Biconjugate gradient method with right preconditioning:
 This is the bi-conjugate gradient method applied to:

$$(A*Q_R^{-1})*y=b$$

where:

$$y = Q_R * x$$

The routine PCONDR, with **job**= 0 should evaluate:

$$v = Q_R^{-1} * u$$

and with **job**= 1 should evaluate:

$$v = Q_R^{-T} * u$$

The routine PCONDL is not used and is therefore a dummy input parameter. For the biconjugate gradient method, with right preconditioning, the length of the real work space array, defined by the variable nrwk (IPARAM(4)), should be at least 6\*n, where n is the order of the matrix A. This does not include the memory requirements of the preconditioner.

The vector z, passed as an input argument to the routine MSTOP, is not defined.

• Biconjugate gradient method with split preconditioning: This is the biconjugate gradient method applied to:

$$(Q_L^{-1} * A * Q_R^{-1}) * y = (Q_L^{-1} * b)$$

where:

$$y = Q_R * x$$

The routine PCONDL, with **job**= 0 should evaluate:

$$v = Q_L^{-1} * u$$

and with **job**= 1 should evaluate:

$$v = Q_L^{-T} \ast u$$

The routine PCONDR, with **job**= 0 should evaluate:

$$v = Q_R^{-1} * u$$

and with **job**= 1 should evaluate:

$$v = Q_R^{-T} \ast u$$

For the biconjugate gradient method, with split preconditioning, the length of the real work space array, defined by the variable nrwk (IPARAM(4)), should be at least 7\*n, where n is the order of the matrix A. This does not include the memory requirements of the preconditioner.

The vector z, passed as an input argument to the routine MSTOP, is defined as:

$$z = Q_L^{-1} * r$$

where r is the residual at the i-th iteration.

This routine is available in both serial and parallel versions. The routine names and parameter list are identical for both versions. For information about using the parallel library, see Section A.1. For information about linking to the serial or to the parallel library, see Chapter 3.

## DITSOL PCGS

## Preconditioned Conjugate Gradient Squared Method (Serial and Parallel Versions)

### **Format**

DITSOL\_PCGS (matvec, pcondl, pcondr, mstop, a, ia, x, b, n, ql, iql, qr, iqr, iparam, rparam, iwork, rwork, ierror)

## **Arguments**

DITSOL PCGS has the standard parameter list for an iterative solver.

## **Description**

The conjugate gradient squared method [Sonneveld 1989] accelerates the convergence of the biconjugate gradient method by generating residuals which are related to the original residual by the square of a polynomial in A, instead of a polynomial in A, as in the case of the conjugate gradient and the bi-conjugate gradient methods. In practice, this results in the conjugate gradient squared method converging roughly twice as fast as the biconjugate gradient method. The additional advantage is that only the matrix A is involved and not  $A^T$ . The computational cost for both the biconjugate gradient method and the conjugate gradient squared method are about the same per iteration.

The implementation of the conjugate gradient squared method requires the routine MATVEC to provide operations for **job**= 0. The routines MATVEC, PCONDL (if used), PCONDR (if used), and MSTOP (if used) should be declared external in your calling (sub)program.

CXML provides the following four forms of the method:

Unpreconditioned conjugate gradient squared method:
 This is the conjugate gradient squared method applied to:

$$A * x = b$$

where *A* is a general matrix. As no preconditioning is used, both PCONDL and PCONDR are dummy input parameters.

For the unpreconditioned conjugate gradient squared method, the length of the real work space array, defined by the variable nrwk (IPARAM(4)), should be at least 6\*n, where n is the order of the matrix A.

The vector z, passed as an input argument to the routine MSTOP, is not defined.

Conjugate gradient squared method with left preconditioning:
 This is the conjugate gradient squared method applied to:

$$(Q_L^{-1} * A) * x = (Q_L^{-1} * b)$$

The routine PCONDL, with **job**= 0 should evaluate:

$$v=Q_L^{-1}\ast u$$

The routine PCONDR is not used and is therefore a dummy input parameter.

## Sparse Iterative Solver Reference DITSOL PCGS

For the conjugate gradient squared method, with left preconditioning, the length of the real work space array, defined by the variable nrwk (IPARAM(4)), should be at least 7\*n, where n is the order of the matrix A. This does not include the memory requirements of the preconditioner.

The vector z, passed as an input argument to the routine MSTOP, is defined as:

$$z = Q_L^{-1} * r$$

where r is the residual at the i-th iteration.

Conjugate gradient squared method with right preconditioning:
 This is the conjugate gradient squared method applied to:

$$(A*Q_R^{-1})*y=b$$

where:

$$y = Q_R * x$$

The routine PCONDR, with **job**= 0 should evaluate:

$$v = Q_R^{-1} * u$$

The routine PCONDL is not used and is therefore a dummy input parameter. For the conjugate gradient squared method, with right preconditioning, the length of the real work space array, defined by the variable nrwk (IPARAM(4)), should be at least 6\*n, where n is the order of the matrix A. This does not include the memory requirements of the preconditioner.

The vector z, passed as an input argument to the routine MSTOP, is not defined.

Conjugate gradient squared method with split preconditioning:
 This is the conjugate gradient squared method applied to:

$$(Q_L^{-1} * A * Q_R^{-1}) * y = (Q_L^{-1} * b)$$

where:

$$y = Q_R * x$$

The routine PCONDL, with **job**= 0 should evaluate:

$$v = Q_L^{-1} * u$$

and the routine PCONDR, with **job**= 0 should evaluate:

$$v = Q_R^{-1} * u$$

For the conjugate gradient squared method, with split preconditioning, the length of the real work space array, defined by the variable nrwk (IPARAM(4)), should be at least 7\*n, where n is the order of the matrix A. This does not include the memory requirements of the preconditioner. For split preconditioning, the vector z, passed as an input argument to the routine MSTOP, is defined as:

$$z = Q_L^{-1} * r$$

where r is the residual at the i-th iteration.

This routine is available in both serial and parallel versions. The routine names and parameter list are identical for both versions. For information about using the parallel library, see Section A.1. For information about linking to the serial or to the parallel library, see Chapter 3.

## **DITSOL PGMRES**

## Preconditioned Generalized Minimum Residual Method (Serial and Parallel Versions)

### **Format**

DITSOL\_PGMRES (matvec, pcondl, pcondr, mstop, a, ia, x, b, n, ql, iql, qr, iqr, iparam, rparam, iwork, rwork, ierror)

## **Arguments**

DITSOL PGMRES has the standard parameter list for an iterative solver.

## **Description**

The generalized minimum residual method [Saad and Schultz 1986] obtains a solution x of the form:

$$x = x_0 + z$$

where  $x_0$  is the initial guess and z is a vector that minimizes the two norm of the residual:

$$r = b - A * (x_0 + z)$$

over the Krylov space:

$$K = \operatorname{span}\left\{r_0, Ar_0, A^2r_0, ..., A^{k-1}r_0\right\}$$

of dimension k, with the initial residual  $r_0$  defined as:

$$r_0 = b - A * x_0$$

CXML implements the restarted generalized minimum residual method, where the method is restarted every kprev steps. This implies that only the kprev residuals need to be stored, instead of all the previous residuals as in the generalized minimum residual method, resulting in a substantial savings in memory.

The choice of kprev is crucial and requires some skill and experience — too small a value could result in poor convergence or no convergence at all, while too large a value could result in excessive memory requirements. kprev should be assigned a value prior to a call to DITSOL\_PGMRES with the parameter IPARAM(34) in the array IPARAM. A suggested starting value for kprev is in the range of 3 to 6. If convergence is not obtained, the value should be increased.

While the generalized minimum residual method is applicable to a general problem and the residuals guaranteed not to increase, it is possible for the residuals to stagnate and for the convergence criterion never to be satisfied. Therefore, the convergence of the method should be monitored closely.

The two norm of the residual generated by the generalized minimum residual method is obtained during its implementation at no extra cost. However, this is the residual of the system to which the method is applied, which, in the left and split preconditioned case is the preconditioned residual  $Q_L^{-1} * r$ . To obtain the true residual, a non-negligible amount of extra computation would be required. Hence, for this method, only stopping criteria (10–5) and (10–6) are allowed. Additionally, a user-defined MSTOP is not allowed. In the unpreconditioned case, the stopping criteria default to (10–3) and (10–4), respectively. Thus only istop=3 and istop=4 are permitted for the preconditioned case.

## Sparse Iterative Solver Reference DITSOL PGMRES

The implementation of the generalized minimum residual method requires the routine MATVEC to provide operations for **job**= 0. The routines MATVEC, PCONDL (if used), PCONDR (if used) should be declared external in your calling (sub)program. A user-defined MSTOP is not allowed.

CXML provides the following four forms of the method:

Unpreconditioned generalized minimum residual method:
 This is the generalized minimum residual method applied to:

$$A * x = b$$

where A is a general matrix. As no preconditioning is used, both PCONDL and PCONDR are dummy input parameters.

For the unpreconditioned generalized minimum residual method, the length of the real work space array, defined by the variable nrwk (IPARAM(4)), should be at least:

$$nrwk = n * (kprev + 1) + kprev * (kprev + 5) + 1$$

where n is the order of the matrix A and kprev is the number of previous residuals stored.

• Generalized minimum residual method with left preconditioning: This is the generalized minimum residual method applied to:

$$(Q_L^{-1} * A) * x = (Q_L^{-1} * b)$$

The routine PCONDL, with **job** = 0 should evaluate:

$$v = Q_L^{-1} * u$$

The routine PCONDR is not used and is therefore a dummy input parameter. For the generalized minimum residual method, with left preconditioning, the length of the real work space array, defined by the variable nrwk (IPARAM(4)), should be at least:

$$nrwk = n * (kprev + 2) + kprev * (kprev + 5) + 1$$

where n is the order of the matrix A and kprev is the number of previous residuals stored. This does not include the memory requirements of the preconditioner.

Generalized minimum residual method with right preconditioning:
 This is the generalized minimum residual method applied to:

$$(A*Q_R^{-1})*y=b$$

where:

$$y = Q_R * x$$

The routine PCONDR, with **job** = 0 should evaluate:

$$v = Q_R^{-1} * u$$

The routine PCONDL is not used.

For the generalized minimum residual method, with right preconditioning, the length of the real work space array, defined by the variable nrwk (IPARAM(4)), should be at least:

$$nrwk = n * (kprev + 2) + kprev * (kprev + 5) + 1$$

where n is the order of the matrix A and kprev is the number of previous residuals stored. This does not include the memory requirements of the preconditioner.

 GMRES with split preconditioning: This is the generalized minimum residual method applied to:

$$(Q_L^{-1} * A * Q_R^{-1}) * y = (Q_L^{-1} * b)$$

where:

$$y = Q_R * x$$

The routine PCONDL, with **job**= 0 should evaluate:

$$v = Q_L^{-1} * u$$

and the routine PCONDR, with **job**= 0 should evaluate:

$$v = Q_R^{-1} * u$$

For the generalized minimum residual method, with split preconditioning, the length of the real work space array, defined by the variable nrwk (IPARAM(4)), should be at least:

$$nrwk = n * (kprev + 2) + kprev * (kprev + 5) + 1$$

where n is the order of the matrix A and kprev is the number of previous residuals stored. This does not include the memory requirements of the preconditioner.

This routine is available in both serial and parallel versions. The routine names and parameter list are identical for both versions. For information about using the parallel library, see Section A.1. For information about linking to the serial or to the parallel library, see Chapter 3.

## **DITSOL PTFQMR**

## Preconditioned Transpose\_free Quasiminimal Residual Method (Serial and Parallel Versions)

### **Format**

DITSOL\_PTFQMR (matvec, pcondl, pcondr, mstop, a, ia, x, b, n, ql, iql, qr, iqr, iparam, rparam, iwork, rwork, ierror)

## **Arguments**

DITSOL\_PTFQMR has the standard parameter list for an iterative solver.

## Sparse Iterative Solver Reference DITSOL PTFQMR

## **Description**

The quasiminimal residual (QMR) method [Freund and Nachtigal 1991] is one of the algorithms proposed as a remedy for the irregular convergence behavior of the bi-conjugate gradient and the conjugate gradient squared algorithms. Since these algorithms are not characterized by a minimization property, the residual norm often oscillates wildly. The QMR algorithm, by generating iterates that are defined by a quasiminimization of the residual norm, results in smooth convergence curves.

CXML includes TFQMR, the transpose-free variant of the QMR method, implemented without look-ahead [Freund 1993]. The implementation of the transpose-free quasiminimal residual method requires the routine MATVEC to provide operations for  $\mathbf{job} = 0$ . The routines MATVEC, PCONDL (if used), PCONDR (if used) and MSTOP (if used) should be declared external in your calling (sub)program.

An upper bound for the two norm of the residual of the system being solved, is obtained during the implementation of the TFQMR method at no extra cost. This is the residual of the system to which the method is applied, which in the left and split preconditioned case is the preconditioned residual,  $Q_L^{-1} * r$ . To obtain the true residual, a non-negligible amount of extra computation would be required. Hence, for this method, only stopping criteria (10–5) and (10–6) are allowed. In the unpreconditioned case, the stopping criteria default to (10–3) and (10–4), respectively. Thus only istop=3 and istop=4 are permitted for both the preconditioned and unpreconditioned case. Additionally, a user-defined MSTOP is allowed, but the vectors r and z, corresponding to the real and preconditioned residuals, respectively, and passed as input parameters to the routine MSTOP, are undefined.

CXML provides the following four forms of the method:

• Unpreconditioned transpose-free, quasiminimal residual method: This is the transpose-free, quasiminimal residual method applied to:

$$\mathbf{A} * \mathbf{x} = \mathbf{b}$$

where *A* is a general matrix. As no preconditioning is used, both PCONDL and PCONDR are dummy input parameters.

For the unpreconditioned transpose-free, quasiminimal residual method, the length of the real work space array, defined by the variable nrwk (IPARAM(4)), should be at least 7\*n, where n is the order of the matrix A.

The vectors r and z, passed as input arguments to the routine MSTOP, are not defined.

• Transpose-free, quasiminimal residual method with left preconditioning: This is the transpose-free, quasiminimal residual method applied to:

$$(Q_L^{-1} * A) * x = (Q_L^{-1} * b)$$

The routine PCONDL, with **job** = 0 should evaluate:

$$v = Q_L^{-1} * u$$

The routine PCONDR is not used and is therefore a dummy input parameter.

For the transpose-free, quasiminimal residual method, with left preconditioning, the length of the real work space array, defined by the variable nrwk (IPARAM(4)), should be at least 8\*n, where n is the order of the matrix A. This does not include the memory requirements of the preconditioner.

The vectors r and z, passed as input arguments to the routine MSTOP, are undefined.

• Transpose-free, quasiminimal residual method with right preconditioning: This is the transpose-free, quasiminimal residual method applied to:

$$(A*Q_R^{-1})*y=b$$

where:

$$y = Q_R * x$$

The routine PCONDR, with job = 0 should evaluate:

$$v = Q_R^{-1} \ast u$$

The routine PCONDL is not used and is therefore a dummy input parameter. For the transpose-free, quasiminimal residual method, with right preconditioning, the length of the real work space array, defined by the variable nrwk (IPARAM(4)), should be at least 8\*n, where n is the order of the matrix A. This does not include the memory requirements of the preconditioner.

The vectors r and z, passed as input arguments to the routine MSTOP, are undefined.

• Transpose-free, quasiminimal residual method with split preconditioning: This is the transpose-free, quasiminimal residual method applied to:

$$(Q_L^{-1} * A * Q_R^{-1}) * y = (Q_L^{-1} * b)$$

where:

$$y = Q_R * x$$

The routine PCONDL, with **job** = 0 should evaluate:

$$v=Q_L^{-1}\ast u$$

and the routine PCONDR, with **job** = 0 should evaluate:

$$v = Q_R^{-1} \ast u$$

For the transpose-free, quasiminimal residual method, with split preconditioning, the length of the real work space array, defined by the variable nrwk (IPARAM(4)), should be at least 9\*n, where n is the order of the matrix A. This does not include the memory requirements of the preconditioner. The vectors r and z, passed as input arguments to the routine MSTOP, are undefined.

This routine is available in both serial and parallel versions. The routine names and parameter list are identical for both versions. For information about using the parallel library, see Section A.1. For information about linking to the serial or to the parallel library, see Chapter 3.

## DMATVEC\_SDIA

## Matrix-Vector Product for Symmetric Diagonal Storage (Serial and Parallel Versions)

### **Format**

```
DMATVEC_SDIA (job, a, ia, ndim, nz, w, x, y, n)
```

## **Arguments**

## job

integer\*4

On entry, defines the operation to be performed:

On exit, job is unchanged.

#### а

real\*8

On entry, a two-dimensional array with dimensions ndim by nz containing the nonzero elements of the matrix A.

On exit, a is unchanged.

#### ia

integer\*4

On entry, a one-dimensional array of length at least nz, containing the distances of the diagonals from the main diagonal.

On exit, ia is unchanged.

#### ndim

integer\*4

On entry, the leading dimension of array A, as declared in the calling subprogram;  $ndim \ge n$ .

On exit, **ndim** is unchanged.

### nz

integer\*4

On entry, the number of diagonals stored in array A.

On exit, nz is unchanged.

#### W

real\*8

On entry, a one-dimensional array of length at least n containing the vector w when  $\mathbf{job} = 2$  or 3. The elements are accessed with unit increment. When  $\mathbf{job} = 0$  or 1, array W is not needed so  $\mathbf{w}$  can be a dummy parameter. On exit,  $\mathbf{w}$  is unchanged.

## X

real\*8

On entry, a one-dimensional array of length at least n, containing the elements of vector x, accessed with unit increment.

On exit, x is unchanged.

y real\*8

On entry, a one-dimensional array of length at least n.

On exit, array Y is overwritten by the output vector y. The elements of array Y are accessed with unit increment.

n

integer\*4

On entry, the order of the matrix A.

On exit, **n** is unchanged.

## Description

DMATVEC\_SDIA obtains the matrix-vector product for a sparse matrix stored using the symmetric diagonal storage scheme. Depending on the value of the input parameter **job**, either the matrix or its transpose is used in the operation.

This routine is available in both serial and parallel versions. The routine names and parameter list are identical for both versions. For information about using the parallel library, see Section A.1. For information about linking to the serial or to the parallel library, see Chapter 3.

## DMATVEC\_UDIA

## Matrix-Vector Product for Unsymmetric Diagonal Storage (Serial and Parallel Versions)

## **Format**

DMATVEC\_UDIA (job, a, ia, ndim, nz, w, x, y, n)

### **Arguments**

### job

integer\*4

On entry, defines the operation to be performed:

On exit, job is unchanged.

a

real\*8

On entry, a two-dimensional array with dimensions ndim by nz containing the nonzero elements of the matrix A.

On exit, **a** is unchanged.

ia

integer\*4

On entry, a one-dimensional array of length at least nz, containing the distances of the diagonals from the main diagonal.

On exit, ia is unchanged.

## Sparse Iterative Solver Reference DMATVEC\_UDIA

#### ndim

integer\*4

On entry, the leading dimension of array A, as declared in the calling subprogram; ndim > n.

On exit, **ndim** is unchanged.

#### nz

integer\*4

On entry, the number of diagonals stored in array A.

On exit, **nz** is unchanged.

#### W

real\*8

On entry, a one-dimensional array of length at least n containing the vector w when  $\mathbf{job} = 2$  or 3. The elements are accessed with unit increment. When  $\mathbf{job} = 0$  or 1, array W is not needed so  $\mathbf{w}$  can be a dummy parameter. On exit,  $\mathbf{w}$  is unchanged.

#### X

real\*8

On entry, a one-dimensional array of length at least n, containing the elements of vector x, accessed with unit increment.

On exit, **x** is unchanged.

### у

real\*8

On entry, a one-dimensional array of length at least n.

On exit, array Y is overwritten by the output vector y. The elements of array Y are accessed with unit increment.

#### n

integer\*4

On entry, the order of the matrix *A*.

On exit, **n** is unchanged.

## Description

DMATVEC\_UDIA obtains the matrix-vector product for a sparse matrix stored using the unsymmetric diagonal storage scheme. Depending on the value of the input parameter **job**, either the matrix or its transpose is used in the operation.

This routine is available in both serial and parallel versions. The routine names and parameter list are identical for both versions. For information about using the parallel library, see Section A.1. For information about linking to the serial or to the parallel library, see Chapter 3.

# DMATVEC\_GENR Matrix-Vector Product for General Storage by Rows (Serial and Parallel Versions)

### **Format**

DMATVEC\_GENR (job, a, ia, ja, nz, w, x, y, n)

## **Arguments**

#### job

integer\*4

On entry, defines the operation to be performed:

On exit, job is unchanged.

#### a

real\*8

On entry, a one-dimensional array of length at least nz containing the nonzero elements of the matrix A.

On exit, a is unchanged.

#### ia

integer\*4

On entry, a one-dimensional array of length at least n+1, containing the starting indices of each row in arrays JA and A.

On exit, ia is unchanged.

### ja

integer\*4

On entry, a one-dimensional array of length at least nz, containing the column values of each nonzero element of the matrix A, stored using the general storage by rows scheme.

On exit, **ja** is unchanged.

#### nz

integer\*4

On entry, the number of nonzero elements stored in array A.

On exit, **nz** is unchanged.

#### W

real\*8

On entry, a one-dimensional array of length at least n containing the vector w when  $\mathbf{job} = 2$  or 3. The elements are accessed with unit increment. When  $\mathbf{job} = 0$  or 1, array W is not needed so  $\mathbf{w}$  can be a dummy parameter. On exit,  $\mathbf{w}$  is unchanged.

## Sparse Iterative Solver Reference DCREATE\_DIAG\_SDIA

#### X

real\*8

On entry, a one-dimensional array of length at least n, containing the elements of vector x, accessed with unit increment.

On exit, **x** is unchanged.

#### У

real\*8

On entry, a one-dimensional array of length at least n.

On exit, array Y is overwritten by the output vector *y*. The elements of array Y are accessed with unit increment.

#### n

integer\*4

On entry, the order of the matrix A.

On exit, n is unchanged.

## **Description**

DMATVEC\_GENR obtains the matrix-vector product for a sparse matrix stored using the general storage by rows scheme. Depending on the value of the input parameter **job**, either the matrix or its transpose is used in the operation.

This routine is available in both serial and parallel versions. The routine names and parameter list are identical for both versions. For information about using the parallel library, see Section A.1. For information about linking to the serial or to the parallel library, see Chapter 3.

## DCREATE DIAG SDIA

## Generate Diagonal Preconditioner for Symmetric Diagonal Storage (Serial and Parallel Versions)

### **Format**

DCREATE DIAG SDIA (a, ia, ndim, nz, p, n)

## **Arguments**

#### а

real\*8

On entry, a two-dimensional array with dimensions ndim by nz containing the nonzero elements of the matrix A.

On exit, a is unchanged.

#### ia

integer\*4

On entry, a one-dimensional array of length at least nz, containing the distances of the diagonals from the main diagonal.

On exit, ia is unchanged.

### ndim

integer\*4

On entry, the leading dimension of array A, as declared in the calling subprogram;  $ndim \ge n$ .

On exit, **ndim** is unchanged.

nz

integer\*4

On entry, the number of diagonals stored in array A.

On exit, **nz** is unchanged.

p

real\*8

On entry, a one-dimensional array of length at least n.

On exit, array P contains information for use by the diagonal preconditioner.

n

integer\*4

On entry, the order of the matrix A.

On exit, n is unchanged.

## Description

DCREATE\_DIAG\_SDIA computes the information required by the diagonal preconditioner for a sparse matrix stored using the symmetric diagonal storage scheme. The real part of this information is returned in the array P. There is no integer information returned for this preconditioner.

The routine DCREATE\_DIAG\_SDIA is called prior to a call to one of the iterative solver routines with diagonal preconditioning.

This routine is available in both serial and parallel versions. The routine names and parameter list are identical for both versions. For information about using the parallel library, see Section A.1. For information about linking to the serial or to the parallel library, see Chapter 3.

## DCREATE DIAG UDIA

## Generate Diagonal Preconditioner for Unsymmetric Diagonal Storage (Serial and Parallel Versions)

### **Format**

DCREATE DIAG UDIA (a, ia, ndim, nz, p, n)

### **Arguments**

а

real\*8

On entry, a two-dimensional array with dimensions ndim by nz containing the nonzero elements of the matrix A.

On exit, a is unchanged.

ia

integer\*4

On entry, a one-dimensional array of length at least nz, containing the distances of the diagonals from the main diagonal.

On exit, ia is unchanged.

## Sparse Iterative Solver Reference DCREATE\_DIAG\_GENR

#### ndim

integer\*4

On entry, the leading dimension of array A, as declared in the calling subprogram; ndim > n

On exit, **ndim** is unchanged.

#### nz

integer\*4

On entry, the number of diagonals stored in array A.

On exit, **nz** is unchanged.

#### n

real\*8

On entry, a one-dimensional array of length at least n.

On exit, array P contains information for use by the diagonal preconditioner.

#### n

integer\*4

On entry, the order of the matrix A.

On exit, n is unchanged.

## Description

DCREATE\_DIAG\_UDIA computes the information required by the diagonal preconditioner for a sparse matrix stored using the unsymmetric diagonal storage scheme. The real part of this information is returned in the array P. There is no integer information returned for this preconditioner.

The routine DCREATE\_DIAG\_UDIA is called prior to a call to one of the iterative solver routines with diagonal preconditioning.

This routine is available in both serial and parallel versions. The routine names and parameter list are identical for both versions. For information about using the parallel library, see Section A.1. For information about linking to the serial or to the parallel library, see Chapter 3.

# DCREATE\_DIAG\_GENR Generate Diagonal Preconditioner for General Storage by Rows (Serial and Parallel Versions)

### **Format**

DCREATE\_DIAG\_GENR (a, ia, ja, nz, p, n)

## **Arguments**

#### а

real\*8

On entry, a one-dimensional array of length at least nz containing the nonzero elements of the matrix A.

On exit, a is unchanged.

## Sparse Iterative Solver Reference DCREATE\_POLY\_SDIA

#### ia

integer\*4

On entry, a one-dimensional array of length at least n+1, containing the starting indices of each row in arrays JA and A.

On exit, ia is unchanged.

#### ja

integer\*4

On entry, a one-dimensional array of length at least nz, containing the column values of each nonzero element of the matrix A.

On exit, ja is unchanged.

#### nz

integer\*4

On entry, the number of nonzero elements stored in array A.

On exit, nz is unchanged.

#### р

real\*8

On entry, a one-dimensional array of length at least n.

On exit, array P contains information for use by the diagonal preconditioner.

#### n

integer\*4

On entry, the order of the matrix *A*.

On exit, **n** is unchanged.

## **Description**

DCREATE\_DIAG\_GENR computes the information required by the diagonal preconditioner for a sparse matrix stored using the general storage by rows scheme. The real part of this information is returned in the array P. There is no integer information returned for this preconditioner.

The routine DCREATE\_DIAG\_GENR is called prior to a call to one of the iterative solver routines with diagonal preconditioning.

This routine is available in both serial and parallel versions. The routine names and parameter list are identical for both versions. For information about using the parallel library, see Section A.1. For information about linking to the serial or to the parallel library, see Chapter 3.

## DCREATE POLY SDIA

## Generate Polynomial Preconditioner for Symmetric Diagonal Storage (Serial and Parallel Versions)

### **Format**

DCREATE\_POLY\_SDIA (a, ia, ndim, nz, p, n)

## Sparse Iterative Solver Reference DCREATE\_POLY\_SDIA

## **Arguments**

#### а

real\*8

On entry, a two-dimensional array with dimensions ndim by nz containing the nonzero elements of the matrix A.

On exit, a is unchanged.

#### ia

integer\*4

On entry, a one-dimensional array of length at least nz, containing the distances of the diagonals from the main diagonal.

On exit, ia is unchanged.

#### ndim

integer\*4

On entry, the leading dimension of array A, as declared in the calling subprogram; ndim > n.

On exit, **ndim** is unchanged.

#### nz

integer\*4

On entry, the number of diagonals stored in array A.

On exit, **nz** is unchanged.

#### р

real\*8

On entry, a one-dimensional array of length at least 3 \* n.

On exit, array P contains information for use by the polynomial preconditioner.

#### n

integer\*4

On entry, the order of the matrix A.

On exit, **n** is unchanged.

### Description

DCREATE\_POLY\_SDIA computes the information required by the polynomial preconditioner for a sparse matrix stored using the symmetric diagonal storage scheme. The real part of this information is returned in the array P. There is no integer information returned for this preconditioner. Part of the array P is used as workspace during the application of the preconditioner.

The routine DCREATE\_POLY\_SDIA is called prior to a call to one of the iterative solver routines with polynomial preconditioning.

This routine is available in both serial and parallel versions. The routine names and parameter list are identical for both versions. For information about using the parallel library, see Section A.1. For information about linking to the serial or to the parallel library, see Chapter 3.

## DCREATE POLY UDIA

## Generate Polynomial Preconditioner for Unsymmetric Diagonal Storage (Serial and Parallel Versions)

### **Format**

DCREATE\_POLY\_UDIA (a, ia, ndim, nz, p, n)

## **Arguments**

#### a

real\*8

On entry, a two-dimensional array with dimensions ndim by nz containing the nonzero elements of the matrix A.

On exit, a is unchanged.

#### ia

integer\*4

On entry, a one-dimensional array of length at least nz, containing the distances of the diagonals from the main diagonal.

On exit, **ia** is unchanged.

### ndim

integer\*4

On entry, the leading dimension of array A, as declared in the calling subprogram;  $ndim \ge n$ .

On exit, **ndim** is unchanged.

#### nz

integer\*4

On entry, the number of diagonals stored in array A.

On exit, **nz** is unchanged.

### р

real\*8

On entry, a one-dimensional array of length at least 3 \* n.

On exit, array P contains information for use by the polynomial preconditioner.

#### n

integer\*4

On entry, the order of the matrix *A*.

On exit, **n** is unchanged.

## **Description**

DCREATE\_POLY\_UDIA computes the information required by the polynomial preconditioner for a sparse matrix stored using the unsymmetric diagonal storage scheme. The real part of this information is returned in the array P. There is no integer information returned for this preconditioner. Part of the array P is used as workspace during the application of the preconditioner.

The routine DCREATE\_POLY\_UDIA is called prior to a call to one of the iterative solver routines with polynomial preconditioning.

## Sparse Iterative Solver Reference DCREATE\_POLY\_GENR

This routine is available in both serial and parallel versions. The routine names and parameter list are identical for both versions. For information about using the parallel library, see Section A.1. For information about linking to the serial or to the parallel library, see Chapter 3.

## DCREATE\_POLY\_GENR

## Generate Polynomial Preconditioner for General Storage by Rows (Serial and Parallel Versions)

### **Format**

DCREATE\_POLY\_GENR (a, ia, ja, nz, p, n)

## **Arguments**

#### а

real\*8

On entry, a one-dimensional array of length at least nz containing the nonzero elements of the matrix A.

On exit, a is unchanged.

#### ia

integer\*4

On entry, a one-dimensional array of length at least n+1, containing the starting indices of each row in arrays JA and A.

On exit, **ia** is unchanged.

#### ja

integer\*4

On entry, a one-dimensional array of length at least nz, containing the column values of each nonzero element of the matrix A.

On exit, **ja** is unchanged.

### nz

integer\*4

On entry, the number of nonzero elements stored in array A.

On exit, **nz** is unchanged.

#### р

real\*8

On entry, a one-dimensional array of length at least 3 \* n.

On exit, array P contains information for use by the diagonal preconditioner.

#### n

integer\*4

On entry, the order of the matrix A.

On exit, **n** is unchanged.

## **Description**

DCREATE\_POLY\_GENR computes the information required by the polynomial preconditioner for a sparse matrix stored using the general storage by rows scheme. The real part of this information is returned in the array P. There is no integer information returned for this preconditioner. Part of the array P is used as workspace during the application of the preconditioner.

The routine DCREATE\_POLY\_GENR is called prior to a call to one of the iterative solver routines with polynomial preconditioning.

This routine is available in both serial and parallel versions. The routine names and parameter list are identical for both versions. For information about using the parallel library, see Section A.1. For information about linking to the serial or to the parallel library, see Chapter 3.

# DCREATE\_ILU\_SDIA Generate Incomplete Cholesky Preconditioner for Symmetric Diagonal Storage

#### **Format**

DCREATE\_ILU\_SDIA (a, ia, ndim, nz, p, ip, n)

## **Arguments**

а

real\*8

On entry, a two-dimensional array with dimensions ndim by nz containing the nonzero elements of the matrix A.

On exit, a is unchanged.

ia

integer\*4

On entry, a one-dimensional array of length at least nz, containing the distances of the diagonals from the main diagonal.

On exit, ia is unchanged.

### ndim

integer\*4

On entry, the leading dimension of array A, as declared in the calling subprogram;  $ndim \ge n$ .

On exit, **ndim** is unchanged.

### nz

integer\*4

On entry, the number of diagonals stored in array A.

On exit, **nz** is unchanged.

#### р

real\*8

On entry, a two-dimensional array with dimensions ndim by nz.

On exit, array P contains information used by the Incomplete Cholesky preconditioner.

## Sparse Iterative Solver Reference DCREATE\_ILU\_UDIA

ip

integer\*4

On entry, a one-dimensional array of length at least nz.

On exit, IP contains information for the Incomplete Cholesky preconditioner.

n

integer\*4

On entry, the order of the matrix A.

On exit, n is unchanged.

## **Description**

DCREATE\_ILU\_SDIA computes the information required by the Incomplete Cholesky preconditioner for a sparse matrix stored using the symmetric diagonal storage scheme. The arrays P and IP contain the real and integer information, respectively, for use by the preconditioner.

If the lower triangular part of the matrix A is stored, the decomposition is  $LL^T$ , where L is a lower triangular matrix. If the upper triangular part is stored, the decomposition is  $U^T * U$ , where U is an upper triangular matrix.

The routine DCREATE\_ILU\_SDIA is called prior to a call to one of the iterative solver routines with Incomplete Cholesky preconditioning.

## DCREATE ILU UDIA

## **Generate Incomplete LU Preconditioner for Unsymmetric Diagonal Storage**

#### **Format**

DCREATE\_ILU\_UDIA (a, ia, ndim, nz, plu, iplu, n)

## **Arguments**

a

real\*8

On entry, a two-dimensional array with dimensions ndim by nz containing the nonzero elements of the matrix A.

On exit, a is unchanged.

ia

integer\*4

On entry, a one-dimensional array of length at least nz, containing the distances of the diagonals from the main diagonal.

On exit, ia is unchanged.

ndim

integer\*4

On entry, the leading dimension of array A, as declared in the calling subprogram;  $ndim \ge n$ .

On exit, **ndim** is unchanged.

#### nz

integer\*4

On entry, the number of diagonals stored in array A. On exit, **nz** is unchanged.

### plu

real\*8

On entry, a two-dimensional array with dimensions ndim by nz. On exit, array PLU contains information used by the Incomplete LU preconditioner.

#### iplu

integer\*4

On entry, a one-dimensional array of length at least nz.

On exit, array IPLU contains information used by the Incomplete LU preconditioner.

#### n

integer\*4

On entry, the order of the matrix *A*.

On exit, n is unchanged.

## **Description**

DCREATE\_ILU\_UDIA computes the information required by the Incomplete LU preconditioner for a sparse matrix stored using the unsymmetric diagonal storage scheme. The arrays PLU and IPLU contain the real and integer information, respectively, for use by the preconditioner.

The routine DCREATE\_ILU\_UDIA is called prior to a call to one of the iterative solver routines with Incomplete LU preconditioning.

## DCREATE\_ILU\_GENR

## Generate Incomplete LU Preconditioner for General Storage by Rows

### **Format**

DCREATE\_ILU\_GENR (a, ia, ja, nz, plu, n)

## **Arguments**

#### a

real\*8

On entry, a one-dimensional array of length at least nz containing the nonzero elements of the matrix A.

On exit, a is unchanged.

### ia

integer\*4

On entry, a one-dimensional array of length at least n+1, containing the starting indices of each row in arrays JA and A.

On exit, ia is unchanged.

## Sparse Iterative Solver Reference DAPPLY\_DIAG\_ALL

#### ja

integer\*4

On entry, a one-dimensional array of length at least nz, containing the column values of each nonzero element of the matrix A.

On exit, **ja** is unchanged.

#### nz

integer\*4

On entry, the number of nonzero elements in array A.

On exit, **nz** is unchanged.

### plu

real\*8

On entry, a one-dimensional array of length at least nz.

On exit, array PLU contains information used by the Incomplete LU preconditioner.

#### n

integer\*4

On entry, the order of the matrix A.

On exit, **n** is unchanged.

## **Description**

DCREATE\_ILU\_GENR computes the information required by the Incomplete LU preconditioner for a sparse matrix stored using the general storage by rows scheme. The array PLU contains the real information for use by the preconditioner. The integer information is identical to the information in arrays IA and JA and is therefore not generated.

The routine DCREATE\_ILU\_GENR is called prior to a call to one of the iterative solver routines with Incomplete LU preconditioning.

## DAPPLY DIAG ALL

## Apply Diagonal Preconditioner for Any Storage Scheme (Serial and Parallel Versions)

### **Format**

DAPPLY\_DIAG\_ALL (p, x, y, n)

## **Arguments**

#### р

real\*8

On entry, a one-dimensional array of length at least n containing information for use by the polynomial preconditioner.

On exit, **p** is unchanged.

#### Х

real\*8

On entry, a one-dimensional array of length at least n, containing the elements of vector x, accessed with unit increment.

On exit, x is unchanged.

У ,

real\*8

On entry, a one-dimensional array of length at least n.

On exit, array Y is overwritten by  $Q^{-1} * x$ , where Q is the diagonal preconditioner. The elements of Y are accessed with unit increment.

n

integer\*4

On entry, the order of the matrix A.

On exit, **n** is unchanged.

## **Description**

DAPPLY\_DIAG\_ALL applies the diagonal preconditioner for a sparse matrix stored using any one of the three storage schemes — symmetric diagonal, unsymmetric diagonal, or general storage by rows. The input vector, p, contains information for use by the routine. This vector is generated by a call to one of the routines DCREATE\_DIAG\_SDIA, DCREATE\_DIAG\_UDIA or DCREATE\_DIAG\_GENR prior to a call to one of the iterative solvers with diagonal preconditioning.

DAPPLY\_DIAG\_ALL applies the diagonal preconditioner, Q, using information stored in the vector p, to the vector x and returns the result in vector y:

$$y \leftarrow Q^{-1} * x$$

This routine is available in both serial and parallel versions. The routine names and parameter list are identical for both versions. For information about using the parallel library, see Section A.1. For information about linking to the serial or to the parallel library, see Chapter 3.

## DAPPLY\_POLY\_SDIA

## Apply Polynomial Preconditioner for Symmetric Diagonal Storage (Serial and Parallel Versions)

### **Format**

## **Arguments**

## job

integer\*4

On entry, defines the operation to be performed:

**job** = 0 : 
$$y = Q^{-1} * x$$
  
**job** = 1 :  $y = Q^{-T} * x$ 

where Q is the polynomial preconditioner. On exit, **job** is unchanged.

p

real\*8

On entry, a one-dimensional array of length at least 3\*n that contains information for use by the polynomial preconditioner and workspace.

On exit, the part of array P that contains the information related to the polynomial preconditioner is unchanged. The part used as workspace is overwritten.

## Sparse Iterative Solver Reference DAPPLY\_POLY\_SDIA

#### a

real\*8

On entry, a two-dimensional array with dimensions ndim by nz containing the nonzero elements of the matrix A.

On exit, a is unchanged.

#### ia

integer\*4

On entry, a one-dimensional array of length at least nz, containing the distances of the diagonals from the main diagonal.

On exit, ia is unchanged.

#### ndim

integer\*4

On entry, the leading dimension of array A, as declared in the calling subprogram; ndim > n.

On exit, **ndim** is unchanged.

#### nz

integer\*4

On entry, the number of diagonals stored in array A.

On exit, nz is unchanged.

#### X

real\*8

On entry, a one-dimensional array of length at least n, containing the elements of vector x, accessed with unit increment.

On exit, x is unchanged.

### у

real\*8

On entry, a one-dimensional array of length at least n.

On exit, array Y is overwritten by the output vector *y*. The elements of array Y are accessed with unit increment.

### ndeg

integer\*4

On entry, the degree of the polynomial in the polynomial preconditioner.

On exit, **ndeg** is unchanged.

## n

integer\*4

On entry, the order of the matrix A.

On exit, n is unchanged.

## Description

DAPPLY\_POLY\_SDIA applies the polynomial preconditioner for a sparse matrix stored using the symmetric diagonal storage scheme. The input vector, p, contains information for use by the routine. This vector is generated by a call to the routine DCREATE\_POLY\_SDIA prior to a call to one of the iterative solvers with polynomial preconditioning. Depending on the value of the input parameter  $\mathbf{job}$ , DAPPLY\_POLY\_SDIA operates on either the preconditioning matrix or its transpose.

This routine is available in both serial and parallel versions. The routine names and parameter list are identical for both versions. For information about using the parallel library, see Section A.1. For information about linking to the serial or to the parallel library, see Chapter 3.

## DAPPLY POLY UDIA

# Apply Polynomial Preconditioner for Unsymmetric Diagonal Storage (Serial and Parallel Versions)

#### **Format**

DAPPLY\_POLY\_UDIA (job, p, a, ia, ndim, nz, x, y, ndeg, n)

## **Arguments**

## job

integer\*4

On entry, defines the operation to be performed:

**job** = 0 : 
$$y = Q^{-1} * x$$
  
**job** = 1 :  $y = Q^{-T} * x$ 

where Q is the polynomial preconditioner.

On exit, **job** is unchanged.

#### р

real\*8

On entry, a one-dimensional array of length at least 3\*n that contains information for use by the polynomial preconditioner and workspace.

On exit, the part of array P that contains the information related to the polynomial preconditioner is unchanged. The part used as workspace is overwritten.

#### а

real\*8

On entry, a two-dimensional array with dimensions ndim by nz containing the nonzero elements of the matrix A.

On exit, a is unchanged.

## ia

integer\*4

On entry, a one-dimensional array of length at least nz, containing the distances of the diagonals from the main diagonal.

On exit, ia is unchanged.

#### ndim

integer\*4

On entry, the leading dimension of array A, as declared in the calling subprogram;  $ndim \ge n$ .

On exit, **ndim** is unchanged.

#### nz

integer\*4

On entry, the number of diagonals stored in array A.

On exit, **nz** is unchanged.

# Sparse Iterative Solver Reference DAPPLY\_POLY\_GENR

#### X

real\*8

On entry, a one-dimensional array of length at least n, containing the elements of vector x, accessed with unit increment.

On exit, **x** is unchanged.

#### У

real\*8

On entry, a one-dimensional array of length at least n.

On exit, array Y is overwritten by the output vector y. The elements of array Y are accessed with unit increment.

## ndeg

integer\*4

On entry, the degree of the polynomial in the polynomial preconditioner. On exit, **ndeg** is unchanged.

n

integer\*4

On entry, the order of the matrix A.

On exit, n is unchanged.

## **Description**

DAPPLY\_POLY\_UDIA applies the polynomial preconditioner for a sparse matrix stored using the unsymmetric diagonal storage scheme. The input vector, p, contains information for use by the routine. This vector is generated by a call to the routine DCREATE\_POLY\_UDIA prior to a call to one of the iterative solvers with polynomial preconditioning. Depending on the value of the input parameter  ${\bf job}$ , DAPPLY\_POLY\_UDIA operates on either the preconditioning matrix or its transpose.

This routine is available in both serial and parallel versions. The routine names and parameter list are identical for both versions. For information about using the parallel library, see Section A.1. For information about linking to the serial or to the parallel library, see Chapter 3.

## DAPPLY\_POLY\_GENR

# Apply Polynomial Preconditioner for General Storage by Rows (Serial and Parallel Versions)

### **Format**

## **Arguments**

## iob

integer\*4

On entry, defines the operation to be performed:

**job** = 0 : 
$$y = Q^{-1} * x$$
  
**job** = 1 :  $y = Q^{-T} * x$ 

where *Q* is the polynomial preconditioner.

On exit, **job** is unchanged.

## Sparse Iterative Solver Reference DAPPLY\_POLY\_GENR

## р

real\*8

On entry, a one-dimensional array of length at least 3\*n that contains information for use by the polynomial preconditioner and workspace.

On exit, the part of array P that contains the information related to the polynomial preconditioner is unchanged. The part used as workspace is overwritten.

#### а

real\*8

On entry, a one-dimensional array of length at least nz containing the nonzero elements of the matrix A.

On exit, a is unchanged.

#### ia

integer\*4

On entry, a one-dimensional array of length at least n+1, containing the starting indices of each row in arrays JA and A.

On exit, ia is unchanged.

#### ja

integer\*4

On entry, a one-dimensional array of length at least nz, containing the column values of each nonzero element of the matrix A.

On exit, ja is unchanged.

#### nz

integer\*4

On entry, the number of nonzero elements stored in array A.

On exit, nz is unchanged.

#### X

real\*8

On entry, a one-dimensional array of length at least n, containing the elements of vector x, accessed with unit increment.

On exit, x is unchanged.

#### у

real\*8

On entry, a one-dimensional array of length at least n.

On exit, array Y is overwritten by the output vector y. The elements of array Y are accessed with unit increment.

#### ndeg

integer\*4

On entry, the degree of the polynomial in the polynomial preconditioner. On exit, **ndeg** is unchanged.

#### n

integer\*4

On entry, the order of the matrix *A*.

On exit, **n** is unchanged.

## **Description**

DAPPLY\_POLY\_GENR applies the polynomial preconditioner for a sparse matrix stored using the general storage by rows scheme. The input vector, p, contains information for use by the routine. This vector is generated by a call to the routine DCREATE\_POLY\_GENR prior to a call to one of the iterative solvers with polynomial preconditioning. Depending on the value of the input parameter  $\mathbf{job}$ , DAPPLY\_POLY\_GENR operates on either the preconditioning matrix or its transpose.

This routine is available in both serial and parallel versions. The routine names and parameter list are identical for both versions. For information about using the parallel library, see Section A.1. For information about linking to the serial or to the parallel library, see Chapter 3.

## DAPPLY ILU SDIA

## **Apply ILU Preconditioner for Symmetric Diagonal Storage**

#### **Format**

## **Arguments**

#### job

integer\*4

On entry, defines the operation to be performed. If the lower triangular part of the matrix A is stored, the preconditioner is of the form  $L*L^T$ , where L is a lower triangular matrix. In this case:

If the upper triangular part of the matrix A is stored, the preconditioner is of the form  $U^T * U$ , where U is an upper triangular matrix. In this case:

**job** = 0 : 
$$y = U^{-1} * x$$
  
**job** = 1 :  $y = U^{-T} * x$ 

On exit, job is unchanged.

#### р

real\*8

On entry, a two-dimensional array with dimensions ndim by nz containing information for use by the Incomplete Cholesky preconditioner. On exit,  $\mathbf{p}$  is unchanged.

## ip

integer\*4

On entry, a one-dimensional array of length at least nz, containing the distances of the diagonals in array P from the main diagonal. On exit, **ip** is unchanged.

#### ndim

integer\*4

On entry, the leading dimension of array A, as declared in the calling subprogram; ndim > n.

On exit, **ndim** is unchanged.

#### nz

integer\*4

On entry, the number of diagonals stored in array P. On exit, **nz** is unchanged.

#### X

real\*8

On entry, a one-dimensional array of length at least n, containing the elements of vector x, accessed with unit increment.

On exit, x is unchanged.

### у

real\*8

On entry, a one-dimensional array of length at least n.

On exit, array Y is overwritten by the output vector y. The elements of array Y are accessed with unit increment.

#### n

integer\*4

On entry, the order of the matrix *A*.

On exit, n is unchanged.

## **Description**

DAPPLY\_ILU\_SDIA applies the Incomplete Cholesky preconditioner for a sparse matrix stored using the symmetric diagonal storage scheme. The input arrays, P and IP, contain information for use by the routine. These arrays are generated by a call to the routine DCREATE\_ILU\_SDIA prior to a call to one of the iterative solvers with Incomplete Cholesky preconditioning.

Depending on the value of the input parameter **job**, DAPPLY\_ILU\_SDIA operates on either the matrix or its transpose. The symmetric diagonal storage scheme, SDIA, allows either the lower or upper triangular part of the matrix to be stored. If the lower triangular part is stored, the routine DCREATE\_ILU\_SDIA creates the incomplete Cholesky preconditioner in the form  $L * L^T$ , where L is a lower triangular matrix. In this case, **job** = 0 implies:

$$y = L^{-1} * x$$

and job = 1 implies:

$$y = L^{-T} * x$$

If the upper triangular part of the matrix A is stored, the routine DCREATE\_ILU\_SDIA creates the incomplete Cholesky preconditioner in the form  $U^T * U$ , where U is an upper triangular matrix. In this case,  $\mathbf{job} = 0$  implies:

$$y = U^{-1} * x$$

and job = 1 implies:

$$y = U^{-T} * x$$

## DAPPLY ILU UDIA L

## **Apply ILU Preconditioner for Unsymmetric Diagonal Storage**

## **Format**

DAPPLY\_ILU\_UDIA\_L (job, plu, iplu, ndim, nz, x, y, n)

## **Arguments**

#### iob

integer\*4

On entry, defines the operation to be performed:

**job** = 0 : 
$$y = L^{-1} * x$$
  
**job** = 1 :  $y = L^{-T} * x$ 

where the incomplete factorization is calculated as L\*U. L and U are lower and upper triangular matrices, respectively.

On exit, **job** is unchanged.

## plu

real\*8

On entry, a two-dimensional array with dimensions ndim by nz, containing information for use by the ILU preconditioner.

On exit, **plu** is unchanged.

#### iplu

integer\*4

On entry, a one-dimensional array of length at least nz, containing the distances of the diagonals of PLU from the main diagonal.

On exit, iplu is unchanged.

## ndim

integer\*4

On entry, the leading dimension of array A, as declared in the calling subprogram; ndim > n.

On exit, **ndim** is unchanged.

## nz

integer\*4

On entry, the number of diagonals stored in array PLU.

On exit, nz is unchanged.

#### X

real\*8

On entry, a one-dimensional array of length at least n, containing the elements of vector x, accessed with unit increment.

On exit, x is unchanged.

#### У

real\*8

On entry, a one-dimensional array of length at least n.

On exit, array Y is overwritten by the output vector *y*. The elements of array Y are accessed with unit increment.

n

integer\*4

On entry, the order of the matrix *A*.

On exit, n is unchanged.

## **Description**

DAPPLY\_ILU\_UDIA\_L applies the Incomplete LU preconditioner (lower triangular part) for a sparse matrix stored using the unsymmetric diagonal storage scheme. The input arrays, PLU and IPLU, contain information for use by the routine. These arrays are generated by a call to the routine DCREATE\_ILU\_UDIA prior to a call to one of the solvers with Incomplete LU preconditioning. Depending on the value of the input parameter <code>job</code>, DAPPLY\_ILU\_UDIA\_L operates on either the matrix or its transpose.

## DAPPLY ILU UDIA U

## Apply ILU Preconditioner for Unsymmetric Diagonal Storage

#### **Format**

DAPPLY\_ILU\_UDIA\_U (job, plu, iplu, ndim, nz, x, y, n)

## **Arguments**

#### job

integer\*4

On entry, defines the operation to be performed:

**job** = 0 : 
$$y = U^{-1} * x$$
  
**job** = 1 :  $y = U^{-T} * x$ 

where the incomplete factorization is calculated as L\*U. L and U are lower and upper triangular matrices respectively.

On exit, **job** is unchanged.

#### plu

real\*8

On entry, a two-dimensional array with dimensions ndim by nz containing information used by the Incomplete LU preconditioner.

On exit, plu is unchanged.

#### iplu

integer\*4

On entry, a one-dimensional array of length at least nz, containing the distances of the diagonals of PLU from the main diagonal.

On exit, iplu is unchanged.

#### ndim

integer\*4

On entry, the leading dimension of array A, as declared in the calling subprogram;  $ndim \ge n$ .

On exit, **ndim** is unchanged.

# Sparse Iterative Solver Reference DAPPLY\_ILU\_GENR\_L

#### nz

integer\*4

On entry, the number of diagonals stored in arrays PLU and A.

On exit, **nz** is unchanged.

#### X

real\*8

On entry, a one-dimensional array of length at least n, containing the elements of vector x, accessed with unit increment.

On exit, **x** is unchanged.

#### у

real\*8

On entry, a one-dimensional array of length at least n.

On exit, array Y is overwritten by the output vector y. The elements of array Y are accessed with unit increment.

#### n

integer\*4

On entry, the order of the matrix A.

On exit, n is unchanged.

## **Description**

DAPPLY\_ILU\_UDIA\_U applies the Incomplete LU preconditioner (upper triangular part) for a sparse matrix stored using the unsymmetric diagonal storage scheme. The input arrays, PLU and IPLU, contain information for use by the routine. These arrays are generated by a call to the routine DCREATE\_ILU\_UDIA prior to a call to one of the solvers with Incomplete LU preconditioning. Depending on the value of the input parameter <code>job</code>, DAPPLY\_ILU\_UDIA\_U operates on either the matrix or its transpose.

## DAPPLY ILU GENR L

## Apply Incomplete LU Preconditioner for General Storage by Rows

## **Format**

## **Arguments**

## job

integer\*4

On entry, defines the operation to be performed:

**job** = 0 : 
$$y = L^{-1} * x$$
  
**job** = 1 :  $y = L^{-T} * x$ 

where the incomplete factorization is calculated as  $L\ast U$ . L and U are lower and upper triangular matrices, respectively.

On exit, **job** is unchanged.

#### plu

real\*8

On entry, a one-dimensional array of length at least *nz* containing information used by the Incomplete LU preconditioner.

## Sparse Iterative Solver Reference DAPPLY\_ILU\_GENR\_L

On exit, plu is unchanged.

#### iplu

integer\*4

On entry, a one-dimensional array of length at least n+1, containing the starting indices of each row in array PLU and JPLU. IPLU is identical to the array IA used in the storage of the matrix A.

On exit, iplu is unchanged.

#### jplu

integer\*4

On entry, a one-dimensional array of length at least nz, containing the column values of each nonzero element of the matrix PLU, stored using the general storage by rows scheme. JPLU is identical to the array JA used in the storage of the matrix A.

On exit, jplu is unchanged.

#### nz

integer\*4

On entry, the number of nonzero elements stored in array PLU.

On exit, nz is unchanged.

#### X

real\*8

On entry, a one-dimensional array of length at least n, containing the elements of vector x, accessed with unit increment.

On exit, x is unchanged.

## у

real\*8

On entry, a one-dimensional array of length at least n.

On exit, array Y is overwritten by the output vector *y*. The elements of array Y are accessed with unit increment.

#### n

integer\*4

On entry, the order of the matrix A.

On exit, **n** is unchanged.

## **Description**

DAPPLY\_ILU\_GENR\_L applies the Incomplete LU preconditioner (lower triangular part) for a sparse matrix stored using the general storage by rows scheme. The input arrays, PLU, IPLU and JPLU, contain information for use by the routine. These arrays are generated by a call to the routine DCREATE\_ILU\_GENR prior to a call to one of the iterative solvers with Incomplete LU preconditioning. The information in the arrays IPLU and JPLU is identical to the information in the arrays IA and JA. Therefore, routine DCREATE\_ILU\_GENR does not generate these arrays.

Depending on the value of the input parameter **job**, DAPPLY\_ILU\_GENR\_L operates on either the matrix or its transpose.

## DAPPLY ILU GENR U

## Apply Incomplete LU Preconditioner for General Storage by Rows

## **Format**

DAPPLY\_ILU\_GENR\_U (job, plu, iplu, iplu, nz, x, y, n)

## **Arguments**

## job

integer\*4

On entry, defines the operation to be performed:

**job** = 0 : 
$$y = U^{-1} * x$$
  
**job** = 1 :  $y = U^{-T} * x$ 

where the incomplete factorization is calculated as L \* U. L and U are lower and upper triangular matrices, respectively.

On exit, **job** is unchanged.

## plu

real\*8

On entry, a one-dimensional array of length at least nz containing information used by the Incomplete LU preconditioner.

On exit, plu is unchanged.

#### iplu

integer\*4

On entry, a one-dimensional array of length at least n+1, containing the starting indices of each row in array PLU and JPLU. IPLU is identical to the array IA used in the storage of the matrix A.

On exit, iplu is unchanged.

#### jplu

integer\*4

On entry, a one-dimensional array of length at least nz, containing the column values of each nonzero element of the matrix PLU, stored using the general storage by rows scheme. JPLU is identical to the array JA used in the storage of the matrix A in the general storage by rows scheme.

On exit, **jplu** is unchanged.

#### nz

integer\*4

On entry, the number of nonzero elements stored in array PLU.

On exit, **nz** is unchanged.

## X

real\*8

On entry, a one-dimensional array of length at least n, containing the elements of vector x, accessed with unit increment.

On exit, **x** is unchanged.

#### У

real\*8

On entry, a one-dimensional array of length at least n.

# Sparse Iterative Solver Reference DAPPLY\_ILU\_GENR\_U

On exit, array Y is overwritten by the output vector y. The elements of array Y are accessed with unit increment.

n integer\*4On entry, the order of the matrix A.On exit, n is unchanged.

## Description

DAPPLY\_ILU\_GENR\_U applies the Incomplete LU preconditioner (upper triangular part) for a sparse matrix stored using the general storage by rows scheme. The input arrays, PLU, IPLU and JPLU, contain information for use by the routine. These arrays are generated by a call to the routine DCREATE\_ILU\_GENR prior to a call to one of the iterative solvers with Incomplete LU preconditioning. The information in the arrays IPLU and JPLU is identical to the information in the arrays IA and JA. Therefore, the routine DCREATE\_ILU\_GENR does not generate these arrays.

Depending on the value of the input parameter **job**, DAPPLY\_ILU\_GENR\_U operates on either the matrix or its transpose.

# **Sparse Direct Solver Subprograms**

This section provides descriptions of the direct solver subprograms for real double precision operations. The operations are grouped by functionality, starting with the routines for the symmetric matrices, followed by the routines for the unsymmetric matrices.

## DSSKYN

# Symmetric Sparse Matrix Norm Evaluation Using Skyline Storage Scheme

#### **Format**

DSSKYN (n, au, iaudiag, nau, iparam, rparam, iwrk, rwrk, ierror)

## **Arguments**

#### n

integer\*4

On entry, the order of the matrix A.

On exit, n is unchanged.

#### au

real\*8

On entry, an array of length at least nau, containing the matrix A stored in the skyline storage scheme, using either the profile-in or the diagonal-out storage mode.

On exit, au is unchanged.

#### iaudiag

integer\*4

On entry, an array of length at least n for the profile-in storage mode and n+1 for the diagonal-out storage mode, containing the pointers to the locations of the diagonal elements in array AU.

On exit, iaudiag is unchanged.

## nau

integer\*4

On entry, the number of elements in array AU. nau is also the envelope size of the symmetric part of the matrix A. For the profile-in storage mode, nau = IAUDIAG(n). For the diagonal-out storage mode, nau = IAUDIAG(n+1) - 1. On exit, **nau** is unchanged.

#### iparam

integer\*4

An array of length at least 100, containing the integer parameters for the evaluation of the matrix norms.

## iparam(1): niparam

On entry, defines the length of the array IPARAM. *mparam*≥100.

On exit, **iparam(1)** is unchanged.

## iparam(2): nrparam

On entry, defines the length of the array RPARAM.  $nrparam \ge 100$ . On exit, **iparam(2)** is unchanged.

#### iparam(3): niwrk

On entry, defines the size of the integer work array, IWRK.  $niwrk \ge n$ .

On exit, iparam(3) is unchanged.

# Sparse Direct Solver Reference DSSKYN

## iparam(4): nrwrk

On entry, defines the size of the real work array, RWRK.  $nrwrk \ge n$  On exit, **iparam(4)** is unchanged.

## iparam(5): iounit

On entry, defines the I/O unit number for printing error messages and information from the routine DSSKYN. The I/O unit must be opened in the calling subprogram. If  $iounit \le 0$ , no output is generated. On exit, iparam(5) is unchanged.

## iparam(6): iolevel

On entry, defines the message level that determines the amount of information printed out to *iounit*, when *iounit* > 0:

```
    iolevel = 0: fatal error messages only
    iolevel = 1: error messages and minimal information
    iolevel = 2: error messages and detailed information
```

On exit, **iparam(6)** is unchanged.

## iparam(7): idefault

On entry, defines if the default values should be used in arrays IPARAM and RPARAM. If *idefault* = 0, then the following default values are assigned:

```
IPARAM(1) = niparam = 100
IPARAM(2) = nrparam = 100
IPARAM(6) = iolevel = 0
IPARAM(8) = istore = 1
IPARAM(9) = inorm = 1
```

If idefault = 1, then you must assign values to the above variables before the call to the DSSKYN routine.

On exit, **iparam(7)** is unchanged.

#### iparam(8): istore

On entry, defines the type of storage scheme used for the skyline matrix. If *istore* = 1, the matrix A is stored using the profile-in storage mode; if istore = 2, the matrix A is stored using the diagonal-out storage mode. Default: istore = 1. On exit, **iparam(8)** is unchanged.

### iparam(9): inorm

On entry, defines the matrix quantity to be evaluated:

```
inorm = 1 : 1-norm of A

inorm = 2 : \infty-norm of A

inorm = 3 : Frobenius norm of <math>A

inorm = 4 : Maximum absolute value of <math>A
```

Default: inorm = 1.

On exit, **iparam(9)** is unchanged.

#### rparam

real\*8

An array of length at least 100, containing the real parameters for the norm evaluation.

## rparam(1): anorm

On entry, an unspecified variable.

On exit, **rparam(1)** contains the matrix quantity evaluated, as defined by the value of IPARAM(9) = inorm.

#### iwrk

integer\*4

On entry, an array of length at least *n* used for integer workspace. On exit, **iwrk** contains information used by the routine DSSKYN. This information is not used by any other routine and therefore can be overwritten.

#### rwrk

real\*8

On entry, an array of length at least n used for real workspace. On exit, **rwrk** contains information used by the routine DSSKYN. This information is not used by any other routine and therefore can be overwritten.

#### ierror

integer\*4

On entry, an unspecified variable.

On exit, **ierror** contains the error flag. A value of zero indicates a normal exit from the routine DSSKYN.

## **Description**

DSSKYN evaluates the following quantities for the symmetric matrix *A*:

• 1-norm of *A*:

$$||A||_1 = \max_j \sum_i |a_{ij}|$$

•  $\infty$ -norm of A:

$$||A||_{\infty} = \max_i \sum_j |a_{ij}|$$

• Frobenius-norm of *A*:

$$||A||_F = \sqrt{\sum_i \sum_j |a_{ij}|^2}$$

• Largest absolute value of *A*:

$$\max_{i,j} |a_{ij}|$$

The last quantity in the above list is not a matrix norm. The quantity evaluated is determined by the value of *inorm*, with the 1-norm and  $\infty$ -norm being identical for symmetric matrices.

The real and integer workspace used by the routine DSSKYN do not contain information for use by any other routines, and can therefore be overwritten.

As the routine DSSKYN requires the matrix A, it should be called prior to a call to the factorization routine DSSKYF, which overwrites the elements of A by its  $U^TDU$  factorization.

## **DSSKYF**

# Symmetric Sparse Matrix Factorization Using Skyline Storage Scheme (Serial and Parallel Versions)

#### **Format**

DSSKYF (n, au, iaudiag, nau, iparam, rparam, iwrk, rwrk, ierror)

## **Arguments**

n

integer\*4

On entry, the order of the matrix A.

On exit, n is unchanged.

#### au

real\*8

On entry, an array of length at least nau, containing the matrix A stored in the skyline storage scheme, using either the profile-in or the diagonal-out storage mode.

On exit, **au** contains the  $U^TDU$  factorization of the matrix A. **au** must remain unchanged between the call to the routine DSSKYF and any routine that uses the factors such as DSSKYS, DSSKYC, DSSKYR and DSSKYX.

## iaudiag

integer\*4

On entry, an array of length at least n for the profile-in storage mode and n+1 for the diagonal-out storage mode, containing the pointers to the locations of the diagonal elements in array AU.

On exit, iaudiag is unchanged.

#### nau

integer\*4

On entry, the number of elements in array AU. nau is also the envelope size of the symmetric part of the matrix A. For the profile-in storage mode, nau = IAUDIAG(n). For the diagonal-out storage mode, nau = IAUDIAG(n+1) - 1. On exit, **nau** is unchanged.

## iparam

integer\*4

An array of length at least 100, containing the integer parameters for the  $U^TDU$  factorization.

#### iparam(1): niparam

iparam(2): nrparam

On entry, defines the length of the array IPARAM.  $miparam \ge 100$ . On exit, **iparam(1)** is unchanged.

On entry, defines the length of the array RPARAM.  $nrparam \ge 100$ . On exit, **iparam(2)** is unchanged.

## iparam(3): niwrk

On entry, defines the size of the integer work array, IWRK.  $niwrk \ge 2n$ . On exit, **iparam(3)** is unchanged.

## iparam(4): nrwrk

On entry, defines the size of the real work array, RWRK. As the real work array is not used at present, nrwrk can be unspecified. On exit, **iparam(4)** is unchanged.

## iparam(5): iounit

On entry, defines the I/O unit number for printing error messages and information from the routine DSSKYF. The I/O unit must be opened in the calling subprogram. If  $iounit \le 0$ , no output is generated. On exit, **iparam(5)** is unchanged.

## iparam(6): iolevel

On entry, defines the message level that determines the amount of information printed out to *iounit*, when *iounit* > 0:

```
    iolevel = 0: fatal error messages only
    iolevel = 1: error messages and minimal information
    iolevel = 2: error messages and detailed information
```

On exit, iparam(6) is unchanged.

## iparam(7): idefault

On entry, defines if the default values should be used in arrays IPARAM and RPARAM. If *idefault* = 0, then the following default values are assigned:

```
IPARAM(1) = niparam = 100

IPARAM(2) = nrparam = 100

IPARAM(6) = iolevel = 0

IPARAM(8) = istore = 1

IPARAM(9) = ibeg = 0

IPARAM(10) = idet = 0

IPARAM(11) = ipvt = 0

IPARAM(13) = inertia = 0

RPARAM(1) = pvt\_sml = 10^{-12}
```

If *idefault* = 1, then you must assign values to the above variables before the call to the DSSKYF routine.

On exit, **iparam(7)** is unchanged.

#### iparam(8): istore

On entry, defines the type of storage scheme used for the skyline matrix. If *istore* = 1, the matrix A is stored using the profile-in storage mode; if *istore* = 2, the matrix A is stored using the diagonal-out storage mode. Default: istore = 1. On exit, **iparam(8)** is unchanged.

#### iparam(9): ibeg

On entry, defines if full or partial factorization is to be performed. If ibeg = 0, then a full factorization is performed for rows and columns 1 through n. If ibeg > 0, then a partial factorization is performed starting from rows and columns ibeg + 1 through n, that is, rows and columns from 1 through ibeg have already been factorized. Default: ibeg = 0.

On exit, **iparam(9)** is unchanged.

#### iparam(10): idet

On entry, defines if the determinant of the matrix A is to be calculated. If idet = 0, then the determinant is not calculated; if idet = 1, the determinant is

# Sparse Direct Solver Reference DSSKYF

calculated as  $det\_base * 10^{\text{det}\_pwr}$ . See RPARAM(4) and RPARAM(5). Default: idet = 0.

On exit, **iparam(10)** is unchanged.

## iparam(11): ipvt

On entry, defines if the factorization should continue when a small pivot (defined by RPARAM(1) is encountered. If ipvt = 0 and the absolute value of the pivot element is smaller than  $pvt\_sml = \text{RPARAM}(1)$ , then the factorization process is stopped and control returned to the calling subprogram. If ipvt = 1 and a pivot smaller than RPARAM(1) in absolute value is encountered in the factorization, the process continues. If ipvt = 2 and a pivot smaller than RPARAM(1) in absolute value is encountered in the factorization, it is replaced by a predetermined value  $pvt\_new = \text{RPARAM}(2)$ , and the factorization is continued. Default: ipvt = 0.

On exit, **iparam(11)** is unchanged.

## iparam(12): ipvt\_loc

On entry, an unspecified variable.

On exit, **iparam(12)** contains the location of the first pivot element smaller in absolute value than  $pvt\_sml$ . The pivot element is returned in  $pvt\_val = RPARAM(3)$ . If **iparam(12)** = 0, then no such pivot element exists.

## iparam(13): inertia

On entry, defines if the inertia of the matrix A should be calculated. The inertia of the symmetric matrix A is the triplet of integers (*ipeigen*, *ineigen*, *izeigen*), consisting of the number of positive, negative, and zero eigenvalues, respectively. If inertia = 0, then the inertia is not calculated; if inertia = 1, then the number of positive and negative eigenvalues are returned in ipeigen = IPARAM(14) and ineigen = IPARAM(15), respectively. An indication of the existence of zero eigenvalues is returned in izeigen = IPARAM(16). Default: inertia = 0. On exit, iparam(13) is unchanged.

#### iparam(14): ipeigen

On entry, an unspecified variable.

On exit, if **inertia** = 1, **iparam(14)** contains the number of positive eigenvalues of the matrix A.

## iparam(15): ineigen

On entry, an unspecified variable.

On exit, if inertia = 1, **iparam(15)** contains the number of negative eigenvalues of the matrix A.

## iparam(16): izeigen

On entry, an unspecified variable.

On exit, if inertia = 1, iparam(16) indicates if the matrix A has any zero eigenvalues. If izeigen = 0, then the matrix A does not have a zero eigenvalue; if izeigen = 1, then the matrix A has at least one zero eigenvalue.

#### rparam

real\*8

An array of length at least 100, containing the real parameters for the  $U^TDU$  factorization.

## rparam(1): pvt\_sml

On entry, defines the value of the pivot element which is considered to be small. If a pivot element smaller than  $pvt\_sml$ , in absolute value, is encountered in the factorization process, then, depending on the value of ipvt = IPARAM(11), the process either stops, continues or continues after the pivot is set equal to  $pvt\_new = \text{RPARAM}(2)$ .  $pvt\_sml > 0$ . Recommended value:  $10^{-15} \le pvt\_sml \le 1$ . Default:  $pvt\_sml = 10^{-12}$ .

On exit, rparam(1) is unchanged.

## rparam(2): pvt\_new

On entry, defines the value to which the pivot element must be set if ipvt = 2 and the pivot element is less than  $pvt\_sml$  in absolute value.  $pvt\_new$  should be large enough to avoid overflow when calculating the reciprocal of the pivot element.

On exit, rparam(2) is unchanged.

## rparam(3): pvt\_val

On entry, an unspecified variable.

On exit, **rparam(3)** contains the value of the first pivot element smaller than *pvt\_sml* in absolute value. This element occurs at the location returned in IPARAM(12). If no such pivot element is found, the value of *pvt\_val* is unspecified.

## rparam(4): det\_base

On entry, an unspecified variable.

On exit, defines the base for the determinant of the matrix *A*. If idet = 1, the determinant is calculated as  $det\_base * 10^{\text{det}\_pwr}$ .  $1.0 \le det\_base < 10.0$ .

#### rparam(5): det pwr

On entry, an unspecified variable.

On exit, defines the power for the determinant of the matrix A. If idet = 1, the determinant is calculated as  $det\_base * 10^{det\_pwr}$ .

#### iwrk

integer\*4

On entry, an array of length at least 2n used for integer workspace.

On exit, **iwrk** contains information for use by routines that use the factorization such as DSSKYS, DSSKYC, DSSKYR, and DSSKYX. The first 2n elements of **iwrk** should therefore be passed unchanged to these routines.

#### rwrk

real\*8

On entry, an array used for real workspace.

On exit, **rwrk** is unchanged. Presently, **rwrk** is not used by the routine DSSKYF. It can be a dummy variable.

#### ierror

integer\*4

On entry, an unspecified variable.

On exit, **ierror** contains the error flag. A value of zero indicates a normal exit from the routine DSSKYF.

# Sparse Direct Solver Reference DSSKYS

## **Description**

DSSKYF obtains the factorization of the symmetric matrix *A* as:

$$A = U^T DU$$

where D is a diagonal matrix, and U is a unit upper triangular matrix. The matrix A is stored in a skyline form, using either the profile-in storage mode or the diagonal-out storage mode.

The routine DSSKYF does not perform any pivoting to preserve the numerical stability of the  $U^TDU$  factorization. It is therefore primarily intended for the solution of symmetric positive (or negative) definite systems as they do not require pivoting for numerical stability. Caution is urged when using this routine for symmetric indefinite systems.

If a small pivot, in absolute value, <code>pvt\_sml</code>, is encountered in the process of factorization, you have the option of either stopping the factorization process and returning to the calling sub-program, continuing the factorization process with the small value of the pivot, or continuing after setting the pivot equal to some predetermined value, <code>pvt\_new</code>. The location of the first occurrence of a small pivot is returned in <code>ipvt\_loc</code> and its value in <code>pvt\_val</code>.

In addition to the  $U^TDU$  factorization, you can also obtain the determinant of A, the number of positive and negative eigenvalues of the matrix A and an indication of the existence of zero eigenvalues. A partial factorization can also be obtained by appropriately setting the value of ibeg. If ibeg > 0, then factorization begins at row and column ibeg + 1; the rows and columns from 1 to ibeg are assumed to have been already factorized. When ibeg > 0, the determinant of A, the inertia of A and the statistics on the matrix are calculated from rows and columns ibeg + 1 through n. If the factorization process is stopped at row i due to a small pivot, then the inertia, determinant and statistics on the matrix are evaluated for rows ibeg + 1 through (i - 1).

The data in the first 2n elements of the integer workspace, IWRK, are used in routines that use the  $U^TDU$  factorization, such as DSSKYS, DSSKYC and DSSKYR. This data must therefore remain unchanged between the call to DSSKYF and any one of these routines. The real workspace array, RWRK, is not used at present.

This routine is available in both serial and parallel versions. The routine names and parameter list are identical for both versions. For information about using the parallel library, see Section A.1. For information about linking to the serial or to the parallel library, see Chapter 3.

## **DSSKYS**

## Symmetric Sparse Matrix Solve Using Skyline Storage Scheme

#### **Format**

DSSKYS (n, au, iaudiag, nau, bx, ldbx, nbx, iparam, rparam, iwrk, rwrk, ierror)

## **Arguments**

n

integer\*4

On entry, the order of the matrix *A*.

On exit, n is unchanged.

#### au

real\*8

On entry, an array of length at least nau, containing the  $U^TDU$  factorization of the matrix A stored in the skyline storage scheme, using either the profile-in or the diagonal-out storage mode. The factorization has been obtained by a prior call to the routine DSSKYF. **au** must remain unchanged between calls to the routines DSSKYF and DSSKYS.

On exit, au is unchanged.

#### iaudiag

integer\*4

On entry, an array of length at least n for the profile-in storage mode and (n + 1) for the diagonal-out storage mode, containing the pointers to the locations of the diagonal elements in array AU.

On exit, iaudiag is unchanged.

#### nau

integer\*4

On entry, the number of elements in array AU. nau is also the envelope size of the symmetric part of the matrix A. For the profile-in storage mode, nau = IAUDIAG(n). For the diagonal-out storage mode, nau = IAUDIAG(n+1) - 1. On exit, **nau** is unchanged.

#### bx

real\*8

On entry, a two-dimensional array BX of order ldbx by at least nbx, containing the nbx right sides.

On exit, **bx** contains the solutions for the nbx systems.

#### ldbx

integer\*4

On entry, the leading dimensional of array BX.  $ldbx \ge n$ .

On exit, **ldbx** is unchanged.

#### nbx

integer\*4

On entry, the number of right sides.

On exit, **nbx** is unchanged.

#### iparam

integer\*4

An array of length at least 100, containing the integer parameters for the matrix solve operation.

## iparam(1): niparam

On entry, defines the length of the array IPARAM. niparam>100.

On exit, **iparam(1)** is unchanged.

# Sparse Direct Solver Reference DSSKYS

## iparam(2): nrparam

On entry, defines the length of the array RPARAM. As the real parameter array is not used at present, *nrparam* can be unspecified.

On exit, **iparam(2)** is unchanged.

## iparam(3): niwrk

On entry, defines the size of the integer work array, IWRK.  $niwrk \ge 2n$ . On exit, **iparam(3)** is unchanged.

#### iparam(4): nrwrk

On entry, defines the size of the real work array, RWRK. As the real work array is not used at present, nrwrk can be unspecified.

On exit, **iparam(4)** is unchanged.

## iparam(5): iounit

On entry, defines the I/O unit number for printing error messages and information from the routine DSSKYS. The I/O unit must be opened in the calling subprogram. If  $iounit \le 0$ , no output is generated. On exit, iparam(5) is unchanged.

## iparam(6): iolevel

On entry, defines the message level that determines the amount of information printed out to *iounit*, when *iounit* > 0:

```
    iolevel = 0: fatal error messages only
    iolevel = 1: error messages and minimal information
    iolevel = 2: error messages and detailed information
```

On exit, **iparam(6)** is unchanged.

#### iparam(7): idefault

On entry, defines if the default values should be used in arrays IPARAM and RPARAM. If *idefault* = 0, then the following default values are assigned:

```
IPARAM(1) = niparam = 100

IPARAM(6) = iolevel = 0

IPARAM(8) = istore = 1
```

If *idefault* = 1, then you must assign values to the above variables before the call to the DSSKYS routine.

On exit, **iparam(7)** is unchanged.

#### iparam(8): istore

On entry, defines the type of storage scheme used for the skyline matrix. If istore = 1, the matrix A is stored using the profile-in storage mode; if istore = 2, the matrix A is stored using the diagonal-out storage mode. The storage scheme used in the routines DSSKYF and DSSKYS must be identical. Default: istore = 1. On exit, iparam(8) is unchanged.

## rparam

real\*8

An array of length at least 100, containing the real parameters for the solution. On exit, **rparam** is unchanged. **rparam** is not used by the routine DSSKYS at present, but is reserved for future use. It can be a dummy variable.

#### iwrk

integer\*4

On entry, an array of length at least 2n used for integer workspace. The first 2n elements of the array IWRK, generated by the routine DSSKYF, should be passed unchanged to the routine DSSKYS.

On exit, the first 2n elements of **iwrk** are unchanged.

#### rwrk

real\*8

On entry, an array used for real workspace.

On exit, **rwrk** is unchanged. Presently, **rwrk** is not used by the routine DSSKYS, but is reserved for future use. It can be a dummy variable.

#### ierror

integer\*4

On entry, an unspecified variable.

On exit, **ierror** contains the error flag. A value of zero indicates a normal exit from the routine DSSKYS.

## **Description**

DSSKYS solves the system:

$$AX = B$$

where A is a symmetric matrix stored in a skyline form, using either the profilein storage mode or the diagonal-out storage mode; B is a matrix of nbx right sides and X is the matrix of the corresponding nbx solution vectors. On entry to the routine DSSKYS, the array BX contains the nbx right sides; on exit, these are overwritten by the solution vectors.

The matrix *A* has been factorized as:

$$A = U^T D U$$

by a prior call to the routine DSSKYF. U is a unit upper triangular matrix and D is a diagonal matrix. The first 2n elements of the integer workspace array IWRK, generated by DSSKYF, contain information for use by DSSKYS and therefore must remain unchanged between the calls to the routines DSSKYF and DSSKYS.

The real work array, RWRK, is not used at present. The storage scheme used in the routines DSSKYF and DSSKYS must be identical.

Once the factorization has been obtained, the routine DSSKYS can be used to solve a system with multiple right hand sides, by setting nbx > 1. The routine can also be called repeatedly, provided the first 2n elements of the work array IWRK remain unchanged between calls.

## **DSSKYC**

# Symmetric Sparse Matrix Condition Number Estimator Using Skyline Storage Scheme

#### **Format**

DSSKYC (n, au, iaudiag, nau, iparam, rparam, iwrk, rwrk, ierror)

## **Arguments**

n

integer\*4

On entry, the order of the matrix *A*.

On exit, n is unchanged.

#### au

real\*8

On entry, an array of length at least nau, containing the  $U^TDU$  factorization of the matrix A stored in the skyline storage scheme, using either the profile-in, or the diagonal-out storage mode. The factorization has been obtained by a prior call to the routine DSSKYF. **au** must remain unchanged between calls to the routines DSSKYF and DSSKYC.

On exit, au is unchanged.

## iaudiag

integer\*4

On entry, an array of length at least n for the profile-in storage mode and (n + 1) for the diagonal-out storage mode, containing the pointers to the locations of the diagonal elements in array AU.

On exit, iaudiag is unchanged.

#### nau

integer\*4

On entry, the number of elements in array AU. **nau** is also the envelope size of the symmetric part of the matrix A. For the profile-in storage mode, nau = IAUDIAG(n). For the diagonal-out storage mode, nau = IAUDIAG(n+1) - 1. On exit, **nau** is unchanged.

## iparam

integer\*4

An array of length at least 100, containing the integer parameters for the condition number estimator.

#### iparam(1): niparam

On entry, defines the length of the array IPARAM.  $miparam \ge 100$ . On exit, **iparam(1)** is unchanged.

#### iparam(2): nrparam

On entry, defines the length of the array RPARAM.  $nrparam \ge 100$ . On exit, **iparam(2)** is unchanged.

## iparam(3): niwrk

On entry, defines the size of the integer work array, IWRK.  $niwrk \ge 3n$ . On exit, **iparam(3)** is unchanged.

## iparam(4): nrwrk

On entry, defines the size of the real work array, RWRK.  $nrwrk \ge 2n$ . On exit, **iparam(4)** is unchanged.

## iparam(5): iounit

On entry, defines the I/O unit number for printing error messages and information from the routine DSSKYC. The I/O unit must be opened in the calling subprogram. If  $iounit \le 0$ , no output is generated. On exit, **iparam(5)** is unchanged.

## iparam(6): iolevel

On entry, defines the message level that determines the amount of information printed out to *iounit*, when *iounit* > 0:

```
    iolevel = 0: fatal error messages only
    iolevel = 1: error messages and minimal information
    iolevel = 2: error messages and detailed information
```

On exit, **iparam(6)** is unchanged.

## iparam(7): idefault

On entry, defines if the default values should be used in arrays IPARAM and RPARAM. If *idefault* = 0, then the following default values are assigned:

```
IPARAM(1) = niparam = 100

IPARAM(2) = nrparam = 100

IPARAM(6) = iolevel = 0

IPARAM(8) = istore = 1
```

If *idefault* = 1, then you must assign values to the above variables before the call to the DSSKYC routine.

On exit, **iparam(7)** is unchanged.

## iparam(8): istore

On entry, defines the type of storage scheme used for the skyline matrix. If *istore* = 1, the matrix A is stored using the profile-in storage mode; if istore = 2, the matrix A is stored using the diagonal-out storage mode. The storage scheme used in the routines DSSKYF and DSSKYC must be identical. Default: istore = 1. On exit, iparam(8) is unchanged.

#### rparam

real\*8

An array of length at least 100, containing the real parameters for the condition number estimator.

## rparam(1): anorm

On entry, the 1-norm of the matric *A*, which has been obtained by a prior call to routine DSSKYN.

On exit, **rparam(1)** is unchanged.

#### rparam(2): ainorm

On entry, an unspecified variable.

On exit, **rparam(2)** contains the estimate of the 1-norm of  $A^{-1}$ .

#### rparam(3): rcond

On entry, an unspecified variable.

On exit, rparam(3) contains the reciprocal of the estimate of the 1-norm condition number of the matrix A.

# Sparse Direct Solver Reference DSSKYR

#### iwrk

integer\*4

On entry, an array of length at least 3n used for integer workspace. The first 2n elements of **iwrk** generated by the routine DSSKYF must be passed unchanged to the routine DSSKYC.

On exit, the first 2n elements of **iwrk** are unchanged. The next n elements are used as integer workspace by DSSKYC.

#### rwrk

real\*8

On entry, an array of length at least 2n used for integer workspace.

On exit, the first 2n elements of **rwrk** are overwritten.

#### ierror

integer\*4

On entry, an unspecified variable.

On exit, **ierror** contains the error flag. A value of zero indicates a normal exit from the routine DSSKYC.

## **Description**

DSSKYC obtains the reciprocal of the estimate of the 1-norm condition number of the symmetric matrix A as:

$$rcond(A) = \frac{1}{||A|| \cdot ||A^{-1}||}$$

The 1-norm of  $A^{-1}$  is obtained using the LAPACK routine DLACON, which uses Higham's modification [Higham 1988] of Hager's method [Hager 1984]. This routine uses reverse communication for the evaluation of matrix-vector products. As the matrix under consideration is  $A^{-1}$ , routine DSSKYC requires calls to the routine DSSKYS. Hence the first 2n elements of the integer work array, IWRK, which are generated by the routine DSSKYF, and used by the routine DSSKYS, must remain unchanged between the calls to the routines DSSKYF and DSSKYC. The storage scheme used in the routines DSSKYF and DSSKYC must be identical.

## **DSSKYR**

# Symmetric Sparse Iterative Refinement Using Skyline Storage Scheme

#### **Format**

DSSKYR (n, au, auf, iaudiag, nau, b, ldb, x, ldx, ferr, berr, nbx, iparam, rparam, iwrk, rwrk, ierror)

## **Arguments**

n

integer\*4

On entry, the order of the matrix *A*.

On exit, **n** is unchanged.

#### au

real\*8

On entry, an array of length at least nau, containing the matrix A stored in the skyline storage scheme, using either the profile-in or the diagonal-out storage mode.

On exit, au is unchanged.

#### auf

real\*8

On entry, an array of length at least nau, containing  $U^TDU$  factorization of the matrix A stored in the skyline storage scheme, using either the profile-in or the diagonal-out storage mode. The factorization has been obtained by a prior call to the routine DSSKYF. **auf** must remain unchanged between calls to the routines DSSKYF and DSSKYR.

On exit, **auf** is unchanged.

### iaudiag

integer\*4

On entry, an array of length at least n for the profile-in storage mode and (n + 1) for the diagonal-out storage mode, containing the pointers to the locations of the diagonal elements in arrays AU and AUF.

On exit, iaudiag is unchanged.

#### nau

integer\*4

On entry, the number of elements in array AU. nau is also the envelope size of the symmetric part of the matrix A. For the profile-in storage mode, nau = IAUDIAG(n). For the diagonal-out storage mode, nau = IAUDIAG(n+1) - 1. On exit, **nau** is unchanged.

#### b

real\*8

On entry, a two-dimensional array B of order ldb by at least nbx, containing the nbx right sides.

On exit, **b** is unchanged.

## ldb

integer\*4

On entry, the leading dimension of array B. ldb > n.

On exit, **ldb** is unchanged.

#### )

real\*8

On entry, a two-dimensional array X of order ldx by at least nbx, containing the nbx solution vectors obtained after a call to the routine DSSKYS.

On exit, **x** contains the improved solutions obtained after iterative refinement.

## ldx

integer\*4

On entry, the leading dimension of array X. ldx > n.

On exit, **ldx** is unchanged.

#### ferr

real\*8

On entry, an array FERR of length at least nbx, whose elements are unspecified variables.

# Sparse Direct Solver Reference DSSKYR

On exit, **ferr** contains the estimated error bounds for each of the nbx solution vectors.

#### berr

real\*8

On entry, an array BERR of length at least nbz, whose elements are unspecified variables.

On exit, **berr** contains the component-wise relative backward error for each of the nbx solution vectors.

#### nbx

integer\*4

On entry, the number of right sides.

On exit, **nbx** is unchanged.

## iparam

integer\*4

An array of length at least 100, containing the integer parameters for the iterative refinement and error bounds calculation.

## iparam(1): niparam

On entry, defines the length of the array IPARAM. mparam > 100.

On exit, **iparam(1)** is unchanged.

## iparam(2): nrparam

On entry, defines the length of the array RPARAM. As the real parameter array is not used at present, *nrparam* can be unspecified.

On exit, **iparam(2)** is unchanged.

## iparam(3): niwrk

On entry, defines the size of the integer work array, IWRK.  $niwrk \ge 3n$ .

On exit, **iparam(3)** is unchanged.

## iparam(4): nrwrk

On entry, defines the size of the real work array, RWRK. nrwrk > 3n.

On exit, **iparam(4)** is unchanged.

#### iparam(5): iounit

On entry, defines the I/O unit number for printing error messages and information from the routine DSSKYR. The I/O unit must be opened in the calling subprogram. If  $iounit \le 0$ , no output is generated.

On exit, **iparam(5)** is unchanged.

## iparam(6): iolevel

On entry, defines the message level that determines the amount of information printed out to *iounit*, when *iounit* > 0:

*iolevel* = 0 : fatal error messages only

iolevel = 1: error messages and minimal information

*iolevel* = 2 : error messages and detailed information

On exit, **iparam(6)** is unchanged.

#### iparam(7): idefault

On entry, defines if the default values should be used in arrays IPARAM and RPARAM. If *idefault* = 0, then the following default values are assigned:

```
IPARAM(1) = niparam = 100
```

## Sparse Direct Solver Reference DSSKYR

IPARAM(6) = iolevel = 0 IPARAM(8) = istore = 1 IPARAM(9) = itmax = 5

If *idefault* = 1, then you must assign values to the above variables before the call to the DSSKYR routine.

On exit, iparam(7) is unchanged.

## iparam(8): istore

On entry, defines the type of storage scheme used for the skyline matrix. If *istore* = 1, the matrix A is stored using the profile-in storage mode; if istore = 2, the matrix A is stored using the diagonal-out storage mode. Default: istore = 1. On exit, iparam(8) is unchanged.

## iparam(9): itmax

On entry, defines the maximum number of iterations for the iterative refinement process. Default: itmax = 5.

On exit, **iparam(9)** is unchanged.

## rparam

real\*8

An array of length at least 100, containing the real parameters for the iterative refinement and error bounds calculation.

On exit, **rparam** is unchanged. **rparam** is not used by the routine DSSKYR at present, but is reserved for future use. It can be a dummy variable.

#### iwrk

integer\*4

On entry, an array of length at least 3n used for integer workspace. The first 2n elements of the array IWRK, generated by the routine DSSKYF, should be passed unchanged to the routine DSSKYR.

On exit, the first 2n elements of **iwrk** are unchanged.

## rwrk

real\*8

On entry, an array of length at least 3n used for real workspace.

On exit, the first 3n elements of **rwrk** are overwritten.

#### ierror

integer\*4

On entry, an unspecified variable.

On exit, **ierror** contains the error flag. A value of zero indicates a normal exit from the routine DSSKYR.

## Description

DSSKYR obtains an improved solution to the system:

$$AX = B$$

via iterative refinement. This is done by calculating the matrix of residuals R using the matrix of solutions  $\hat{X}$  obtained from DSSKYS, and obtaining a new matrix of solutions  $X_{new}$  as follows:

$$R = B - A\hat{X}$$

# Sparse Direct Solver Reference DSSKYD

$$\delta X = A^{-1}R$$

and:

$$X_{new} = \hat{X} + \delta X$$

The process of iterative refinement therefore requires both the original matrix A as well as the  $U^TDU$  factorization obtained via the routine DSSKYF. Since this routine overwrites the matrix A by the factorization, a copy of the matrix must be made prior to the call to DSSKYF. Further, both the right sides B and the solution vectors x are required during iterative refinement. Since the solution process in the routine DSSKYS overwrites the right sides with the solution vectors, a copy of the right sides must be made prior to the call to the routine DSSKYS.

In addition to the iterative refinement of the solution vectors, the routine DSSKYR also provides the component-wise relative backward error, berr and the estimated forward error bound, ferr, for each solution vector [Arioli, Demmel, Duff 1989, Anderson et. al. 1992]. berr is the smallest relative change in any entry of A or b that makes  $\hat{x}$  an exact solution. ferr bounds the magnitude of the largest entry in:

$$\hat{x} - x_{true}$$

divided by the magnitude of the largest entry in:  $\hat{x}$ .

The process of iterative refinement is continued as long as all of the following conditions are satisfied [Arioli, Demmel, Duff 1989]:

- The number of iterations of the iterative refinement process is less than IPARAM(9) = *itmax*.
- *berr* reduces by at least a factor of 2 during the previous iteration.
- *berr* is larger than the machine precision.

The routine DSSKYR is called after a call to the routine DSSKYF to obtain the  $U^TDU$  factorization and a call to the routine DSSKYS to obtain the solution x. The first 2n elements of the integer workspace array IWRK, generated by DSSKYF, contain information for use by DSSKYR and therefore must remain unchanged between the calls to the routines DSSKYF and DSSKYR. The real work array, RWRK, is not used at present. The storage scheme used in the routines DSSKYF, DSSKYS, and DSSKYR must be identical.

## **DSSKYD**

## Symmetric Sparse Simple Driver Using Skyline Storage Scheme

## **Format**

DSSKYD (n, au, iaudiag, nau, bx, ldbx, nbx, iparam, rparam, iwrk, rwrk, ierror)

## **Arguments**

n integer\*4On entry, the order of the matrix A.On exit, n is unchanged.

#### au

real\*8

On entry, an array of length at least nau, containing the matrix A stored in the skyline storage scheme, using either the profile-in, or the diagonal-out storage mode.

On exit, **au** contains the  $U^TDU$  factorization of the matrix A. **au** must remain unchanged between the call to the routine DSSKYD and any subsequent calls to the routines DSSKYS, DSSKYC, and DSSKYR.

## iaudiag

integer\*4

On entry, an array of length at least n for the profile-in storage mode and (n + 1) for the diagonal-out storage mode, containing the pointers to the locations of the diagonal elements in array AU.

On exit, iaudiag is unchanged.

#### nau

integer\*4

On entry, the number of elements in array AU. nau is also the envelope size of the symmetric part of the matrix A. For the profile-in storage mode, nau = IAUDIAG(n). For the diagonal-out storage mode, nau = IAUDIAG(n+1) - 1. On exit, **nau** is unchanged.

#### bx

real\*8

On entry, a two-dimensional array BX of order ldbx by at least nbx, containing the nbx right sides.

On exit, **bx** contains the solutions for the nbx systems.

#### ldbx

integer\*4

On entry, the leading dimensional of array BX.  $ldbx \ge n$ . On exit, **ldbx** is unchanged.

## nbx

integer\*4

On entry, the number of right sides.

On exit, nbx is unchanged.

## iparam

integer\*4

An array of length at least 100, containing the integer parameters for the simple driver.

#### iparam(1): niparam

On entry, defines the length of the array IPARAM. *niparam* $\geq$ 100.

On exit, **iparam(1)** is unchanged.

#### iparam(2): nrparam

On entry, defines the length of the array RPARAM. nrparam \ge 100.

On exit, **iparam(2)** is unchanged.

#### iparam(3): niwrk

On entry, defines the size of the integer work array, IWRK.  $niwrk \ge 2n$ .

On exit, **iparam(3)** is unchanged.

# Sparse Direct Solver Reference DSSKYD

## iparam(4): nrwrk

On entry, defines the size of the real work array, RWRK. As the real work array is not used at present, nrwrk can be unspecified.

On exit, iparam(4) is unchanged.

## iparam(5): iounit

On entry, defines the I/O unit number for printing error messages and information from the routine DSSKYD. The I/O unit must be opened in the calling subprogram. If  $iounit \le 0$ , no output is generated. On exit, iparam(5) is unchanged.

## iparam(6): iolevel

On entry, defines the message level that determines the amount of information printed out to *iounit*, when *iounit* > 0:

```
    iolevel = 0: fatal error messages only
    iolevel = 1: error messages and minimal information
    iolevel = 2: error messages and detailed information
```

On exit, **iparam(6)** is unchanged.

## iparam(7): idefault

On entry, defines if the default values should be used in arrays IPARAM and RPARAM. If *idefault* = 0, then the following default values are assigned:

```
\begin{split} & \text{IPARAM(1)} = niparam = 100 \\ & \text{IPARAM(2)} = nrparam = 100 \\ & \text{IPARAM(6)} = iolevel = 0 \\ & \text{IPARAM(8)} = istore = 1 \\ & \text{IPARAM(9)} = ipvt = 0 \\ & \text{RPARAM(1)} = pvt\_sml = 10^{-12} \end{split}
```

If *idefault* = 1, then you must assign values to the above variables before the call to the DSSKYD routine.

On exit, **iparam(7)** is unchanged.

#### iparam(8): istore

On entry, defines the type of storage scheme used for the skyline matrix. If *istore* = 1, the matrix A is stored using the profile-in storage mode; if *istore* = 2, the matrix A is stored using the diagonal-out storage mode. Default: *istore* = 1. On exit, **iparam(8)** is unchanged.

## iparam(9): ipvt

On entry, defines if the factorization should continue when a small pivot, (defined by RPARAM(1), is encountered. If ipvt = 0 and the absolute value of the pivot element is smaller than  $pvt\_sml = \text{RPARAM}(1)$ , then the factorization process is stopped and control returned to the calling subprogram. If ipvt=1 and a pivot smaller than RPARAM(1) in absolute value is encountered in the factorization, the process continues. If ipvt=2 and a pivot smaller than RPARAM(1) in absolute value, is encountered in the factorization, it is replaced by a predetermined value  $pvt\_new = \text{RPARAM}(2)$ , and the factorization is continued. Default:  $pvt\_new = 0$ . On exit, iparam(9) is unchanged.

## iparam(10): ipvt\_loc

On entry, an unspecified variable.

On exit, **iparam(10)** contains the location of the first pivot element smaller in absolute value than  $pvt\_sml$ . The pivot element is returned in  $pvt\_val = RPARAM(3)$ . If **iparam(10)**= 0, then no such pivot element exits.

#### rparam

real\*8

An array of length at least 100, containing the real parameters for the simple driver.

## rparam(1): pvt\_sml

On entry, defines the value of the pivot element which is considered to be small. If a pivot element smaller than  $pvt\_sml$  in absolute value is encountered in the factorization process, then, depending on the value of ipvt = IPARAM(9), the process either stops, continues or continues after the pivot is set equal to  $pvt\_new = \text{RPARAM}(2)$ .  $pvt\_sml > 0$ . Recommended value:  $10^{-15} \le pvt\_sml \le 1$ . Default:  $pvt\_sml = 10^{-12}$ .

On exit, rparam(1) is unchanged.

## rparam(2): pvt\_new

On entry, defines the value to which the pivot element must be set if ipvt = 2 and the pivot element is less than  $pvt\_sml$  in absolute value.  $pvt\_sml$  should be large enough to avoid overflow when calculating the reciprocal of the pivot element.

On exit, rparam(2) is unchanged.

## rparam(3): pvt\_val

On entry, an unspecified variable.

On exit, rparam(3) contains the value of the first pivot element smaller than  $pvt\_sml$  in absolute value. This element occurs at the location returned in IPARAM(10). If no such pivot element is found, the value of  $pvt\_val$  is unspecified.

## iwrk

integer\*4

On entry, an array of length at least 2n used for integer workspace.

On exit, the first 2n elements of **iwrk** contain information generated by the factorization routine DSSKYF. This information is required by routines that use the factorization such as DSSKYS, DSSKYC, DSSKYR and remain unchanged between the call to DSSKYD and any subsequent calls to one of these routines.

#### rwrk

real\*8

On entry, an array used for real workspace.

On exit, **rwrk** is unchanged. Presently, **rwrk** is not used by the routine DSSKYD. It can be a dummy variable.

## ierror

integer\*4

On entry, an unspecified variable.

On exit, **ierror** contains the error flag. A value of zero indicates a normal exit from the routine DSSKYD.

# Sparse Direct Solver Reference DSSKYX

## **Description**

DSSKYD is a simple driver routine that factors and solves the system:

$$AX = B$$

where A is a symmetric matrix stored in a skyline form, using either the profilein storage mode or the diagonal-out storage mode; B is a matrix of nbx right sides and x is the matrix of the corresponding nbx solution vectors. On entry to the routine DSSKYD, the array BX contains the nbx right sides; on exit, these are overwritten by the solution vectors.

The matrix *A* is first factorized as:

$$A = U^T DU$$

by a call to the routine DSSKYF. U is a unit upper triangular matrix and D is a diagonal matrix. The routine DSSKYF does not perform any pivoting to preserve the numerical stability of the  $U^TDU$  factorization. It is therefore primarily intended for the solution of symmetric positive (or negative) definite systems as they do not require pivoting for numerical stability. Caution is urged when using this routine for symmetric indefinite systems.

If a small pivot, in absolute value, <code>pvt\_sml</code>, is encountered in the process of factorization, you have the option of either stopping the factorization process and returning to the calling subprogram, continuing the factorization process with the small value of the pivot, or continuing after setting the pivot equal to some predetermined value, <code>pvt\_new</code>. The location of the first occurrence of a small pivot is returned in <code>ipvt\_loc</code> and its value in <code>pvt\_val</code>.

After the factorization has been obtained without any error, the routine DSSKYD calls the solve routine, DSSKYS, to solve the system. The call to the routine DSSKYD can be followed by a call to the routines DSSKYS, DSSKYC and DSSKYR, provided the first 2n elements of the work array IWRK remain unchanged between calls. The real workspace array, RWRK, is not used at present.

## **DSSKYX**

## Symmetric Sparse Expert Driver Using Skyline Storage Scheme

## **Format**

DSSKYX (n, au, auf, iaudiag, nau, b, ldb, x, ldx, ferr, berr, nbx, iparam, rparam, iwrk, rwrk, ierror)

## **Arguments**

n

integer\*4

On entry, the order of the matrix A.

On exit, **n** is unchanged.

au

real\*8

On entry, an array of length at least nau, containing the matrix A stored in the skyline storage scheme, using either the profile-in or the diagonal-out storage mode.

On exit, au is unchanged.

#### auf

real\*8

On entry, if RPARAM(9) = ifactor = 0, **auf** is an unspecified array of length at least nau. If ifactor = 1, **auf** is an array of length at least nau, containing the  $U^TDU$  factorization of the matrix A stored in the skyline storage scheme, using either the profile-in or the diagonal-out storage mode. The factorization has been obtained by a prior call to the routine DSSKYF.

On exit, if ifactor = 0, **auf** contains the  $U^TDU$  factorization of the matrix A stored in the skyline storage scheme, using either the profile-in or the diagonal-out storage mode. If ifactor = 1, then **auf** is unchanged.

#### iaudiag

integer\*4

On entry, an array of length at least n for the profile-in storage mode and (n + 1) for the diagonal-out storage mode, containing the pointers to the locations of the diagonal elements in arrays AU and AUF (if *ifactor* = 1).

On exit, iaudiag is unchanged.

#### nau

integer\*4

On entry, the number of elements in array AU. nau is also the envelope size of the symmetric part of the matrix A. For the profile-in storage mode, nau = IAUDIAG(n). For the diagonal-out storage mode, nau = IAUDIAG(n+1) - 1. On exit, **nau** is unchanged.

#### b

real\*8

On entry, a two-dimensional array B of order ldb by at least nbx, containing the nbx right sides.

On exit, **b** is unchanged.

#### ldb

integer\*4

On entry, the leading dimension of array B.  $ldb \ge n$ .

On exit, **ldb** is unchanged.

#### X

real\*8

On entry, a two-dimensional array X of order ldx by at least nbx.

On exit,  $\mathbf{x}$  contains the solutions obtained after iterative refinement.

## ldx

integer\*4

On entry, the leading dimension of array X.  $ldx \ge n$ .

On exit, **ldx** is unchanged.

### ferr

real\*8

On entry, an array FERR of length at least nbx, whose elements are unspecified variables.

On exit, **ferr** contains the estimated error bounds for each of the nbx solution vectors.

#### berr

real\*8

On entry, an array BERR of length at least nbx, whose elements are unspecified variables.

On exit, **berr** contains the component-wise relative backward error for each of the nbx solution vectors.

#### nbx

integer\*4

On entry, the number of right sides.

On exit, **nbx** is unchanged.

## iparam

integer\*4

An array of length at least 100, containing the integer parameters for the expert driver

## iparam(1): niparam

On entry, defines the length of the array IPARAM.  $miparam \ge 100$ .

On exit, **iparam(1)** is unchanged.

## iparam(2): nrparam

On entry, defines the length of the array RPARAM. *nrparam*≥100. On exit, **iparam(2)** is unchanged.

## iparam(3): niwrk

On entry, defines the size of the integer work array, IWRK.  $niwrk \ge 3n$ . On exit, **iparam(3)** is unchanged.

## iparam(4): nrwrk

On entry, defines the size of the real work array, RWRK.  $nrwrk \ge 3n$ . On exit, **iparam(4)** is unchanged.

## iparam(5): iounit

On entry, defines the I/O unit number for printing error messages and information from the routine DSSKYX. The I/O unit must be opened in the calling subprogram. If  $iounit \le 0$ , no output is generated. On exit, iparam(5) is unchanged.

on one, **'param(o)** is unonange

## iparam(6): iolevel

On entry, defines the message level that determines the amount of information printed out to *iounit*, when *iounit* > 0:

```
    iolevel = 0: fatal error messages only
    iolevel = 1: error messages and minimal information
    iolevel = 2: error messages and detailed information
```

On exit, **iparam(6)** is unchanged.

## iparam(7): idefault

On entry, defines if the default values should be used in arrays IPARAM and RPARAM. If *idefault* = 0, then the following default values are assigned:

```
IPARAM(1) = niparam = 100

IPARAM(2) = nrparam = 100

IPARAM(6) = iolevel = 0

IPARAM(8) = istore = 1
```

```
IPARAM(9) = ifactor = 0

IPARAM(10) = idet = 0

IPARAM(11) = ipvt = 0

IPARAM(13) = inertia = 0

IPARAM(17) = itmax = 5

RPARAM(1) = pvt\_sml = 10^{-12}
```

If *idefault* = 1, then you must assign values to the above variables before the call to the DSSKYX routine.

On exit, **iparam(7)** is unchanged.

## iparam(8): istore

On entry, defines the type of storage scheme used for the skyline matrix. If *istore* = 1, the matrix A is stored using the profile-in storage mode; if *istore* = 2, the matrix A is stored using the diagonal-out storage mode. Default: *istore* = 1. On exit, **iparam(8)** is unchanged.

## iparam(9): ifactor

On entry, defines if the matrix A has already been factored on input to the routine DSSKYX. If ifactor = 0, the matrix is unfactored and array AUF is unspecified. If ifactor = 1, the matrix has been factored by a prior call to the routine DSSKYF, and array AUF contains the  $U^TDU$  factorization of A. Default: ifactor = 0. On exit, **iparam(9)** is unchanged.

## iparam(10): idet

On entry, defines if the determinant of the matrix A is to be calculated. If idet = 0, then the determinant is not calculated; if idet = 1, the determinant is calculated as  $det\_base * 10^{det\_pwr}$ . See RPARAM(4) and RPARAM(5). Default: idet = 0.

On exit, iparam(10) is unchanged.

## iparam(11): ipvt

On entry, defines if the factorization should continue when a small pivot, defined by RPARAM(1), is encountered. If ipvt = 0 and the absolute value of the pivot element is smaller than  $pvt\_sml = \text{RPARAM}(1)$ , then the factorization process is stopped and control returned to the calling subprogram. If ipvt = 1 and a pivot smaller than RPARAM(1) in absolute value is encountered in the factorization, the process continues. If ipvt = 2 and a pivot smaller than RPARAM(1) in absolute value is encountered in the factorization, it is replaced by a predetermined value  $pvt\_new = \text{RPARAM}(2)$ , and the factorization is continued. Default: ipvt = 0.

On exit, **iparam(11)** is unchanged.

## iparam(12): ipvt\_loc

On entry, an unspecified variable.

On exit, **iparam(12)** contains the location of the first pivot element smaller in absolute value than  $pvt\_sml$ . The pivot element is returned in  $pvt\_val = RPARAM(3)$ . If **iparam(12)** = 0, then no such pivot element exists. If *ifactor* = 1, then **iparam (12)** is unspecified.

## iparam(13): inertia

On entry, defines if the inertia of the matrix A should be calculated during factorization. The inertia of the symmetric matrix A is the triplet of integers (*ipeigen, ineigen, izeigen*), consisting of the number of positive, negative and zero eigenvalues, respectively. If inertia = 0, then the inertia is not calculated; if inertia = 1, then the number of positive and negative eigenvalues are returned in

ipeigen = IPARAM(14) and ineigen = IPARAM(15), respectively. An indication of the existence of zero eigenvalues is returned in izeigen = IPARAM(16). Default: inertia = 0.

On exit, **iparam(13)** is unchanged.

## iparam(14): ipeigen

On entry, an unspecified variable.

On exit, if inertia = 1, iparam(14) contains the number of positive eigenvalues of the matrix A. If ifactor = 0, then iparam(14) is unspecified.

## iparam(15): ineigen

On entry, an unspecified variable.

On exit, if inertia = 1, iparam(15) contains the number of negative eigenvalues of the matrix A. If ifactor = 0, then iparam(15) is unspecified.

## iparam(16): izeigen

On entry, an unspecified variable.

On exit, if inertia = 1, iparam(16) indicates if the matrix A has any zero eigenvalues. If izeigen = 0, then the matrix A does not have a zero eigenvalue; if izeigen = 1, then the matrix A has at least one zero eigenvalue. If ifactor = 0, the iparam(16) is unspecified.

## iparam(17): itmax

On entry, defines the maximum number of iterations for the iterative refinement process. Default: itmax = 5.

On exit, **iparam(17)** is unchanged.

### rparam

real\*8

An array of length at least 100, containing the real parameters for the expert driver.

#### rparam(1): pvt sml

On entry, defines the value of the pivot element which is considered to be small. If a pivot element smaller than  $pvt\_sml$ , in absolute value, is encountered in the factorization process, then, depending on the value of ipvt = IPARAM(11), the process either stops, continues or continues after the pivot is set equal to  $pvt\_new = \text{RPARAM}(2)$ .  $pvt\_sml > 0$ . Recommended value:  $10^{-15} \le pvt\_sml \le 1$ . Default:  $pvt\_sml = 10^{-12}$ .

On exit, **rparam(1)** is unchanged.

## rparam(2): pvt\_new

On entry, defines the value to which the pivot element must be set if ipvt = 2 and the pivot element is less than  $pvt\_sml$  in absolute value.  $pvt\_new$  should be large enough to avoid overflow when calculating the reciprocal of the pivot element. If ifactor = 1, then  $\mathbf{rparam(2)}$  is unspecified.

On exit, rparam(2) is unchanged.

## rparam(3): pvt\_val

On entry, an unspecified variable.

On exit, **rparam(3)** contains the value of the first pivot element smaller than  $pvt\_sml$  in absolute value. This element occurs at the location returned in IPARAM(12). If no such pivot element is found, the value of  $pvt\_val$  is unspecified. If ifactor = 1, then **rparam(3)** is unspecified.

## rparam(4): det\_base

On entry, an unspecified variable.

On exit, defines the base for the determinant of the matrix A. If idet = 1, the determinant is calculated as  $det\_base * 10^{\text{det\_pwr}}$ . If ifactor = 1, then **rparam(4)** is unspecified.  $1.0 \le det\_base \le 10.0$ ).

## rparam(5): det\_pwr

On entry, an unspecified variable.

On exit, defines the power for the determinant of the matrix A. If idet = 1, the determinant is calculated as  $det\_base * 10^{\text{det\_pwr}}$ . If ifactor = 1, then **rparam(5)** is unspecified.

## rparam(6): anorm

On entry, an unspecified variable.

On exit, rparam(6) contains the 1-norm of the matrix A.

## rparam(7): ainorm

On entry, an unspecified variable.

On exit, **rparam(7)** contains the estimate of the 1-norm of  $A^{-1}$ .

## rparam(8): rcond

On entry, an unspecified variable.

On exit, **rparam(8)** contains the reciprocal of the estimate of the 1-norm condition number of the matrix *A*.

#### iwrk

integer\*4

On entry, an array of length at least 3n used for integer workspace. If ifactor=1, then the first 2n elements of the array IWRK contain information generated by the routine DSSKYF. If ifactor=0, then this information is unspecified. On exit, the first 2n elements of the array IWRK contain information generated by the routine DSSKYF. This information is used by the routines DSSKYS and DSSKYR, and should therefore remain unchanged between the call to the routine DSSKYX and any subsequent call to the routines DSSKYS and DSSKYR.

## rwrk

real\*8

On entry, an array of length at least 3n used for real workspace.

On exit, the first 3n elements of **rwrk** are overwritten.

#### ierror

integer\*4

On entry, an unspecified variable.

On exit, **ierror** contains the error flag. A value of zero indicates a normal exit from the routine DSSKYX.

## Description

DSSKYX is an expert driver routine that:

- Obtains the  $U^TDU$  factorization of the matrix A via a call to the routine DSSKYF.
- If the factorization is successful, obtains the 1-norm condition number estimate of the matix *A* by a call to the routine DSSKYC.

• If the reciprocal of the condition number estimate is greater than the machine precision, DSSKYX uses the factorization to solve the system:

$$AX = B$$

using the routine DSSKYS.

• Improves the solution *X* via iterative refinement and obtains the error bounds using the routine DSSKYR.

DSSKYX first obtains the factorization of the symmetric matrix A as:

$$A = U^T DU$$

where D is a diagonal matrix, and U is a unit upper triangular matrix. The matrix A is stored in a skyline form, using either the profile-in storage mode or the diagonal-out storage mode. If the matrix is already factored, as indicated by ifactor, then this step is skipped.

The routine DSSKYF does not perform any pivoting to preserve the numerical stability of the  $U^TDU$  factorization. It is therefore primarily intended for the solution of symmetric positive (or negative) definite systems as they do not require pivoting for numerical stability. Caution is urged when using this routine for symmetric indefinite systems.

If a small pivot, in absolute value, <code>pvt\_sml</code>, is encountered in the process of factorization, you have the option of either stopping the factorization process and returning to the calling subprogram, continuing the factorization process with the small value of the pivot, or continuing after setting the pivot equal to some predetermined value, <code>pvt\_new</code>. The location of the first occurrence of a small pivot is returned in <code>ipvt\_loc</code> and its value in <code>pvt\_val</code>.

In addition to the  $U^TDU$  factorization, you can also obtain the determinant of A, the number of positive and negative eigenvalues of the matrix A, and an indication of the existence of zero eigenvalues. If the factorization process is stopped at row i due to a small pivot, then the inertia and determinant are evaluated for rows 1 through (i-1).

The routine DSSKYX does not allow a partial factorization of the matrix A. If a partial factorization of A is required, the routine DSSKYF is recommended.

DSSKYC obtains the reciprocal of the estimate of the condition number of the symmetric matrix  $\boldsymbol{A}$  as:

$$rcond(A) = \frac{1}{||A|| \cdot ||A^{-1}||}$$

The 1-norm of  $A^{-1}$  is obtained using the LAPACK routine DLACON, which uses Higham's modification [Higham 1988] of Hager's method [Hager 1984]. If the reciprocal of the condition number estimate is larger than the machine precision, the routine DSSKYX solves the system via a call to the routine DSSKYS and then improves on the solution via iterative refinement. This is done by calculating the matrix of residuals R using the matrix of solutions  $\hat{X}$  obtained from DSSKYS, and obtaining a new matrix of solutions  $X_{new}$  as follows:

$$R = B - A\hat{X}$$
$$\delta X = A^{-1}R$$

and:

$$X_{new} = \hat{X} + \delta X$$

In addition to the iterative refinement of the solution vectors, the routine DSSKYX also provides the component-wise relative backward error, berr and the estimated forward error bound, ferr, for each solution vector [Arioli, Demmel, Duff 1989, Anderson et. al. 1992]. berr is the smallest relative change in any entry of A or b that makes  $\hat{x}$  an exact solution. ferr bounds the magnitude of the largest entry in  $\hat{x} - x_{true}$  divided by the magnitude of the largest entry in  $\hat{x}$ .

The process of iterative refinement is continued as long as all of the following conditions are satisfied [Arioli, Demmel, Duff 1989]:

- The number of iterations of the iterative refinement process is less than IPARAM(10) = itmax.
- *berr* reduces by at least a factor of 2 during the previous iteration.
- *berr* is larger than the machine precision.

The first 4n elements of the integer workspace array IWRK, generated by DSSKYF, contain information for use by the routines DSSKYS and DSSKYR. They must therefore remain unchanged between the calls to the routine DSSKYX and any subsequent calls to the routines DSSKYS and DSSKYR.

## **DUSKYN**

# Unsymmetric Sparse Matrix Norm Evaluation Using Skyline Storage Scheme

#### **Format**

DUSKYN (n, au, iaudiag, nau, al, ialdiag, nal, iparam, rparam, iwrk, rwrk, ierror)

## **Arguments**

n

integer\*4

On entry, the order of the matrix *A*.

On exit, **n** is unchanged.

au

real\*8

On entry, an array containing information on the matrix A. If istore = 1 or 2, then  $\mathbf{au}$  contains the upper triangular part, including the diagonal, of the matrix A, stored in the profile-in or diagonal-out mode, respectively. Array AU is of length at least nau, where nau is the envelope size of the upper triangular part of A, including the diagonal. If istore = 3, then au contains the matrix A, stored in the structurally symmetric, profile-in storage mode. In this case, array AU is of length at least nau, where nau is the envelope size of the matrix A. On exit, au is unchanged.

## iaudiag

integer\*4

On entry, an array containing the pointers to the locations of the diagonal elements in array AU. **iaudiag** is of length at least n for the profile-in and the structurally symmetric profile-in storage modes. **iaudiag** is of length at least (n+1) for the diagonal-out storage mode.

On exit, iaudiag is unchanged.

#### nau

integer\*4

On entry, the number of elements stored in array AU. If istore = 1 or 2, then nau is the envelope size of the upper triangular part of the matrix A. If istore = 3, then nau is the envelope size of the matrix A. For the profile-in and the structurally symmetric profile-in storage modes, nau = IAUDIAG(n). For the diagonal-out storage mode, nau = IAUDIAG(n+1) - 1.

On exit, **nau** is unchanged.

#### al

real\*8

On entry, an array containing information on the matrix A. If istore = 1 or 2, then al contains the lower triangular part, including the diagonal, of the matrix A, stored in the profile-in or diagonal-out mode, respectively. Storage is allocated for the diagonal elements, though the elements themselves are not stored. Array AL is of length at least nal, where nal is the envelope size of the lower triangular part of A, including the diagonal. If istore = 3, then al is a dummy argument. On exit, al is unchanged.

## ialdiag

integer\*4

On entry, an array containing the pointers to the locations of the diagonal elements in array AL. **ialdiag** is of length at least n for the profile-in storage mode. **ialdiag** is of length at least (n+1) for the diagonal-out storage mode. If istore = 3, then **ialdiag** is a dummy argument.

On exit, ialdiag is unchanged.

#### nal

integer\*4

On entry, the number of elements stored in array AL. If istore = 1 or 2, then nal is the envelope size of the lower triangular part of the matrix A. For the profile-in storage mode, nal = IALDIAG(n). For the diagonal-out storage mode, nal = IALDIAG(n+1) - 1. If istore = 3, then **nal** is a dummy argument. On exit, **nal** is unchanged.

#### iparam

integer\*4

An array of length at least 100, containing the integer parameters for the norm evaluation.

## iparam(1): niparam

On entry, defines the length of the array IPARAM.  $miparam \ge 100$ . On exit, **iparam(1)** is unchanged.

## iparam(2): nrparam

On entry, defines the length of the array RPARAM. *nrparam*≥100. On exit, **iparam(2)** is unchanged.

## iparam(3): niwrk

On entry, defines the size of the integer work array, IWRK.  $niwrk \ge n$ . On exit, **iparam(3)** is unchanged.

### iparam(4): nrwrk

On entry, defines the size of the real work array, RWRK. As the real work array is not used at present, nrwrk can be unspecified.

On exit, iparam(4) is unchanged.

## iparam(5): iounit

On entry, defines the I/O unit number for printing error messages and information from the routine DUSKYN. The I/O unit must be opened in the calling subprogram. If  $iounit \le 0$ , no output is generated. On exit, iparam(5) is unchanged.

## iparam(6): iolevel

On entry, defines the message level that determines the amount of information printed out to *iounit*, when *iounit* > 0:

```
    iolevel = 0: fatal error messages only
    iolevel = 1: error messages and minimal information
    iolevel = 2: error messages and detailed information
```

On exit, **iparam(6)** is unchanged.

## iparam(7): idefault

On entry, defines if the default values should be used in arrays IPARAM and RPARAM. If *idefault* = 0, then the following default values are assigned:

```
IPARAM(1) = niparam = 100
IPARAM(2) = nrparam = 100
IPARAM(6) = iolevel = 0
IPARAM(8) = istore = 1
IPARAM(9) = inorm = 1
```

If *idefault* = 1, then you must assign values to the above variables before the call to the DUSKYN routine.

On exit, **iparam(7)** is unchanged.

#### iparam(8): istore

On entry, defines the type of storage scheme used for the skyline matrix. If *istore* = 1, the unsymmetric matrix *A* is stored using the profile-in storage mode; if *istore* = 2, the unsymmetric matrix *A* is stored using the diagonal-out storage mode. if *istore* = 3, the unsymmetric matrix *A* is stored using the structurally symmetric profile-in storage mode. Default: *istore* = 1. On exit, **iparam(8)** is unchanged.

## iparam(9): inorm

On entry, defines if the matrix quantity to be evaluated:

```
inorm = 1: 1-norm of A

inorm = 2: \infty-norm of A

inorm = 3: Frobenius norm of A

inorm = 4: Maximum absolute value of A
```

Default: inorm = 1

On exit, **iparam(9)** is unchanged.

## rparam

real\*8

An array of length at least 100, containing the real parameters for the norm evaluation.

## rparam(1): anorm

On entry, is an unspecified variable.

On exit, **rparam(1)** contains the matrix quantity evaluated, as defined by the value of IPARAM(9) = inorm.

#### iwrk

integer\*4

On entry, an array of length at least n used for integer workspace.

On exit, **iwrk** contains information for use by the routine DUSKYN. This information is not used by any other routine and can therefore be overwritten.

#### rwrk

real\*8

On entry, an array of length at least n used for real workspace.

On exit, **rwrk** contains information used by the solver routine DUSKYN. This information is not used by any other routine and can therefore be overwritten.

#### ierror

integer\*4

On entry, an unspecified variable.

On exit, **ierror** contains the error flag. A value of zero indicates a normal exit from the routine DUSKYN.

## Description

DUSKYN evaluates the following quantities for the unsymmetric matrix *A*:

• 1-norm of *A*:

$$||A||_1 = \max_j \sum_i |a_{ij}|$$

•  $\infty$ -norm of A:

$$||A||_{\infty} = \max_i \sum_j |a_{ij}|$$

• Frobenius-norm of *A*:

$$||A||_F = \sqrt{\sum_i \sum_j |a_{ij}|^2}$$

• Largest absolute value of *A*:

$$\max_{i,j} |a_{ij}|$$

The last quantity in the above list is not a matrix norm. The quantity evaluated is determined by the value of IPARAM(9) = inorm.

The real and integer workspace used by the routine DUSKYN does not contain information for use by any other routines, and can therefore be overwritten.

As the routine DUSKYN requires the matrix *A*, it should be called prior to a call to the factorization routine DUSKYF, which overwrites the elements of *A* by the *LDU* factors.

## **DUSKYF**

# Unsymmetric Sparse Matrix Factorization Using Skyline Storage Scheme (Serial and Parallel Versions)

### **Format**

DUSKYF (n, au, iaudiag, nau, al, ialdiag, nal, iparam, rparam, iwrk, rwrk, ierror)

## **Arguments**

n

integer\*4

On entry, the order of the matrix A.

On exit, **n** is unchanged.

#### au

real\*8

On entry, an array containing information on the matrix A. If istore = 1 or 2, then  $\mathbf{au}$  contains the upper triangular part, including the diagonal, of the matrix A, stored in the profile-in or diagonal-out mode, respectively. Array AU is of length at least nau, where nau is the envelope size of the upper triangular part of A, including the diagonal. If istore = 3, then  $\mathbf{au}$  contains the matrix A, stored in the structurally symmetric, profile-in storage mode. In this case, array AU is of length at least nau, where nau is the envelope size of the matrix A. On exit, if istore = 1 or 2,  $\mathbf{au}$  contains the factors U and D of the LDU factorization of the matrix A. If istore = 3, then  $\mathbf{au}$  contains the factors L, U and D of the LDU factorization of the matrix A.  $\mathbf{au}$  must remain unchanged between the call to the routine DUSKYF and any routines that use the factors such as DUSKYS, DUSKYC, DUSKYR, and DUSKYX.

#### iaudiag

integer\*4

On entry, an array containing the pointers to the locations of the diagonal elements in array AU. **iaudiag** is of length at least n for the profile-in and the structurally symmetric profile-in storage modes. **iaudiag** is of length at least (n+1) for the diagonal-out storage mode.

On exit, iaudiag is unchanged.

#### nau

integer\*4

On entry, the number of elements stored in array AU. If istore = 1 or 2, then nau is the envelope size of the upper triangular part of the matrix A. If istore = 3, then nau is the envelope size of the matrix A. For the profile-in and the structurally symmetric profile-in storage modes, nau = IAUDIAG(n). For the diagonal-out storage mode, nau = IAUDIAG(n+1) - 1.

On exit, **nau** is unchanged.

#### al

real\*8

On entry, an array containing information on the matrix A. If istore = 1 or 2, then al contains the lower triangular part, including the diagonal, of the matrix A, stored in the profile-in or diagonal-out mode, respectively. Storage is allocated for the diagonal elements, though the elements themselves are not stored. Array AL is of length at least nal, where nal is the envelope size of the lower triangular part of A, including the diagonal. If istore = 3, then al is a dummy argument. On exit, if istore = 1 or al contains the factor al of the al factorization of the matrix al is al must remain unchanged between the call to the routine DUSKYF and any routines that use the factors such as DUSKYS, DUSKYC, DUSKYR, and DUSKYX.

## ialdiag

integer\*4

On entry, an array containing the pointers to the locations of the diagonal elements in array AL. **ialdiag** is of length at least n for the profile-in storage mode. **ialdiag** is of length at least (n+1) for the diagonal-out storage mode. If istore = 3, then **ialdiag** is a dummy argument.

On exit, ialdiag is unchanged.

#### nal

integer\*4

On entry, the number of elements stored in array AL. If istore = 1 or 2, then nal is the envelope size of the lower triangular part of the matrix A. For the profile-in storage mode, nal = IALDIAG(n). For the diagonal-out storage mode, nal = IALDIAG(n+1) - 1. If istore = 3, then **nal** is a dummy argument. On exit, **nal** is unchanged.

## iparam

integer\*4

An array of length at least 100, containing the integer parameters for the LDU factorization.

#### iparam(1): niparam

On entry, defines the length of the array IPARAM. *niparam*≥100. On exit, **iparam(1)** is unchanged.

## iparam(2): nrparam

On entry, defines the length of the array RPARAM.  $nrparam \ge 100$ . On exit, **iparam(2)** is unchanged.

## iparam(3): niwrk

On entry, defines the size of the integer work array, IWRK.  $niwrk \ge 4n$ . On exit, **iparam(3)** is unchanged.

## iparam(4): nrwrk

On entry, defines the size of the real work array, RWRK. As the real work array is not used at present, *nrwrk* may be unspecified. On exit, **iparam(4)** is unchanged.

## iparam(5): iounit

On entry, defines the I/O unit number for printing error messages and information from the routine DUSKYF. The I/O unit must be opened in the calling subprogram. If  $iounit \le 0$ , then no output is generated. On exit, **iparam(5)** is unchanged.

## iparam(6): iolevel

On entry, defines the message level that determines the amount of information printed out to *iounit*, when *iounit* > 0:

- *iolevel* = 0 : fatal error messages only
- *iolevel* = 1 : fatal errors, warnings and minimal information
- iolevel = 2: detailed information and statistics

On exit, **iparam(6)** is unchanged.

## iparam(7): idefault

On entry, defines if the default values should be used in arrays IPARAM and RPARAM. If idefault = 0, then the following default values are assigned:

```
IPARAM(1) = niparam = 100

IPARAM(2) = nrparam = 100

IPARAM(6) = iolevel = 0

IPARAM(8) = istore = 1

IPARAM(9) = ibeg = 0

IPARAM(10) = idet = 0

IPARAM(11) = ipvt = 0

RPARAM(1) = pvt\_sml = 10^{-12}
```

If idefault = 1, then you must assign values to the above variables before the call to the DUSKYF routine.

On exit, **iparam(7)** is unchanged.

## iparam(8): istore

On entry, defines the type of storage scheme used for the skyline matrix. If *istore* = 1, the unsymmetric matrix A is stored using the profile-in storage mode; if istore = 2, the unsymmetric matrix A is stored using the diagonal-out storage mode; if istore = 3, the unsymmetric matrix A is stored using the structurally symmetric profile-in storage mode. Default: istore = 1. On exit, iparam(8) is unchanged.

## iparam(9): ibeg

On entry, defines if full or partial factorization is to be performed. If ibeg = 0, then a full factorization is performed for rows and columns 1 through n. If ibeg > 0, then a partial factorization is performed starting from rows and columns ibeg + 1 through n, that is, rows and columns from 1 through ibeg have already been factorized. Default: ibeg = 0.

On exit, **iparam(9)** is unchanged.

#### iparam(10): idet

On entry, defines if the determinant of the matrix A is to be calculated. If idet = 0, then the determinant is not calculated; if idet = 1, the determinant is calculated as  $det\_base * 10 ^{\text{det\_pwr}}$ . See RPARAM(4) and RPARAM(5). Default: idet = 0.

On exit, **iparam(10)** is unchanged.

## iparam(11): ipvt

On entry, defines if the factorization should continue when a small pivot, defined by RPARAM(1), is encountered. If ipvt = 0 and the absolute value of the pivot element is smaller than  $pvt\_sml = \text{RPARAM}(1)$ , then the factorization process is stopped and control returned to the calling subprogram. If ipvt = 1 and a pivot smaller than RPARAM(1) in absolute value is encountered in

the factorization, the process continues. If ipvt = 2 and a pivot smaller than RPARAM(1) in absolute value, is encountered in the factorization, it is replaced by a predetermined value  $pvt\_new = \text{RPARAM}(2)$ , and the factorization is continued. Default: ipvt = 0.

On exit, **iparam(11)** is unchanged.

### iparam(12): ipvt\_loc

On entry, an unspecified variable.

On exit, **iparam(12)** contains the location of the first pivot element, smaller in absolute value than  $pvt\_sml$ . The pivot element is returned in  $pvt\_val = RPARAM(3)$ . If **iparam(12)** = 0, then no such pivot element exists.

#### rparam

real\*8

An array of length at least 100, containing the real parameters for the LDU factorization.

## rparam(1): pvt\_sml

On entry, defines the value of the pivot element which is considered to be small. If a pivot element smaller than  $pvt\_sml$  in absolute value is encountered in the factorization process, then, depending on the value of ipvt = IPARAM(11), the process either stops, continues or continues after the pivot is set equal to  $pvt\_new = \text{RPARAM}(2)$ .  $pvt\_sml > 0$ . Recommended value:  $10^{-15} \le pvt\_sml = 10^{-12}$ .

On exit, rparam(1) is unchanged.

## rparam(2): pvt\_new

On entry, defines the value to which the pivot element must be set if ipvt = 2 and the pivot element is less than  $pvt\_sml$ .  $pvt\_new$  must be large enough to avoid overflow when calculating the reciprocal of the pivot element. On exit,  $\mathbf{rparam(2)}$  is unchanged.

## rparam(3): pvt\_val

On entry, an unspecified variable.

On exit, **rparam(3)** contains the value of the first pivot element smaller than *pvt\_sml* in absolute value. The location of this element is returned in *ipvt\_loc* = IPARAM(12).

#### rparam(4): det base

On entry, an unspecified variable.

On exit, defines the base for the determinant of the matrix *A*. If idet = 1, the determinant is calculated as  $det\_base * 10 \frac{\text{det\_pwr}}{100}$ .  $1.0 \le det\_base < 10.0$ .

## rparam(5): det\_pwr

On entry, an unspecified variable.

On exit, defines the power for the determinant of the matrix *A*. If idet = 1, the determinant is calculated as  $det\_base * 10 det\_pwr$ .

## iwrk

integer\*4

On entry, an array of length at least 4n used for integer workspace.

On exit, **iwrk** contains information for use by routines that use the factorization such as DUSKYS, DUSKYC, DUSKYR and DUSKYX. The first 4n elements of **iwrk** should therefore be passed unchanged to these routines.

#### rwrk

real\*8

On entry, an array used for real workspace.

On exit, **rwrk** is unchanged. **rwrk** is not used by the routine DUSKYF at present but is reserved for future use. It can be a dummy variable.

#### ierror

integer\*4

On entry, an unspecified variable.

On exit, **ierror** contains the error flag. A value of zero indicates a normal exit from the routine DUSKYF.

## **Description**

DUSKYF obtains the factorization of the unsymmetric matrix *A* as:

$$A = LDU$$

where L is a unit lower triangular matrix, D is a diagonal matrix, and U is a unit upper triangular matrix. The matrix A is stored in a skyline form, using either the profile-in storage mode, the diagonal-out storage mode, or the structurally symmetric profile-in storage mode.

The routine DUSKYF does not perform any pivoting to preserve the numerical stability of the LDU factorization. It is therefore primarily intended for the solution of systems that do not require pivoting for numerical stability, such as diagonally dominant systems. Caution is urged when using this routine for problems that require pivoting.

If a small pivot in absolute value, <code>pvt\_sml</code>, is encountered in the process of factorization, you have the option of either stopping the factorization process and returning to the calling program, continuing the factorization process, or continuing after setting the pivot equal to some predetermined value, <code>pvt\_new</code>. The location of the first occurrence of a small pivot is returned in <code>ipvt\_loc</code> and its value in <code>pvt\_val</code>.

In addition to the LDU factorization, the routine DUSKYF can be used to obtain the determinant of A. A partial factorization can also be obtained by appropriately setting the value of ibeg. If ibeg > 0, then factorization begins at row and column ibeg + 1; the rows and columns from 1 to ibeg are assumed to have been already factorized. When ibeg > 0, the determinant of A and the statistics on the matrix are calculated from rows and columns ibeg + 1 through n. If the factorization process is stopped at row i due to a small pivot, then the determinant and the statistics on the matrix are evaluated for rows ibeg + 1 through (i - 1).

The data in the first 4n elements of the integer workspace array, IWRK, are used in routines that use the LDU factorization, such as DUSKYS, DUSKYC, and DUSKYR. This data must therefore remain unchanged between the call to DUSKYF and any one of these routines. The real workspace array, RWRK, is not used at present.

This routine is available in both serial and parallel versions. The routine names and parameter list are identical for both versions. For information about using the parallel library, see Section A.1. For information about linking to the serial or to the parallel library, see Chapter 3.

## **DUSKYS**

# **Unsymmetric Sparse Matrix Solve Using Skyline Storage Scheme**

## **Format**

DUSKYS (n, au, iaudiag, nau, al, ialdiag, nal, bx, ldbx, nbx, iparam, rparam, iwrk, rwrk, ierror)

## **Arguments**

n

integer\*4

On entry, the order of the matrix A.

On exit, **n** is unchanged.

#### au

real\*8

On entry, if istore = 1 or 2, au contains the factors U and D of the LDU factorization of the matrix A. Array AU is of length at least nau, where nau is the envelope size of the upper triangular part of A, including the diagonal. If istore = 3, then au contains the LDU factorization of the matrix A. In this case, array AU is of length at least nau, where nau is the envelope size of the matrix A. The LDU factorization has been obtained by a prior call to the routine DUSKYF. au must remain unchanged between calls to the routines DUSKYF and DUSKYS. On exit, au is unchanged.

### iaudiag

integer\*4

On entry, an array containing the pointers to the locations of the diagonal elements in array AU. **iaudiag** is of length at least n for the profile-in and the structurally symmetric profile-in storage modes. **iaudiag** is of length at least (n+1) for the diagonal-out storage mode.

On exit, iaudiag is unchanged.

#### nau

integer\*4

On entry, the number of elements stored in array AU. If istore = 1 or 2, then nau is the envelope size of the upper triangular part of the matrix A. If istore = 3, then nau is the envelope size of the matrix A. For the profile-in and the structurally symmetric profile-in storage modes, nau = IAUDIAG(n). For the diagonal-out storage mode, nau = IAUDIAG(n+1) - 1.

On exit, nau is unchanged.

## al

real\*8

On entry, if istore = 1 or 2, **al** contains the factor L of the LDU factorization of the matrix A. Array AL is of length at least nal, where nal is the envelope size of the lower triangular part of A, including the diagonal. If istore = 3, then **al** is a dummy argument. The LDU factorization is obtained from a prior call to the routine DUSKYF. **al** must remain unchanged between calls to the routines DUSKYF and DUSKYS.

On exit, al is unchanged.

## ialdiag

integer\*4

On entry, an array containing the pointers to the locations of the diagonal elements in array AL. **ialdiag** is of length at least n for the profile-in storage mode. **ialdiag** is of length at least n + 1 for the diagonal-out storage mode. If istore = 3, then **ialdiag** is a dummy argument.

On exit, ialdiag is unchanged.

#### nal

integer\*4

On entry, the number of elements stored in array AL. If istore = 1 or 2, then nal is also the envelope size of the lower triangular part of the matrix A. For the profile-in storage mode, nal = IALDIAG(n). For the diagonal-out storage mode, nal = IALDIAG(n+1) - 1. If istore = 3, then nal is a dummy argument. On exit, nal is unchanged.

#### bx

real\*8

On entry, a two-dimensional array BX of order ldbx by at least nbx, containing the nbx right sides.

On exit, **bx** contains the solutions for the *nbx* systems.

#### ldbx

integer\*4

On entry, the leading dimension of array BX.  $ldb x \ge n$ .

On exit, **ldbx** is unchanged.

#### nbx

integer\*4

On entry, the number of right sides.

On exit, **nbx** is unchanged.

## iparam

integer\*4

An array of length at least 100, containing the integer parameters for the matrix solve operation.

## iparam(1): niparam

On entry, defines the length of the array IPARAM. *niparam*>100.

On exit, **iparam(1)** is unchanged.

#### iparam(2): nrparam

On entry, defines the length of the array RPARAM. As the real parameter array is not used at present, *nrparam* may be unspecified.

On exit, **iparam(2)** is unchanged.

## iparam(3): niwrk

On entry, defines the size of the integer work array, IWRK.  $niwrk \ge 4n$ . On exit, **iparam(3)** is unchanged.

## iparam(4): nrwrk

On entry, defines the size of the real work array, RWRK. As the real work array is not used at present, nrwrk may be unspecified.

On exit, **iparam(4)** is unchanged.

## iparam(5): iounit

On entry, defines the I/O unit number for printing error messages and information from the routine DUSKYF. The I/O unit must be opened in the calling subprogram. If  $iounit \le 0$ , no output is generated. On exit, iparam(5) is unchanged.

## iparam(6): iolevel

On entry, defines the message level that determines the amount of information printed out to *iounit*, when *iounit* > 0:

```
iolevel = 0: fatal error messages only iolevel = 1: error messages and minimal information iolevel = 2: error messages and detailed information
```

On exit, **iparam(6)** is unchanged.

## iparam(7): idefault

On entry, defines if the default values should be used in arrays IPARAM and RPARAM. If *idefault* = 0, then the following default values are assigned:

```
IPARAM(1) = niparam = 100

IPARAM(6) = iolevel = 0

IPARAM(8) = istore = 1

IPARAM(9) = itrans = 0
```

If *idefault* = 1, then you must assign values to the above variables before the call to the DUSKYF routine.

On exit, **iparam(7)** is unchanged.

## iparam(8): istore

On entry, defines the type of storage scheme used for the skyline matrix. If *istore* = 1, the unsymmetric matrix A is stored using the profile-in storage mode; if istore = 2, the unsymmetric matrix A is stored using the diagonal-out storage mode; if istore = 3, the unsymmetric matrix A is stored using the structurally symmetric profile-in storage mode. The storage scheme used in the routines DUSKYF and DUSKYS must be identical. Default: istore = 1. On exit, iparam(8) is unchanged.

## iparam(9): itrans

On entry, defines the form of matrix used in the solution. If itrans = 0, the system solved is AX = B; if itrans = 1, the system solved is  $A^TX = B$ . Default: itrans = 0.

On exit, **iparam(9)** is unchanged.

## rparam

real\*8

On entry, an array containing the real parameters for the solution.

On exit, **rparam** is unchanged. **rparam** is not used by the routine DUSKYS at present, but is reserved for future use.

## iwrk

integer\*4

On entry, an array of length at least 4n used for integer workspace. The first 4n elements of the array IWRK, generated by the routine DUSKYF, should be passed unchanged to the routine DUSKYS.

On exit, the first 4n elements of **iwrk** are unchanged.

rwrk

real\*8

On entry, an array used for real workspace.

On exit, **rwrk** is unchanged. Presently, **rwrk** is not used by the routine DUSKYS, but is reserved for future use. It can be a dummy variable.

ierror

integer\*4

On entry, an unspecified variable.

On exit, **ierror** contains the error flag. A value of zero indicates a normal exit from the routine DUSKYS.

## **Description**

DUSKYS solves the system:

AX = B

or:

$$A^TX = B$$

where A is an unsymmetric matrix stored in a skyline form, using either the profile-in storage mode, the diagonal-out storage mode, or the structurally symmetric profile-in storage mode; B is a matrix of nbx right sides and x is the matrix of the corresponding nbx solution vectors. On entry to the routine DUSKYS, the array BX contains the nbx right sides; on exit, these are overwritten by the solution vectors. The variable itrans determines whether the matrix A or  $A^T$  is used in the solution process.

The matrix A has been factorized as:

$$A = LDU$$

by a prior call to the routine DUSKYF. L is a unit lower triangular matrix, U is a unit upper triangular matrix, and D is a diagonal matrix. The first 4n elements of the integer workspace array IWRK, generated by DUSKYF, contain information for use by DUSKYS and therefore must remain unchanged between the calls to the routines DUSKYF and DUSKYS. The real work array RWRK is not used at present. The storage scheme used in the routines DUSKYF and DUSKYS must be identical.

Once the factorization has been obtained, the routine DUSKYS can be used to solve a system with multiple right sides, by setting nbx > 1. The routine can also be called repeatedly, provided the first 4n elements of the work array IWRK remain unchanged between calls.

## DUSKYC

# **Unsymmetric Sparse Matrix Condition Number Estimation Using Skyline Storage Scheme**

## **Format**

DUSKYC (n, au, iaudiag, nau, al, ialdiag, nal, iparam, rparam, iwrk, rwrk, ierror)

## **Arguments**

integer\*4

On entry, the order of the matrix *A*.

On exit, **n** is unchanged.

au

real\*8

On entry, an array containing information on the LDU factorization of the matrix A. The factorization has been obtained by a previous call to the routine DUSKYF, and au must remain unchanged between the calls to DUSKYF and DUSKYC. If istore = 1 or 2, then au contains the upper triangular part, including the diagonal, of the factorization of the matrix A, stored in the profile-in or diagonal-out mode, respectively. Array AU is of length at least nau, where nau is the envelope size of the upper triangular part of A, including the diagonal. If istore = 3, then **au** contains the *LDU* factorization of the matrix *A*, stored in the structurally symmetric, profile-in storage mode. In this case, array AU is of length at least nau, where nau is the envelope size of the matrix A.

On exit, **au** is unchanged.

## iaudiag

integer\*4

On entry, an array containing the pointers to the locations of the diagonal elements in array AU. **iaudiag** is of length at least n for the profile-in and the structurally symmetric profile-in storage modes. iaudiag is of length at least (n+1) for the diagonal-out storage mode.

On exit, iaudiag is unchanged.

#### nau

integer\*4

On entry, the number of elements stored in array AU. If *istore* = 1 or 2, then nau is the envelope size of the upper triangular part of the matrix A. If istore = 3, then nau is the envelope size of the matrix A. For the profile-in and the structurally symmetric profile-in storage modes, nau = IAUDIAG(n). For the diagonal-out storage mode, nau = IAUDIAG(n+1) - 1.

On exit, nau is unchanged.

#### al

On entry, an array containing information on the LDU factorization of the matrix A. The factorization has been obtained by a previous call to the routine DUSKYF and al must remain unchanged between the calls to the routines DUSKYF and DUSKYC. If *istore* = 1 or 2, then **al** contains the lower triangular part, including the diagonal, of the LDU factorization of the matrix A, stored in the profile-in or diagonal-out mode, respectively. Storage is allocated for the diagonal elements,

though the elements themselves are stored as part of **au**. Array AL is of length at least nal, where nal is the envelope size of the lower triangular part of A, including the diagonal. If istore = 3, then **al** is a dummy argument. On exit, **al** is unchanged.

### ialdiag

integer\*4

On entry, an array containing the pointers to the locations of the diagonal elements in array AL. **ialdiag** is of length at least n for the profile-in storage mode. **ialdiag** is of length at least (n + 1) for the diagonal-out storage mode. If n = 1, then **ialdiag** is a dummy argument.

On exit, ialdiag is unchanged.

#### nal

integer\*4

On entry, the number of elements stored in array AL. If istore = 1 or 2, then nal is the envelope size of the lower triangular part of the matrix A. For the profile-in storage mode, nal = IALDIAG(n). For the diagonal-out storage mode, nal = IALDIAG(n+1) - 1. If istore = 3, then **nal** is a dummy argument. On exit, **nal** is unchanged.

### iparam

integer\*4

An array of length at least 100, containing the integer parameters for the condition number estimator.

## iparam(1): niparam

On entry, defines the length of the array IPARAM.  $miparam \ge 100$ . On exit, **iparam(1)** is unchanged.

#### iparam(2): nrparam

On entry, defines the length of the array RPARAM.  $nrparam \ge 100$ . On exit, **iparam(2)** is unchanged.

## iparam(3): niwrk

On entry, defines the size of the integer work array, IWRK.  $niwrk \ge 5n$ . On exit, **iparam(3)** is unchanged.

## iparam(4): nrwrk

On entry, defines the size of the integer work array, IWRK.  $niwrk \ge 2n$ . On exit, **iparam(4)** is unchanged.

## iparam(5): iounit

On entry, defines the I/O unit number for printing error messages and information from the routine DUSKYC. The I/O unit must be opened in the calling subprogram. If  $iounit \le 0$ , then no output is generated. On exit, **iparam(5)** is unchanged.

## iparam(6): iolevel

On entry, defines the message level that determines the amount of information printed out to *iounit*, when *iounit* > 0:

iolevel = 0: fatal error messages only
 iolevel = 1: error messages and minimal information
 iolevel = 2: error messages and detailed information

On exit, **iparam(6)** is unchanged.

## iparam(7): idefault

On entry, defines if the default values should be used in arrays IPARAM and RPARAM. If *idefault* = 0, then the following default values are assigned:

```
IPARAM(1) = niparam = 100
IPARAM(2) = nrparam = 100
IPARAM(6) = iolevel = 0
IPARAM(8) = istore = 1
IPARAM(9) = inorm = 1
```

If idefault = 1, then you must assign values to the above variables before the call to the DUSKYC routine.

On exit, **iparam(7)** is unchanged.

## iparam(8): istore

On entry, defines the type of storage scheme used for the skyline matrix. If *istore* = 1, the unsymmetric matrix A is stored using the profile-in storage mode; if istore = 2, the unsymmetric matrix A is stored using the diagonal-out storage mode; if istore = 3, the unsymmetric matrix A is stored using the structurally symmetric storage mode. Default: istore = 1.

On exit, iparam(8) is unchanged.

## iparam(9): inorm

On entry, defines the matrix quantity to be evaluated:

```
inorm = 1 : 1-norm
inorm = 2 : \infty-norm
```

On exit, **iparam(9)** is unchanged.

## rparam

real\*8

An array of length at least 100, containing the real parameters for the condition number estimator.

#### rparam(1): anorm

On entry, **rparam(1)** contains the norm of the matrix A that has been obtained by a prior call to the routine DUSKYN. If inorm = 1, then anorm must contain the 1-norm of A. If inorm = 2, then anorm must contain the  $\infty$ -norm of A. On exit, **rparam(1)** is unchanged.

## rparam(2): ainorm

On entry, **rparam(2)** is an unspecified variable.

On exit, **rparam(2)** contains the estimate of the norm of the matrix  $A^{-1}$  that is evaluated by the routine DUSKYC. If inorm = 1, then ainorm contains the estimate of the 1-norm of  $A^{-1}$ . If inorm = 2, then ainorm contains the estimate of the  $\infty$ -norm of  $A^{-1}$ .

#### rparam(3): rcond

On entry, **rparam(3)** is an unspecified variable.

On exit, **rparam(3)** contains the reciprocal of the estimate of the condition number of the matrix A that is evaluated by the routine DUSKYC. If inorm = 1, then rcond contains the reciprocal of the estimate of the 1-norm condition number of A. If inorm = 2, then rcond contains the reciprocal of the estimate of the  $\infty$ -norm condition number of A.

#### iwrk

integer\*4

On entry, an array of length at least 5n used for integer workspace. The first 4n elements of the array IWRK generated by the routine DUSKYF must be passed unchanged to the routine DUSKYC.

On exit, the first 4n elements of **iwrk** are unchanged. The next n elements are used as integer workspace by the routine DUSKYC.

## rwrk

real\*8

On entry, an array of length at least 2n used for real workspace.

On exit, the first 2n elements of **rwrk** are overwritten.

#### ierror

integer\*4

On entry, an unspecified variable.

On exit, **ierror** contains the error flag. A value of zero indicates a normal exit from the routine DUSKYC.

## **Description**

DUSKYC obtains the reciprocal of the estimate of the condition number of the symmetric matrix *A* as:

$$rcond(A) = \frac{1}{||A||\cdot||A^{-1}||}$$

where either the 1-norm or the  $\infty$ -norm is used.

The 1-norm of  $A^{-1}$  or  $A^{-T}$  is obtained using the LAPACK routine DLACON, that uses Higham's modification [Higham 1988] of Hager's method [Hager 1984]. This routine uses reverse communication for the evaluation of matrix-vector products. As the matrix under consideration is  $A^{-1}$  for the 1-norm case and  $A^{-T}$  for the  $\infty$ -norm case, routine DUSKYC requires calls to the routine DUSKYS. Hence the first 4n elements of the integer work array, IWRK, which are generated by the routine DUSKYF and used by the routine DUSKYS, must remain unchanged between the calls to the routines DUSKYF and DUSKYC. The storage scheme used in the routines DUSKYF and DUSKYC must be identical.

# **DUSKYR**

# Unsymmetric Sparse Iterative Refinement Using Skyline Storage Scheme

## **Format**

DUSKYR (n, au, auf, iaudiag, nau, al, alf, ialdiag, nal, b, ldb, x, ldx, ferr, berr, nbx, iparam, rparam, iwrk, rwrk, ierror)

## **Arguments**

n

integer\*4

On entry, the order of the matrix A.

On exit, **n** is unchanged.

#### au

real\*8

On entry, an array containing information on the matrix A. If istore = 1 or 2, then  $\mathbf{au}$  contains the upper triangular part, including the diagonal, of the matrix A, stored in the profile-in or diagonal-out mode, respectively. Array AU is of length at least nau, where nau is the envelope size of the upper triangular part of A, including the diagonal. If istore = 3, then  $\mathbf{au}$  contains the matrix A, stored in the structurally symmetric, profile-in storage mode. In this case, array AU is of length at least nau, where nau is the envelope size of the matrix A. On exit,  $\mathbf{au}$  is unchanged.

#### auf

real\*8

On entry, if istore = 1 or 2, auf contains the factors U and D of the LDU factorization of the matrix A. Array AUF is of length at least nau, where nau is the envelope size of the upper triangular part of A, including the diagonal. If istore = 3, then auf contains the LDU factorization of the matrix A. In this case, array AUF is of length at least nau, where nau is the envelope size of the matrix A. The LDU factorization has been obtained by a prior call to the routine DUSKYF. auf must remain unchanged between calls to the routines DUSKYF and DUSKYR.

On exit, auf is unchanged.

## iaudiag

integer\*4

On entry, an array containing the pointers to the locations of the diagonal elements in the arrays AU and AUF. **iaudiag** is of length at least n for the profile-in and the structurally symmetric profile-in storage modes. **iaudiag** is of length at least (n+1) for the diagonal-out storage mode. On exit, **iaudiag** is unchanged.

#### nau

integer\*4

On entry, the number of elements stored in array AU. If istore = 1 or 2, then nau is the envelope size of the upper triangular part of the matrix A. If istore = 3, then nau is the envelope size of the matrix A. For the profile-in and the structurally symmetric profile-in storage modes, nau = IAUDIAG(n). For the diagonal-out storage mode, nau = IAUDIAG(n+1) - 1. On exit, **nau** is unchanged.

## al

real\*8

On entry, an array containing information on the matrix A. If istore = 1 or 2, then al contains the lower triangular part, including the diagonal, of the matrix A, stored in the profile-in or diagonal-out mode, respectively. Storage is allocated for the diagonal elements, though the elements themselves are not stored. Array AL is of length at least nal, where nal is the envelope size of the lower triangular part of A, including the diagonal. If istore = 3, then al is a dummy argument. On exit, al is unchanged.

## alf

real\*8

On entry, if istore = 1 or 2, **alf** contains the factor L of the LDU factorization of the matrix A. Array ALF is of length at least nal, where nal is the envelope size of the lower triangular part of A, including the diagonal. If istore = 3, then **alf** 

is a dummy argument. The LDU factorization is obtained from a prior call to the routine DUSKYF. **alf** must remain unchanged between calls to the routines DUSKYF and DUSKYR.

On exit, alf is unchanged.

## ialdiag

integer\*4

On entry, an array containing the pointers to the locations of the diagonal elements in the arrays AL and ALF. **ialdiag** is of length at least n for the profile-in storage mode. **ialdiag** is of length at least (n + 1) for the diagonal-out storage mode. If *istore* = 3, then **ialdiag** is a dummy argument. On exit, **ialdiag** is unchanged.

#### nal

integer\*4

On entry, the number of elements stored in array AL. If istore = 1 or 2, then nal is the envelope size of the lower triangular part of the matrix A. For the profile-in storage mode, nal = IALDIAG(n). For the diagonal-out storage mode, nal = IALDIAG(n+1) - 1. If istore = 3, then **nal** is a dummy argument. On exit, **nal** is unchanged.

#### h

real\*8

On entry, a two-dimensional array B of order ldb by at least nbx, containing the nbx right sides.

On exit, **b** is unchanged.

#### ldb

integer\*4

On entry, the leading dimension of array B.  $ldb \ge n$ .

On exit, **ldb** is unchanged.

#### X

real\*8

On entry, a two-dimensional array X of order ldx by at least nbx, containing the nbx solution vectors obtained after a call to the routine DUSKYS.

On exit, **x** contains the improved solutions obtained after iterative refinement.

#### ldx

integer\*4

On entry, the leading dimension of array X. ldx > n.

On exit, **ldx** is unchanged.

#### ferr

real\*8

On entry, an array FERR of length at least nbx, whose elements are unspecified variables.

On exit, **ferr** contains the estimated error bounds for each of the nbz solution vectors.

#### berr

real\*8

On entry, an array BERR of length at least nbx, whose elements are unspecified variables.

On exit, **berr** contains the component-wise relative backward error for each of the nbz solution vectors.

#### nbx

integer\*4

On entry, the number of right sides.

On exit, **nbx** is unchanged.

### iparam

integer\*4

An array of length at least 100, containing the integer parameters for the iterative refinement and error bounds calculation.

## iparam(1): niparam

On entry, defines the length of the array IPARAM. niparam ≥ 100.

On exit, iparam(1) is unchanged.

## iparam(2): nrparam

On entry, defines the length of the array RPARAM. As the real parameters array is not used at present, *nrparam* may be unspecified.

On exit, **iparam(2)** is unchanged.

## iparam(3): niwrk

On entry, defines the size of the integer work array, IWRK.  $niwrk \ge 5n$ .

On exit, **iparam(3)** is unchanged.

## iparam(4): nrwrk

On entry, defines the size of the real work array, RWRK.  $nrwrk \ge 3n$ . On exit, **iparam(4)** is unchanged.

## iparam(5): iounit

On entry, defines the I/O unit number for printing error messages and information from the routine DUSKYR. The I/O unit must be opened in the calling subprogram. If  $iounit \le 0$ , no output is generated.

On exit, **iparam(5)** is unchanged.

## iparam(6): iolevel

On entry, defines the message level that determines the amount of information printed out to *iounit*, when *iounit* > 0:

```
iolevel = 0 : fatal error messages only
```

iolevel = 1: error messages and minimal information

iolevel = 2: error messages and detailed information

On exit, **iparam(6)** is unchanged.

## iparam(7): idefault

On entry, defines if the default values should be used in arrays IPARAM and RPARAM. If *idefault* = 0, then the following default values are assigned:

```
IPARAM(1) = niparam = 100
IPARAM(6) = iolevel = 0
IPARAM(8) = istore = 1
IPARAM(9) = itrans = 0
IPARAM(10) = itmax = 5
```

If *idefault* = 1, then you must assign values to the above variables before the call to the DUSKYR routine.

On exit, **iparam(7)** is unchanged.

## iparam(8): istore

On entry, defines the type of storage scheme used for the skyline matrix. If *istore* = 1, the unsymmetric matrix A is stored using the profile-in storage mode; if istore = 2, the unsymmetric matrix A is stored using the diagonal-out storage mode; if istore = 3, the unsymmetric matrix A is stored using the structurally symmetric profile-in storage mode. Default: istore = 1. On exit, iparam(8) is unchanged.

## iparam(9): itrans

On entry, defines the form of matrix used in the iterative refinement. If itrans = 0, the system refined is AX = B; if itrans = 1, the system refined is  $A^TX = B$ .

Default: itrans = 0.

On exit, **iparam(9)** is unchanged.

## iparam(10): itmax

On entry, defines the maximum number of iterations for the iterative refinement process. Default: itmax = 5.

On exit, **iparam(10)** is unchanged.

## rparam

real\*8

An array of length at least 100, containing the real parameters for the iterative refinement and error bounds calculation.

On exit, **rparam** is unchanged. **rparam** is not used by the routine DUSKYR at present, but is reserved for future use. It can be a dummy variable.

#### iwrk

integer\*4

On entry, an array of length at least 5n used for integer workspace. The first 4n elements of the array IWRK, generated by the routine DUSKYF, should be passed unchanged to the routine DUSKYR.

On exit, the first 4n elements of **iwrk** are unchanged.

## rwrk

real\*8

On entry, an array of length at least 3n used for real workspace.

On exit, the first 3n elements of **rwrk** are overwritten.

#### ierror

integer\*4

On entry, an unspecified variable.

On exit, **ierror** contains the error flag. A value of zero indicates a normal exit from the routine DUSKYR.

# Description

DUSKYR obtains an improved solution to the system:

$$AX = B$$

or:

$$A^T X = B$$

via iterative refinement. This is done by calculating the matrix of residuals R using the matrix of solutions  $\hat{X}$  obtained from DUSKYS, and obtaining a new matrix of solutions  $X_{new}$  as follows:

For itrans = 0:

$$R = B - A\hat{X}$$

$$\delta X = A^{-1}R$$

and:

$$X_{new} = \hat{X} + \delta X$$

For itrans = 1:

$$R = B - A^T \hat{X}$$

$$\delta X = A^{-T} R$$

and:

$$X_{new} = \hat{X} + \delta X$$

The process of iterative refinement therefore requires both the original matrix A as well as the LDU factorization obtained via the routine DUSKYF. Since this routine overwrites the matrix A by the factorization, a copy of the matrix must be made before the call to DUSKYF. Further, both the right sides B and the solution vectors  $\hat{X}$  are required during iterative refinement. Since the solution process in the routine DUSKYS overwrites the right sides with the solution vectors, a copy of the right sides must be made before the call to the routine DUSKYS.

In addition to the iterative refinement of the solution vectors, the routine DUSKYR also provides the component-wise relative backward error, berr and the estimated forward error bound, ferr, for each solution vector [Arioli, Demmel, Duff 1989, Anderson et. al. 1992]. berr is the smallest relative change in any entry of A or b that makes  $\hat{x}$  an exact solution. ferr bounds the magnitude of the largest entry in  $\hat{x} - x_{true}$  divided by the magnitude of the largest entry in  $\hat{x}$ .

The process of iterative refinement is continued as long as all of the following conditions are satisfied [Arioli, Demmel, Duff 1989]:

- The number of iterations of the iterative refinement process is less than IPARAM(10) = *itmax*.
- *berr* is reduced by at least a factor of 2 during the previous iteration.
- *berr* is larger than the machine precision.

The routine DUSKYR is called after a call to the routine DSSKYF to obtain the LDU factorization and a call to the routine DUSKYS to obtain the solution  $\hat{x}$ . The first 4n elements of the integer workspace array IWRK, generated by DUSKYF, contain information for use by DUSKYR and therefore must remain unchanged between the calls to the routines DUSKYF and DUSKYR. The storage scheme used in the routines DUSKYF, DUSKYS, and DUSKYR must be identical. The value of itrans must be the same in the calls to the routines DUSKYS and DUSKYR.

## DUSKYD

# **Unsymmetric Sparse Simple Driver Using Skyline Storage Scheme**

## **Format**

DUSKYD (n, au, iaudiag, nau, al, ialdiag, nal, bx, ldbx, nbx, iparam, rparam, iwrk, rwrk, ierror)

## **Arguments**

n

integer\*4
On entry, the order of the matrix *A*.
On exit, **n** is unchanged.

#### au

real\*8

On entry, an array containing information on the matrix A. If istore = 1 or 2, then  $\mathbf{au}$  contains the upper triangular part, including the diagonal, of the matrix A, stored in the profile-in or diagonal-out mode, respectively. Array AU is of length at least nau, where nau is the envelope size of the upper triangular part of A, including the diagonal. If istore = 3, then  $\mathbf{au}$  contains the matrix A, stored in the structurally symmetric, profile-in storage mode. In this case, array AU is of length at least nau, where nau is the envelope size of the matrix A. On exit, if istore = 1 or 2, au contains the factors U and D of the LDU factorization of the matrix A. If istore = 3, then au contains the factors L, U and D of the LDU factorization of the matrix A. au must remain unchanged between the call to the routine DUSKYD and any routines that use the factors such as DUSKYS, DUSKYC, and DUSKYR.

## iaudiag

integer\*4

On entry, an array containing the pointers to the locations of the diagonal elements in the arrays AU. **iaudiag** is of length at least n for the profile-in and the structurally symmetric profile-in storage modes. **iaudiag** is of length at least (n+1) for the diagonal-out storage mode.

On exit, **iaudiag** is unchanged.

#### nau

integer\*4

On entry, the number of elements stored in array AU. If istore = 1 or 2, then nau is the envelope size of the upper triangular part of the matrix A. If istore = 3, then nau is the envelope size of the matrix A. For the profile-in and the structurally symmetric profile-in storage modes, nau = IAUDIAG(n). For the diagonal-out storage mode, nau = IAUDIAG(n+1) - 1. On exit, **nau** is unchanged.

## al

real\*8

On entry, an array containing information on the matrix A. If istore = 1 or 2, then **al** contains the lower triangular part, including the diagonal, of the matrix A, stored in the profile-in or diagonal-out mode, respectively. Storage is allocated for the diagonal elements, though the elements themselves are not stored. Array AL is of length at least nal, where nal is the envelope size of the lower triangular part of A, including the diagonal. If istore = 3, then **al** is a dummy argument.

On exit, if istore = 1 or 2, **al** contains the factor L of the LDU factorization of the matrix A. If istore = 3, then **al** is undefined. **al** must remain unchanged between the call to the routine DUSKYD and any routines that use the factors such as DUSKYS, DUSKYC, and DUSKYR.

### ialdiag

integer\*4

On entry, an array containing the pointers to the locations of the diagonal elements in the array AL. **ialdiag** is of length at least n for the profile-in storage mode. **ialdiag** is of length at least n + 1 for the diagonal-out storage mode. If istore = 3, then **ialdiag** is a dummy argument.

On exit, ialdiag is unchanged.

#### nal

integer\*4

On entry, the number of elements stored in array AL. If istore = 1 or 2, then nal is the envelope size of the lower triangular part of the matrix A. For the profile-in storage mode, nal = IALDIAG(n). For the diagonal-out storage mode, nal = IALDIAG(n+1) - 1. If istore = 3, then **nal** is a dummy argument. On exit, **nal** is unchanged.

#### bx

real\*8

On entry, a two-dimensional array BX of order nbx, containing the nbx right sides. On exit, **bx** contains the solutions for the nbx systems.

#### ldbx

integer\*4

On entry, the leading dimension of array BX.  $ldbx \ge n$ .

On exit, **ldbx** is unchanged.

#### nbx

real\*4

On entry, the number of right sides.

On exit, **nbx** is unchanged.

## iparam

integer\*4

An array of length at least 100, containing the integer parameters for the simple driver.

#### iparam(1): niparam

On entry, defines the length of the array IPARAM. *niparam*≥100.

On exit, **iparam(1)** is unchanged.

## iparam(2): nrparam

On entry, defines the length of the array RPARAM. *nrparam*≥100.

On exit, **iparam(2)** is unchanged.

#### iparam(3): niwrk

On entry, defines the size of the integer work array, IWRK.  $niwrk \ge 4n$ .

On exit, **iparam(3)** is unchanged.

## iparam(4): nrwrk

On entry, defines the size of the real work array, RWRK. As the real work array is not used at present, nrwrk can be unspecified. On exit, **iparam(4)** is unchanged.

## iparam(5): iounit

On entry, defines the I/O unit number for printing error messages and information from the routine DUSKYD. The I/O unit must be opened in the calling subprogram. If  $iounit \le 0$ , no output is generated. On exit, iparam(5) is unchanged.

## iparam(6): iolevel

On entry, defines the message level that determines the amount of information printed out to *iounit*, when *iounit* > 0:

```
    iolevel = 0: fatal error messages only
    iolevel = 1: error messages and minimal information
    iolevel = 2: error messages and detailed information
```

On exit, iparam(6) is unchanged.

## iparam(7): idefault

On entry, defines if the default values should be used in arrays IPARAM and RPARAM. If *idefault* = 0, then the following default values are assigned:

```
IPARAM(1) = niparam = 100

IPARAM(2) = nrparam = 100

IPARAM(6) = iolevel = 0

IPARAM(8) = istore = 1

IPARAM(9) = ipvt = 0

IPARAM(11) = itrans = 0

RPARAM(1) = pvt\_sml = 10^{-12}
```

If *idefault* = 1, then you must assign values to the above variables before the call to the DUSKYD routine.

On exit, **iparam(7)** is unchanged.

#### iparam(8): istore

On entry, defines the type of storage scheme used for the skyline matrix. If istore = 1, the matrix A is stored using the profile-in storage mode; if istore = 2, the matrix A is stored using the diagonal-out storage mode; if istore = 3, the unsymmetric matrix A is stored using the structurally symmetric profile-in storage mode. Default: istore = 1.

On exit, **iparam(8)** is unchanged.

## iparam(9): ipvt

On entry, defines if the factorization should continue when a small pivot, defined by RPARAM(1), is encountered. If ipvt = 0 and the absolute value of the pivot element is smaller than  $pvt\_sml = \text{RPARAM}(1)$ , then the factorization process is stopped and control returned to the calling subprogram. If ipvt = 1 and a pivot smaller than RPARAM(1) in absolute value is encountered in the factorization, the process continues. If ipvt = 2 and a pivot smaller than RPARAM(1) in absolute value is encountered in the factorization, it is replaced by a predetermined value  $pvt\_new = \text{RPARAM}(2)$ , and the factorization is continued. Default: ipvt = 0.

On exit, **iparam(9)** is unchanged.

## iparam(10): ipvt loc

On entry, an unspecified variable.

On exit, **iparam(10)** contains the location of the first pivot element smaller in absolute value than  $pvt\_sml$ . The pivot element is returned in  $pvt\_val = RPARAM(3)$ . If **iparam(10)** = 0, then no such pivot element exists.

## iparam(11): itrans

On entry, defines the form of matrix used in the solution. If itrans = 0, the system solved is AX = B; if itrans = 1, the system solved is  $A^TX = B$ . Default: itrans = 0.

On exit, **iparam(11)** is unchanged.

## rparam

real\*8

An array of length at least 100, containing the real parameters for the simple driver

## rparam(1): pvt\_sml

On entry, defines the value of the pivot element which is considered to be small. If a pivot element smaller than  $pvt\_sml$ , in absolute value, is encountered in the factorization process, then, depending on the value of ipvt = IPARAM(9), the process either stops, continues or continues after the pivot is set equal to  $pvt\_new = \text{RPARAM}(2)$ .  $pvt\_sml > 0$ . Recommended value:  $10^{-15} \le pvt\_sml \le 1$ . Default:  $pvt\_sml = 10^{-12}$ .

On exit, rparam(1) is unchanged.

## rparam(2): pvt new

On entry, defines the value to which the pivot element must be set if ipvt = 2 and the pivot element is less than  $pvt\_sml$  in absolute value.  $pvt\_new$  should be large enough to avoid overflow when calculating the reciprocal of the pivot element.

On exit, rparam(2) is unchanged.

## rparam(3): pvt val

On entry, an unspecified variable.

On exit, **rparam(3)** contains the value of the first pivot element smaller than *pvt\_sml* in absolute value. This element occurs at the location returned in IPARAM(10). If no such pivot element is found, the value of *pvt\_val* is unspecified.

#### iwrk

integer\*4

On entry, an array of length at least 4n used for integer workspace.

On exit, the first 4n elements of the array IWRK contain information generated by the factorization routine DUSKYF. This information is required by routines that use the factorization, such as DUSKYS, DUSKYC, and DUSKYR, and should remain unchanged between the call to DUSKYD and any subsequent calls to one of these routines.

#### rwrk

real\*8

On entry, an array used for real workspace.

On exit, **rwrk** is unchanged. Presently, **rwrk** is not used by the routine DSSKYF. It can be a dummy variable.

ierror

integer\*4

On entry, an unspecified variable.

On exit, **ierror** contains the error flag. A value of zero indicates a normal exit from the routine DUSKYD.

## **Description**

DUSKYD is a simple driver routine that factors and solves the system:

AX = B

or:

$$A^T X = B$$

where A is an unsymmetric matrix stored in a skyline form, using either the profile-in storage mode, the diagonal-out storage mode, or the structurally symmetric profile-in storage mode; B is a matrix of nbx right sides and x is the matrix of the corresponding nbx solution vectors. On entry to the routine DUSKYS, the array BX contains the nbx right sides; on exit, these are overwritten by the solution vectors. The variable itrans determines whether the matrix A or  $A^T$  is used in the solution process.

The matrix *A* is first factorized as:

$$A = LDU$$

by a call to the routine DUSKYF. L is a unit lower triangular matrix, U is a unit upper triangular matrix, and D is a diagonal matrix. The routine DUSKYF does not perform any pivoting to preserve the numerical stability of the LDU factorization. It is therefore primarily intended for the solution of systems that do not require pivoting for numerical stability, such as diagonally dominant systems. Caution is urged when using this routine for problems that require pivoting.

If a small pivot, in absolute value, <code>pvt\_sml</code>, is encountered in the process of factorization, you have the option of either stopping the factorization process and returning to the calling program, continuing the factorization process, or continuing after setting the pivot equal to some predetermined value, <code>pvt\_new</code>. The location of the first occurrence of a small pivot is returned in <code>ipvt\_loc</code> and its value in <code>pvt\_val</code>.

After the factorization has been obtained without any errors, the routine DUSKYD calls the solve routine, DUSKYS, to solve the system. The call to the routine DUSKYD can be followed by a call to the routines DUSKYS, DUSKYC, and DUSKYR, provided that the first 4n elements of the integer workspace array IWRK remain unchanged between calls. The real work array RWRK is not used at present.

## DUSKYX

# Unsymmetric Sparse Expert Driver Using Skyline Storage Scheme

## **Format**

DUSKYX (n, au, auf, iaudiag, nau, al, alf, ialdiag, nal, b, ldb, x, ldx, ferr, berr, nbx, iparam, rparam, iwrk, rwrk, ierror)

## **Arguments**

n

integer\*4
On entry, the order of the matrix *A*.
On exit, **n** is unchanged.

#### au

real\*8

On entry, an array containing information on the matrix A. If istore = 1 or 2, then  $\mathbf{au}$  contains the upper triangular part, including the diagonal, of the matrix A, stored in the profile-in or diagonal-out mode, respectively. Array AU is of length at least nau, where nau is the envelope size of the upper triangular part of A, including the diagonal. If istore = 3, then  $\mathbf{au}$  contains the matrix A, stored in the structurally symmetric, profile-in storage mode. In this case, array AU is of length at least nau, where nau is the envelope size of the matrix A. On exit,  $\mathbf{au}$  is unchanged.

#### auf

real\*8

On entry, if RPARAM(9) = ifactor = 0, auf is an unspecified array of length at least nau. If ifactor = 1, then auf contains information on the LDU factorization of the matrix A. If istore = 1 or 2, auf contains the factors U and D of the LDU factorization of the matrix A. Array AUF is of length at least nau, where nau is the envelope size of the upper triangular part of A, including the diagonal. If istore = 3, then auf contains the LDU factorization of the matrix A. In this case, array AUF is of length at least nau, where nau is the envelope size of the matrix A. The LDU factorization has been obtained by a prior call to the routine DUSKYE.

On exit, if ifactor = 0, then **auf** contains information on the LDU factorization of the matrix A. If istore = 1 or 2, **auf** contains the factors U and D of the LDU factorization of the matrix A. Array AUF is of length at least nau, where nau is the envelope size of the upper triangular part of A, including the diagonal. If istore = 3, then **auf** contains the LDU factorization of the matrix A. In this case, array AUF is of length at least nau, where nau is the envelope size of the matrix A. If ifactor = 1, then **auf** is unchanged.

## iaudiag

integer\*4

On entry, an array containing the pointers to the locations of the diagonal elements in the arrays AU and AUF (if ifactor = 0). **iaudiag** is of length at least n for the profile-in and the structurally symmetric profile-in storage modes. **iaudiag** is of length at least (n + 1) for the diagonal-out storage mode. On exit, **iaudiag** is unchanged.

#### nau

integer\*4

On entry, the number of elements stored in array AU. If *istore* = 1 or 2, then nau is the envelope size of the upper triangular part of the matrix A. If istore =3, then nau is the envelope size of the matrix A. For the profile-in and the structurally symmetric profile-in storage modes, nau = IAUDIAG(n). For the diagonal-out storage mode, nau = IAUDIAG(n+1) - 1.

On exit, nau is unchanged.

#### al

real\*8

On entry, an array containing information on the matrix A. If istore = 1 or 2, then al contains the lower triangular part, including the diagonal, of the matrix A, stored in the profile-in or diagonal-out mode, respectively. Storage is allocated for the diagonal elements, though the elements themselves are not stored. Array AL is of length at least nal, where nal is the envelope size of the lower triangular part of A, including the diagonal. If istore = 3, then **al** is a dummy argument. On exit, al is unchanged.

#### alf

real\*8

On entry, if IPARAM(9) = ifactor = 0, **alf** is an unspecified array of length at least nal. If ifactor = 1, then **alf** contains information on the LDU factorization of the matrix A. On entry, if istore = 1 or 2, **alf** contains the factor L of the LDUfactorization of the matrix A. Array ALF is of length at least nal, where nal is the envelope size of the lower triangular part of A, including the diagonal. If istore = 3, then **alf** is a dummy argument. The *LDU* factorization is obtained from a prior call to the routine DUSKYF.

On exit, if ifactor = 0, alf contains information on the LDU factorization of the matrix A. If istore = 1 or 2, **alf** contains the factor L of the LDU factorization of the matrix A. Array ALF is of length at least nal, where nal is the envelope size of the lower triangular part of A, including the diagonal. If istore = 3, then **alf** is a dummy argument. If ifactor = 1, then **alf** is unchanged.

#### ialdiag

integer\*4

On entry, an array containing the pointers to the locations of the diagonal elements in the arrays AL and ALF (if *ifactor = 1*). **ialdiag** is of length at least n for the profile-in storage mode. **ialdiag** is of length at least (n + 1) for the diagonal-out storage mode. If *istore* = 3, then **ialdiag** is a dummy argument. On exit, ialdiag is unchanged.

#### nal

integer\*4

On entry, the number of elements stored in array AL. If *istore* = 1 or 2, then nal is the envelope size of the lower triangular part of the matrix A. For the profile-in storage mode, nal = IALDIAG(n). For the diagonal-out storage mode, nal = IALDIAG(n + 1) - 1. If istore = 3, then **nal** is a dummy argument. On exit, **nal** is unchanged.

### b

real\*8

On entry, a two-dimensional array B of order ldb by at least nbx, containing the nbx right sides.

On exit, **b** is unchanged.

#### ldb

integer\*4

On entry, the leading dimension of array B.  $ldb \ge n$ .

On exit, **ldb** is unchanged.

#### X

real\*8

On entry, a two-dimensional array X of order ldx by at least nbx, containing the nbx solution vectors obtained after a call to the routine DUSKYS.

On exit,  $\mathbf{X}$  contains the improved solutions obtained after iterative refinement.

#### ldx

integer\*4

On entry, the leading dimension of array X.  $ldx \ge n$ .

On exit, **ldx** is unchanged.

#### ferr

real\*8

On entry, an array FERR of length at least nbx, whose elements are unspecified variables.

On exit, **ferr** contains the estimated error bounds for each of the nbx solution vectors.

#### berr

real\*8

On entry, an array BERR of length at least nbx, whose elements are unspecified variables.

On exit, **berr** contains the component-wise relative backward error for each of the nbx solution vectors.

#### nbx

integer\*4

On entry, the number of right sides.

On exit, **nbz** is unchanged.

## iparam

integer\*4

An array of length at least 100, containing the integer parameters for the expert driver.

### iparam(1): niparam

On entry, defines the length of the array IPARAM. *niparam* $\geq$ 100.

On exit, **iparam(1)** is unchanged.

### iparam(2): nrparam

On entry, defines the length of the array RPARAM. nrparam  $\geq$  100.

On exit, iparam(2) is unchanged.

## iparam(3): niwrk

On entry, defines the size of the integer work array, IWRK.  $niwrk \ge 5n$ .

On exit, **iparam(3)** is unchanged.

## iparam(4): nrwrk

On entry, defines the size of the real work array, RWRK.  $nrwrk \ge 3n$ .

On exit, **iparam(4)** is unchanged.

### iparam(5): iounit

On entry, defines the I/O unit number for printing error messages and information from the routine DUSKYX. The I/O unit must be opened in the calling subprogram. If  $iounit \le 0$ , no output is generated. On exit, **iparam(5)** is unchanged.

### iparam(6): iolevel

On entry, defines the message level that determines the amount of information printed out to *iounit*, when *iounit* > 0:

```
    iolevel = 0: fatal error messages only
    iolevel = 1: error messages and minimal information
    iolevel = 2: error messages and detailed information
```

On exit, iparam(6) is unchanged.

### iparam(7): idefault

On entry, defines if the default values should be used in arrays IPARAM and RPARAM. If *idefault* = 0, then the following default values are assigned:

```
IPARAM(1) = niparam = 100

IPARAM(2) = nrparam = 100

IPARAM(6) = iolevel = 0

IPARAM(8) = istore = 1

IPARAM(9) = ifactor = 0

IPARAM(10) = idet = 0

IPARAM(11) = ipvt = 0

IPARAM(13) = itrans = 0

IPARAM(14) = itmax = 5

RPARAM(1) = pvt\_sml = 10^{-12}
```

If *idefault* = 1, then you must assign values to the above variables before the call to the DUSKYX routine.

On exit, **iparam(7)** is unchanged.

### iparam(8): istore

On entry, defines the type of storage scheme used for the skyline matrix. If *istore* = 1, the unsymmetric matrix A is stored using the profile-in storage mode; if istore = 2, the unsymmetric matrix A is stored using the diagonal-out storage mode; if istore = 3, the unsymmetric matrix A is stored using the structurally symmetric profile-in storage mode. Default: istore = 1. On exit, iparam(8) is unchanged.

### iparam(9): ifactor

On entry, defines if the matrix A has already been factored. If ifactor = 0, the matrix is unfactored and arrays AUF and ALF are unspecified. If ifactor = 1, the matrix has been factored by a prior call to the routine DUSKYF, and the arrays AUF and array ALF contain the LDU factorization of A. Default: ifactor = 0. On exit, iparam(9) is unchanged.

### iparam(10): idet

On entry, defines if the determinant of the matrix A is to be calculated. If idet = 0, then the determinant is not calculated; if idet = 1, the determinant is calculated as  $det_base * 10^{\text{det_pwr}}$ . See RPARAM(4) and RPARAM(5). If ifactor = 1, then IPARAM(10) is unspecified. Default: idet = 0. On exit, **iparam(10)** is unchanged.

## Sparse Direct Solver Reference DUSKYX

### iparam(11): ipvt

On entry, defines if the factorization should continue when a small pivot, defined by RPARAM(1), is encountered. If ipvt = 0 and the absolute value of the pivot element is smaller than  $pvt\_sml = \text{RPARAM}(1)$ , then the factorization process is stopped and control returned to the calling subprogram. If ipvt = 1 and a pivot smaller than RPARAM(1) in absolute value is encountered in the factorization, the process continues. If ipvt = 2 and a pivot smaller than RPARAM(1) in absolute value is encountered in the factorization, it is replaced by a predetermined value  $pvt\_new = \text{RPARAM}(2)$ , and the factorization is continued. If ifactor = 1, then IPARAM(11) is unspecified. Default: ipvt = 0. On exit, iparam(11) is unchanged.

### iparam(12): ipvt\_loc

On entry, an unspecified variable.

On exit, **iparam(12)** contains the location of the first pivot element smaller in absolute value than  $pvt\_sml$ . The pivot element is returned in  $pvt\_val = RPARAM(3)$ . If **iparam(12)** = 0, then no such pivot element exists. If ifactor = 1, then IPARAM(12) is unspecified.

## iparam(13): itrans

On entry, defines the form of matrix used in the iterative refinement. If itrans = 0, the system refined is AX = B; if itrans = 1, the system refined is  $A^TX = B$ . Default: itrans = 0.

On exit, iparam(13) is unchanged.

## iparam(14): itmax

On entry, defines the maximum number of iterations for the iterative refinement process. Default: itmax = 5.

On exit, **iparam(14)** is unchanged.

### rparam

real\*8

An array of length at least 100, containing the real parameters for the expert driver.

### rparam(1): pvt sml

On entry, defines the value of the pivot element which is considered to be small. If a pivot element smaller than  $pvt\_sml$ , in absolute value, is encountered in the factorization process, then, depending on the value of ipvt = IPARAM(11), the process either stops, continues or continues after the pivot is set equal to  $pvt\_new = \text{RPARAM}(2)$ . If ifactor = 1, then RPARAM (1) is unspecified.  $pvt\_sml > 0$ . Recommended value:  $10^{-15} \le pvt\_sml \le 1$ . Default:  $pvt\_sml = 10^{-12}$ . On exit, rparam(1) is unchanged.

### rparam(2): pvt new

On entry, defines the value to which the pivot element must be set if ipvt = 2 and the pivot element is less than  $pvt\_sml$  in absolute value.  $pvt\_new$  should be large enough to avoid overflow when calculating the reciprocal of the pivot element. If ifactor = 1, then RPARAM(2) is unspecified.

On exit, rparam(2) is unchanged.

### rparam(3): pvt\_val

On entry, an unspecified variable.

On exit, **rparam(3)** contains the value of the first pivot element smaller than  $pvt\_sml$  in absolute value. The location of this element is returned in  $ipvt\_loc = IPARAM(12)$ . If ifactor = 1, then the RPARAM(3) is unspecified.

### rparam(4): det base

On entry, an unspecified variable.

On exit, defines the base for the determinant of the matrix A. If idet = 1, the determinant is calculated as  $det\_base * 10^{\text{det}\_pwr}$ . If ifactor = 1, then RPARAM(4) is unspecified.  $1.0 \le det\_base \le 10.0$ ).

### rparam(5): det\_pwr

On entry, an unspecified variable.

On exit, defines the power for the determinant of the matrix A. If idet = 1, the determinant is calculated as  $det\_base * 10^{det\_pwr}$ . If ifactor = 1, then RPARAM(5) is unspecified.

### rparam(6): anorm

On entry, an unspecified variable.

On exit, **rparam(6)** contains the 1-norm or the  $\infty$ -norm of the matrix A.

### rparam(7): ainorm

On entry, an unspecified variable.

On exit, **rparam(7)** contains the estimate of the 1-norm or the  $\infty$ -norm of  $A^{-1}$ .

### rparam(8): rcond

On entry, an unspecified variable.

On exit, **rparam(8)** contains the reciprocal of the estimate of the 1-norm or the  $\infty$ -norm condition number of the matrix A.

### iwrk

integer\*4

On entry, an array of length at least 5n used for integer workspace. If ifactor = 1, then the first 4n elements of the array IWRK contain information generated by the routine DUSKYF. If ifactor = 0, then this information is unspecified. On exit, the first 4n elements of the array IWRK contain information generated by the routine DUSKYF. This information is used by the routines DUSKYS and DUSKYR, and should therefore remain unchanged between the call to the routine DUSKYX and any subsequent call to the routines DUSKYS and DUSKYR.

## rwrk

real\*8

On entry, an array of length at least 3n used for real workspace.

On exit, the first 3n elements of **rwrk** are overwritten.

### ierror

integer\*4

On entry, an unspecified variable.

On exit, **ierror** contains the error flag. A value of zero indicates a normal exit from the routine DUSKYX.

## Description

DUSKYX is an expert driver routine that:

- Obtains the LDU factorization of the matrix A via a call to the routine DUSKYF.
- If the factorization is successful, obtains the 1-norm (or  $\infty$ -norm) condition number estimate of the matrix A by a call to the routine DUSKYC.

## Sparse Direct Solver Reference DUSKYX

• If the reciprocal of the condition number estimate is greater than the machine precision, DUSKYX uses the factorization to solve the system:

$$AX = B$$

or:

$$A^T X = B$$

using the routine DUSKYS.

• Improves the solution *X* via iterative refinement and obtains the error bounds using the routine DUSKYR.

DUSKYX first obtains the factorization of the symmetric matrix A as:

$$A = LDU$$

where L is a unit triangular matrix, D is a diagonal matrix and U is a unit upper triangular matrix. The matrix A is stored in a skyline form, using either the profile-in storage mode or the diagonal-out storage mode or the structurally symmetric profile-in storage mode. If the matrix is already factored, as indicated by ifactor, then this step is skipped.

The routine DUSKYF does not perform any pivoting to preserve the numerical stability of the LDU factorization. It is therefore primarily intended for the solution of systems that do not require pivoting for numerical stability, such as diagonally dominant systems. Caution is urged when using this routine for problems that require pivoting.

If a small pivot, in absolute value, <code>pvt\_sml</code>, is encountered in the process of factorization, you have the option of either stopping the factorization process and returning to the calling subprogram, continuing the factorization process with the small value of the pivot, or continuing after setting the pivot equal to some predetermined value, <code>pvt\_new</code>. The location of the first occurrence of a small pivot is returned in <code>ipvt\_loc</code> and its value in <code>pvt\_val</code>.

In addition to the LDU factorization, the routine DUSKYF can be used to obtain the determinant of A. If factorization process is stopped at row i due to a small pivot, then the determinant is evaluated for rows 1 through (i-1).

The routine DUSKYX does not allow a partial factorization of the matrix *A*. If a partial factorization of *A* is required, the routine DUSKYF is recommended.

DUSKYC obtains the reciprocal of the estimate of the condition number of the unsymmetric matrix A as:

$$rcond(A) = \frac{1}{||A|| \cdot ||A^{-1}||}$$

If the system being solved is:

$$AX = B$$

the reciprocal of the 1-norm condition number estimate is calculated. If the system being solved is:

$$A^TX = B$$

## Sparse Direct Solver Reference DUSKYX

the reciprocal if the  $\infty$ -norm of condition number estimate is calculated. The 1-norm of  $A^{-1}$  or  $A^{-T}$  is obtained using the LAPACK routine DLACON, which uses Higham's modification [Higham 1988] of Hager's method [Hager 1984]. If the reciprocal of the condition number estimate is larger than the machine precision, the routine DUSKYX solves the system via a call to the routine DUSKYS and then improves on the solution via iterative refinement. This is done by calculating the matrix of residuals R using the matrix of solutions  $\hat{X}$  obtained from DUSKYS, and obtaining a new matrix of solutions  $X_{new}$  as follows:

For itrans = 0:

$$R=B-A\hat{X}$$

$$\delta X = A^{-1}R$$

and:

$$X_{new} = \hat{X} + \delta X$$

For itrans = 1:

$$R = B - A^T \hat{X}$$

$$\delta X = A^{-T}R$$

and:

$$X_{new} = \hat{X} + \delta X$$

In addition to the iterative refinement of the solution vectors, the routine DUSKYX also provides the component-wise relative backward error, berr and the estimated forward error bound, ferr, for each solution vector [Arioli, Demmel, Duff 1989, Anderson et. al. 1992]. berr is the smallest relative change in any entry of A or b that makes  $\hat{x}$  an exact solution. ferr bounds the magnitude of the largest entry in  $\hat{x} - x_{true}$  divided by the magnitude of the largest entry in  $\hat{x}$ .

The process of iterative refinement is continued as long as all of the following conditions are satisfied [Arioli, Demmel, Duff 1989]:

- The number of iterations of the iterative refinement process is less than IPARAM(10) = *itmax*.
- berr reduces by at least a factor of 2 during the previous iteration.
- *berr* is larger than the machine precision.

The first 4n elements of the integer workspace array IWRK generated by DUSKYF, contain information for use by the routines DUSKYS and DUSKYR and therefore must remain unchanged between the calls to the routine DUSKYX and any subsequent calls to the routine DUSKYS and DUSKYR.

## **VLIB** Routines

This section provides descriptions of the VLIB subprograms.

## **VCOS**

## **Vector Cosine**

## **Format**

```
VCOS (x, incx, y, incy, n)
```

## **Arguments**

#### Х

real\*8

On entry, a one-dimensional array X of length at least (1 + (n-1) \* |incx|), containing the elements of the vector x.

On exit, x is unchanged.

### incx

integer\*4

On entry, the increment for the array X.

On exit, **incx** is unchanged.

## У

real\*8

On entry, a one-dimensional array Y of length at least (1 + (n-1) \* |incy|). On exit, if  $n \le 0$ , **y** is unchanged. If n > 0, **y** is overwritten;  $y_i$  is replaced by  $\cos(x_i)$ .

## incy

integer\*4

On entry, the increment for the array Y.

On exit, **incy** is unchanged.

### n

integer\*4

On entry, the number of elements to process.

On exit, **n** is unchanged.

## **Description**

The VCOS function computes the cosine of *n* elements of a vector as follows:

$$y_i \leftarrow \cos x_i$$

where x and y are vectors.

## **Example**

```
INTEGER*4 N, INCX, INCY
REAL*8 X(20), Y(20)
INCX = 1
INCY = 1
N = 20
CALL VCOS(X,INCX,Y,INCY, N)
```

This Fortran code shows how the cosine of all elements of the real vector x is obtained and set equal to the corresponding elements of the vector y.

## **VCOS SIN**

## **Vector Cosine and Sine**

## **Format**

VCOS\_SIN (x, incx, y, incy, z, incz, n)

## **Arguments**

#### X

real\*8

On entry, a one-dimensional array X of length at least (1 + (n-1) \* |incx|), containing the elements of the vector x.

On exit, **x** is unchanged.

### incx

integer\*4

On entry, the increment for the array X.

On exit, **incx** is unchanged.

### у

real\*8

On entry, a one-dimensional array Y of length at least (1 + (n-1) \* |incy|). On exit, if  $n \le 0$ , y is unchanged. If n > 0, y is overwritten;  $y_i$  is replaced by  $\cos(x_i)$ .

## incy

integer\*4

On entry, the increment for the array Y.

On exit, incy is unchanged.

### Z

real\*8

On entry, a one-dimensional array **Z** of length at least (1 + (n-1) \* |incz|). On exit, if  $n \le 0$ , **z** is unchanged. If n > 0, **z** is overwritten;  $z_i$  is replaced by  $\sin(x_i)$ .

### incz

integer\*4

On entry, the increment for the array Z.

On exit, incz is unchanged.

### n

integer\*4

On entry, the number of elements to process.

On exit, **n** is unchanged.

## **Description**

The VCOS\_SIN function computes the cosine and sine of *n* elements of a vector as follows:

$$y_i \leftarrow \, \cos x_i$$

$$z_i \leftarrow \sin x_i$$

where x, y and z are vectors. If both the sine and cosine of a vector are required, this routine is faster than calling VCOS and VSIN separately.

## **Example**

```
INTEGER*4 N, INCX, INCY
REAL*8 X(20), Y(20), Z(20)
INCX = 1
INCY = 1
INCZ = 1
N = 20
CALL VCOS_SIN(X,INCX,Y,INCY,Z,INCZ, N)
```

This Fortran code shows how the cosine and sine of all elements of the real vector x is obtained and set equal to the corresponding elements of the vectors y and z, respectively.

## **VEXP**

## **Vector Exponential**

## **Format**

```
VEXP (x, incx, y, incy, n)
```

## **Arguments**

#### Х

real\*8

On entry, a one-dimensional array X of length at least (1 + (n-1) \* |incx|), containing the elements of the vector x.

On exit, x is unchanged.

### incx

integer\*4

On entry, the increment for the array X.

On exit, **incx** is unchanged.

### У

real\*8

On entry, a one-dimensional array Y of length at least (1 + (n-1) \* |incy|). On exit, if  $n \le 0$ , **y** is unchanged. If n > 0, **y** is overwritten;  $y_i$  is replaced by  $\exp(x_i)$ .

### incy

integer\*4

On entry, the increment for the array Y.

On exit, **incy** is unchanged.

### n

integer\*4

On entry, the number of elements to process.

## VLIB Reference VLOG

## **Description**

The VEXP function computes the exponential of n elements of a vector as follows:

$$y_i \leftarrow \exp x_i$$

where x and y are vectors.

## **Example**

```
INTEGER*4 N, INCX, INCY
REAL*8 X(20), Y(20)
INCX = 1
INCY = 1
N = 20
CALL VEXP(X,INCX,Y,INCY, N)
```

This Fortran code shows how the exponential of all elements of the real vector x is obtained and set equal to the corresponding elements of the vector y.

## **VLOG**

## **Vector Logarithm**

### **Format**

```
VLOG (x, incx, y, incy, n)
```

## **Arguments**

```
X
```

real\*8

On entry, a one-dimensional array X of length at least (1 + (n-1) \* |incx|), containing the elements of the vector x.

On exit, x is unchanged.

### incx

integer\*4

On entry, the increment for the array X.

On exit, **incx** is unchanged.

### у

real\*8

On entry, a one-dimensional array Y of length at least (1 + (n-1) \* |incy|). On exit, if  $n \le 0$ , **y** is unchanged. If n > 0, **y** is overwritten;  $y_i$  is replaced by  $\log(x_i)$ .

## incy

integer\*4

On entry, the increment for the array Y.

On exit, **incy** is unchanged.

### n

integer\*4

On entry, the number of elements to process.

## Description

The VLOG function computes the natural logarithm of n elements of a vector as follows:

$$y_i \leftarrow \log x_i$$

where x and y are vectors.

## Example

```
INTEGER*4 N, INCX, INCY
REAL*8 X(20), Y(20)
INCX = 1
INCY = 1
N = 20
CALL VLOG(X,INCX,Y,INCY, N)
```

This Fortran code shows how the natural logarithm of all elements of the real vector x is obtained and set equal to the corresponding elements of the vector y.

## VRECIP Vector Reciprocal

### **Format**

```
VRECIP (x, incx, y, incy, n)
```

## **Arguments**

```
real*8
On en
```

On entry, a one-dimensional array X of length at least (1 + (n-1) \* |incx|), containing the elements of the vector x.

On exit, x is unchanged.

### incx

integer\*4

On entry, the increment for the array X.

On exit, **incx** is unchanged.

### у

real\*8

On entry, a one-dimensional array Y of length at least (1 + (n-1) \* |incy|). On exit, if  $n \le 0$ , **y** is unchanged. If n > 0, **y** is overwritten;  $y_i$  is replaced by  $\frac{1}{x_i}$ .

## incy

integer\*4

On entry, the increment for the array Y.

On exit, **incy** is unchanged.

### r

integer\*4

On entry, the number of elements to process.

## VLIB Reference VSIN

## **Description**

The VRECIP function computes the reciprocal of n elements of a vector as follows:

$$y_i \leftarrow \frac{1}{x_i}$$

where x and y are vectors.

## **Example**

```
INTEGER*4 N, INCX, INCY
REAL*8 X(20), Y(20)
INCX = 1
INCY = 1
N = 20
CALL VRECIP(X,INCX,Y,INCY, N)
```

This Fortran code shows how the reciprocal of all elements of the real vector x is obtained and set equal to the corresponding elements of the vector y.

## VSIN Vector Sine

## **Format**

VSIN (x, incx, y, incy, n)

## **Arguments**

X

real\*8

On entry, a one-dimensional array X of length at least (1 + (n-1) \* |incx|), containing the elements of the vector x.

On exit, x is unchanged.

incx

integer\*4

On entry, the increment for the array X.

On exit, incx is unchanged.

У

real\*8

On entry, a one-dimensional array Y of length at least (1 + (n-1) \* |incy|). On exit, if  $n \le 0$ , **y** is unchanged. If n > 0, **y** is overwritten;  $y_i$  is replaced by  $\sin(x_i)$ .

incy

integer\*4

On entry, the increment for the array Y.

On exit, incy is unchanged.

n

integer\*4

On entry, the number of elements to process.

## **Description**

The VSIN function computes the sine of *n* elements of a vector as follows:

$$y_i \leftarrow \sin x_i$$

where x and y are vectors.

## **Example**

```
INTEGER*4 N, INCX, INCY
REAL*8 X(20), Y(20)
INCX = 1
INCY = 1
N = 20
CALL VSIN(X,INCX,Y,INCY, N)
```

This Fortran code shows how the sine of all elements of the real vector x is obtained and set equal to the corresponding elements of the vector y.

## **VSQRT**

## **Vector Square Root**

### **Format**

```
VSQRT (x, incx, y, incy, n)
```

## **Arguments**

```
X
```

real\*8

On entry, a one-dimensional array X of length at least (1 + (n-1) \* |incx|), containing the elements of the vector x.

On exit, x is unchanged.

### incx

integer\*4

On entry, the increment for the array X.

On exit, incx is unchanged.

### у

real\*8

On entry, a one-dimensional array Y of length at least (1 + (n-1) \* |incy|). On exit, if  $n \le 0$ , **y** is unchanged. If n > 0, **y** is overwritten;  $y_i$  is replaced by  $\sqrt{x_i}$ .

### incy

integer\*4

On entry, the increment for the array Y.

On exit, incy is unchanged.

### n

integer\*4

On entry, the number of elements to process.

# VLIB Reference VSQRT

## **Description**

The VSQRT function computes the square root of n elements of a vector as follows:

$$y_i \leftarrow \sqrt{x_i}$$

where x and y are vectors.

## **Example**

```
INTEGER*4 N, INCX, INCY
REAL*8 X(20), Y(20)
INCX = 1
INCY = 1
N = 20
CALL VSQRT(X,INCX,Y,INCY, N)
```

This Fortran code shows how the square root of all elements of the real vector x is obtained and set equal to the corresponding elements of the vector y.

# **Random Number Generator Subprograms**

This section provides descriptions of the random number generator (RNG) subroutines.

## **RANL**

## Random Number Generator Based on L'Ecuyer Method

### **Format**

RANL (s1, s2, v, n)

## **Arguments**

s1

integer\*4

On entry,  $s1 \ge 1$ , the first part of the two-integer seed.

On exit, s1 is changed according to n steps of the L'Ecuyer method.

s2

integer\*4

On entry,  $s2 \ge 1$ , the second part of the two-integer seed.

On exit,  $\mathbf{s2}$ , is changed according to  $\mathbf{n}$  steps of the L'Ecuyer method.

V

real\*4

On entry, a one-dimensional vector of  $\mathbf{n}$  elements.  $\mathbf{v}$  can be a scalar variable if  $\mathbf{n}=1$ .

On exit, contains n pseudorandom uniform[0,1] random numbers generated according to the L'Ecuyer algorithm.

n

integer\*4

On entry, a positive integer specifying the number of random numbers to store in  $v(1),...,v(\mathbf{n})$ .

On exit, unchanged.

## **Description**

The RANL routine returns a vector of uniform[0,1] random numbers. After you give arguments **s1** and **s2** initial values, you need not change these, except to restart the sequence or to skip to a new subsequence.

For parallel applications using the RANL routine, CXML provides two auxiliary input programs. Refer to the descriptions of RANL\_SKIP64 and RANL\_SKIP2.

## **Example**

```
Monte Carlo Method
    integer n,ndim,m
    parameter ( m = 10 )
    integer*4 s1,s2,i,k
    real*4 pt(m),vol,sum,r,vol_all
    print*, 'nr. pts to use: '
    read*,n
    print*,' n= ',n
    print*,' vol(10-d sphere) vol(10-d cube) '
    sum=0.0
    s1=12345
    s2=67890
    do k=1,n
       call ranl(s1,s2,pt ,m)
        r=0.0
        do i=1,m
        r=r+pt(i)*pt(i)
        end do
    if(r.le.1.0)sum=sum+1.0
    end do
    vol = sum/n
    vol all = 2**m*vol
    write(6,900)vol_all,2.0**m
900 format(1x, 2x, f14.2, 4x, f14.0)
```

This example computes the volume of a 10-dimensional sphere, using a Monte Carlo technique. The program generates n points in the 10-dimensional unit quadrant and then counts the number of these n points inside the 10-dimensional unit sphere to yield a value for sum. Next, the program divides sum, by the total n points inside the unit quadrant to approximate the volume of the spherical quadrant, vol. There are 2\*\*10 such quadrants. Therefore, the program multiplies vol by 2\*\*10 to approximate the total volume, vol\_all, of the 10-dimensional sphere.

The exact value of vol\_all is 2.55 to 2 decimals. With 10 million points, this program yields 2.56. This is in marked contrast to the case in lower dimensions where the volume of the unit sphere is nearly equal to the volume of the containing cube.

See also the example for RANL\_SKIP2.

## **RANL SKIP2**

# Routine to Skip Forward a Given Number of Seeds for the RANL and RANL NORMAL Random Number Generators

### **Format**

```
RANL_SKIP2 (d, s1, s2, s1_new, s2_new)
```

## **Arguments**

d

integer\*4

On entry, an integer d>0 specifying the number 2\*\*d of seeds to skip starting at (s1,s2) in the L'Ecuyer algorithm.

```
s1
integer*4
On entry, a starting seed s1≥1.
s2
integer*4
On entry, a starting seed s2≥1.
s1_new
integer*4
On exit, a new starting seed 2 * *d iterations away from s1.
s2_new
integer*4
On exit, a new starting seed 2 * *d iterations away from s2.
```

## **Description**

The RANL\_SKIP2 routine is used to get starting seeds for parallel, independent streams of random numbers. The new starting seeds are computed using the following algorithms:

```
s1_new = a1 * *(2 * *d) * s1 \mod m1

s2_new = a2 * *(2 * *d) * s2 \mod m2
```

Where a1, a2, m1, m2 are the constants defining the L'Ecuyer method.

## **Example**

```
integer nprocs, n, hop
      parameter (nprocs=4)
      parameter (n=16384, hop=14)
      integer*4 j,k
      real*4 v(n,nprocs)
      integer*4 slval(nprocs),s2val(nprocs)
      real*4 sum1(nprocs)
     get seeds (2**hop apart) for separate streams
      slval(1)=1
      s2val(1)=1
      do j=2,nprocs
      call ranl_skip2(hop,s1val(j-1),s2val(j-1),s1val(j),s2val(j))
c parallel calls to ranl can be done, for example, with KAP directives: C*$* ASSERT CONCURRENT CALL
C*$* ASSERT DO (CONCURRENT)
      do j=1,nprocs
         call ranl(slval(j), s2val(j), v(1, j), n)
         sum1(j)=0.0
         do k=1,n
            sum1(j)=sum1(j)+v(k,j)
         end do
      end do
      print*,' per-stream averages'
      do j=1,nprocs
         print*,sum1(j)/n
      end do
```

## RNG Reference RANL SKIP64

end

This example calls RANL\_SKIP2 to set up separate seeds for 4 streams, (nprocs=4), from RANL. It computes the averages per stream.

## RANL\_SKIP64

# Routine to Skip Forward a Given Number of Seeds for the RANL and RANL\_NORMAL Random Number Generators

The RANL\_SKIP64 subprogram is currently available on Alpha platforms only.

### **Format**

RANL\_SKIP64 (d, s1, s2, s1\_new, s2\_new)

## **Arguments**

### d

integer\*8

On entry, an integer  $\mathbf{d} \ge 0$  specifying the number  $\mathbf{d}$  of seeds to skip starting at (s1,s2) in the L'Ecuyer algorithm.

### s1

integer\*4

On entry, a starting seed  $s1 \ge 1$ .

### s2

integer\*4

On entry, a starting seed  $s2 \ge 1$ .

## s1\_new

integer\*4

On exit, a new starting seed **d** iterations away from **s1**.

### s2 new

integer\*4

On exit, a new starting seed **d** iterations away from **s2**.

## **Description**

The RANL\_SKIP64 routine is used to get starting seeds for parallel, independent streams of random numbers. The new starting seeds are computed using the following algorithms:

```
s1_new = a1 * *d * s1 \mod m1

s2_new = a2 * *d * s2 \mod m2
```

Where a1, a2, m1, m2 are the constants defining the L'Ecuyer method.

## **Example**

```
integer nprocs,n
     integer*8 hop
     parameter (nprocs=4)
     parameter (n=16384,hop=1000000)
     integer*4 j,k,nsum
     real*4 v(n,nprocs)
     integer*4 s1val(nprocs),s2val(nprocs)
     real*4 sum1(nprocs)
     get seeds (hop apart) for separate streams
     slval(1)=1
     s2val(1)=1
     nsum=12
     do j=2,nprocs
     call ranl_skip64(hop,s1val(j-1),s2val(j-1),s1val(j),s2val(j))
     parallel calls to ranl_normal can be done, for example, with KAP directives:
C*$* ASSERT CONCURRENT CALL
C*$* ASSERT DO (CONCURRENT)
     do j=1,nprocs
         call ranl_normal(s1val(j),s2val(j),nsum,v(1,j),n)
        sum1(j)=0.0
        do k=1,n
           sum1(j)=sum1(j)+v(k,j)
        end do
      end do
      print*,' per-stream averages'
      do j=1,nprocs
        print*,sum1(j)/n
      end do
      end
```

This example calls RANL\_SKIP64 to set up separate seeds for 4 streams, (nprocs=4), from RANL\_NORMAL. It computes the averages per stream.

## RANL NORMAL

# Routine to Generate Normally Distributed Random Numbers Using Summation of Uniformly Distributed Random Numbers

## **Format**

```
RANL_NORMAL (s1, s2, nsum, vnormal, n)
```

### Arguments

```
s1
integer*4
On entry, s1≥1, the first part of the two-integer seed.
On exit, s1 is changed according to n*nsum steps of the L'Ecuyer method.
s2
integer*4
On entry, s2≥1, the second part of the two-integer seed.
On exit, s2 is changed according to n*nsum steps of the L'Ecuyer method.
```

## RNG Reference RAN69069

### nsum

integer\*4

On entry, number of uniform[0,1] numbers to sum to get each N(0,1) output.

### vnormal

real\*4

On exit, a vector  $\mathbf{vnormal}(1),...,\mathbf{vnormal}(n)$  of N(0,1) normally distributed numbers.

n

integer\*4

On entry  $n \ge 1$  specifies the number of N(0,1) results to return in **vnormal**(1),...,**vnormal**(n).

## **Description**

The RANL\_NORMAL routine returns a vector of N(0,1) normally distributed random numbers.

For parallel applications using the RANL\_NORMAL routine, CXML provides two auxiliary input programs. Refer to the descriptions of RANL\_SKIP64 and RANL\_SKIP2.

## **Example**

See the example for RANL\_SKIP64.

## **RAN69069**

# Routine to Generate Single Precision Random Numbers Using a=69069 and m=2\*\*32

## **Format**

RAN69069 (s)

## **Function Value**

### ran69069

real\*4

The uniform[0,1] value returned.

## **Arguments**

s

integer\*4

On input, a seed  ${\bf s}$  being set initially or left unchanged from a previous iteration. On exit, the updated seed.

## **Description**

The RAN69069 routine computes updated seeds using the linear multiplicative algorithm as follows:

```
\mathbf{s} = 69069 * s + 1, \mod 2 * *32
```

Returns s \* 2.0 \* \*(-32), as its uniform[0,1] output.

## **Example**

```
integer ix,iy,i,j,iseed,nsteps,nwalks
real*4 x
random walk: go N E S W each with probability 0.25
nsteps = 1000000
nwalks = 10
iseed = 1234
 do j=1, nwalks
 ix=0
 iy=0
 do i = 1, nsteps
 x=ran69069(iseed)
 if(x.le.0.25)then
    ix=ix+1
 else if(x.le.0.5)then
   iy=iy+1
 else if (x.le.0.75) then
   ix=ix-1
 else
   iy=iy-1
 end if
 end do
 print*,'final position ',ix,iy
 end do
 end
```

This example simulates a random walk using RAN69069. A particle starts at (0,0) and proceeds N, E, S, or W. with probability 0.25 each.

## **RAN16807**

# Routine to Generate Single Precision Random Numbers Using a=16807 and m=2\*\*31-1

## **Format**

RAN16807 (s)

### **Function Value**

### ran16807

real\*4

The uniform[0,1] value returned.

## **Arguments**

### s

integer\*4

On entry, the seed  $s \ge 1$ .

On exit, the updated seed.

## **Description**

The RAN16807 routine implements the "minimal standard" or Lehmer multiplicative generator to compute updated seeds using a=16807, m=2\*\*31-1, as follows:

```
\mathbf{s} = 16807 * s \mod 2 * * 31 - 1
```

Returns s \* (1.0/m) as its uniform[0,1] output.

## **Example**

```
integer ix,iy,i,j,iseed,nsteps,nwalks
real*4 x
random walk: go N E S W each with probability 0.25
nsteps = 1000000
nwalks = 10
iseed = 1234
do j=1,nwalks
ix=0
iy=0
do i = 1, nsteps
x=ran16807(iseed)
if(x.le.0.25)then
   ix=ix+1
 else if (x.le.0.5) then
   iy=iy+1
 else if (x.le.0.75) then
   ix=ix-1
 else
   iy=iy-1
end if
end do
print*,'final position ',ix,iy
end do
 end
```

This example simulates a random walk using RAN16807. A particle starts at (0,0) and proceeds N, E, S, or W. with probability 0.25 each.

# **Sort Subprograms**

This section provides descriptions of the Sort subprograms.

# ISORTQ, SSORTQ, DSORTQ Sorts the Elements of a Vector

## **Format**

```
{I,S,D}SORTQ (order, n, x, incx)
```

## **Arguments**

### order

character\*4

On entry, **order** specifies the operation to be performed as follows:

```
If order = 'A' or 'a', x is sorted in ascending sequence.
If order = 'D' or 'd', x is sorted in descending sequence.
```

On exit, order is unchanged.

n

integer\*4

On entry, the length of vector  $\mathbf{x}$ .

On exit, **n** is unchanged.

X

integer\*4 | real\*4 | real\*8

On entry, a length **n** vector of data to be sorted.

On exit,  $\mathbf{x}$  is overwritten by a length  $\mathbf{n}$  vector of sorted data.

incx

integer\*4

On entry, **incx** specifies the distance between elements of vector  $\mathbf{x}$ . The argument **incx** must be positive.

On exit, incx is unchanged.

## **Description**

The \_SORTQ routines sort a vector of data using the quick sort algorithm. Data is sorted in ascending order if **order** is 'A' or 'a' and in descending order if **order** is 'D' or 'd'. The quick sort algorithm is implemented by recursing until the partition size is less than 16. At that point, a simple replacement sort is used to sort the elements of the partition.

## Example

```
REAL*4 DATA( 100 )
N = 100
CALL SSORTQ( 'A',N,DATA,1 )
```

This Fortran code sorts a 100 element single real vector.

# ISORTQX, SSORTQX, DSORTQX Performs an Indexed Sort of a Vector

### **Format**

{I,S,D}SORTQX (order, n, x, incx, index)

## **Arguments**

### order

character\*1

On entry, **order** specifies the operation to be performed as follows:

If **order** = 'A' or 'a', **x** is sorted in ascending sequence. If **order** = 'D' or 'd', **x** is sorted in descending sequence.

On exit, **order** is unchanged.

#### n

integer\*4

On entry, the length of vector  $\mathbf{x}$ .

On exit, n is unchanged.

#### X

integer\*4 | real\*4 | real\*8

On entry, a length **n** vector of data to be sorted.

On exit, **x** is unchanged.

### incx

integer\*4

On entry, **incx** specifies the distance between elements of vector **x**. The argument **incx** must be positive.

On exit, incx is unchanged.

## index

integer\*4

On entry, the content of **index** is ignored.

On exit, **index** contains a permuted vector of indices that may be used to access data vector **x** in the sorted order specified by **order**.

## **Description**

The \_SORTQX routines sort an indexed vector of data using the quick sort algorithm. Data is sorted in ascending order if **order** is 'A' or 'a' and in descending order if **order** is 'D' or 'd'. The quick sort algorithm is implemented by recursing until the partition size is less than 16. At that point, a modified insertion sort is used to sort the elements of the partition. Only elements of the index vector are permuted, the data vector is left unchanged.

## **Example**

```
REAL*4 DATA( 100 )
INTEGER*4 INDEX( 100 )
N = 100
CALL SSORTQX( 'A',N,DATA,1,INDEX )
DO I=1,N
    PRINT *,DATA( INDEX(I) )
ENDDO
```

This Fortran code sorts a 100 element single real vector and prints its contents in sorted order.

# GEN\_SORT Sorts the Elements of a Vector

### **Format**

```
GEN_SORT (order, type, size, n, x, incx, y, incy)
```

## **Arguments**

### order

character\*1

On entry, **order** specifies the operation to be performed as follows:

```
If order = 'A' or 'a', x is sorted in ascending sequence.
If order = 'D' or 'd', x is sorted in descending sequence.
```

On exit, order is unchanged.

### type

character\*1

On entry, **type** specifies the data type of vectors  $\mathbf{x}$  and  $\mathbf{y}$ . The following types are valid:

```
If type = 'B' or 'b', binary (unsigned integer)
If type = 'C' or 'c', character string
If type = 'I' or 'i', integer (signed)
If type = 'L' or 'l', logical - Fortran .TRUE. or .FALSE.
If type = 'R' or 'r', IEEE floating point
If type = 'V' or 'v', VAXG floating point
```

On exit, type is unchanged.

### size

integer\*4

On entry, **size** specifies the size, in bytes, of each element of data vectors  $\mathbf{x}$  and  $\mathbf{y}$ . Valid combinations of **type** and **size** include:

```
If type = 'B' or 'b' - size = { 1,2,4,8 }

If type = 'C' or 'c' - size = { 0 < size < 65536 }

If type = 'I' or 'i' - size = { 1,2,4,8 }

If type = 'L' or 'I' - size = { 1,2,4,8 }

If type = 'R' or 'r' - size = { 4,8,16 }

If type = 'V' or 'v' - size = { 4,8 }
```

## Sort Reference GEN SORT

#### n

integer\*4

On entry, the length of the  $\mathbf{x}$  and  $\mathbf{y}$  vectors.

On exit, **n** is unchanged.

### X

data vector

On entry, a length  $\mathbf{n}$  vector of data to be sorted. Each element of vector  $\mathbf{x}$  is of **type** and **size** specified.

On exit, vector  $\mathbf{x}$  is unchanged, unless it overlaps vector  $\mathbf{y}$ .

### incx

integer\*4

On entry, **incx** specifies the distance between elements of vector **x**. The argument **incx** must be positive.

On exit, **incx** is unchanged.

### у

data vector

On entry, y is ignored.

On exit, vector **y** is overwritten with sorted data. Each element of vector **y** is of **type** and **size** specified.

### incy

integer\*4

On entry, vector incy specifies the distance between elements of vector y. The argument incy must be positive.

On exit, incy is unchanged.

## **Description**

GEN\_SORT is a general purpose, in memory, sort routine. GEN\_SORT accepts the following Fortran data types:

INTEGER\*1, INTEGER\*2, INTEGER\*4, INTEGER\*8 LOGICAL\*1, LOGICAL\*2, LOGICAL\*4, LOGICAL\*8 REAL\*4, REAL\*8, REAL\*16 CHARACTER(\*)

GEN\_SORT also accepts unsigned "binary" integers of 1, 2, 4, or 8 byte sizes.

A radix algorithm is employed to sort the data. For all data types except REAL\*16 and CHARACTER\*(\*), an N\*16 byte work space is aquired from heap storage. For REAL\*16 data, a work space of N\*24 bytes is taken from heap storage. Heap work space required for CHARACTER data is N\*((SIZE-1)/8+3)\*8 bytes in size.

| Note |
|------|
|      |

The data provided to GEN\_SORT must be of a type that is valid for the platform. GEN\_SORT cannot be used to sort REAL\*16 on Windows NT Alpha or Windows NT Intel. GEN\_SORT cannot be used to sort INTEGER\*8 or LOGICAL\*8 on Windows NT Intel. The use of *type/bold* = b,l or i, and *size/bold* = 8, is prohibited on Windows NT Intel.

## **Example**

```
REAL*4 DATA( 100 )
N = 100
CALL GEN_SORT( 'A','R',4,N,DATA,1,DATA,1 )
```

This Fortran code sorts a 100 element single-precision real vector in place.

# GEN\_SORTX Sorts the Elements of an Indexed Vector

### **Format**

```
GEN_SORTX (order, status, type, size, n, x, incx, index)
```

## **Arguments**

#### order

character\*1

On entry, **order** specifies the operation to be performed as follows:

```
If order = 'A' or 'a', x is sorted in ascending sequence.
If order = 'D' or 'd', x is sorted in descending sequence.
```

On exit, **order** is unchanged.

### status

character\*1

On entry, **status** specifies the operation to be performed as follows:

If **status** = 'N' or 'n', the **index** vector is new (empty) on input. Elements of data vector  $\mathbf{x}$  are initially accessed in sequential order.

If **status** = 'O' or 'o', the **index** vector is old (full) on input. Elements of data vector **x** are initially accessed in the order specified by the **index** vector.

On exit, status is unchanged.

## type

character\*1

On entry, **type** specifies the data type of vectors  $\mathbf{x}$  and  $\mathbf{y}$ . The following types are valid:

```
If type = 'B' or 'b', binary (unsigned integer)
If type = 'C' or 'c', character string
If type = 'I' or 'i', integer (signed)
If type = 'L' or 'I', logical - Fortran .TRUE. or .FALSE.
If type = 'R' or 'r', IEEE floating point
If type = 'V' or 'v', VAXG floating point
```

On exit, type is unchanged.

### size

integer\*4

On entry, **size** specifies the size, in bytes, of each element of data vector **x**. Valid combinations of **type** and **size** include:

```
If type = 'B' or 'b' - size = { 1,2,4,8 }
If type = 'C' or 'c' - size = { 0 < size < 65536 }
```

## Sort Reference GEN SORTX

```
If type = 'I' or 'i' - size = { 1,2,4,8 }
If type = 'L' or 'l' - size = { 1,2,4,8 }
If type = 'R' or 'r' - size = { 4,8,16 }
If type = 'V' or 'v' - size = { 4,8 }
```

On exit, size is unchanged.

#### n

integer\*4

On entry, the length of the  $\mathbf{x}$  vector.

On exit, n is unchanged.

### X

data vector

On entry, a length  $\mathbf{n}$  vector of data to be sorted. Each element of vector  $\mathbf{x}$  is of  $\mathbf{type}$  and  $\mathbf{size}$  specified.

On exit, vector **x** is unchanged.

### incx

integer\*4

On entry, **incx** specifies the distance between elements of vector **x**. The argument **incx** must be positive.

On exit, incx is unchanged.

### index

integer\*4

On entry, vector **index** is ignored if **status** is 'N' or 'n', and used as an index vector for data vector **x** if **status** is 'O' or 'o'.

On exit, vector **index** is overwritten by a permuted vector of indices that may be used to access data vector **x** in the sorted order specified by **order**.

## **Description**

GEN\_SORTX is a general purpose, in memory, indexed sort routine. GEN\_SORTX accepts the following Fortran data types:

```
INTEGER*1, INTEGER*2, INTEGER*4, INTEGER*8
LOGICAL*1, LOGICAL*2, LOGICAL*4, LOGICAL*8
REAL*4, REAL*8, REAL*16
CHARACTER(*)
```

GEN\_SORTX also accepts unsigned "binary" integers of 1, 2, 4, or 8 byte sizes.

An indexed radix algorithm is employed to sort the data. For all data types except REAL\*16 and CHARACTER\*(\*), an N\*16 byte work space is aquired from heap storage. For REAL\*16 data, a work space of N\*24 bytes is taken from heap storage. Heap work space required for CHARACTER data is N\*((SIZE-1)/8+3)\*8 bytes in size.

GEN\_SORTX is stable and may be used to perform multikey record sorts.

| Not | e |
|-----|---|
|     | - |

The data provided to GEN\_SORTX must be of a type that is valid for the platform. GEN\_SORTX cannot be used to sort REAL\*16 on Windows NT Alpha or Windows NT Intel. GEN\_SORTX cannot be used to sort

INTEGER\*8 or LOGICAL\*8 on Windows NT Intel. The use of *type/bold* = b,l or i, and *size/bold* = 8, is prohibited on Windows NT Intel.

## **Example**

```
REAL DATA( 100 )
INTEGER INDEX( 100 )
N = 100
CALL GEN_SORTX( 'Descend','New','Real',SIZEOF(DATA(1)),N,DATA,1,INDEX )
DO I=1,N
    PRINT *,DATA(I),DATA( INDEX(I) )
ENDDO
```

This Fortran code sorts a 100 element single-precision real vector by index, leaving the data unchanged. Unsorted and sorted data are printed in adjacent columns.

# Part 4—Appendices

This section contains appendices that provide supplemental information about using CXML.

The following major topics are addressed:

- Things to consider when using CXML on the Compaq Tru64 UNIX Platform -Appendix A
- Things to consider when using CXML on the Windows NT Platform -Appendix B
- $\bullet$   $\,$  Things to consider when using CXML on the OpenVMS Alpha Platform Appendix C
- A bibliography of where you can find more information on areas related to CXML - Appendix D

# **Compaq Tru64 UNIX Considerations**

This appendix discusses any special considerations that you need to be aware of when using CXML on a Compaq Tru64 UNIX platform.

# A.1 Using the Parallel Library

CXML includes a parallel library for the Compaq Tru64 UNIX platform that can yield dramatic performance improvements on symmetric multiprocessing (SMP) systems.

The CXML parallel library contains the same set of subprograms as the serial library except a subset of the subprograms has been parallelized. The parallel subprograms have names and calling parameters that are identical to the serial versions. Currently, the parallel library is available only on Tru64 UNIX systems.

You do not have to make any changes in your source code to use the parallel library. Simply link your source code with the parallel library, and CXML automatically supplies the parallel subprograms.

At run time you declare the number of processors on your SMP system with environment variables. For complete information on the procedure, see Section 3.1.3.

The following subcomponents of the CXML library contain key subprograms that have been modified to execute in parallel if run on SMP hardware:

- Level 2 BLAS
- Level 3 BLAS
- LAPACK
- Signal Processing
- **Iterative Solvers**
- **Skyline Solvers**

See Section A.1.2 for a list of the parallel subprograms.

In some cases, a parallel subprogram in one subcomponent of the library benefits the subprograms in another subcomponent. For example, LAPACK subprograms that call the parallel versions of Level 2 or Level 3 BLAS subprograms show performance improvement. See Section A.1.3.3 for details. Additionally, some Level 2 and Level 3 serial BLAS subprograms benefit by calling other BLAS subprograms that are parallel. See Section A.1.3.2 for details.

# **Compag Tru64 UNIX Considerations** A.1 Using the Parallel Library

## A.1.1 Setting Environment Variables for Parallel Execution

Before you can run programs compiled and linked with the parallel version of CXML, you must set one or more of the following environment variables:

#### OMP NUM THREADS <integer>

The OMP\_NUMTHREADS <integer> environment variable specifies the number of threads to use during program execution. The value assigned to this environment variable is the maximum number of threads that can be used. The default value is the number of processors in the current system.

#### **OMP SCHEDULE**

This variable applies only to DO and PARALLEL DO directives that have the schedule type of RUNTIME. You can set the schedule type and an optional chunk size for these loops at run time.

#### MP STACK SIZE

Specifies how many bytes of stack space the runtime system allocates for each thread when creating it.

#### MP SPIN COUNT

Specifies how many times the runtime system spins while waiting for a condition to become true.

#### MP YEILD COUNT

Specifies how many times the runtime system alternates between calling sched\_ yield and testing the condition before going to sleep by waiting for a thread condition variable.

Refer to the "Using Parallel Compiler Directives" section of the DIGITAL Fortran 90 User Manual for DIGITAL UNIX Systems documentation for full information about using these environment variables.

#### Example:

To run a program on a multiprocessor system with three parallel threads, you would set the environment variables as follows:

setenv OMP NUMTHREADS 3

# A.1.2 CXML Parallel Subprograms

Table A-1 lists the parallel subprograms that are available. Refer to the reference section for information about each subprogram.

Table A-1 Parallel Subprograms

| Name                             | Subcomponent Group                    |
|----------------------------------|---------------------------------------|
| {S,D,C,Z}GEMV                    | Level 2 BLAS (Chapter 6)              |
| {S,D,C,Z}GEMM                    | Level 3 BLAS (Chapter 7)              |
| {S,D,C,Z}GETRF<br>{S,D,C,Z}POTRF | LAPACK manpage computational routines |

(continued on next page)

Table A-1 (Cont.) Parallel Subprograms

| Name                  | Subcomponent Group            |
|-----------------------|-------------------------------|
| {S,D,C,Z}FFT          | Signal Processing (Chapter 9) |
| {S,D,C,Z}FFT_INIT     | n .                           |
| {S,D,C,Z}FFT_APPLY    | n .                           |
| {S,D,C,Z}FFT_EXIT     | n                             |
| {S,D,C,Z}FFT_2D       | n                             |
| {S,D,C,Z}FFT_INIT_2D  | n                             |
| {S,D,C,Z}FFT_APPLY_2D | "                             |
| {S,D,C,Z}FFT_EXIT_2D  | "                             |
| {S,D,C,Z}FFT_3D       | "                             |
| {S,D,C,Z}FFT_INIT_3D  | n                             |
| {S,D,C,Z}FFT_APPLY_3D | "                             |
| {S,D,C,Z}FFT_EXIT_3D  | 11                            |
| DITSOL_DRIVER         | Iterative Solver (Chapter 10) |
| DMATVEC_DRIVER        | "                             |
| DPCONDL_DRIVER        | 11                            |
| DPCONDR_DRIVER        | 11                            |
| DITSOL_PBCG           | 11                            |
| DITSOL_PCG            | 11                            |
| DITSOL_PCGS           | 11                            |
| DITSOL_PGMRES         | 11                            |
| DITSOL_PLSCG          | n .                           |
| DITSOL_PTFQMR         | "                             |
| DMATVEC_GENR          | 11                            |
| DMATVEC_SDIA          | n .                           |
| DMATVEC_UDIA          | n .                           |
| DCREATE_DIAG_GENR     | н                             |
| DCREATE_DIAG_SDIA     | n                             |
| DCREATE_DIAG_UDIA     | n                             |
| DAPPLY_DIAG_ALL       | n .                           |
| DCREATE_POLY_GENR     | н                             |
| DCREATE_POLY_SDIA     | n                             |
| DCREATE_POLY_UDIA     | п                             |
| DAPPLY_POLY_GENR      | n                             |
| DAPPLY_POLY_SDIA      | n                             |
| DAPPLY_POLY_UDIA      | 11                            |
| DSSKYF                | Skyline Solvers (Chapter 11)  |
|                       | (continued on next p          |

## Compag Tru64 UNIX Considerations A.1 Using the Parallel Library

Table A-1 (Cont.) Parallel Subprograms

| Name   | Subcomponent Group |
|--------|--------------------|
| DUSKYF | п                  |

#### A.1.3 Performance Considerations for Parallel Execution

The following sections point out considerations about performance improvement using parallel subprograms.

#### A.1.3.1 Single Processor Systems

The parallel version of a subprogram may not run as quickly as the serial version on a single processor system. Overhead due to either the parallel processing software or changes in the implementation of the algorithm to make it parallelizable can cause reduced performance.

#### A.1.3.2 Level 2 and Level 3 BLAS Subprograms

Some Level 2 and most Level 3 BLAS serial subprograms use other subprograms that have parallel versions. For example, most Level 3 BLAS subprograms use the corresponding parallelized {S,D,C,Z}GEMM subprograms. Specifically, DSYMM uses DGEMM, CTRMM uses CGEMM, and STRSM uses both SGEMM and SGEMV. Moreover, some Level 3 BLAS subprograms use the corresponding parallelized {S,D,C,Z}GEMV subprograms.

In the case of Level 2 BLAS, many subprograms use {S,D,C,Z}GEMV. For example. ZTRSV uses ZGEMV. To the extent serial subprograms use parallel versions of other subprograms, they will run faster in a multi-processor environment, if you have linked your application to the parallel library.

#### A.1.3.3 LAPACK Subprograms

LAPACK subprograms that call the parallel versions of {S,D,C,Z}GEMM or {S,D,C,Z}GEMV will run faster in a multi-processor environment. For example, if you are using DGESV to solve a system of linear equations, linking your application to the parallel library results in improved performance.

#### A.1.3.4 Signal Processing Subprograms

All the Fast Fourier Transform subprograms in the signal processing subcomponent of the CXML library have parallel versions. The parallel versions run faster than the serial versions primarily when you use them with large input data arrays, where the "cost" of parallel initialization is small in comparison to the computations involved.

For example, using the parallel version of a one-dimensional FFT subprogram with an input array containing 8K or more elements generally results in a faster run time. When the input array contains less than 8K elements, the serial version often gives better results on an SMP system. Compag recommends that you link your application with both libraries and compare the results.

## **Compaq Tru64 UNIX Considerations** A.1 Using the Parallel Library

### A.1.3.5 Iterative Solver Subprograms

The performance improvement obtained by the use of parallel iterative solver subprograms is dependent not only on the system characteristics, but also on the properties of the linear system, such as the size of the matrix, the preconditioner used, and so on. In some cases, the performance can be improved by considering other options. For example, in the case of a symmetric matrix with few diagonals stored in the SDIA storage scheme, the parallel version may not yield the expected performance improvement. In this case, using the UDIA storage scheme, and trading off the extra memory required with the better parallelization properties of the UDIA scheme, may result in an overall reduction in the execution time.

#### A.1.3.6 Skyline Solver Subprograms

The factorization routines for symmetric and unsymmetric skyline matrices have been parallelized for all storage modes. Due to the overhead introduced during parallelization, these routines will run faster than the serial routines primarily when the problem size is large. Further, the performance improvement may depend on the profile of the matrix, with a uniform profile resulting in better load balancing, and consequently, better speedup on multi-processor systems.

# **Windows NT Considerations**

This appendix discusses any special considerations that you need to be aware of when using CXML on a Windows NT platform.

# **B.1 Setting Environment Variables**

If you build programs from the command console, you need to set CXML environment variables to access the library. Environment variables are defined in DFFORS.BAT.

# **OpenVMS Considerations**

This appendix discusses any special considerations that you need to be aware of when using CXML on a Compaq OpenVMS platform.

### C.1 Data Format Notes

Don't mix formats - Although OpenVMS Alpha supports calculation using either IEEE format or VAX format, you cannot mix them. Floating point numbers in one format will be misinterpreted in the other format. Therefore, programs that mix the formats will not work.

Compile for the correct format - When you compile your program, you must compile it for either IEEE float or VAX float. VAX float is the default. If you want to compile for IEEE, you must specify /float=IEEE\_floating. Be sure to compile your program for the format that is appropriate.

**Link to the correct library** - A CXML library is provided for both IEEE and VAX floating point formats. Entrynames are independent of format, so when you link your program it can be linked with either the IEEE or VAX version of the CXML library. Each CXML library has a different name - you must specify the name of library to which you want to link. You must link your program to the library for which it was compiled.

Check CXML installation documentation for specific information about library names and how to set up a default link.

# **Bibliography**

This bibliography lists books and articles related to CXML computations. The list is divided into categories with appropriate headings.

The following books provide general information about mathematics in the areas of CXML computations:

Anderson, E., Z. Bai, C. Bischof, J. Demmel, J. Dongarra, J. Du Croz, A. Greenbaum, S. Hammarling, A. McKenney, S. Ostrouchov, and D. Sorensen. *LAPACK Users' Guide.* Philadelphia: SIAM, 1995.

Dongarra, J., I. Duff, D. Sorensen, and H. van der Vorst. *Solving Linear Systems on Vector and Shared Memory Computers*. Philadelphia: SIAM, 1991.

Dongarra, J. J., C. B. Moler, J. R. Bunch, and G. W. Stewart. *LINPACK Users' Guide*. Philadelphia: SIAM, 1979.

Golub, G. H., and C. F. Van Loan. *Matrix Computations*. Baltimore: The Johns Hopkins University Press, 1989.

### D.1 Level 1 BLAS

Lawson, C. L., R. J. Hanson, D. R. Kincaid, and F. T. Krogh. "Basic linear algebra subprograms for Fortran usage." *ACM Transactions on Mathematical Software*, Vol. 5, No. 3, 1979.

# D.2 Sparse Level 1 BLAS

Dodson, D. S., R. G. Grimes, and J. G. Lewis. "Sparse extensions to the Fortran basic linear algebra subprograms." *Boeing Computer Services Technical Report*, ETA-TR-63, August 1987.

Dodson, D. S., R. G. Grimes, and J. G. Lewis. "Model implementation and test package for the sparse basic linear algebra subprograms." *Boeing Computer Services Technical Report*, ETA-TR-63, August 1987.

Dodson, D. S., R. G. Grimes, and J. G. Lewis. "Sparse extensions to the FORTRAN basic linear algebra subprograms." *ACM Transactions on Mathematical Software*, Vol. 17, No. 2, pp. 253–263, June 1991.

Saad, Y., and H. Wijshoff. "SPARK: a benchmark package for sparse computations." *CSRD Technical Report*, University of Illinois at Urbana–Champaign, January 1990.

### D.3 Level 2 BLAS

Dongarra, J., J. DuCroz, S. Hammarling, and R. Hanson. "A proposal for an extended set of FORTRAN basic linear algebra subprograms." *ACM SIGNUM Newsletter*, Vol. 20, No.1, 1985.

Dongarra, J., J. DuCroz, S. Hammarling, and R. Hanson. "An update notice on the extended BLAS." *ACM SIGNUM Newsletter*, Vol. 21, No. 4, 1986.

Dongarra, J., J. DuCroz, S. Hammarling, and R. Hanson. "An extended set of FORTRAN basic linear algebra subprograms." *ACM Transactions on Mathematical Software*, Vol. 14, No. 1, 1988.

Dongarra, J., J. DuCroz, S. Hammarling, and R. Hanson. "Algorithm 656. An extended set of basic linear algebra subprograms: model implementation and test programs." *ACM Transactions on Mathematical Software*, Vol. 14, No. 1, 1988.

# D.4 Level 3 BLAS

Dongarra, J., J. DuCroz, I. Duff, and S. Hammarling. "A proposal for a set of level 3 basic linear algebra subprograms." *ACM SIGNUM Newsletter*, Vol. 22, No. 3, 1987.

Dongarra, J., J. DuCroz, I. Duff, and S. Hammarling. "A set of level 3 basic linear algebra subprograms." *ACM Transactions on Mathematical Software*, Vol. 16, No. 1, 1990.

# **D.5 Signal Processing**

Antoniou, A. *Digital Filters: Analysis and Design.* New York: McGraw-Hill, 1979.

Blackman, R. B., and J. W. Tukey. *The Measurement of Power Spectra*. New York: Dover Publications, 1958.

Bose, N. K. *Digital Filters: Theory and Application*. New York: Elsevier Science Publishing Company, 1988.

Bracewell, R. N. *The Fourier Transform and Its Application*. New York: McGraw-Hill. 1986.

Brigham, E. O. *The Fast Fourier Transform*. Englewood Cliffs, N. J.: Prentice Hall, 1974.

Brigham, E. O. *The Fast Fourier Transform and Its Applications*. Englewood Cliffs, N. J.: Prentice Hall, 1988.

Burrus, C. S., and T. W. Parks. *DFT/FFT and Convolution Algorithms*. New York: Wiley–Interscience, 1985.

Elliot, D. F. *Handbook of Digital Signal Processing, Engineering Applications*. San Diego: Academic Press, 1987.

Elliot, D. F., and K. R. Rao. *Fast Transforms: Algorithms, Analyses, Applications.* Orlando: Academic Press, 1982.

Hamming, R. W. Digital Filters. New York: Prentice Hall, 1983.

Oppenheim, A. V., and R. W. Schafer. *Digital Signal Processing*. Englewood Cliffs, N. J.: Prentice Hall, 1975.

Rao, K. R., and P. Yip. *Discrete Cosine Transform: Algorithms, Advantages, Applications.* San Diego, California.: Academic Press, Inc., pp 15–20, 1990.

#### **D.6 Iterative Solvers**

Ashby, A., and M. Seager. "A proposed standard for iterative linear solvers, Version 1.0." *Lawrence Livermore National Laboratory Preprint*, UCRL-102860, January 1990.

Barrett, R., M. Berry, T. Chan, J. Demmel, J. Donato, J. Dongarra, V. Eijkhout, R. Pozo, C. Romine, and H. van der Vorst. *Templates for the Solution of Linear Systems: Building Blocks for Iterative Methods.* Philadelphia: SIAM, 1993.

Björck, A., and T. Elfving. "Accelerated projection methods for computing pseudo-inverse solutions of systems of linear equations." *BIT*, Vol. 31, pp. 145–163, 1979.

Dongarra, J., I. Duff, D. Sorensen, and H. van der Vorst. *Solving Linear Systems on Vector and Shared Memory Computers*. Philadelphia: SIAM, 1991.

Fletcher, R. "Conjugate gradient methods for indefinite systems." In *Lecture Notes in Mathematics*, Vol. 506, Berlin: Springer–Verlag, 1976.

Freund, R., and Nachtigal, N., "QMR: a quasi-minimal residual method for non-Hermitian linear systems", *Numer. Math.*, 60, pp 315–339, 1991.

Freund, R. "A transpose-free quasi-minimal residual method for non-Hermitian linear systems", *SIAM Journal of Scientific Computing*, Vol. 14, pp. 470–482, March 1993.

Hestenes, M., and E. Stiefel. "Methods of conjugate gradients for solving linear systems." *J. Res. Natl. Bur. Stds.*, Vol. 49, pp. 409–436, 1952.

Kelley, C.T. *Iterative Methods for Linear and Nonlinear Equations*, SIAM, Philadelphia, 1995.

Meijerink, J. A., and H. A. van der Vorst. "An iterative solution method for linear systems of which the coefficient matrix is a symmetric M-matrix." *Math. Comp.*, Vol. 31, pp. 148–162, 1977.

Reid, J. K. "On the method of conjugate gradients for the solution of large sparse systems of linear equations." In *Large Sparse Sets of Linear Equations*, J. K. Reid, Ed., New York, pp. 231–254, 1971.

Saad, Y. *Iterative Methods for Sparse Linear Systems*, PWS Publishing Company, Boston, 1996.

Saad, Y., and M. Schultz. "GMRES: A generalized minimal residual algorithm for solving nonsymmetric linear systems." *SIAM J. Sci. Stat. Comput.*, Vol. 7, pp. 856–869, 1986.

Sonneveld, P. "CGS, A fast Lanczos-type solver for nonsymmetric linear systems." *SIAM J. Sci. Stat. Comput.*, Vol. 10, pp. 36–52, 1989.

### **D.7 Direct Solvers**

Anderson, E., Z. Bai, C. Bischof, J. Demmel, J. Dongarra, J. Du Croz, A. Greenbaum, S. Hammarling, A. McKenney, S. Ostrouchov, and D. Sorensen. *LAPACK Users' Guide*. Philadelphia: SIAM, 1995.

Arioli, M., J. W. Demmel, and I. S. Duff. "Solving sparse linear systems with sparse backward error." *SIAM J. Matrix Anal. Appl.*, Vol. 10, pp. 165–190, 1989.

# Bibliography D.7 Direct Solvers

Demmel, J., J. Du Croz, S. Hammarling, and D. Sorensen. "Guidelines for the design of symmetric eigenroutines, SVD, and iterative refinement and condition estimation for linear systems." *LAPACK Working Note #4*, ANL, MCS-TM-111, 1988.

Duff, I. S., A. M. Erisman, and J. K. Reid. *Direct Methods for Sparse Matrices*. New York: Oxford University Press, 1986.

Felippa, C. "Solution of linear equations with skyline stored symmetric matrix." *Computers and Structures*, Vol. 5, pp. 13–29, 1975.

George, A., and J. W-H. Liu. *Computer Solution of Large Sparse Positive Definite Systems*. Englewood Cliffs, N. J.: Prentice Hall, 1981.

Hager, W. W. "Condition estimators." SIAM J. Sci. Stat. Comput., Vol. 5, pp. 311–316, 1984.

Higham, N. J. "FORTRAN codes for estimating the one-norm of a real or complex matrix, with applications to condition estimation." *ACM Transactions Mathematical Software*, Vol. 14, pp. 381–396, 1988.

Jennings, A. "A compact storage scheme for the solution of symmetric linear simultaneous equations." *Computer Journal*, Vol. 9, pp. 281–285, 1966.

Pissanetzky, S. Sparse Matrix Technology. Miami: Academic Press, 1984.

Skeel, R. D. "Iterative refinement implies numerical stability for Gaussian elimination." *Math. Comp.*, Vol. 35, pp. 817–832, 1980.

### **D.8 Random Number Generators**

Bratley, P., Fox, B., and Schrage, L.E., *A Guide to Simulation*, Second Edition, Springer-Verlag, New York, N.Y., 1987.

Knuth, D., "The Art of Computer Programming", Vol. 2, *Seminumerical Algorithms*, Second Edition, Addison-Wesley, Reading, Mass., 1981.

L'Ecuyer, P., "Efficient and Portable Combined Random Number Generators", *CACM* Vol. 31, Nr. 6, June 1988.

Fishman, G., Moore, L., "An Exhaustive Analysis of Multiplicative Congruential Random Number Generators with modulus 2\*\*31-1", *Siam J. Sci. Stat. Comput.*, Vol. 7, No.1, January 1986.

Park, S., Miller, K., "Random Number Generators: Good Ones are Hard to Find", *CACM* Vol. 31, Nr. 10, October 1988.

# Index

| Α                                                | В                                             |
|--------------------------------------------------|-----------------------------------------------|
| Absolute value, Reference-3, Reference-4,        | Backward indexing, 1–7, 1–8                   |
| Reference-27, Reference-28, Reference-30,        | Band matrix, 1–17 to 1–23, Reference–61,      |
| Reference-31                                     | Reference–67, Reference–69, Reference–71      |
| definition, 4-9                                  | Hermitian, 1–19                               |
| Adding matrices, 7–1, Reference–95,              | storage, 1–18                                 |
| Reference-97, Reference-103                      | storage of Hermitian, 1–20                    |
| Applications                                     | storage of symmetric, 1–20                    |
| compiling, 3–1                                   | storage of triangular, 1–22                   |
| linking, 3–1                                     | symmetric, 1–19                               |
| Applying a preconditioner, 10-19, Reference-218, | triangular, 1–21, Reference–80, Reference–82, |
| Reference-219, Reference-221, Reference-222,     | Reference–84, Reference–86, Reference–87,     |
| Reference-224, Reference-226, Reference-227,     | Reference-89                                  |
| Reference-228, Reference-230                     | triangular storage, 1–20, 1–22                |
| Argument conventions                             | Band storage mode, 1–22                       |
| BLAS Level 1 subprograms, 4-8                    | Bandwidth, 1–17, 1–19                         |
| BLAS Level 2 subprograms, 6-8                    | Base address of a vector, 1–7, 12–2           |
| BLAS Level 3 subprograms, 7-6                    | Biconjugate Gradient Method, Reference-194    |
| iterative solver, 10–13                          | BLAS errors, 4–8                              |
| Sparse BLAS Level 1 subprograms, 5-7             | BLAS Level 1                                  |
| VLIB subprograms, 12-4                           | see also BLAS Level 1 Extensions              |
| Argument lists, 2–2                              | see also Sparse BLAS Level 1                  |
| Arguments                                        |                                               |
| array for a matrix, 7–8                          | See Sparse BLAS Level 1                       |
| character values, 6-8, 7-6                       | argument conventions, 4–8                     |
| coding, 2–3                                      | calling subprograms, 4–8 CAXPY, Reference–5   |
| dimensions of a matrix, 6-9                      | CCOPY, Reference-7                            |
| expanding the list, 2–3                          | CDOTC, Reference–9                            |
| filters, 9–29                                    | CDOTU, Reference–9                            |
| input, 2–2                                       | CROT, Reference–14                            |
| leading dimension of an array, 7-8               |                                               |
| output, 2–2                                      | CROTG, Reference–16<br>CSCAL, Reference–22    |
| specifying input scalar, 5–7, 6–10               | CSROT, Reference–14                           |
| specifying matrix size, 6–9, 7–8                 | CSSCAL, Reference–22                          |
| specifying scalar value, 7–8                     | CSWAP, Reference–22                           |
| vector, 5–7, 6–10                                | DASUM, Reference-4                            |
| Array, 7–8                                       | DAXPY, Reference-5                            |
| definition, 1–3                                  | DCOPY, Reference-7                            |
| elements, 1–3, 1–5                               | DDOT, Reference–9                             |
| Fortran, 1–4                                     | DNRM2, Reference–12                           |
| leading dimension, 7–8                           | DROT, Reference–14                            |
| notation, 1–3                                    | DROTG, Reference–14 DROTG, Reference–16       |
| one dimension, 1–4                               | DROTM, Reference–17                           |
| passing data to C applications, 2-5              | DROTMG, Reference–20                          |
| storage, 1–4                                     | DSCAL, Reference–22                           |
| two dimensions, 1–4                              | Doctal, incidence was                         |

BLAS Level 1 (cont'd) BLAS Level 1 Extensions (cont'd) IDAMIN, Reference-27 DSDOT, Reference-9 DSWAP, Reference-23 IDMAX, Reference-28 DZASUM, Reference-4 IDMIN, Reference-29 DZNRM2, Reference-12 ISAMIN, Reference-27 examples, 4-9 ISMAX, Reference-28 ICAMAX, Reference-3 IZAMIN, Reference-27 IDAMAX, Reference-3 SAMAX, Reference-30 ISAMAX, Reference-3 SAMIN, Reference-31 IZAMAX, Reference-3 SCAMAX, Reference-30 SASUM, Reference-4 SCAMIN, Reference-31 SAXPY, Reference-5 SCNORM2, Reference-35 SCASUM, Reference-4 SCNRSQ, Reference-36 SCNRM2, Reference-12 SMAX, Reference-32 SMIN, Reference-34 SCOPY, Reference-7 SDOT, Reference-9 SNORM2, Reference-35 SDSDOT, Reference-11 SNRSQ, Reference-36 SNRM2, Reference-12 SSET, Reference-38 sparse vector storage, 5-2 SSUM, Reference-39 SROT, Reference-14 SVCAL, Reference-40 SROTG, Reference-16 SZAXPY, Reference-42 SROTM, Reference-17 ZDVCAL, Reference-40 SROTMG, Reference-20 ZSET, Reference-38 SSCAL, Reference-22 ZSUM, Reference-39 SSWAP, Reference-23 ZVCAL, Reference-40 ZZAXPY, Reference-42 summary, 4–2 vector storage, 4-1 BLAS Level 2 ZAXPY, Reference-5 argument conventions, 6-8 ZCOPY, Reference-7 calling subprograms, 6-7 ZDOTC, Reference-9 CGBMV, Reference-61 ZDOTU, Reference-9 CGEMV, Reference-63 ZDROT, Reference-14 CGERC, Reference-65 ZDSCAL, Reference-22 CGERU, Reference-65 ZROT, Reference-14 CHBMV, Reference-67 ZROTG, Reference-16 CHEMV, Reference-74 ZSCAL, Reference-22 CHER, Reference-77 ZSWAP. Reference-23 CHER2, Reference-78 **BLAS Level 1 Extensions** CHPMV, Reference-69 CSET. Reference-38 CHPR, Reference-71 CSUM, Reference-39 CHPR2. Reference-73 CSVCAL, Reference-40 CTBMV, Reference-80 CTBSV, Reference-82 CVCAL, Reference-40 CZAXPY, Reference-42 CTPMV, Reference-84 DAMAX, Reference-30 CTPSV, Reference-86 DAMIN, Reference-31 CTRMV. Reference-87 CTRSV, Reference-89 DMAX, Reference-32 DMIN, Reference-34 DGBMV, Reference-61 DNORM2, Reference-35 DGEMV, Reference-63 DNRSQ, Reference-36 DGER, Reference-65 DSET, Reference-38 DSBMV, Reference-67 DSUM, Reference-39 DSPMV, Reference-69 DVCAL. Reference-40 DSPR. Reference-71 DZAMAX. Reference-30 DSPR2. Reference-73 DZAMIN, Reference-31 DSYMV, Reference-74 DZAXPY, Reference-42 DSYR, Reference-77 DZNORM2, Reference-35 DSYR2, Reference-78 DZNRSQ, Reference-36 DTBMV, Reference-80 ICAMIN. Reference-27 DTBSV, Reference-82

| BLAS Level 2 (cont'd)                                                                                                | BLAS Level 3 (cont'd)                                                                                                    |
|----------------------------------------------------------------------------------------------------|----------------------------------------------------------------------------------------------------|
| DTPMV, Reference-84                                                                                                  | DGEMT, Reference-101                                                                                                    |
| DTPSV, Reference-86                                                                                                  | DSYMM, Reference-103                                                                                                    |
| DTRMV, Reference-87                                                                                                  | DSYRK, Reference-105                                                                                                    |
| DTRSV, Reference-89                                                                                                  | DSYRK2, Reference-109                                                                                                    |
| examples, 6–12                                                                                                    | DTRMM, Reference-114                                                                                                    |
| SGBMV, Reference-61                                                                                                  | DTRSM, Reference-117                                                                                                    |
| SGEMV, Reference-63                                                                                                  | examples, 7–9                                                                                                    |
| SGER, Reference-65                                                                                                   | SGEMA, Reference-95                                                                                                    |
| SSBMV, Reference-67                                                                                                  | SGEMM, Reference-97                                                                                                    |
| SSPMV, Reference-69                                                                                                  | SGEMS, Reference-99                                                                                                    |
| SSPR, Reference-71                                                                                                   | SGEMT, Reference-101                                                                                                    |
| SSPR2, Reference-73                                                                                                  | SSYMM, Reference-103                                                                                                    |
| SSYMV, Reference-74                                                                                                  | SSYRK, Reference-105                                                                                                    |
| SSYR, Reference-77                                                                                                   | SSYRK2, Reference-109                                                                                                    |
| SSYR2, Reference-78                                                                                                  | STRMM, Reference-114                                                                                                    |
| STBMV, Reference-80                                                                                                  | STRSM, Reference-117                                                                                                    |
| STBSV, Reference-82                                                                                                  | summary, 7–3                                                                                                    |
| STPMV, Reference-84                                                                                                  | ZGEMA, Reference–95                                                                                                    |
| STPSV, Reference-86                                                                                                  | ZGEMM, Reference-97                                                                                                    |
| STRMV, Reference-87                                                                                                  | ZGEMS, Reference-99                                                                                                    |
| STRSV, Reference-89                                                                                                  | ZGEMT, Reference-101                                                                                                    |
| summary, 6–4                                                                                                    | ZHEMM, Reference-103                                                                                                    |
| ZGBMV, Reference-61                                                                                                  | ZHER2K, Reference-112                                                                                                    |
| ZGEMV, Reference-63                                                                                                  | ZHERK, Reference-107                                                                                                    |
| ZGERC, Reference-65                                                                                                  | ZSYMM, Reference-103                                                                                                    |
| ZGERU, Reference-65                                                                                                  | ZSYRK, Reference-105                                                                                                    |
| ZHBMV, Reference-67                                                                                                  | ZSYRK2, Reference-109                                                                                                    |
| ZHEMV, Reference-74                                                                                                  | ZTRMM, Reference-114                                                                                                    |
| ZHER, Reference-77                                                                                                   | ZTRSM, Reference-117                                                                                                    |
| ZHER2, Reference-78                                                                                                  | BLAS1S errors, 5–7                                                                                                    |
| ZHPMV, Reference-69                                                                                                  | BLAS2 errors, 6–12                                                                                                    |
| ZHPR, Reference-71                                                                                                   | BLAS3 errors, 7-9                                                                                                    |
| ZHPR2, Reference–73                                                                                                  |                                                                                                    |
| ZTBMV, Reference–80                                                                                                  | C                                                                                                    |
| ZTBSV, Reference–82                                                                                                  |                                                                                                    |
| ZTPMV, Reference–84                                                                                                  | C language                                                                                                    |
| ZTPSV, Reference–86                                                                                                  | calling CXML routines, 2–5, 2–6                                                                                                  |
| ZTRMV, Reference–87                                                                                                  | iterative solver example, 10–43                                                                                                  |
| ZTRSV, Reference-89                                                                                                  | online, 10–29                                                                                                    |
| BLAS Level 3                                                                                                    | matrix-vector calculation example, 2–6                                                                                           |
| argument conventions, 7–6                                                                                            | skyline solver example, 11–35                                                                                                    |
| calling subprograms, 7-6                                                                                             | online, 11–20                                                                                                    |
| CGEMA, Reference-95                                                                                                  | C++ language                                                                                                    |
| CGEMM, Reference–97                                                                                                  | iterative solver example, 10–49                                                                                                  |
| CGEMS, Reference–99                                                                                                  | online, 10–29                                                                                                    |
| CGEMT, Reference–101                                                                                                 | skyline solver example, 11–42                                                                                                    |
| CHEMM, Reference–103                                                                                                 | online, 11–20                                                                                                    |
| CHER2K, Reference-112                                                                                                | CAXPY, Reference-5                                                                                                    |
| CHERK, Reference-107                                                                                                 | CAXPYI, Reference-47 CCONV_NONPERIODIC, Reference-165                                                                            |
|                                                                                                    |                                                                                                    |
| CSYMM, Reference-103                                                                                                 |                                                                                                    |
| CSYRK, Reference-105                                                                                                 | CCONV_NONPERIODIC_EXT, Reference-169                                                                                             |
| CSYRK, Reference–105<br>CSYRK2, Reference–109                                                                        | CCONV_NONPERIODIC_EXT, Reference-169<br>CCONV_PERIODIC, Reference-166                                                            |
| CSYRK, Reference–105<br>CSYRK2, Reference–109<br>CTRMM, Reference–114                                                | CCONV_NONPERIODIC_EXT, Reference-169<br>CCONV_PERIODIC, Reference-166<br>CCONV_PERIODIC_EXT, Reference-171                       |
| CSYRK, Reference–105<br>CSYRK2, Reference–109<br>CTRMM, Reference–114<br>CTRSM, Reference–117                        | CCONV_NONPERIODIC_EXT, Reference-169<br>CCONV_PERIODIC, Reference-166<br>CCONV_PERIODIC_EXT, Reference-171<br>CCOPY, Reference-7 |
| CSYRK, Reference–105<br>CSYRK2, Reference–109<br>CTRMM, Reference–114<br>CTRSM, Reference–117<br>DGEMA, Reference–95 | CCONV_NONPERIODIC_EXT, Reference-169<br>CCONV_PERIODIC, Reference-166<br>CCONV_PERIODIC_EXT, Reference-171                       |
| CSYRK, Reference–105<br>CSYRK2, Reference–109<br>CTRMM, Reference–114<br>CTRSM, Reference–117                        | CCONV_NONPERIODIC_EXT, Reference-169<br>CCONV_PERIODIC, Reference-166<br>CCONV_PERIODIC_EXT, Reference-171<br>CCOPY, Reference-7 |

| CCORR_NONPERIODIC_EXT, Reference-173, | Complex Hermitian band matrix             |
|---------------------------------------|-------------------------------------------|
| Reference-175                         | definition, 1-19                          |
| CCORR_PERIODIC, Reference-168         | storage, 1–20                             |
| CDOTC, Reference-9                    | Complex matrix                            |
| CDOTCI, Reference-48                  | definition, 1-12                          |
| CDOTU, Reference-9                    | Complex number                            |
| CDOTUI, Reference-48                  | complex conjugate, 1–6                    |
| CFFT, Reference-123                   | definition, 1–5                           |
| CFFT_2D, Reference-130                | storage, 1–5                              |
| CFFT_3D, Reference-137                | Conjugate gradient method, Reference-189, |
| CFFT_APPLY, Reference-126             | Reference-191                             |
| CFFT_APPLY_2D, Reference-133          | biconjugate, Reference–194                |
| CFFT_APPLY_3D, Reference-140          | least squares, Reference-192              |
| CFFT_APPLY_GRP, Reference-147         | squared, Reference–197                    |
| CFFT_EXIT, Reference-129              | Conjugate transpose, 1-6, 1-11            |
| CFFT_EXIT_2D, Reference-136           | Continuous Fourier transform, 9–2         |
| CFFT_EXIT_3D, Reference-143           | see also FFT                              |
| CFFT_EXIT_GRP, Reference-150          | mathematical description, 9-2             |
| CFFT_GRP, Reference-144               | Convolution                               |
| CFFT_INIT, Reference-125              | CCONV_NONPERIODIC, Reference-165          |
| CFFT_INIT_2D, Reference-132           | CCONV_NONPERIODIC_EXT, Reference-169      |
| CFFT_INIT_3D, Reference-139           | CCONV_PERIODIC, Reference-166             |
| CFFT_INIT_GRP, Reference-146          | CCONV_PERIODIC_EXT, Reference-171         |
| CGBMV, Reference-61                   | DCONV_NONPERIODIC, Reference-165          |
| CGEMA, Reference-95                   | DCONV_NONPERIODIC_EXT, Reference-169      |
| CGEMM, Reference-97                   | DCONV_PERIODIC, Reference-166             |
| CGEMS, Reference-99                   | DCONV_PERIODIC_EXT, Reference-171         |
| CGEMT, Reference-101                  | definition, 9–24                          |
| CGEMV, Reference-63                   | discrete nonperiodic, 9-24                |
| CGERC, Reference-65                   | FFT methods, 9–26                         |
| CGERU, Reference-65                   | mathematical description, 9-24, 9-25      |
| CGTHR, Reference-49                   | periodic, 9–25                            |
| CGTHRS, Reference-50                  | SCONV_NONPERIODIC, Reference-165          |
| CGTHRZ, Reference-52                  | SCONV_NONPERIODIC_EXT, Reference-169      |
| CHARACTER data                        | SCONV_PERIODIC, Reference-166             |
| definition, 1-1                       | SCONV_PERIODIC_EXT, Reference–171         |
| CHBMV, Reference-67                   | summary, 9–27                             |
| CHEMM, Reference-103                  | ZCONV_NONPERIODIC, Reference–165          |
| CHEMV, Reference-74                   | ZCONV_NONPERIODIC_EXT, Reference-169      |
| CHER, Reference-77                    | ZCONV_PERIODIC, Reference-166             |
| CHER2, Reference-78                   | ZCONV_PERIODIC_EXT, Reference-171         |
| CHER2K, Reference-112                 | Copy, Reference-7                         |
| CHERK, Reference-107                  | Copying matrices, Reference–101           |
| CHPMV, Reference-69                   | Correlation                               |
| CHPR, Reference-71                    | CCORR_NONPERIODIC, Reference-167          |
| CHPR2, Reference-73                   | CCORR_NONPERIODIC_EXT, Reference-173      |
| Coding for performance, 2–1           | CCORR_PERIODIC, Reference-168             |
| Column vector, 1–5                    | CCORR_PERIODIC_EXT, Reference-175         |
| Column-major order, 1-4, 2-1          | DCORR_NONPERIODIC, Reference–167          |
| Compiling application programs        | DCORR_NONPERIODIC_EXT, Reference-173      |
| Windows NT platform, 3–2              | DCORR_PERIODIC, Reference-168             |
| Compiling programs, 3–1               | DCORR_PERIODIC_EXT, Reference-175         |
| Compiling/linking, 3–1 to 3–5         | definition, 9–24                          |
| Complex conjugate, 1–6                | discrete nonperiodic, 9–25                |
| COMPLEX data                          | FFT methods, 9–26                         |
| definition, 1–1                       | mathematical description, 9–25            |
| · · ,                                 | periodic, 9–25                            |
|                                       | SCORR NONPERIODIC. Reference–167          |

| Correlation (cont'd)                             | DAPPLY_ILU_UDIA_U, Reference-227                      |
|--------------------------------------------------|-------------------------------------------------------|
| SCORR_NONPERIODIC_EXT, Reference-173             | DAPPLY_POLY_GENR, Reference-222                       |
| SCORR_PERIODIC, Reference-168                    | DAPPLY_POLY_SDIA, Reference-219                       |
| SCORR_PERIODIC_EXT, Reference-175                |                                                       |
| summary, 9–27                                    | DAPPLY_POLY_UDIA, Reference-221<br>DASUM, Reference-4 |
| ZCORR_NONPERIODIC, Reference–167                 |                                                       |
| ZCORR_NONPERIODIC_EXT, Reference-173             | Data format, 9–13                                     |
| ZCORR_PERIODIC, Reference-168                    | Data formats, 1–1                                     |
| ZCORR_PERIODIC_EXT, Reference-175                | linking, 3–5                                          |
| Cosine transform                                 | names, 2–1                                            |
| continuous, 9–19                                 | Data length, 4–8, 5–7, 6–10, 9–12, 12–4               |
| data length, 9–21                                | Cosine/Sine transforms, 9–21                          |
| data storage, 9–21                               | Data storage, 1–1                                     |
| definition, 9–19                                 | array, 1–3                                            |
| discrete, 9–19                                   | array elements, 1–4                                   |
|                                                  | band matrix, 1–18                                     |
| mathematical description, 9–19 to 9–20           | coding, 2–1                                           |
| Creating a preconditioner, 10–19, Reference–208, | complex number, 1–5                                   |
| Reference-209, Reference-210, Reference-211,     | full matrix, 1–12                                     |
| Reference–213, Reference–214, Reference–215,     | Hermitian band, 1–20                                  |
| Reference–216, Reference–217                     | Hermitian matrix, 1–14                                |
| CROT, Reference-14                               | matrix, 1–12                                          |
| CROTG, Reference-16                              | one-dimensional packed storage, 1-15                  |
| CSCAL, Reference-22                              | order of elements, 1-4                                |
| CSCTR, Reference-54                              | size, 1–5                                             |
| CSCTRS, Reference–55                             | sparse matrix, 10-17                                  |
| CSET, Reference–38                               | symmetric band, 1-20                                  |
| CSROT, Reference–14                              | symmetric matrix, 1–14                                |
| CSSCAL, Reference–22                             | triangular band, 1–22                                 |
| CSUM, Reference–39                               | triangular matrix, 1–17                               |
| CSUMI, Reference-56                              | triangular storage, 1-20                              |
| CSVCAL, Reference-40                             | upper-triangular, 1–14                                |
| CSWAP, Reference–23                              | Data structure                                        |
| CSYMM, Reference–103                             | array, 1–3                                            |
| CSYRK, Reference–105                             | matrices, 1–10 to 10–19                               |
| CSYRK2, Reference–109                            | vectors, 1–5 to 5–3                                   |
| CTBMV, Reference–80                              | Data structures for FCT/FST, 9-21                     |
| CTBSV, Reference-82                              | Data structures for FFT, 9–13                         |
| CTPMV, Reference–84                              | Data types, 1–1                                       |
| CTPSV, Reference–86                              | input, 2–2                                            |
| CTRMM, Reference–114                             | DAXPY, Reference-5                                    |
| CTRMV, Reference–87                              | DAXPYI, Reference-47                                  |
| CTRSM, Reference–117                             | DCONV_NONPERIODIC, Reference-165                      |
| CTRSV, Reference-89                              | DCONV_NONPERIODIC_EXT, Reference-169                  |
| CVCAL, Reference–40                              | DCONV_PERIODIC, Reference-166                         |
| CXML skyline solvers, 11–9                       | DCONV_PERIODIC_EXT, Reference-171                     |
| CZAXPY, Reference-42                             | DCOPY, Reference-7                                    |
|                                                  | DCORR_NONPERIODIC, Reference-167                      |
| D                                                | DCORR_NONPERIODIC_EXT, Reference-173                  |
|                                                  | Reference-175                                         |
| DAMAX, Reference-30                              | DCORR_PERIODIC, Reference–168                         |
| DAMIN, Reference-31                              | DCREATE_DIAG_GENR, Reference-210                      |
| DAPPLY_DIAG_ALL, Reference-218                   | DCREATE_DIAG_SDIA, Reference-208                      |
| DAPPLY_ILU_GENR_L, Reference-228                 | DCREATE_DIAG_UDIA, Reference-209                      |
| DAPPLY_ILU_GENR_U, Reference-230                 | DCREATE_ILU_GENR, Reference-217                       |
| DAPPLY_ILU_SDIA, Reference-224                   | DCREATE_ILU_SDIA, Reference-215                       |
| DAPPLY_ILU_UDIA_L, Reference-226                 | DCREATE ILU UDIA. Reference-216                       |

| DCREATE_POLY_GENR, Reference-214                           | Direct solver (cont'd)                      |
|------------------------------------------------------------|---------------------------------------------|
| DCREATE_POLY_SDIA, Reference-211                           | DSSKYF, Reference-238                       |
| DCREATE_POLY_UDIA, Reference-213                           | DSSKYN, Reference-235                       |
| DDOT, Reference-9                                          | DSSKYR, Reference-248                       |
| DDOTI, Reference–48                                        | DSSKYS, Reference-242                       |
| Defining a vector in an array, 1–6, 12–2                   | DSSKYX, Reference-256                       |
| DFCT, Reference–153                                        | DUSKYC, Reference-276                       |
| DFCT_APPLY, Reference–155                                  | DUSKYD, Reference-285                       |
| DFCT_EXIT, Reference-156                                   | DUSKYF, Reference-267                       |
| DFCT_INIT, Reference-154                                   | DUSKYN, Reference-263                       |
| DFFT, Reference-123                                        | DUSKYR, Reference-279                       |
| DFFT_2D, Reference–130                                     | DUSKYS, Reference-272                       |
| DFFT_3D, Reference-137                                     | DUSKYX, Reference-290                       |
| DFFT_APPLY, Reference–126                                  | examples, 11-19                             |
| DFFT_APPLY_2D, Reference-133                               | online, 11–20                               |
| DFFT_APPLY_3D, Reference-140                               | Direction, 9–2                              |
| DFFT_APPLY_GRP, Reference-147                              | Discrete Fourier transform                  |
| DFFT_EXIT, Reference-129                                   | see also FFT                                |
| DFFT_EXIT_2D, Reference-136                                | mathematical description, 9-3               |
| DFFT_EXIT_2D, Reference=130<br>DFFT_EXIT_3D, Reference=143 | one dimension, 9–2                          |
| DFFT_EXIT_GRP, Reference-150                               | three-dimensional, 9-4                      |
| DFFT_GRP, Reference-144                                    | two-dimensional, 9-3                        |
| DFFT_INIT, Reference–125                                   | DITSOL_DEFAULTS, Reference-189              |
| DFFT_INIT_2D, Reference-132                                | DITSOL_DRIVER, Reference-189                |
| DFFT_INIT_3D, Reference-139                                | DITSOL_PBCG, Reference-194                  |
| DFFT_INIT_GRP, Reference=136                               | DITSOL_PCG, Reference-191                   |
| DFST, Reference–157                                        | C call example, 10–43                       |
| DFST_APPLY, Reference–159                                  | C++ call example, 10–49                     |
| DFST_EXIT, Reference-161                                   | DITSOL_PCGS, Reference-197                  |
| DFST_INIT, Reference-158                                   | DITSOL_PGMRES, Reference-199                |
| DGBMV, Reference–61                                        | DITSOL_PLSCG, Reference-192                 |
| DGEMA, Reference–95                                        | DITSOL_PTFQMR, Reference-201                |
| DGEMM, Reference–97                                        | DMATVEC_GENR, Reference-207                 |
| DGEMM, Reference–97 DGEMS, Reference–99                    | DMATVEC_SDIA, Reference-204                 |
| DGEMT, Reference–101                                       | DMATVEC_UDIA, Reference–205                 |
| DGEMV, Reference–101                                       | DMAX, Reference-32                          |
| DGEMV, Reference-03 DGEMV routine                          | DMIN, Reference-34                          |
|                                                            | DNORM2, Reference-35                        |
| example using, 2–6<br>DGER, Reference–65                   | DNRM2, Reference–12                         |
| DGER, Reference–05<br>DGTHR, Reference–49                  | DNRSQ, Reference-36                         |
|                                                            | DROT, Reference–14                          |
| DGTHRS, Reference–50<br>DGTHRZ, Reference–52               | DROTG, Reference-16                         |
| Diagonal of a matrix, 1–17                                 | DROTI, Reference–53                         |
| Diagonal preconditioner, 10–20, Reference–208,             | DROTM, Reference–17                         |
| Reference–209, Reference–210, Reference–218                | DROTMG, Reference–20                        |
|                                                            | DSBMV, Reference-67                         |
| Diagonal-out storage mode, 11–6, 11–8<br>Digital filter    | DSCAL, Reference-22                         |
| attributes, 9–30                                           | DSCTR, Reference-54                         |
|                                                            | DSCTRS, Reference-55                        |
| description, 9–28                                          | DSDOT, Reference-9                          |
| mathematical description, 9–29                             | DSET, Reference-38                          |
| nonrecursive filtering, 9–28                               | DSORTQ, Reference–321                       |
| transfer function forms, 9–29                              | DSORTQX, Reference-322                      |
| types, 9-28                                                | DSPMV, Reference–69                         |
| Dimensions of a matrix, 6–9                                | DSPR, Reference-71                          |
| Direct method, 11–2                                        | DSPR2, Reference–73                         |
| Direct solver, Reference-235                               | _ 52 100, 200000000000000000000000000000000 |
| DSSKYC, Reference-246                                      |                                             |
| DSSKYD, Reference-252                                      |                                             |

| DSSKYC, Reference-246                          | Elements (cont'd)                                     |
|------------------------------------------------|-------------------------------------------------------|
| DSSKYD, Reference–252                          | product, Reference-9, Reference-11,                   |
| DSSKYF, Reference–238                          | Reference-48                                          |
| DSSKYN, Reference–235                          | rotation, Reference-14, Reference-16,                 |
| DSSKYR, Reference–248                          | Reference-17, Reference-20, Reference-53              |
| DSSKYS, Reference-242                          | scale, Reference-11, Reference-50,                    |
| DSSKYX, Reference-256                          | Reference-55                                          |
| DSUM, Reference–39                             | scatter, Reference-54, Reference-55                   |
| DSUMI, Reference–56                            | selecting, Reference-49, Reference-50,                |
| DSWAP, Reference-23                            | Reference-52                                          |
| DSYMM, Reference–103                           | set to scalar, Reference-38                           |
| DSYMV, Reference-74                            | set to zero, Reference-52                             |
| DSYR, Reference-77                             | square root, Reference-12                             |
| DSYR2, Reference-78                            | sum, Reference-39, Reference-56                       |
| DSYRK, Reference-105                           | sum of absolute values, Reference-4                   |
| DSYRK2, Reference–109                          | sum of squares, Reference-12, Reference-35,           |
| DTBMV, Reference–80                            | Reference-36                                          |
| DTBSV, Reference-82                            | swap, Reference-23                                    |
| DTPMV, Reference–84                            | Elements of an array, 1–3, 1–5                        |
| DTPSV, Reference-86                            | EMACS editor, 2–3                                     |
| DTRMM, Reference-114                           | Environment variables, A-2                            |
| DTRMV, Reference-87                            | Error handling, 11-15                                 |
| DTRSM, Reference-117                           | Errors                                                |
| DTRSV, Reference-89                            | BLAS, 4–8                                             |
| DUSKYC, Reference–276                          | BLAS1S, 5-7                                           |
| DUSKYD, Reference–285                          | BLAS2, 6-12                                           |
| DUSKYF, Reference–267                          | BLAS3, 7-9                                            |
| DUSKYN, Reference-263                          | internal exception, 2-8                               |
| DUSKYR, Reference–279                          | iterative solver, 10–24                               |
| DUSKYS, Reference–272                          | signal processing, 9-32                               |
| DUSKYX, Reference–290                          | VLIB, 12-5                                            |
| DVCAL, Reference-40                            | Examples                                              |
| DZAMAX, Reference–30                           | BLAS Level 1, 4–9                                     |
| DZAMIN, Reference-31                           | BLAS Level 2, 6–12                                    |
| DZASUM, Reference-4                            | BLAS Level 3, 7–9                                     |
| DZAXPY, Reference-42                           | iterative solver, 10-29                               |
| DZNORM2, Reference-35                          | Sparse BLAS Level 1, 5–7                              |
| DZNRM2, Reference-12                           | VLIB, 12–5                                            |
| DZNRSQ, Reference-36                           |                                                       |
| 22. The q, received ou                         | F                                                     |
| E                                              | · <del></del>                                         |
|                                                | FCT                                                   |
| Editing code, 2–3                              | APPLY step, Reference–155                             |
| Elements                                       | data length, 9–21                                     |
| copy, Reference-7                              | data structures, 9–21                                 |
| exchange, Reference–23                         | DFCT, Reference-153                                   |
| Givens, Reference-14, Reference-16,            | DFCT_APPLY, Reference-155                             |
| Reference–17, Reference–20, Reference–53       | DFCT_EXIT, Reference-156                              |
| maximum absolute value, Reference-3,           | DFCT_INIT, Reference-154                              |
| Reference-30                                   | EXIT step, Reference-156                              |
| maximum value, Reference-28, Reference-32      | INIT step, Reference-154                              |
| minimum absolute value, Reference-27,          | one dimension, Reference–153, Reference–154,          |
| Reference-31                                   | Reference-155, Reference-156                          |
| minimum value, Reference-29, Reference-34      | one step, 9–21, 9–23, Reference–153                   |
| multiply by scalar, Reference-5, Reference-22, | SFCT, Reference-153<br>SFCT_APPLY, Reference-155      |
| Reference–40, Reference–42, Reference–47       | SFCT_APPLY, Reference-155<br>SFCT_EXIT, Reference-156 |
| nonzero, 5–7                                   | SFC1_EXIT, Reference=156<br>SFCT_INIT, Reference=154  |
|                                                | SI OI_INII, Reference-134                             |

| FCT (cont'd)                              | FFT (cont'd)                                 |
|-------------------------------------------|----------------------------------------------|
| size, 9–21                                | SFFT_2D, Reference-130                       |
| summary, 9–23                             | SFFT_3D, Reference-137                       |
| three step, 9–21, 9–23                    | SFFT_APPLY, Reference-126                    |
| FFT                                       | SFFT_APPLY_2D, Reference-133                 |
| APPLY step, Reference-126, Reference-133, | SFFT_APPLY_3D, Reference-140                 |
| Reference-140, Reference-147              | SFFT_APPLY_GRP, Reference-147                |
| CFFT, Reference-123                       | SFFT_EXIT, Reference-129                     |
| CFFT_2D, Reference-130                    | SFFT_EXIT_2D, Reference-136                  |
| CFFT_3D, Reference-137                    | SFFT_EXIT_3D, Reference-143                  |
| CFFT_APPLY, Reference-126                 | SFFT_EXIT_GRP, Reference-150                 |
| CFFT_APPLY_2D, Reference-133              | SFFT_GRP, Reference-144                      |
| CFFT_APPLY_3D, Reference-140              | SFFT_INIT, Reference-125                     |
| CFFT_APPLY_GRP, Reference-147             | SFFT_INIT_2D, Reference-132                  |
| CFFT_EXIT, Reference-129                  | SFFT_INIT_3D, Reference-139                  |
| CFFT_EXIT_2D, Reference-136               | SFFT_INIT_GRP, Reference-146                 |
| CFFT_EXIT_3D, Reference-143               | size, 9–4                                    |
| CFFT_EXIT_GRP, Reference-150              | storing grouped data, 9-11                   |
| CFFT_GRP, Reference-144                   | storing one-dimensional data, 9-5            |
| CFFT_INIT, Reference-125                  | storing three-dimensional data, 9–8          |
| CFFT_INIT_2D, Reference-132               | storing two-dimensional data, 9-6            |
| CFFT_INIT_3D, Reference-139               | summary, 9–15                                |
| CFFT_INIT_GRP, Reference-146              | three dimension, Reference-137,              |
| convolution, 9-26                         | Reference-139, Reference-140,                |
| correlation, 9–26                         | Reference-143                                |
| data format, 9-13                         | three dimensions, 9–4                        |
| data length, 9–12                         | three step, 9–13, 9–16                       |
| data structures, 9–13                     | two dimension, Reference-130, Reference-132, |
| DFFT, Reference–123                       | Reference-133, Reference-136                 |
| DFFT_2D, Reference-130                    | two dimensions, 9–3                          |
| DFFT_3D, Reference-137                    | valid input, 9–13                            |
| DFFT_APPLY, Reference-126                 | ZFFT, Reference–123                          |
| DFFT_APPLY_2D, Reference-133              | ZFFT_2D, Reference-130                       |
| DFFT_APPLY_3D, Reference-140              | ZFFT_3D, Reference–137                       |
| DFFT_APPLY_GRP, Reference-147             | ZFFT_APPLY, Reference-126                    |
| DFFT_EXIT, Reference-129                  | ZFFT_APPLY_2D, Reference-133                 |
| DFFT_EXIT_2D, Reference-136               | ZFFT_APPLY_3D, Reference-140                 |
| DFFT_EXIT_3D, Reference-143               | ZFFT_APPLY_GRP, Reference-147                |
| DFFT_EXIT_GRP, Reference-150              | ZFFT_EXIT, Reference-129                     |
| DFFT_GRP, Reference-144                   | ZFFT_EXIT_2D, Reference-136                  |
| DFFT_INIT, Reference–125                  | ZFFT_EXIT_3D, Reference-143                  |
| DFFT_INIT_2D, Reference-132               | ZFFT_EXIT_GRP, Reference-150                 |
| DFFT_INIT_3D, Reference-139               | ZFFT_GRP, Reference-144                      |
| DFFT_INIT_GRP, Reference-146              | ZFFT_INIT, Reference-125                     |
| EXIT step, Reference-129, Reference-136,  | ZFFT_INIT_2D, Reference-132                  |
| Reference–143, Reference–150              | ZFFT_INIT_3D, Reference-139                  |
| group, Reference-144, Reference-146,      | ZFFT_INIT_GRP, Reference-146                 |
| Reference–147, Reference–150              | Filter                                       |
| grouped data, 9–11                        | types, 9–28                                  |
| INIT step, Reference–125, Reference–132,  | Filters                                      |
| Reference–139, Reference–146              | attributes, 9–30                             |
| one dimension, 9–2, Reference–123,        | description, 9–28                            |
| Reference–125, Reference–126,             | mathematical description, 9–29               |
| Reference-129                             | Nyquist frequency, 9–29                      |
| one step, 9–13, 9–15, Reference–123,      | SFILTER_INIT_NONREC, Reference-182           |
| Reference–130, Reference–137,             | SFILTER_APPLY_NONREC, Reference-184          |
| Reference-144                             | SFILTER_NONREC, Reference–181                |
| SFFT, Reference–123                       | summary, 9–32                                |

| Filters (cont'd)                             | GENR, Reference-207, Reference-210,                     |
|----------------------------------------------|---------------------------------------------------------|
| transfer function forms, 9-29                | Reference–214, Reference–217, Reference–222,            |
| First dimension of an array, 1–12            |                                                         |
| Fortran arrays                               | Reference–228, Reference–230<br>GEN_SORT, Reference–323 |
| description, 1–4                             |                                                         |
| storage, 1-4                                 | GEN_SORTX, Reference–325                                |
| Fortran code, 2–4                            | Gibbs Phenomenon, 9–31                                  |
| Fortran data types, 1–1                      | Givens rotation, Reference-14, Reference-16,            |
| Forward Fourier transform, 9–2               | Reference-53                                            |
| see also FFT                                 | Givens transform, Reference–17, Reference–20            |
|                                              | Group FFT                                               |
| definition, 9–2                              | See FFT                                                 |
| mathematical description, 9–3                |                                                         |
| Forward indexing, 1–7, 1–8                   | Н                                                       |
| Fourier transform                            | 11                                                      |
| see also FFT                                 | Hermitian band matrix                                   |
| continuous, 9–2                              | definition, 1–19                                        |
| data formats, 9–4 to 9–12                    | storage, 1-20                                           |
| data length, 9–12                            | Hermitian matrix, Reference-67, Reference-69,           |
| data storage, 9-4 to 9-12                    | Reference-71, Reference-73, Reference-74,               |
| definition, 9-2                              | Reference-77, Reference-78, Reference-103,              |
| direction, 9-2                               | Reference-107, Reference-112                            |
| discrete, 9–2                                | definition, 1-13                                        |
| mathematical description, 9-2 to 9-4         | diagonal elements, 1-14                                 |
| FST                                          | lower-triangular storage, 1-14                          |
| APPLY step, Reference–159                    | one-dimensional packed storage, 1-15                    |
| data length, 9–21                            | storage, 1–14                                           |
| data structures, 9–21                        | upper-triangular storage, 1–14                          |
| DFST, Reference-157                          | apper transgatat storage, 1 11                          |
| DFST_APPLY, Reference-159                    |                                                         |
| DFST_EXIT, Reference-161                     | 1                                                       |
| DFST_INIT, Reference-158                     | ICAMAX, Reference-3                                     |
| EXIT step, Reference–161                     | IDAMAX, Reference–3                                     |
| INIT step, Reference–158                     | IDMAX, Reference–28                                     |
| one dimension, Reference-157, Reference-158, | IDMIN, Reference–29                                     |
| Reference-159, Reference-161                 | Image libraries                                         |
| one step, 9-21, 9-23, Reference-157          | Windows NT, 3–2                                         |
| SFST, Reference-157                          | Incomplete Cholesky preconditioner, 10–20,              |
| SFST_APPLY, Reference-159                    | Reference-215                                           |
| SFST_EXIT, Reference-161                     | Incomplete LU preconditioner, 10–20,                    |
| SFST_INIT, Reference-158                     | Reference–216, Reference–217, Reference–224,            |
| size, 9–21                                   | Reference–226, Reference–227, Reference–228,            |
| summary, 9–23                                | Reference–220, Reference–227, Reference–228,            |
| three step, 9–21, 9–23                       | Increment, 1–7, 12–2                                    |
| Full matrix storage, 1–12                    |                                                         |
| Function, 4–8, 5–6                           | zero, 1–9                                               |
| Function value, 5–6                          | Index subprograms, Reference–3, Reference–27,           |
| i diletion value, 5 0                        | Reference–28, Reference–29                              |
|                                              | Input argument, 2–2                                     |
| G                                            | data type, 2–2                                          |
| General band matrix, Reference-61            | Input data format, 9–13                                 |
| definition, 1–17                             | Input scalar, 5–7, 6–10                                 |
| storage, 1–18                                | INTEGER data                                            |
| General matrix, Reference-63, Reference-65   | definition, 1–1                                         |
|                                              | Internal errors, 2–8                                    |
| Generalized minimum residual method,         | Inverse Fourier transform                               |
| Reference-199                                | see also FFT                                            |
|                                              | definition, 9–2                                         |
|                                              |                                                         |

| ISAMAX, Reference-3                            |                                                               |
|------------------------------------------------|---------------------------------------------------------------|
| ISAMIN, Reference-27                           | I                                                             |
| ISMAX, Reference-28                            | <u>-</u>                                                      |
| ISORTQ, Reference–321                          | Languages, 2–5                                                |
| ISORTQX, Reference-322                         | storing arrays, 1–4                                           |
| Iterative solver, 10-2, 10-24                  | LAPACK                                                        |
| DAPPLY_DIAG_ALL, Reference-218                 | expert driver routines, 8–7 to 8–8                            |
| DAPPLY_ILU_GENR_L, Reference-228               | naming conventions, 8–3                                       |
| DAPPLY_ILU_GENR_U, Reference-230               | ordering Users' Guide, 8–1                                    |
| DAPPLY_ILU_SDIA, Reference-224                 | simple driver routines, 8–4 to 8–7                            |
| DAPPLY_ILU_UDIA_L, Reference-226               | viewing Users' Guide over Internet, xix                       |
| DAPPLY_ILU_UDIA_U, Reference-227               | LAPACK equivalence utility, 8–13                              |
| DAPPLY_POLY_GENR, Reference-222                | Leading dimension of an array, 1-12                           |
| DAPPLY_POLY_SDIA, Reference-219                | Length of a vector, 1-7, 12-2                                 |
| DAPPLY_POLY_UDIA, Reference-221                | Level 1 BLAS                                                  |
| DCREATE_DIAG_GENR, Reference-210               | see BLAS Level 1                                              |
| DCREATE_DIAG_SDIA, Reference-208               | see Sparse BLAS Level 1                                       |
| DCREATE_DIAG_UDIA, Reference-209               | Level 2 BLAS                                                  |
| DCREATE_ILU_GENR, Reference-217                | see BLAS Level 2                                              |
| DCREATE_ILU_SDIA, Reference-215                | Level 3 BLAS                                                  |
| DCREATE_ILU_UDIA, Reference-216                | see BLAS Level 3                                              |
| DCREATE_POLY_GENR, Reference-214               | Libraries. 3–1                                                |
| DCREATE_POLY_SDIA, Reference-211               | Windows NT, 3–2                                               |
| DCREATE_POLY_UDIA, Reference-213               | Linking application programs, 3–1                             |
| DITSOL_DEFAULTS, Reference-189                 | OpenVMS VAX and OpenVMS Alpha Platform,                       |
| DITSOL_DRIVER, Reference-189                   | 3–3                                                           |
| DITSOL_PBCG, Reference-194                     | Tru64 UNIX Platform, 3–1                                      |
| DITSOL_PCG, Reference-191                      | Windows NT platform, 3–2                                      |
| DITSOL_PCGS, Reference-197                     | Location of a matrix, 1–12                                    |
| DITSOL_PGMRES, Reference-199                   | Location of a matrix, 1–12<br>Location of a vector, 1–7, 12–2 |
| DITSOL_PLSCG, Reference-192                    | LOGICAL data                                                  |
| DITSOL_PTFQMR, Reference-201                   | definition, 1–1                                               |
| DMATVEC_GENR, Reference-207                    | Lower bandwidth, 1–17, 1–19                                   |
| DMATVEC_SDIA, Reference-204                    | Lower-triangle packed storage, 1–16                           |
| DMATVEC_UDIA, Reference-205                    | Lower-triangular matrix, 1–17                                 |
| examples, 10–29                                | Lower-triangular storage, 1–14                                |
| online, 10–29                                  | Lower-triangular storage, 1-14                                |
| general storage, Reference–207, Reference–210, |                                                               |
| Reference–214, Reference–217,                  | M                                                             |
| Reference–222, Reference–228,                  | Main diagonal of a matrix, 1-17                               |
| Reference-230                                  | Manpage                                                       |
| list of errors, 10-25                          | description of CXML's manpages, xix                           |
| matrix-free, 10–3                              | using CXML's manpages, xxv                                    |
| preconditioning, 10–2, 10–5                    | using LAPACK manpages, xxv                                    |
| stopping criteria, 10–9                        | Manpages                                                      |
| summary, 10–23                                 | command, xxv                                                  |
| symmetric diagonal storage, Reference-204,     | Matrix                                                        |
| Reference–208, Reference–211,                  | addition, 7–1, Reference–95, Reference–97,                    |
| Reference–215, Reference–219,                  | Reference–103                                                 |
| Reference-224                                  | array, 1–12, 7–8                                              |
| unsymmetric diagonal storage, Reference-205,   | band, Reference–67, Reference–69,                             |
| Reference–209, Reference–213,                  | Reference–71, Reference–80, Reference–82,                     |
| Reference–216, Reference–221,                  | Reference–84, Reference–86, Reference–87,                     |
| Reference–226, Reference–227                   | Reference–89                                                  |
| IZAMAX, Reference-3                            | complex Hermitian band, 1–19                                  |
|                                                | copy, Reference–101                                           |
|                                                | defining input, 7–7                                           |
|                                                | definition, 1–10                                              |
|                                                |                                                               |

| Matrix (cont'd)                                              |                                                  |
|--------------------------------------------------------------|--------------------------------------------------|
| definition of sparse, 10-1                                   | M                                                |
| dimensions, 6–9                                              | N                                                |
| full storage, 1–12                                           | Naming conventions, 11–13                        |
| general, Reference-63, Reference-65                          | Negative increment or stride, 1-8                |
| general band, 1-17, Reference-61                             | Non-Fortran programming languages, 2-5           |
| Hermitian, 1–13, Reference–67, Reference–69,                 | Nonperiodic convolution, 9-24                    |
| Reference-71, Reference-73, Reference-74,                    | Nonperiodic correlation, 9-25                    |
| Reference-77, Reference-78,                                  | Nonrecursive filter                              |
| Reference-103, Reference-107,                                | APPLY step, Reference-184                        |
| Reference-112                                                | INIT step, Reference–182                         |
| lower-triangular, 1–17                                       | one-step subroutine, Reference-181               |
| notation, 1–10                                               | Nonrecursive filtering, 9–28, 9–29               |
| packed storage, Reference-69, Reference-71,                  | Nonzero elements, 5–7                            |
| Reference-73, Reference-84, Reference-86                     | Notation                                         |
| product, 7–1, 10–4, Reference–61,                            | array, 1–3                                       |
| Reference-63, Reference-67,                                  | Nyquist frequency, 9–29                          |
| Reference-69, Reference-74, Reference-80,                    |                                                  |
| Reference–84, Reference–87, Reference–97,                    | 0                                                |
| Reference–103, Reference–114                                 |                                                  |
| real symmetric band, 1–19                                    | Object library                                   |
| rows and columns, 1-13                                       | Windows NT, 3–2                                  |
| size, 6-9, 7-8                                               | OMP_NUMTHREADS, A-2                              |
| sparse, 10–16                                                | One step                                         |
| storage, 1–12, 7–2                                           | FCT, 9-21                                        |
| storage of sparse, 10–16                                     | FFT, 9-13                                        |
| storing complex elements, 1–12                               | FST, 9-21                                        |
| subtraction, 7–2, Reference–99                               | One-dimensional array, 1–4                       |
| symmetric, 1–13, Reference–67, Reference–69,                 | Order of subprograms<br>signal processing, 179   |
| Reference-71, Reference-73, Reference-74,                    | Output argument, 2–2                             |
| Reference-77, Reference-78,<br>Reference-103, Reference-105, | Output data format, 9–13                         |
| Reference–109, Reference–103,                                | Output data format, 9-13                         |
| triangular, 1–17, Reference–80, Reference–82,                | 5                                                |
| Reference–84, Reference–86, Reference–87,                    | P                                                |
| Reference–89, Reference–114,                                 | Packed storage, 1–15, Reference–69,              |
| Reference-117                                                | Reference-71, Reference-73, Reference-84,        |
| triangular band, 1–21                                        | Reference-86                                     |
| update, Reference-105, Reference-107,                        | Parallel processing, A-1                         |
| Reference–109, Reference–112                                 | library                                          |
| upper-triangular, 1–17                                       | linking, 3–2, A–1                                |
| Matrix conjugate transpose                                   | performance                                      |
| definition, 1–11                                             | iterative solver, A–5                            |
| Matrix operations, 6–1, 7–1                                  | LAPACK, A-4                                      |
| Matrix transpose                                             | level 2 BLAS, A-4                                |
| definition, 1-11                                             | level 3 BLAS, A-4                                |
| Matrix transpose routine, 2–5                                | signal processing, A-4                           |
| Maximum value, Reference-32                                  | single processor, A-4                            |
| Migrate compilation flag, 3–1                                | skyline solvers, A–5                             |
| Minimum value, Reference-34                                  | setting environment variables, A-2               |
| Multiplying matrices, 6-1, 7-1, 10-4,                        | Performance, 2-1                                 |
| Reference–97, Reference–103, Reference–114                   | LAPACK, 8–9                                      |
|                                                              | Periodic convolution and correlation, 9-25       |
|                                                              | Polynomial preconditioner, 10–20, Reference–211, |
|                                                              | Reference–213, Reference–214, Reference–219,     |
|                                                              | Reference–221, Reference–222                     |

| Positive increment or stride, 1–8               | RNG subprograms (cont'd)                     |  |  |  |
|-------------------------------------------------|----------------------------------------------|--|--|--|
| Preconditioner, 10–5                            | RAN16807, Reference-317                      |  |  |  |
| diagonal, 10–20, Reference–208,                 | RAN69069, Reference-316                      |  |  |  |
| Reference–209, Reference–210,                   | RANL, Reference-311                          |  |  |  |
| Reference–218                                   | RANL_NORMAL, Reference–315                   |  |  |  |
| Incomplete Cholesky, 10–20, Reference–215       | RANL_SKIP2, Reference-312                    |  |  |  |
| Incomplete LU, 10–20, Reference–216,            | RANL_SKIP64, Reference-314                   |  |  |  |
| Reference–217, Reference–224,                   | standard uniform, 13-2                       |  |  |  |
| Reference–226, Reference–227,                   | summary, 13–3                                |  |  |  |
| Reference–228, Reference–230                    | Rotation, Reference-14, Reference-16,        |  |  |  |
| left, 10–6                                      | Reference-53                                 |  |  |  |
| polynomial, 10–20, Reference–211,               | Row vector, 1–6                              |  |  |  |
| Reference–213, Reference–214,                   | Row-major order, 1–4, 2–1                    |  |  |  |
|                                                 | 100 W Inagor Order, 1 1, 2 1                 |  |  |  |
| Reference–219, Reference–221,                   | 0                                            |  |  |  |
| Reference–222                                   | S                                            |  |  |  |
| right, 10–6                                     | SAMAX, Reference–30                          |  |  |  |
| split, 10–6                                     | SAMIN, Reference-31                          |  |  |  |
| Product                                         | SASUM, Reference-4                           |  |  |  |
| matrix, 6-1                                     | SAXPY, Reference-5                           |  |  |  |
| matrix-matrix, 10–4, Reference–97,              | SAXPYI, Reference–47                         |  |  |  |
| Reference–103, Reference–114                    | Scalar value, 7–8, Reference–38              |  |  |  |
| matrix-vector, Reference-61, Reference-63,      | Scaling, Reference–11                        |  |  |  |
| Reference-67, Reference-69, Reference-74,       | SCAMAX, Reference–30                         |  |  |  |
| Reference-80, Reference-84, Reference-87,       |                                              |  |  |  |
| Reference-204, Reference-205,                   | SCASUM Reference 4                           |  |  |  |
| Reference–207                                   | SCASUM, Reference-4                          |  |  |  |
| vector, Reference-9, Reference-11,              | SCNORM2, Reference-35                        |  |  |  |
| Reference-48                                    | SCNRM2, Reference-12                         |  |  |  |
| vector-scalar, Reference-22, Reference-40       | SCNRSQ, Reference-36                         |  |  |  |
| Profile-in storage mode, 11-5, 11-7             | SCONV_NONPERIODIC, Reference-165             |  |  |  |
| Programming languages, 2–5                      | SCONV_NONPERIODIC_EXT, Reference-169         |  |  |  |
| storing arrays, 1–4                             | SCONV_PERIODIC, Reference-166                |  |  |  |
| Programs                                        | SCONV_PERIODIC_EXT, Reference-171            |  |  |  |
| compiling, 3–1                                  | SCOPY, Reference-7                           |  |  |  |
| linking, 3–1                                    | SCORR_NONPERIODIC, Reference-167             |  |  |  |
| 0                                               | SCORR_NONPERIODIC_EXT, Reference-173,        |  |  |  |
| D                                               | Reference–175                                |  |  |  |
| R                                               | SCORR_PERIODIC, Reference-168                |  |  |  |
| RAN16807, Reference-317                         | SDIA, Reference-204, Reference-208,          |  |  |  |
| RAN69069, Reference-316                         | Reference-211, Reference-215, Reference-219, |  |  |  |
| Rank update, 6-2, 6-4, 6-11, 7-2, Reference-65, | Reference-224                                |  |  |  |
| Reference-71, Reference-73, Reference-77,       | SDOT, Reference–9                            |  |  |  |
| Reference-78, Reference-105, Reference-107,     | SDOTI, Reference-48                          |  |  |  |
| Reference-109, Reference-112                    | SDSDOT, Reference-11                         |  |  |  |
| RANL, Reference-311                             | Setting up data, 1-1                         |  |  |  |
| RANL_NORMAL, Reference–315                      | SFCT, Reference-153                          |  |  |  |
| RANL_SKIP2, Reference–312                       | SFCT_APPLY, Reference-155                    |  |  |  |
| RANL_SKIP64, Reference–314                      | SFCT_EXIT, Reference-156                     |  |  |  |
| REAL data                                       | SFCT_INIT, Reference-154                     |  |  |  |
| definition, 1–1                                 | SFFT, Reference-123                          |  |  |  |
| Real symmetric band matrix                      | SFFT_2D, Reference-130                       |  |  |  |
| definition, 1–19                                | SFFT_3D, Reference-137                       |  |  |  |
|                                                 | SFFT_APPLY, Reference-126                    |  |  |  |
| storage, 1–20                                   | SFFT_APPLY_2D, Reference–133                 |  |  |  |
| RNG subprograms                                 | SFFT_APPLY_3D, Reference-140                 |  |  |  |
| error handling, 13–4                            | SFFT_APPLY_GRP, Reference-147                |  |  |  |
| for parallel applications, 13–3                 | SEFI_ALLEI_GM, MERCHERCE-147                 |  |  |  |
| long period uniform, 13-2                       |                                              |  |  |  |
| normal distribution, 13-3                       |                                              |  |  |  |

| SFFT_EXIT, Reference-129                      | Sort subprograms (cont'd)                   |  |  |
|-----------------------------------------------|---------------------------------------------|--|--|
| SFFT_EXIT_2D, Reference-136                   | indexed quick sort, 14-1                    |  |  |
| SFFT_EXIT_3D, Reference-143                   | ISORTQ, Reference-321, Reference-322        |  |  |
| SFFT_EXIT_GRP, Reference-150                  | naming conventions, 14–1                    |  |  |
| SFFT_GRP, Reference-144                       | quick sort, 14–1                            |  |  |
| SFFT_INIT, Reference-125                      | SSORTQ, Reference-321, Reference-322        |  |  |
| SFFT_INIT_2D, Reference-132                   | summary, 14–2                               |  |  |
| SFFT_INIT_3D, Reference-139                   | Spacing parameter for a vector, 1–7, 12–2   |  |  |
| SFFT_INIT_GRP, Reference-146                  | Sparse BLAS Level 1                         |  |  |
| SFILTER_APPLY_NONREC, Reference–184           | argument conventions, 5–7                   |  |  |
| SFILTER_INIT_NONREC, Reference-182            | calling subprograms, 5–6                    |  |  |
| SFILTER_NONREC, Reference-181                 | CAXPYI, Reference-47                        |  |  |
| SFST, Reference–157                           | CDOTCI, Reference-48                        |  |  |
| SFST_APPLY, Reference-159                     | CDOTUI, Reference-48                        |  |  |
| SFST_EXIT, Reference-161                      | CGTHR, Reference-49                         |  |  |
| SFST_INIT, Reference-158                      | CGTHRS, Reference-50                        |  |  |
| SGBMV, Reference-61                           | CGTHRZ, Reference-52                        |  |  |
| SGEMA, Reference-95                           | CSCTR, Reference-54                         |  |  |
| SGEMM, Reference–97                           | CSCTRS, Reference-55                        |  |  |
| SGEMS, Reference-99                           | CSUMI, Reference-56                         |  |  |
| SGEMT, Reference-101                          | DAXPYI, Reference-47                        |  |  |
| SGEMV, Reference-63                           | DDOTI, Reference-48                         |  |  |
| SGER, Reference-65                            | DGTHR, Reference-49                         |  |  |
| SGTHR, Reference-49                           | DGTHRS, Reference-50                        |  |  |
| SGTHRS, Reference-50                          | DGTHRZ, Reference-52                        |  |  |
| SGTHRZ, Reference-52                          | DROTI, Reference-53                         |  |  |
| Shared library                                | DSCTR, Reference-54                         |  |  |
| Windows NT, 3–2                               | DSCTRS, Reference-55                        |  |  |
| Signal processing errors, 9–32                | DSUMI, Reference-56                         |  |  |
| example, 9–32                                 | examples, 5–7                               |  |  |
| messages, 9–34                                | SAXPYI, Reference-47                        |  |  |
| Sine transform                                | SDOTI, Reference–48                         |  |  |
| continuous, 9-19                              | SGTHR, Reference–49                         |  |  |
| data length, 9–21                             | SGTHRS, Reference-50                        |  |  |
| data storage, 9-21                            | SGTHRZ, Reference–52                        |  |  |
| definition, 9-19                              | SROTI, Reference–53                         |  |  |
| discrete, 9–19                                | SSCTR, Reference-54                         |  |  |
| mathematical description, 9-19 to 9-20        | SSCTRS, Reference-55                        |  |  |
| Size of a matrix, 6–9, 7–8                    | SSUMI, Reference–56                         |  |  |
| Skyline solvers, 11–4                         | summary, 5–4                                |  |  |
| usage suggestions, 11–17                      | ZAXPYI, Reference–47                        |  |  |
| SMAX, Reference–32                            | ZDOTCI, Reference-48                        |  |  |
| SMIN, Reference–34                            | ZDOTUI, Reference–48<br>ZGTHR, Reference–49 |  |  |
| SNORM2, Reference–35                          | ZGTHR, Reference–49 ZGTHRS, Reference–50    |  |  |
| SNRM2, Reference-12                           | ZGTHRS, Reference–50 ZGTHRZ, Reference–52   |  |  |
| SNRSQ, Reference-36                           | ZSCTR, Reference–54                         |  |  |
| Solver, Reference-82                          | ZSCTR, Reference–55                         |  |  |
| matrix, Reference–117                         | ZSUMI, Reference–56                         |  |  |
| triangular, 6–2, 7–2                          | Sparse matrix                               |  |  |
| triangular matrix, Reference–86, Reference–89 | definition, 10–1                            |  |  |
| Sort subprograms                              | storage, 10–17                              |  |  |
| DSORTQ, Reference-321                         | Square root, Reference-12, Reference-35     |  |  |
| DSORTQX, Reference–322                        | SROT, Reference–14                          |  |  |
| error handling, 14–2                          | SROTG, Reference–16                         |  |  |
| general purpose, 14–1                         | SROTI, Reference–53                         |  |  |
| GEN_SORT, Reference-323                       | 21.0 11, 100101 01100 00                    |  |  |
| GEN_SORTX, Reference-325                      |                                             |  |  |
| indexed general purpose, 14–1                 |                                             |  |  |

| SROTM, Reference-17                         | Subprograms (cont'd)                       |
|---------------------------------------------|--------------------------------------------|
| SROTMG, Reference–20                        | CCORR_NONPERIODIC_EXT, Reference-173       |
| SSBMV, Reference–67                         | CCORR_PERIODIC, Reference-168              |
| SSCAL, Reference-22                         | CCORR_PERIODIC_EXT, Reference-175          |
| SSCTR, Reference-54                         | CDOTC, Reference-9                         |
| SSCTRS, Reference–55                        | CDOTCI, Reference-48                       |
| SSET, Reference-38                          | CDOTU, Reference-9                         |
| SSORTQ, Reference–321                       | CDOTUI, Reference-48                       |
| SSORTQX, Reference-322                      | CFFT, Reference–123                        |
| SSPMV, Reference-69                         | CFFT_2D, Reference-130                     |
| SSPR, Reference-71                          | CFFT_3D, Reference-137                     |
| SSPR2, Reference-73                         | CFFT_APPLY, Reference-126                  |
| SSUM, Reference-39                          | CFFT_APPLY_2D, Reference-133               |
| SSUMI, Reference-56                         | CFFT_APPLY_3D, Reference-140               |
| SSWAP, Reference-23                         | CFFT_APPLY_GRP, Reference-147              |
| SSYMM, Reference-103                        | CFFT_EXIT, Reference-129                   |
| SSYMV, Reference-74                         | CFFT_EXIT_2D, Reference-136                |
| SSYR, Reference-77                          | CFFT_EXIT_3D, Reference-143                |
| SSYR2, Reference-78                         | CFFT_EXIT_GRP, Reference-150               |
| SSYRK, Reference-105                        | CFFT_GRP, Reference-144                    |
| SSYRK2, Reference-109                       | CFFT_INIT, Reference-125                   |
| Starting point for processing a vector, 1–7 | CFFT_INIT_2D, Reference-132                |
| Starting point of a matrix, 1–12            | CFFT_INIT_3D, Reference-139                |
| STBMV, Reference-80                         | CFFT_INIT_GRP, Reference-146               |
| STBSV, Reference-82                         | CGBMV, Reference–61                        |
| Storage                                     | CGEMA, Reference-95                        |
| Cosine transform, 9–21                      | CGEMM, Reference-97                        |
| Fourier coefficient, 9–4 to 9–12            | CGEMS, Reference-99                        |
| Fourier transform, 9–4 to 9–12              | CGEMV Reference 62                         |
| LAPACK, 8–2                                 | CGEMV, Reference-63<br>CGERC, Reference-65 |
| matrix, 6-2, 7-2                            | CGERU, Reference-65                        |
| Sine transform, 9–21                        | CGERO, Reference-05<br>CGTHR, Reference-49 |
| sparse matrix, 10–16                        | CGTHRS, Reference–50                       |
| sparse vector, 5–2                          | CGTHRS, Reference–52                       |
| vector, 4–1, 6–2, 12–1                      | CHBMV, Reference–67                        |
| Storage of skyline matrices, 11–5           | CHEMM, Reference–103                       |
| Storing a vector in an array, 1–9, 12–3     | CHEMV, Reference-74                        |
| Storing data, 1–1                           | CHER, Reference-77                         |
| STPMV, Reference-84                         | CHER2, Reference-78                        |
| STPSV, Reference-86<br>Stride, 1-7, 12-2    | CHER2K, Reference–112                      |
|                                             | CHERK, Reference–107                       |
| negative, 1–8<br>positive, 1–8              | CHPMV, Reference–69                        |
| String data type, 1–1                       | CHPR, Reference-71                         |
| STRMM, Reference–114                        | CHPR2, Reference–73                        |
| STRMV, Reference–114 STRMV, Reference–87    | CROT, Reference-14                         |
| STRSM, Reference–117                        | CROTG, Reference-16                        |
| STRSV, Reference–89                         | CSCAL, Reference-22                        |
| Subdiagonal, 1–17                           | CSCTR, Reference-54                        |
| Subprograms                                 | CSCTRS, Reference-55                       |
| CAXPY, Reference-5                          | CSET, Reference-38                         |
| CAXPYI, Reference–47                        | CSROT, Reference-14                        |
| CCONV_NONPERIODIC, Reference–165            | CSSCAL, Reference-22                       |
| CCONV_NONPERIODIC_EXT, Reference-169        | CSUM, Reference-39                         |
| CCONV_PERIODIC, Reference–166               | CSUMI, Reference-56                        |
| CCONV_PERIODIC_EXT, Reference-171           | CSVCAL, Reference-40                       |
| CCOPY, Reference-7                          | CSWAP, Reference-23                        |
| CCORR NONPERIODIC Reference_167             | CSYMM, Reference–103                       |

Subprograms (cont'd) Subprograms (cont'd) CSYRK, Reference-105 DFFT\_EXIT, Reference-129 DFFT\_EXIT\_2D, Reference-136 CSYRK2, Reference-109 DFFT\_EXIT\_3D, Reference-143 CTBMV, Reference-80 CTBSV, Reference-82 DFFT\_EXIT\_GRP, Reference-150 CTPMV, Reference-84 DFFT\_GRP, Reference-144 CTPSV, Reference-86 DFFT\_INIT, Reference-125 DFFT\_INIT\_2D, Reference-132 CTRMM, Reference-114 CTRMV, Reference-87 DFFT\_INIT\_3D, Reference-139 CTRSM, Reference-117 DFFT INIT GRP, Reference-146 CTRSV. Reference-89 DFST\_APPLY, Reference-159 CVCAL, Reference-40 DFST\_EXIT, Reference-161 CZAXPY, Reference-42 DFST\_INIT, Reference-158 DAMAX, Reference-30 DGBMV, Reference-61 DAMIN, Reference-31 DGEMA, Reference-95 DAPPLY\_DIAG\_ALL, Reference-218 DGEMM, Reference-97 DAPPLY\_ILU\_GENR\_L, Reference-228 DGEMS, Reference-99 DAPPLY\_ILU\_GENR\_U, Reference-230 DGEMT, Reference-101 DAPPLY\_ILU\_SDIA, Reference-224 DGEMV, Reference-63 DAPPLY\_ILU\_UDIA\_L, Reference-226 DGER, Reference-65 DGTHR, Reference-49 DAPPLY\_ILU\_UDIA\_U, Reference-227 DAPPLY\_POLY\_GENR, Reference-222 DGTHRS, Reference-50 DAPPLY POLY SDIA, Reference-219 DGTHRZ, Reference-52 DAPPLY\_POLY\_UDIA, Reference-221 DITSOL\_DEFAULTS, Reference-189 DASUM, Reference-4 DITSOL\_DRIVER, Reference-189 DAXPY, Reference-5 DITSOL\_PBCG, Reference-194 DAXPYI, Reference-47 DITSOL\_PCG, Reference-191 DCONV\_NONPERIODIC, Reference-165 DITSOL\_PCGS, Reference-197 DCONV\_NONPERIODIC\_EXT, Reference-169 DITSOL\_PGMRES, Reference-199 DCONV\_PERIODIC, Reference-166 DITSOL\_PLSCG, Reference-192 DCONV\_PERIODIC\_EXT, Reference-171 DITSOL\_PTFQMR, Reference-201 DCOPY, Reference-7 DMATVEC\_GENR, Reference-207 DCORR\_NONPERIODIC, Reference-167 DMATVEC\_SDIA, Reference-204 DCORR\_NONPERIODIC\_EXT, Reference-173 DMATVEC\_UDIA, Reference-205 DCORR\_PERIODIC, Reference-168 DMAX, Reference-32 DCORR PERIODIC EXT, Reference-175 DMIN, Reference-34 DCREATE\_DIAG\_GENR, Reference-210 DNORM2. Reference-35 DCREATE\_DIAG\_SDIA, Reference-208 DNRM2, Reference-12 DCREATE\_DIAG\_UDIA, Reference-209 DNRSQ, Reference-36 DCREATE\_ILU\_GENR, Reference-217 DROT, Reference-14 DROTG, Reference-16 DCREATE\_ILU\_SDIA, Reference-215 DROTI, Reference-53 DCREATE\_ILU\_UDIA, Reference-216 DCREATE\_POLY\_GENR, Reference-214 DROTM, Reference-17 DCREATE\_POLY\_SDIA, Reference-211 DROTMG, Reference-20 DCREATE\_POLY\_UDIA, Reference-213 DSBMV, Reference-67 DDOT, Reference-9 DSCAL, Reference-22 DDOTI, Reference-48 DSCTR, Reference-54 DSCTRS, Reference-55 DFCT, Reference-153 DFCT APPLY, Reference-155 DSDOT, Reference-9 DFCT\_EXIT, Reference-156 DSET. Reference-38 DFCT INIT, Reference-154 DSPMV. Reference-69 DFFT, Reference-123, Reference-157 DSPR. Reference-71 DFFT\_2D, Reference-130 DSPR2, Reference-73 DFFT\_3D, Reference-137 DSSKYC, Reference-246 DFFT\_APPLY, Reference-126 DSSKYD, Reference-252 DFFT\_APPLY\_2D, Reference-133 DSSKYF, Reference-238 DSSKYN, Reference-235 DFFT\_APPLY\_3D, Reference-140 DFFT\_APPLY\_GRP, Reference-147 DSSKYR, Reference-248

Subprograms (cont'd) Subprograms (cont'd) DSSKYS, Reference-242 SCONV\_NONPERIODIC\_EXT, Reference-169 SCONV\_PERIODIC, Reference-166 DSSKYX, Reference-256 SCONV\_PERIODIC\_EXT, Reference-171 DSUM, Reference-39 DSUMI, Reference-56 SCOPY, Reference-7 SCORR\_NONPERIODIC, Reference-167 DSWAP, Reference-23 DSYMM, Reference-103 SCORR\_NONPERIODIC\_EXT, Reference-173 DSYMV, Reference-74 SCORR\_PERIODIC, Reference-168 DSYR, Reference-77 SCORR\_PERIODIC\_EXT, Reference-175 DSYR2, Reference-78 SDOT, Reference-9 DSYRK. Reference-105 SDOTI. Reference-48 DSYRK2, Reference-109 SDSDOT, Reference-11 DTBMV, Reference-80 SFCT, Reference-153 DTBSV, Reference-82 SFCT\_APPLY, Reference-155 DTPMV, Reference-84 SFCT\_EXIT, Reference-156 SFFT, Reference-123 DTPSV, Reference-86 DTRMM, Reference-114 SFFT\_2D, Reference-130 DTRMV, Reference-87 SFFT\_3D, Reference-137 DTRSM, Reference-117 SFFT\_APPLY, Reference-126 SFFT\_APPLY\_2D, Reference-133 DTRSV, Reference-89 DUSKYC, Reference-276 SFFT\_APPLY\_3D, Reference-140 DUSKYD, Reference-285 SFFT\_APPLY\_GRP, Reference-147 DUSKYF, Reference-267 SFFT EXIT, Reference-129 DUSKYN. Reference-263 SFFT\_EXIT\_2D, Reference-136 DUSKYR, Reference-279 SFFT\_EXIT\_3D, Reference-143 DUSKYS, Reference-272 SFFT\_EXIT\_GRP, Reference-150 SFFT\_GRP, Reference-144 DUSKYX, Reference-290 SFFT\_INIT, Reference-125, Reference-154 DVCAL, Reference-40 DZAMAX, Reference-30 SFFT\_INIT\_2D, Reference-132 DZAMIN, Reference-31 SFFT\_INIT\_3D, Reference-139 DZASUM, Reference-4 SFFT\_INIT\_GRP, Reference-146 DZAXPY, Reference-42 SFILTER\_APPLY\_NONREC, Reference-184 DZNORM2, Reference-35 SFILTER\_INIT\_NONREC, Reference-182 DZNRM2, Reference-12 SFILTER\_NONREC, Reference-181 DZNRSQ, Reference-36 SFST, Reference-157 ICAMAX, Reference-3 SFST APPLY, Reference-159 ICAMIN. Reference-27 SFST EXIT. Reference-161 IDAMAX, Reference-3 SFST INIT, Reference-158 IDAMIN. Reference-27 SGBMV, Reference-61 IDMAX, Reference-28 SGEMA, Reference-95 IDMIN, Reference-29 SGEMM, Reference-97 ISAMAX, Reference-3 SGEMS, Reference-99 ISAMIN, Reference-27 SGEMT, Reference-101 ISMAX, Reference-28 SGEMV, Reference-63 IZAMAX, Reference-3 SGER, Reference-65 IZAMIN, Reference-27 SGTHR, Reference-49 SGTHRS, Reference-50 SAMAX, Reference-30 SGTHRZ, Reference-52 SAMIN, Reference-31 SASUM, Reference-4 SMAX, Reference-32 SAXPY. Reference-5 SMIN. Reference-34 SAXPYI, Reference-47 SNORM2, Reference-35 SCAMAX, Reference-30 SNRM2, Reference-12 SCAMIN, Reference-31 SNRSQ, Reference-36 SCASUM, Reference-4 SROT, Reference-14 SROTG, Reference-16 SCNORM2, Reference-35 SCNRM2, Reference-12 SROTI, Reference-53 SCNRSQ, Reference-36 SROTM. Reference-17 SCONV\_NONPERIODIC, Reference-165 SROTMG, Reference-20

Subprograms (cont'd) Subprograms (cont'd) SSBMV, Reference-67 ZFFT, Reference-123 SSCAL, Reference-22 ZFFT\_2D, Reference-130 SSCTR, Reference-54 ZFFT\_3D, Reference-137 SSCTRS, Reference-55 ZFFT\_APPLY, Reference-126 SSET, Reference-38 ZFFT\_APPLY\_2D, Reference-133 SSPMV, Reference-69 ZFFT\_APPLY\_3D, Reference-140 ZFFT\_APPLY\_GRP, Reference-147 SSPR, Reference-71 SSPR2, Reference-73 ZFFT\_EXIT, Reference-129 SSUM, Reference-39 ZFFT EXIT 2D, Reference-136 SSUMI. Reference-56 ZFFT\_EXIT\_3D, Reference-143 SSWAP, Reference-23 ZFFT\_EXIT\_GRP, Reference-150 ZFFT\_GRP, Reference-144 SSYMM, Reference-103 ZFFT\_INIT, Reference-125 SSYMV, Reference-74 SSYR, Reference-77 ZFFT\_INIT\_2D, Reference-132 ZFFT\_INIT\_3D, Reference-139 SSYR2, Reference-78 SSYRK, Reference-105 ZFFT\_INIT\_GRP, Reference-146 SSYRK2, Reference-109 ZGBMV, Reference-61 ZGEMA, Reference-95 STBMV, Reference-80 STBSV, Reference-82 ZGEMM, Reference-97 STPMV, Reference-84 ZGEMS, Reference-99 STPSV, Reference-86 ZGEMT, Reference-101 STRMM, Reference-114 ZGEMV, Reference-63 STRMV. Reference-87 ZGERC. Reference-65 STRSM, Reference-117 ZGERU, Reference-65 STRSV, Reference-89 ZGTHR, Reference-49 ZGTHRS, Reference-50 summary of BLAS Level 1, 4-2 summary of BLAS Level 2, 6-4 ZGTHRZ, Reference-52 ZHBMV, Reference-67 summary of BLAS Level 3, 7-3 summary of convolution subroutines, 9-27 ZHEMM, Reference-103 summary of correlation subroutines, 9-27 ZHEMV, Reference-74 summary of digital filter subroutines, 9-32 ZHER, Reference-77 summary of FCT functions, 9-23 ZHER2, Reference-78 summary of FFT functions, 9-15, 9-16 ZHER2K, Reference-112 summary of FST functions, 9-23 ZHERK, Reference-107 summary of iterative solver routines, 10-23 ZHPMV, Reference-69 summary of Sparse BLAS Level 1, 5-4 ZHPR. Reference-71 summary of VLIB, 12-4 ZHPR2, Reference-73 SVCAL, Reference-40 ZROT, Reference-14 SZAXPY, Reference-42 ZROTG, Reference-16 ZAXPY, Reference-5 ZSCAL, Reference-22 ZAXPYI, Reference-47 ZSCTR, Reference-54 ZCONV\_NONPERIODIC, Reference-165 ZSCTRS, Reference-55 ZCONV\_NONPERIODIC\_EXT, Reference-169 ZSET, Reference-38 ZCONV\_PERIODIC, Reference-166 ZSUM, Reference-39 ZCONV\_PERIODIC\_EXT, Reference-171 ZSUMI, Reference-56 ZSWAP, Reference-23 ZCOPY, Reference-7 ZCORR\_NONPERIODIC, Reference-167 ZSYMM, Reference-103 ZCORR NONPERIODIC EXT, Reference-173 ZSYRK, Reference-105 ZCORR\_PERIODIC, Reference-168 ZSYRK2. Reference-109 ZCORR\_PERIODIC\_EXT, Reference-175 ZTBMV. Reference-80 ZDOTC, Reference-9 ZTBSV. Reference-82 ZDOTCI, Reference-48 ZTPMV, Reference-84 ZDOTU, Reference-9 ZTPSV, Reference-86 ZTRMM, Reference-114 ZDOTUI, Reference-48 ZDROT, Reference-14 ZTRMV, Reference-87 ZDSCAL, Reference-22 ZTRSM, Reference-117 ZDVCAL, Reference-40 ZTRSV, Reference-89

| Subprograms (cont'd)                                    | Update                                                              |
|---------------------------------------------------------|---------------------------------------------------------------------|
| ZVCAL, Reference-40                                     | matrix, Reference–71, Reference–73,                                 |
| ZZAXPY, Reference-42                                    | Reference-77, Reference-78                                          |
| Subroutine, 4–8, 5–6, 12–4                              | Updating a matrix, 6-2, 6-4, 6-11, 7-2,                             |
| Subtracting matrices, 7–2, Reference–99                 | Reference-65, Reference-105, Reference-107,                         |
| Sum, Reference-4, Reference-39, Reference-56            | Reference–109, Reference–112                                        |
| Sum of squares, Reference-12, Reference-36              | Upper bandwidth, 1–17, 1–19                                         |
| Summary of skyline subprograms, 11–14                   | Upper-triangle packed storage, 1–15                                 |
| Superdiagonal, 1-17, 1-20                               | Upper-triangular matrix, 1–17                                       |
| SVCAL, Reference-40                                     | oppor criangular macrin, 1 17                                       |
| Symmetric band matrix                                   | M                                                                   |
| definition, 1–19                                        | V                                                                   |
| storage, 1–20                                           | VCOS, Reference-301                                                 |
| Symmetric matrices, 11–5                                | VCOS_SIN, Reference-302                                             |
| Symmetric matrix, Reference-67, Reference-69,           | Vector                                                              |
| Reference-71, Reference-73, Reference-74,               | array, 1-7, 12-2                                                    |
| Reference-77, Reference-78, Reference-103,              | backward indexing, 1-7, 1-8                                         |
| Reference-105, Reference-109                            | defining in an array, 1–6, 12–2                                     |
| definition, 1-13                                        | definition, 1–5                                                     |
| lower-triangular storage, 1-14                          | definition of sparse vector, 5-3                                    |
| one-dimensional packed storage, 1-15                    | forward indexing, 1–7, 1–8                                          |
| storage, 1–14                                           | length, 1–7, 12–2                                                   |
| upper-triangular storage, 1–14                          | notation, 1–5                                                       |
| Syntax, 2–2                                             | product, Reference–9, Reference–11,                                 |
| SZAXPY, Reference-42                                    | Reference–22, Reference–40                                          |
|                                                         | sparse, 5–2                                                         |
| т                                                       | storage, 1-6, 12-2                                                  |
| <u>T</u>                                                | storing, 1–9                                                        |
| Three step                                              | Vector arguments, 5–7, 6–10                                         |
| FCT, 9-21                                               | Vector conjugate transpose                                          |
| FFT, 9-13                                               | definition, 1–6                                                     |
| FST, 9-21                                               | Vector operations                                                   |
| Transfer function form, 9–29                            | BLAS Level 1, 4–1                                                   |
| Transpose                                               | sparse, 5–1                                                         |
| definition, 1-6, 1-11                                   | Vector transpose                                                    |
| Transpose-free quasiminimal residual method,            | definition, 1-6                                                     |
| Reference-201                                           | VEXP, Reference–303                                                 |
| Triangular band matrix                                  | VLIB                                                                |
| definition, 1-21                                        | argument conventions, 12–4                                          |
| storage, 1–22, 1–23                                     | calling subprograms, 12–4                                           |
| Triangular matrix, Reference-80, Reference-82,          | errors, 12–5                                                        |
| Reference-84, Reference-86, Reference-87,               | examples, 12–5                                                      |
| Reference-89, Reference-114, Reference-117              | summary, 12–4                                                       |
| definition, 1-17                                        | using routines, 12–1                                                |
| storage, 1–17                                           | vector storage, 12–1                                                |
| Triangular solver, 7–2                                  | VLOG, Reference–304                                                 |
| Triangular storage, 1–20                                | VRECIP, Reference–305                                               |
| Two-dimensional array, 1-4                              | VSIN, Reference–306                                                 |
| matrix, 1–12                                            | VSQRT, Reference–307                                                |
| U                                                       | Z                                                                   |
|                                                         |                                                                     |
| UDIA, Reference-205, Reference-209,                     | ZAXPY, Reference–5                                                  |
| Reference-213, Reference-216, Reference-221,            | ZAXPYI, Reference–47                                                |
| Reference–226, Reference–227 Unsymmetric matrices, 11–6 | ZCONV_NONPERIODIC, Reference-165 ZCONV_NONPERIODIC_EXTReference-169 |
| THE VIOLENCE TO STRUCK TO BE                            |                                                                     |

ZCONV\_PERIODIC, Reference-166 ZCONV\_PERIODIC\_EXT, Reference-171 ZCOPY, Reference-7 ZCORR NONPERIODIC. Reference-167 ZCORR\_NONPERIODIC\_EXT, Reference-173, Reference-175 ZCORR\_PERIODIC, Reference-168 ZDOTC, Reference-9 ZDOTCI, Reference-48 ZDOTU, Reference-9 ZDOTUI, Reference-48 ZDSCAL, Reference-22 ZDVCAL, Reference-40 Zero increment or stride, 1-9 ZFFT, Reference–123 ZFFT 2D, Reference-130 ZFFT 3D. Reference-137 ZFFT APPLY, Reference-126 ZFFT\_APPLY\_2D, Reference-133 ZFFT\_APPLY\_3D, Reference-140 ZFFT\_APPLY\_GRP, Reference-147 ZFFT\_EXIT, Reference-129 ZFFT\_EXIT\_2D, Reference-136 ZFFT\_EXIT\_3D, Reference-143 ZFFT\_EXIT\_GRP, Reference-150 ZFFT\_GRP, Reference-144 ZFFT\_INIT, Reference-125 ZFFT\_INIT\_2D, Reference-132 ZFFT INIT 3D, Reference-139 ZFFT INIT GRP. Reference-146 ZGBMV. Reference-61 ZGEMA. Reference-95 ZGEMM. Reference-97 ZGEMS, Reference-99 ZGEMT. Reference-101 ZGEMV, Reference-63 ZGERC, Reference-65 ZGERU, Reference-65 ZGTHR, Reference-49 ZGTHRS, Reference-50 ZGTHRZ, Reference-52 ZHBMV, Reference-67 ZHEMM. Reference-103 ZHEMV, Reference-74 ZHER. Reference-77 ZHER2. Reference-78 ZHER2K, Reference-112 ZHERK, Reference-107 ZHPMV, Reference-69 ZHPR, Reference-71 ZHPR2, Reference-73 ZROT, Reference-14 ZROTG, Reference-16 ZSCAL, Reference-22

ZSCTR, Reference-54 ZSCTRS, Reference-55 ZSET, Reference-38 ZSUM, Reference-39 ZSUMI, Reference-56 ZSWAP. Reference-23 ZSYMM. Reference-103 ZSYRK, Reference-105 ZSYRK2, Reference-109 ZTBMV, Reference-80 ZTBSV. Reference-82 ZTPMV. Reference-84 ZTPSV, Reference-86 ZTRMM, Reference-114 ZTRMV, Reference-87 ZTRSM, Reference-117 ZTRSV, Reference-89 ZVCAL, Reference-40 ZZAXPY. Reference-42